# <span id="page-0-0"></span>**GT.M Programmers Guide V6.3-014**

Empowering<br>The Financial World

# GT.M Programmer's Guide

Publication date October 06, 2020

Copyright © 2011-2019 Fidelity National Information Services, Inc. and/or its subsidiaries. All rights reserved.

Permission is granted to copy, distribute and/or modify this document under the terms of the [GNU Free Documentation License, Version 1.3](http://www.gnu.org/licenses/fdl.txt) or any later version published by the Free Software Foundation; with no Invariant Sections, no Front-Cover Texts and no Back-Cover Texts.

GT.M™ is a trademark of Fidelity National Information Services, Inc. Other trademarks are the property of their respective owners.

This document contains a description of GT.M and the operating instructions pertaining to the various functions that comprise the system. This document does not contain any commitment of FIS. FIS believes the information in this publication is accurate as of its publication date; such information is subject to change without notice. FIS is not responsible for any errors or defects.

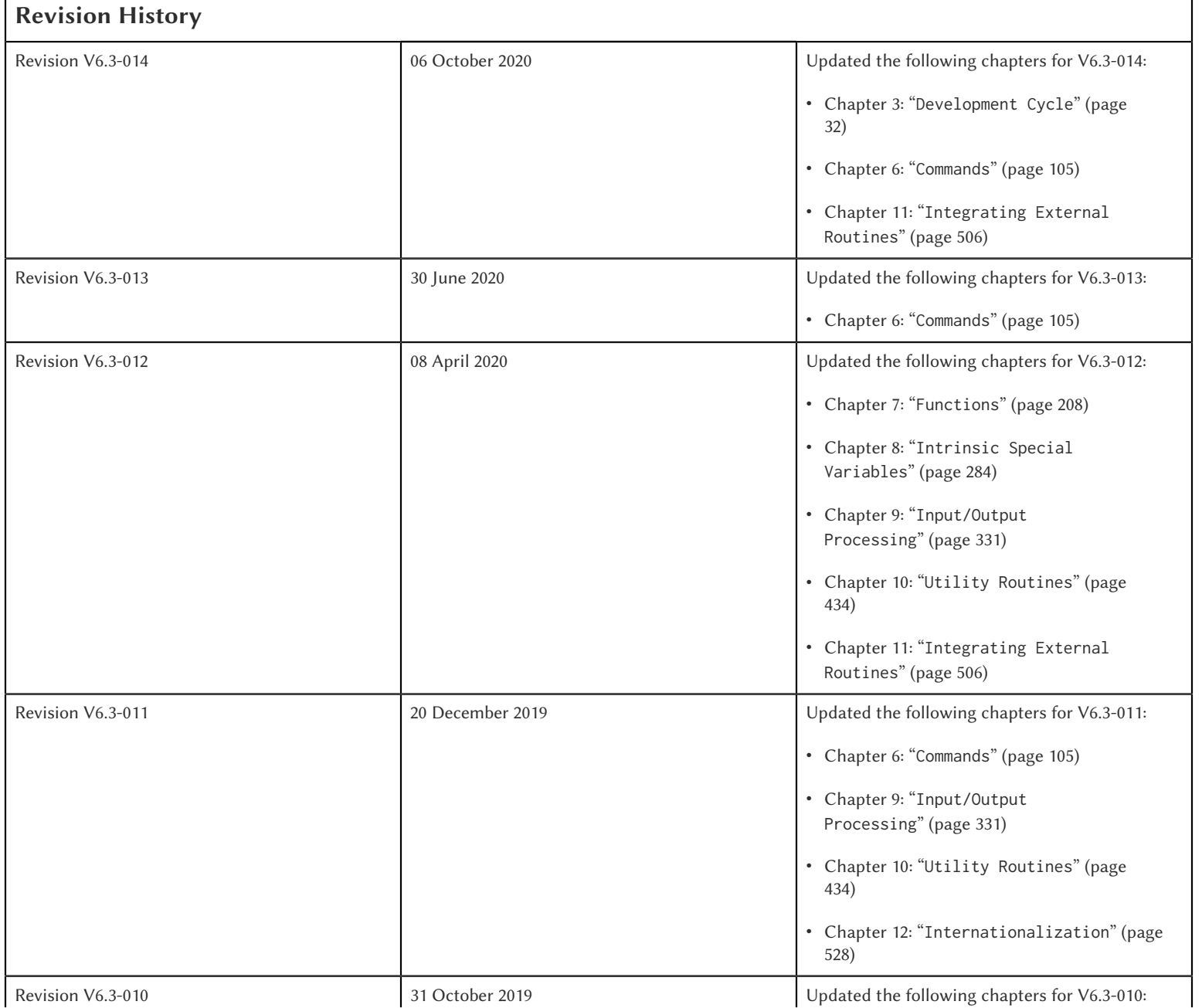

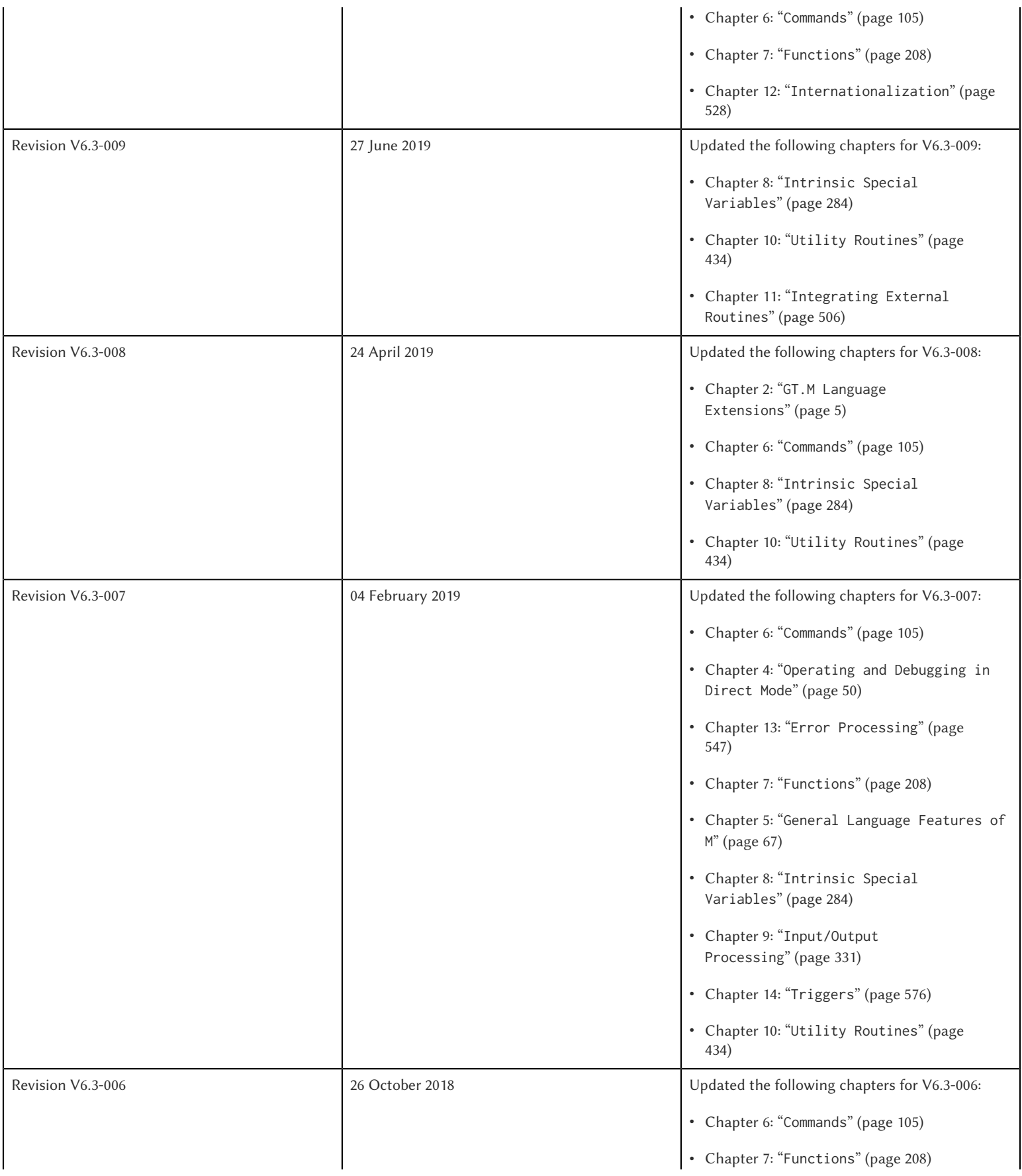

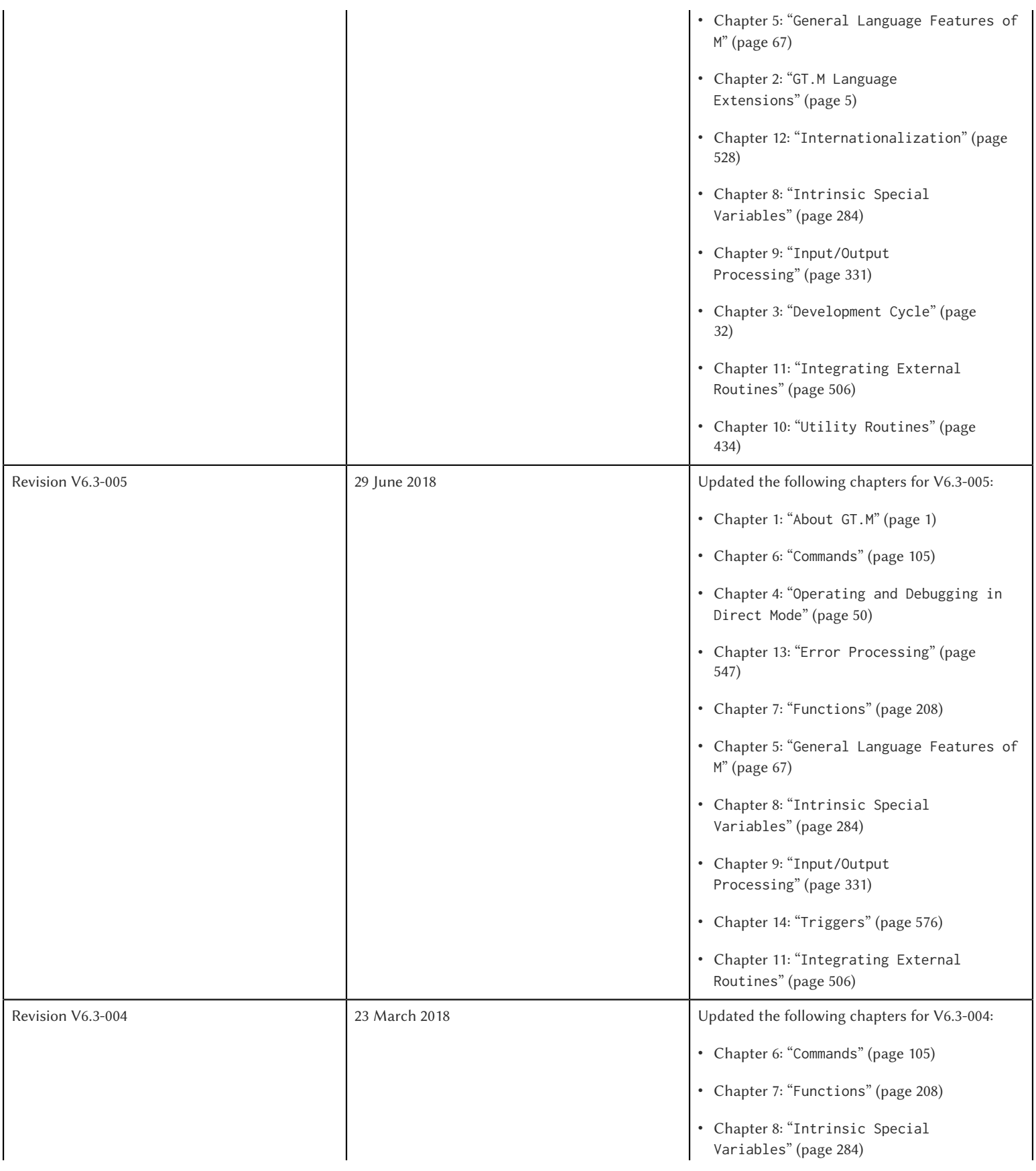

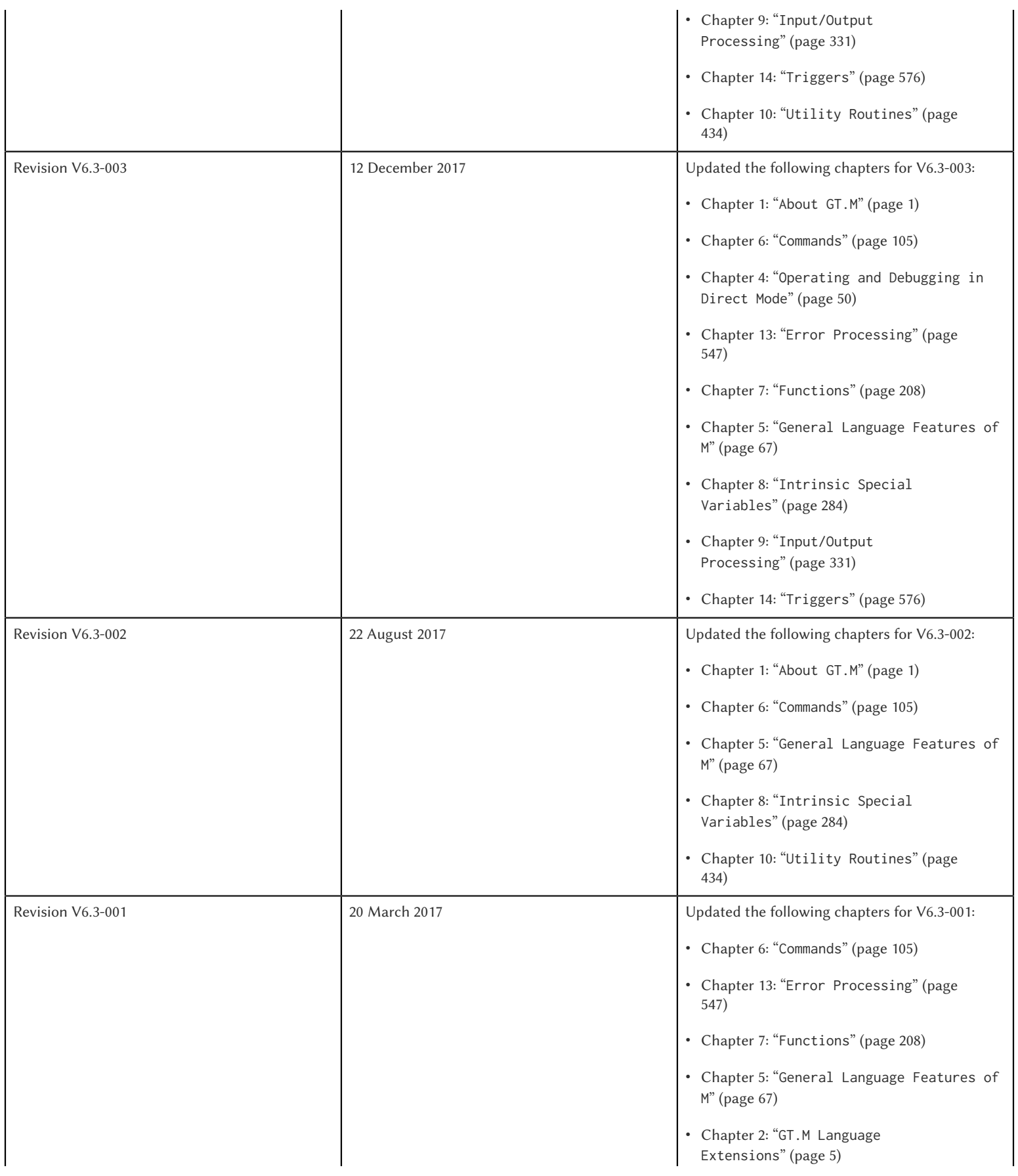

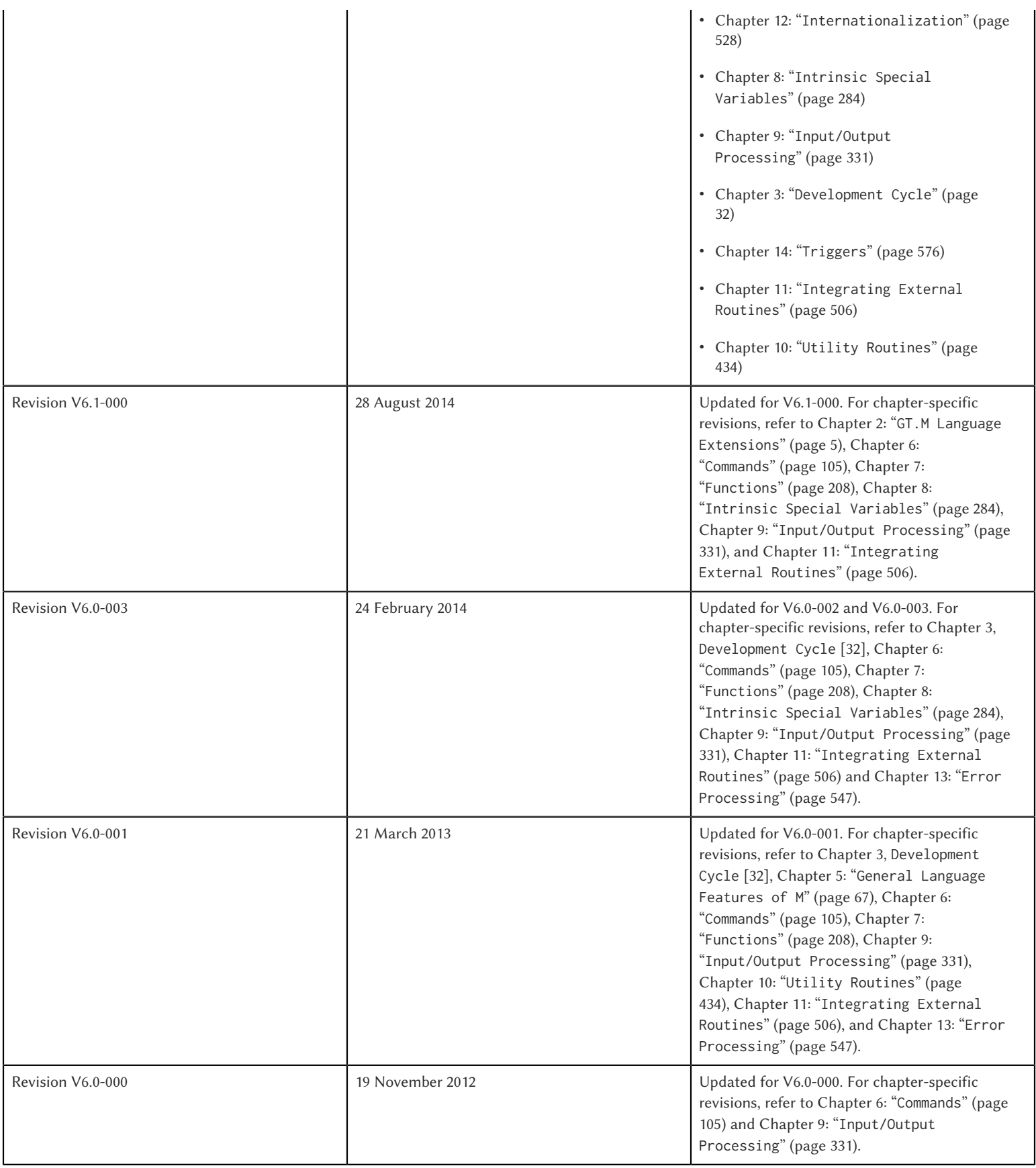

# **Table of Contents**

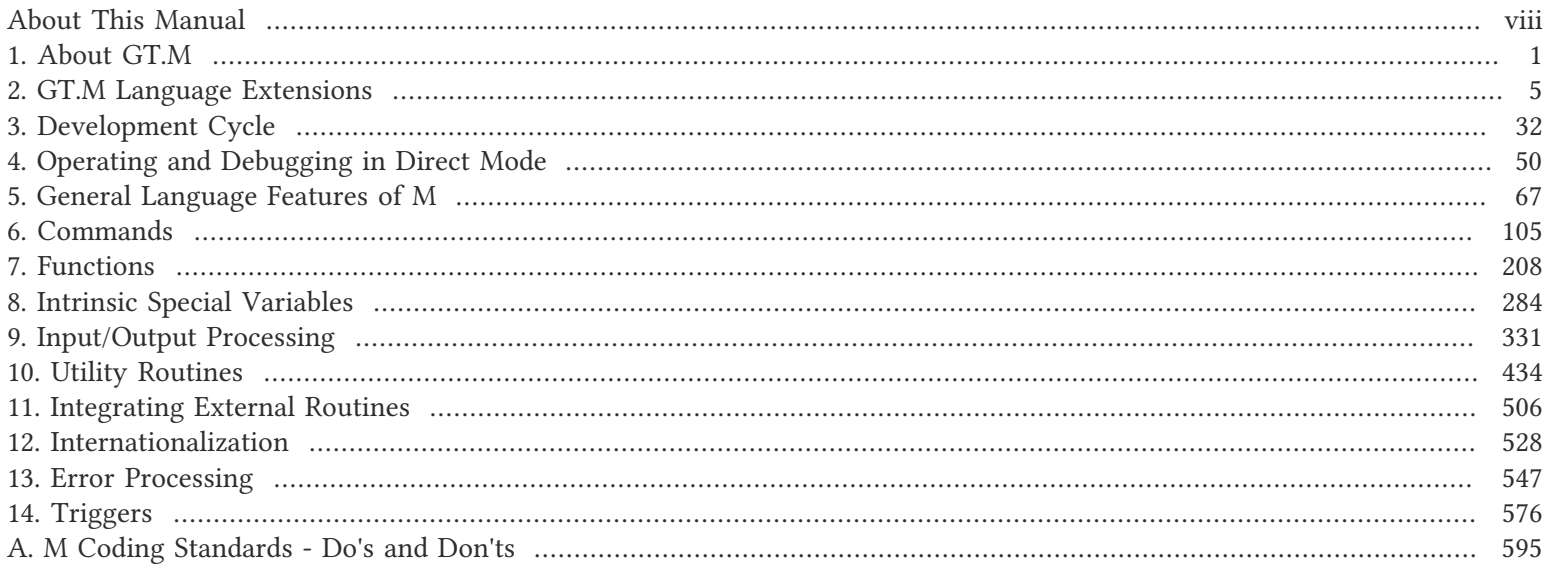

# <span id="page-7-0"></span>About This Manual

The GT.M Programmer's Guide describes how to develop and maintain applications using GT.M. For information on how to install the GT.M software and maintain the user environment, refer to the *[GT.M Administration and Operations Guide](#page-0-0)*.

#### Intended Audience

This manual is intended for programmers who develop and/or maintain M applications in the GT.M environment. This manual assumes that the programmers have no previous knowledge of GT.M. However, it does assume that the programmers have access to the UNIX documentation that supplements the limited UNIX information in this manual.

#### Purpose of the Manual

The GT.M Programmer's Guide documents all aspects of programming with M in the GT.M environment.

#### How to Use This Manual

To assist you in locating information, the flow of the chapters moves from more general usage information to more specific reference and utilization information.

Chapter 1: "*[About GT.M](#page-9-0)*" (page 1) gives an overview of the features of the GT.M programming system.

Chapter 2: "*[GT.M Language Extensions](#page-13-0)*" (page 5) provides summary tables of the GT.M language extension, grouped by purpose.

Chapter 3: "*[Development Cycle](#page-40-0)*" (page 32) gives an introduction to program development in the GT.M environment.

Chapter 4: "*[Operating and Debugging in Direct Mode](#page-58-0)*" (page 50) describes basic elements of operating in Direct Mode and the features available for debugging in Direct Mode.

Chapter 5: "*[General Language Features of M](#page-75-0)*" (page 67) describes features of M as a programming language that are important in using the reference information given in the "*[Commands](#page-113-0)*" [\[105\],](#page-113-0) "*[Functions](#page-216-0)*" [\[208\],](#page-216-0) and "*[Intrinsic Special](#page-292-0) [Variables](#page-292-0)*" [\[284\]](#page-292-0) chapters.

[Chapter 6: "](#page-113-0)*Commands*" (page 105) is a comprehensive description of each GT.M command. Entries are in alphabetical order.

[Chapter 7: "](#page-216-0)*Functions*" (page 208) is a comprehensive description of each GT.M function. Entries are in alphabetical order.

Chapter 8: "*[Intrinsic Special Variables](#page-292-0)*" (page 284) is a comprehensive description of each GT.M intrinsic special variable. Entries are in alphabetical order.

Chapter 9: "*[Input/Output Processing](#page-339-0)*" (page 331) describes input/output facilities available in GT.M.

Chapter 10: "*[Utility Routines](#page-442-0)*" (page 434) describes library utilities provided with GT.M for performing frequently used M tasks.

Chapter 11: "*[Integrating External Routines](#page-514-0)*" (page 506) describes how to call GT.M routines from routines created in other programming languages and how to call out of GT.M routines to these external programs.

#### About This Manual

Chapter 12: "*[Internationalization](#page-536-0)*" (page 528) describes the facilities available for using GT.M successfully with languages other than American English.

Chapter 13: "*[Error Processing](#page-555-0)*" (page 547) describes methods for error handling in GT.M.

[Chapter 14: "](#page-584-0)*Triggers*" (page 576) describes the trigger facility available with GT.M.

# <span id="page-9-0"></span>Chapter 1. About GT.M

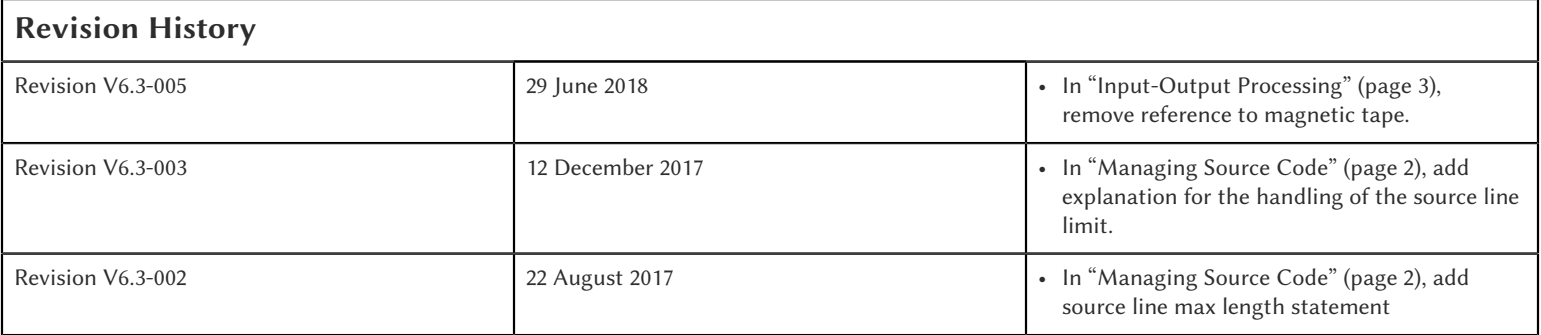

GT.M runs on a wide variety of computer platforms. Consult FIS for the current list of Supported platforms.

In addition to preserving the traditional features of M, GT.M also offers an optimized compiler that produces object code that does not require internal interpreters during execution.

On all platforms, the GT.M dynamic linking mechanism activates compiled objects. On some platforms, you can link the object modules into shared object libraries.

In keeping with the focus on creating fully compiled code, GT.M is tightly integrated with the operating system environment and permits the use of operating system utilities for program development.

GT.M also provides a full complement of M tools for creating, compiling, and debugging source code. Many of these tasks are accomplished from the GT.M facility called Direct Mode, which offers the look and feel of an interpreted language that is familiar to the traditional M programmer.

#### Programming Environment

The GT.M Programming Environment is described in the following sections.

# Managing Data

The scope of M data is either process local or global.

- Local variables last only for the duration of the current session; GT.M deletes them when the M process terminates.
- Global variables contain data that persists beyond the process. GT.M stores global variables on disk. A Global Directory organizes global variables and describes the organization of a database. The GT.M administrator uses the Global Directory Editor (GDE) to create and manage Global Directories. A Global Directory maps global names to a database file. GT.M uses this mapping when it stores and retrieves globals from the database. Several Global Directories may refer to a single database file.

For more information about the GT.M data management system, refer to the "Global Directory Editor", "MUPIP" and "GT.M Journaling" chapters in the *[GT.M Administration and Operations Guide](#page-0-0)*.

#### Database Management Utilities

The Global Directory Editor (GDE) creates, modifies, maintains, and displays the characteristics of Global Directories. GDE also maps LOCKs on resource names to the region of the database specified for the corresponding global variables.

The M Peripheral Interchange Program (MUPIP) creates database files and provides tools for GT.M database management and database journaling.

For more information regarding GT.M database utilities, refer to the "Global Directory Editor", "MUPIP" and "GT.M Journaling" chapters in the *[GT.M Administration and Operations Guide](#page-0-0)*.

# <span id="page-10-0"></span>Managing Source Code

In the GT.M programming environment, source routines are generated and stored as standard UNIX files. They are created and edited with standard UNIX text editors. GT.M accepts source lines of up to 8192 bytes. When GT.M encounters a line with a length greater than 8192 bytes in a source file, it emits an LSEXPECTED warning. This warning identifies cases where a line greater than 8192 bytes is split into multiple lines, which causes statements beyond the character prior to the limit to execute irrespective of any starting IF, ELSE or FOR commands. The 8192 byte limit applies to XECUTE command arguments and Direct Mode input as well.

GT.M is designed to work with the operating system utilities and enhances them when beneficial. The following sections describe the process of programming and debugging with GT.M and from the operating system.

#### Source File Management

In addition to standard M "percent" utilities, GT.M permits the use of the standard UNIX file manipulation tools, for example, the diff, grep, cp, and mv commands. The GT.M programmer can also use the powerful facilities provided by the UNIX directory structure, such as time and date information, tree-structured directories, and file protection codes.

GT.M programs are compatible with most source management software, for example, RCS and SCCS.

#### Programming and Debugging Facilities

The GT.M programmer can use any UNIX text editor to create M source files. If you generate a program from within the Direct Mode, it also accesses the UNIX text editor specified by the environment variable EDITOR and provides additional capabilities to automate and enhance the process.

The GT.M programmer also uses the Direct Mode facility to interactively debug, modify, and execute M routines. In Direct Mode, GT.M executes each M command immediately, as if it had been in-line at the point where GT.M initiated Direct Mode.

The following is a list of additional enhancements available from the Direct Mode:

- The capability to issue commands from Direct Mode to the shell
- A command recall function to display and reuse previously entered commands
- Many language extensions that specifically optimize the debugging environment

#### TheGT.M Compiler

The GT.M compiler operates on source files to produce object files consisting of position-independent, native object code, which on some platforms can be linked into shared object libraries. GT.M provides syntax error checking at compile-time and

#### About GT.M

allows you to enable or disable the compile-as-written mode. By default, GT.M produces an object file even if the compiler detects errors in the source code. This compile-as-written mode facilitates a flexible approach to debugging.

#### The Run-Time System

A GT.M programmer can execute an M routine from the shell or interactively, using the M commands from Direct Mode.

The run-time system executes compile-as-written code as long as it does not encounter the compile-time errors. If it detects an error, the run-time system suspends execution of a routine immediately and transfers control to Direct Mode or to a userwritten error routine.

#### Automatic and Incremental Linking

The run-time system utilizes a GT.M facility called ZLINK to link in an M routine. When a program or a Direct Mode command refers to an M routine that is not part of the current process, GT.M automatically uses the ZLINK facility and attempts to link the referenced routine (auto-ZLINK). The ZLINK facility also determines whether recompilation of the routine is necessary. When compiling as a result of a ZLINK, GT.M typically ignores errors in the source code.

The run-time system also provides incremental linking. The ZLINK command adds an M routine to the current image. This feature facilitates the addition of code modifications during a debugging session. The GT.M programmer can also use the feature to add patches and generated code to a running M process.

#### Error Processing

The GT.M compiler detects and reports syntax errors at the following times:

- Compile-time while producing the object module from a source file
- Run-time while compiling code for M indirection and XECUTEs
- Run-time when the user is working in Direct Mode.

The compile-time error message format displays the line containing the error and the location of the error on the line. The error message also indicates what was incorrect about the M statement.

GT.M can not detect certain types of errors associated with indirection, the functioning of I/O devices, and program logic until run-time.

The compile-as-written feature allows compilation to continue and produces an object module despite errors in the code. This permits testing of other pathways through the code. The errors are reported at run-time, when GT.M encounters them in the execution path.

The GT.M run-time system recognizes execution errors and reports them when they occur. It also reports errors flagged by the compiler when they occur in the execution path.

<span id="page-11-0"></span>For more information, see Chapter 13: "*[Error Processing](#page-555-0)*" (page 547).

#### Input-Output Processing

GT.M supports input and output processing with the following system components:

• Terminals

- Sequential disk files
- Mailboxes
- FIFOs
- Null devices
- Socket devices

GT.M input/output processing is device-independent. Copying information from one device to another is accomplished without reformatting.

GT.M has special terminal-handling facilities. GT.M performs combined QIO operations to enhance terminal performance. The terminal control facilities that GT.M provides include escape sequences, control character traps, and echo suppression.

GT.M supports RMS sequential disk files that are accessed using a variety of deviceparameters.

GT.M supports block I/O with fixed and variable length records for file-structured (FILES-11) tapes and non-file-structured unlabeled (FOREIGN) tapes. GT.M supports the ASCII character set for unlabeled FOREIGN and FILES-11 tapes. GT.M supports the EBCDIC character set for FOREIGN tapes only. GT.M also supports FOREIGN DOS-11 and ANSI labelled tapes or stream format records. It also supports ASCII and EBCDIC character sets.

GT.M uses permanent or temporary mailboxes fifos for interprocess communication. GT.M treats mailboxes as recordstructured I/O devices.

GT.M provides the ability to direct output to a null device. This is an efficient way to discard unwanted output.

GT.M provides device-exception processing so that I/O exception handling need not be combined with process-related exception conditions. The OPEN, USE, and CLOSE EXCEPTION parameters define an XECUTE string as an error handler for an I/O device.

# Integrating GT.M with Other Languages

GT.M offers capabilities that allow you to optimize your programming environment. These include allowing you to call into M routines from programs written in other programming languages, access your M databases with interfaces that provide functionality equivalent to M intrinsic database functions, and to alter your programming environment when working with languages other than American English. These include allowing you to call programs written in other programming languages that support C-like interfaces and to alter your programming environment when working with languages other than American English. This capability is described in more detail in chapters throughout this manual.

## Access to Non-M Routines

GT.M routines can call external (non-M) routines using the external call function. This permits access to functions implemented in other programming languages. For more information, see Chapter 11: "*[Integrating External Routines](#page-514-0)*" (page 506).

#### Internationalization

GT.M allows the definition of alternative collation sequences and pattern matching codes for use with languages other than English. Chapter 12: "*[Internationalization](#page-536-0)*" (page 528) describes the details and requirements of this functionality.

# <span id="page-13-0"></span>Chapter 2. GT.M Language Extensions

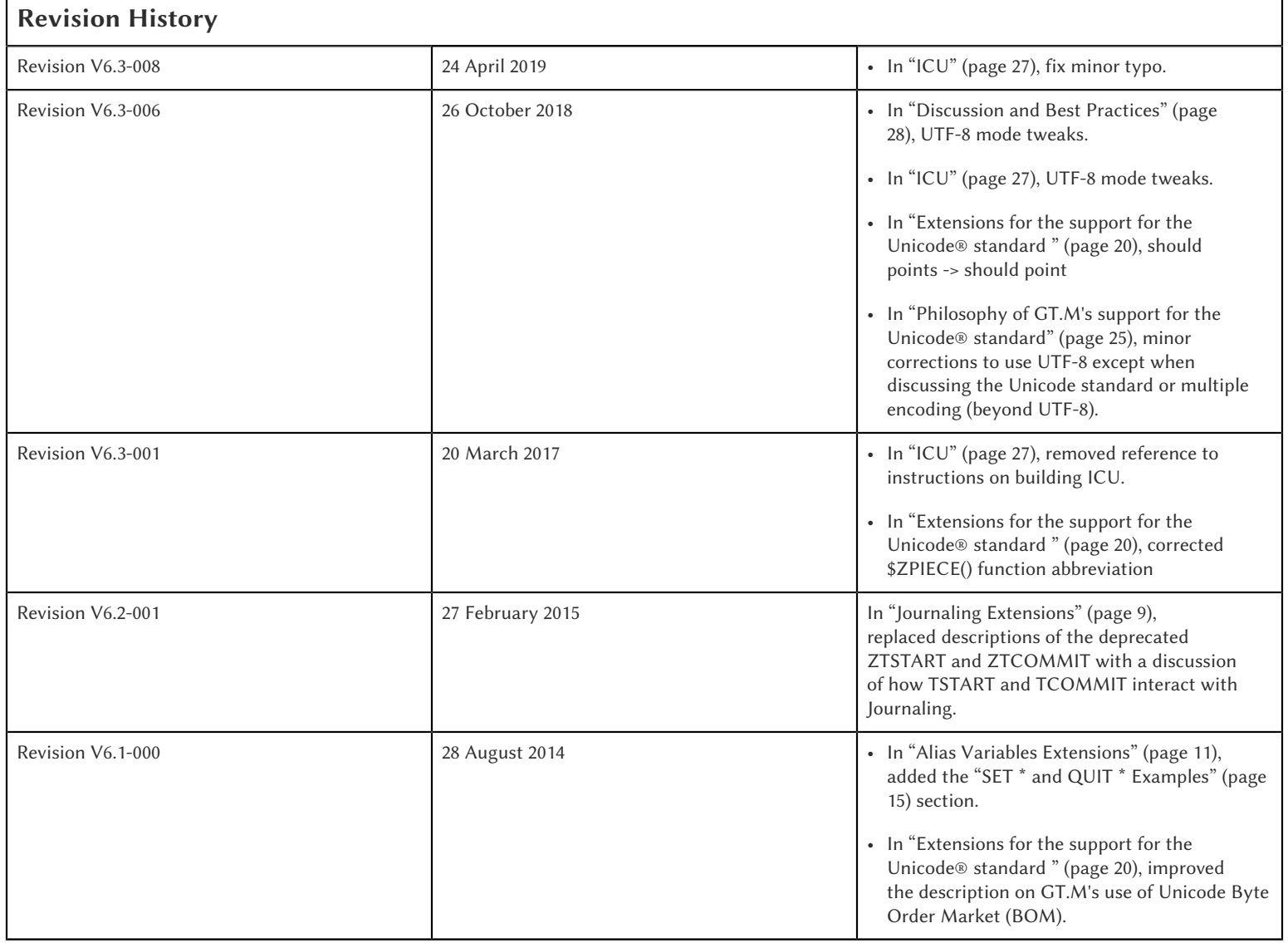

In addition to providing all of the ANSI standard M features, GT.M offers a number of language extensions. In this chapter, the language extensions are grouped by intended function to demonstrate their relationships to each other and to the programming process. A summary table is provided in each section. For a full description of a particular extension, refer to its complete entry in the "*[Commands](#page-113-0)*[" \[105\]](#page-113-0), "*[Functions](#page-216-0)*[" \[208\]](#page-216-0), or "*[Intrinsic Special Variables](#page-292-0)*" [\[284\]](#page-292-0) chapter.

The following sections describe the GT.M language extensions listed below:

- UNIX interface facilities
- Debugging tools
- Exception-handling extensions
- Journaling extensions
- Extensions providing additional capability
- Device Handling Extensions
- Alias Variables Extensions
- Extensions for Unicode Support

# Operating System Interface Facilities

To improve efficiency and reduce duplication and inconsistency, GT.M is closely integrated with the host operating system environment. With GT.M you can gain access to the operating system facilities to examine:

- System information, such as quotas and SIDs
- Jobs and processes
- Directories and files
- Devices
- Messages
- Privileges

The following table summarizes the GT.M operating system interface facilities.

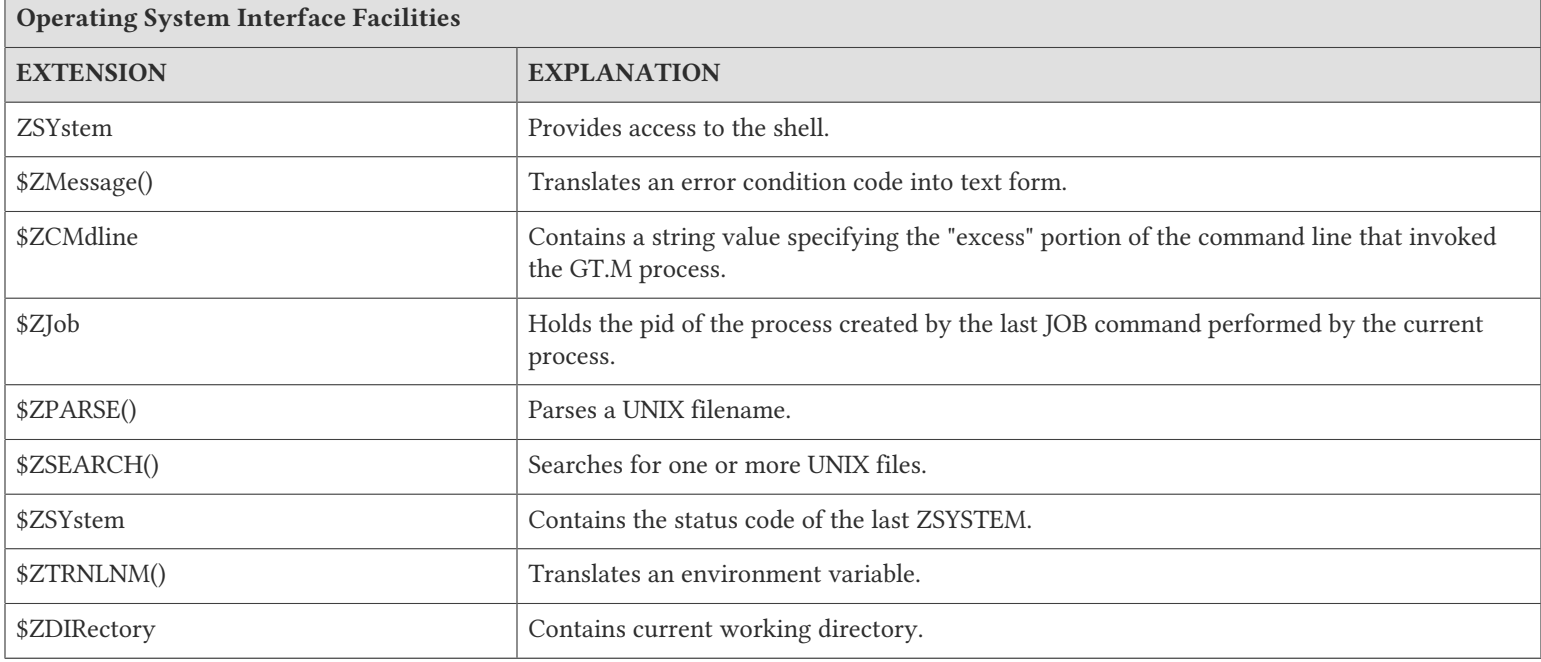

## Debugging Facilities

GT.M provides a number of debugging features. These features include the ability to:

• Interactively execute routines using M commands.

- Display lines that may contain errors using the ZPRINT command and the \$ZPOSITION special variable.
- Redisplay error messages using the \$ZSTATUS special variable and the ZMESSAGE command.
- Set breakpoints and actions to bypass an error using the ZBREAK command.
- Execute a line at a time using the ZSTEP command.
- Display information about the M environment using the ZSHOW command.
- Modify the invocation stack with QUIT and ZGOTO.
- Incrementally add or modify code using the ZLINK and ZEDIT commands.
- Continue execution using the ZCONTINUE command.
- Establish "watch points" with triggers to trap incorrect accesses on global variable updates.

The following table summarizes the GT.M language extensions that facilitate debugging.

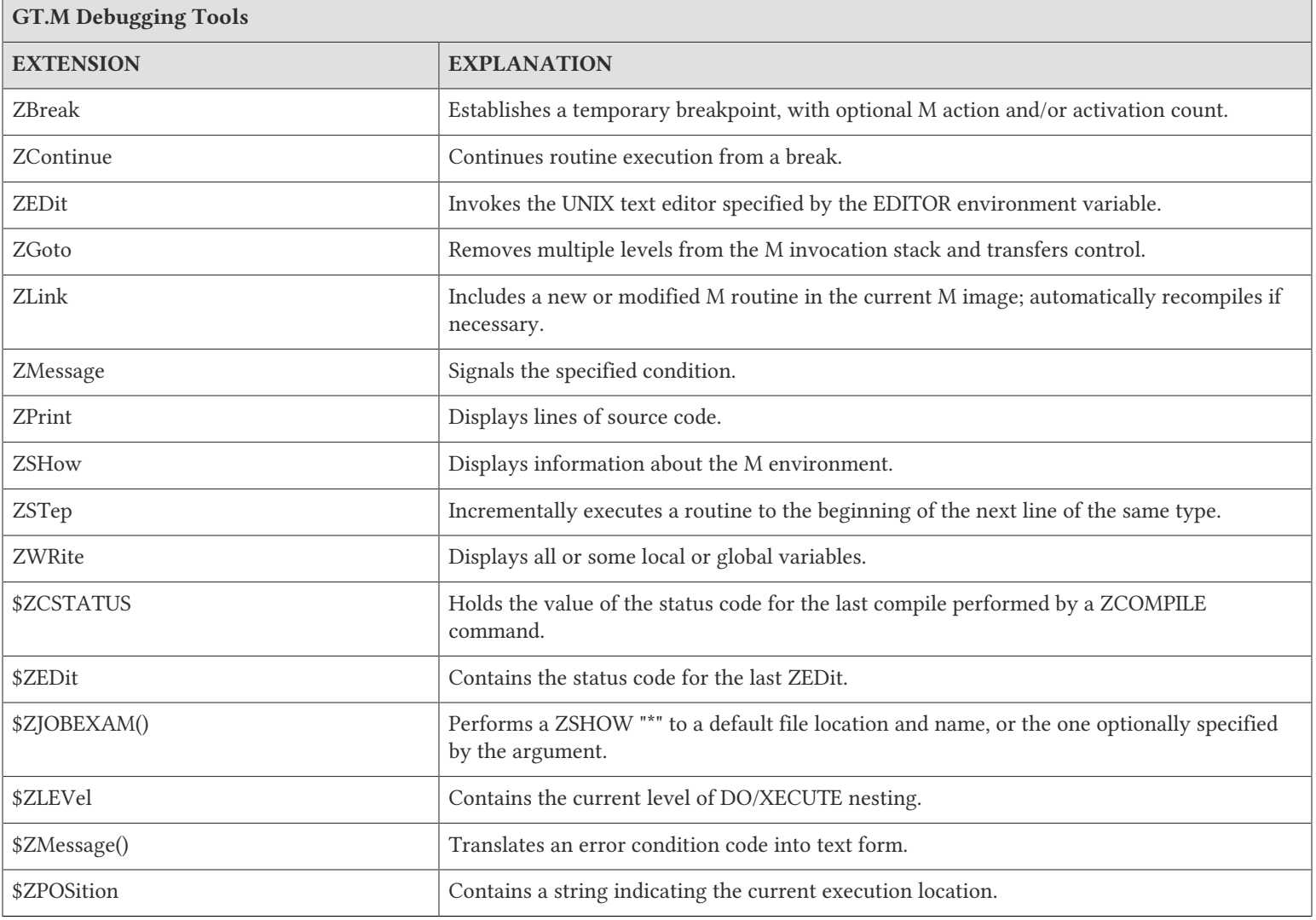

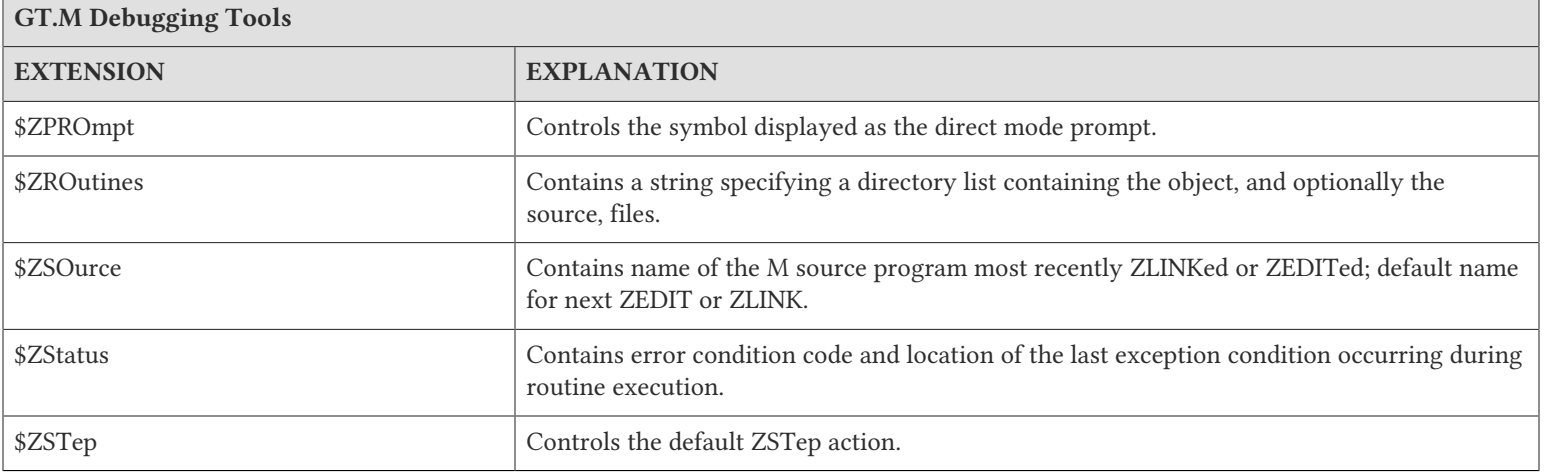

#### Exception Handling Facilities

The GT.M exception trapping allows you to do the following:

- DO a recovery routine and resume the original command stream.
- GOTO any special handling; an extended ZGOTO provides for context management.
- Report an error and enter Direct Mode for debugging.
- OPEN Input/Output devices with specific traps in addition to the main trap.
- Trap and process an exception based on a device error.
- Trap and process an exception based on terminal input.

The following table summarizes the GT.M language extensions that facilitate exception handling.

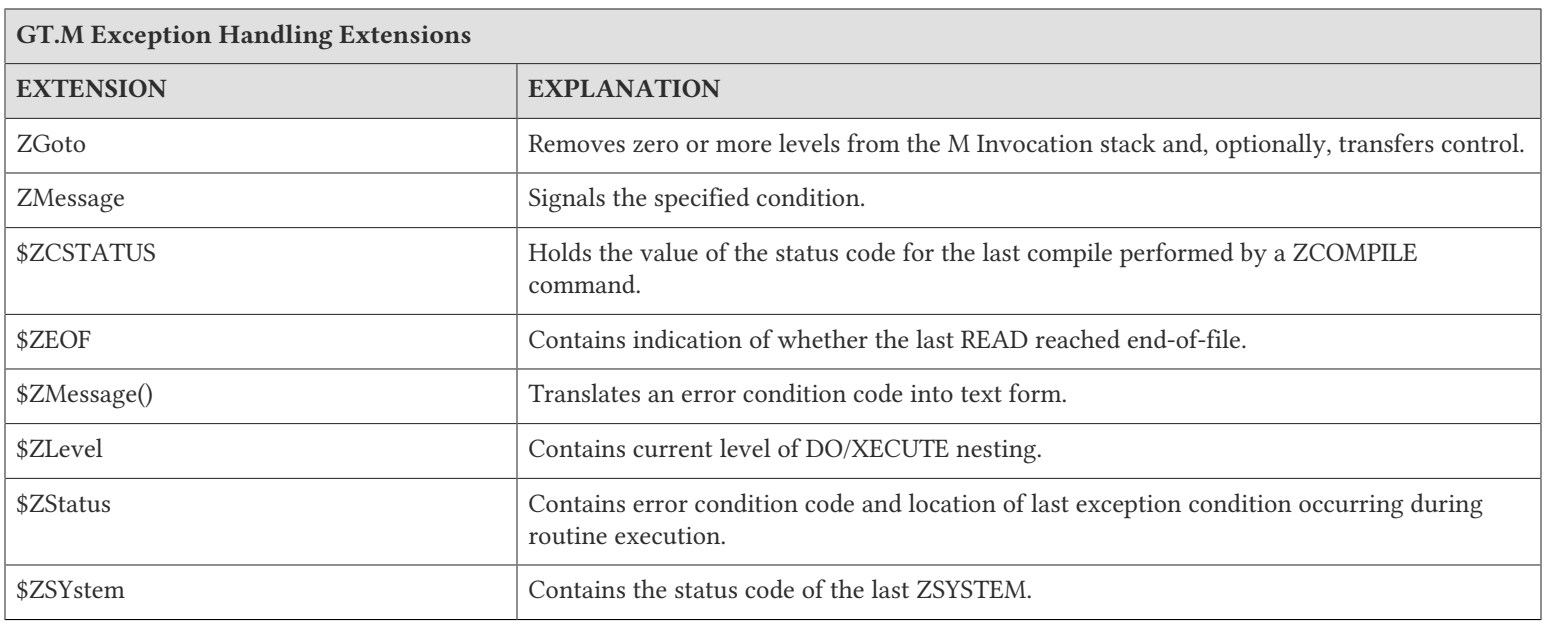

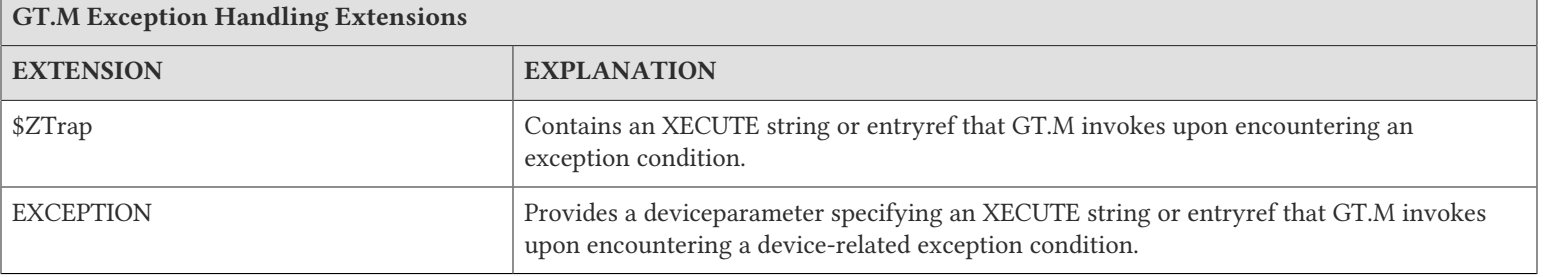

#### <span id="page-17-0"></span>Journaling Extensions

Journaling records redundant copies of database update information to increase protection against loss of information due to hardware and software failure. In GT.M, TSTART and TCOMMIT mark the beginning and end of an application (logical) transaction, which may consist of multiple global variable updates. When a TCOMMIT takes \$TLEVEL from one (1) to zero (0), it transfer all of the transaction updates to the journal file, and, except if TRANSACTIONID="BATCH", returns control to the application only after the associated records reach the secondary storage holding the journal file.

The following table summarizes the GT.M language extensions for journaling.

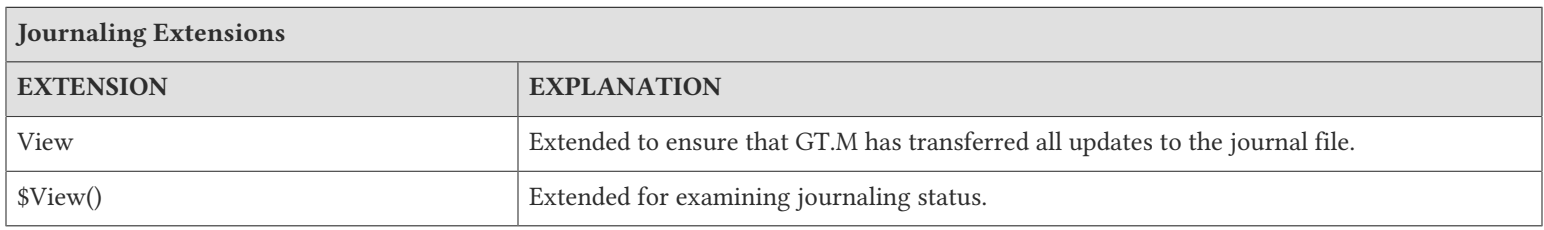

## Extensions ForAdditional Capability

For ways to adjust some process operating characteristics, see the command description ["View" \(page 147\).](#page-155-0) For ways to get information about certain process operating characteristics, see the function description ["\\$View\(\)" \(page 238\).](#page-246-0)

In GT.M, support of environment specification for global names and resource names is possible. It is possible to excercise user code to customize interpretation of the environment specification. See Chapter 5: "*[General Language Features of M](#page-75-0)*" (page [67\)](#page-75-0) for details.

The following table summarizes GT.M extensions that increase general capability.

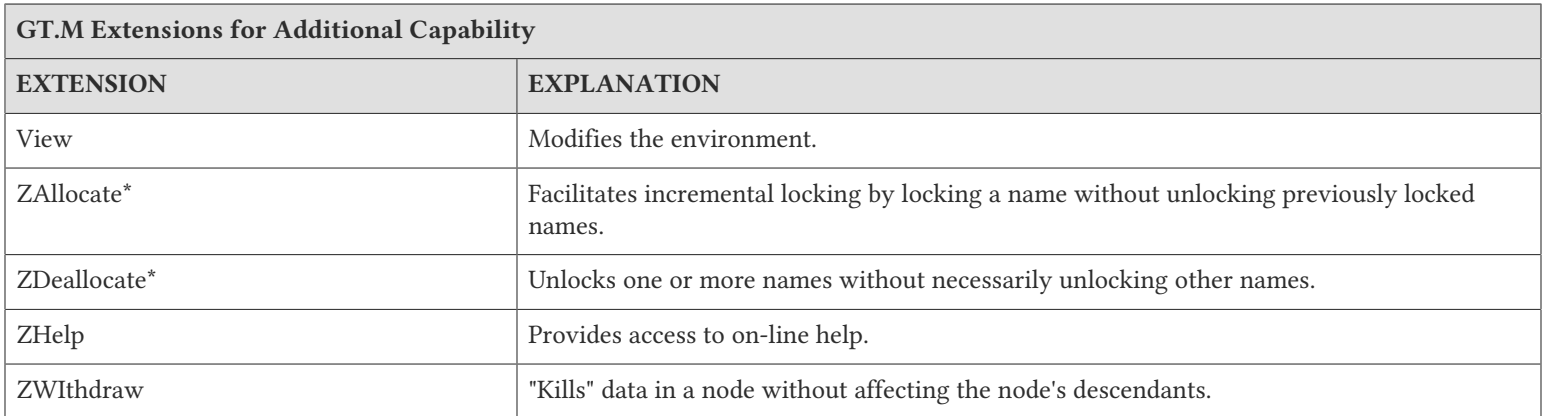

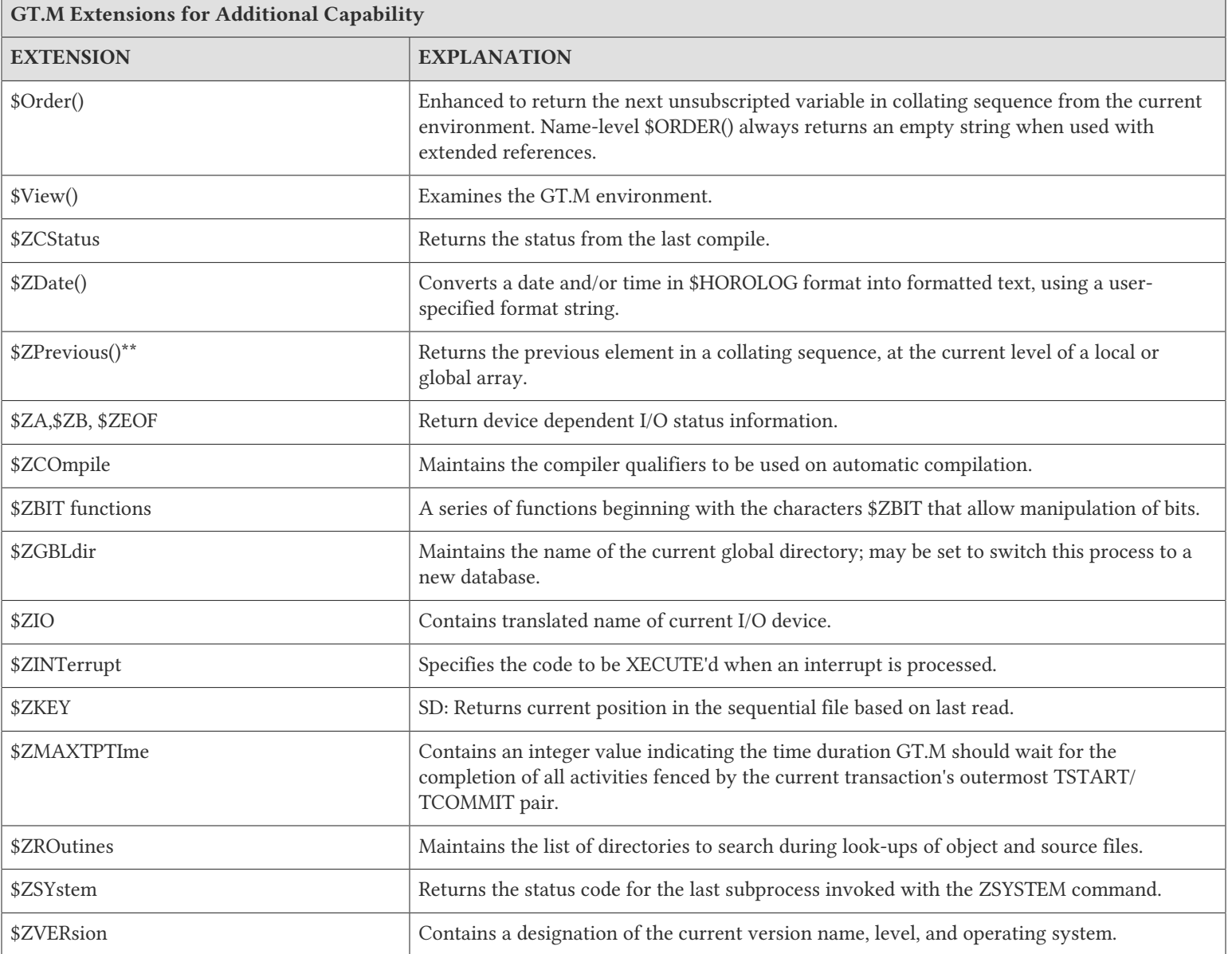

\*The ZALLOCATE and ZDEALLOCATE commands are provided for compatibility with other M systems. However, FIS recommends use of the standard LOCK command, which provides an incremental locking facility. The incremental lock provides both flexibility and greater compatibility with the M language standard.

\*\*The \$ZPREVIOUS function is provided for compatibility with previous versions of GT.M and other M systems. However, FIS recommends use of the standard two-argument form for the \$ORDER function.

# GT.M Device Handling Extensions

In the earlier versions of the M standard, device behavior was defined as a framework, with the details left to the implementations. GT.M supports Terminals, Sequential Disks, FIFOs, PIPEs and a Null device under this model. Subsequently device mnemonicspaces were added to the standard and some of them defined. GT.M supports the SOCKET device under this model with some extensions identified with controlmnemonics starting with the letter "Z."

For details of GT.M device handling see Chapter 9: "*[Input/Output Processing](#page-339-0)*" (page 331).

#### <span id="page-19-0"></span>Alias Variables Extensions

Alias variables provide a layer of abstraction between the name of a local variable and an array analogous to that provided by M pass by reference in routines and function calls. Multiple local variables can be aliased to the same array, and a SET or KILL to one acts as a SET or KILL to all. Alias container variables provide a way using a subscripted local to store a reference to an entire local variable array, which protects the associated array even when it's not accessible through any current local variable name.

GT.M aliases provide low level facilities on which an application can implement object-oriented techniques. An object can be mapped onto, and stored and manipulated in an array, then saved in an alias container variable whence it can be retrieved for processing. The use of appropriate subscripts in the array used for a container, provides a way to organize the stored objects and retrieve them by using the \$ORDER() function to traverse the container array. The use of alias variables to implement objects provides significant efficiencies over traditional local variables because alias variables and alias container variables eliminate the need to execute MERGE commands to move objects.

Example:

```
GTM>kill A,B
GTM>set A=1,*B=A ; B & A are aliases
GTM>write B
1
GTM>
```
Within the context of Alias Variables extensions:

- 1. array is very similar to its definition in the M standard, and means an entire tree of nodes, including the root and all descendants, except that it only applies to local variables and not to global variables.
- 2. "Associated alias variables" means all alias variables and all alias container variables associated with an array.
- 3. lvn is very similar to its definition in the M standard except that in the context of alias variables lvn is used to refer to a local variable name with a subscript.
- 4. lname is very similar to its definition in the M standard, except that in the context of alias variables, lname is just the name of an unsubscripted local variable (root of an array).
- 5. "Data cell" and "node" are synonyms.

The following table summarizes Alias Variables extensions.

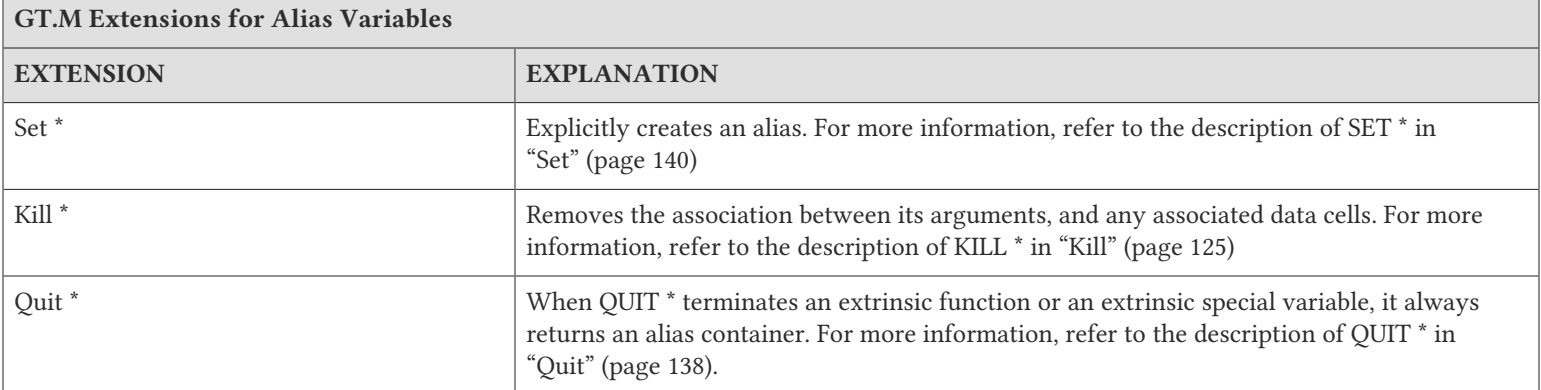

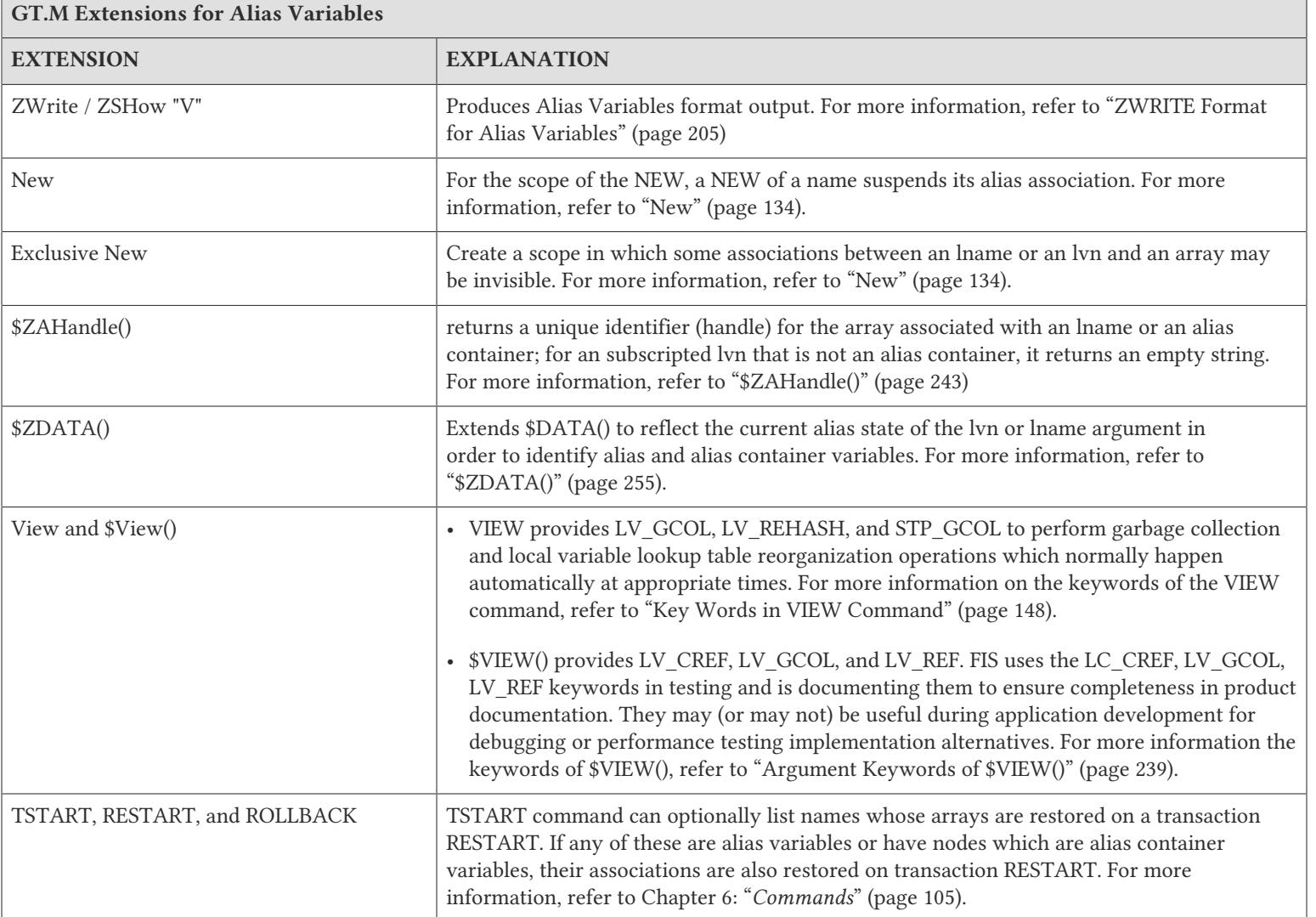

# **Definitions**

## Alias Variables

Alias Variables provide access to an array through multiple names. Conceptually an alias variable is the same as a pass-byreference joining of multiple variable names, except that the joining of alias variables is explicit, whereas that of variables passed by reference is implicit. Indeed, the underlying implementation of alias variables and pass-by-reference within GT.M is the same.

- All alias variables associated with the same array are equivalent in their access to its nodes for example, a SET of a node in an array via one name is no different than a SET to that node using any other name of which it is an alias. Nothing about the order of their creation or association has any significance.
- Once an array becomes accessible via only a single unsubscripted name, GT.M treats that name as a traditional local variable.
- GT.M treats variables joined through pass-by-reference as a special variant of an alias variable. Pass-by-reference relates to the M stack model with aliasing implicit as a side effect of invocation with DO or \$\$ and unaliasing implicit as a side effect of QUIT. In the broader alias case, program commands directly alias and unalias names without any binding to the M stack.

- GT.M treats the state of a TP (Transaction Processing) RESTART variable as an internal alias, which it only exposes if the transaction creating it RESTARTs.
- GT.M treats variables hidden by exclusive NEW as a type of alias.
- Owing to their implicit behavior, under certain circumstances, pass-by-reference aliases, RESTART variable and exclusive NEW aliases are not entirely symmetrical with respect to explicitly created alias variables (that is, they may come and go at different times, whereas alias variables come and go under application program control).

#### Alias Container Variables

Alias container variables are subscripted lvns that protect arrays for subsequent access by an alias variable. Since accessing an array requires a name, aliasing a name with the alias container regains access to an array stored in a container. For example:

GTM>kill A,B,C GTM>set A=1,  $*C(2)=A$ ;  $C(2)$  is a container GTM>zwrite  $A=1$  ; \*  $*C(2)=A$ GTM>set \*B=C(2) ; B is now an alias GTM>write B,":", \$length( $C(2)$ ),":"; An alias variable provides access but a container doesn't  $1 \cdot \varnothing$ . GTM>

- The value of an alias container is the empty string.
- Use the SET \* command to associate an lname with the container to obtain an alias that provides access to the array in a container.
- SET with an alias container as left-hand side target replaces the value at that node of the container variable and destroys any prior alias association with an array.
- References to descendants of an alias container variable refer to nodes of the named parent array and have no relationship to any alias container held by a parent node.
- An alias container variable serves as a way to organize and manage entire arrays.
- While it takes two alias variables for an array to be considered aliased, it only takes one alias container variable to do so.

#### Performance

With two exceptions, alias and alias container variables add no overhead to normal local variable performance:

- 1. Complex patterns of aliases layered onto TSTART RESTART variables.
- 2. Complex patterns of aliases intermixed with NEW scope management, particularly when using exclusive NEW.

There is no reason to avoid aliases in any situation, but in those two contexts, GT.M rewards attention to tidy design. GT.M uses garbage collection to manage the storage used for local variables. Increasing the use of local variables, for example, to implement objects, will increase the need for garbage collection, even though the garbage collector and storage management are designed to be light weight and self-tuning. The use of alias variables to implement objects, however, is as efficient as any other method is likely to be, and except for the normal admonition to not keep arrays and local variables around when they are not needed, and to not create levels of contexts over and above those actually needed by application logic, use alias variables as liberally as your application needs dictate.

## ZWRITE / ZSHOW "V" format

ZWRITE as applied to local variables and ZSHOW "V" are conceptually similar, with two differences:

- ZWRITE allows the use of patterns to specify variables and subscripts to display whereas ZSHOW "V" applies to all local variables.
- ZSHOW "V" optionally allows the output to be directed to a global or local variable, whereas ZWRITE always directs its output to the current output device.

For more information on the ZWRITE / ZSHOW "V" format for alias variables, refer to ["ZWRITE Format for Alias](#page-213-0) [Variables" \(page 205\).](#page-213-0)

### Pass-by-reference

GT.M's underlying implementation of pass-by-reference and alias variables is the same. As illustrated by the program killalias above, ZWRITE displays variables joined though pass-by-reference using alias conventions. Pass-by-reference is distinguished from alias variables by its implicit creation and elimination. Note the interaction between pass by reference and alias variables when the association of a formallist parameter in a subprogram is changed:

```
$ /usr/lib/fis-gtm/V5.4-002B/gtm -run ^switchalias
switchalias ; Demonstrate Set * on formalist parameter
   zprint ; Print this program
  set A=1,B=2
  write "------------",!
  write "Initial Values:",!
  zwrite
  do S1(.A)
  write "------------",!
  write "On return:",!
  zwrite
  quit
 ;
S1(X);
  set X=3
  write "------------",!
 write "Inside call - note alias association for formallist parameter:", !
  zwrite
  set *X=B,X=4 ; Change association of formallist parameter
  write "------------",!
  write "Note changed association",!
  zwrite
  quit
------------
Initial Values:
A=1B=2------------
Inside call - note alias association for formallist parameter:
A=3 ;*
B=2\star X = A------------
Note changed association
```
 $A=3$  $B=4$ ; \* \*X=B ------------ On return:  $A=3$  $B=4$  $$$ 

# <span id="page-23-0"></span>SET \* and QUIT \* Examples

The following table show the type of data movement of alias and alias container variables from QUIT \* in a function to a SET \* target:

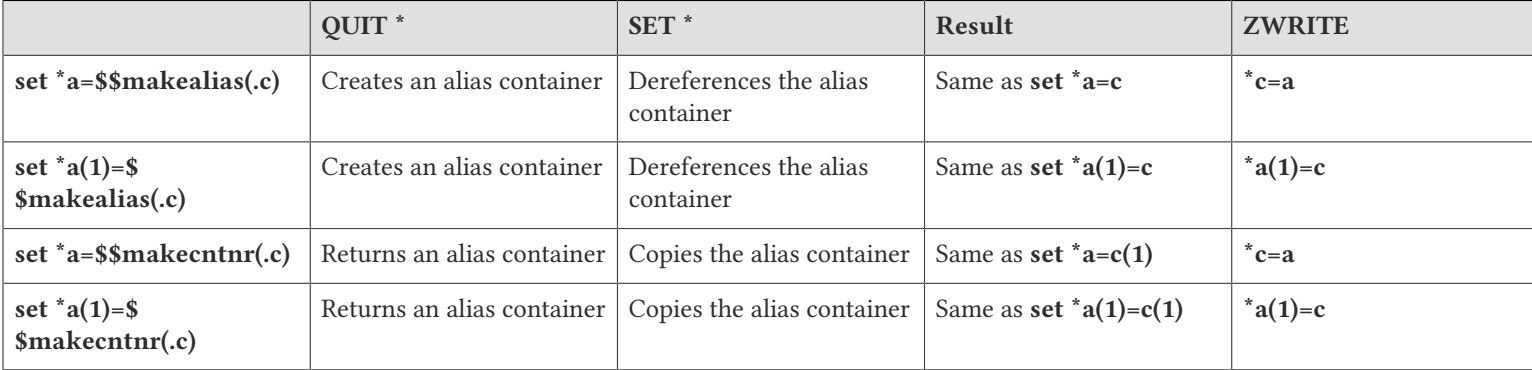

The makealias function returns an alias of the argument:

```
makealias(var)
 quit *var
```
The makecntr function returns an alias container of the argument:

```
makecntnr(var)
 new cont
 set *cont(1)=var
 quit *cont(1)
```
## KILL \* Examples

#### Example

```
GTM>Set A=1,*B=A ; Create an array and an association
GTM>ZWRite ; Show that the array and association exist
A=1 ;*
*B=A
GTM>Kill *A; Remove the association for A - it now has no association and no array
GTM>ZWRite ; B is a traditional local variable
B=1Example:
GTM>Set A=2 ; add a value for A
```
GTM>ZWRite ; A and B have different values and both are traditional local variables

 $A=2$  $B=1$ GTM>

KILL on the other hand, removes data in the array (and possibly the array itself) without affecting any alias association.

```
GTM>Set A=2,*B=A ; Create an array and an association
GTM>ZWRite ; Both array and association exist
A=2; *
*B=A
GTM>Kill A ; Kill the array
GTM>ZWRite ; There's no data to show - only the association
*B=AGTM>Set B=3 ; Create a new value
GTM>ZWRite ; The association was unaffected by the Kill
A=3 ;*
*B=A
GTM>
```
Example:

```
$ /usr/lib/fis-gtm/V5.4-002B_x86/gtm -run ^killalias
killalias ; Demonstrate Kill * of pass-by-reference
        ZPrint ; Print this program
        Set A=1,C=3
        Write "------------",!
        Write "Initial Values:",!
        ZWRite
        Do K1(.A,.C) ; Pass A & C by reference
        Write "------------",!
       Write "Value of A is unchanged because of Kill *B, but C has changed: ", !
        ZWRite
        Quit
;
K1(B,D) ; A & C are bound to B & D respectively
        Write "------------",!
        Write "A & B are aliases, as are C & D:",!
        ZWRite
        Kill *B
        Set B=2,D=4
        Write "------------",!
       Write "After Kill *B, A & B are different but C & D remain associated:",!
        ZWrite
        Quit
      ------------
Initial Values:
A=1C=3------------
A & B are aliases, as are C & D:
A=1 ;*
*B=A
C=3; *
xD=C------------
```

```
After Kill *B, A & B are different but C & D remain associated:
A=1B=2C=4; *
xD=C------------
Value of A is unchanged because of Kill *B, but C has changed: 
A=1C=4Example:
GTM>Set A=1,*B=A ; Create an array and association
GTM>ZWRite ; Verify that it's there
A=1; *
*B=A
GTM>Kill (A) ; Kill everything except A
GTM>ZWRite ; Demonstrate that A also has no array
GTM>Set A=2 ; Create an array
GTM>ZWRite ; The association survived the Kill
A=2; *
*B=AGTM>
```
#### Annotated Alias Examples

Example:

```
$ /usr/lib/fis-gtm/V5.4-002B/gtm -run ^tprestart
tprestart ; Transaction restart variable association also restored on restart
  zprint ; Print this program
  set A="Malvern",C="Pennsylvania",E="USA"
  set *B=C,*D(19355)=E
  write "------------",!
  write "Initial values & association",!
  zwrite
  tstart (B,D) ; On restart: A not restored, B,D restored, C,E restored by association
  if '$TRestart Do ; Change C,E if first time through
   .set C="Wales",E="UK"
   .kill *D(19355)
   .write "------------",!
   .write "First time through transaction; B,C,D,E changed",!
   .zwrite
   .set A="Brynmawr"
   .kill *B
   .write "------------",!
   .write "A changed; association between B & C and D & E killed; B,D have no value",!
   .zwrite
   .trestart
  else Do ; Show restored values on restart
  write "------------",!
  write "Second time through transaction; B,C,D,E & association restored",!
  zwrite
   tcommit ; No global updates in this transaction!
  quit
------------
Initial values & association
```

```
A="Malvern"
B="Pennsylvania" ;*
\timesC=B
*D(19355)=E
E="'USA" : *------------
First time through transaction; B,C,D,E changed
A="Malvern"
B="Wales" ;*
\timesC=B
E="UK" ; *------------
A changed; association between B & C and D & E killed; B,D have no value
A="Brynmawr"
C="Wales" ;*
E="UK" ;*
------------
Second time through transaction; B,C,D,E & association restored
A="Brynmawr"
B="Pennsylvania" ;*
\timesC=B
*D(19355)=EE="'USA" ; *
```
Note that TROLLBACK does not restore alias variables:

```
/usr/lib/fis-gtm/V5.4-002B_x86/gtm -run ^tprollback
tprollback ;
  zprint ; Print this program
  set A(1)=1,A(2)=2,A(3)=3
  set B(1)="1b",*B(2)=A,B(3)=3 ; B includes a container for A
 set *C(1)=B ; C includes a container for B
  kill *A,*B ; C is the only way to the data
  write "------------",!
  write "Only containers before transaction:",!
  zwrite
  tstart (C)
  if '$trestart
   .set *D=C(1) ; D is now an alias for what used to be B
 .set D(3) = -D(3) .set *D=D(2) ; D is now an alias for what used to be A
   .set D(1)=-D(1)
   .kill *D ; Kill D after is used to manipulate the arrays
   .write "------------",!
   .write "Changed values before restart:",!
   .zwrite
   .trestart
  write "------------",!
  write "Restored values restart:",!
  zwrite
  kill C ; Kill only handle to arrays
  write "------------",!
  write "No local arrays left:",!
  zwrite
   trollback ; Rollback transaction, don't commit it
  write "------------",!
```

```
 write "Rollback doesnt restore names and local arrays",!
  zwrite
  quit
------------
Only containers before transaction:
$ZWRTAC=""
*C(1)=$ZWRTAC1$ZWRTAC1(1)="1b"
*$ZWRTAC1(2)=$ZWRTAC2
$ZWRTAC2(1)=1
$ZWRTAC2(2)=2
$ZWRTAC2(3)=3
$ZWRTAC1(3)=3
$ZWRTAC=""
------------
Restored values restart:
$ZWRTAC=""
*C(1)=$ZWRTAC1$ZWRTAC1(1)="1b"
*$ZWRTAC1(2)=$ZWRTAC2
$ZWRTAC2(1)=1
$ZWRTAC2(2)=2
$ZWRTAC2(3)=3
$ZWRTAC1(3)=3
$ZWRTAC=""
------------
No local arrays left:
------------
Rollback doesnt restore names and local arrays
```

```
Example:
```

```
$ /usr/lib/fis-gtm/V5.4-002B_x86/gtm -run ^aliasexample; Extended annotated alias example
    zprint
    write "------------",!
    set x="name level",x(1)=1,x(1,2)="1,2",x("foo")="bar"
   write $ZDATA(x),! ; x is a conventional lvn - output 11 set *y=x ; x an y are now alias variables
    write $ZDATA(x),! ; output appears as 111
   set *a(1)=y; a(1) is now an alias container variable
    set b="bness",b("b")="bbness" ; b is a conventional lvn
   set *b=a(1); b joins x and y as alias variables for the same data
     ; prior b values are lost
     ; set *<name> is equivalent to Kill *<name> Set *<name>
   set y("hi")="sailor" ; Assignment applies to all of {b, x, y}
    kill b("foo") ; Kill applies to all of {b,x,y}
    kill *x ; x is undefined and no longer an alias variable
     ; b and y still provide access to the data
   write a(1), "<", ! ; output appears as <
   write a(1)*3, ! ; output appears as 0
   write \{length(a(1)), ! ; output appears as 0\} set c=y,c("legs")="tars" ; c is conventional lvn with value "name level"
    do sub1
    write $Data(c),! ; output is 1
    do sub2(.c)
    set a(1)=''''; a(1) ceases to be an alias container variable
```

```
 ; has the value ""
    write $D(i),! ; output is 0
    kill *c,*y ; c and y become undefined lvns
   zwrite b ; output is b("got")="a match"
     ; it's no longer an alias variable
     ; as everything else has gone
     quit
sub1
    new y ; in this scope y is no longer an alias for b
    set \forall y=c; in this scope c and y are alias variables
    kill y("legs") ; Kill apples to all of {c,y}
   kill *y; in this scope y is no longer an alias for c
     ; this is really redundant as
     ; the Quit implicitly does the same thing
    quit
sub2(i); i and c are joined due to pass-by-reference
    write $ZAHandle(c)=$ZAHandle(i),! ; output appears as 1
   kill b; data for \{b, v\} is gone
     ; both are undefined, but remain alias variables
    set \starc=a(1) ; c joins {b, y} as alias variable; prior value of c lost
     ; c is no longer alias of i
   write $ZAHandle(c)=$ZAHandle(i), ! ; output appears as 0
    set i=a(1); Assignment applies to i - value is ""
   wet c("got") = "a match"; Assignment applies to all of {b, c, y} quit
------------
11
111
\overline{a}0
0
1
1
0
0
b("got")="a match"
```
# <span id="page-28-0"></span>Extensions for the support for the Unicode® standard

To represent and process strings that use international characters, GT.M processes can use the UTF-8 encoding defined by the Unicode® standard.

If the environment variable gtm\_chset has a value of UTF-8 and either LC\_ALL or LC\_CTYPE is set to a locale with UTF-8 support (for example, zh CN.utf8), a GT.M process interprets strings as containing characters encoded in the UTF-8 representation. In the UTF-8 mode, GT.M no longer assumes that one character is one byte, or that the glyph display width of a character is one. Depending on how ICU is built on a computer system, in order to operate in UTF-8 mode, a GT.M process may well also need a third environment variable, gtm\_icu\_version set appropriately.

If the environment variable gtm\_chset has no value, the string "M", or any value other than "UTF-8", GT.M treats each 8-bit byte as a character, which suffices for English, and many single-language applications.

All GT.M components related to the M mode reside in the top level directory in which a GT.M release is installed and the environment variable gtm\_dist should point to that directory for M mode processes. All GT.M components related to the UTF-8

mode reside in the utf8 subdirectory and the environment variable gtm\_dist should point to that subdirectory for UTF-8 mode processes. So, in addition to the values of the environment variables gtm\_chset and LC\_ALL/LC\_CTYPE, gtm\_dist for a UTF-8 process should also point to the utf8 subdirectory.

M mode and UTF-8 mode are set for the process, not for the database. As a subset of UTF-8 characters, ASCII characters (\$CHAR() values 0 through 127) are interpreted identically by processes in M and UTF-8 modes. The indexes and values in the database are simply sequences of bytes and therefore it is possible for one process to interpret a global node as encoded in UTF-8 and for another to interpret the same node as bytecodes. Note that such an application configuration would be extremely unusual, except perhaps during a transition phase or in connection with data import/export.

In UTF-8 mode, string processing functions (such as \$EXTRACT()) operate on strings of multi-byte characters, and can therefore produce different results in M and UTF-8 modes, depending on the actual data processed. Each function has a "Z" alter ego (for example, \$ZEXTRACT()) that can be used to operate on sequences of bytes identically in M and UTF-8 modes (that is, in M mode, \$EXTRACT() and \$ZEXTRACT() behave identically).

In M mode, the concept of an illegal character does not exist. In UTF-8 mode, a sequence of bytes may not represent a valid character, and generates an error when encountered by functions that expect and process UTF-8 strings. During a migration of an application to add the support for UTF-8 mode, illegal character errors may be frequent and indicative of application code that is yet to be modified. VIEW "NOBADCHAR" suppresses these errors at times when their presence impedes development.

In UTF-8 mode, GT.M also supports IO encoded in UTF-16 variants as well as in the traditional one byte per character encoding from devices other than \$PRINCIPAL.

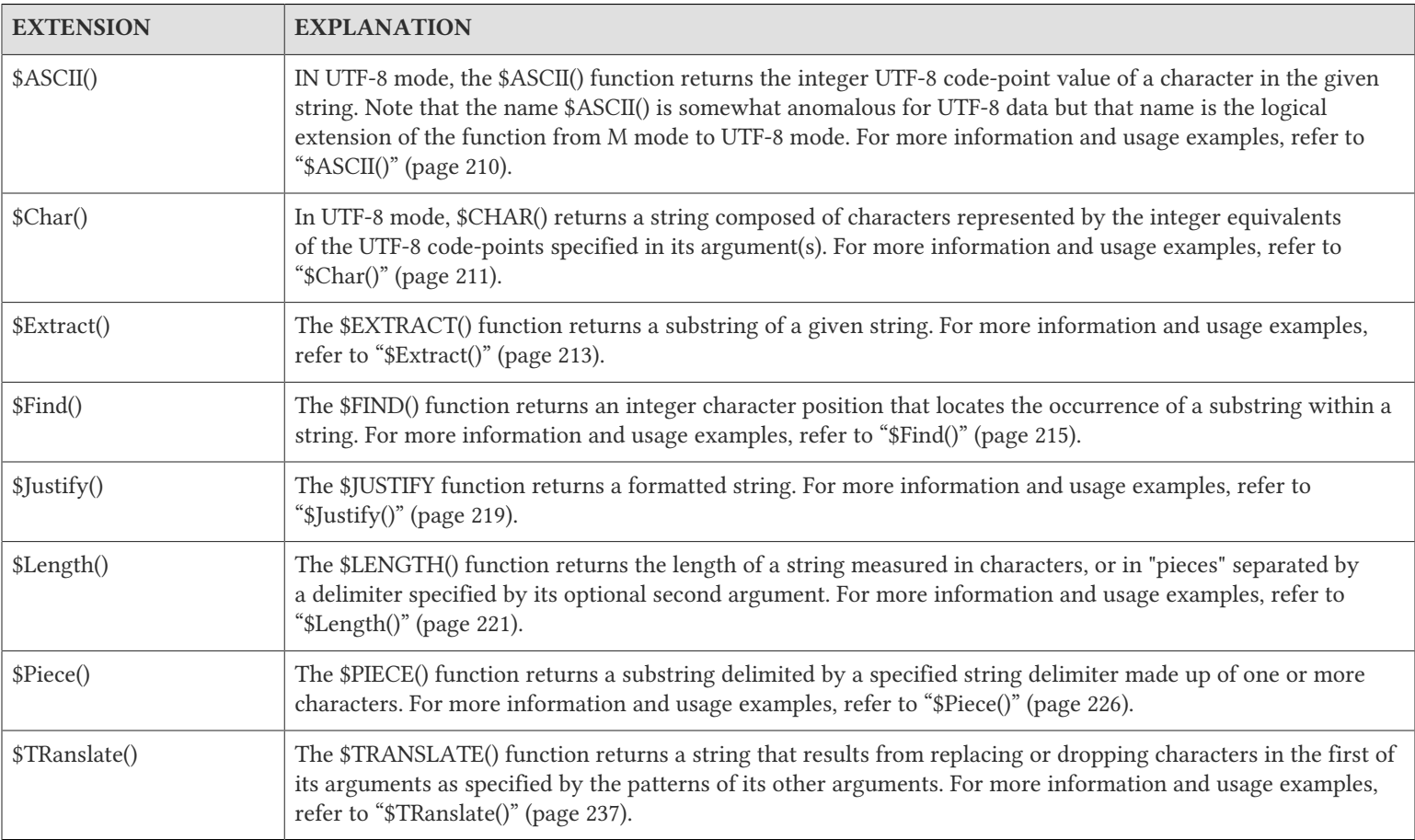

The following table summarizes GT.M's support for the Unicode® standard.

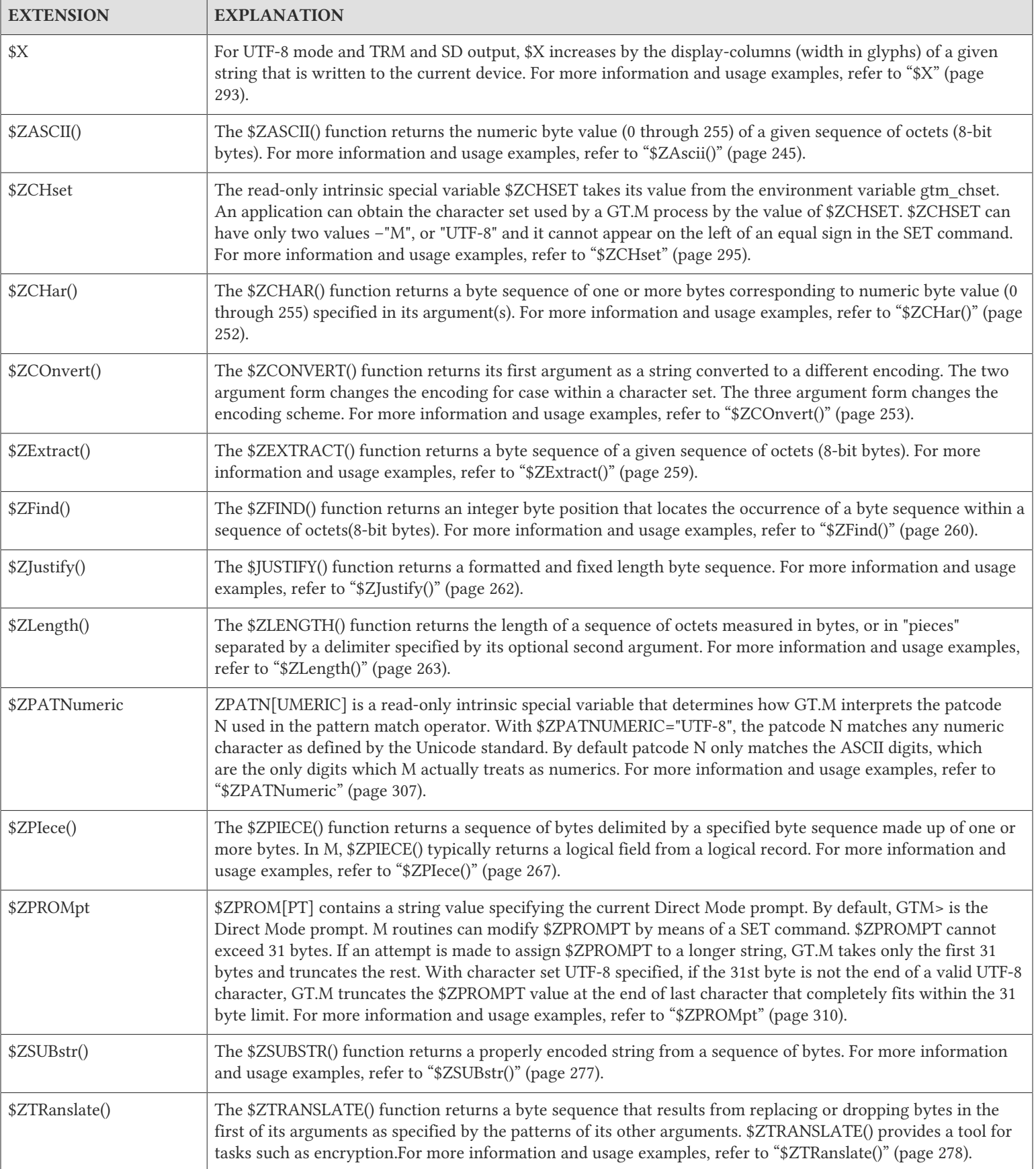

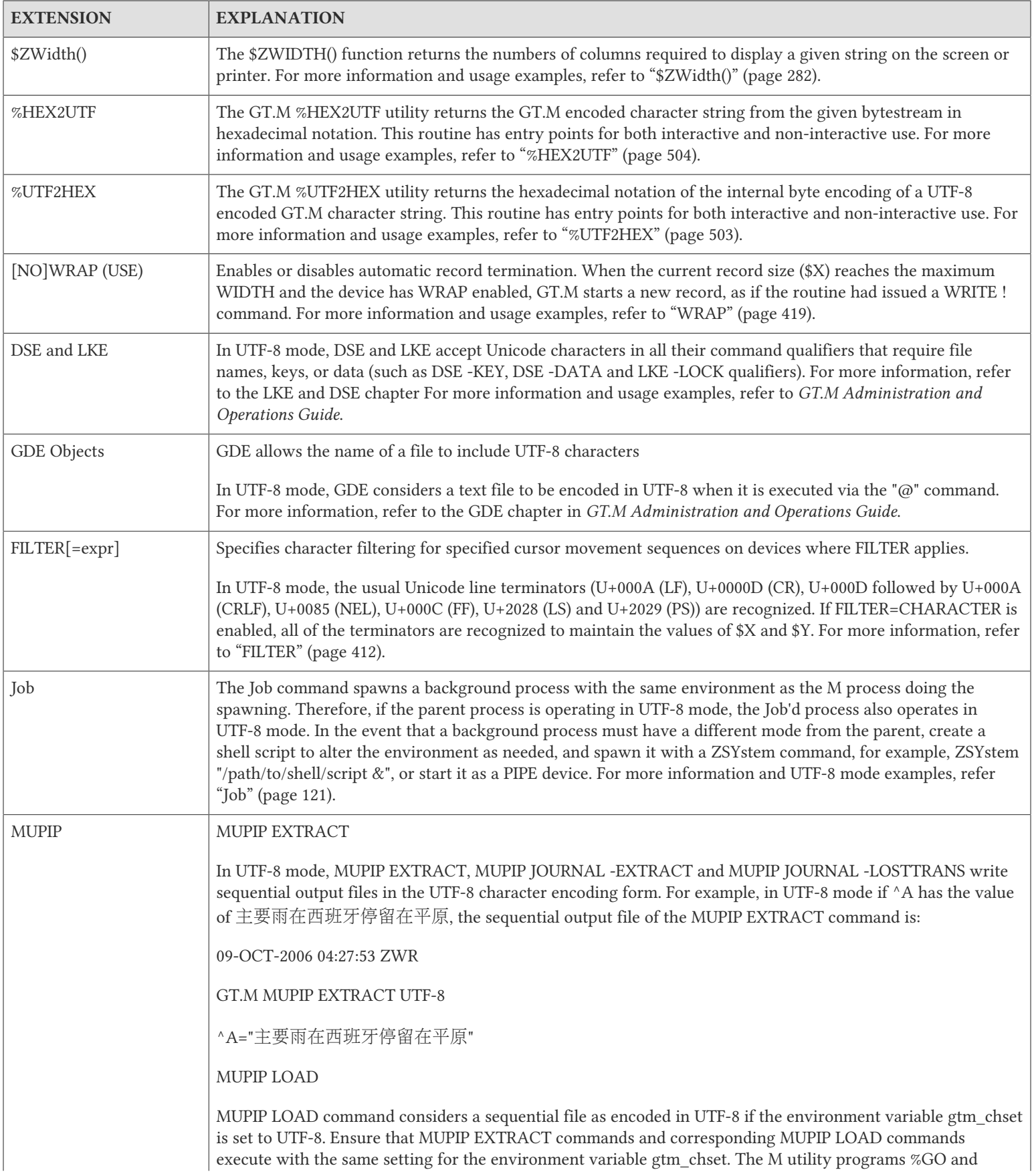

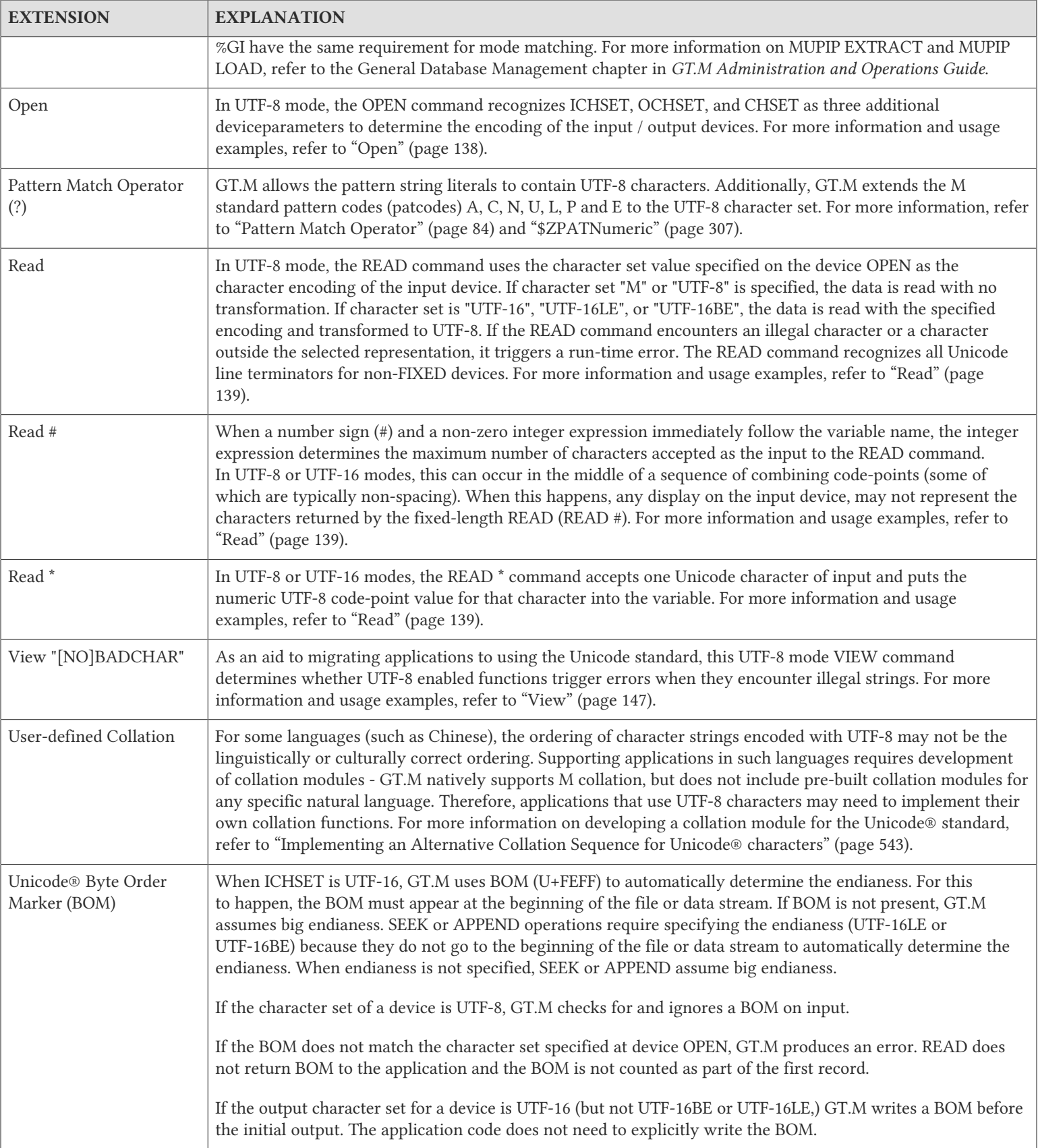

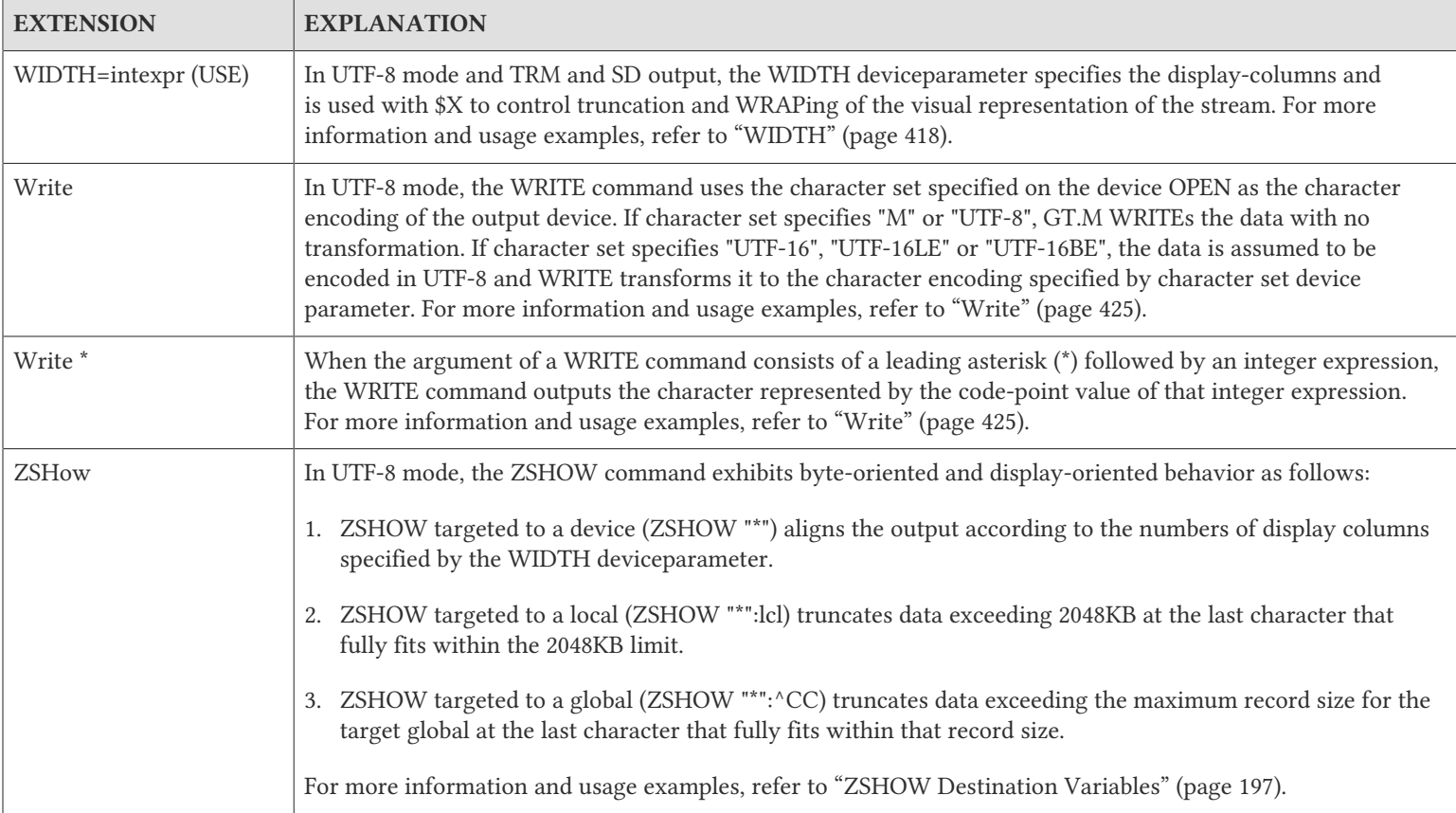

# <span id="page-33-0"></span>Philosophy of GT.M's support for the Unicode® standard

With the support of the Unicode® standard, there is no change to the GT.M database engine or to the way that data is stored and manipulated. GT.M has always allowed indexes and values of M global and local variables to be either canonical numbers or any arbitrary sequence of bytes. There is also no change to the character set used for M source programs. M source programs have always been in ASCII (standard ASCII -  $\mathcal{L}(0)$  through  $\mathcal{L}(127)$  - is a proper subset of the UTF-8 encoding specified by the Unicode standard). GT.M accepts some non-ASCII characters in comments and string literals.

The changes in GT.M to support the Unicode standard are principally enhancements to M language features. Although conceptually simple, these changes fundamentally alter certain previously ingrained assumptions. For example:

- 1. The length of a string in characters is not the same as the length of a string in bytes. The length of a UTF-8 string in characters is always less than or equal to its length in bytes.
- 2. The display width of a string on a terminal is different from the length of a string in characters for example, with UTF-8, a complex glyph may actually be composed of a series of glyphs or component symbols, each in turn a UTF-8 encoded character in a Unicode string.
- 3. As a glyph may be composed of multiple characters, a UTF-8 string can have canonical and non-canonical forms. The forms may be conceptually equivalent, but they are different strings of encoded characters.

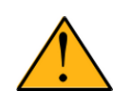

## Important

GT.M treats canonical and non-canonical versions of the same string as different and unequal. FIS recommends that applications be written to use canonical forms. Where conformance to a canonical

representation of input strings cannot be assured, application logic linguistically and culturally correct for each language should convert non-canonical strings to canonical strings.

Applications may operate on a combination of character and binary data - for example, some strings in the database may be digitized images of signatures and others may include escape sequences for laboratory instruments. Furthermore, since M applications have traditionally overloaded strings by storing different data items as pieces of the same string, the same string may contain both UTF-8 data and binary data. GT.M has functionality to allow a process to manipulate UTF-8 strings as well as binary data.

The GT.M design philosophy is to keep things simple, but no simpler than they need to be. These typically arise where interpretations of lengths and interpretations of characters interact. For example:

- 1. A sequence of bytes is never illegal when considered as binary data, but can be illegal when treated as a UTF-8 string. The detection and handling of illegal UTF-8 strings adds complexity, especially when binary and UTF-8 data reside in different pieces of the same string.
- 2. Since binary data may not map to graphic UTF-8 characters, the ZWRite format must represent such characters differently. A sequence of bytes that is output by a process interpreting it as UTF-8 data may require processing to form correctly input to a process that is interpreting that sequence as binary, and vice versa. Therefore, when performing IO operations, including MUPIP EXTRACT and MUPIP LOAD operations in ZWR format, ensure that processes have the compatible environment variables and /or logic to generate the desired output and correctly read and process the input.
- 3. Application logic managing input / output that interacts with human beings or non-GT.M applications requires even closer scrutiny. For example, fixed length records in files are always defined in terms of bytes. In Unicode support related operations, an application may output data such that a character would cross a record boundary (for example, a record may have two bytes of space left, and the next UTF-8 character may be three bytes long), in which case GT.M fills the record with one or more pad bytes. When a padded record is read as UTF-8, trailing pad bytes are stripped by GT.M and not provided to the application code.

For some languages (such as Chinese), the ordering of strings according to UTF-8 code-points (character values) may not be the linguistically or culturally correct ordering. Supporting applications in such languages requires development of collation modules - GT.M natively supports M collation, but does not include pre-built collation modules for any specific natural language.

## Glyphs and Unicode® characters

Glyphs are the visual representation of text elements in writing systems and UTF-8 code-points are the underlying data. Internally, GT.M stores UTF-8 encoded strings as sequences of bytes. A Unicode® compatible output device - terminal, printer or application - renders the characters as sequences of glyphs that depict the sequence of code-points, but there may not be a one-to-one correspondence between characters and glyphs.

For example, consider the following word from the Devanagari writing system.

#### अचोछा

On a screen or a printer, it is displayed in 4 columns. Internally GT.M stores it as a sequence of 5 UTF-8 code-points:

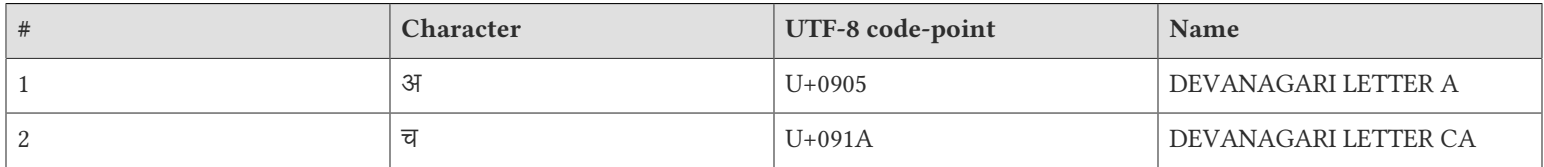

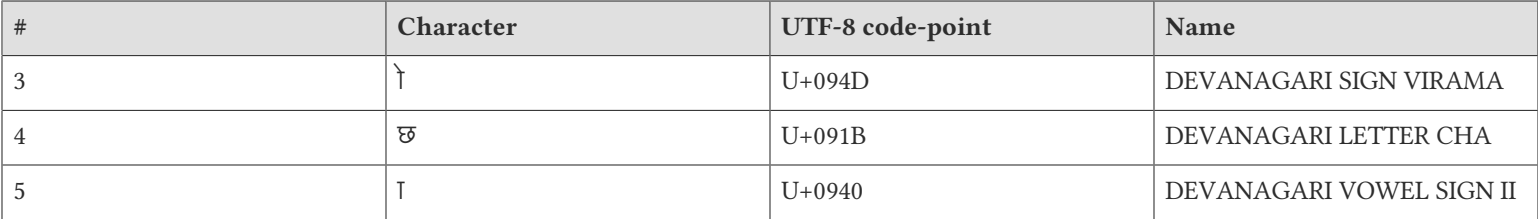

The Devanagari writing system (U+0900 to U+097F) is based on the representation of syllables as contrasted with the use of an alphabet in English. Therefore, it uses the half-form of a consonant to represent certain syllables. The above example uses the half-form of the consonant (U+091A).

Although the half-form form consonant is a valid text element in the context of the Devanagari writing system, it does not map directly to a character in the Unicode® standard. It is obtained by combining the DEVANAGARI LETTER CA, with DEVANAGARI SIGN VIRAMA, and DEVANAGARI LETTER CHA.

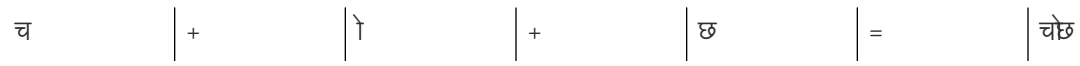

On a screen or a printer, the terminal font detects the glyph image of the half-consonant and displays it at the next display position. Internally GT.M uses ICU's glyph-related conventions for the Devanagari writing system to calculate the number of columns needed to display it. As a result, GT.M advances \$X by 1 when it encounters the combination of the 3 UTF-8 codepoints that represent the half-form consonant.

To view this example at GT.M prompt, type the following command sequence:

```
GTM>write $ZCHSET
UTF-8GTM>set DS=$char($$FUNC^%HD("0905"))_$char($$FUNC^%HD("091A"))_$char($$FUNC^%HD("094D"))
GTM>set DS=DS_$char($$FUNC^%HD("091B"))_$char($$FUNC^%HD("0940"))
GTM>write $zwidth(DS); 4 columns are required to display local variable DS on the screen.
4
GTM>write $length(DS); DS contains 5 characters or UTF-8 code-points.
5
GTM>
```
For all writing systems supported by the Unicode standard, a character is a code-point for string processing, network transmission, storage, and retrieval of Unicode data whereas a character is a glyph for displaying on the screen or printer. This holds true for many other popular programming languages. Keep this distinction in mind throughout the application development life-cycle.

## <span id="page-35-0"></span>ICU

ICU is a widely used, defacto standard package (see [http://icu-project.org](http://icu-project.org/) for more information) that GT.M relies on for most operations that require knowledge of the Unicode® character sets, such as text boundary detection, character string conversion between UTF-8 and UTF-16, and calculating glyph display widths.

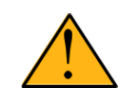

#### Important

Unless the support for the Unicode standard is sought for a process (that is, unless the environment variable gtm\_chset is UTF-8"), GT.M processes do not need ICU. In other words, existing applications that are not based on the Unicode standard continue to work on supported platforms without ICU.
#### GT.M Language Extensions

An ICU version number is of the form major.minor.milli.micro where major, minor, milli and micro are integers. Two versions that have different major and/or minor version numbers can differ in functionality and API compatibility is not guaranteed. Differences in milli or micro versions are maintenance releases that preserve functionality and API compatibility. ICU reference releases are defined by major and minor version numbers. Note that display widths for some characters changed in ICU 4.0 and may change again in the future, as both languages and ICU evolve.

An operating system's distribution generally includes an ICU library tailored to the OS and hardware, therefore FIS does not provide any ICU library. In order to support UTF-8 functionality, GT.M requires an appropriate version of ICU to be installed on the system - check the release notes for your GT.M release for supported ICU versions.

GT.M expects ICU to be compiled with symbol renaming disabled and will issue an error at startup if the available version of ICU is built with symbol renaming enabled. To use a version of ICU built with symbol renaming enabled, the gtm\_icu\_version environment variable indicates the MAJOR VERSION and MINOR VERSION numbers of the desired ICU formatted as MajorVersion.MinorVersion (for example "3.6" to denote ICU-3.6). When \$gtm\_icu\_version is so defined, GT.M attempts to open the specific version of ICU. In this case, GT.M works regardless of whether or not symbols in this ICU have been renamed. A missing or ill-formed value for this environment variable causes GT.M to only look for non-renamed ICU symbols. The release notes for each GT.M release identify the required reference release version number as well as the milli and micro version numbers that were used to test GT.M prior to release. In general, it should be safe to use any version of ICU with the specific ICU reference version number required and milli and micro version numbers greater than those identified in the release notes for that GT.M version.

ICU supports multiple threads within a process, and an ICU binary library can be compiled from source code to either support or not support multiple threads. In contrast, GT.M does not support multiple threads within a GT.M process. On some platforms, the stock ICU library, which is usually compiled to support multiple threads, may work unaltered with GT.M. On other platforms, it may be required to rebuild ICU from its source files with support for multiple threads turned off. Refer to the release notes for each GT.M release for details about the specific configuration tested and supported. In general, the GT.M team's preference for ICU binaries used for each GT.M version are, in decreasing order of preference:

- 1. The stock ICU binary provided with the operating system distribution.
- 2. A binary distribution of ICU from the download section of the ICU project page.
- 3. A version of ICU locally compiled from source code provided by the operating system distribution with a configuration disabling multi-threading.
- 4. A version of ICU locally compiled from the source code from the ICU project page with a configuration disabling multithreading.

GT.M uses the POSIX function dlopen() to dynamically link to ICU. In the event you have other applications that require ICU compiled with threads, place the different builds of ICU in different locations, and use the dlopen() search path feature (for example, the LD\_LIBRARY\_PATH environment variable on Linux) to enable each application to link with its appropriate ICU.

## Discussion and Best Practices

### Data interchange

GT.M's support for the Unicode® standard only affects the interpretation of data in databases, and not databases themselves. A simple way to convert from a ZWR format extract in one mode to an extract in the other is to load it in the database using a process in the mode in which it was generated, and to once more extract it from the database using a process in the other mode.

If a sequence of 8-bit octets contains bytes other than those in the ASCII range (0 through 127), an extract in ZWR format for the same sequence of bytes is different in M and UTF-8 modes. In M mode, the \$[Z]CHAR() values in a ZWR format extract are

#### GT.M Language Extensions

always equal to or less than 255. In UTF-8 mode, they can have larger values - the code-points of UTF-8 characters can be far greater than 255.

Note that the characters written to the output device are subject to the OCHSET transformation of the controlling output device. If OCHSET is "M", the multi-byte characters are written in raw bytes without any transformation.

- 1. Each multi-byte graphic character (as classified by \$ZCHSET) is written directly to the device converted to the encoding form specified by the OCHSET of the output device.
- 2. Each multi-byte non-graphic character (as classified by \$ZCHSET) is written in \$CHAR(nnnn) notation, where nnnn is the decimal character code (that is, code-point up to 1114111 if \$ZCHSET="UTF-8" or up to 255 if \$ZCHSET="M").
- 3. If \$ZCHSET="UTF-8" and a subscript or data contains a malformed UTF-8 byte sequence, ZWRITE treats each byte in the sequence as a separate malformed character. Each such byte is written in \$ZCHAR(nn[,...]) notation, where each nn is the corresponding byte in the illegal UTF-8 byte sequence.

Note that attempts to use ZWRITE output from a system as input to another system using a different character set may result in errors or not yield the same state as existed on the source system. Application developers can deal with this by defining and using one or more pattern tables that declare all non-ASCII characters (or any useful subset thereof) to be non-graphic. For more details on defining pattern tables, please refer to "Pattern Code Definition" section of [Chapter 12:](#page-536-0) "*[Internationalization](#page-536-0)*" (page 528).

## Limitations

### User-defined pattern codes are not supported

Although the M standard patcodes (A,C,L,U,N,P,E) are extended to work in UTF-8 mode, application developers can neither change their default classification nor define the non-standard patcodes ((B,D,F-K,M,O,Q-T,V-X) beyond the ASCII subset. This means that the pattern tables cannot contain characters with codes greater than the maximum ASCII code 127.

### String Normalization

In GT.M, strings are not implicitly normalized. Unicode® normalization is a method of computing canonical representation of the character strings. Normalization is required if the strings contain combination characters (such as accented characters consisting of a base character followed by an accent character) as well as precomposed characters. The Unicode standard assigned code-points to such precomposed characters for backward compatibility with legacy code sets. For the applications containing both versions of the same character (or combining characters), the Unicode standard recommends one of the normal forms. Because GT.M does not normalize strings, the application developers must develop the functionality of normalizing the strings, as needed, in order for string matching and string collation to behave in a conventional and wholesome fashion. In such a case, edit checks can be used that only accept a single representation when multiple representations are possible.

### UTF-16 is not supported for \$PRINCIPAL device

In GT.M does not support UTF-16, UTF-16LE and UTF-16BE encodings for \$PRINCIPAL I/O devices (including Terminal, Sequential and Socket devices). In order to perform Unicode®-related I/O with the \$PRINCIPAL device, application developers must use "UTF-8" for the ICHSET or OCHSET deviceparameters.

### UTF-16 is not supported for Terminal Devices

Due to the uncommon usage and lack of support for UTF-16 by UNIX terminals and terminal emulators, GT.M does not support UTF-16, UTF-16LE and UTF-16BE encodings for Terminal I/O devices. Note that UNIX platforms use UTF-8 as the

#### GT.M Language Extensions

defacto character encoding for the Unicode® standard. The terminal connections from remote hosts (such as Windows) must communicate with GT.M in UTF-8 encoding.

#### Error messages are in [American] English

GT.M has no facility for a translation of product error messages or on-line help into languages other than [American] English. All error message text (except the messages arguments that could include Unicode® data) is in the [American] English language.

### Performance and Capacity

With the use of UTF-8 as GT.M's internal character encoding, the additional requirements for CPU cycles, excluding collation algorithms, should not increase significantly compared with the identical application using the M character set. Additional memory requirements for UTF-8 vary depending on the application as well as the actual character set used. For example, applications based on Latin-1 (2-byte encoded) characters may require up to twice the memory and those based on Chinese/ Japanese (3-byte encoded) characters may require up to three times the memory compared to an identical application using "M" (ASCII) characters. The additional disk-space and I/O performance trade-offs for UTF-8 also vary based on the application and the characters used.

#### Characters in arguments exchanged with external routines must be validated by the external routines

GT.M does not check for illegal characters in a string before passing it to an external routine or in a returned value before assigning it to a GT.M variable. This is because such checks add parameter-processing overhead. The application must ensure that the strings are in the encoding form expected by the respective routines. More robustly, external routines must interpret passed strings based on the value of the intrinsic variable \$ZCHSET or the environment variable gtm\_chset. The external routines can perform validation if needed.

### Maximums

In older versions of GT.M which did not support the Unicode® standard, the restrictions on certain objects were put in place with the assumption that a character is represented by a single byte. With support for the Unicode standard in GT.M, the following restrictions are in terms of bytes- not characters.

### M Name Length

The maximum length of an M identifier is restricted to 31 bytes. Since identifier names are restricted to be in ASCII, programmers can define M names up to 31 characters long.

### M String Length

The maximum length of an M string is restricted to 1,048,576 bytes (1MiB). Therefore, depending on the characters used, the maximum number of characters could be reduced from 1,048,576 characters to as few as 262,144 (256K) characters.

#### M Source Line Length

The maximum length of a program or indirect source line is restricted to 2,048 bytes. Application developers must be aware of this byte limit if they consider using multi-byte source comments or string literals in a source line.

#### Database Key and Record Sizes

The maximum allowed size for database keys (both global and nref keys) is 1019 bytes and for database records is 1MiB. Application developers must be aware that the keys or data containing multi-byte UTF-8 characters are limited at a smaller number of characters than the number of available bytes.

### Ten Golden Rules

Adhere to the following rules of thumb to design and develop applications based on the Unicode® standard for deployment on GT.M.

- 1. GT.M functionality related to the Unicode standard and characters becomes available only in UTF-8 mode.
- 2. [At least] in UTF-8 mode, byte manipulation must use  $Z^*$  equivalent functions.
- 3. In M mode, standard functions are always identical to their Z equivalents.
- 4. Use the same character set for all globals names and subscripts in an instance.
- 5. Define a collation system according to the linguistic and cultural tenets of the language used.
- 6. Create the application logic to ensure strings used as keys are canonical.
- 7. Specify CHSET="M" or otherwise handle illegal characters during the I/O operations.
- 8. Communicate with any external routines using a compatible character encoding form.
- 9. Compile and run programs in the same setting of \$ZCHSET and "BADCHAR".

# <span id="page-40-0"></span>Chapter 3. Development Cycle

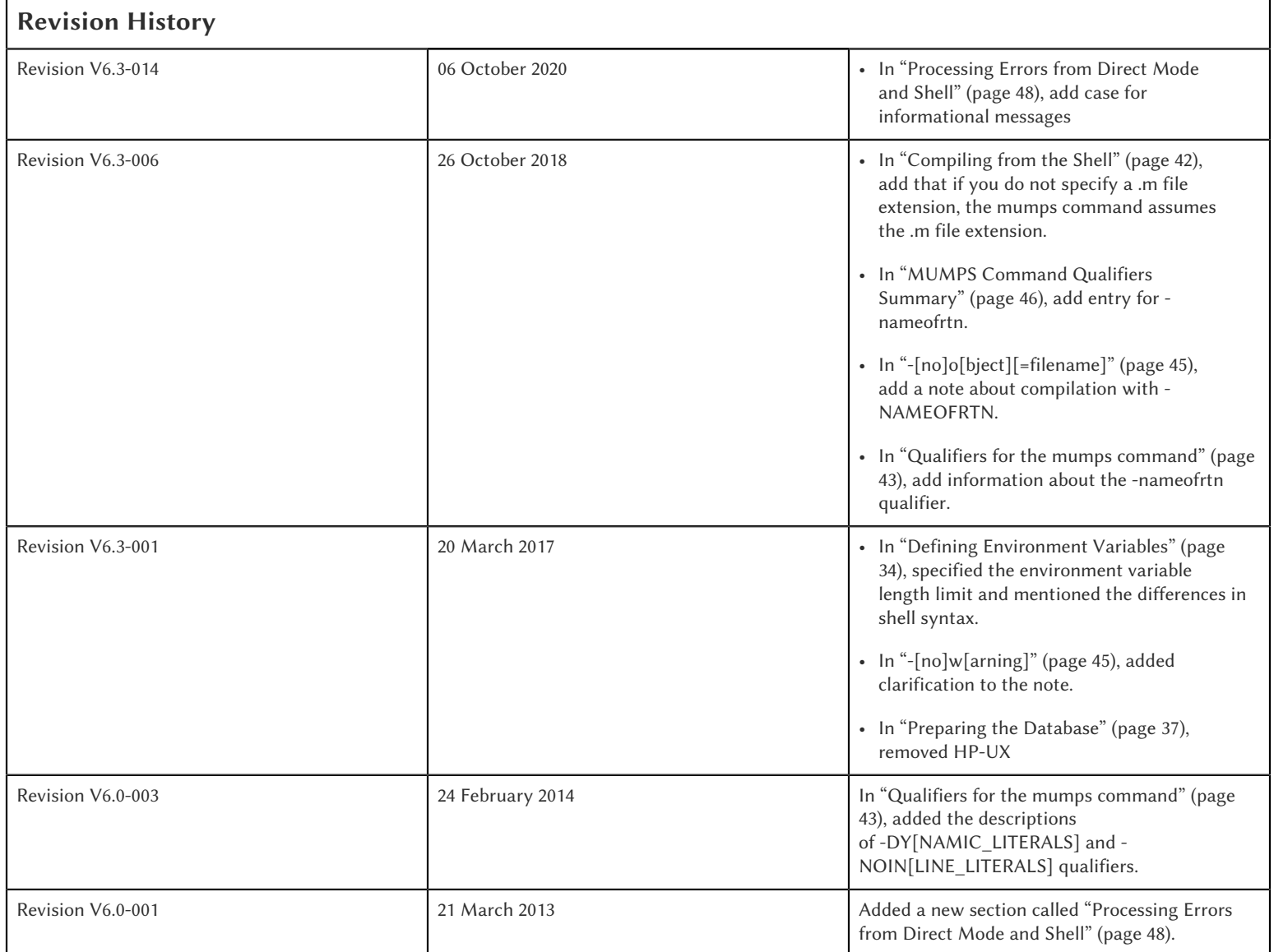

This chapter introduces program development in the GT.M environment. The GT.M environment differs from other M implementations in a number of ways. These differences, which include maintaining data and code in separate files and compiling rather than interpreting source code, allow greater programmer control over the development cycle.

In contrast to M environments that interpret M code, GT.M compiles M code from source files into the target machine language. The GT.M compiler produces object files, which are dynamically linked into an image. Source files and object files may be managed independently, or placed together in a specific directory. GT.M permits access to source and object files in multiple directories.

GT.M databases are UNIX files identified by a small file called a Global Directory. Global Directories allow management of the database files to be independent of the placement of files containing M routines. By changing the Global Directory, you can use the same programs to access different databases.

Program development may utilize both GT.M and UNIX development tools. The development methodology and environment chosen for a particular installation, and tailored by the individual user, determines the actual mix of tools. These tools may vary from entirely GT.M with little UNIX, to mostly UNIX with a modest use of GT.M.

Direct Mode serves as an interactive interface to the GT.M run-time environment and the compiler. In Direct Mode, the user enters M commands at the GT.M prompt, and GT.M compiles and executes the command. This feature provides immediate turnaround for rapid program development and maintenance.

This chapter is based on the tasks that a programmer might perform while developing an application. It provides a "road map" for programmers of varying levels. Some steps may be unnecessary in your environment, so feel free to skip sections that do not apply to your situation.

## Overview of the Program Development Cycle

This section provides an overview of the steps involved in generating executable programs in GT.M.

The steps begin with your initial use of GT.M. The first two steps are part of your initial setup and will generally be performed only the first time you use GT.M. The remaining steps are those you will use regularly when generating your programs.

Each of these remaining steps can be performed either from the GT.M prompt or the shell prompt. To clearly describe the two ways to perform each step, this section is set up in the format of a table with one column illustrating the GT.M method, and one column illustrating the shell method.

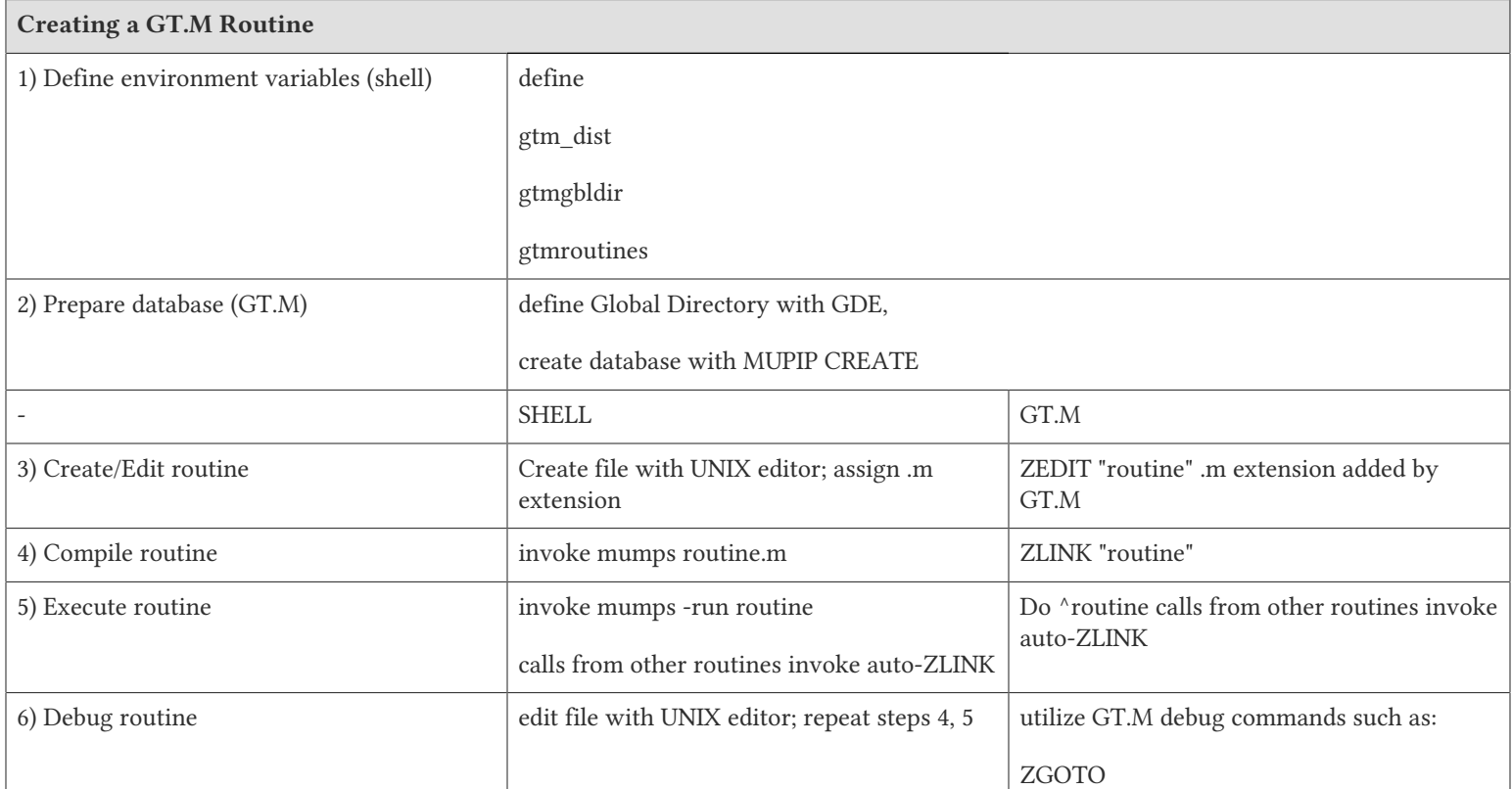

### Creating a GT.M Routine

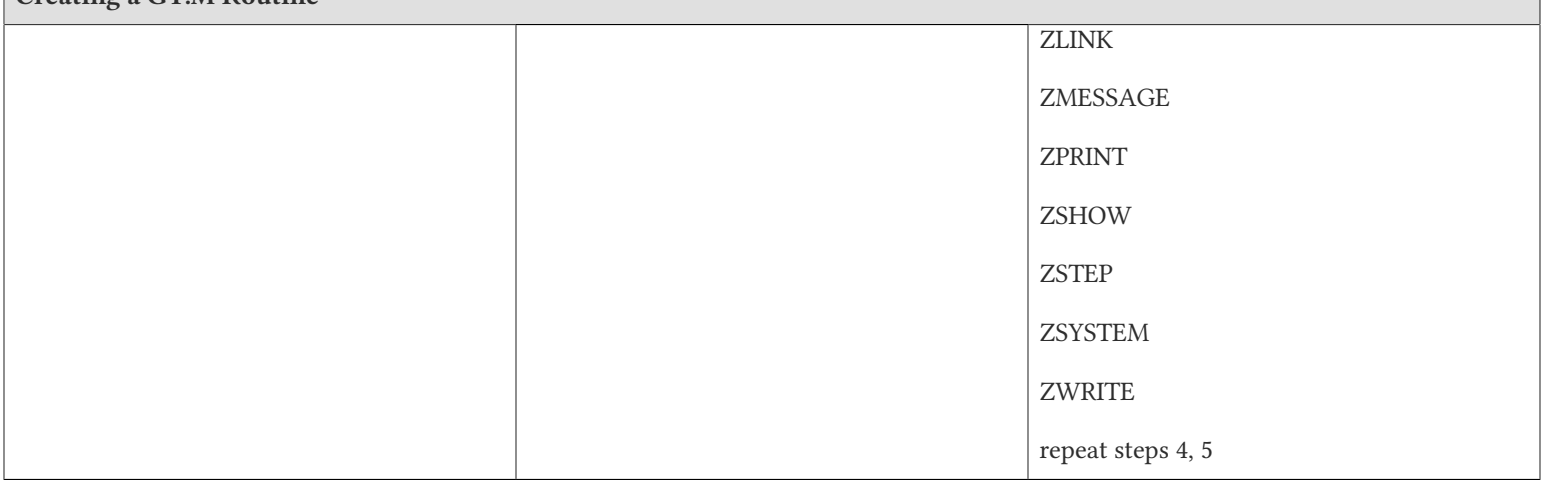

The table is presented as an overview of the GT.M routine generation process, and as a comparison of the available methods. More complete information on each of the steps can be found in the following parts of this manual set.

- 1. Debugging routines: Chapter 4: "*[Operating and Debugging in Direct Mode](#page-58-0)*" (page 50).
- 2. Defining environment variables: ["Defining Environment Variables" \(page 34\)](#page-42-0).
- 3. Defining/creating Global Directories: ["Preparing the Database" \(page 37\)](#page-45-0) and *[GT.M Administration and Operations Guide](#page-0-0)*, "Global Directory Editor" and "MUPIP" chapters.
- 4. Creating/editing routines: ["Creating and Editing a Source Program" \(page 39\)](#page-47-0).
- 5. Compiling routines: ["Compiling a Source Program" \(page 40\).](#page-48-0)
- <span id="page-42-0"></span>6. Executing routines: ["Executing a Source Program" \(page 46\)](#page-54-1).

## Defining Environment Variables

GT.M requires the definition of certain environment variables as part of setting up the environment. These environment variables are used for the following purposes:

- To locate the files that FIS provides as part of GT.M
- To hold some user-controlled information which GT.M uses for run-time operation

GT.M limits environment variables to 8192 bytes, but items they specify such as a path may have a lower limit.

The procedure below describes how to define an environment variable. Use this procedure to define an environment variable either at the shell prompt or in your shell startup file. If you define the variable at the shell prompt, it will be effective only until you logout. If you define it in your .profile file (.cshrc, if using a C shell variant), it will be in effect whenever you log in. Your system manager may have already defined some of these variables.

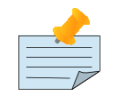

#### Note

Each environment variable required by GT.M is described and illustrated in individual sections following the procedure. Only gtm\_dist, and in some cases gtmgbldir, gtm\_principal and gtmroutines, are required by users who do not perform programming activities.

To define an environment variable type the following commands:

```
$ env_variable=env_variable_value
$ export env_variable
```
The example above may differ from the syntax supported by some shells

The following environment variables hold information that determines some details of GT.M run-time operation, over which the user has control.

### gtm\_dist

gtm\_dist is used to establish the location of the installed GT.M program and support files.

The syntax for gtm\_dist is as follows:

\$ gtm\_dist=<GT.M-distribution-directory>

The standard installation places these files in /usr/lib/fis-gtm.

Example:

```
$ gtm_dist=/usr/lib/fis-gtm/V6.0-002_x86_64
$ export gtm_dist
```
This identifies /usr/lib/fis-gtm/V6.0-002\_x86\_64 as the location of the installed GT.M files.

Add gtm\_dist to your PATH environment variable to have UNIX search the GT.M installation directory (when processing a command to activate or run an image). This allows you to activate GT.M and the utilities without explicitly specifying a path.

To add gtm\_dist to your PATH type the following commands:

```
$ PATH=$PATH:$gtm_dist
$ export PATH
```
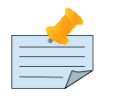

#### Note

Most of the examples in this manual assume that you have added gtm\_dist to your PATH.

## gtmgbldir

gtmgbldir defines the path to a Global Directory. A Global Directory maps global variables to physical database files, and is required to locate M global variables. gtmgbldir provides the initial value for \$ZGBLDIR, the intrinsic special variable that connects the GT.M run-time system to the Global Directory. It also connects the Global Directory to the utilities requiring one.

If you maintain multiple global directories, define gtmgbldir to the Global Directory you currently want to use.

The syntax of a gtmgbldir definition is:

\$ gtmgbldir=/directory/filename.gld

Example:

\$ gtmgbldir=/usr/staff/mumps.gld

\$ export gtmgbldir

This specifies /usr/staff as the directory containing the Global Directory file named mumps.gld.

## gtm\_principal

The gtm principal environment variable specifies the value for \$principal, which designates the absolute pathname of the principal \$IO device. This is an MDC Type A enhancement to standard M.

The following is an example of gtm\_principal definition:

```
$ gtm_principal=/usr/filename
$ export gtm_principal
```
This specifies the /usr/filename as the principal \$IO device, effective until changed further or until you logout of the particular session.

### gtmroutines

The gtmroutines environment variable specifies a search list of possible locations for M routines. This value is used to initialize \$ZROUTINES, (the intrinsic special variable that enables GT.M to find the routine (program) you want to run). gtmroutines is required for ZLINKing. gtmroutines is particularly helpful in calling percent utilities and the Global Directory Editor (GDE), which are in gtm\_dist.

\$ gtmroutines="directories in search list"

The directories in the search list must be separated by a space and enclosed in quotation marks (" "). Environment variables are accepted in the search list.

The following is an example of gtmroutines definition:

```
$ gtmroutines=". $gtm_dist"
$ export gtmroutines
```
This specifies that GT.M search for a routine first in the current directory (.), then in the distribution directory (which is identified by the environment variable gtm\_dist). The distribution directory is included in the list because it contains the percent routines. You will probably want the search list to contain these two items at a minimum. In addition, you may want to add directories of your own.

For additional information about how GT.M uses the routine search list, see ["\\$ZROutines" \(page 311\)](#page-319-0).

## Editor

The EDITOR environment variable specifies the UNIX text editor used when editing a routine either from the shell or with ZEDIT. Since this is a standard part of establishing your UNIX environment, you will probably only need to define this when you want to use a different editor than the one defined in your shell startup file.

Example:

```
$ EDITOR=/usr/bin/vi
$ export EDITOR
```
This defines the current text editor to vi.

### <span id="page-45-0"></span>Preparing the Database

GT.M databases consist of one or more UNIX files. Most database files have a UNIX file structure externally and a GT.M Database Structure (GDS) internally. Management of the GDS files by the GT.M run-time system assures high performance and integrity. GT.M database files are coordinated by a Global Directory. The Global Directory identifies which global names belong in which files, and specifies the creation characteristics for each file. To specify access to a database, each M process must define the gtmgbldir environment variable to point to the associated Global Directory.

To define and maintain a Global Directory, use the Global Directory Editor (GDE) utility. The GDE utility automatically upgrades existing global directories to the current format. The MUPIP command CREATE uses the characteristics as defined in the Global Directory to create the associated database. In a production environment, the system manager typically maintains Global Directories.

For more information on GDE and MUPIP refer to the "Global Directory Editor" and "MUPIP" chapters in the *[GT.M](#page-0-0) [Administration and Operations Guide](#page-0-0)*.

Example:

This example is a sequence of events that illustrate steps you might typically perform in creating a new global directory, in our example PAYROLL.GLD. To assist you in following the sequence, each actual step appears in typewriter font, as you might see on your terminal screen, followed by an explanation in normal text font.

\$ ls payroll.gld payroll.gld not found

The ls command verifies that there are no existing files with the name payroll.gld.

```
$ gtmgbldir=payroll.gld 
$ export gtmgbldir
```
This establishes the current value of the environment variable gtmgbldir as payroll.gld. GT.M uses gtmgbldir to identify the current Global Directory. When defined at the shell prompt, gtmgbldir maintains the defined value only for the current login session. The next time you log into UNIX, you must again define the value of gtmgbldir as payroll.gld to use it as the current Global Directory.

This example defines gtmgbldir without a full pathname. The environment variable points to the payroll.gld file in the current working directory. Therefore if the default directory changes, GT.M attempts to locate the Global Directory in the new default directory and cannot use the original file. If you intend for the Global Directory to consistently point to this file, even if the default directory changes, use a full file-specification for gtmgbldir.

```
$ /usr/lib/fis-gtm/V6.0-0001_x86/gtm
GTM>do ^GDE
%GDE-I-LOADGD, Loading Global Directory file 
         /home/jdoe/.fis-gtm/V6.0-001_x86/g/payroll.gld
%GDE-I-VERIFY, Verification OK
GDE>
```
This invokes the Global Directory Editor by entering GDE from the GT.M prompt and produces an informational message.

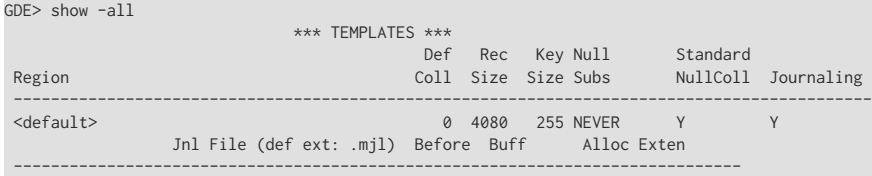

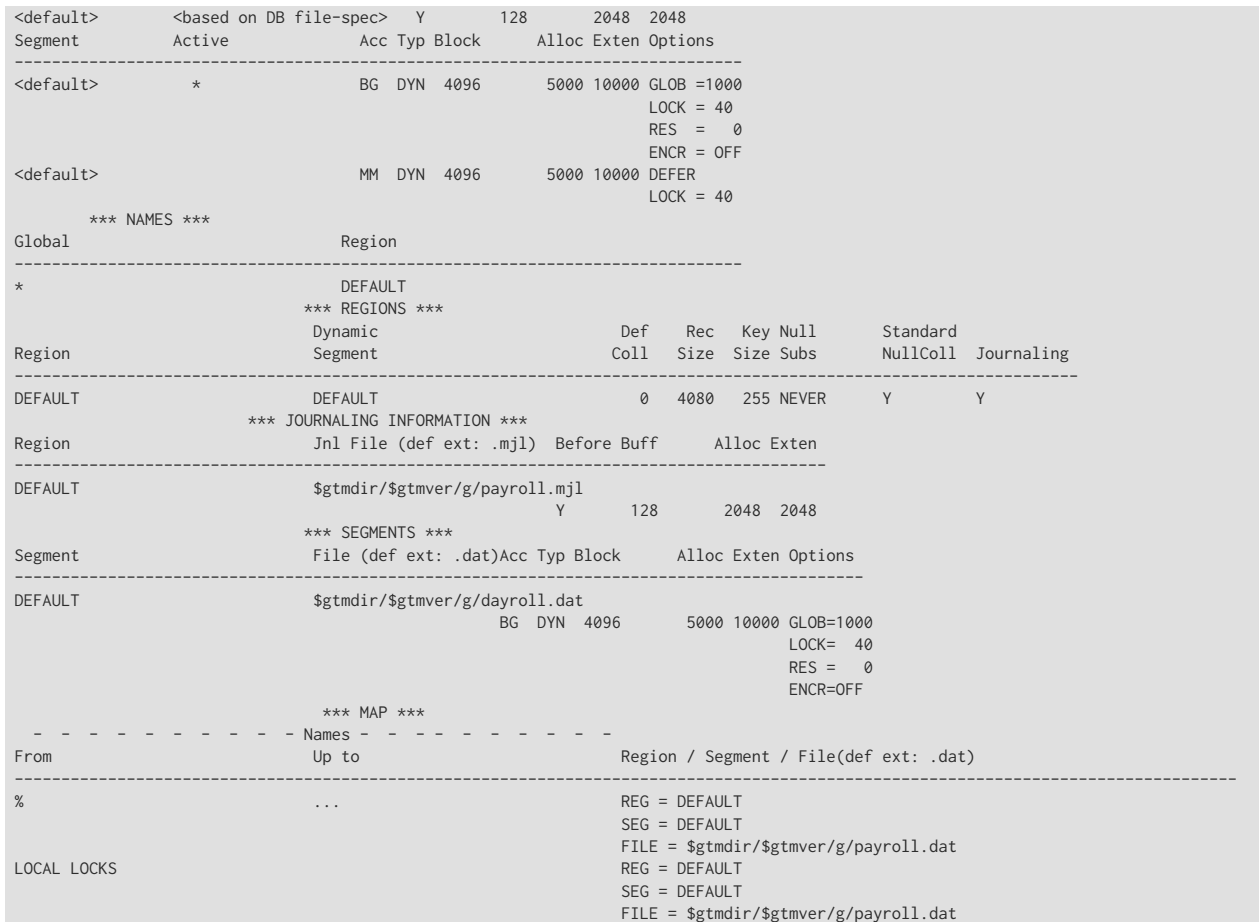

The GDE SHOW command displays the default Global Directory.

GDE> change -segment default -allocation=1000 file=payroll.dat

The GDE CHANGE command sets the database file name to payroll.dat, and specifies a file size of 1000 blocks (of 1024 bytes).

```
GDE>exit
%GDE-I-VERIFY, Verification OK
%GDE-I-GDCREATE, Creating Global Directory file /usr/lib/fis-gtm/V6.0-001_x86/payroll.gld
%GDE-I-GDEIS, Global Directory
```
The GDE EXIT command terminates GDE. The Global Directory Editor creates a default Global Directory and displays a confirmation message.

\$ ls payroll.gld payroll.gld

This ls command shows the new Global Directory has been created.

In the simplest case, running the Global Directory Editor and immediately EXITing creates a Global Directory with a default single file database.

To create the database file payroll.dat, use the GT.M MUPIP CREATE utility.

Example:

\$ mupip create

Created file payroll.dat

The MUPIP CREATE command generates the database file. Notice that the MUPIP CREATE syntax does not include the file name. MUPIP uses the environment variable gtmgbldir to find the Global Directory payroll.dat and obtains the file name from that Global Directory. MUPIP then checks to make sure that payroll.dat does not already exist and creates payroll.dat with the characteristics described in payroll.dat.

Example:

\$ mupip load payroll.gld GT.M MUPIP EXTRACT 02-MAY-2013 22:21:37 ZWR Beginning LOAD at record number: 3 LOAD TOTAL Key Cnt: 279 Max Subsc Len: 28 Max Data Len: 222 Last LOAD record number: 281

This uses the MUPIP LOAD command to load a sequential file into the database.

Because MUPIP uses the environment variable gtmgbldir to locate a Global Directory, which identifies the database file(s), the LOAD command does not require any information about the target database. With few exceptions, the GT.M utilities work in the same way.

## <span id="page-47-0"></span>Creating and Editing a Source Program

The first step in developing a GT.M program is to create a source file. In most cases, the user can create and modify GT.M source programs using UNIX text editors.

When the program is very simple (and its lines do not need revision after they are entered), you can use the cat command to direct input from your terminal to your source file.

## Editing from GT.M

If you focus on program development outside the GT.M environment, skip this section and continue with the section "Editing from the Shell".

ZEDIT <filename>

Invoke Direct Mode to create and edit a source program in GT.M. At the GTM> prompt, invoke the editor by typing:

ZEDIT <filename>

ZEDIT invokes the editor specified by the EDITOR environment variable, which creates a seperate file for each M source module.

The GT.M environment works most efficiently if the file has the same name as the M routine it contains, and has an .m extension. Since ZEDIT automatically defaults the.m extension, it is not necessary to specify an extension unless you require a different one. If you use another extension, you must specify that extension with every reference to the file. Multiple character file extensions are permitted for M source file names.

Example:

\$ /usr/lib/.fis-gtm/V5.4-002B\_x86/gtm

#### GTM>ZEDIT "payroll"

This syntax uses the gtm script to enter GT.M from the shell, and uses ZEDIT to initiate an editing session on payroll.m Because ZEDIT defaults the extension to .m, it is not necessary to provide an extension. If payroll.m does not already exist, GT.M creates it in the first source directory identified by \$ZROUTINES. If \$ZROUTINES is null, ZEDIT places the source file in the process's current working directory.

\$ZROUTINES is a read-write special variable containing an ordered list of directories that certain GT.M functions use to locate source and object files. Generally, a system manager sets up the environment to define the environment variable gtmroutines. At image invocation, GT.M initializes \$ZROUTINES to the value of gtmroutines. Once you are running M, you can SET and refer to \$ZROUTINES using the format:

#### GTM>SET \$ZROUTINES=expr

Where:

- The expression may contain a list of UNIX directories and/or file-specifications delimited by spaces.
- The expression specifies one or more directories to search.
- An element of the expression contains an environment variable evaluating to a directory specification.
- If \$ZROUTINES contains an environment variable that evaluates to a list, GT.M uses the first name in that list.

For more information on \$ZROUTINES, see Chapter 8: "*[Intrinsic Special Variables](#page-292-0)*" (page 284).

## Editing from the Shell

To create and edit a source program from the shell, invoke any text editor at the shell prompt and specify a UNIX file as the source. The GT.M environment works best when you give a file the name of the M routine that it contains, and an .m extension.

Example:

\$ vi payroll.m

The vi command initiates an editing session for payroll.m from the shell prompt. If payroll.m does not already exist, vi creates it. Because this example uses UNIX rather than GT.M tools, we must specify the .m file extension.

## <span id="page-48-0"></span>Compiling a Source Program

If you wish to focus on program development outside the GT.M environment, skip the next section and continue with the section "Compiling from the Shell".

GT.M compiles M source code files and produces object files for complete integration into the UNIX enviroment. The object modules have the same name as the compiled M source file with an .o file extension, unless otherwise specified. The object files contain machine instructions and information necessary to connect the routine with other routines, and map it into memory. An M routine source file must be compiled after it is created or modified. You can compile explicitly with the ZLINK command or implicitly with auto-ZLINK. At the shell command line, compile by issuing the mumps command.

The compiler checks M code for syntax errors and displays error messages on the terminal, when processing is complete. Each error message provides the source line in error with an indicator pointing to the place on the line where the error is occurring. For a list and description of the compiler error messages, refer to the GT.M Message and Recovery Procedures Reference Manual.

You can generate a listing file containing the compile results by including the -list qualifier as a modifier to the argument to the ZLINK command in Direct Mode. This can also be done by redirecting the compiler messages to a file by adding >filename 2>&1 to the mumps command when compiling a program from the shell. See ["Compiling from the Shell" \(page 42\)](#page-50-0) for an explanation of the M command describing -list, and other valid qualifiers for the M and ZLINK commands.

The compiler stops processing a routine line when it detects an error on that line. Under most conditions the compiler continues processing the remaining routine lines. This allows the compiler to produce a more complete error analysis of the routine and to generate code that may have valid executable paths. The compiler does not report multiple syntax errors on the same line. When it detects more than 127 syntax errors in a source file, the compiler ceases to process the file.

# Compiling from GT.M

In Direct Mode, GT.M provides access to the compiler explicitly through the ZLINK and ZCOMPILE commands, and implicitly through automatic invocation of ZLINK functionality (auto-ZLINK) to add required routines to the image. ZCOMPILE is a GT.M routine compilation command, it compiles the routine and creates a new object module. The primary task of ZLINK is to place the object code in memory and "connect" it with other routines. However, under certain circumstances, ZLINK may first use the GT.M compiler to create a new object module.

The difference between ZCOMPILE and ZLINK is that ZCOMPILE creates a new object module on compiling, whereas the ZLINK command links the object module with other routines and places the object code in memory.

ZLINK compiles under these circumstances:

- ZLINK cannot locate a copy of the object module but can locate a copy of the source module.
- ZLINK can locate both object and source module, and finds the object module to be older than the source module.
- The file-specification portion of the ZLINK argument includes an explicit extension of .m.

Auto-ZLINK compiles under the first two circumstances, but can never encounter the last one.

When a command refers to an M routine that is not part of the current image, GT.M automatically attempts to ZLINK and, if necessary, compile that routine. In Direct Mode, the most common method to invoke the compiler through an auto-ZLINK is to enter DO ^routinename at the GTM> prompt. When the current image does not contain the routine, GT.M does the following:

- Locates the source and object
- Determines whether the source has been edited since it was last compiled
- Compiles the routine, if appropriate
- Adds the object to the image

By using the DO command, you implicitly instruct GT.M to compile, link, and execute the program. With this method, you can test your routine interactively.

For complete descriptions of ZLINK and auto-ZLINK, see [Chapter 6: "](#page-113-0)*Commands*" (page 105) .

Example:

GTM>do ^payroll GTM>do ^taxes

This uses the M DO command to invoke the GT.M compiler implicitly from the GTM> prompt if the routine requires new object code. When the compiler runs, it produces two object module files, payroll.o and taxes.o.

If you receive error messages from the compilation, you may fix them immediately by returning to the editor and correcting the source. By default, the GT.M compiler operates in "compile-as-written" mode, and produces object code even when a routine contains syntax errors. This code includes all lines that are correct and all commands on a line with an error, up to the error. Therefore, you may decide to tailor the debugging cycle by running the program without removing the syntax errors.

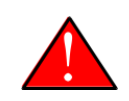

### Caution

The DO command does not add an edited routine to the current image if the image already includes a routine matching the DO argument routine name. When the image contains a routine, GT.M simply executes the routine without examining whether a more recent version of the module exists. If you have a routine in your image, and you wish to change it, you must explicitly ZLINK that routine.

Example:

GTM>zlink "payroll" GTM>zlink "taxes.m"

The first ZLINK compiles payroll.m if it cannot locate payroll, or if it finds that payroll.m has a more recent date/time stamp than payroll.o. The second ZLINK always compiles taxes.m producing a new taxes.o.

For more information on debugging in GT.M Direct Mode, see Chapter 4: "*[Operating and Debugging in Direct Mode](#page-58-0)*" (page [50\).](#page-58-0)

# <span id="page-50-0"></span>Compiling from the Shell

From the shell, invoke the compiler by entering mumps file-name at the shell prompt.

Example:

```
$ mumps payroll.m
$ mumps taxes.m
```
This uses the mumps command to invoke the GT.M compiler from the shell prompt, and creates .o versions of these files.

Use the mumps command at the shell prompt to:

- Check the syntax of a newly entered program.
- Optionally, get a formatted listing of the program.
- Ensure that all object code is up to date before linking.

The mumps command invokes the compiler to translate an M source file into object code.

The format for the MUMPS command is:

MUMPS [-qualifier[...]] pathname

• Source programs must have an extension of .m.

- Each pathname identifies an M source program to compile. If you do not specify a .m file extension, the mumps command assumes the .m file extension.
- Qualifiers determine characteristics of the compiler output.
- Qualifiers must appear after the command, but before the file name to be properly applied.
- GT.M allows the UNIX \* and ? wildcards in a file name.
- The MUMPS command returns a status of 1 after any error in compilation.

The \* wildcard accepts any legal combination of numbers and characters including a null, in the position the wildcard holds.

The ? wildcard accepts exactly one legal character in its position.

For example, mumps \*.m compiles all files in the current default directory with an .m extension. mumps \*pay?.m compiles .m files with names that contain any characters followed by pay, followed by one character. Unlike when using ZLINK or ZCOMPILE, the filename must be fully specified when compiling from the shell.

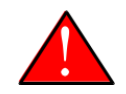

## Caution

When forming routine names, the compiler truncates object filenames to a maximum length of 31 characters. For example, for a source file called Adatabaseenginewithscalabilityproven.m the compiler generates an object file called Adatabaseenginewithscalabilityp.o. Ensure that the first 31 characters of source file names are unique.

## <span id="page-51-0"></span>Qualifiers for the mumps command

The mumps command allows qualifiers that customize the type and form of the compiler output to meet specific programming needs. MUMPS command qualifiers may also appear as a modifier to the argument to the GT.M ZLINK and ZCOMPILE commands. The following section describes the mumps command qualifiers. Make sure the arguments are specified ahead of file name and after the command itself.

## <span id="page-51-1"></span>-di[rect\_mode]

Invokes a small GT.M image that immediately initiates Direct Mode.

-direct\_mode does not invoke the M compiler.

<span id="page-51-2"></span>The -direct mode qualifier is incompatible with a file specification and with all other qualifiers.

## -dy[namic\_literals]

Compiles certain data structures associated with literals used in the source code in a way that they are dynamically loaded and unloaded from the object code. The dynamic loading and unloading of these data structures:

- Supersedes any specification of -NOINLINE\_LITERALS.
- Reduces the amount of private memory required by each process which in turn allows more processes to execute with the same memory.
- In some circumstances, increases application performance by making more memory available for file system buffers.

• Increases the CPU and stack costs of local variable processing.

With no -DYNAMIC LITERALS specified, these data structures continue to be generated when a routine is linked and stay in the private memory of each process. As the use of -DYNAMIC\_LITERALS increases object code size, and as the dynamic loading and unloading only saves memory when the object code is in shared libraries, FIS recommends restricting the use of - DYNAMIC\_LITERALS to only when compiling object code to be loaded into shared libraries or executed from an auto relink enabled directory.

## <span id="page-52-0"></span>-[no]embed\_source

Instructs GT.M to embeds routine source code in the object code. The default is NOEMBED\_SOURCE. Like other GT.M compilation qualifiers, this qualifier can be specified through the \$ZCOMPILE intrinsic special variable and gtmcompile environment variable. EMBED\_SOURCE provides \$TEXT and ZPRINT access to the correct source code, even if the original M source file has been edited or removed. Where the source code is not embedded in the object code, GT.M attempts to locate the source code file. If it cannot find source code matching the object code, \$TEXT() returns a null string. ZPRINT prints whatever source code found and also prints a TXTSRCMAT message in direct mode; if it cannot find a source file, ZPRINT issues a FILENOTFND error.

# <span id="page-52-1"></span>-[no]i[gnore]

Instructs the compiler to produce an object file even when the compiler detects errors in the source code (-ignore), or not to produce an object file when the compiler encounters an error (-noignore).

When used with the -noobject qualifier, the -ignore qualifier has no effect.

Execution of a routine that compiles with errors produces run-time errors when the execution path encounters any of the compile time errors.

This compile-as-written mode facilitates a flexible approach to debugging and expedites conversion to GT.M from an interpreted environment. Many M applications from an interpreted environment contain syntax abnormalities. This feature of compiling and later executing a routine provides the feel of developing in an interpreted environment.

<span id="page-52-2"></span>By default, the compiler operates in -ignore mode and produces an object module even when the source routine contains errors.

## -le[ngth]=lines

Controls the page length of the listing file.

The M compiler ignores the -length qualifier unless it appears with the -list qualifier.

<span id="page-52-3"></span>By default, the listing has -length=66.

# -[no]li[st][=filename]

Instructs the compiler to produce a source program listing file, and optionally specifies a name for the listing file. The listing file contains numbered source program text lines. When the routine has errors, the listing file also includes an error count, information about the location, and the cause of the errors.

When you do not specify a file name for the listing file, the compiler produces a listing file with the same name as the source file with a .lis file extension.

The -length and -space qualifiers modify the format and content of the listing file. The M compiler ignores these qualifiers unless the command includes the -list qualifier.

<span id="page-53-2"></span>By default, the compiler operates -nolist and does not produce listings.

## -noin[line literals]

Compiles routines to use library code in order to load literals instead of generating in-line code thereby reducing the routine size. At the cost of a small increase in CPU, the use of -NOINLINE\_LITERAL may help counteract growth in object size due to -DYNAMIC\_LITERALS.

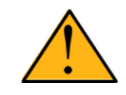

## Important

Both -DYNAMIC\_LITERALS and -NOINLINE\_LITERNALS help optimize performance and virtual memory usage for applications whose source code includes literals. As the scalability and performance from reduced per-process memory usage may or may not compensate for the incremental cost of dynamically loading and unloading the data structures, and as the performance of routines vs. inline code can be affected by the availability of routines in cache, FIS suggests benchmarking to determine the combination of qualifiers best suited to each workload. Note that applications can freely mix routines compiled with different combinations of qualifiers.

# <span id="page-53-0"></span>-[no]o[bject][=filename]

Instructs the compiler to produce an output object file and optionally specifies a name for the object file using the optional filename argument.

When you do not specify a file name, the compiler produces an object file with the same file name as the source file and an .o file extension.

When forming routine names, the compiler truncates object filenames to a maximum length of 31 characters. For example, for a source file called Adatabaseenginewithscalabilityproven.m the compiler generates an object file called Adatabaseenginewithscalabilityp.o. Ensure that first 31 characters of source file names are unique.

The -noobject qualifier suppresses the production of an object file and is usually used with the -list qualifier to produce only a listing file.

Compilation with -OBJECT without -NAMEOFRTN implicitly names the first routine to match the name specified with - OBJECT.

<span id="page-53-3"></span>By default, the compiler produces object modules.

## -[n]ameofrtn=filename

Instructs the compiler to produce an output object file with the specified name. You can use -NAMEOFRTN and -OBJECT to create two object files with different names from the same .m source file.

# <span id="page-53-1"></span>-[no]w[arning]

Instructs the compiler to suppress error output; the default is -warning.

When used with the -list qualifier, the -nowarning qualifier does not affect errors in the listing.

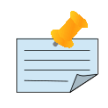

#### Note

When used with the -noobject qualifier, the -nowarning qualifier instructs the compiler to produce no object with no indication of the fact or the cause of any errors.

# <span id="page-54-2"></span> $-r[un]$

Invokes GT.M in Autostart Mode.

The next argument is taken to be an M entryref. That routine is immediately executed, bypassing Direct Mode. Depending on the shell, you may need to put the entryref in quotation marks (""). This qualifier does not invoke the M compiler and is not compatible with any other qualifier.

### <span id="page-54-3"></span>-s[pace]=lines

Controls the spacing of the output in the listing file. -space=n specifies n-1 blank lines separating every source line in the listing file. If n<1, the M command uses single spacing in the listing.

If this qualifier appears without the -list qualifier, the M compiler ignores the -space qualifier.

<span id="page-54-0"></span>By default, listings use single spaced output (-space=1).

### MUMPS Command Qualifiers Summary

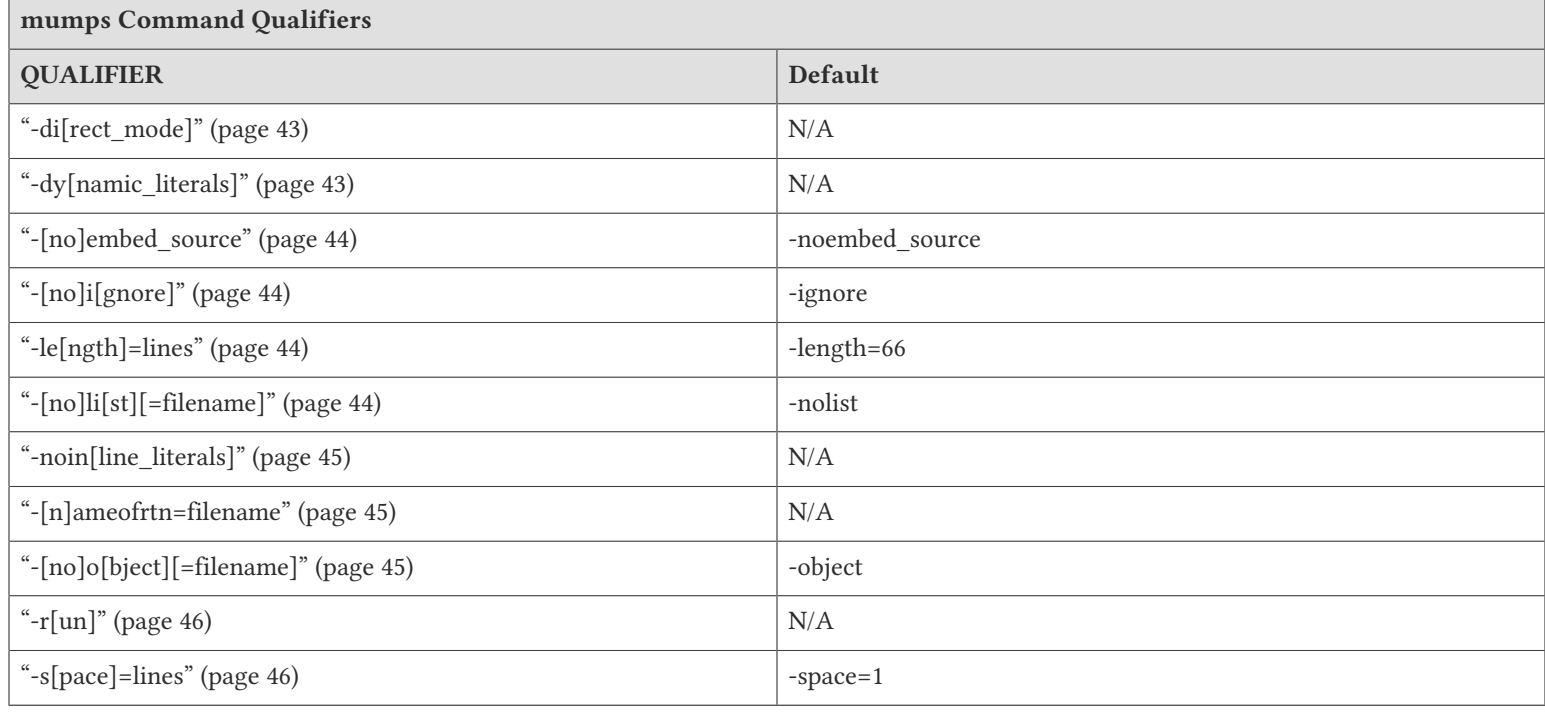

### <span id="page-54-1"></span>Executing a Source Program

M source programs can be executed either from the shell or from GT.M (Direct Mode).

## Executing in Direct Mode

As discussed in the section on compiling source programs, the GT.M command ZLINK compiles the source code into an object module and adds the object module to the current image.

The run-time system also invokes auto-ZLINKing when an M command, in a program or in Direct Mode, refers to a routine that is not part of the current image.

M commands and functions that may initiate auto-ZLINKing are:

- $\cdot$  DO
- GOTO
- ZBREAK
- ZGOTO
- ZPRINT
- \$TEXT()

GT.M auto-ZLINKs the routine only under these conditions:

- The routine has the same name as the source file.
- ZLINK can locate the routine file using \$ZROUTINES, or the current directory if \$ZROUTINES is null.

\$ZROUTINES is a read-write special variable that contains a directory search path used by ZLINK and auto-ZLINK to locate source and object files.

When the argument to a ZLINK command includes a pathname, \$ZSOURCE maintains that pathname as a default for ZEDIT and ZLINK. \$ZSOURCE is a read-write special variable.

Once you use the ZEDIT or ZLINK commands, \$ZSOURCE can contain a partial file specification. The partial file specification can be a directory path (full or relative), a file name, and a file extension. You can set \$ZSOURCE with an M SET command. A ZLINK without an argument is equivalent to ZLINK \$ZSOURCE.

For additional information on \$ZSOURCE and \$ZROUTINES, refer to Chapter 8: "*[Intrinsic Special Variables](#page-292-0)*" (page 284).

Example:

GTM>ZLINK "taxes"

If ZLINK finds taxes.m or taxes.o, the command adds the routine taxes to the current image. When ZLINK cannot locate taxes.o, or when it finds taxes.o is older than taxes.m, it compiles taxes.m, producing a new taxes.o. Then, it adds the contents of the new object file to the image.

## Locating the Source File Directory

A ZLINK command that does not specify a directory uses \$ZROUTINES to locate files. When \$ZROUTINES is null, ZLINK uses the current directory. \$ZROUTINES is initialized to the value of the gtmroutines environment variable.

When the file being linked includes an explicit directory, ZLINK and auto-ZLINK searches only that directory for both the object and the source files. If compilation is required, ZLINK places the new object file in the named directory.

A subsequent ZLINK searching for this object file will never find the object file in the specified directory unless the directory is added to the search path in \$ZROUTINES, or the object file is moved to another directory already in the search path.

ZLINK cannot change a currently active routine, (e.g., a routine displayed in a ZSHOW "S" of the stack). ZLINK a currently active routine by first removing it from the M stack, using ZGOTO, or one or more QUITs. For additional information on the functionality of ZGOTO and ZSHOW, see their entries in [Chapter 6: "](#page-113-0)*Commands*" (page 105).

To maintain compatibility with other editions of GT.M that do not permit the percent sign (%) in a file name, GT.M uses an underscore  $\Box$  in place of the percent in the file name.

Example:

GTM>zlink "\_MGR"

This ZLINK links the M routine %MGR into the current image.

## Executing from the Shell

You can run a program from the shell prompt using the following command:

```
$ mumps -run ^filename
```
The mumps command searches the directories specified by the environment variable gtmroutines to locate the specified file name.

Example:

\$ mumps -run ^payroll

<span id="page-56-0"></span>This executes a routine named payroll.

## Processing Errors from Direct Mode and Shell

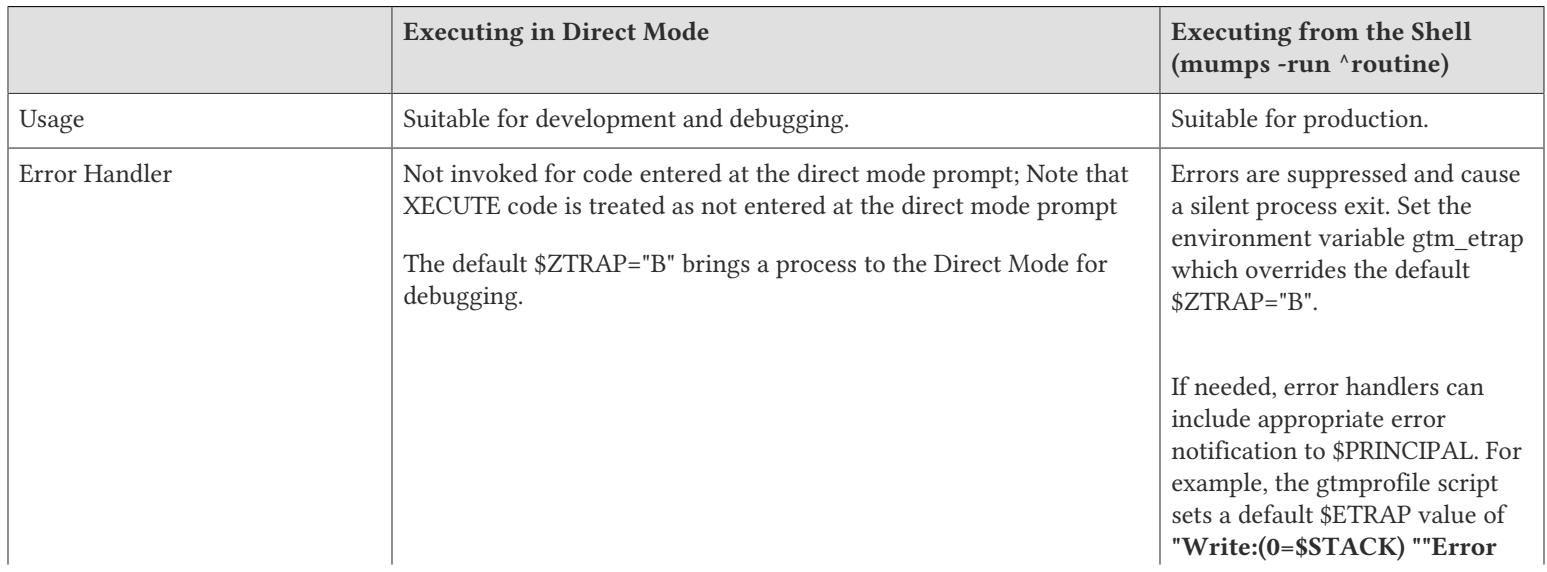

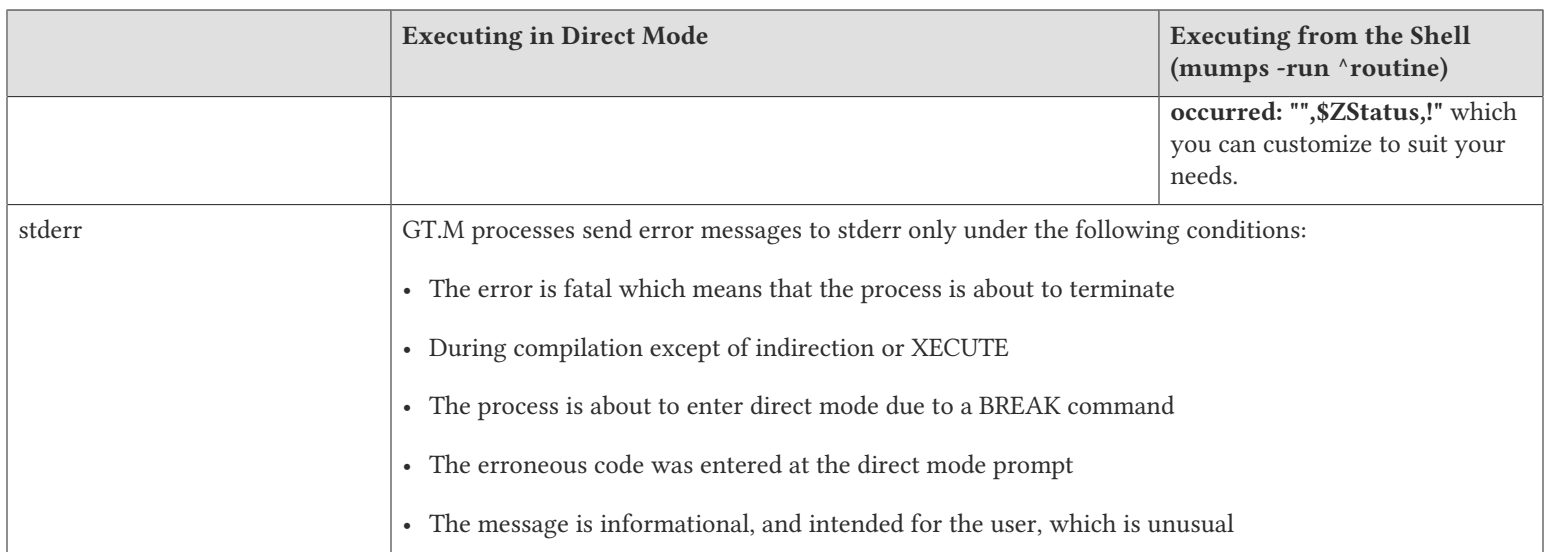

For more information, see Chapter 13: "*[Error Processing](#page-555-0)*" (page 547).

# <span id="page-58-0"></span>Chapter 4. Operating and Debugging in Direct Mode

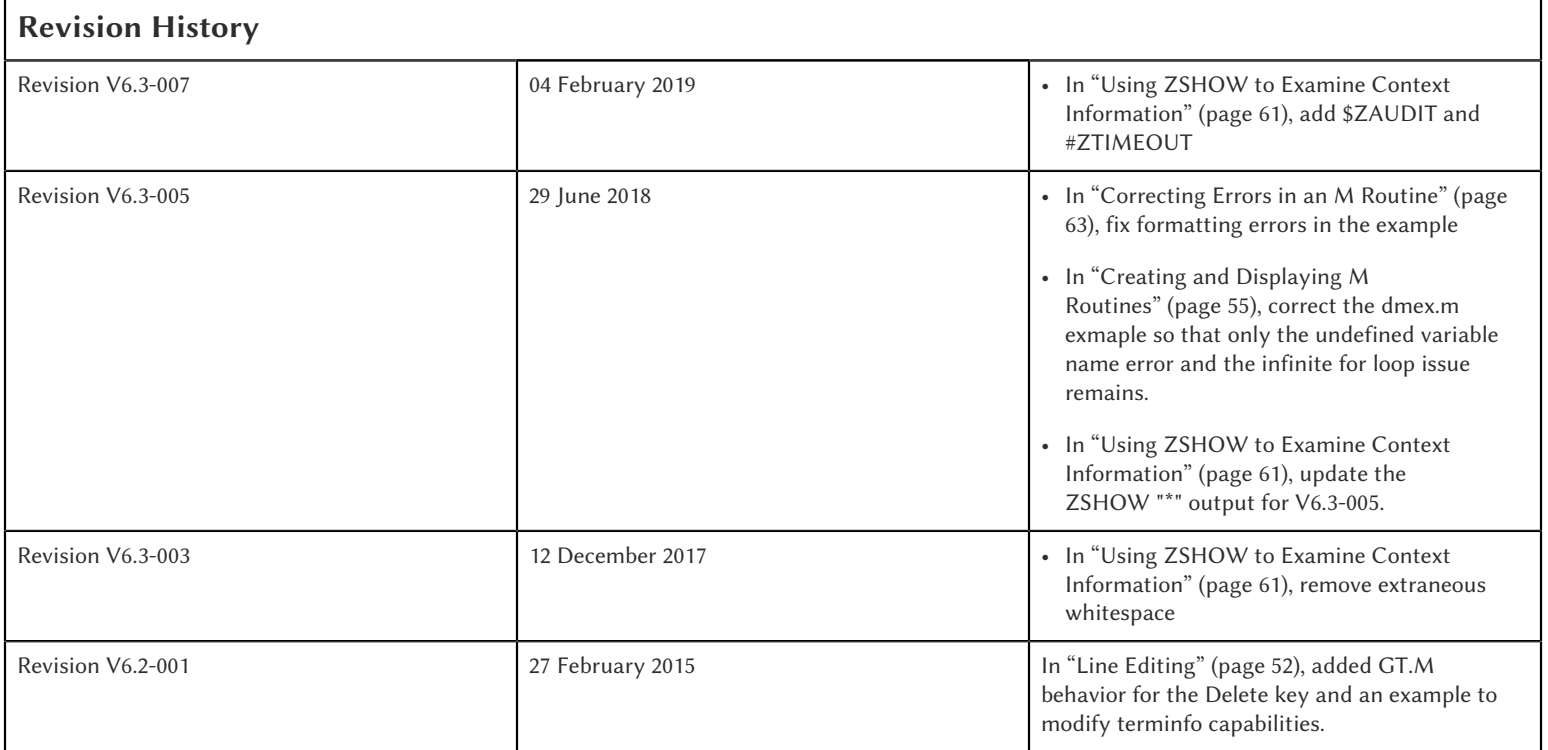

Direct Mode is an important tool in GT.M because it allows you to interactively debug, modify, and execute M routines. Direct Mode is a shell that immediately compiles and executes GT.M commands providing an interpretive-like interface. M simplifies debugging by using the same commands for debugging that are used for programming.

The focus of this chapter is to describe the debugging process in Direct Mode, and to illustrate the GT.M language extensions that enhance the process. Command functionality is described only in enough detail to illustrate why a particular command is useful for a debugging activity being described. If you have specific functionality questions about a command or variable, see the "*[Commands](#page-113-0)*" [\[105\]](#page-113-0), "*[Functions](#page-216-0)*" [\[208\]](#page-216-0), or "*[Intrinsic Special Variables](#page-292-0)*" [\[284\]](#page-292-0) chapter.

It is also from Direct Mode that you activate GT.M tools used to create M source code. The interaction of M commands used for editing and compiling is described in greater detail within Chapter 3: "*[Development Cycle](#page-40-0)*" (page 32).

## Operating in Direct Mode

This section provides an overview of the following basic operational issues in Direct Mode:

- Entering Direct Mode
- Available functionality
- Exiting Direct Mode

## Entering Direct Mode

To enter Direct Mode, type \$gtm\_dist/mumps -direct at the shell prompt.

\$ \$gtm\_dist/mumps -direct GTM>

This shows using \$gtm\_dist/mumps -direct at the prompt to enter Direct Mode.

To create a gtm alias in your shell startup file (in the example below the startup file is assumed to be a .profile file):

1. Open an edition session for your .profile file by typing:

\$vi .profile

2. Add a function to the file to define your gtm alias:

gtm(){ \$gtm\_dist/mumps -direct}

3. Save the file.

Now, when you want to enter Direct Mode for an editing or debugging session, simply type gtm at the shell prompt.

Example:

\$ gtm GTM>

This shows that the gtm alias typed at the shell prompt also takes you to the Direct Mode.

## Functionality Available in Direct Mode

This section provides an overview of basic functionality and concepts that enhance your use of Direct Mode.

#### Command Recall

Direct Mode includes a line command recall function to display previously entered command lines. Use <CTRL-B> or the Up Arrow key at the GTM> prompt to scroll back through command lines. Use the Down Arrow key to scroll forward through the command lines. GT.M displays one command line at a time.You may delete and reenter characters starting at the end of a recalled line.

The RECALL command is another way to access previously entered Direct Mode command lines. RECALL is only valid in Direct Mode and causes an error if it appears in other M code.

The format of the RECALL command is:

#### REC[ALL] [intlit|strlit]

- The optional integer literal specifies a previously entered command by the counting back from the present.
- The optional string literal specifies the most recently entered command line that starts with characters matching the (casesensitive) literal.
- When the RECALL command has no argument, it displays up to a maximum of 99 available past Direct Mode entries.

#### Operating and Debugging in Direct Mode

If the Direct Mode session has just started, you may not have entered 99 lines for GT.M to save and therefore you will not have 99 lines to look at. The most recently entered GT.M command line has the number one (1), older lines have higher numbers. GT.M does not include the RECALL command in the listing. If the RECALL command is issued from a location other than the Direct Mode prompt, GT.M issues a run-time error.

Example:

```
GTM>write $zgbldir 
/usr/lib/fis-gtm/V5.4-002B_x86/mumps.gld
GTM>set $zgbldir="test.gld"
GTM>set a=10
GTM>set b=a
GTM>recall
1 set b=a
2 set a=10
3 set $zgbldir="test.gld"
4 write $zgbldir
GTM>
```
This REC[ALL] command displays the previously entered commands.

You can also display a selected command by entering RECALL and the line number of the command you want to retrieve.

Example:

GTM>recall 2 GTM>set a=10

This RECALLs the line number two (2).

If the RE[CALL] command includes a text parameter, GT.M displays the most recent command matching the text after the RE[CALL] command.

Example:

GTM>recall write GTM>write \$zgbldir

This RECALLs "WRITE", the command most recently beginning with this text. Note that the RECALL command text is case sensitive. The RECALL command with a text argument treats WRITE and write differently, that is, it treats them case sensitively. If you first type the WRITE command in lower-case and then type WRITE in upper-case to recall it, the RECALL command does not find a match.

## <span id="page-60-0"></span>Line Editing

GT.M permits the use of the GT.M command line editor at the Direct Mode prompt and during M READs from a terminal. The GT.M line editor allows cursor positioning using the <CTRL> key, edit keypad and function keys.

The GT.M Direct Mode line editing keys are as follows:

Backspace: Deletes the character to the left of the cursor

Delete: Deletes the character under the cursor

Up-arrow: Moves to a less recent item in the RECALL list

Down-arrow: Moves to a more recent item in the RECALL list

Left-arrow: Moves the cursor one character to the left Right-arrow: Moves the cursor one character to the right <CTRL-A>: Moves the cursor to the beginning of the line <CTRL-B>: Moves the cursor one character towards the beginning of the line <CTRL-D>: On an empty line, terminates GT.M and returns control to the shell. <CTRL-E>: Moves the cursor to the end of the line

<CTRL-F>: Moves the cursor one character towards the end of the line

<CTRL-K>: Deletes all characters from the cursor to the end of the line

<CTRL-U>: Deletes the entire line

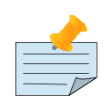

## Note

When entering commands at the direct mode prompt, the insert mode can be toggled for that line by using the insert key. When GT.M starts, insert mode is enabled unless the value of the gtm\_principal\_editing environment variable includes the string NOINSERT. If insert mode is disabled or enabled for the \$PRINCIPAL device by an USE statement before returning to direct mode, it will remain disabled or enabled at direct mode. The insert mode can be toggled within a direct mode line using the terminal's INSERT key.

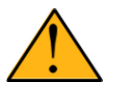

### Important

GT.M deletes the character under the cursor when you press the key on the keyboard that sends the escape sequence which maps to the kdch1 capability in your current terminfo entry (by convention, the Delete key). If the current terminfo entry is missing the kdch1 capability, GT.M uses a default value derived from members of the DEC VT terminal family, as it does for selected other missing terminfo capabilities. If you wish the Backspace and Delete keys to behave the same, the simplest way is to configure your terminal emulator to send the same character sequences for the Delete key that it does for the Backspace key. You can alternatively modify your terminfo setting: for example, create an editable version of your terminfo entry in a temporary file with a command such as:  $infocmp > \frac{mp}{s}$  **\$TERM** and edit the temporary file to replace the entry for the kbs capability with the one in the kdch1 capability. Save your changes, and compile the edited file into a usable terminfo entry, for example:

export TERMINFO=\$HOME/.terminfo # You may need to add this to your login profile profilemkdir -p \$TERMINFO tic /tmp/\$\$\_\$TERM # or whatever your temporary file name was

When modifying terminfo capabilities, always look for unintended changes in the behavior of other applications, for example, text editors, that also rely on those capabilities. In the worst case, you may need to toggle between alternate terminfo entries for GT.M and other applications while you evaluate different options. Also, for terminfo entries without the cud1 capability, GT.M uses a linefeed when moving to the next line in direct mode.

### The M Invocation Stack

The ANSI M Standard describes certain M operations in terms of how a stack-based virtual machine would operate. A stack is a repository for tracking temporary information on a "last-in/first-out" (LIFO) basis. M program behavior can be understood using

#### Operating and Debugging in Direct Mode

a stack-based model. However, the standard is not explicit in defining how an implementation must maintain a stack or even whether it must use one at all.

The stack model provides a trail of routines currently in progress that shows the location of all the M operations that performed the invocations leading to the current point.

The ZSHOW command makes this stack information available within GT.M. For more information, see ["Using the Invocation](#page-67-0) [Stack in Debugging" \(page 59\)](#page-67-0) in this chapter, and the command description at ["ZSHow" \(page 189\).](#page-197-0)

## Exiting Direct Mode

Five M commands can terminate a Direct Mode session:

- HALT
- ZHALT
- ZCONTINUE
- GOTO
- ZGOTO

The HALT command exits Direct Mode and terminates the M process.

The ZHALT command exits Direct Mode and returns the exit status to the calling environment.

The ZCONTINUE command instructs GT.M to exit Direct Mode and resume routine execution at the current point in the M invocation stack. This may be the point where GT.M interrupted execution and entered Direct Mode. However, when the Direct Mode interaction includes a QUIT command, it modifies the invocation stack and causes ZCONTINUE to resume execution at another point.

The GOTO and ZGOTO commands instruct GT.M to leave Direct Mode, and transfer control to a specified entry reference.

## Debugging a Routine in Direct Mode

To begin a debugging session on a specific routine, type the following command at the GTM prompt:

GTM>DO ^routinename

You can also begin a debugging session by pressing <CTRL-C> after running an M application at the shell. To invoke Direct Mode by pressing <CTRL-C>, process must have the Principal Device in the CENABLE state and not have the device set to  $CTRAP = $C(3)$ .

When GT.M receives a <CTRL-C> command from the principal device, it invokes Direct Mode at the next opportunity, (usually at a point corresponding to the beginning of the next source line). GT.M can also interrupt at a FOR loop iteration or during a command of indeterminate duration such as LOCK, OPEN or READ. The GT.M USE command enables/disables the <CTRL-C> interrupt with the [NO]CENABLE deviceparameter. By default, GT.M starts <CTRL-C> enabled. The default setting for <CTRL-C> is controlled by \$gtm\_nocenable which controls whether <CTRL-C> is enabled at process startup. If \$gtm\_nocenable has a value of 1, "TRUE" or "YES" (case-insensitive), and the process principal device is a terminal, \$PRINCIPAL is initialized to a NOCENABLE state where the process does not recognize <CTRL-C> as a signal to enter direct mode. No value, or other values of \$gtm\_nocenable initialize \$PRINCIPAL with the CENABLE state. The [NO]CENABLE deviceparameter on a USE command can still control this characteristic from within the process.

#### Operating and Debugging in Direct Mode

GT.M displays the GTM> prompt on the principal device. Direct Mode accepts commands from, and reports errors to, the principal device. GT.M uses the current device for all other I/O. If the current device does not match the principal device when GT.M enters Direct Mode, GT.M issues a warning message on the principal device. A USE command changes the current device. For more information on the USE command, see Chapter 9: "*[Input/Output Processing](#page-339-0)*" (page 331).

The default "compile-as-written" mode of the GT.M compiler lets you run a program with errors as part of the debugging cycle. The object code produced includes all lines that are correct and all commands on a line with an error, up to the error. When GT.M encounters an error, it XECUTEs non empty values of \$ETRAP or \$ZTRAP. By default \$ZTRAP contains a BREAK command, so GT.M enters Direct Mode.

The rest of the chapter illustrates the debugging capabilities of GT.M by taking a sample routine, dmex, through the debugging process. dmex is intended to read and edit a name, print the last and first name, and terminate if the name is an upper-case or lower-case "Q".

<span id="page-63-0"></span>Each of the remaining sections of the chapter uses dmex to illustrate an aspect of the debugging process in GT.M.

## Creating and Displaying M Routines

To create or edit a routine, use the ZEDIT command. ZEDIT invokes the editor specified by the EDITOR environment variable, and opens the specified file. dmex.m, for editing.

Example:

#### GTM>ZEDIT "dmex"

Once in the editor, use the standard editing commands to enter and edit text. When you finish editing, save the changes, which returns you to Direct Mode.

To display M source code for dmex, use the ZPRINT command.

Example:

```
GTM>ZPRINT ^dmex
dmex;dmex - Direct Mode example
;
beg
    for read !,"Name: ",name do name 
    quit
name
    set ln=$l(name)
    if ln,$extract("QUIT",1,ln)=$tr(name,"quit","QUIT") do
    . s name="Q"
    . quit
    if ln<30,bame?1.a.1"-".a1","1" "1a.ap do print quit
    write !,"Please use last-name, "
    write "first-name middle-initial or 'Q' to Quit."
    quit
print
    write !,$piece(name,", ",2)," ",$piece(name,", ")
   quit
GTM>
```
This uses the ZPRINT command to display the routine dmex.

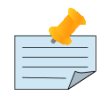

The example misspells the variable name as bame.

## Executing M Routines Interactively

Note

To execute an M routine interactively, it is not necessary to explicitly compile and link your program. When you refer to an M routine that is not part of the current image, GT.M automatically attempts to compile and ZLINK the program.

Example:

```
GTM>DO ^dmex
Name: Revere, Paul
%GTM-E-UNDEF, Undefined local variable: bame
At M source location name+3^dmex
GTM>
```
In this example GT.M places you in Direct Mode, but also cites an error found in the program with a run-time error message. In this example, it was a reference to bame, which is undefined.

To see additional information about the error message, examine the \$ECODE or \$ZSTATUS special variables.

\$ECODE is read-write intrinsic special variable that maintains a list of comma delimited codes that describe a history of past errors - the most recent ones appear at the end of the list. In \$ECODE, standard errors are prefixed with an "M", user defined errors with a "U", and GT.M errors with a "Z". A GT.M code always follows a standard code.

\$ZSTATUS is a read-write intrinsic special variable that maintains a string containing the error condition code and location of the last exception condition occurring during routine execution. GT.M updates \$ZSTATUS only for errors found in routines and not for errors entered at the Direct Mode prompt.

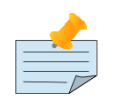

#### Note

For more information on \$ECODE and \$STATUS see Chapter 8: "*[Intrinsic Special Variables](#page-292-0)*" (page 284).

Example:

GTM>WRITE \$ECODE ,M6,Z150373850

This example uses a WRITE command to display \$ECODE.

Example:

GTM>WRITE \$ZS 150373850,name+3^dmex,%GTM-E-UNDEF, Undefined local variable: bame

This example uses a WRITE command to display \$ZSTATUS. Note that the \$ZSTATUS code is the same as the "Z" code in \$ECODE.

You can record the error message number, and use the \$ZMESSAGE function later to re-display the error message text.

Example:

GTM>WRITE \$ZM(150373850)

%GTM-E-UNDEF, Undefined local variable: !AD

This example uses a WRITE command and the \$ZMESSAGE function to display the error message generated in the previous example. \$ZMESSAGE() is useful when you have a routine that produces several error messages that you may want to examine later. The error message reprinted using \$ZMESSAGE() is generic; therefore, the code !AD appears instead of the specific undefined local variable displayed with the original message.

## Processing with Run-time and Syntax Errors

When GT.M encounters a run-time or syntax error, it stops executing and displays an error message. GT.M reports the error in the message. In this case, GT.M reports an undefined local variable and the line in error, name+3^dmex. Note that GT.M redisplays the GTM> prompt so that debugging may continue.

To re-display the line and identify the error, use the ZPRINT command.

Example:

```
GTM>ZPRINT, name+3
%GTM-E-SPOREOL, Either a space or an end-of-line was expected but not found
ZP, name+3
\hat{} \overline{} \overline{}GTM>
```
This example shows the result of incorrectly entering a ZPRINT command in Direct Mode. GT.M reports the location of the syntax error in the command line with an arrow. \$ECODE and \$ZSTATUS do not maintain this error message because GT.M did not produce the message during routine execution. Enter the correct syntax, (i.e., remove the comma) to re-display the routine line in error.

Example:

GTM>WRITE \$ZPOS name+3^dmex

This example writes the current line position.

\$ZPOSITION is a read-only GT.M special variable that provides another tool for locating and displaying the current line. It contains the current entry reference as a character string in the format label+offset^routine, where the label is the closest preceding label. The current entry reference appears at the top of the M invocation stack, which can also be displayed with a ZSHOW "S" command.

To display the current value of every local variable defined, use the ZWRITE command with no arguments.

Example:

GTM>ZWRITE  $ln=12$ name="Revere, Paul"

This ZWRITE displays a listing of all the local variables currently defined.

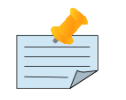

#### Note

ZWRITE displays the variable name. ZWRITE does not display a value for bame, confirming that it is not defined.

# Correcting Errors

Use the ZBREAK command to establish a temporary breakpoint and specify an action. ZBREAK sets or clears routinetransparent breakpoints during debugging. This command simplifies debugging by interrupting execution at a specific point to examine variables, execute commands, or to start using ZSTEP to execute the routine line by line.

GT.M suspends execution during execution when the entry reference specified by ZBREAK is encountered. If the ZBREAK does not specify an expression "action", the process uses the default, BREAK, and puts GT.M into Direct Mode. If the ZBREAK does specify an expression "action", the process XECUTEs the value of "action", and does not enter Direct Mode unless the action includes a BREAK. The action serves as a "trace-point". The trace-point is silent unless the action specifies terminal output.

Example:

GTM>ZBREAK name+3^dmex:"set bame=name"

This uses a ZBREAK with an action that SETs the variable bame equal to name.

## Stepping Through a Routine

The ZSTEP command provides a powerful tool to direct GT.M execution. When you issue a ZSTEP from Direct Mode, GT.M executes the program to the beginning of the next target line and performs the ZSTEP action.

The optional keyword portion of the argument specifies the class of lines where ZSTEP pauses its execution, and XECUTEs the ZSTEP action specified by the optional action portion of the ZSTEP argument. If the action is specified, it must be an expression that evaluates to valid GT.M code. If no action is specified, ZSTEP XECUTEs the code specified by the \$ZSTEP intrinsic special variable; by default \$ZSTEP has the value "B", which causes GT.M to enter Direct Mode.

ZSTEP actions, that include commands followed by a BREAK, perform the specified action, then enter Direct Mode. ZSTEP actions that do not include a BREAK perform the command action and continue execution. Use ZSTEP actions that issue conditional BREAKs and subsequent ZSTEPs to perform tasks such as test for changes in the value of a variable.

Use ZSTEP to incrementally execute a routine or a series of routines. Execute any GT.M command from Direct Mode at any ZSTEP pause. To resume normal execution, use ZCONTINUE. Note that ZSTEP arguments are keywords rather than expressions, and they do not allow indirection.

Example:

GTM>ZSTEP INTO Break instruction encountered during ZSTEP action At M source location print^dmex GTM>ZSTEP OUTOF Paul Revere Name: Q %GTM-I-BREAKZST, Break instruction encountered during ZSTEP action At M source location name^dmex GTM>ZSTEP OVER Break instruction encountered during ZSTEP action At M source location name+1^dmex

This example shows using the ZSTEP command to step through the routine dmex, starting where execution was interrupted by the undefined variable error. The ZSTEP INTO command executes line name+3 and interrupts execution at the beginning of line print.

#### Operating and Debugging in Direct Mode

The ZSTEP OUTOF continues execution until line name. The ZSTEP OVER, which is the default, executes until it encounters the next line at this level on the M invocation stack. In this case, the next line is name+1. The ZSTEP OVER could be replaced with a ZSTEP with no argument because they do the same thing.

## Continuing Execution From a Breakpoint

Use the ZCONTINUE command to continue execution from the breakpoint.

Example:

```
GTM>ZCONTINUE
Paul Revere
Name: q
Name: QUIT
Name: ?
Please use last-name, first name middle-initial
or 'Q' to Quit.
Name:
```
This uses a ZCONTINUE command to resume execution from the point where it was interrupted. As a result of the ZBREAK action, bame is defined and the error does not occur again. Because the process does not terminate as intended when the name read has q as a value, we need to continue debugging.

## Interrupting Execution

Press <CTRL-C> to interrupt execution, and return to the GTM prompt to continue debugging the program.

Example:

```
%GTM-I-CTRLC, CTRLC_C encountered.
GTM>
```
<span id="page-67-0"></span>This invokes direct mode with a <CTRL-C>.

## Using the Invocation Stack in Debugging

M DOs, XECUTEs, and extrinsics add a level to the invocation stack. Matching QUITs take a level off the stack. When GT.M executes either of these commands, an extrinsic function, or an extrinsic special variable, it "pushes" information about the new environment on the stack. When GT.M executes the QUIT, it "pops" the information about the discarded environment off the stack. It then reinstates the invoking routine information using the entries that have now arrived at the active end of the stack.

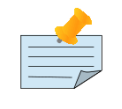

### Note

In the M stack model, a FOR command does not add a stack frame, and a QUIT that terminates a FOR loop does not remove a stack frame.

### Determining Levels of Nesting

\$STACK contains an integer value indicating the "level of nesting" caused by DO commands, XECUTE commands, and extrinsic functions in the M virtual stack.

#### Operating and Debugging in Direct Mode

\$STACK has an initial value of zero (0), and increments by one with each DO, XECUTE, or extrinsic function. Any QUIT that does not terminate a FOR loop or any ZGOTO command decrements \$STACK. In accordance with the M standard, a FOR command does not increase \$STACK. M routines cannot modify \$STACK with the SET or KILL commands.

Example:

GTM>WRITE \$STACK 2 GTM>WRITE \$ZLEVEL 3 GTM>

This example shows the current values for \$STACK and \$ZLEVEL. \$ZLEVEL is like \$STACK except that uses one (1) as the starting level for the M stack, which \$STACK uses zero (0), which means that \$ZLEVEL is always one more than \$STACK. Using \$ZLEVEL with "Z" commands and functions, and \$STACK with standard functions avoids the need to calculate the adjustment.

### Looking at the Invocation Stack

The \$STACK intrinsic special variable and the \$STACK() function provide a mechanism to access M stack context information.

Example:

```
GTM>WRITE $STACK
2
GTM>WRITE $STACK(2,"ecode")
,M6,Z150373850,
GTM>WRITE $STACK(2,"place")
name+3^dmex
GTM>WRITE $STACK(2,"mcode")
if ln<30,bame?1.a.1"-".a1","1" "1a.ap do print q
GTM>
```
This example gets the value of \$STACK and then uses that value to get various types of information about that stack level using the \$STACK() function. The "ecode" value of the error information for level two, "place" is similar to \$ZPOSITION, "mcode" is the code for the level.

In addition to the \$STACK intrinsic special variable, which provides the current stack level, \$STACK(-1) gives the highest level for which \$STACK() can return valid information. Until there is an error \$STACK and \$STACK(-1) are the same, but once \$ECODE shows that there is an "current" error, the information returned by \$STACK() is frozen to capture the state at the time of the error; it unfreezes after a SET \$ECODE="".

Example:

```
GTM>WRITE $STACK
\mathfrak{D}GTM>WRITE $STACK(-1)
\overline{2}GTM>
```
This example shows that under the conditions created (in the above example), \$STACK and \$STACK(-1) have the same value.

The \$STACK() can return information about lower levels.

Example:

+1^GTM\$DMOD GTM>WRITE \$STACK(1,"ecode") GTM>WRITE \$STACK(1,"place") beg^dmex GTM>WRITE \$STACK(1,"mcode") beg for read !,"Name:",namde do name GTM>

<span id="page-69-0"></span>This example shows that there was no error at \$STACK level one, as well as the "place" and "mcode" information for that level.

### Using ZSHOW to Examine Context Information

The ZSHOW command displays information about the M environment.

Example:

```
GTM>zshow "*"
$DEVICE=""
$ECODE=",M6,Z150373850,"
$ESTACK=2
$ETRAP=""
$HOROLOG="64813,21971"
$IO="/dev/pts/0"
$JOB=14550
$KEY=$C(13)
$PRINCIPAL="/dev/pts/0"
$QUIT=0
$REFERENCE=""
$STACK=2
$STORAGE=2147483647
$SYSTEM="47,gtm_sysid"
$TEST=1
$TLEVEL=0
$TRESTART=0
$X=0$Y=26
$ZA=0
$ZALLOCSTOR=680360
$ZAUDIT=0
$ZB=$C(13)
$ZCHSET="M"
$ZCLOSE=0
$ZCMDLINE=""
$ZCOMPILE=""
$ZCSTATUS=0
$ZDATEFORM=0
$ZDIRECTORY="/path/to/the/current/directory"
$ZEDITOR=0
$ZEOF=0
$ZERROR="Unprocessed $ZERROR, see $ZSTATUS"
$ZGBLDIR="/path/to/the/global/directory"
$ZHOROLOG="64813,21971,720675,14400"
$ZININTERRUPT=0
$ZINTERRUPT="IF $ZJOBEXAM()"
$ZIO="/dev/pts/0"
$ZJOB=0
$ZKEY=""
$ZLEVEL=3
```

```
$ZMAXTPTIME=0
$ZMODE="INTERACTIVE"
$ZONLNRLBK=0
$ZPATNUMERIC="M"
$ZPIN="/dev/pts/0"
$ZPOSITION="name+5^dmex"
$ZPOUT="/dev/pts/0"
$ZPROMPT="GTM>"
$ZQUIT=0
$ZREALSTOR=697936
$ZRELDATE="20180614 00:33"
$ZROUTINES=". /usr/lib/fis-gtm/V6.3-005_x86_64 /usr/lib/fis-gtm/V6.3-005_x86_64/plugin/o(/usr/lib/fis-gtm/V6.3-005_x86_64/
plugin/r)"
$ZSOURCE=""
$ZSTATUS="150373850,name+5^dmex,%GTM-E-UNDEF, Undefined local variable: bame"
$ZSTEP="B"
$ZSTRPLLIM=0
$ZSYSTEM=0
$ZTIMEOUT=-1
$ZTDATA=0
$ZTDELIM=""
$ZTEXIT=""
$ZTLEVEL=0
$ZTNAME=""
$ZTOLDVAL=""
$ZTRAP="B"
$ZTRIGGEROP=""
$ZTSLATE=""
$ZTUPDATE=""
$ZTVALUE=""
$ZTWORMHOLE=""
$ZUSEDSTOR=671689
$ZUT=1528970771720738
$ZVERSION="GT.M V6.3-005 Linux x86_64"
$ZYERROR=""
ln=8name="John Doe"
/dev/pts/0 OPEN TERMINAL NOPAST NOESCA NOREADS TYPE WIDTH=165 LENG=48
MLG:0,MLT:0
GLD:*,REG:*,SET:0,KIL:0,GET:0,DTA:0,ORD:0,ZPR:0,QRY:0,LKS:0,LKF:0,CTN:0,DRD:0
DWT:0,NTW:0,NTR:0,NBW:0,NBR:0,NR0:0,NR1:0,NR2:0,NR3:0,TTW:0,TTR:0,TRB:0,TBW:0,
TBR:0,TR0:0,TR1:0,TR2:0,TR3:0,TR4:0,TC0:0,TC1:0,TC2:0,TC3:0,TC4:0,ZTR:0,DFL:0,
DFS:0,JFL:0,JFS:0,JBB:0,JFB:0,JFW:0,JRL:0,JRP:0,JRE:0,JRI:0,JRO:0,JEX:0,DEX:0,
CAT:0,CFE:0,CFS:0,CFT:0,CQS:0,CQT:0,CYS:0,CYT:0,BTD:0
name+5^dmex ($ZTRAP)
     (Direct mode)
beg+1^dmex:51a6a6c4739b004094c4545246ce4d68
+1^GTM$DMOD (Direct mode)
GTM>
```
This example uses the asterisk (\*) argument to show all information that ZSHOW offers in the context debugging the error in the ^dmex routine. First are the Intrinsic Special Variables (\$DEVICE-\$ZYERROR, also available with ZSHOW "I"), then the local variables (bame, ln and name, also available with ZSHOW "V"), then the ZBREAK locations (name+3^dmex, also available with ZSHOW "B"), then the device information (also available with ZSHOW "D"), then the M stack (also available with ZSHOW "S"). ZSHOW "S" is the default for ZSHOW with no arguments.

Context information that does not exist in this example includes M LOCKs of this process (ZSHOW "L").

In addition to directing its output to the current device, ZSHOW can place its output in a local or global variable array. For more information, see the command description ["ZSHow" \(page 189\)](#page-197-0).

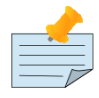

# Note

ZSHOW "V" produces the same output as ZWRITE with no arguments, but ZSHOW "V" can be directed to a variable as well as a device.

## Transferring Routine Control

The ZGOTO command transfers control from one part of the routine to another, or from one routine to another, using the specified entry reference. The ZGOTO command takes an optional integer expression that indicates the M stack level reached by performing the ZGOTO, and an optional entry reference specifying the location to where ZGOTO transfers control. A ZGOTO command, with an entry reference, performs a function similar to the GOTO command with the additional capability of reducing the M stack level. In a single operation, the process executes \$ZLEVEL-intexpr, implicit QUITs from DO or extrinsic operations, and a GOTO operation transferring control to the named entry reference.

The ZGOTO command leaves the invocation stack at the level of the value of the integer expression. GT.M implicitly terminates any intervening FOR loops and unstacks variables stacked with NEW commands, as appropriate.

ZGOTO \$ZLEVEL:LABEL^ROUTINE takes the same action as GO LABEL^ROUTINE.

ZGOTO \$ZLEVEL-1 produces the same result as QUIT (followed by ZCONTINUE, if in Direct Mode).

If the integer expression evaluates to a value greater than the current value of \$ZLEVEL, or less than zero (0), GT.M issues a run-time error.

If ZGOTO has no entry reference, it performs some number of implicit QUITs and transfers control to the next command at the specified level. When no argument is specified, ZGOTO 1 is the result, and operation resumes at the lowest level M routine as displayed by ZSHOW "S". In the image invokedby mumps -direct, or a similar image, a ZGOTO without arguments returns the process to Direct Mode.

## Displaying Source Code

Use the ZPRINT command to display source code lines selected by its argument. ZPRINT allows you to display the source for the current routine and any other related routines. Use the ZPRINT command to display the last call level.

Example:

```
GTM>ZPRINT beg
beg for read !,"Name: ",name do name
```
This example uses a ZPRINT command to print the line indicated as the call at the top of the stack. Notice that the routine has an error in logic. The line starting with the label beg has a FOR loop with no control variable, no QUIT, and no GOTO. There is no way out of the FOR loop.

## <span id="page-71-0"></span>Correcting Errors in an M Routine

Now that the routine errors have been identified, correct them in the M source file. Use ZEDIT to invoke the editor and open the file for editing. Correct the errors previously identified and enter to exit the editor.

Example:

GTM>zedit "dmex.m" dmex;dmex - Direct Mode example
```
;
beg
    for read !,"Name: ",name do name quit:name="Q"
    quit
name
    set ln=$length(name)
    if ln,$extract("QUIT",1,ln)=$tr(name,"quit","QUIT") do
    . set name="Q"
    . quit
    if ln<30,name?1.a.1"-".a1","1" "1a.ap do print quit
    write !,"Please use last-name, "
    write "first-name middle-initial or 'Q' to Quit."
    quit
print
    write !,$piece(name,", ",2)," ",$piece(name,", ")
    quit
```
This example shows the final state of a ZEDIT session of dmex.m. Note that the infinite FOR loop at line beg is corrected.

# Relinking the Edited Routine

Use the ZLINK command to add the edited routine to the current image. ZLINK automatically recompiles and relinks the routine. If the routine was the most recent one ZEDITed or ZLINKed, you do not have to specify the routine name with the ZLINK command.

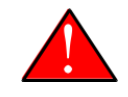

#### Caution

When you issue a DO command, GT.M determines whether the routine is part of the current image, and whether compiling or linking is necessary. Because this routine is already part of the current image, GT.M does not recompile or relink the edited version of the routine if you run the routine again without ZLINKing it first. Therefore, GT.M executes the previous routine image and not the edited routine.

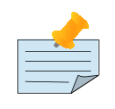

#### Note

You may have to issue a ZGOTO or a QUIT command to remove the unedited version of the routine from the M invocation stack before ZLINKing the edited version.

Example:

```
GTM>ZLINK
 Cannot ZLINK an active routine
```
This illustrates a GT.M error report caused by an attempt to ZLINK a routine that is part of the current invocation stack.

To ZLINK the routine, remove any invocation levels for the routine off of the call stack. You may use the ZSHOW "S" command to display the current state of the call stack. Use the QUIT command to remove one level at a time from the call stack. Use the ZGOTO command to remove multiple levels off of the call stack.

Example:

GTM>ZSHOW "S" name+3^dmex (\$ZTRAP) (Direct mode) beg^dmex (Direct mode)

 ^GTM\$DMOD (Direct mode) GTM>ZGOTO GTM>ZSHOW "S" ^GTM\$DMOD (Direct mode) GTM>ZLINK

This example uses a ZSHOW "S" command to display the current state of the call stack. A ZGOTO command without an argument removes all the calling levels above the first from the stack. The ZLINK automatically recompiles and relinks the routine, thereby adding the edited routine to the current image.

#### Re-executing the Routine

Re-display the DO command using the RECALL command.

Execute the routine using the DO command.

Example:

GTM>D ^dmex Name: Revere, Paul Paul Revere Name: q

This example illustrates a successful execution of dmex.

#### Using Forked Processes

The ZSYSTEM command creates a new process called the child process, and passes its argument to the shell for execution. The new process executes in the same directory as the initiating process. The new process has the same operating system environment, such as environment variables and input/output devices, as the initiating process. The initiating process pauses until the new process completes before continuing execution.

Example:

```
GTM>ZSYSTEM
$ ls dmex.*
dmex.m dmex.o
$ ps
PID TTY TIME COMMAND
7946 ttyp0 0:01 sh
7953 ttyp0 0:00 gtm
7955 ttyp0 0:00 ps
$ exit
GTM>
```
This example uses ZSYSTEM to create a child process, perform some shell actions, and return to GT.M.

# Summary of GT.M Debugging Tools

The following table summarizes GT.M commands, functions, and intrinsic special variables available for debugging. For more information on these commands, functions, and special variables, see the "*[Commands](#page-113-0)*[" \[105\]](#page-113-0), "*[Functions](#page-216-0)*[" \[208\]](#page-216-0), and "*[Intrinsic Special Variables](#page-292-0)*" [\[284\]](#page-292-0) chapters.

For more information on syntax and run-time errors during Direct Mode, see Chapter 13: "*[Error Processing](#page-555-0)*" (page 547).

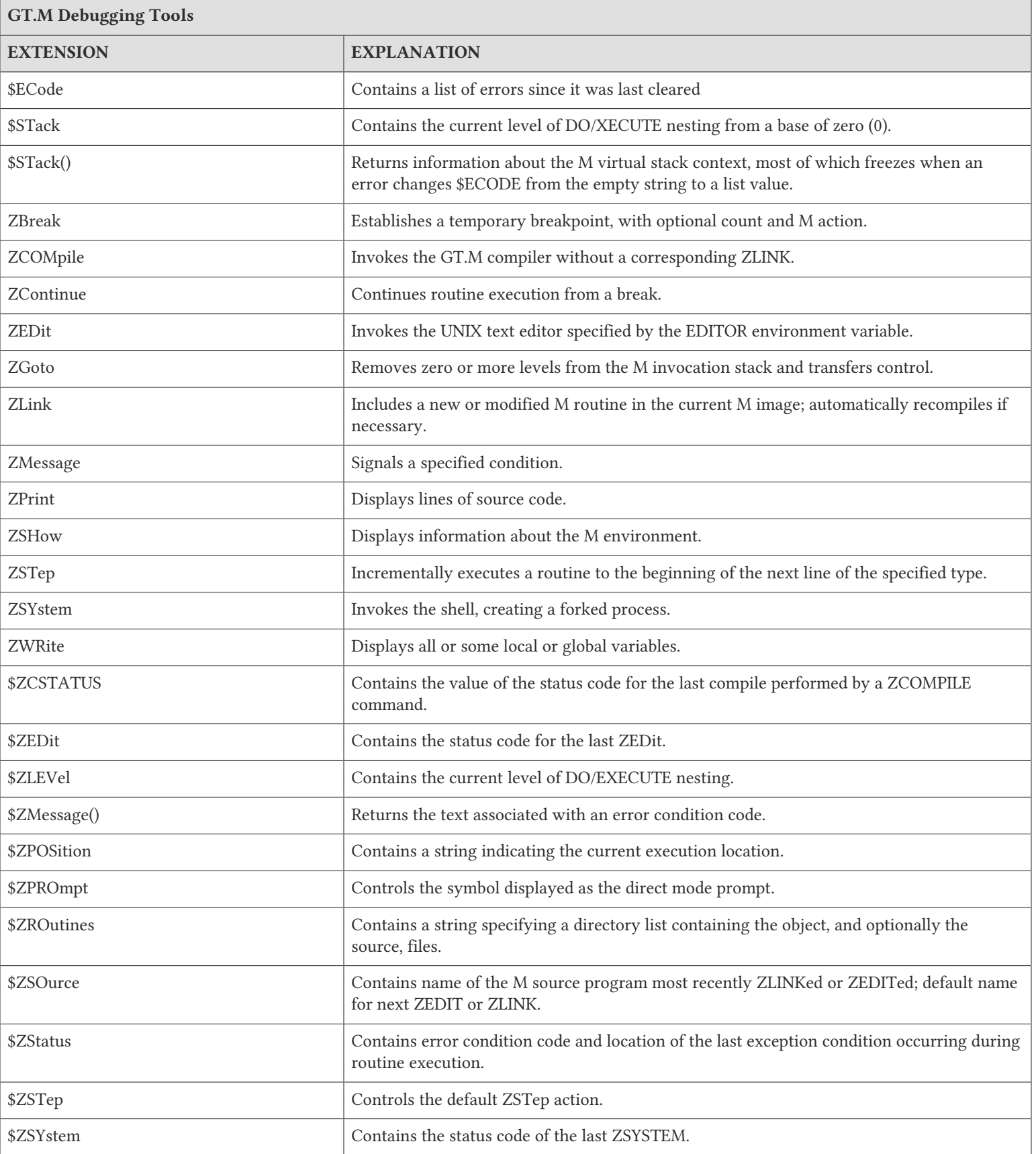

# Chapter 5. General Language Features of M

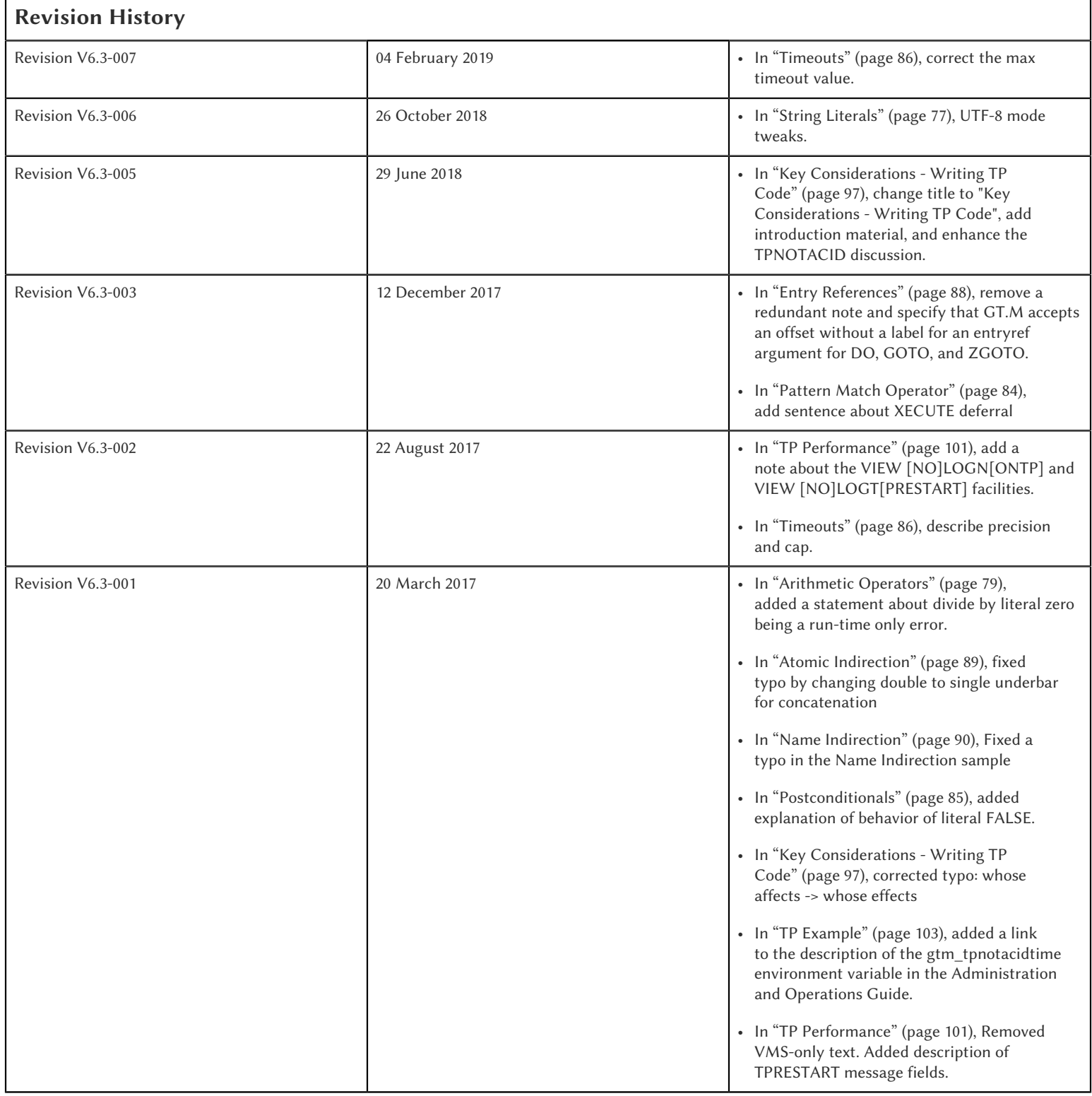

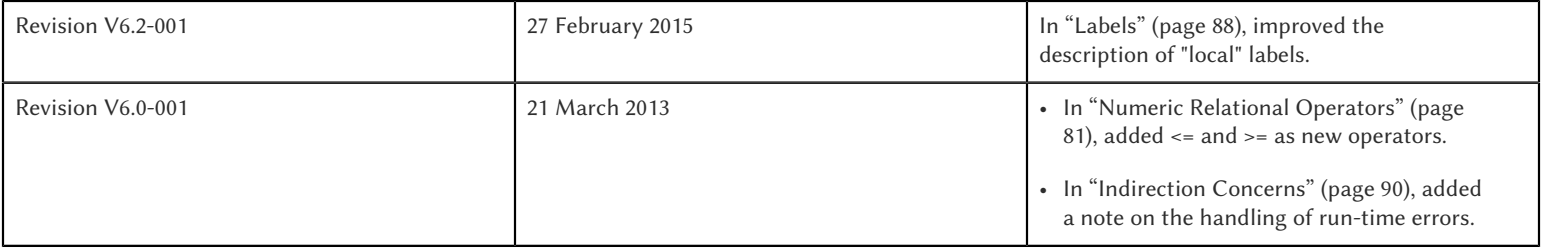

This chapter describes general features of the M language, as well as general information about the operation of GT.M. Commands, Functions, and Intrinsic Special Variables are each described in separate chapters. This chapter contains information about exceptions, as well as information about general M features.

MUMPS is a general purpose language with an embedded database system. This section describes the features of the language that are not covered as Commands, Functions, or Intrinsic Special Variables chapters.

# Data Types

M operates with a single basic data type, string. However, M evaluates data using methods that vary according to context.

### Numeric Expressions

When M syntax specifies a numexpr, M evaluates the data as a sequence of ASCII characters that specify a number. M stops the evaluation and provides the result generated from successfully evaluated characters when it encounters any character that is not the following:

- $\bullet$  A digit 0-9
- A plus sign  $(+)$  or minus sign  $(-)$  and also the first character in the string
- The first decimal point (.) in the string

### Numeric Accuracy

GT.M provides 18 digits of accuracy, independent of the decimal point (.) placement, and a numeric range from 10\*\*(-43) to (10\*\*47). Numbers with three digits or fewer to the right of the decimal point are precise.

### Integer Expressions

When M syntax specifies an intexpr, M evaluates the data as it would a numexpr except that it stops the evaluation at any decimal point including the first.

### Truth-valued Expressions

When M syntax specifies a tvexpr, M evaluates the data as a numeric. However, it stops the evaluation and returns a true value (1) as soon as it encounters a non-zero digit, otherwise it returns a false value (0). In other words, M treats expressions that have a non-zero numeric value as true, and expressions that have a zero numeric value as false. The sign and/or decimal have no affect on the evaluation of a truth-valued expression.

### M Names

M uses names for variables, LOCK command arguments, labels on lines, and routine names. M names are alphanumeric and must start with an alphabetic character or a percent sign (%).

The percent sign can only appear as the first character in a name. By convention, names starting with percent signs are generally application-independent or distinguished in some similar way.

M does not reserve any names. That is, M always distinguishes keywords by context. Therefore, M permits a variable or a label called SET even though the language has a command called SET.

M names are case sensitive. That is, M treats ABC, Abc, ABc, AbC ABC, and abc as six different names.

M does not restrict the length of names in the main body of the standard. However, the portability section of the standard recommends limiting names to a maximum of eight (8) characters. GT.M's limit of 31 characters applies to:

- Local variables names
- Global variables names
- Routine names
- Source and object file names (not including the extension)
- Label names
- Local lock resource names
- Global lock resource names

A trigger name is up to 28 characters and a replication instance name is up to 15 characters.

### Variables

M does not require predefinition of variable type or size. M variables are either local or global. Any variable may be unsubscripted or subscripted.

### Arrays and Subscripts

In M, subscripted variables identify elements in sparse arrays. Sparse arrays comprise existing subscripts and data nodes -; no space is reserved for potential data nodes. These arrays generally serve logical, rather than mathematical, purposes.

M array subscripts are expressions, and are not restricted to numeric values.

The format for an M global or local variable is:

```
[\hat{\ }]name[(expr1[,...])]
```
- The optional leading caret symbol  $(^{\wedge})$  designates a global variable.
- The name specifies a particular array.
- The optional expressions specify the subscripts and must be enclosed in parentheses and separated by commas (,).

The body of the M standard places no restrictions on variable names. However, the portability section of the standard does suggest limits on the length of an individual subscript expression, and on the total length of a variable name. The measurement for the length of names includes the length of the global variable name itself, the sum of the lengths of all the evaluated subscripts, and an allowance for an overhead of two (2) times the number of subscripts. The total must not exceed 237. For globals, GT.M permits this total to be modified with GDE up to 255. For locals, GT.M limits the length of individual subscripts to the maximum string length of 32,767. GT.M restricts the number of subscripts for local or global variables to 31.

# M Collation Sequences

M collates all canonic numeric subscripts ahead of all string subscripts, including strings such as those with leading zeros that represent non-canonic numbers. Numeric subscripts collate from negative to positive in value order. String subscripts collate in ASCII sequence. In addition, GT.M allows the empty string subscript in most contexts, (the null, or empty, string collates ahead of all canonic numeric subscripts).

GT.M allows definition of alternative collation sequences. For complete information on enabling this functionality, See Chapter 12: "*[Internationalization](#page-536-0)*" (page 528).

# Local Variables

A local variable in M refers to a variable used solely within the scope of a single process. Local variable names have no leading delimiter.

M makes a local variable available and subject to modification by all routines executed within a process from the time that variable is first SET until it is KILLed, or until the process stops executing M. However, M "protects" a local variable after that variable appears as an argument to a NEW command, or after it appears as an element in a formalist used in parameter passing. When M protects a local variable, it saves a copy of the variable's value and makes that variable undefined. M restores the variable to its saved value during execution of the QUIT that terminates the process stack level associated with the "protecting" NEW or formalist. For more information on NEW and QUIT, see [Chapter 6: "](#page-113-0)*Commands*" (page 105).

M restricts the following uses of variables to local variables:

- FOR command control variables.
- Elements within the parentheses of an "exclusive" KILL.
- TSTART [with local variables list].
- A KILL with no arguments removes all current local variables.
- NEW command arguments.
- Actualnames used by pass-by-reference parameter passing.

# Global Variables and Resource Name Environments

M recognizes an optional environment specification in global names or in the LOCK resource names (nrefs), which have analogous syntax. Global variable names have a leading caret symbol (^) as a delimiter.

M makes a global variable available, and subject to modification by all routines executed within all processes in an environment, from the time that variable is first SET until it is KILLed.

# Naked References

M accepts an abbreviation of the global name under some circumstances. When the leading caret symbol  $(^\wedge)$  immediately precedes the left parenthesis delimiting subscripts, the global variable reference is called a naked reference. M evaluates a naked reference by prefixing the last used global variable name, except for its last subscript, to the list of subscripts specified by the naked reference. The prefixed portion is known as the naked indicator. An attempt to use a naked reference when the prior global reference does not exist, or did not contain a subscript, generates an error.

Because M has only one process-wide naked indicator which it maintains as a side affect of every evaluation of a global variable, using the naked reference requires an understanding of M execution sequence. M execution generally proceeds from left to right within a line, subject to commands that change the flow of control. However, M evaluates the portion of a SET command argument to the right side of the equal sign before the left side. Also, M does not evaluate any further \$SELECT() arguments within the function after it encounters a true selection argument.

In general, using naked references only in very limited circumstances prevents problems associated with the naked indicator.

# Global Variable Name Environments

M recognizes an optional environment specification in global names. The environment specification designates one of some set of alternative database files.

The syntax for global variable names that include an environment specification is:

^|expr|name[(subscript[,...])]

In GT.M, the expression identifies the Global Directory for mapping the global variable.

Environment specifications permit easy access to global variables in alternative databases, including other "copies" of active variables in the current database. Environment specifications are sometimes referred to as extended global syntax or extended value syntax.

GT.M also allows:

^|expr1,expr2|name[(subscript[,...])]

Where the first expression identifies the Global Directory and the second expression is accepted but ignored by GT.M.

To improve compatibility with some other M implementations, GT.M also accepts another non-standard syntax. In this syntax, the leading and trailing up-bar (|) are respectively replaced by a left square-bracket ([) and a right square-bracket (]). This syntax also requires expratoms, rather than expressions. For additional information on expratoms, see ["Expressions" \(page](#page-86-0) [78\).](#page-86-0)

The formats for this non-standard syntax are:

^[expratom1]name[(subscript...)]

or

```
^[expratom1,expratom2]name[(subscript...)]
```
Where expratom1 identifies the Global Directory and expratom2 is a dummy variable. Note that the first set of brackets in each format is part of the syntax. The second set of square brackets is part of the meta-language identifying an optional element.

Example:

\$ gtmgbldir=Test.GLD

\$ export gtmgbldir \$ GTM GTM>WRITE \$ZGBLDIR TEST.GLD GTM>WRITE ^A THIS IS ^A IN DATABASE RED GTM>WRITE ^|"M1.GLD"|A THIS IS ^A IN DATABASE WHITE GTM>WRITE \$ZGBLDIR TEST.GLD GTM>HALT

\$ echo gtmgbldir TEST.GLD

The statement WRITE  $^{\wedge}$  "M1.GLD"|A writes variable  $^{\wedge}$ A using the Global Directory, M1.GLD, but does not change the current Global Directory.

Example:

GTM>WRITE \$ZGBLDIR M1.GLD GTM>WRITE ^A THIS IS ^A IN DATABASE WHITE GTM>WRITE ^|"M1.GLD"|A THIS IS ^A IN DATABASE WHITE

The statement WRITE ^|"M1.GLD"|A is equivalent to WRITE ^A.

Specifying separate Global Directories does not always translate to using separate databases.

Example:

```
GTM>WRITE ^|"M1.GLD"|A,!,^|"M2.GLD"|A,!,^|"M3.GLD"
|A,!
THIS IS ^A IN DATABASE WHITE
THIS IS ^A IN DATABASE BLUE
THIS IS ^A IN DATABASE WHITE
```
In this example, the WRITE does not display ^A from three GT.M database files. Mapping specified by the Global Directory Editor (GDE) determines the database file to which a Global Directory points.

This result could have occurred under the following mapping:

```
^|"M1.GLD"|A --> REGIONA --> SEGMENTA --> FILE1.DAT
^|"M2.GLD"|A --> REGIONA --> SEGMENT1 --> FILE2.DAT
^|"M3.GLD"|A --> REGION3 --> SEGMENT3 --> FILE1.DAT
```
For more information on Global Directories, refer to the "Global Directory Editor" chapter of the *[GT.M Administration and](#page-0-0) [Operations Guide](#page-0-0)*.

#### Optional GT.M Environment Translation Facility

For users who wish to dynamically (at run-time) determine a global directory from non-global directory information (typically UCI and VOL) in the environment specification, GT.M provides an interface to add an appropriate translation.

Using this facility impacts the performance of every global access that uses environment specification. Make sure you use it only when static determination of the global directory is not feasible. When used, make every effort to keep the translation routines very efficient.

The use of this facility is enabled by the definition of the environment variable gtm\_env\_translate, which contains the path of a shared library with the following entry point:

#### gtm\_env\_xlate

If the shared object is not accessible or the entry point is not accessible, GT.M reports an error.

The gtm\_env\_xlate() routine has the following C prototype:

```
int gtm_env_xlate(gtm_string_t *in1, gtm_st
   ring_t *in2, gtm_string *in3, gtm_string_t *out)
```
where gtm\_string\_t is a structure defined in gtmxc\_types.h as follows:

```
typedef struct
{
  int length;
  char *address;
}gtm_string_t;
```
The purpose of the function is to use its three input arguments to derive and return an output argument that can be used as an environment specification by GT.M. Note that the input values passed (in1, in2 and in3) are the result of M evaluation and must not be modified. The first two arguments are the expressions passed within the up-bars "| |" or the square-brackets "[ ]", and the third argument is the current working directory as described by \$ZDIRECTORY.

A return value other than zero (0) indicates an error in translation, and is reported by a GT.M error

If the length of the output argument is non-zero, GT.M appends a secondary TEXT message, containing the text found at the address of the output structure.

GT.M does not do any memory management related to the output argument - space for the output should be allocated by the external routine. The routine must place the returned environment specification at the address it has allocated and adjust the length accordingly. On a successful return, the return value should be zero. If the translation routine must communicate an error to GT.M, it must return a non-zero value, and if it is to communicate additional error information, place the error text at the address where the environment would normally go and adjust the length to match the length of the error text.

Length of the return value may range from 0-32767, otherwise GT.M reports an error.

A zero-length (empty) string specifies the current value of \$ZGBLDIR. Non-zero lengths must represent the actual length of the file specification pointed to by address, excluding any <NUL> terminator. If the address field of the output argument is NULL, GT.M issues an error.

The file specification may be absolute or relative and may contain an environment variable. If the file specified is not accessible, or is not a valid global directory, GT.M reports errors in the same way it does for any invalid global directory.

It is possible to write this routine in M (as a call-in), however, global variables in such a routine would change the naked indicator, which environment references normally do not. Depending on the conventions of the application, there might be difficult name-space management issues such as protecting the local variables used by the M routine.

While it is possible for this routine to take any form that the application designer finds appropriate within the given interface definition, the following paragraphs make some recommendations based on the expectation that a routine invoked for any more than a handful of global references should be efficient.

It is expected that the routine loads one or more tables, either at compilation or the first time it is invoked. The logic of the routine performs a look up on the entry in the set of tables. The lookup might be based on the length of the strings and some unique set of characters in the names, or a hash, with collision provisions as appropriate.

The routine may have to deal with a case where one or both of the inputs have zero length. A subset of these cases may have the first string holding a comma limited string that needs to be re-interpreted as being equivalent to two input strings (note that the input strings must never be modified). The routine may also have to handle cases where a value (most likely the first) is accidentally or intentionally, already a global directory specification.

Example:

```
$ cat gtm_env_translate.c
#include <stdio.h>
#include <string.h>
#include "gtmxc_types.h"
static int init = 0;
typedef struct
{
 gtm_string_t field1, field2, ret;
} line_entry ;
static line_entry table[5], *line, linetmp;
/* Since these errors may occur before setup is complete, they are statics */static char *errorstring1 ="Error in function initialization, environment variable GTM_CALLIN_START not defined. 
 Environment translation failed.";
static char *errorstring2 ="Error in function initialization, function pointers could not be determined.
 Envrironment 
 translation failed.";
#define ENV_VAR"GTM_CALLIN_START"
typedef int(*int_fptr)();
int_fptr GTM_MALLOC;
int init_functable(gtm_string_t *ptr)
{
/* This function demonstrates the initialization of other function pointers as well (if the user-code needs them
 for 
any reason, they should be defined as globals) */char *pcAddress;
long lAddress;
void **functable;
void (*setup_timer) ();
void (*cancel_timer) ();
pcAddress = getenv(ENV_VAR);
if (pcAddress == NULL)
{
ptr->length = strlen(errorstring1);
ptr->address = errorstring1;
return 1;
}
1Address = -1;
lAddress = atol(pcAddress);
if (lAddress == -1)
{
```

```
ptr->length = strlen(errorstring2);
ptr->address = errorstring2;
return 1;
}
functable = (void * )lAddress;
setup_time = (void(*)()) \ function[2];cancel_timer = (void(*)()) functable[3];
GTM_MALLOC = (int_fptr) functable[4];
return 0;
}
void copy_string(char **loc1, char *loc2, int length)
{
char *ptr;
ptr = (char *) gtm_malloc(length);
strncpy( ptr, loc2, length);
*loc1 = ptr;
}
int init_table(gtm_string_t *ptr)
{
int i = 0;
char buf[100];
char *buf1, *buf2;
FILE *tablefile;
char *space = " "char * errorstr1 = "Error opening table file table.dat";
char *errorstr2 = "UNDETERMINED ERROR FROM GTM_ENV_XLATE";
if ((\text{tablefile} = \text{fopen}(" \text{table.dat", "r")) == ( \text{FILE *}) \text{NULL}){
ptr->length = strlen(errorstr1);
copy_string(&(ptr->address), errorstr1, strlen(errorstr1));
return 1;
}
while (fgets(buf, (int)sizeof(buf), tablefile) != (char *)NULL) 
{
line= &table[i++];
buf1 = buf;
buf2 =strstr(buf1, space);
line->field1.length = buf2 - buf1;
copy_string( &(line->field1.address), buf1, line->field1.length);
buf1 = bur2+1;
buf2 = strstr(buf1, space);line->field2.length = buf2-buf1;
copy_string( &(line->field2.address), buf1, line->field2.length);
buf1 = bur2+1;
line->ret.length = strlen(buf1) - 1;copy_string( &(line->ret.address), buf1, line->ret.length);
}
fclose(tablefile);
/* In this example, the last entry in the table is the error string */line = \&table[4];copy_string( &(line->ret.address), errorstr2, strlen(errorstr2));
line->ret.length = strlen(errorstr2);
return 0;
}
int cmp_string(gtm_string_t str1, gtm_string_t str2)
```

```
{
if (str1.length == str2.length)
return strncmp(str1.address, str2.address, (int) str1.length);
else
return str1.length - str2.length;
}
int cmp_line(line_entry *line1, line_entry *line2)
{
return (((cmp_string(line1->field1, line2->field1))||(cmp_string(line1->field2, line2->field2))));
}
int look_up_table(line_entry *aline, gtm_string_t *ret_ptr)
{
int i;
int ret_v;
for(i=0; i<4; i++){
line = & table[i];ret_v = cmp_line( aline, line);
if (!ret_v)
{
ret_ptr->length = line->ret.length;
ret_ptr->address = line->ret.address;
return 0;
}
}
/*ERROR OUT*/
line = &table[4];
ret_ptr->length= line->ret.length;
ret_ptr->address = line->ret.address;
return 1;
}
int gtm_env_xlate(gtm_string_t *ptr1, gtm_string_t *ptr2, gtm_string_t *ptr_zdir, gtm_string_t *ret_ptr)
{
int return_val, return_val_init;
if (!init)
{
return_val_init = init_functable(ret_ptr);
if (return_val_init) return return_val_init;
return_val_init = init_table(ret_ptr); 
if (return_val_init) return return_val_init;
init = 1;}
linetmp.field1.length= ptr1->length;
linetmp.field1.address= ptr1->address;
linetmp.field2.length= ptr2->length;
linetmp.field2.address= ptr2->address;
return_val = look_up_table(&linetmp, ret_ptr);
return return_val;
}
> cat table.dat
day1 week1 mumps
day2 week1 a
day3 week2 b
day4 week2 c.gld
```
#### $|\mathbf{v}|$

This example demonstrates the mechanism. A table is set up the first time for proper memory management, and for each reference, a table lookup is performed. Note that for the purpose of simplicity, no error checking is done, so table.dat is assumed to be in the correct format, and have exactly four entries. This routine should be built as a sharedlibrary, see [Chapter 11:](#page-514-0) "*[Integrating External Routines](#page-514-0)*" (page 506) for information on building as a shared library.The function init\_functable is necessary to set up the GT.M memory management functions.

#### **Literals**

<span id="page-85-0"></span>M has both string and numeric literals.

# String Literals

A string literal (strlit) is enclosed in quotation marks (" ") and can contain a sequence of ASCII and Unicode® UTF-8 characters. While the standard indicates the characters must be graphic, GT.M accepts non-graphic characters and, at compile-time, gives a warning. Using \$CHAR() and concatenate to represent non-graphic characters in strings not only avoids the warning but is less error prone and makes for easier understanding. M attempts to use character text that appears outside of quotation mark delimiters according to context, which generally means as a local variable name.

To include a quotation mark (") within a strlit, use a set of two quotation marks ("" "").

Example:

GTM>write """" " GTM>

The WRITE displays a single quotation mark because the first quotation mark delimits the beginning of the string literal, the next two quotation marks denote a single quote within the string, and the last quotation mark delimits the end of the string literal.

Use the \$[Z]CHAR() function and the concatenation operator to include control characters within a string.

Example:

```
GTM>WRITE "A"_$CHAR(9)_"B"
A B
GTM>
```
The WRITE displays an "A," followed by a tab (<HT>), followed by a "B" using \$CHAR(), to introduce the non-graphic character.

# Numeric Literals

In M, numeric literals (numlit) are entered without surrounding delimiters.

Example:

```
GTM>WRITE 1
1
GTM> WRITE 1.1
1.1
```
These display numeric literals that are integer and decimal.

M also accepts numeric literals in the form of a mantissa and an exponent, separated by a delimiter of "E" in uppercase. The mantissa may be an integer or a decimal fraction. The integer exponent may have an optional leading minus sign (-).

Example:

GTM>WRITE 8E6 8000000 GTM> WRITE 8E-6 .000008 GTM>

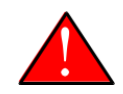

#### Caution

The exponential numeric form may lead to ambiguities in the meaning of subscripts. Because numeric subscripts collate ahead of string subscripts, the string subscript "01E5" is not the same as the numeric subscript 01E5.

GT.M handles numeric strings which are not canonical within the implementation as strings unless the application specifically requests they be treated as numbers. Any use in a context defined as numeric elicits numeric treatment; this includes operands of numeric operators, numeric literals, and some intrinsic function arguments. When the code creates a large number out of range , GT.M gives a NUMOFLOW error. When the code creates a small fractional number out of range GT.M treats it as zero (0). The GT.M number range is (to the limit of accuracy) 1E-43 to 1E47. When the application creates an in-range number that exceeds the GT.M numeric accuracy of 18 significant digits, GT.M silently retains the most significant digits. With standard collation, GT.M collates canonic numeric strings used as subscripts numerically, while it collates non-canonic numbers as strings.

#### <span id="page-86-0"></span>Expressions

The following items are legal M expression atoms (expratom). An expression atom is a component of an M expression.

- Local variables
- Global variables
- Intrinsic special variables
- Intrinsic functions
- Extrinsic functions
- Extrinsic special variables
- Numeric literals
- String literals
- An expression enclosed in parentheses
- Any of the above preceded by a unary operator

In addition, any of these items may be combined with a binary operator and another expression atom.

### **Operators**

M has both unary and binary operators.

### Precedence

All unary operations have right to left precedence.

All M binary operations have strict left to right precedence. This includes all arithmetic, string, and logical operations. Hierarchies of operations require explicit establishment of precedence using parentheses (). Although this rule is counterintuitive, it is easy to remember and has no exceptions.

# <span id="page-87-0"></span>Arithmetic Operators

All arithmetic operators force M to evaluate the expressions to which they apply as numeric. The arithmetic operators are:

+ as a unary operator simply forces M to evaluate the expression following as numeric; as a binary operator it causes M to perform addition.

- as a unary operator causes M to negate the expression following; as a binary operator it causes M to perform subtraction.

- \* binary operator for multiplication.
- \*\* binary operator for exponentiation.
- / binary operator for fractional division.
- \ binary operator for integer division.

# binary operator for modulo, that is, causes M to produce the remainder from integer division of the first argument by the second.

Because of the practice of using it to intentionally induce an error, GT.M does not produce a DIVZERO error at compile time, only at run time, for divide or integer divide by a literal expression that evaluates to zero (0).

Remember that precedence is left to right for all arithmetic operators.

Example:

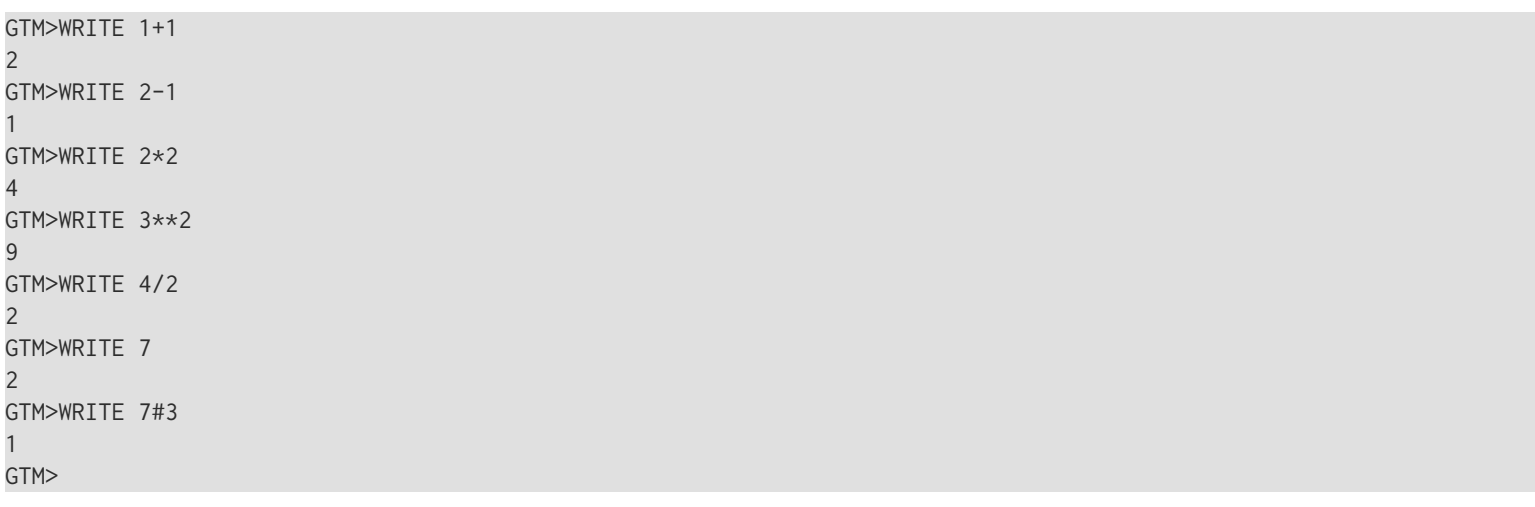

This simple example demonstrates how each arithmetic binary operation uses numeric literals.

Example:

```
GTM>WRITE +"12ABC"
12
GTM>WRITE --"-3-4"
-3
GTM>
```
The first WRITE shows the unary plus sign (+) operation forcing the numeric evaluation of a string literal. The second WRITE demonstrates the unary minus sign (-). Note the second minus sign within the string literal does not cause subtraction, but rather, terminates the numeric evaluation with the result of negative three (-3). Each of the leading minus signs causes one negation and therefore, the result is negative three (-3).

# Logical Operators

M logical operators always produce a result that is TRUE (1) or FALSE (0). All logical operators force M to evaluate the expressions to which they apply as truth-valued. The logical operators are:

' unary NOT operator negates current truth-value; M accepts placement of the NOT operator next to a relational operator, for example, A'=B as meaning '(A=B).

&binary AND operator produces a true result only if both of the expressions are true.

! binary OR operator produces a true result if either of the expressions is true.

Remember that precedence is always left to right, and that logical operators have the same precedence as all other operators.

Example:

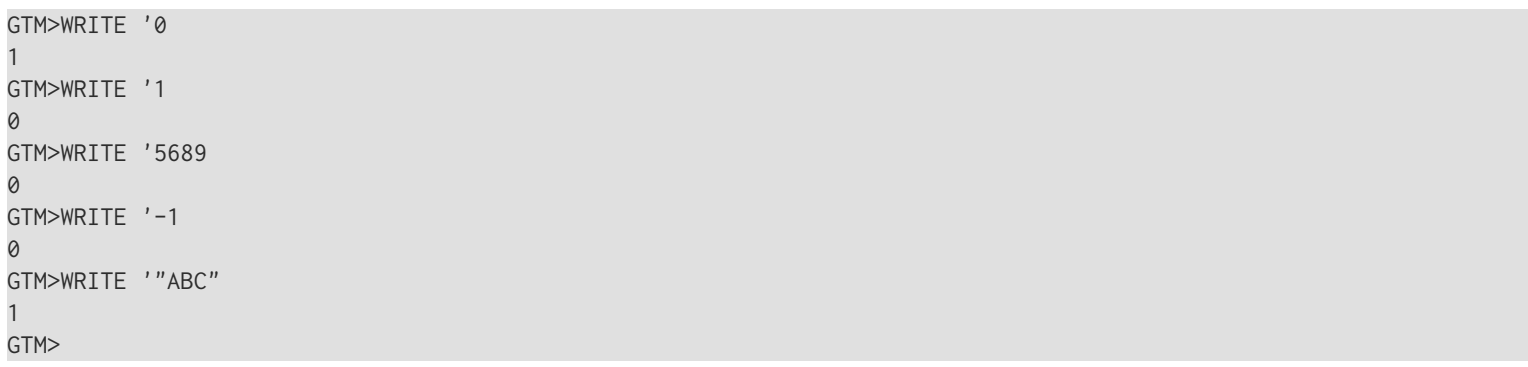

The above example demonstrates the unary NOT operation. Note that any non-zero numeric value is true and has a false negation.

Example:

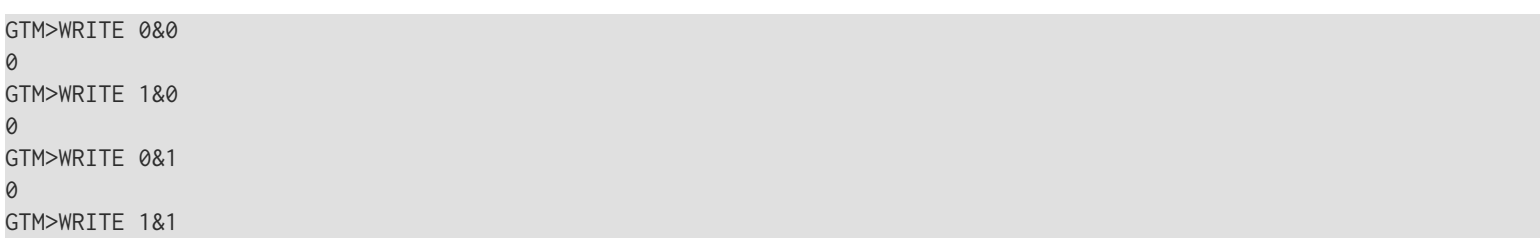

```
1
GTM>WRITE 2&1
1
GTM>WRITE 0!0
\alphaGTM>WRITE 1!0
1
GTM>WRITE 0!1
1
GTM>WRITE 1!1
1
GTM>WRITE 2!1
1
GTM>
```
The above example demonstrates all cases covered by the binary logical operators.

### String Operators

All string operators force M to evaluate the expressions to which they apply as strings. The string operator is:

\_binary operator causes M to concatenate the second expression with the first expresion

Example:

```
GTM>WRITE "B"_"A"
BA
GTM>WRITE "A"_1
A1
GTM>
```
<span id="page-89-0"></span>The above example demonstrates M concatenation.

### Numeric Relational Operators

M relational operators always generate a result of TRUE (1) or FALSE (0). All numeric relational operators force M to evaluate the expressions to which they apply as numeric. The numeric relational operators are:

>binary arithmetic greater than

<binary arithmetic less than

The equal sign (=) does not force numeric evaluation, and should be viewed as a string operator. However, the equal sign between two numeric values tests for numeric equality.

Other numeric relations are formed using the logical NOT operator apostrophe (') as follows:

'> not greater than, that is, less than or equal to

'< not less than, that is, greater than or equal to

>= greater than or equal to, that is, not less than

<= less than or equal to, that is, not greater than

'= not equal, numeric or string operation

Example:

GTM>WRITE 1>2  $\varnothing$ GTM>WRITE 1<2 1 GTM>

The above example demonstrates the basic arithmetic relational operations.

Example:

GTM>WRITE 1'<2 0 GTM>WRITE 2'<1 1 GTM>

The above example demonstrates combinations of arithmetic, relational operators with the logical NOT operator.

# String Relational Operators

M relational operators always generate a result of TRUE (1) or FALSE (0). All string relational operators force M to evaluate the expressions to which they apply as strings. The string relational operators are:

= binary operator causes M to produce a TRUE if the expressions are equal.

[ binary operator causes M to produce a TRUE if the first expression contains the ordered sequence of characters in the second expression.

] binary operator causes M to produce a TRUE if the first expression lexically follows the second expression in the character encoding sequence, which by default is ASCII.

]] binary operator causes M to produce a TRUE if the first expression lexically sorts after the second expression in the subscript collation sequence.

Note that all non-empty strings lexically follow the empty string, and every string contains the empty string.

Other string relations are formed using the logical NOT operator apostrophe (') as follows:

'[ does not contain.

'] does not follow, that is, lexically less than or equal to.

']] does not sort after, that is, lexically less than or equal to in the subscript collation sequence.

'= not equal, numeric or string operation.

Example:

```
GTM>WRITE "A"="B"
0
GTM>WRITE "C"="C"
1
```

```
GTM>WRITE "A"["B"
0
GTM>WRITE "ABC"["C"
1
GTM>WRITE "A"]"B"
\alphaGTM>WRITE "B"]"A"
1
GTM>WRITE "A"]]"B"
\OmegaGTM>WRITE "B"]]"A"
1
```
These examples demonstrate the string relational operators using string literals.

Example:

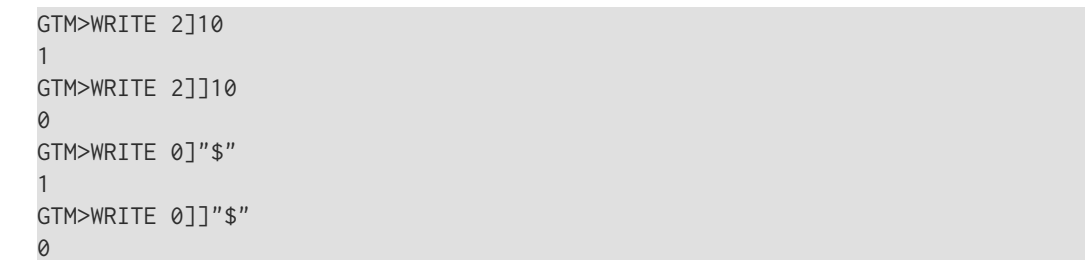

These examples illustrate that when using the primary ASCII character set, the main difference in the "follows" (]) operator and the "sorts-after" (]]) operator is the way they treat numbers.

Example:

GTM>WRITE 1=1 1 GTM>WRITE 1=2  $\Omega$ GTM>WRITE 1="1" 1 GTM>WRITE 1=01 1 GTM>WRITE 1="01"  $\Omega$ GTM>WRITE 1=+"01" 1 GTM>

These examples illustrate the dual nature of the equal sign operator. If both expressions are string or numeric, the results are straight forward. However, when the expressions are mixed, the native string data type prevails.

Example:

```
GTM>WRITE "a"'="A"
1
GTM>WRITE "FRED"'["RED"
\varnothingGTM>WRITE "ABC"']""
0
```
<span id="page-92-0"></span>These examples demonstrate combinations of the string relational operators with the NOT operator.

# Pattern Match Operator

The pattern match operator (?) causes M to return a TRUE if the expression ahead of the operator matches the characteristics described by the pattern following the operator. The pattern is not an expression.

Patterns are made up of two elements:

- 1. A repetition count
- 2. A pattern code, a string literal or an alternation list

The element following the pattern match operator may consist of an indirection operator, followed by an element that evaluates to a legitimate pattern.

The repetition count consists of either a single integer literal or a period (.) delimiter with optional leading and trailing integer literals. A single integer literal specifies an exact repetition count. The period syntax specifies a range of repetitions where the leading number is a minimum and the trailing number is a maximum. When the repetition count is missing the leading number, M assumes there is no minimum, (i.e., a minimum of zero). When the repetition count is missing the trailing number, M does not place a maximum on the number of repetitions.

The pattern codes are:

A alphabetic characters upper or lower case

C control characters ASCII 0-31 and 127

E any character; used to pass all characters in portions of the string where the pattern is not restricted

L lower-case alphabetic characters, ASCII 97-122

N digits 0-9, ASCII 48-57

P punctuation, ASCII 32-47, 58-64, 91-96, 123-126

U upper-case alphabetic characters, ASCII 65-90

Pattern codes may be upper or lower case and may be replaced with a string literal. GT.M allows the M pattern match definition of patcodes A, C, N, U, L, and P to be extended or changed, (A can only be modified implicitly by modifying L or U) and new patcodes added. For detailed information on enabling this functionality, see Chapter 12: "*[Internationalization](#page-536-0)*" (page 528).

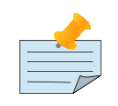

### **Note**

The GT.M compiler accepts pattern codes other than those explicitly defined above. If, at run-time, the pattern codes come into use and no pattern definitions are available, GT.M issues a run-time error (PATNOTFOUND). GT.M does not currently implement a mechanism for Y and Z patterns and continues to treat those as compile-time syntax errors. GT.M defers literal optimizations involving patterns within an XECUTE as well as evaluations that encounter issues with the pattern table.

Example:

GTM>WRITE "ABC"?3U 1

```
GTM>WRITE "123-45-6789"?3N1"-"2N1"-"4N
1
```
The first WRITE has a simple one-element pattern while the second has multiple elements including both codes and string literals. All the repetition counts are fixed.

Example:

I x?.E1C.E W !,"Must not contain a control character" Q

This example uses a pattern match to test for control characters.

Example:

```
I acn?1U.20A1","1U.10A D
.S acn=$G((^ACX($P(acn,","),$P(acn,",",2)))
```
This example uses a pattern match with implicit minimums to determine that an "account number" is actually a name, and to trigger a look-up of the corresponding account number in the ^ACX cross index.

The pattern match operator accepts the alteration syntax. Alteration consists of a repeat count followed by a comma-delimited list of patatoms enclosed in parentheses "()". The semantic is that the pattern matches if any of the listed patterns matches the operand string. For example, ?1(2N1"-"7N,3N1"-"2N1"-"4N).1U might be a way to match either a social security number or a taxpayer ID. Since alternation is defined as one of the ways of constructing a patatom, alternation can nest (be used recursively).

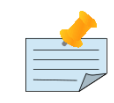

#### Note

Complex pattern matches may not be efficient to evaluate, so every effort should be made to simplify any commonly used pattern and to determine if more efficient alternative logic would be more appropriate.

#### Commands

M commands may be abbreviated to a defined prefix. Most commands have arguments. However, some commands have either optional arguments or no arguments. When a command has no argument and is followed by more commands on the same line, at least two spaces (<SP>) must follow the command without arguments. Commands that accept arguments generally accept multiple arguments on the same command. M treats multiple arguments the same as multiple occurrences of the same command, each with its own argument.

### <span id="page-93-0"></span>Postconditionals

M provides postconditionals as a tool for placing a condition on the execution of a single command and, in some cases, a single command argument. A postconditional consists of a colon (:) delimiter followed by a truth-valued expression. When the expression evaluates to true, M executes the command occurrence. When the expression evaluates to false, M does not execute the command occurrence.

#### Command Postconditionals

Command postconditionals appear immediately following a command and apply to all arguments for the command when it has multiple arguments. All commands except commands that themselves have a conditional aspect accept a command postconditional. Among the M standard commands, ELSE, FOR, and IF do not accept command postconditionals. All the GT.M

command extensions accept command postconditionals. When a postconditional evaluates to a literal FALSE (0), GT.M discards the command and its arguments at compile time, which means it does not perform any validity checking on the arguments.

#### Argument Postconditionals

Commands that affect the flow of control may accept postconditionals on individual command arguments. Because multiple arguments act as multiple commands, this is a straight-forward application of the same principal as command postconditional. The only M standard commands that accept argument postconditionals are DO, GOTO, and XECUTE. The GT.M command extensions that accept argument postconditionals are BREAK, ZGOTO, and ZSYSTEM.

# <span id="page-94-0"></span>**Timeouts**

M provides timeouts as a tool to retain program control over commands of indefinite duration. A timeout consists of a colon (:) delimiter on an argument, followed by a numeric expression specifying the number of seconds to millisecond (three decimal place) precision for M to attempt to execute the command. When the timeout is zero (0), M makes a single attempt to complete the command.

GT.M caps the maximum timeout to 2,147,483.647 seconds (about 24.8 days), and converts values greater than the maximum timeout to that cap. When a command has a timeout, M maintains the \$TEST intrinsic special variable as the command completes. If the command completes successfully, M sets \$TEST to TRUE (1). If the command times out before successful completion, M sets \$TEST to FALSE (0). When a command argument does not specify a timeout, M does not maintain \$TEST.

The following commands accept timeouts:

- LOCK
- JOB
- OPEN
- READ
- ZALLOCATE

When a READ times out, M returns any characters that have arrived between the start of the command and the timeout. M does not produce any partial results for any of the other timed commands.

# M Locks

The LOCK command reserves one or more resource names. Only one process at a time can reserve a resource name. Resource names follow exactly the same formation rules as M variables. They may be unsubscripted or subscripted and may or may not have a leading caret (^) prefix. M code commonly uses LOCKs as flags that control access to global data. Generally, a LOCK specifies the resource with the same name as the global variable that requires protected access. However, this is only a convention. LOCKing does not keep two or more processes from modifying the same global variable. It only keeps another process from LOCKing the same resource name at the same time.

M LOCKs are hierarchical. If one process holds a LOCK on a resource, no other process can LOCK either an ancestor or a descendant resource. For example, a LOCK on  $^{\wedge}A(1,2)$  blocks LOCKs on either  $^{\wedge}A(1)$ , or  $^{\wedge}A(1,2,3)$ , but not on, for example,  $^{\wedge}$ A(2) or its descendants.

A LOCK argument may contain any subscripted or unsubscripted M variable name including a name without a preceding caret symbol (^). As they have the appearance of local variable names, resource names with no preceding caret symbol (^) are

commonly referred to as "local LOCKs" even though these LOCKs interact with other processes. For more information on the interaction between LOCKs and processes, refer to the LKE chapter in the *[GT.M Administration and Operations Guide](#page-0-0)*.

The GT.M run-time system records LOCK information in memory associated with the region holding the global of the same name. However, GT.M does not place LOCKs in the database structures that hold the globals. Instead the GT.M LOCK manager sets up a "LOCK database" associated with each database region. Only the M commands LOCK, ZALLOCATE, and ZDEALLOCATE and the LKE utility access the information in the "LOCK database".

GT.M distributes the LOCK database within space associated with the database files identified by the Global Directory (GD). The Global Directory Editor (GDE) enables you to create and maintain global directories. GT.M associates LOCKs of resource names starting with a caret symbol (^) with the database region used to map variables with the same name. If the global directory maps the name ^A to file A.DAT, GT.M maps all LOCKs on resource name ^A to LOCK space implemented in shared memory control structures associated with A.DAT. GT.M maps LOCKs on names not starting with a caret symbol (^) to the region of the database specified with the GDE command LOCKS -REGION.

By default, GDE creates global directories mapping "local" LOCKs to the region DEFAULT.

^LOCKS automatically intersect for all users of the same data in any database file, because GT.M associates the ^LOCKs with the same region as the global variables with the same name.

"Local" LOCK intersections are dependent on the global directory, because users may access the database through different global directories. The "local" LOCKs of two processes interact with each other only when the same lock resource names map to the same database region.

See Also **•** ["Lock" \(page 128\)](#page-136-0)

- ["ZSHOW Information Codes" \(page 189\)](#page-197-0)
- ["ZAllocate" \(page 166\)](#page-174-0)
- ["ZDeallocate" \(page 172\)](#page-180-0)
- [GDE LOCKs \(Administration and Operations Guide\)](../../ao/UNIX_manual/ch04s04.html#locks)
- [LKE Chapter \(Administration and Operations Guide\)](../../ao/UNIX_manual/ch08.html)

### Intrinsic Functions

M Intrinsic Functions start with a single dollar sign (\$) and have one or more arguments enclosed in parentheses () and separated by commas (,). These functions provide an expression result by performing actions that would be impossible or difficult to perform using M commands. It is now possible to invoke a C function in a package via the external call mechanism. For information on the functions, see [Chapter 7: "](#page-216-0)*Functions*" (page 208).

### Intrinsic Special Variables

M Intrinsic Special Variables start with a single dollar sign (\$). GT.M provides such variables for program examination. In some cases, the Intrinsic Special Variables may be SET to modify the corresponding part of the environment. For information, see Chapter 8: "*[Intrinsic Special Variables](#page-292-0)*" (page 284).

### Routines

M routines have a name and consist of lines of code followed by a formfeed. M separates the name of a routine from the body of the routine with an end-of-line which is a line-feed. This form is mostly used for interchange with other M implementations and can be read and written by the %RI and %RO utility routines.

GT.M stores routine sources in UNIX text files.

In M, a routine has no particular impact on variable management and may include code that is invoked at different times and has no logical intersection.

# Lines

A line of M code consists of the following elements in the following order:

- An optional label.
- A line-start delimiter. The standard defines the line-start delimiter as a space  $(*SP*)$  character. In order to enhance routine readability, GT.M extends M by accepting one or more tab (<HT>) characters as line-start delimiters.
- Zero or more level indicators, which are periods (.). The level indicators show the level of nesting for argumentless DO commands: the more periods, the deeper the nesting. M ignores lines that contain level indicators unless they directly follow an argumentless DO command with a matching level of nesting.

For more information on the DO command, see [Chapter 6: "](#page-113-0)*Commands*" (page 105).

- Zero or more commands and their arguments. M accepts multiple commands on a line. The argument(s) of one command are separated from the next command by a command-start delimiter, consisting of one or more spaces (<SP>).
- <span id="page-96-1"></span>• A terminating end-of-line, which is a line feed.

#### Labels

In addition to labels that follow the rules for M names, M accepts labels consisting only of digits. In a label consisting only of digits, leading zeros are considered significant. For example, labels 1 and 01 are different. Formalists may immediately follow a label. A Formalists consists of one or more names enclosed in parentheses (). Formalists identify local variables that "receive" passed values in M parameter passing. For more information, see ["Parameter Passing" \(page 91\).](#page-99-0)

In GT.M, a colon (:) delimiter may be appended to the label, which causes the label to be treated as "local." Within the routine in which they appear, they perform exactly as they would without the trailing colon but they are available only during compilation and inaccessible to other routines and to indirection or XECUTE. Because references to local labels preceding their position in a routine produce a LABELUNKNOWN error at run-time, FIS recommends omitting the routinename from labelrefs to a local label. Using local labels reduces object size and linking overhead for both all types for dynamic linking except indirection and XECUTE. Use of local labels may either improve or impair performance; typically any difference is modest. The more likely they are to all be used within the code block at run-time, the more likely an improvement. In other words, conditional code paths which prevent all references to local variables appearing in the block may actually impair performance.

#### **Comments**

In addition to commands, a line may also contain a comment that starts with a leading semi-colon (;) delimiter. The scope of a comment is the remainder of the line. In other words, M ignores anything to the right of the comment delimiter. The standard defines the comment delimiter (;) as it would a command, and therefore requires that it always appear after a linestart. GT.M extends the standard to permit comments to start at the first character of a line or in an argument position.

# <span id="page-96-0"></span>Entry References

M entryrefs provide a generalized target for referring to a line within a routine. An entryref may contain some combination of a label, an offset, and a routine name (in that order). The offset is delimited by a plus sign (+) and the routinename is delimited by a caret symbol(^). When an entryref does not contain a label, M assumes the offset is from the beginning of the routine.

When an entryref does not contain an offset, M uses an offset of zero (0). When an entryref does not contain a routine name, M assumes the routine that is currently executing.

M permits every element in an entryref to have the form of an indirection operator, followed by an element that evaluates to a legitimate occurrence of that portion of the entryref.

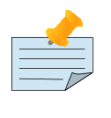

#### **Note**

GT.M accepts an offset without a label (for example +3^RTN) for an entryref argument to DO, GOTO and ZGOTO but prohibits the same during paramter passing with the JOB command.

Offsets provide an extremely useful tool for debugging. However, avoid their use in production code because they generally produce maintenance problems.

# Label References

M labelrefs are a subset of entryrefs that exclude offsets and separate indirection. Labelrefs are used with parameter passing.

# **Indirection**

M provides indirection as a means to defer definition of elements of the code until run-time. Indirection names a variable that holds or "points" to the element. The indirection operator is the "at" symbol (@).

### Argument Indirection

Most commands accept indirection of their entire argument.

Example:

GTM>set x="^INDER" GTM>do @x

<span id="page-97-0"></span>This example is equivalent to do  $\triangle$ INDER.

# Atomic Indirection

Any expratom or any local or global variable name may be replaced by indirection.

Example:

```
GTM>set x="H00P''.b="x"GTM>set a="HULA "_@b
GTM>write a
HULA HOOP
GTM>
```
This example uses indirection within a concatenation operation.

# Entryref Indirection

Any element of an entryref may be replaced by indirection.

Example:

GTM>set lab="START",routine="PROG" GTM>do @lab^@routine

This example is equivalent to **do START**<sup>^</sup>**PROG.** 

# Pattern Code Indirection

A pattern code may be replaced by indirection.

Example:

```
GTM>FOR p="1U.20A1"",""1U.20A",5N IF x?@p QUIT
GTM>ELSE WRITE !,"Incorrect format" QUIT
```
<span id="page-98-0"></span>This example uses pattern code indirection to test x for either a name or a number.

# Name Indirection

Indirection may replace the prefix of a subscripted global or local variable name. This "name" indirection requires two indirection operators, a leading operator similar to the other forms of indirection, and a trailing operator marking the transition to those subscripts that are not specified by indirection.

Example:

```
GTM>SET from="B", to="A(15)", x=""GTM>FOR SET x=$O(@from@(x)) Q:x="" S @to@(x)=@from@(x)
```
This example uses name indirection to copy the level contents of a local array to a part of a global array. The example assumes that all existing first level nodes of variable B have data.

### <span id="page-98-1"></span>Indirection Concerns

M indirection provides a very powerful tool for allowing program abstraction. However, because indirection is frequently unnecessary and has some disadvantages, use it carefully.

Because routines that use indirection in some ways do not contain adequate information for easy reading, such routines tend to be more difficult to debug and maintain.

To improve run-time performance, GT.M tends to move work from run-time to compile-time. Indirection forces compiler actions to occur at run-time, which minimizes the benefits of compilation.

M allows most forms of indirection to be recursive. However, in real applications, recursive indirection typically makes the code obscure and slow.

There are circumstances where indirection serves a worthwhile purpose. For instance, certain utility functions with a general nature may be clearly abstracted and coded using indirection. Because M has no "CASE" command, DO (or GOTO) with argument indirection provides a clear solution to the problem of providing complex branching.

Some M users prototype with indirection and then replace indirection with generated code that reduces run-time overhead. In any case, always consider whether indirection can be replaced with a clearer or more efficient approach.

Run-time errors from indirection or XECUTEs maintain \$STATUS and \$ZSTATUS related information and cause normal error handling but do not provide compiler supplied information on the location of any error within the code fragment.

### <span id="page-99-0"></span>Parameter Passing

Parameter passing provides a way of explicitly controlling some or all of the variable context transferred between M routines.

M uses parameter passing for:

- A DO command with parameters
- Extrinsic functions and special variables

Parameter passing is optional on DO commands.

Parameter passing uses two argument lists: the actuallist that specifies the parameters that M passes to an invoked routine, and the formalist that specifies the local variables to receive or associate with the parameters.

# **Actuallists**

An actuallist specifies the parameters M passes to the invoked routine. The actuallist contains a list of zero or more parameters enclosed in parentheses, immediately following a DO or extrinsic function.

An actuallist:

- Is made up of items separated by commas
- Contains expressions and/or actualnames. Items may be missing, that is, two commas may appear next to each other, with nothing between them.
- Must be used in an invocation of a label with a formallist, except in the case of extrinsic special variables.
- Must not contain undefined variables.
- Must not have more items than a formallist with which it is used.
- May contain the same item in more than one position.

Example:

GTM>DO MULT(3,X,.RESULT)

This example illustrates a DO with parameters. The actuallist contains:

- 3 a numeric literal
- X a local variable
- .RESULT an actualname

#### Actualnames

An actualname starts with a leading period (.) delimiter, followed by an unsubscripted local variable name. Actualnames identify variables that are passed by reference, as described in a subsequent section. While expressions in an actualname are

evaluated when control is transferred to a formallabel, the variables identified by actualnames are not; therefore, they do not need to be defined at the time control is transferred.

# Formallists

A formallist specifies the variables M uses to hold passed values. A formallist contains a list of zero or more parameters enclosed in parentheses, immediately following a label.

A formallist:

- Is made up of items separated by commas.
- Contains unsubscripted local variable names.
- Must be used and only used with a label invoked with an actuallist or an extrinsic.
- May contain undefined variables.
- May have more items than an actuallist with which it is used.
- Must not contain the same item in more than one position.
- Must contain at least as many items as the actuallist with which it is used.

Example:

MULT(MP,MC,RES) SET RES=MP\*MC QUIT RES

In this example, illustrating a simple parameterized routine, the formallist contains the following items:

• MP

- MC
- RES

An example in the section describing "Actuallists" shows an invocation that matches this routine.

# Formallabel

A label followed by a formallist is called a formallabel.

# Parameter Passing Operation

M performs an implicit NEW on the formallist names and replaces the formallist items with the actuallist items.

M provides the actuallist values to the invoked procedure by giving each element in the formallist the value or reference provided by the corresponding element in the actuallist. M associates the first name in the formallist with the first item in the actuallist, the second name in the formallist with the second item in the actuallist and so on. If the actuallist is shorter than the formallist, M ensures that the formallist items with no corresponding value are in effect NEWed. If the formallist item has no

corresponding item in the actuallist (indicated by two adjacent commas in the actuallist), that item in the formallist becomes undefined.

If the actuallist item is an expression and the corresponding formallist variable is an array, parameter passing does not affect the subscripted elements of the array. If an actualname corresponds to a formallist variable, M reflects array operations on the formallist variable, by reference, in the variable specified by the actualname.

M treats variables that are not part of the formallist as if parameter passing did not exist (i.e., M makes them available to the invoked routine).

M initiates execution at the first command following the formallabel.

A QUIT command terminates execution of the invoked routine. At the time of the QUIT, M restores the formallist items to the values they had at the invocation of the routine.

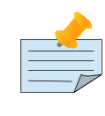

#### Note

In the case where a variable name appears as an actualname in the actuallist, and also as a variable in the formallist, the restored value reflects any change made by reference.

A QUIT from a DO does not take an argument, while a QUIT from an extrinsic must have an argument. This represents one of the two major differences between the DO command with parameters and the extrinsics. M returns the value of the QUIT command argument as the value of the extrinsic function or special variable. The other difference is that M stacks \$TEST for extrinsics.

For more information, see ["Extrinsic Functions" \(page 95\)](#page-103-0) and ["Extrinsic Special Variables" \(page 96\)](#page-104-0).

Example:

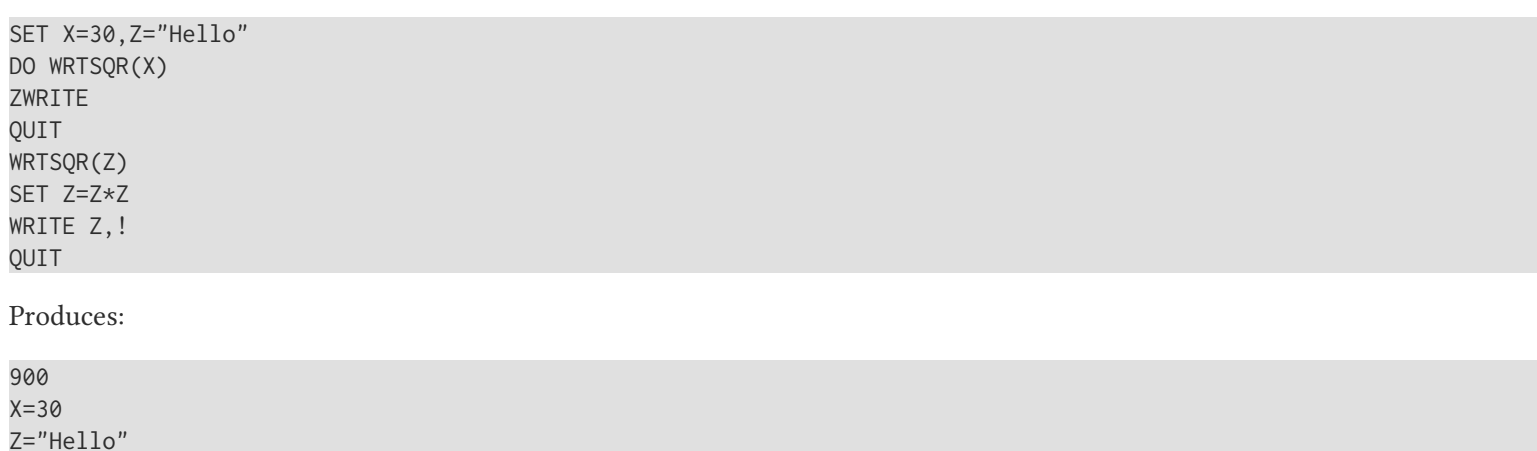

### Parameter Passing Mechanisms

M passes the actuallist values to the invoked routine using two parameter-passing mechanisms:

- Call-by-Value where expressions appear
- Call-by-Reference where actualnames appear

A call-by-value passes a copy of the value of the actuallist expression to the invoked routine by assigning the copy to a formallist variable. If the parameter is a variable, the invoked routine may change that variable. However, because M constructs

that variable to hold the copy, it deletes the variable holding the copy when the QUIT restores the prior formallist values. This also means that changes to the variable by the invoked routine do not affect the value of the variable in the invoking routine.

Example:

SET X=30 DO SQR(X) ZWRITE **OUIT** SQR(Z)SET Z=Z\*Z QUIT

Produces:

 $X = 30$ 

A period followed by a name identifies an actualname and causes a call-by-reference.

A call-by-reference passes a pointer to the variable of the invoked routine so operations on the assigned formallist variable also act on the actualname variable. Changes, including KILLs to the formallist variable, immediately have the same affect on the corresponding actualname variable. This means that M passes changes to formallist variables in the invoked routine back to the invoking routine as changes in actualname variables.

Example:

SET X=30 DO SQR(.X) ZWRITE QUIT SQR(Z)SET Z=Z\*Z QUIT

Produces:

 $X=900$ 

### GT.M Parameter Passing Extensions

The standard does not provide for indirection of a labelref because the syntax has an ambiguity.

Example:

DO @X(1)

This example could be:

- An invocation of the label specified by X with a parameter of 1.
- An invocation of the label specified by  $X(1)$  with no parameter list.

GT.M processes the latter interpretation as illustrated in the following example.

Example:

The syntax:

SET A(1)="CUBE",X=5

DO @A(1)(.X) WRITE X,! QUIT CUBE(C);cube a variable SET C=C\*C\*C **QUITT** 

Produces the result:

125

GT.M follows analogous syntax for routine indirection:

**DO**  $^{\wedge}$  @**X(A)** invokes the routine specified by X(A).

**DO**  $^{\wedge}$  ( $\omega$ (**X**)(A) invokes the routine specified by X and passes the parameter A.

**DO**  $^{\wedge}$  ( $\omega$ **X**(A)(A) invokes the routine specified by X(A) and passes the parameter A.

#### External Calls

GT.M allows references to a GT.M database from programs written in other programming languages that run under UNIX.

In GT.M, calls to C language routines may be made with the following syntax:

DO &[packagename.]name[^name][parameter-list]

or as an expression element,

```
$&[packagename.]name[^name][parameter-list]
```
Where packagename, like the name elements is a valid M name. Because of the parsing conventions of M, the identifier between the ampersand (&) and the optional parameter-list has precisely constrained punctuation – a later section describes how to transform this into a more richly punctuated name should that be appropriate for the called function. While the intent of the syntax is to permit the name^name to match an M labelref, there is no semantic implication to any use of the caret  $(\hat{\ })$ .

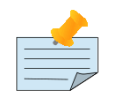

#### Note

For more information on external calls, see Chapter 11: "*[Integrating External Routines](#page-514-0)*" (page 506).

#### <span id="page-103-0"></span>Extrinsic Functions

An extrinsic function is an M subroutine that another M routine can invoke to return a value.

The format for extrinsic functions is:

\$\$[label][^routinename]([expr|.lname[,...]])

- The optional label and optional routinename make up the formallabel that specifies the name of the subroutine performing the extrinsic function. The formallabel must contain at least one of its optional components.
- The optional expressions and actualnames make up the actuallist that specifies the list of actual parameters M passes to the invoked routine.

M stacks \$TEST for extrinsic functions. This is one of the two major differences between the DO command with parameters and extrinsics. On return from an extrinsic function, M restores the value of \$TEST to what it was before the extrinsic function, regardless of the actions executed by the invoked routine.

M requires a routine that implements an extrinsic function to terminate with an explicit QUIT command which has an argument. M returns the value of the QUIT command argument as the value of the extrinsic function. This is the other major difference between the DO command with parameters and extrinsics. It is now possible to invoke a C function in a package via the external call mechanism.

Example:

```
POWER(V,X,S,T);extrinsic to raise to a power
;ignores fractional powers
SET T=1,S=0
IF X<0 SET X=-X,S=1
FOR X=1:1:X S T=T*V
QUIT $S(S:1/T,1:T)
GTM> WRITE $$^POWER(3,4)
81
GTM>
```
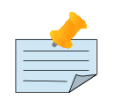

#### **Note**

The POWER routine uses a formallist that is longer than the "expected" actuallist to protect local working variables. Such practice may be encouraged or discouraged by your institution's standards.

#### <span id="page-104-0"></span>Extrinsic Special Variables

An extrinsic special variable is a user-written M subroutine that another M routine can invoke to return a value.

The format for extrinsic special variables is:

```
$$[label][^routinename]
```
• The optional label and optional routinename make up the formallabel, which specifies the name of the subroutine performing the extrinsic function. The formallabel must contain at least one of its optional component.

An extrinsic special variable can be thought of as an extrinsic function without input parameters. \$\$x is equivalent in operation to \$\$x(). Extrinsic special variables are the only case where invocation of a formallabel does not require an actuallist. M stacks \$TEST for extrinsic special variables.

M requires that a routine that implements an extrinsic special variable terminate with an explicit QUIT command which has an argument. M returns the value of the QUIT command argument as the value of the extrinsic special variable.

Example:

GTM>ZPRINT ^DAYOWEEK DAYOWEEK();extrinsic special variable to ;provide the day of the week QUIT \$ZD(\$H,"DAY") GTM>WRITE \$\$DAYOWEEK^DAYOWEEK MON

# Transaction Processing

Transaction Processing (TP) provides a way for M programs to organize database updates into logical groups that occur as a single event (i.e., either all the database updates in a transaction occur, or none of them occur). With a properly constructed transaction, no other actor or process behaves as if it observed any intermediate state. Transaction processing has been designed to improve throughput and minimize the possibility and impact of "live lock" conditions.

# TP Definitions

In M, a transaction is a sequence of commands that begins with a TSTART command, ends with a TCOMMIT command, and is not within the scope of another transaction. Applications can nest TSTART/TCOMMIT commands to create sub-transactions, but sub-transactions only commit at the outer-most TCOMMIT. \$TLEVEL greater than 1 indicates sub-transaction nesting.

A successful transaction ends with a COMMIT that is triggered by the TCOMMIT command at the end of the transaction. A COMMIT causes all the database updates performed within the transaction to become available to other processes.

An unsuccessful transaction ends with a ROLLBACK. ROLLBACK is invoked explicitly by the TROLLBACK command, or implicitly at a process termination that occurs during a transaction in progress. An error within a transaction does not cause an implicit ROLLBACK. A ROLLBACK removes any database updates performed within the transaction before they are made available to other processes. ROLLBACK also releases all resources LOCKed since the start of the transaction, and makes the naked reference undefined.

A RESTART is a transfer of control to the TSTART at the beginning of the transaction. RESTART implicitly includes a ROLLBACK and may optionally restore local variables to the values they had when the initial TSTART was originally executed. A RESTART always restores \$TEST and the naked reference to the values they had when the initial TSTART was executed. RESTART does not manage device state information. A RESTART is invoked by the TRESTART command or by M if it is determined that the transaction is in conflict with other database updates. RESTART can only successfully occur if the initial TSTART includes an argument that enables RESTART.

# <span id="page-105-0"></span>Key Considerations - Writing TP Code

Some key considerations for writing application code between TSTART and TCOMMIT are as follows:

- Do not use BREAK, CLOSE, JOB, OPEN, READ, USE, WRITE, LOCK, HANG, and ZSYSTEM as they violate the ACID principal of Isolation. Using these commands inside a transaction may lead to longer than usual response time, high CPU utilization, repeat execution due to transaction restart, and/or TPNOTACID messages in the operator log. If application logic requires their use, put them before TSTART or after TCOMMIT so that they do not interfere with the transaction processing mechanism. For example, placing a LOCK before TSTART and releasing it after TCOMMIT provides an additional application layer of serialization for the transaction code.
- Keep your transaction code "pure" . By "pure" we mean that you restrict code to only perform database updates (SET, MERGE, and so on). The primary purpose of a GT.M transaction is to perform database updates that commit in entirety or do not commit at all. Perform external interaction like invoking an external call before or after the transaction.
- Design transactions to minimize the number of regions they use, particularly update. Like keeping transactions small, this minimizes contention and improves performance.
- Keep transactions as short as possible.
- Code for handling errors during transactions must include a TROLLBACK. A TROLLBACK should appear as early as possible in the error handling code. You can run commands like WRITE, OPEN, etc. after TROLLBACK because the TROLLBACK releases resources held by the transaction.

• Remember that trigger code executes within an implicit transaction. So, trigger code is always subject to transaction considerations.

Most transaction processing systems try to have transactions that meet the "ACID" test – Atomic, Consistent, Isolated, and Durable.

To provide ACID transactions, GT.M uses a technique called optimistic concurrency control. Each block has a transaction number that GT.M sets to the current database transaction number when updating a block. Application logic, brackets transactions with TSTART and TCOMMIT commands. Once inside a transaction, a GT.M process tracks each database block that it reads (any database block containing existing data that it intends to update has to be read first) and in process private memory keeps a list of updates that it intends to apply - application logic within the process views the database with the updates; application logic in other processes does not see states internal to the transaction. At TCOMMIT time, the process checks whether any blocks have changed since it read them, and if none have changed, it commits the transaction, making its changes visible to other processes Atomically with Isolation and Consistency (Durability comes from the journal records written at COMMIT time). Optimistic concurrency attempts to exploit the odds that two processes need access to the same resource at the same time. If the chances are small, it permits many processes to work concurrently, particularly in a system with multiple CPUs. If the changes are not small the penalty is repeated execution of the same transaction logic.

If one or more blocks have changed, the process reverts its state to the TSTART and re-executes the application code for the transaction. If it fails to commit the second time, it tries yet again. If it fails to commit on the third attempt, it locks other processes out of the database and executes the transaction as the sole process (that is, on the fourth attempt, it switches to a from an optimistic approach to a pessimistic one).

This technique normally works very well and is one of the factors that allow GT.M to excel at transaction processing throughput.

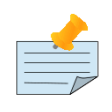

# Note

GT.M uses implicit transaction processing when it needs to ensure complex operations, including spanning block actions, spanning region actions and trigger actions preserve Atomicity. Of these, triggers involve application code and therefore are most subject to the following discussion.

Pathological cases occur when processes routinely modify blocks that other processes have read (called "collisions"), resulting in frequent transaction restarts. Collisions can be legitimate or accidental. Importantly, the longer that a transaction is "open" (the "collision window," when the application logic is between TSTART and TCOMMIT), the greater the probability that a collision will require a transaction restart.

Legitimate collisions can result from normal business activity, for example, if two joint account holders make simultaneous ATM withdrawals from a joint account. When the time an application takes to process each transaction is a minuscule fraction of a second, the probability of a collision is very low, and in the rare case where one occurs, the restart mechanism handles it well. An example with a higher probability of collision comes from commercial accounts, where a large enterprise may have tens to hundreds of accounts, individual transactions may hit multiple accounts, and during the business day many people may execute transactions against those accounts. Again, the small collision window means that collisions remain rare and the restart mechanism handles them well when they occur.

Legitimate (from a GT.M point of view) collisions can also occur as a consequence of application design. For example, if an application has an application level transaction journal that every process appends to then that design will likely result in high rates of collisions, creating a pathological case where every transaction fails three times and then commits on the fourth attempt with all other processes locked out. The way to avoid these is to adjust the application design, either to use M LOCKs to gate such "hot spots" or, better, to give each process its own update space which, at some event, a single process then consolidates.

Accidental collisions result when two processes access unrelated data that happens to reside on the same data block (for example, some global indexed by last name can result in an accidental collision if two account holders whose last names start with the same letter, the global data nodes may reside in the same block). Because the path to many data blocks typically pass though one index block, data additions cause changes in index blocks and can generate accidental collisions. While it is not possible to avoid accidental collisions (especially in blocks containing metadata such as index blocks), they are typically rare and the occasional collision is handled well by the restart mechanism. Because the application is rarely in a position to efficiently prevent accidental collisions, FIS strongly recommends using TCOMMIT forms that allow GT.M to use restarts and thus relieve the application logic of having to manage TRESTNOT errors. GT.M uses the database block as the granularity for concurrency control because it is generally an efficient and successful compromise between a more granular and expensive lock and a less granular but more likely to conflict lock. It also simplifies some things by aligning with the unit of transfer to nonvolatile storage.

Application design that keeps transactions open for long periods of time can cause pathological rates of accidental collision. When a process tries to run an entire report in a transaction, instead of the transaction taking a fraction of a second (remember that transactions are intended to be atomic), the report takes seconds or even minutes and effectively ensures collisions and restarts. Furthermore, since the probability of collisions is high, the probability of these long-running transactions executing the fourth retry (with other processes shut out) goes up, and when that happens, the system appears to respond erratically, or hang temporarily.

Non-isolated actions are another consideration in the design of wholesome transactions. Because M permits all language features with a transaction, an application may use actions that interact with actors outside of the transaction; such actions violate the ACID principal of Isolation, which states to be wholesome a transaction must not interact with other agents or processes until it commits (see below for a more detailed discussion). While there may be reasons drawn from the larger application model that justify violations of Isolation, doing so carries risks. One problem is time, external interactions typically have a longer duration, and in the worst case may have an indefinite duration. The JOB, LOCK, OPEN, and READ commands have an optional timeout to place time limits on external interactions as do some WRITE format arguments. The HANG command induces a potentially arbitrary delay. In addition, BREAK, WRITE, ZSYSTEM and external calls also involve external interaction. Except for WRITE and external calls, in order to minimize potential the impact of non-ACID transactions, GT.M limits the duration of database locks for transactions that use these non-isolated commands, and records that limitation as a TPNOTACID message in the operator log. However, that time limit, managed with the gtm\_tpnotacidtime environment variable, can be long enough, depending on its value, to permit noticeable processing disruptions. Further, processes denied a long lock may have trouble completing and consume system resources with repeated unsuccessful attempts. External calls are excluded from this protection because they are the domain of more sophisticated design and may actually remain isolated (see the tip below on Implementing Web Services). WRITE is currently excluded because most WRITE commands are non-blocking, but applications should avoid blocking WRITEs within a transaction. Beyond the issue of duration, because the application can repeat due to a restart or rollback because of an error or application logic, non-isolated actions require management to appropriately manage their external interactions; this is discussed in more detail below. In summary, put external interactions before or after transactions rather than within them. If the application requires a non-isolated action within a transaction, be aware of the risks, design, implement and test very carefully.

GT.M provides a transaction timeout feature that interrupts long-running transactions in order to limit their impact on the system, and the consequent user perception of system erratic response times and temporary hangs. Calls to an external library, say to access a web service, can subvert the timeout mechanism when the external library uses an uninterruptable system call. If such a web service uses an adjacent server that responds immediately, the web service is wholesome. But if the web service accesses a remote server without a guaranteed short response time, then collisions may be frequent, and if a process in the fourth retry waits for a web service that never responds, it brings the entire application to a standstill.

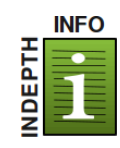

# Implementing Web Services Safely

To safely implement web services inside a transaction, an application must implement a guaranteed upper bound on the time taken by the service. The story or use case for each circumstance determines the
### General Language Features of M

appropriate timeout for the corresponding transaction. For example, if the web service is to authorize a transaction, there might be a 500 millisecond timeout with the authorization refused if the approval service does not respond within that time.

There are two approaches to implementing web services with a timeout.

- 1. For applications that call out to C code, the C code guarantee a return within a time limit, using a wrapper if necessary. GT.M provides functions that external C code can use to implement timers. If the call is to an unknown library, or one without a way to guarantee a timeout, the external C code may need to create an intermediate proxy that can provide a timeout to GT.M.
- 2. Because web services are usually implemented by a known protocol layered on TCP/IP and GT.M provides a SOCKET device for TCP/IP connections, implement the call out to the web service using a GT.M SOCKET device. GT.M can then enforce the TP timeout mechanism, which it cannot for an external call, especially one that calls via a library into an uninterruptible OS service.

To conform with the M approach of providing maximum flexibility and, when possible, backwards compatibility with older versions of the standard, M transaction processing requires the use of programming conventions that meet the ACID test.

For example, some effects of the BREAK, CLOSE, JOB, OPEN, READ, USE WRITE, and ZSYSTEM commands may be observed by parties to the system. Because the effects of these commands might cause an observing process or person to conclude that a transaction executing them was in progress and perhaps finished, they violate, in theory, the principle of Isolation.

The LOCK command is another example. A program may attempt to use a LOCK to determine if another process has a transaction in progress. The answer would depend on the management of LOCKs within transactions, which is implementation-specific. This would therefore clearly violate the principle of Isolation. The LOCK command is discussed later in this section.

The simplest way to construct a transaction that meets the ACID test is not to use any commands within a transaction whose effects may be immediately "visible" outside the transaction. Unfortunately, because M applications are highly interactive, this is not entirely straightforward. When a user interaction relies on database information, one solution is for the program to save the initial values of any global values that could affect the outcome, in local variables. Then, once the interaction is over and the transaction has been initiated, the program checks the saved values against the corresponding global variables. If they are the same, it proceeds. If they differ, some other update has changed the information, and the program must issue a TROLLBACK, and initiate another interaction as a replacement.

Even when the "visible" commands appear within a transaction, an M application may provide wholesome operation by relying on additional programming or operating conventions.

A program using LOCKs to achieve serializability relies on properly designed and universally followed LOCKing conventions to achieve Isolation with respect to database operations. LOCKs placed outside the transaction (usually a LOCK immediately before the TSTART and an unlock immediately after the TCOMMIT) achieve serializability by actually serializing any approximately concurrent transaction. LOCKs placed inside the transaction (frequently a LOCK immediately after the TSTART and an unlock immediately before the TCOMMIT) signal M to ensure that no operations using the same LOCK resource(s) overlap. Within a transaction, an M implementation may defer both LOCKing and unlocking to achieve its goal of serializability. A program using TSTARTs with the SERIAL keyword replaces the convention with a guarantee from M that all the database activity of the transaction meets the test of Isolation with respect to database activity.

In GT.M the Durability aspect of the ACID properties relies on the journaling feature. When journaling is on, every transaction is recorded in the journal file as well as in the database. The journal file constitutes a serial record of database actions and states. It is always written before the database updates and is designed to permit recovery of the database if the database should

#### General Language Features of M

be damaged. By default, when a process commits a transaction, it does not return control to the application code until the transaction has reached the journal file. The exception to this is that when the TSTART specifies TRANSACTIONID="BATCH" the process resumes application execution without waiting for the file system to confirm the successful write of the journal record. The idea of the TRANSACTIONID="BATCH" has nothing inherently to do with "batch" processing - it is to permit maximum throughput for transactions where the application has its own check-pointing mechanism, or method of recreating the transaction in case of a failure. The real durability of transactions is a function of the durability of the journal files. Putting journal files on reliable devices (RAID with UPS protection) and eliminating common points of failure with the path to the database (separate drives, controllers cabling) improve durability. The use of the replication feature can also improve durability by moving the data to a separate site in real time.

Attempting to QUIT (implicitly or explicitly) from code invoked by a DO, XECUTE, or extrinsic after that code issued a TSTART not yet matched by a TCOMMIT, produces an error. Although this is a consequence of the RESTART capability, it is true even when that capability is disabled. For example, this means that an XECUTE containing only a TSTART fails, while an XECUTE that performs a complete transaction succeeds.

## TP Performance

To achieve the best GT.M performance, transactions should:

- be as short as possible
- consist, as much as possible, only of global updates
- be SERIAL with no associated LOCKs
- have RESTART enabled with a minimum of local variables protected by a restart portion of the TSTART argument.
- Large concurrent transactions using TCOMMIT may result in repeated and inefficient attempts by competing processes to capture needed scarce resources, resulting in poor performance.

Example:

```
 TSTART ():SERIAL
 SET (ACCT,^M(0))=^M(0)+1
 SET ^M(ACCT)=PREC,^PN(NAM)=ACCT
TCOMMIT
```
This transaction encapsulates these two SETs. The first increments the tally of patients registered, storing the number in local variable ACCT for faster access in the current program, and in global variable  $^{\wedge}M(0)$ . The second SET stores a patient record by account number and the third cross-references the account number with the patient name. Placing the SETs within a single transaction ensures that the database always receive either all of the SETs or none of them, thus protecting database integrity against process or system failure. Similarly, another concurrent process, whether using transactions or not, never finds one of the SETs in place without also finding the other one.

Example:

```
 TSTART ():SERIAL
 IF $TRESTART>3 DO QUIT
 .TROLLBACK
 .WRITE !,"Too many RESTARTs"
 .QUIT
 SET (NEXT,^ID(0))=^ID(0)+1
SET ^ID(NEXT)=RECORD, ^XID(ZIP, NEXT)=""
 TCOMMIT
```
### General Language Features of M

This transaction will automatically restart if it cannot serialize the SETs to the database, and will terminate with a TROLLBACK if more than 3 RESTARTs occur.

GT.M provides a way to monitor transaction restarts by reporting them to the operator logging facility. If the environment variable gtm\_tprestart\_log\_delta is defined, GT.M reports every Nth restart where N is the numeric evaluation of the value of gtm\_tprestart\_log\_delta. If the environment variable gtm\_tprestart\_log\_first is defined, the restart reporting begins after the number of restarts specified by the value of gtm\_tprestart\_log\_first. For example, defining both the environment variable to the value 1, causes all TP restarts to be logged. When gtm\_tprestart\_log\_delta is defined, leaving gtm\_tprestart\_log\_first undefined is equivalent to giving it the value 1.

Here is an example message:

%GTM-I-TPRESTART, Database /gbls/dtx/dtx.dat; code: L; blk: 0x00BA13DD in glbl: ^DTX; pvtmods: 0, blkmods: 1, blklvl: 1, type: 4, readset: 3, writeset: 1, local\_tn: 0x00000000000002D0, zpos: LABEL+108^ROUTINENAME

▼

- pvtmods Is always less than or equal to blkmods. This means it can be 1 only if "blkmods" is also 1. If it is 1, it means that process P1 was planning to UPDATE (not just READ) the block number (indicated as "blk: ..." in the TPRESTART message) as part of its TP transaction.
- blkmods Is either 1 or 0. 1 implies the transaction restarted because this process (P1) is attempting to READ/UPDATE a block that has concurrently been updated by another process (P2) since P1 access the block as part of its TP transaction. This means the "code: ..." output in the TPRESTART message will have L as the last letter. 0 implies the restart occurred because of a different reason. The "code: ..." then has something other than "L" as the last letter. Note that each letter in "code: ..." corresponds to the failure code in each try/retry in the order of occurrence.
- blklvl Is the level in the GDS structure of the block ("blk: ..." field in the TPRESTART message) that caused the TP restart.
- type A value of 0,1,2,4 shows the restart occurred in the TP transaction BEFORE executing TCOMMIT; whether it is a 0 or 1 or 2 or 4 should not matter to the user. These values would typically be used for debugging by your GT.M support channel. A value of 3 shows the restart occurred at TCOMMIT time.
- readset The number of GDS blocks that accessed as part of this TP transaction in the region containing the global ("glbl: ..." in the TPRESTART message).
- writeset Out of the readset number, the number of GDS blocks this process was attempted to UPDATE as part of this TP transaction in the region containing the global ("glbl: ..." in the TPRESTART message).
- local tn This is a never-decreasing counter (starting at 1 at process startup) incremented for every new TP transaction, TP restart, and TP rollback. Two TPRESTART messages by the same process should never have the same value of local\_tn. The difference between the local tn values of two messages from the same process indicates the number of TP transactions done by that process in the time interval between the two messages.

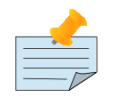

### Note

- Use VIEW [NO]LOGT[PRESTART][=intexpr] to enable or disable the logging of TPRESTART messages. Note that you can use the gtm\_tprestart\_log\_delta and gtm\_tprestart\_log\_first environment variables to set the frequency of TPRESTART messages.
- Use VIEW [NO]LOGN[ONTP][=intexpr] to enable or disable the logging of NONTPRESTART messages. This facility is the analog of TPRESTART tracking, but for non-TP mini-transacstions. Note that you can

use the gtm\_nontprestart\_log\_delta and gtm\_nontprestart\_log\_first environment variables to set the frequency of the NONTPRESTART messages.

• For more information, refer to ["Key Words in VIEW Command" \(page 148\)](#page-156-0) and the Environment Variables section of *[GT.M Administration and Operations Guide](#page-0-0)*.

## <span id="page-111-0"></span>TP Example

Here is a transaction processing example that lets you exercise the concept. If you use this example, be mindful that the functions "holdit" and "trestart" are included as tools to allow you access to information within a transaction which would normally be hidden from users. These types of functions would not normally appear in production code. Comments have been inserted into the code to explain the function of various segments.

```
trans
  ;This sets up the program constants
  ;for doit and trestart
 new
 set $piece(peekon,"V",51)=""
 set $piece(peekon,"V",25)="Peeking inside Job "_$job
set $piece(peekoff,"^",51)=""
 set $piece(peekoff,"^",25)="Leaving peeking Job "_$job
 ;This establishes the main loop
 set CNFLTMSG="Conflict, please reenter"
 for read !,"Name: ",nam quit:'$length(nam) do
 .if "?"=nam do quit
  ..write !,"Current data in ^trans:",! do:$data(^trans) quit
  ...zwrite ^trans
 .for set ok=1 do quit:ok write !,$char(7),CNFLTMSG,$char(7),!
  ..set old=$get(^trans(nam),"?")
  ..if "?"=old write !,"Not on file" do quit
  ...;This is the code to add a new name
  ...for do quit:"?"'=data
  ....read !,"Enter any info using '#' delimiter: ",!,data 
  ...if ""=data write !,"No entry made for ",nam quit
  ...TSTART ():SERIAL if $$trestart ;$$trestart for demo
  ...if $data(^trans(nam)) set ok=^trans(nam)=data TROLLBACK quit
  ...set ^trans(nam)=data
  ...TCOMMIT:$$doit ;$$doit for demo
 ..;This is the beginning of the change and delete loop
  ..for do quit:+fld=fld!'$length(fld) write " must be numeric"
  ...write !,"Current data: ",!,old
  ...read !,"Piece no. (negative to delete record) : ",fld
  ..if 'fld write !,"no change made" quit
  ..;This is the code to delete a new name
  ..if fld<0 do quit ; delete record
 ...for do quit:"YyNn"[x
  ....write !,"Ok to delete ",nam," Y(es) or N(o) <N>? " 
  ....read x set x=$extract(x)
  ...if "Yy"'[x!'$length(x) write !,"No change made" quit
  ...TSTART ():SERIAL if $$trestart ;$$trestart for demo
  ...if $get(^trans(nam),"?")'=old TROLLBACK set ok=0 quit
  ...kill ^trans(nam)
 ...TCOMMIT:$$doit; $$doit for demo
```

```
 ..;This is the code to change a field
 ..for read !,"Data: ",data quit:("?"'=data)&(data'["#") do
  ...write " must not be a single '?' or contain any '#'"
  ..TSTART ():SERIAL if $$trestart ;$$trestart for demo
 ..if '$data(^trans(nam)) set ok=0 TROLLBACK q
 ..if $piece(^trans(nam),"#",fld)=$piece(old,"#",fld) do quit
 ...set ok=$piece(^trans(nam),"#",fld)=data TROLLBACK
 ..set $piece(^trans(nam),"#",fld)=data
 ..TCOMMIT:$$doit; $$doit for demo
 quit
doit()
;This inserts delay and an optional 
;rollback only to show how it works
 write !!,peekon do disp
 for do quit:"CR"[act
 .read !,"C(ommit), R(ollback), or W(ait) <C>? ",act
 .set act=$translate($extract(act),"cr","CR")
  .if "?"=act do disp
 if "R"=act TROLLBACK write !,"User requested DISCARD"
 write !,peekoff,!
 quit $TLEVEL
trestart()
;This is only to show what is happening
 if $TRESTART do
 .write !!,peekon,!,">>>RESTART<<<",! do disp write !,peekoff,!
 quit 1
disp
 write !,"Name: ",nam
 write !,"Original data: ",!,old,!,"Current data: "
 write !,$get(^trans(nam),"KILLED!")
 quit
```
Generally, this type of program would be receiving data from multiple sessions into the same global.

See Also **•** gtm tpnotacidtime • ["\\$ZMAXTPTIme" \(page 305\)](#page-313-0) • ["TROllback" \(page 145\)](#page-153-0) • ["TStart" \(page 145\)](#page-153-1) • ["TCommit" \(page 143\)](#page-151-0) • ["\\$TLevel" \(page 292\)](#page-300-0) • ["\\$ZTLevel" \(page 325\)](#page-333-0) • ["\\$ZTExit" \(page 320\)](#page-328-0)

# Chapter 6. Commands

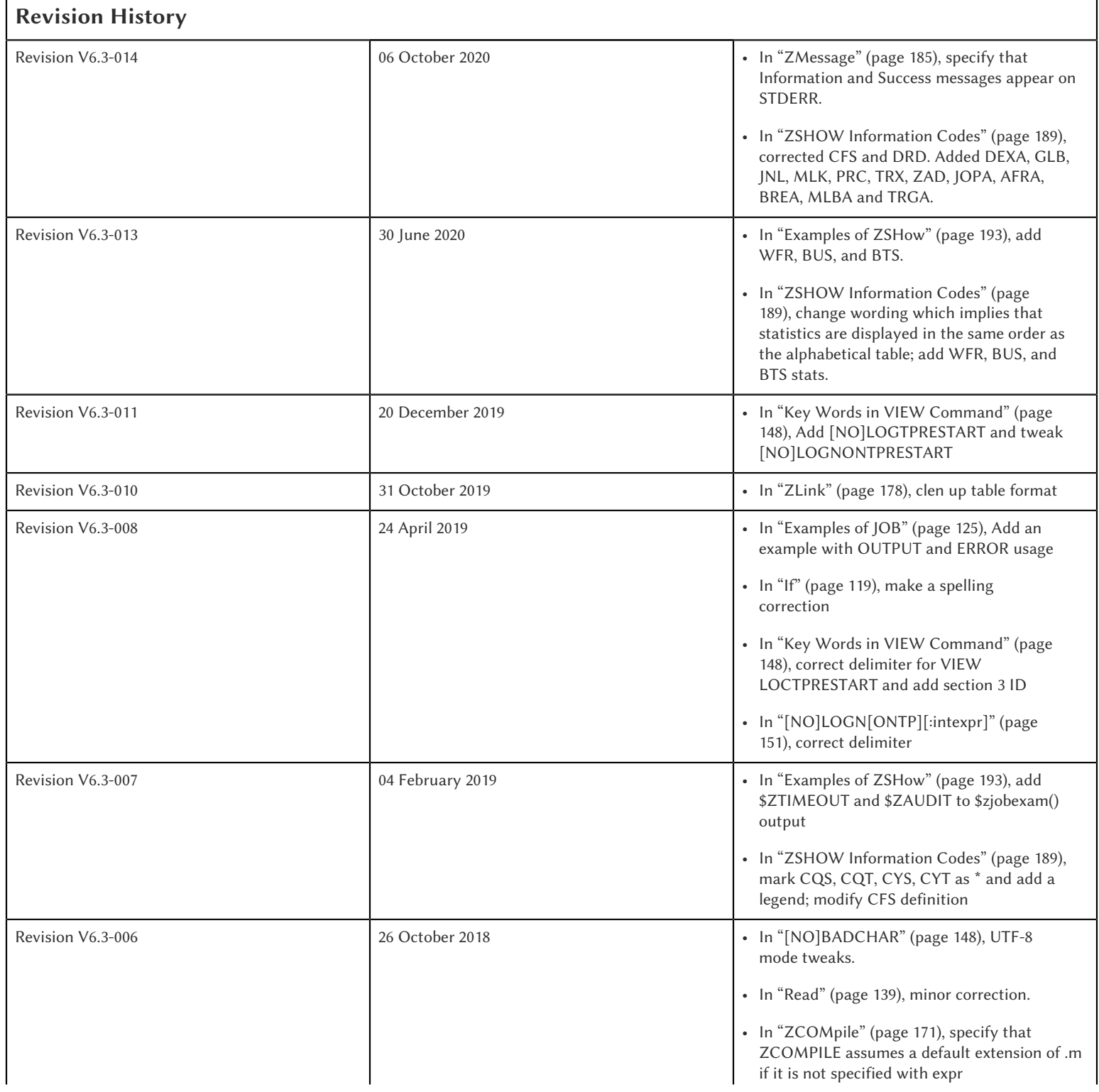

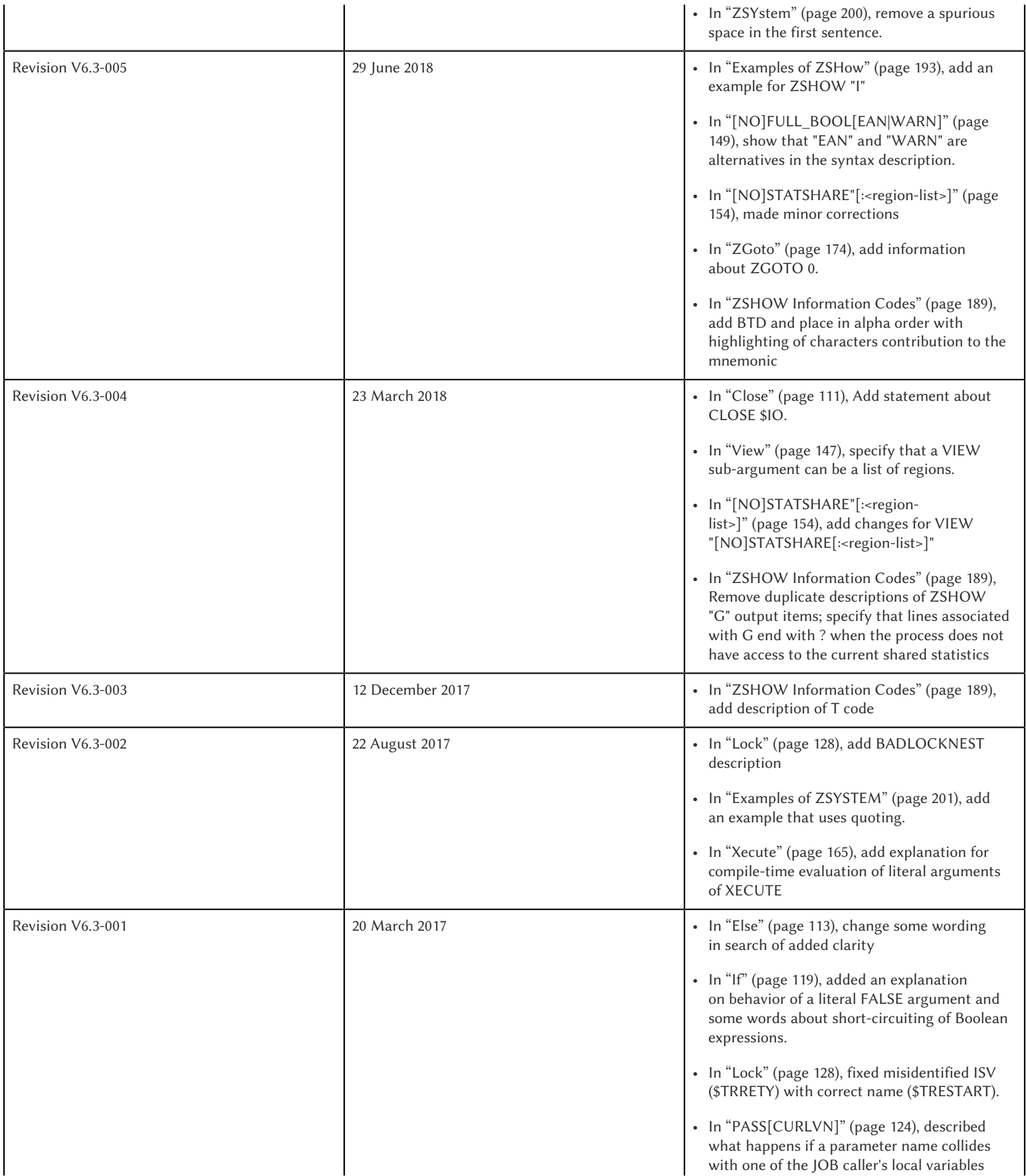

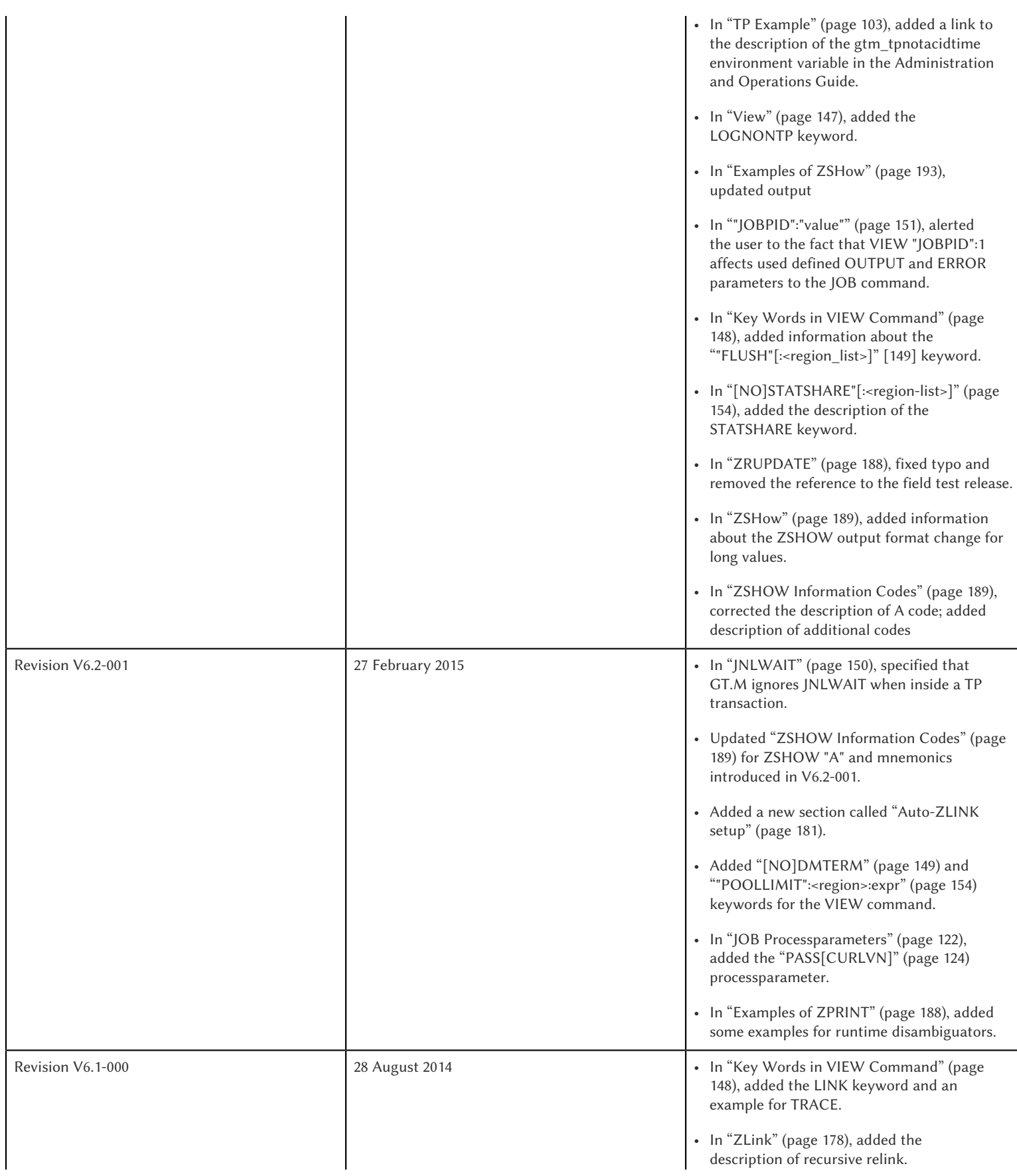

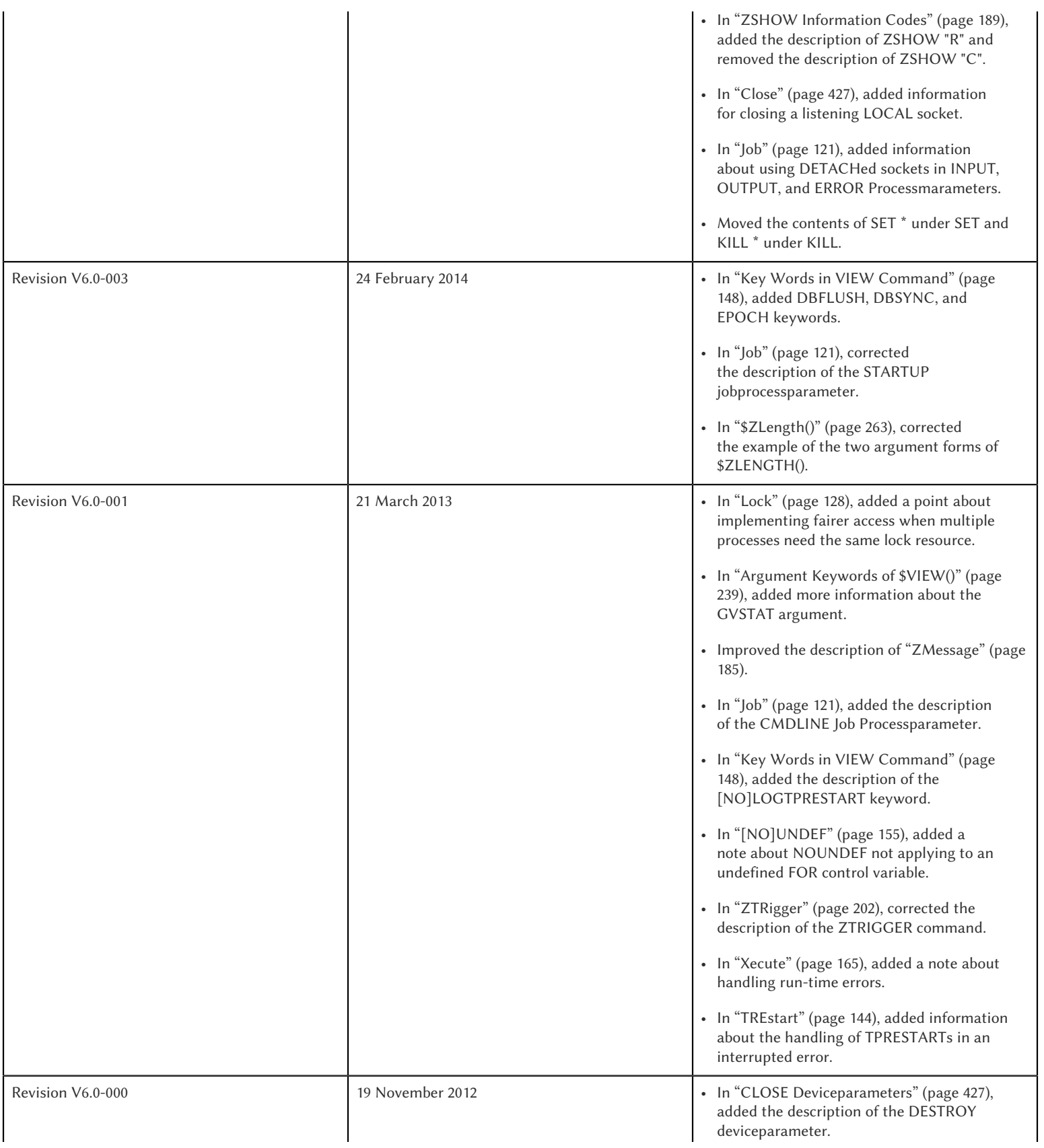

• In ["ZSHOW Information Codes" \(page 189\)](#page-197-0), added information about the new ZSHOW "G" mnemonics.

• In ["Lock" \(page 128\)](#page-136-0) and ["ZAllocate" \(page](#page-174-0) [166\),](#page-174-0) added updates for V6.0-000.

This chapter describes M language commands implemented in GT.M. All commands starting with the letter Z are GT.M additions to the ANSI standard command set. The M standard specifies standard abbreviations for commands and rejects any non-standard abbreviation. Behavior of I/O commands including OPEN, USE, READ, WRITE, and CLOSE is described in Chapter 9: "*[Input/Output Processing](#page-339-0)*" (page 331).

### Break

The BREAK command pauses execution of the code and initiates Direct Mode.

The format of the BREAK command is:

B[REAK][:tvexpr] [expr[:tvexpr][,...]]

- The optional truth-valued expression immediately following the command is a command postconditional that controls whether or not GT.M executes the command.
- The optional expression contains a fragment of GT.M code to XECUTE before the process enters Direct Mode.
- The BREAK command without an argument causes a pause in execution of the routine code and immediately initiates Direct Mode. In this case, at least two (2) spaces must follow the BREAK to separate it from the next command on the line.
- The optional truth-valued expression immediately following the expression is the argument postconditional that controls whether GT.M XECUTEs the argument. If present and true, the process executes the code before entering Direct Mode. If present and false, the process does not execute the code before entering Direct Mode.
- If an argument postconditional is present and true, the process pauses code execution and initiates Direct Mode before and after XECUTing the argument.
- An indirection operator and an expression atom evaluating to a list of one or more BREAK arguments form a legal argument for a BREAK.

Issuing a BREAK command inside an M transaction destroys the Isolation of that transaction. Because of the way that GT.M implements transaction processing, a BREAK within a transaction may cause the transaction to suffer an indefinite number of restarts ("live lock").

Generally, programs in production must not include BREAK commands. Therefore, GT.M provides the ZBREAK and ZSTEP commands, which insert temporary breakpoints into the process rather than the source code. BREAKs inserted with ZBREAK only exist until the image terminates or until explicitly removed by another ZBREAK command. ZSTEP also inserts temporary BREAKs in the image that only exist for the execution of the ZSTEP command. In the GT.M debugging environment, ZBREAKs and ZSTEPs that insert BREAKs provide a more flexible and less error-prone means of setting breakpoints than coding BREAKs directly into a routine. For more information on ZBREAK and ZSTEP, refer to the sections that describe those commands. Any BREAK commands in code intended for production should be conditionalized on something that is FALSE in production, as, unlike ZBREAK commands, GT.M currently has no means to "turn off" BREAK commands.

ZCONTINUE resumes execution of the interrupted program.

GT.M displays messages identifying the source of a BREAK as:

- The body of a program
- A ZBREAK action
- A device EXCEPTION
- A ZSTEP action

The VIEW "BREAKMSG" mask selectively enables or disables these messages. For an explanation of the mask, refer to ["View" \(page 147\)](#page-155-0). By default, a process executing a GT.M image displays all BREAK messages.

When a process encounters a BREAK, it displays a prompt indicating readiness to process commands in Direct Mode. By default, Direct Mode displays the GTM> prompt. SETting the \$ZPROMPT intrinsic special variable alters the prompt.

## Examples of BREAK

Example:

LOOP0 F S act=\$O(^act(act)) Q:act="" B:debug D LOOP1

This FOR loop contains a BREAK with a command postconditional.

Example:

```
GTM>ZPRINT ^br
br;
      kill
       for i=1:1:3 do break;
      quit
break;
      write "Iteration ",i,?15,"x=",$get(x,"<UNDEF>"),!
      break:$data(x) "write ""OK"",!":x,"write ""Wrong again"",!":'x
       set x=$increment(x,$data(x))
       quit
GTM>DO ^br
Iteration 1 x=<UNDEF>
Iteration 2 x=0
%GTM-I-BREAK, Break instruction encountered
             At M source location break+2^br
GTM>ZCONTINUE
Wrong again
%GTM-I-BREAK, Break instruction encountered
             At M source location break+2^br
GTM>ZCONTINUE
Iteration 3 x=1
OK
%GTM-I-BREAK, Break instruction encountered
             At M source location break+2^br
```

```
GTM>ZCONTINUE
%GTM-I-BREAK, Break instruction encountered
             At M source location break+2^br
GTM>ZCONTINUE
GTM>
```
This uses a BREAK with both command and argument postconditionals. The actions display debugging messages.

See Also

• ["Key Words in VIEW Command" \(page 148\)](#page-156-0) • ["ZContinue" \(page 172\)](#page-180-0)

<span id="page-119-0"></span>**Close** 

The CLOSE command breaks the connection between a process and a device.

The format of the CLOSE command is:

```
C[LOSE][:tvexpr] expr[:(keyword[=expr][:...])][,...]
```
- The optional truth-valued expression immediately following the command is a command postconditional that controls whether or not GT.M executes the command.
- The required expression specifies the device to CLOSE.
- The optional keywords specify device parameters that control device behavior; some device parameters take arguments delimited by an equal sign (=). If there is only one keyword, the surrounding parentheses are optional.
- An indirection operator and an expression atom evaluating to a list of one or more CLOSE arguments form a legal argument for a CLOSE.
- CLOSE of the current device (\$IO), implicitly uses \$PRINCIPAL.

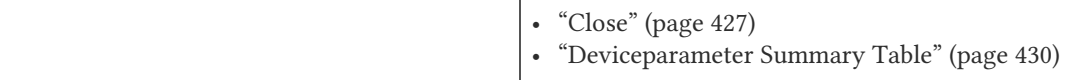

### Do

See Also

The DO command makes an entry in the GT.M invocation stack and transfers execution to the location specified by the entryref.

The format of the DO command is:

```
D[O][:tvexpr] [entryref[(expr|.lvn[,...])][:tvexpr][,...]]
```
- The optional truth-valued expression immediately following the command is a command postconditional that controls whether or not GT.M executes the command.
- The optional entryref specifies a location (with some combination of label, offset, and routinename) at which execution continues immediately following the DO.

- A DO command without an argument (that is, a DO followed by two (2) spaces) transfers execution to the next line in the routine if that line contains an appropriate number of periods (.) after the optional label and before the required linestart. These periods indicate the current level of "immediate" nesting caused by argumentless DOs. If the line following the DO contains too many periods, GT.M reports an error; if the line following the DO contains too few periods, GT.M ignores the DO command.
- A DO command without an argument stacks the current value of \$TEST, in contrast to a DO with an argument, which does not protect the current value of \$TEST.
- The optional parameter list enclosed in parentheses ( ) contains parameters to pass to the routine entry point.
- Label invocations using DO do not require parentheses for calls with no actuallist. If DO or a \$\$ that does not specify an actuallist invokes a label with a formallist, the missing parameters are undefined in the called routine.

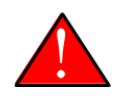

### Warning

If DO or \$\$ specifies a routine but no label using an actuallist, then whether that routine's top label has a formallist or not, the actuallist applies to it directly, whereas before the actuallist would "fall through" to the first label with executable code.

- If the DO specifies a parameter list, the entryref location must start with a label and an argument list (M prohibits entryrefs with offsets during parameter passing).
- If an element in the parameter list starts with a period, it specifies an unsubscripted local variable name and the DO passes that variable by reference. Otherwise, the element specifies an expression that the DO evaluates and passes as a value.
- The optional truth-valued expression following the parameter list, or the entryref if the argument contains no parameter list, specifies the argument postconditional and controls whether GT.M performs a DO using that argument.
- An indirection operator and an expression atom evaluating to a list of one or more DO arguments form a legal argument for a DO.

An explicit or implicit QUIT within the scope of the DO, but not within the scope of any other DO, FOR, XECUTE, or extrinsic, returns execution to the instruction following the calling point. This point may be the next DO argument or another command. At the end of a routine, or the end of a nesting level created by an argumentless DO, GT.M performs an implicit QUIT. Any line that reduces the current level of nesting by changing the number of leading periods (.) causes an implicit QUIT, even if that line only contains a comment. Terminating the image and execution of ZGOTO commands are the only ways to avoid eventually returning execution to the calling point.

A DO command may optionally pass parameters to the invoked subroutine. For more information about entryrefs and parameter passing, refer to Chapter 5: "*[General Language Features of M](#page-75-0)*" (page 67).

## Examples of DO

Example:

### GTM>DO ^%RD

This example invokes the routine directory utility program (%RD) from Direct Mode. The caret symbol (^) specifies that the DO command invokes %RD as an external routine.

### GTM>DO A(3)

This example invokes the subroutine at label A and passes the value 3 as a parameter. The DO argument does not have a caret symbol  $(^{\wedge})$ , therefore, it identifies A as a label in the current routine.

Example:

```
ReportA ; Label for ReportA
         SET di="" OPEN outfile USE outfile 
         FOR SET di=$ORDER(^div(di)) QUIT:di="" DO PREP DO DO POST
        .SET de="", (nr, gr) = 0 .WRITE "Division ",di,! F S de=$ORDER(^de(di,de)) QUIT:de="" DO
         ..WRITE "Department ",de," Gross Rev: ",^grev(di,de),!
        ..WRITE "Department ", de, " Net Rev: ", ^nrev(di,de), !
         ..SET gr=gr+^grev(di,de),nr=nr+^nrev(di,de)
         .W "Division Gross Rev: ",gr,!,"Division Net Rev: ",nr,!
          DO PRINT^OUTPUT(outfile)
          QUIT
```
This routine first uses a DO with a label argument (PREP) to do some pre-processing. Then, it uses an argumentless DO to loop through each division of a company to format a report. Within the first argumentless DO, a second argumentless DO (line 4) loops through and formats each department within a division. After the processing of all departments, control returns to the first argumentless DO, which prints a summary of the division. Following processing of all divisions, a DO with a label argument (POST) does some post-processing. Finally, at the next-to-last line, the routine uses a DO that invokes a subroutine at a label (PRINT) in an external routine (^OUTPUT), passing the name of the output file (outfile) as a parameter.

Example:

```
GTM>zprint ^SQR
SOR(z);
  set revert=0
  if $view("undef") set revert=1 view "noundef"
  if z="" write "Missing parameter.",! view:revert "undef" quit
  else write z*z,! view:revert "undef" quit 
GTM>do ^SQR(10)
100
GTM>do ^SQR
Missing parameter.
```
<span id="page-121-0"></span>This examples demonstrates label invocations using DO with and without parentheses.

### Else

ELSE executes the remainder of the line after the ELSE if \$TEST is FALSE (0). GT.M does not execute the rest of the line if \$TEST is TRUE (1).

The format of the ELSE command is:

E<sub>[LSE]</sub>

- Because ELSE is a conditional command, it does not support a command postconditional.
- The scope of the ELSE is the remainder of the line. The scope of an ELSE can be extended with DO (or XECUTE) commands.

• Because the ELSE has no argument, at least two (2) spaces must follow the command to separate it from the next command on the line.

Because the scopes of both the IF and the ELSE commands extend to the rest of the GT.M line, placing an ELSE on the same line as the corresponding IF cannot achieve the desired result (unless the intent of the ELSE is to test the result of a command using a timeout). If an ELSE were placed on the same line as its corresponding IF, then the expression tested by the IF would be either TRUE or FALSE. If that condition is TRUE, the code following the ELSE would not execute; if that condition is FALSE, the ELSE would not be in the execution path.

ELSE is analogous to IF '\$TEST, except the latter statement switches \$TEST to its complement and ELSE never alters \$TEST.

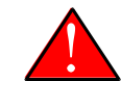

### Caution

Use ELSE with care. Because GT.M stacks \$TEST only at the execution of an extrinsic or an argumentless DO command, any XECUTE or DO with an argument has the potential side effect of altering \$TEST. For information about \$TEST, refer to ["\\$Test" \(page 292\).](#page-300-1)

## Examples of ELSE

Example:

If x=+x Set x=x+y Else Write !,x

The IF command evaluates the conditional expression x=+x and sets \$TEST. If \$TEST=1 (TRUE), GT.M executes the commands following the IF. The ELSE on the following line specifies an alternative action to take if the expression is false.

Example:

If x=+x Do ^GOFISH Else Set x=x\_"^"\_y

The DO with an argument after the IF raises the possibility that the routine ^GOFISH changes the value of \$TEST, thus making it possible to execute both the commands following the IF and the commands following the ELSE.

Example:

Open dev::0 Else Write !,"Device unavailable" QUIT

This ELSE depends on the result of the timeout on the OPEN command. If the OPEN succeeds, it sets \$TEST to one (1) and GT.M skips the rest of the line after the ELSE. If the OPEN fails, it sets \$TEST to zero (0), and GT.M executes the remainder of the line after the ELSE.

### For

The FOR command provides a looping mechanism in GT.M. FOR does not generate an additional level in the M standard stack model.

The format of the FOR command is:

F[OR][lvn=expr[:numexpr1[:numexpr2]][,...]]]

- Because FOR is a conditional command, it does not support a command postconditional.
- The scope of the FOR is the remainder of the line. The scope of a FOR can be extended with DO (or XECUTE) commands.
- When the FOR has no argument, at least two (2) spaces must follow the command to separate it from the next command on the line. This specifies a loop that must be terminated by a QUIT, HALT, GOTO, or ZGOTO.
- The optional local variable name specifies a loop control variable delimited by an equal sign (=). A FOR command has only one control variable, even when it has multiple arguments.
- When initiating the FOR, GT.M assigns the loop control variable the value of the expression. When only an initial value appears, GT.M executes the remainder of the line once for that argument without forcing the control variable to be numeric.
- If the argument includes an increment and, optionally, a terminator, GT.M treats the initial expression as a number.
- The optional numeric expression after the first colon (:) delimiter specifies the increment for each iteration. The FOR command does not increment the control variable on the first iteration.
- The optional numeric expression after the second colon (:) delimiter specifies the limiting value for the control variable. This terminating expression is evaluated only when the control variable is initialized to the corresponding initial value, then used for all subsequent iterations.
- GT.M does not execute the commands on the same line following the FOR if:

The increment is non-negative and the initial value of the control variable is greater than the limiting value.

The increment is negative and the initial value of the control variable is less than the limiting value.

• After the first iteration, GT.M does not alter the control variable and ceases execution under the control of the FOR if:

The increment is non-negative, and altering the control variable by the increment would cause the control variable to be greater than the limiting value.

The increment is negative, and altering the control variable by the increment would cause the control variable to be less than the limiting value.

• When the FOR has multiple arguments, each one affects the loop control variable in sequence. For an argument to gain control, no prior argument to the FOR can have an increment without a limit.

Increments and limits may be positive, negative, an integer, or a fraction. GT.M never increments a FOR control variable "beyond" a limit. Other commands may alter a control variable within the extended scope of a FOR that it controls. When the argument includes a limit, such modification can cause the FOR argument to yield control at the start of the next iteration, or, less desirably loop indefinitely.

NOUNDEF does not apply to an undefined FOR control variable. This prevents an increment of an undefined FOR control variable from getting into an unintended infinite loop. For example, FOR A=1:1:10 KILL A gives an UNDEF error on the increment from 1 to 2 even with VIEW "NOUNDEF".

GT.M terminates the execution of a FOR when it executes an explicit QUIT or a GOTO (or ZGOTO in GT.M) that appears on the line after the FOR. FOR commands with arguments that have increments without limits and argumentless FORs can be indefinite loops. Such FORs must terminate with a (possibly postconditional) QUIT or a GOTO within the immediate scope of the FOR. FORs terminated by such commands act as "while" or "until" control mechanisms. Also, such FORs can, but seldom, terminate by a HALT within the scope of the FOR as extended by DOs, XECUTEs, and extrinsics.

## Examples of FOR

Example:

```
GTM>Kill i For i=1:1:5 Write !,i
1
2
3
4
5
GTM>Write i
5
GTM>
```
This FOR loop has a control variable, i, which has the value one (1) on the first iteration, then the value two (2), and so on, until in the last iteration i has the value five (5). The FOR terminates because incrementing i would cause it to exceed the limit. Notice that i is not incremented beyond the limit.

Example:

```
GTM>FOR x="hello",2,"goodbye" WRITE !,x
hello
\mathcal{L}goodbye
GTM>
```
This FOR loop uses the control variable x and a series of arguments that have no increments or limits. Notice that the control variable may have a string value.

Example:

```
GTM>For x="hello":1:-1 Write !,x
GTM>ZWRite x
x=0GTM>
```
Because the argument has an increment, the FOR initializes the control variable x to the numeric evaluation of "hello" (0). Then, GT.M never executes the remainder of the line because the increment is positive, and the value of the control variable (0) initializes to greater than the limiting value (-1).

Example:

```
GTM>For y=-1:-3:-6,y:4:y+10,"end" Write !,y
-1
-4
-4
0
4
end
GTM>
```
This FOR uses two limited loop arguments and one value argument. The first argument initializes y to negative one (-1), then increments y to negative four (-4). Because another increment would cause y to be less than the limit (-6), the first argument terminates with y equal to negative four (-4). The second argument initializes the loop control variable to its current value and

establishes a limit of six (6=-4+10). After two iterations, incrementing y again would cause it to be greater than the limit (6), so the second argument terminates with y equal to four (4). Because the final argument has no increment, the FOR sets y to the value of the third argument, and GT.M executes the commands following the FOR one more time.

Example:

GTM>Set x="" For Set x=\$Order(ar(x)) Quit:x="" Write !,x

This example shows an argumentless FOR used to examine all first level subscripts of the local array ar. When \$ORDER() indicates that this level contains no more subscripts, the QUIT with the postconditional terminates the loop.

### Goto

The GOTO command transfers execution to a location specified by its argument.

The format of the GOTO command is:

G[OTO][:tvexpr] entryref[:tvexpr][,...]

- The optional truth-valued expression immediately following the command is a command postconditional that controls whether or not GT.M executes the command.
- The required entryref specifies the target location for the control transfer.
- The optional truth-valued expression immediately following the entryref specifies the argument postconditional, and controls whether GT.M performs a GOTO with that argument.
- Additional commands on a line following a GOTO do not serve any purpose unless the GOTO has a postconditional.
- An indirection operator and an expression atom evaluating to a list of one or more GOTO arguments form a legal argument to a GOTO.

A GOTO command within a line following a FOR command terminates that FOR command.

For more information on entryrefs, refer to Chapter 5: "*[General Language Features of M](#page-75-0)*" (page 67).

## Examples of GOTO

Example:

GTM>GOTO TIME+4

This GOTO command transfers control from Direct Mode to the line that is four (4) lines after the line labeled TIME (in the currently active routine). Using an offset is typically a debugging technique and rarely used in production code.

Example:

GOTO A:x<0,^A:x=0,A^B

This GOTO command transfers control to label A in the current routine, if x is less than zero  $(0)$ , to routine  $\wedge$  A if x is equal to zero (0), and otherwise to label A in routine ^B. Once any of the transfers occurs, the rest of the arguments have no effect.

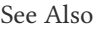

- ["Entry References" \(page 88\)](#page-96-0)
- ["Transferring Routine Control" \(page 63\)](#page-71-0)
- ["ZGoto" \(page 174\)](#page-182-0)
- ["Exiting Direct Mode" \(page 54\)](#page-62-0)
- ["ZGoto" \(page 590\)](#page-598-0)

### Halt

The HALT command stops the program execution and cause GT.M to return control to the operating system environment that invoked the GT.M image.

The format of the HALT command is:

H[ALT][:tvexpr]

- The optional truth-valued expression immediately following the command is a command postconditional that controls whether GT.M executes the command.
- Because the HALT command has no argument, at least two (2) spaces must follow the command to separate it from the next command on the line. Note that additional commands do not serve any purpose unless the HALT has a postconditional.

A HALT releases all shared resources held by the process, such as devices OPENed in GT.M, databases, and GT.M LOCKs. If the the process has an active M transaction (the value of \$TLEVEL is greater than zero (0)), GT.M performs a ROLLBACK prior to terminating.

Because HALT and HANG share the same abbreviation (H), GT.M differentiates them based on whether an argument follows the command.

Example:

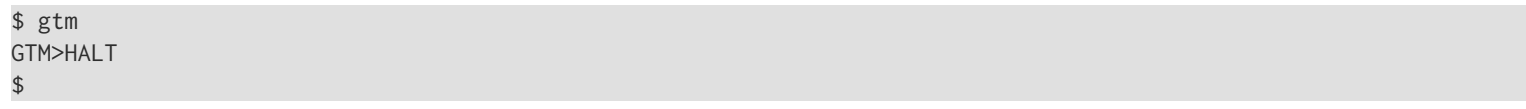

Because we invoke this GT.M image interactively, the HALT in Direct Mode leaves the process at the shell prompt.

### Hang

The HANG command suspends GT.M program execution for a period of time specified by the command argument.

The format of the HANG command is:

H[ANG][:tvexpr] numexpr[,...]

- The optional truth-valued expression immediately following the command is a command postconditional that controls whether or not GT.M executes the command.
- The numeric expression specifies the time in seconds to elapse before resuming execution; actual elapsed time may vary slightly from the specified time. If the numeric expression is negative, HANG has no effect. Portability requirements for GT.M only guarantee accuracy to the nearest second. However, more accuracy can be found on different UNIX systems.

• An indirection operator and an expression atom evaluating to a list of one or more HANG arguments form a legal argument to a HANG.

A process that repeatedly tests for some event, such as a device becoming available or another process modifying a global variable, may use a HANG to limit its consumption of computing resources.

Because HALT and HANG share the same abbreviation (H), GT.M differentiates them based on whether an argument follows the command.

## Examples of HANG

Example:

For Quit:\$Data(^CTRL(1)) Hang 30

This FOR loop repeatedly tests for the existence of  $^{\wedge}$ CTRL(1), and terminates when that global variable exists. Otherwise the routine HANGs for 30 seconds and tests again.

Example:

SET t=1 For Quit:\$Data(^CTRL(1)) Hang t If t<30 Set t=t+1

This is similar to the previous example, except that it uses an adaptive time that lengthens from 1 second to a limit of 30 seconds if the routine stays in the loop.

### <span id="page-127-0"></span>If

The IF command provides conditional execution of the remaining commands on the line. When IF has an argument, it updates \$TEST with the truth value of its evaluated argument. GT.M executes the remainder of a line after an IF statement when \$TEST is 1 (TRUE). When \$TEST is 0 (FALSE), GT.M does not execute the rest of the line. When the IF argument evaluates to a literal FALSE (0), GT.M discards the command and its arguments at compile time, which means it does not perform any validity checking on the remainder of the line.

The format of the IF command is:

I[F] [tvexpr[,...]]

- Because IF is a conditional command, it does not support a command postconditional.
- The scope of the IF is the remainder of the line. The scope of an IF can be extended with DO (or XECUTE) commands.
- The action of IF is controlled by the value of the expression and by \$TEST, if there is no expression.
- IF with no argument acts on the existing value of \$TEST (which it does not change); in this case, at least two (2) spaces must follow the IF to separate it from the next command on the line.
- An indirection operator, and an expression atom evaluating to a list of one or more IF arguments form a legal argument to IF.

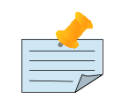

### **Note**

Commands with timeouts also maintain \$TEST. For information about \$TEST, refer to [Chapter 8: "](#page-292-0)*Intrinsic [Special Variables](#page-292-0)*" (page 284). Because GT.M stacks \$TEST only at the execution of an extrinsic or an

argumentless DO command, any XECUTE or DO with an argument has the potential side effect of altering \$TEST.

Use the argumentless IF with caution.

Example:

IF A,B ... is equivalent to IF A IF B

An IF with more than one argument behaves as if those arguments were logically "ANDed." However, execution of the line ceases with the evaluation of the first false argument. For IF argument expressions containing the "AND" operator (&), by default, execution still ceases with the evaluation of the first false argument, however any global references within the expression act in sequence to maintain the naked reference. The "FULL\_BOOLEAN" and "SIDE\_EFFECTS" compiler settings modify this behavior if you desire GT.M to provide side effects it would otherwise bypass due to short-circuiting of Boolean expressions.

Postconditionals perform a function similar to IF; however, their scope is limited to a single command or argument, and they do not modify \$TEST. For more information on postconditionals, see Chapter 5: "*[General Language Features of M](#page-75-0)*" (page 67).

## Examples of If

Example:

```
IF x=+x!(x="") Do BAL
```
In this example, the DO executes if x contains a number or a null string.

Example:

```
Write !,?50,BAL If 'BAL Write "****"
IF Set EMPTY(acct)=""
```
The IF in the first line changes the value of \$TEST, determining the execution of the code following the argumentless IF in the second line. Such argumentless IFs may serve as a form of line continuation.

Example:

```
GTM>Set X=1,Y=1,Z=2 Kill UNDEF
GTM>If X=1,Y=1,Z=3,UNDEF=0 Write "HI"
GTM>
```
The IF command causes GT.M to cease executing the line after it determines Z is not equal to three (3). Therefore, GT.M never evaluates the reference to the undefined variable and never generates an error.

Example:

```
GTM>Set X=1 Kill UNDEF
GTM>If X=1!(UNDEF=3) Write "HI"
HI
GTM>
```
Because GT.M recognizes that the X=1 fulfills the IF, it skips evaluation of the UNDEF variable and executes this IF command without generating an error. Because GT.M does not require such optimizations and in fact discourages them by requiring that all global references maintain the naked indicator, other implementations may generate an error.

See Also • ["Postconditionals" \(page 85\)](#page-93-0) • ["\\$Test" \(page 292\)](#page-300-1)

## <span id="page-129-0"></span>Job

The JOB command initiates another GT.M process that executes the named routine.

\$ZJOB is set to the pid of the process created by the JOB command. For more details, refer to ["\\$ZJob" \(page 304\).](#page-312-0)

The format of the JOB command is:

```
J[OB][:tvexpr] entryref[(expr[,...])]
[:[(keyword[=value][:...])][:numexpr]][,...]
```
- The optional truth-valued expression immediately following the command is a command postconditional that controls whether or not GT.M executes the command.
- The required entryref specifies a location at which the new process starts.
- The optional parameter list enclosed in parentheses () contains parameters to pass to the routine entry point.
- If the JOB specifies a parameter list, the entryref location must start with a label and a formallist. M prohibits entryrefs with offsets during parameter passing.
- The optional elements in the parameter list specify expressions that the JOB evaluates and passes as values; because the JOB command creates a new process, its arguments cannot specify pass-by-reference.
- The keywords specify optional processparameters that control aspects of the environment for the new process.
- If the JOB command has only one processparameter, the surrounding parentheses are optional.
- Some keywords take numeric or string literals delimited by an equal sign (=) as arguments. Because the values are constants, strings must be enclosed in quotation marks (" "), and variable arguments require that the entire argument be constructed and referenced using indirection.
- The optional numeric expression specifies a time in seconds after which the command should timeout if unsuccessful; 0 results in a single attempt.
- When a JOB command contains no processparameters, double colons (::) separate the time-out numeric expression from the entryref.
- An indirection operator and an expression atom, evaluating to a list of one or more JOB command arguments, form a legal argument for a JOB command.
- The maximum command-line length for a JOB command is 8192 bytes.
- If the parent process is operating in UTF-8 mode, the JOB'd process also operates in UTF-8 mode.

• If your background process must have a different mode from its parent, then create a shell script to alter the environment as needed, and spawn it with a ZSYstem command using ZSYstem "/path/to/shell/script &".

The operating system deletes the resultant process when execution of its GT.M process is complete. The resultant process executes asynchrounously with the current process. Once GT.M starts the resultant process, the current process continues.

If a JOB command specifies a timeout, and GT.M creates the resultant process before the timeout elapses, JOB sets \$TEST to true (1). If GT.M cannot create the process within the specified timeout, JOB sets \$TEST to false (0). If a JOB command does not specify a timeout, the execution of the command does not affect \$TEST.

If GT.M cannot create the process because of something that is unlikely to change during the timeout interval, such as invalid DEFAULT directory specification, or the parameter list is too long, the JOB command generates a run-time error. If the command does not specify a timeout and the environment does not provide adequate resources, the process waits until resources become available to create the resultant process.

## The JOB Environment

When the JOB is forked, UNIX creates the environment for the new process by copying the environment of the process issuing the JOB command and making a few minor modifications. By default, the standard input is assigned to the null device, the standard output is assigned to routinename.mjo, and the standard error is assigned to routinename.mje.

## JOB Implications for Directories

By default, GT.M uses the current working directory of the parent process for the working directory of the initiated process.

If the files specified by processparameters, do not exist, and GT.M does not have permission to create them, the JOBed process terminates. When the corresponding files are in the current working directory, the OUTPUT, INPUT, and ERROR processparameters do not require a full pathname.

## <span id="page-130-0"></span>JOB Processparameters

The following sections describe the processparameters available for the JOB command in GT.M.

## CMD[LINE]="strlit"

The string literal specifies the \$ZCMDLINE of the JOB'd process.

## DEF[AULT]=strlit

The string literal specifies the default directory.

The maximum directory length is 255 characters.

If the JOB command does not specify a DEFAULT directory, GT.M uses the current default directory of the parent process.

## ERR[OR]=strlit

strlit specifies the stderr of the JOBbed process. strlit can either be a file or a DETACHed socket (that is, a socket from the socket pool). To pass a DETACHed socket as the stderr of the JOBbed process, specify strlit in the form of "SOCKET:<handle>"

where <handle> is the socket handle. On successful completion of the JOBbed process, the passed socket is closed and is no longer available to the parent process.

The maximum string length is 255 characters.

By default, JOB constructs the error file from the routinename using a file extension of .mje: the default directory of the process created by the JOB command.

## GBL[DIR]=strlit

The string literal specifies a value for the environment variable gtmgbldir.

The maximum string length is 255 characters.

By default, the job uses the same specification for gtmgbldir as that defined in \$ZGBLDIR for the process using the JOB command.

## IN[PUT]=strlit

strlit specifies the stdin of the JOBbed process. strlit can either be a file or a DETACHed socket (that is, a socket from the socket pool). To pass a DETACHed socket as the stdin of the JOBbed process, specify strlit in the form of "SOCKET:<handle>" where <handle> is the socket handle. On successful completion of the JOB command, the passed socket is closed and is no longer available to the parent process.

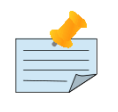

### Note

Specify a DETACHed socket in both INPUT and OUTPUT parameters to pass it as the \$PRINCIPAL of the JOBbed process.

The maximum string length is 255 characters.

GT.M does not supply a default file extension.

By default, the job takes its input from the null device.

## OUT[PUT]=strlit

strlit specifies the stdout of the JOBbed process. strlit can either be a file or a DETACHed socket (that is, a socket from the socket pool). To pass a DETACHed socket as the stdout of the job, specify strlit in the form of "SOCKET: <handle>" where <handle> is the socket handle. On successful completion of the JOB command, the passed socket is closed and is no longer available to the parent process.

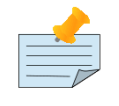

### Note

Specify a DETACHed socket in both INPUT and OUTPUT parameters to pass it as the \$PRINCIPAL of the JOBbed process.

The maximum string length is 255 characters.

By default, JOB constructs the output file pathname from the routinename using a file extension of .mjo and the current default directory of the process created by the JOB command.

## <span id="page-132-0"></span>PASS[CURLVN]

With the PASSCURLVN jobparameter, the JOB'd process inherits the current collation, local variables, aliases, and alias containers from the current stack level of the parent process. Therefore, a ZWRITE in the JOB'd process has the same output, except for any out of scope aliases, as a ZWRITE in the context of the JOB command. If the JOB command finds a ZWRITE representation of any lvn, consisting of its full name, its subscripts, corresponding value, quotes and the equal-sign (=), exceeding 1MiB, it produces a JOBLVN2LONG error in the parent process, and a JOBLVNDETAIL error in the error output stream of the JOB'd process. If a JOB command does not specify PASSCURLVN, the JOB'd process(es) inherits no local variables from the parent, although it can receive values passed as parameters to an actuallist entryref. While not an inexpensive command, you can use the "exclusive" NEW command to control the context passed to the JOB'd process; for example, adding "NEW (LOCALA,LOCALB)" before the JOB command would pass only LOCALA and LOCALB.

If a parameter in the formal list of JOB'ed entryref shares the same name with a local in the parent process, the parameter passing facility applies the actuallist in the JOB command argument to the formallist at the invoked label superseding any local variable passed from the parent process by the PASSCURLVN option.

## STA[RTUP]="/path/to/shell/script"

Specifies the location of the shell script that executes before running the named routine.

The JOBbed process spawns a shell session to execute the shell script. If the shell script fails, the JOB'd process terminates without running the named routine. Because STARTUP executes in a separate shell, it has no impact on the environment of the JOB'd process, which is inherited from the parent. STARTUP is useful for actions such as creating directories. Use PIPE devices instead of the JOB command to control the environment of a spawned process.

## JOB Processparameter Summary Table

The processparameters are summarized in the following table.

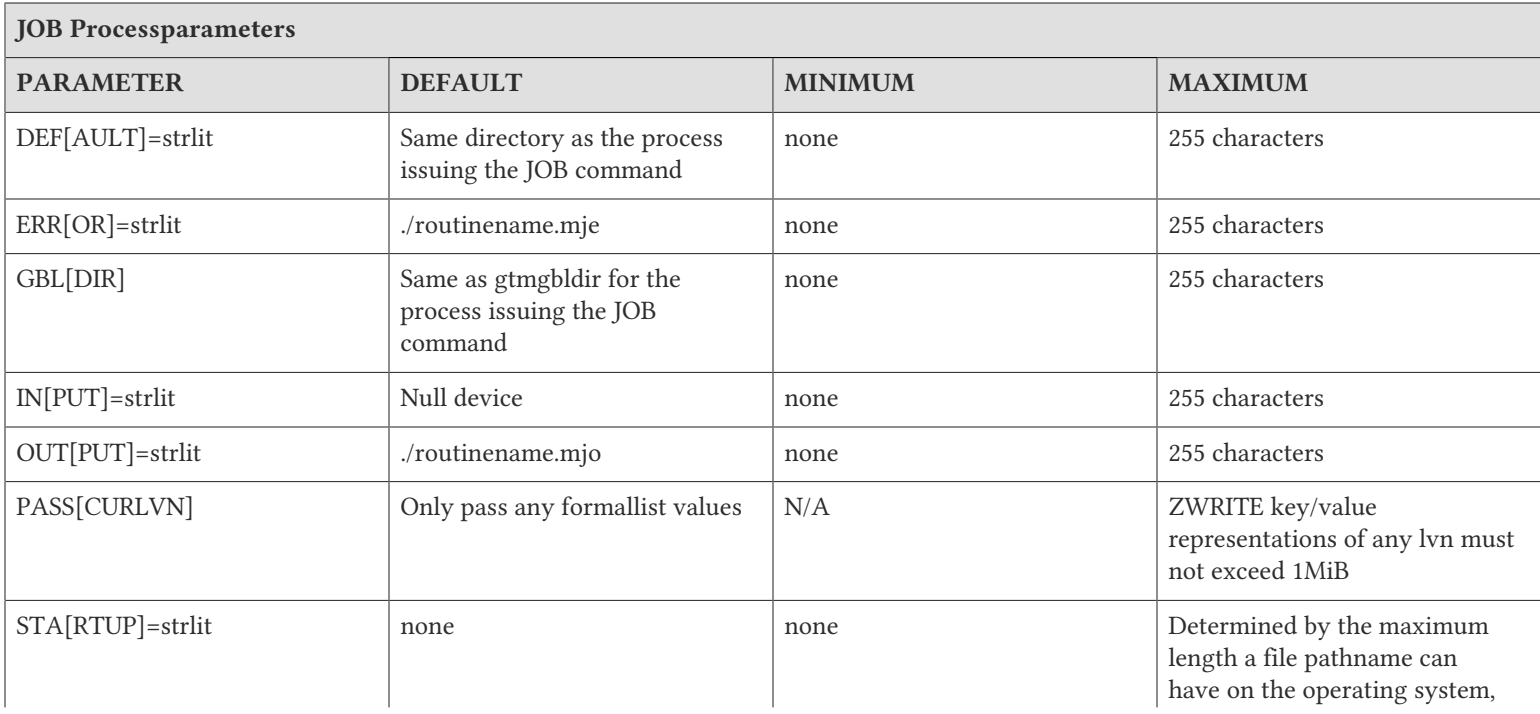

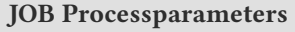

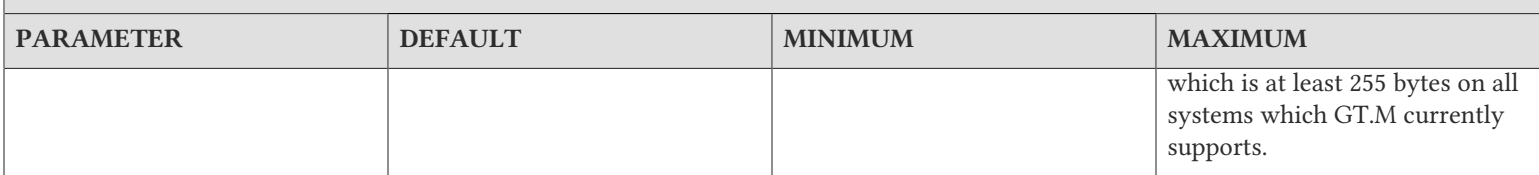

## <span id="page-133-0"></span>Examples of JOB

Example:

GTM>JOB ^TEST("V54001","")

This creates a job that starts doing the routine ^TEST (with 2 parameters) in the current working directory.

Example:

#### JOB PRINTLABELS(TYPE,PRNTR,WAITIM)

This passes three values (TYPE, PRNTR, and WAITIM) to the new job, which starts at the label PRINTLABELS of the current routine.

Example:

```
set jout="serverjob.mjo"
set jerr="serverjob.mje"
job @("check(a,b):(OUTPUT="""_jout_""":ERROR="""_jerr_""")")
```
This passes two values (a and b) to the new job, which starts at the label check of the current routine. It also specifies that the stdout of the jobbed process to be the file name stored in the local variable jout and stderr to be the file name stored in the local variable jerr.

Example:

Refer to the sockexamplemulti31.m program in Using Socket Devices section for more examples on the JOB command.

See Also

• ["\\$ZJOBEXAM\(\)" \(page 262\)](#page-270-0) • ["\\$ZJob" \(page 304\)](#page-312-0)

### Kill

The KILL command deletes local or global variables and their descendant nodes.

The format of the KILL command is:

K[ILL][:tvexpr] [glvn | (glvn[,...]) | \*lname | \*lvn ]

• The optional truth-valued expression immediately following the command is a command postconditional that controls whether or not GT.M executes the command.

- The optional global or local variable name specifies the variable to delete; KILL deletes not only the variable specified in the argument, but also all variables descended from that variable, that is, those starting with the identical key-prefix.
- KILLing a variable that does not currently exist has no effect.
- The KILL command without an argument deletes all currently existing local variables; in this case, at least two (2) spaces must follow the KILL to separate it from the next command on the line.
- When a KILL argument consists of local variable names enclosed in parentheses, that "exclusive" KILL deletes all local variables except those listed in the argument.
- KILL does not affect copies of local variables that have been "stacked" by NEW or parameter passing with the possible exception of the following:

For KILL arguments enclosed in parentheses, the environment variable gtm\_stdxkill enables the standard-compliant behavior to kill local variables in the exclusion list if they had an explicit or implicit (pass-by-reference) alias not in the exclusion list. By default, this behavior is disabled. If gtm\_stdxkill is set to 1,"TRUE", or "YES", KILL deletes a local variable unless all its names are in the parenthesized list. If gtm\_stdxkill is not defined or set to 0 KILL operations exclude the data associated with an item if any one of its names appears in the parenthesized list. While non-standard, the default behavior decouples call-byreference functions or functions using aliases from needing knowledge of the caller's parameters.

- In conformance with the M standard, KILL of a variable joined by pass-by-reference to a formallist variable always KILLs the formalist variable when the actuallist variable is KILL'd even if the formallist variable is specified as protected by an exclusive KILL.
- KILL \* removes the association between its argument and any associated arrays. The arguments are left undefined, just as with a standard KILL. If the array has no remaining associations after the KILL \*, GT.M can reuse the memory it occupied. If there are no array(s) or association(s) the KILL  $*$  happily and silently does nothing.
- KILL \* of an alias container variable is just like a KILL of an alias variable, and deletes the association between the lvn and the array.
- KILL \* treats an alias formed though pass-by-reference the same as any alias variable by removing the alias association.
- KILL \* with no arguments removes all aliases and alias containers connections.
- You can intermix KILL and KILL \* in an argument list. For example, KILL \*A,B
- Kill \* is not permitted inside a parenthesized list of exclusions, e.g.: KILL (\*A) is an error.
- An exclusive KILL where one associated name is inside the parenthetic list of exclusions and another associated name is not with that list kills the array through the name that is not inside the list. The association, however, is preserved.
- For more information and KILL \* examples, refer to ["Alias Variables Extensions" \(page 11\)](#page-19-0).
- An indirection operator and an expression atom evaluating to a list of one or more KILL arguments form a legal argument for a KILL.

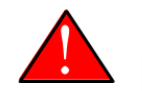

### Caution

Use KILL with caution because it can have a major impact on the process environment (local variables) or shared data (global variables).

## Examples of KILL

Example:

```
GTM>Kill Set a=0,a(1)=1,a(1,1)="under" KILL a(1) ZWR
a=0
GTM>
```
This uses an argumentless KILL to get a "fresh start" by deleting all existing local variables. After SETting a, a(1), and a(1,1), the KILL deletes a(1) and its descendants. The ZWRITE shows only a remaining.

Example:

GTM>Kill (a,b),^AB(a,b)

The first argument (an exclusive KILL) specifies to KILL all local variables except a and b. The second argument deletes  $^{\wedge}$ AB(a,b) and any descendants of that global variable node.

Example:

```
 kill *
     write !,"gtm_stdxkill=",+$ztrnlnm("gtm_stdxkill"),!
     set (A,B,C,E)="input"
     do X(.A,.B)
    zwrite<br>write !."
                  \frac{1}{1}, \frac{1}{1}set (A, B, C, E)="input"
     do Y(.A,.B)
     zwrite
    write !,"_____________", !
     set (A,B,C,E)="base"
     set *C=A,*D=B
     kill (C,D)
     zwrite
     quit
X(C,D) set (C,D)="output"
     kill (C,D)
     quit
Y(C,D) set (C,D)="output"
     kill (A,C,D)
     quit
```
Produces the following output:

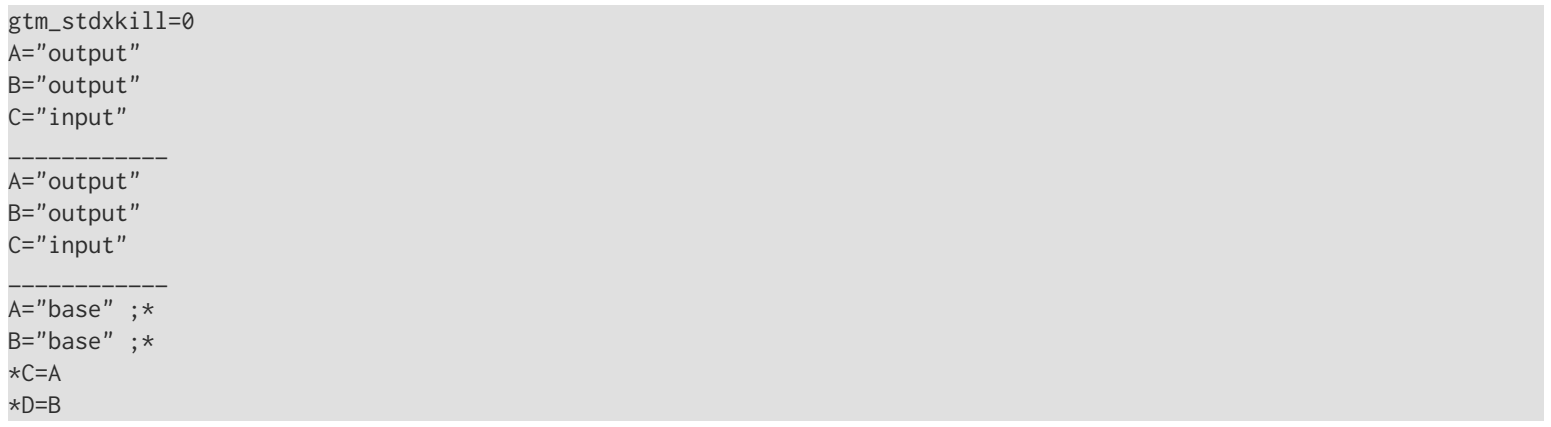

See Also

- ["Alias Variables Extensions" \(page 11\)](#page-19-0)
- ["Kill / ZKill" \(page 586\)](#page-594-0)

### <span id="page-136-0"></span>Lock

The LOCK command reserves and releases resource names, and provides a semaphore capability for GT.M processes. This capability can be used for interprocess synchronization and signaling.

Assigning a LOCK does not specify any explicit control over variables and does not directly effect either read or write access to global (or local) data. However, an application that adheres to clearly defined conventions of LOCKing before any access can indirectly achieve such an effect.

FIS recommends implementing database Consistency using transaction processing rather than LOCKs. If you wish to avoid GT.M's use of optimistic concurrency for TP, place the LOCK just before the original TSTART and release it after the final TCOMMIT.

The format of the LOCK command is:

```
L[OCK][:tvexpr] [[-|+]nref|(nref[,...])[:numexpr] [,...]]
```
- The optional truth-valued expression immediately following the command is a command postconditional that controls whether or not GT.M executes the command.
- The nref argument specifies a resource name in the format of the GT.M name, with or without subscripts and with or without a preceding caret ( $\land$ ). An nref can optionally have an environment specification, including one without a preceding caret  $(^{\wedge})$ .
- Outside of transactions, only one process in an environment can own a particular LOCK at any given time.
- Because the data storage in GT.M uses hierarchical sparse arrays, and LOCK frequently serves to protect that data from inappropriate "simultaneous" access by multiple processes, LOCK treats resource names in a hierarchical fashion; a LOCK protects not only the named resource, but also its ancestors and descendants.
- When one or more nrefs are enclosed in parentheses (), LOCK reserves all the enclosed names "simultaneously," that is, it reserves none of them until all become available.
- A LOCK with no argument or an argument with no leading sign releases all names currently reserved with previous LOCK commands by the process; when a LOCK has no argument, at least two (2) spaces must follow the LOCK to separate it from the next command on the line.
- A LOCK argument with a leading plus sign (+) acquires the named resources without releasing currently held resources; if the named resource is already LOCKed, such a LOCK "counts up" the process interest in the resource.
- A LOCK argument with a leading minus sign (-) "counts down" the process interest in a named resource; if the count on a particular lock reaches zero (0), GT.M releases the lock without releasing any other currently held locks; a LOCK that releases a named resource not currently owned by the process has no effect.
- GT.M allows the "process interest" lock counter on a named resource to increment up to 511.
- The optional numeric expression specifies a time in seconds after which the command should timeout if unsuccessful; 0 provides a single attempt; timed LOCK commands maintain \$TEST: 1 for a successful LOCK action, 0 for an unsuccessful (within the specified time) LOCK action. Note that untimed LOCK commands do not change \$TEST.

- A LOCK operation that finds no room in LOCK\_SPACE to queue a waiting LOCK so another process releasing a blocking LOCK can wake it, does a slow poll waiting for LOCK\_SPACE to become available. If LOCK does not acquire the ownership of the named resource with the specified timeout, it returns control to the application with \$TEST=0. If timeout is not specified, LOCK continues slow poll till space becomes available.
- If a LOCK command in a TP transaction specifies no timeout or a timeout that exceeds the limit specified by \$gtm\_tpnotacidtime when 2 is less than \$TRESTART, the process releases the database critical sections and generates TPNOACID messages, which may live-lock the process, possibly until the transaction terminates because it reaches \$ZMAXTPTIME. While such a process may have an impact on system performance this behavior moderates the impact of potential deadlocks on other database operations.
- An indirection operator and an expression atom evaluating to a list of one or more LOCK arguments form a legal argument for a LOCK.

GT.M records LOCK and ZALLOCATE information in the "lock database." GT.M distributes the lock database in space associated with the database identified by the current Global Directory. However, the lock database does not overlap or coincide with the body of the database files holding the global data. Only the LOCK, ZALLOCATE and ZDEALLOCATE commands, and the LKE utility program access the lock database.

GT.M maps reservations of names starting with  $\wedge$  to the database file used to map global variables of the same name. If the Global Directory maps the name A to file A.DAT, GT.M maps all reservations on ^A to file space associated with A.DAT.

GT.M maps reservations on names not starting with  $\wedge$  to the region of the database specified with the GDE command LOCK -REGION=. By default, when GDE creates a Global Directory any reservations of local names are mapped to the region DEFAULT.

These two factors effect the following result in the programming environment:

- ^ reservations automatically intersect for all users of the same data in any database file independent of the Global Directory mapping that file.
- reservations without a leading  $\land$  intersect in an arbitrary pattern dependent on the Global Directory and therefore controlled by a design decision potentially made independently of application code design.

Since GT.M uses resource names as semaphores for signaling among multiple processes in a database environment, they interlock in a tree structured fashion. When LOCK or ZALLOCATE reserves a subscripted resource name such as ^D(1), other users of the database mapped by the LOCKing (or ZALLOCATEing) process cannot reserve ancestors of that name, such as ^D, or descendants, such as  $\Delta D(1,2)$ , until LOCK or ZDEALLOCATE releases that name.

Execution of the LOCK command does not affect the value or the state of a variable. LOCK tests each argument to determine whether the process can claim the name space. If another GT.M process has a LOCK on that name space, GT.M suspends the current process until the other process releases the name space. To prevent the potential "indefinite" suspension of a routine execution, specify a timeout for the LOCK command.

LOCK with a leading plus (+) or minus (-) sign (incremental LOCKing) allows the acquisition and release of locks without releasing all currently held locks. This can lead to deadlocks. For example, a deadlock occurs if two users LOCK resources named A and B in the following sequence.

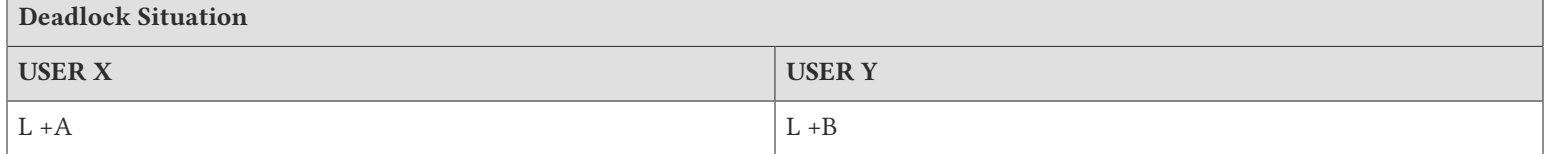

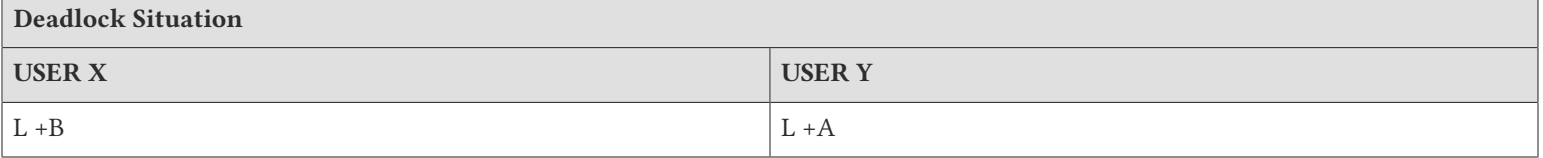

To avoid deadlocks, use LOCK without a leading + or - sign on its arguments because such a command releases all previously LOCKed resources, or uniformly implement well designed LOCK accumulation orders and/or use a timeout with the LOCK command.

If a LOCK command specifies a timeout, and GT.M acquires ownership of the named resource before the timeout elapses, LOCK sets \$TEST to TRUE (1). If GT.M cannot acquire ownership of the named resource within the specified timeout, LOCK sets \$TEST to FALSE (0). If a LOCK command does not specify a timeout, the execution of the command does not affect \$TEST. If a LOCK with an argument having a leading minus sign (-) specifies a timeout, the command always sets \$TEST to TRUE (1).

If a process issues a LOCK command for a named resource already ZALLOCATEd by that process, the resource is both ZALLOCATEd and LOCKed. LOCK does not release ZALLOCATEd resources. To release such a named resource, the process must both ZDEALLOCATE and unLOCK the resource. For more information, refer to ["ZAllocate" \(page 166\).](#page-174-0)

Currently, LOCK of an argument within a parenthetical list where the argument includes an extrinsic function that performs LOCK, ZALLOCATE or ZDEALLOCATE actions produces a BADLOCKNEST error except where there is only one such argument, it is the first argument in the list and the LOCK'ng as a consequence of the extrinsic function(s) is simple. Note that this pattern may still produce some unintended outcomes, so FIS recommends against its use.

For more information on troubleshooting locks with the GT.M Lock Utility (LKE), refer to the chapter on that utility in the *[GT.M Administration and Operations Guide](#page-0-0)*.

## Using Locks within Transactions

Within transactions, LOCKs are used by GT.M to ensure the ability to serialize. There is no guarantee, however, that attempts by other processes to examine LOCKs held with a transaction will produce the same results as when LOCKs are outside of a transaction. In other words, LOCKs within transactions should never be used as simple semaphores.

The LOCK command locks a specified resource name that controls a tree structured name space. Outside of transactions when one process in an environment acquires a LOCK or a ZALLOCATE on a named resource, no other GT.M process in that environment can LOCK a resource with an "overlapping" name until the first process releases the LOCK that it holds.

For information on the use of LOCKs within transactions, refer to Chapter 5: "*[General Language Features of M](#page-75-0)*" (page 67).

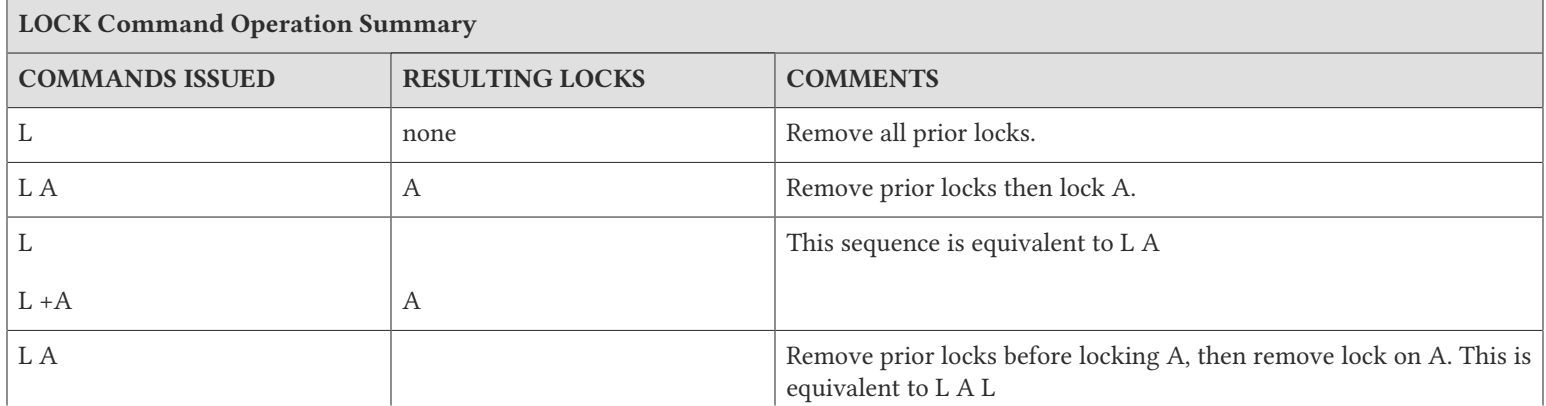

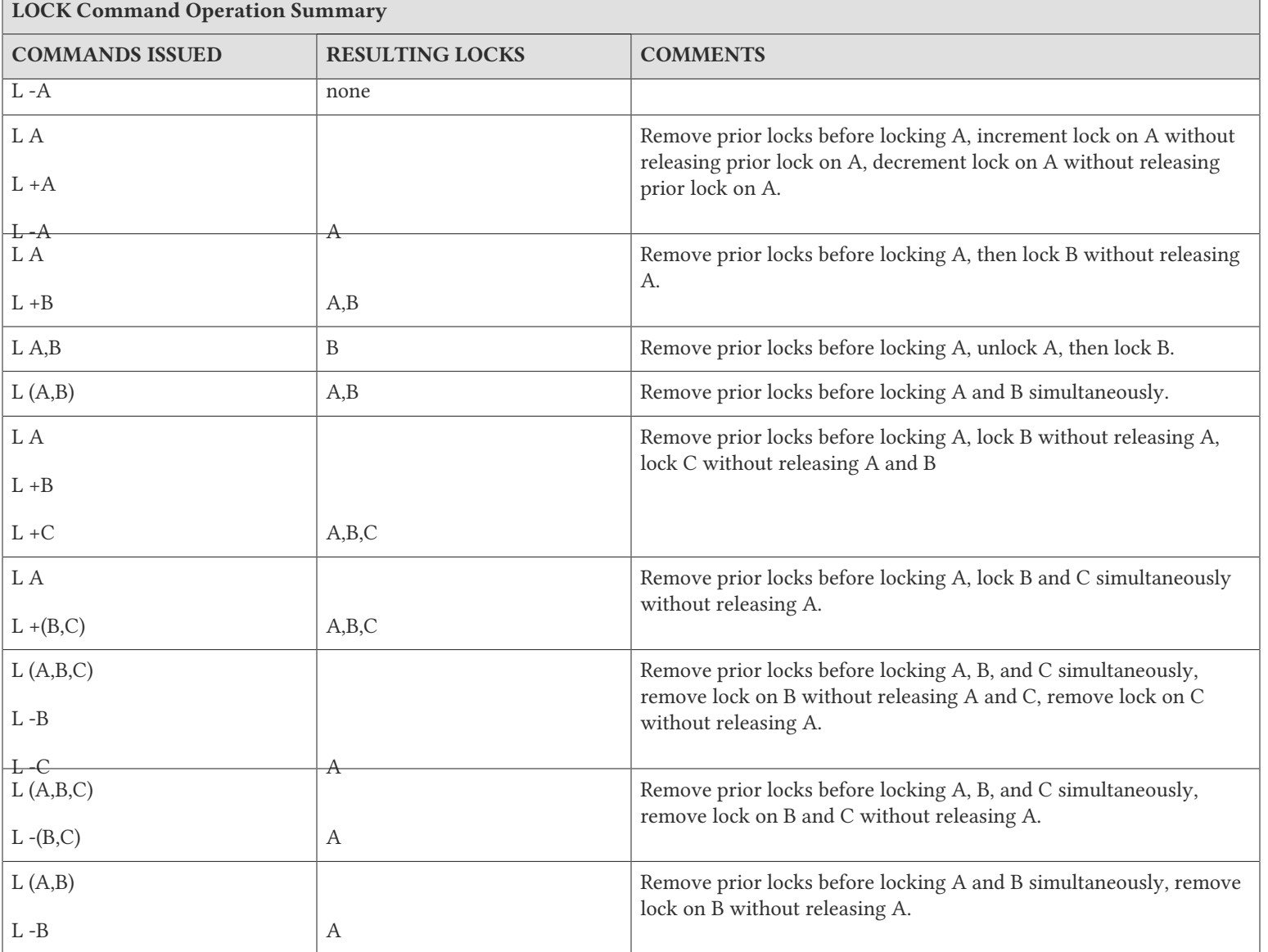

## Example of LOCK

Example:

Lock A,^B,@C Lock (A,B,@C)

The first LOCK command LOCKs A and unLOCKs A before LOCKing ^B, then unLOCKs ^B before locking the name specified by the variable C. The second LOCK command acquires all three resources at once. GT.M waits until all the named resources in the argument list become available before LOCKing all the resources. For example, if the resource specified by the variable C is not available for LOCKing, GT.M waits until that resource becomes available before LOCKing A and ^B.

Example:

LOCK (A,B)

 $LOCK$  + $C$ LOCK -B

This LOCKs A and B, then incrementally LOCKs C. Finally it releases the LOCK on B, while retaining the LOCKs on A and C.

Example:

LOCK (A,B,C)  $LOCK + (B,C)$  $LOCK - (B)$ 

This LOCKs A, B and C together. It then increments the lock "counts" of B and C. The last LOCK command removes one "count" of B, leaving one count of A and B and two counts of C.

Example:

LOCK ^D:5

This command attempts to LOCK ^D with a timeout of five seconds. If LOCK acquires the named resource before the timeout elapses, GT.M sets \$TEST to 1 (TRUE). If LOCK fails to acquire the named resource before the timeout elapses, GT.M sets \$TEST to 0 (FALSE).

See Also

- ["M Locks" \(page 86\)](#page-94-0)
- ["ZSHOW Information Codes" \(page 189\)](#page-197-0)
- ["ZAllocate" \(page 166\)](#page-174-0)
- ["ZDeallocate" \(page 172\)](#page-180-1)
- [GDE LOCKs \(Administration and Operations Guide\)](../../ao/UNIX_manual//ao/UNIX_manual/ch04s04.html#locks)
- [LKE Chapter \(Administration and Operations Guide\)](../../ao/UNIX_manual/ch08.html)

### Merge

The MERGE command copies a variable and all its descendants into another variable. MERGE does not delete the destination variable, nor any of its descendants.

The format of MERGE command is:

M[ERGE][:tvexpr] glvn1=glvn2[,...]

- The optional truth-valued expression immediately following the command is a command post conditional that controls whether or not GT.M executes the command.
- When both glvn1 and glvn2 are local variables, the naked indicator does not change.
- If glvn2 is a global variable and glvn1 is a local variable, the naked indicator references glvn2.
- When both are global variables, the state of the naked indicator is unchanged if glvn2 is undefined (\$DATA(glvn2)=0).
- In all other cases including \$DATA(glvn2)=10, the naked indicator takes the same value that it would have if the SET command replaced the MERGE command and glvn2 had a value.
- If glvn1 is a descendant of glvn2, or if glvn2 is a descendant of glvn1; GT.M generates an error.

- If \$data(glvn2) is 0 then the command is a NOOP and GT.M issues no errors.
- An indirection operator and an expression atom evaluating to a list of one or more MERGE arguments form a legal argument for a MERGE.

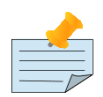

### **Note**

GT.M may permit certain syntax or actions that are described by the standard as in error. For example, a MERGE command that specifies an operation where the source and destination overlap but \$DATA(source)=0 does not produce an error (which is equivalent to a no-operation).

MERGE simplifies the copying of a sub-tree of a local or global variable to another local or global variable. A sub-tree is all global or local variables that are descendants of a specified variable. MERGE offers a one-command alternative to the technique of using a series of SET commands with \$ORDER() or \$QUERY() references for doing sub-tree copy.

## Examples of MERGE

Example:

```
GTM>Set ^gbl1="one"
GTM>Set ^gbl1(1,1)="oneone"
GTM>Set ^gbl1(1,1,3)="oneonethree"
GTM>Set ^gbl1(1,2,4)="onetwofour"
GTM>Set ^gbl2(2)="gbl2_2"
GTM>Set ^gbl2(2,1,3)="gbl2_2_1_3"
GTM>Set ^gbl2(2,1,4,5)="gbl2_2_1_4_5"
GTM>Merge ^gbl1(1)=^gbl2(2)
GTM>WRITE $Reference
"gbl1(1)GTM>ZWRite ^gbl1
^gbl1="one"
\text{A}gbl1(1)="gbl2_2"
\text{``gbl1}(1,1)=\text{"oneone''}\text{``gb11}(1,1,3)=\text{``gb12_2_1_3}^gbl1(1,1,4,5)="gbl2_2_1_4_5"
\text{``gb1}(1,2,4)="onetwofour"
GTM>ZWRITE ^gbl2
\text{6} abl2(2)="gbl2_2"
\text{``gb12}(2,1,3)=\text{``gb12}_2_1_3\text{``gbl2}(2,1,4,5)=\text{``gbl2}_2\_1\_4\_5"GTM>
```
This example illustrates how MERGE copies a sub-tree of one global into another. The nodes in the sub-tree of  $\alpha$ gbl(2), for which  $$DATA()$  value is 1 or 11, are copied to sub-tree of  $^{\wedge}$ gbl1(1) as follows:

^gbl1(1) is updated from the value of ^gbl2(2)  $\text{``gbl1}(1,1,3)$  is updated from the value of  $\text{``gbl2}(2,1,3)$  $\gamma$ gbl1(1,1,4,5) is updated from the value of  $\gamma$ gbl2(2,1,4,5)

Since  $\gamma$ gbl1(2,1) and  $\gamma$ gbl2(2,2,4) do not have values (\$DATA()=0), the corresponding nodes  $\gamma$ gbl1(1,1) and  $\gamma$ gbl(1,2,4) respectively are left unchanged. The naked indicator takes the value  $\gamma$ gbl(1) as if SET replaced MERGE. Notice that the MERGE command does not change  $\triangle$ gbl2(2) or its descendants. Ancestor nodes of  $\triangle$ gbl(1) are also left unchanged.

Example:

```
GTM>Kill
```

```
GTM>Set ^gbl(1,2)="1,2"
GTM>Merge lcl(3,4)=\gamma gbl(1)GTM>Set ^("naked")=2
GTM>ZWRite ^gbl
\text{``gb1}(1,2)=\text{"1,2"}\text{A}\text{gh}("naked")=2
GTM>ZWRite lcl
lcl(3,4,2)="1,2"
GTM>
```
This example illustrates how MERGE creates a sub-tree of a variable when the variable does not exist. Also, notice how the naked indicator is set when the source of the MERGE is a global and the destination a local.

### New

The NEW command "stacks" copies of local variables and reinitializes those variables. An explicit or implicit QUIT from a DO, XECUTE or extrinsic function "unstacks" the NEWed variables, that is, restores the variable to the stacked value. A NEW lasts only while the current scope of execution is active.

The format of the NEW command is:

N[EW][:tvexpr] [[(]lvn[,...][)][,...]]

- The optional truth-valued expression immediately following the command is a command postconditional that controls whether or not GT.M executes the command.
- NEW arguments are unsubscripted local variable names; NEW affects not only the variable specified in the argument, but also all variables descended from that variable.
- When an undefined variable is NEWed, the fact that it is undefined is "stacked", and when leaving the current scope, it returns to being undefined, that is, the variable is implicitly KILLed during transfer of control.
- Without an argument GT.M NEWs all currently existing local variables; in this case, at least two (2) spaces must follow the NEW to separate it from the next command on the line.
- For the scope of the NEW, a NEW of a name suspends its alias association. The association is restored when the scope of the New ends. The array remains in existence - it can be modified through other alias variables with which it is associated and which remain in scope. If none of its alias variables is in scope, the array remains intact and again becomes visible when the scope is restored.

When a NEW argument is enclosed in parentheses, that NEW is considered "exclusive". An exclusive NEW creates a fresh data environment and effectively aliases the excluded variables with their original copies. This technique tends to improve performance and meets the M standard. However, it has two implications: The alias operation KILL \*, with no arguments, or naming an exclusively NEW'd variable, acts as a KILL in the current scope (has the same effect as a non-alias KILL), and ZWRITE, ZSHOW "V", \$ZDATA() report any exclusively NEW'd variable as an alias. Refer to the section on the KILL command for a description of alternative behaviors for the interaction of KILL and exclusive NEW. For a comprehensive discussion on alias variables, refer to ["Alias Variables Extensions" \(page 11\)](#page-19-0).

• When the flow of execution terminates the scope of an argumentless or an exclusive NEW, GT.M restores all stacked variables to their previous values, and deletes all other local variables.

- The intrinsic special variables \$ESTACK, \$ETRAP, \$ZGBLDIR, and \$ZYERROR can be an explicit argument of a NEW.For more information, refer to Chapter 8: "*[Intrinsic Special Variables](#page-292-0)*" (page 284).
- The intrinsic special variable \$ZTRAP can also be an explicit argument of a NEW; this stacks the current value of \$ZTRAP and assigns \$ZTRAP a null value (\$ZTRAP="").
- An indirection operator and an expression atom evaluating to a list of one or more NEW arguments form a legal argument for a NEW.

The NEW command provides a means of confining the scope of local variables. NEW operates only on unsubscripted local names and acts on the entire named array.

### Examples of NEW

### Example:

```
NEW1;
   Set A(1)=1,B=4,C=5
  Write !,"VARIABLES BEFORE NEW:",!
  ZWRite
  Do LABEL
  Write !,"VARIABLES AFTER RETURN:",!
  ZWRite
  Quit
LABEL 
  New A Set C=7
  Write !,"VARIABLES AFTER NEW:",!
  ZWRite
  Quit
```
Produces the results:

```
VARIABLES BEFORE NEW:
A(1)=1B=4C=5VARIABLES AFTER NEW:
B=4C=7VARIABLES AFTER RETURN:
A(1)=1B=4C=7
```
Example:

```
NEW2;
   Set (A,B,C,D)="TEST"
   Do LABEL
   Write !,"VARIABLES AFTER RETURN:",!
   ZWRite
   Quit
LABEL
  New (B, C) SET (A, B, Z)="NEW"
```
```
 Write !,"VARIABLES AFTER EXCLUSIVE NEW:",!
 ZWRite
 Quit
```
Produces the results:

```
VARIABLES AFTER EXCLUSIVE NEW:
A="NEW"
B="NEW"
C="TEST"
Z="NEW"
VARIABLES AFTER RETURN:
A="TEST"
B="NEW"
C="TEST"
D="TEST"
```
Example:

```
/usr/lib/fis-gtm/V5.4-002B_x86/gtm -run ^stackalias 
stackalias ; Demonstrate New with alias
  ZPrint ; Print this program
  Set A=1,*B=A,*C(2)=A ; Create some aliases
  Write "------------",!
  Write "ZWRite in the caller before subprogram",!
  ZWRite
  Do S1 ; Call a subprogram
  Write "------------",!
  Write "ZWRite in the caller after subprogram - A association is restored",!
  ZWRite
  Quit
 ;
S1 ; Subprogram
  New A
  Set A="I am not an alias",B="I am an alias"
  Write "------------",!
  Write "ZWRite in the subprogram with new A and modified B",!
  ZWRite
  Quit
------------
ZWRite in the caller before subprogram
A=1 ; **B=A
C=3*C(2)=AD=4------------
ZWRite in the subprogram with new A and modified B
A="I am not an alias"
B="I am an alias" ;*C=3*C(2)=BD=4---ZWRite in the caller after subprogram - A association is restored
A="I am an alias" ;*
```

```
*B=AC=3*C(2)=AD=4
```
The following is essentially the same as the prior example but using an exclusive NEW:

```
$ /usr/lib/fis-gtm/V5.4-002B_x86/gtm -run ^stackalias1
stackalias1 ; Demonstrate New with alias
  ZPrint ; Print this program
  Set A=1,*B=A,*C(2)=A ; Create some aliases
  Write "------------",!
  Write "ZWRite in the caller before subprogram",!
  ZWRite
  Do S1 ; Call a subprogram
  Write "------------",!
  Write "ZWRite in the caller after subprogram - A association is restored",!
  ZWRite
  Quit
 ;
S1 ; Subprogram
  New (B)
  Set A="I am not an alias",B="I am an alias"
  Write "------------",!
 Write "ZWRite in the subprogram - Notice B is flagged as an alias", !
  ZWRite
  Quit
------------
ZWRite in the caller before subprogram
A=1 ;*
*B=AC=3*C(2)=AD=4------------
ZWRite in the subprogram - Notice B is flagged as an alias
A="I am not an alias"
B="I am an alias" ;*
------------
ZWRite in the caller after subprogram - A association is restored
A="I am an alias" ;*
*B=AC=3*C(2)=AD=4
```
An exclusive New can create a scope in which only one association between a name or an lvn and an array may be visible. In this case, ZWRITE nevertheless shows the existence of an alias, even when that array is accessible from only one name or lvn.

See Also

- ["Alias Variables Extensions" \(page 11\)](#page-19-0)
- ["\\$EStack" \(page 287\)](#page-295-0)
- ["\\$ETrap" \(page 287\)](#page-295-1)
- ["\\$ZGbldir" \(page 299\)](#page-307-0)
- ["\\$ZYERror" \(page 324\)](#page-332-0)

### Open

The OPEN command creates a connection between a GT.M process and a device.

The format of the OPEN command is:

O[PEN][:tvexpr] expr[:[(keyword[=expr][:...])] [:numexpr]][,...]

- The optional truth-valued expression immediately following the command is a command postconditional that controls whether or not GT.M executes the command.
- The required expression specifies the device to OPEN.
- The optional keywords specify deviceparameters that control device behavior; some deviceparameters take arguments delimited by an equal sign (=); if the argument only contains one deviceparameter, the surrounding parentheses are optional.
- The optional numeric expression specifies a time in seconds after which the command should timeout if unsuccessful; choosing 0 results in a single attempt to open the device.
- When an OPEN command specifying a timeout contains no deviceparameters, double colons (::) separate the timeout numeric expression from the device expression.
- An indirection operator and an expression atom evaluating to a list of one or more OPEN arguments form a legal argument for an OPEN.
- In UTF-8 mode, the OPEN command recognizes the ICHSET, OCHSET, and CHSET deviceparameters to determine the encoding of the the input / output devices.
- OPEN on a directory produces a GTMEISDIR error in both READONLY and NOREADONLY modes along with the directory name which failed to open. UNIX directories contain metadata that is only available to the file system. Note that you can use the ZSEARCH() function to identify files in a directory, and you can call the POSIX stat() function to access metadata. The optional GT.M POSIX plug-in packages the stat() function for easy access from M application code.

See Also

• ["Open" \(page 378\)](#page-386-0) • ["Deviceparameter Summary Table" \(page 430\)](#page-438-0)

## **Quit**

Except when a QUIT appears on a line after a FOR, the QUIT command terminates execution of the current GT.M invocation stack level initiated by a DO, XECUTE, extrinsic function or special variable, and return control to the next "lower" level. In this case, QUIT restores any values stacked at the current level by NEWs or by parameter passing. A QUIT command terminates any closest FOR command on the same line. Note that M overloads the QUIT command to terminate DO, FOR, XECUTE and extrinsics (\$\$) of which FOR is the most different.

The format of the QUIT command is:

Q[UIT][:tvexpr] [expr | \*lname | \*lvn]

• The optional truth-valued expression immediately following the command is a command postconditional that controls whether or not GT.M executes the command.

- When a QUIT terminates an extrinsic function, it must have an argument that supplies the value returned by the function; in all other cases, QUIT must not have an argument and must be followed by at least two (2) spaces to separate it from the next command on the line.
- An indirection operator and an expression atom evaluating to a QUIT argument form a legal argument for a QUIT.
- An unsubscripted lvn (lname) specifies the root of an array, while a subscripted lvn must specify an alias container.
- When QUIT \* terminates an extrinsic function or an extrinsic special variable, it always returns an alias container. If lvn is an lname that is not an alias, QUIT \* creates an alias container. For more information and examples of alias variables, refer to ["Alias Variables Extensions" \(page 11\).](#page-19-0)
- The QUIT performs two similar, but different, functions depending on its context. Because FORs do not add levels to the GT.M invocation stack, QUITs inside FOR loops simply terminate the loop. QUITs that terminate DOs, XECUTEs and extrinsics remove a GT.M invocation stack level and therefore may adjust the local variable environment resulting from previous NEWs or parameter passing. A QUIT from an extrinsic or a frame created by an argumentless DO restores \$TEST to its stacked value.
- An indirection operator and an expression atom evaluating QUIT arguments forms a legal argument for a QUIT other than from a FOR.
- Attempting to QUIT (implicitly or explicitly) from code invoked by a DO, XECUTE or extrinsic after that code issued a TSTART not yet matched by a TCOMMIT, produces an error.

## Examples of QUIT

Example:

```
 Do A
 Quit
Write !, "This is label A"
```
The explicit QUIT at the line preceding the label A prevents line A from executing twice. The sub-routine at line A terminates with the implicit QUIT at the end of the routine.

Example:

 Write \$\$ESV Quit ESV() QUIT "value of this Extrinsic Special Variable"

Because the label ESV has an argument list (which is empty), GT.M can only legally reach that label with an extrinsic invocation. The QUIT on the second line prevents execution from erroneously "falling through" to the line labeled ESV. Because ESV identifies a subroutine that implements an extrinsic special variable, the QUIT on the line after ESV has an argument to provide the value of the extrinsic.

Example:

```
Set x="" For Set x=$Order(^BAL(x)) Quit:x]]"AR5999"!'$Length(x) DO STF
```
The postconditional QUIT terminates the FOR loop. Note the two spaces after the QUIT because it has no argument.

Read

The READ command transfers the input from the current device to a global or local variable specified as a READ argument. For convenience, READ also accepts arguments that perform limited output to the current device.

The format of the READ command is:

R[EAD][:tvexpr] (glvn|\*glvn|glvn#intexpr)[:numexpr]|strlit|fcc[,...]

- The optional truth-valued expression immediately following the command is a command postconditional that controls whether or not GT.M executes the command.
- A subscripted or unsubscripted global or local variable name specifies a variable into which to store the input; the variable does not have to exist prior to the READ; if the variable does exist prior to the READ, the READ replaces its old value.
- When an asterisk (\*) immediately precedes the variable name, READ accepts one character of input and places the ASCII code for that character into the variable.
- When a number-sign (#) and a positive non-zero integer expression immediately follow the variable name, the integer expression determines the maximum number of characters accepted as input to the read; such reads terminate when GT.M reads the number of characters specified by the integer expression or a terminator character in the input stream or the optional timeout expires, whichever occurs first.
- The optional numeric expression specifies a time in seconds at most, for which the command waits for input to be terminated. When a timeout is specified, if the input has been terminated before the timeout expires, \$TEST is set to 1 (true), otherwise, \$TEST is set to 0 (false). When a READ times out, the target variable takes the value of the string received before the timeout.
- To provide a concise means of issuing prompts, GT.M sends string literal and format control character (!,?intexpr,#) arguments of a READ to the current device as if they were arguments of a WRITE.
- An indirection operator and an expression atom evaluating to a list of one or more READ arguments form a legal argument for a READ.
- In UTF-8 mode, the READ command uses the character set value specified on the device OPEN as the character encoding of the input device. If character set "M" or "UTF-8" is specified, the data is read with no transformation. If character set is "UTF-16", "UTF-16LE", or "UTF-16BE", the data is read with the specified encoding and transformed to UTF-8. If the READ command encounters an illegal character or a character outside the selected representation, it generates a run-time error. The READ command recognizes all Unicode® line terminators for non-FIXED devices.

For more information on READ, devices, input, output and format control characters, refer to Chapter 9: "*[Input/Output](#page-339-0) Processing*[" \(page 331\)](#page-339-0).

See Also

- $\t\cdot \t\text{t}\t\text{READ}^n$  (page 423)
- ["READ" \(page 423\)](#page-431-0)
- ["READ \\* Command for Terminals" \(page 344\)](#page-352-0)
- ["READ X#maxlen Command for Terminals" \(page 345\)](#page-353-0)

### Set

SET assigns values to variables or to a selected portion of a variable.

The format of the SET command is:

S[ET][:tvexpr] setleft=expr | (setleft[,...])=expr | \*lvn=lname | aliascontainer[,...]

```
where
```
setleft == glvn | \$EXTRACT(glvn,[,intexpr1[,intexpr2]]) | \$PIECE(glvn,expr1[,intexpr1[,intexpr2]]) | isv

and

aliascontainer == lvn | exfunc | exvar

- The optional truth-valued expression immediately following the command is a command postconditional that controls whether or not GT.M executes the command.
- A subscripted or unsubscripted local or global variable name on the left of the equal-sign (=) specifies a variable in which to store the expression found on the right side of the equal-sign; the variable need not exist prior to the SET; if the variable exists prior to the SET, the SET replaces its old value.
- During a SET, GT.M evaluates the right side of the equal sign before the left; this is an exception to the left-to-right order of evaluation in GT.M and means that GT.M maintains the naked indicator using the expression on the right-hand side of the equal sign (=) before setting the variable.
- When the portion of the argument to the left of the equal sign is in the form of a \$PIECE function, SET replaces the specified piece or pieces of the variable (specified as the first argument to the \$PIECE() form) with the value of the expression on the right side of the equal-sign; if the variable did not exist prior to the SET or does not currently contain the pieces identified by the optional third and fourth arguments to the \$PIECE() form, SET adds sufficient leading delimiters, as specified by the second argument to the \$PIECE form, to make the assignment fit the \$PIECE() form. Note that if the fourth argument exceeds the third argument, SET does not modify the target glvn or change the naked indicator.
- When the portion of the argument to the left of the equal sign is in the form of a \$EXTRACT function, SET replaces the specified character or characters of the variable (specified as the first argument to the \$EXTRACT() form) with the value of the expression on the right side of the equal-sign; if the variable did not exist prior to the SET or does not contain the characters identified by the optional second and third arguments to the \$EXTRACT() form, SET adds sufficient leading spaces to make the assignment fit the \$EXTRACT() form. Note that if the third argument exceeds the second argument, SET does not modify the target glvn or change the naked indicator .
- isv on the left-hand side of the equal-sign specifies an Intrinsic Special Variable. Not all ISVs permit SET updates by the application - see the description of the individual ISV.
- When the portion of the argument to the left of the equal-sign is in the form of a list of **setlefts** enclosed in parentheses, SET assigns the value of the expression on the right of the equal sign to all the destinations.
- If a SET updates a global node matching a trigger definition, GT.M executes the trigger code after the node has been updated in the process address space, but before it is applied to the database. When the trigger execution completes, the trigger logic commits the value of a node from the process address space only if \$ZTVALUE is not set. if \$ZTVALUE is set during trigger execution, the trigger logic commits the value of a node from the value of \$ZTVALUE. For more information on using SET in Triggers, refer to ["Set" \(page 586\)](#page-594-0) section in the Triggers chapter.
- A SET \* command explicitly makes the lvn on the left-hand side of the equal-sign an alias if it is an unsubscripted lvn (the root of an array) or an alias container if it is a subscripted lvn. If the portion of the argument on the right-hand side of the equal-sign is other than an lname (the root of an array), it must evaluate to an alias or alias container. Extrinsic functions and extrinsic special variables return an alias container if they terminate with a QUIT \*. For more information on Alias Variables, refer to ["Alias Variables Extensions" \(page 11\).](#page-19-0)
- In a SET \* command, any previous array associated with the lvn on the left-hand side of the equal-sign ceases to be associated with it, and if lvn was the only lvn associated with that (old) array in any scope, GT.M may reclaim the space it

occupied. Alias assignment does not require that any data set exist for a name on the right-hand side of the equal-sign - the assignment simply creates an association.

- SET  $*$  left-hand side arguments cannot be parenthetically enclosed lists such as SET (a, $*$ b)=c or SET ( $*$ a, $*$ b)=c.
- SET and SET  $*$  assignments can be combined into one command in a comma separated list, for example, SET  $*a=b, c(3)=d(4)$ .
- SET  $*$  only accepts argument indirection, that is, while SET accepts  $x="a=b",@x$ , SET does not permit  $x="a",@x=b$  or SET  $x = "b", a = \omega x.$
- An indirection operator and an expression atom evaluating to a list of one or more SET arguments form a legal argument for a SET.
- A SET with proper syntax always succeeds regardless of the prior state or value of the variable, as long as GT.M can evaluate the expression to the right of the equal sign  $(=)$ .

For the syntax of \$PIECE() or \$EXTRACT(), refer to [Chapter 7: "](#page-216-0)*Functions*" (page 208).

## Examples of SET

Example:

```
GTM>Kill Set a="x",(b,c)=1,@a="hello" ZWRite
a=xb=1c=1x="hello"
GTM>
```
The KILL command deletes any previously defined local variables. The SET command has three arguments. The first shows a simple direct assignment. The second shows the form that assigns the same value to multiple variables. The third shows atomic indirection on the left of the equal sign. The ZWRITE command displays the results of the assignments.

Example:

GTM>Set ^(3,4)=^X(1,2)

As GT.M evaluates the right-hand side of the equal sign before the left-hand side within a SET argument, the right-hand expression determines the naked reference indicator prior to evaluation of the left-hand side. Therefore, this example assigns  $\Delta$ X(1,3,4) the value of  $\Delta$ X(1,2).

Example:

```
GTM>Kill x Set $Piece(x,"^",2)="piece 3" ZWRite x
x="^^piece 3"
GTM>
```
This SET demonstrates a "set piece" and shows how SET generates missing delimiters when required. For more information on \$PIECE(), refer to [Chapter 7: "](#page-216-0)*Functions*" (page 208).

Example:

GTM>Set x="I love hotdogs"

```
GTM>Set $Extract(x,3,6)="want"
GTM>Write x
I want hotdogs
GTM>Set $Extract(x,7)=" many "
GTM>Write x
I want many hotdogs
GTM>
```
The SET \$EXTRACT command replaces and extracts the specified characters with the value of the expression on the right hand side of the equal-sign (=). For more information on \$EXTRACT(), refer to [Chapter 7: "](#page-216-0)*Functions*" (page 208).

Example:

```
GTM>kill A,B
GTM>set A=1,A(1)=1,A(2)=2
GTM>set *B=A ; A & B are aliases. 
GTM>zwrite B
B=1 ;*
B(1)=1B(2)=2GTM>
```
This SET \* command creates an alias associated between A and B. It associates the entire tree of nodes of A including its root and all descendants with B.

Example:

```
GTM>kill A,B,C
```

```
GTM>set A=1, *C(2) = A; C(2) is a container
GTM>zwrite
A=1; *
*C(2)=AGTM>set *B=C(2) ; B is now an alias
GTM>write B,":", $length(C(2)),":"; An alias variable provides access but a container doesn't
1:0:
GTM>
```
This SET \* command creates an alias by dereferencing an alias container.

See Also

• ["Set" \(page 586\)](#page-594-0) • ["\\$Extract\(\)" \(page 213\)](#page-221-0)

### **TCommit**

The TCOMMIT command marks the end of a transaction or sub-transaction and decrements \$TLEVEL. If TCOMMIT marks the end of a transaction (decrements \$TLEVEL to zero), it invokes a COMMIT, which makes the database updates performed by the transaction generally available. A TCOMMIT issued when no transaction is in progress (\$TLEVEL=0) produces an error.

The format of the TCOMMIT command is:

TC[OMMIT][:tvexpr]

- The optional truth-valued expression immediately following the command is a command postconditional that controls whether or not GT.M executes the command.
- Because TCOMMIT has no argument, at least two (2) spaces must follow the command to separate it from the next command on the line.

For an example of the use of the TCOMMIT command, see Chapter 5: "*[General Language Features of M](#page-75-0)*" (page 67).

## **TREstart**

The TRESTART command attempts to RESTART the current transaction. A RESTART transfers control back to the initial TSTART and restores much of the process state to what it was when that TSTART was originally executed. A TRESTART issued when no transaction is in progress (\$TLEVEL=0) or when the transaction does not have RESTART enabled produces an error.

A TRESTART command causes the TP transaction to RESTART in the same way that GT.M uses to implicitly restart the transaction in case of resource conflicts. All restarts increment the internal transaction retry count to a maximum of three (3), at which point, GT.M performs the entire TP transaction within a critical section on all databases referenced in the transaction.

GT.M issues a TRESTMAX runtime error when application code attempts a TRESTART more than once during a transaction while \$TRESTART=4 (note: in order to be wholesome, TRESTART usage in application code should always be conditional). In the final retry, GT.M holds the critical section lock on all databases involved in the transaction. Since a TRESTART cancels all the work done in the current transaction and transfers control back to the TSTART, limiting the number of times this can be done in the final retry limits the time a process can (by virtue of holding a critical section lock on the databases) prevent other processes from updating the database.

GT.M limits TP restarts in the final retry due to non-availability of M-locks in a similar fashion. GT.M allows a maximum of 16 such restarts after which it issues a TPLOCKRESTMAX runtime error.

The format for the TRESTART command is:

#### TRE[START][:tvexpr]

- The optional truth-valued expression immediately following the command is a command postconditional that controls whether or not GT.M executes the command.
- Because TRESTART has no argument, at least two (2) spaces must follow the command to separate it from the next command on the line.

TRESTARTs (and implicit RESTARTs) do not restore any device states; they do restore the following to the state they had when GT.M executed the initial TSTART:

- \$TEST
- All global variables modified by the current base transaction and any of its sub-transactions
- The naked indicator
- LOCKs held by the process

• A TP RESTART, either implicit or explicit, while executing \$ZINTERRUPT in response to an interrupt (that is, \$ZININTERRUPT is 1), and while error processing is in effect (that is, \$ECODE'=""), raises a TPRESTNESTERR error and engages nested error handling, which unstacks M virtual machine frames back to where the incompletely handled error occurred, unstacks that frame and rethrows the error.

They also restore any local variables named by one or more active TSTARTs to the values they had when they were first named.

For an example of the use of the TRESTART command, see Chapter 5: "*[General Language Features of M](#page-75-0)*" (page 67).

## **TROllback**

The TROLLBACK command terminates a transaction by causing a ROLLBACK, which removes all database updates performed within a transaction. A TROLLBACK without an argument also sets \$TLEVEL and \$TRESTART to zero (0). Issuing a TROLLBACK when no transaction is in progress (\$TLEVEL=0) produces an error.

The format of the TROLLBACK command is:

TRO[LLBACK][:tvexpr] [intexpr]

- The optional truth-valued expression immediately following the command is a command postconditional that controls whether or not GT.M executes the command.
- The optional integer expression indicates an argument specifying incremental rollback. If the value of the argument expression is greater than zero, it specifies the value of \$TLEVEL to be achieved by the rollback. If the value of the expression is less than zero, the result is the number of levels to rollback. For example; -1 means rollback one level. If the argument expression is zero, the effect is same as not specifying the argument, that is, the entire GT.M transaction is rolled back.
- Attempting to rollback more than \$TLEVEL levels (the outermost transaction) generates an error.
- When the TROLLBACK has no argument, at least two (2) spaces must follow the command to separate it from the next command on the line.

In order to allow for error recovery and/or access to the global context of the error, errors do not initiate implicit ROLLBACKs. Therefore, the code for handling errors during transactions should generally include a TROLLBACK. Because the TROLLBACK releases resources held by the transaction, it should appear as early as possible in the error handling code.

- A TROLLBACK does not cause a transfer of control but is typically associated with one such as a QUIT (or GOTO).
- TROLLBACK to a \$TLEVEL other than zero (0) leaves \$REFERENCE empty. This behavior is same as a full TROLLBACK to  $STEVEL=0$

For an example of the use of the TROLLBACK command, see Chapter 5: "*[General Language Features of M](#page-75-0)*" (page 67).

### **TStart**

The TSTART command marks the beginning of a transaction or sub-transaction and increments \$TLEVEL. When TSTART marks the beginning of a transaction (\$TLEVEL=1), its arguments determine whether the transaction may RESTART and whether serializability is enforced. If a transaction may RESTART, the TSTART arguments determine which local variables are restored during a RESTART. Serializability is enforced by LOCK commands or, if the SERIAL keyword is specified, by GT.M.

The format of the TSTART command is:

TS[TART][:tvexpr] [([lvn...])|lvn|\*|][:keyword|(keyword...)]

- The optional truth-valued expression immediately following the command is a command postconditional that controls whether or not GT.M executes the command.
- If \$TLEVEL is 0 before the TSTART, the TSTART starts a transaction; otherwise it starts a sub-transaction.

- If the TSTART initiates a transaction and the portion of the argument before the colon (:) delimiter is empty, the transaction is not eligible for RESTART. If the TSTART starts a transaction (\$TLEVEL=0) and the portion of the argument before the colon is not empty, the transaction is eligible for RESTART. If the TSTART is nested (starts a sub-transaction), its arguments have no effect on whether the transaction is eligible for RESTART.
- If the portion of the argument before the colon is an asterisk (\*), any subsequent RESTART restores all local variables to the value they had when the TSTART was executed.
- If the portion of the argument before the colon is an unsubscripted local variable name or a list of such names enclosed in parentheses, a RESTART restores the named variables to the value they had when the TSTART was executed.
- If the portion of the argument before the colon is a set of empty parentheses (), a RESTART does not restore any local variables.
- The optional portion of the argument after the colon is a keyword or a colon-separated list of keywords enclosed in parentheses, where the keywords specify transaction characteristics.
- An indirection operator and an expression atom evaluating to a TSTART argument form a legal argument for a TSTART.
- Using TSTART in direct mode may not behave as expected because there is no code repository to support an appropriate transaction restart.

A TSTART within a transaction starts a sub-transaction. The argument to such a TSTART has no effect on whether the existing transaction may RESTART or whether serializability of the transaction is enforced. This type of TSTART may add local variables to be restored in a transaction that has RESTART enabled.

It is good coding practice to synchronize enabling of RESTART on TSTARTs at all levels of a transaction. A nested TSTART that does not permit RESTART where the transaction does, may indicate that the sub-transaction has not been coded to properly handle RESTART.

Sub-transactions cannot COMMIT independently from the transaction, nor can they RESTART independently. Sub-transactions exist largely as a programming convenience to allow flexibility in organizing code in a modular fashion, and in addition to allow incremental ROLLBACKs.

When journaling, a transaction with an initial TSTART that has an argument specifying TRANSACTIONID=expr, where expr is an expression that evaluates to the keyword (case insensitive) BA[TCH], does not wait for the journal update to be written before returning control to the application after a successful TCOMMIT. The goal of this feature is to permit application control over any performance impact of journaling on any subset of transactions that can be recreated or recovered by means other than journaling.

For an example of the TSTART command, refer to Chapter 5: "*[General Language Features of M](#page-75-0)*" (page 67).

The following keywords may appear in a TSTART argument:

# S[ERIAL]

The SERIAL keyword indicates that GT.M must ensure the serializability of the transaction. Note that GT.M always serializes transactions regardless of the SERIAL keyword. On a nested TSTART, this portion of the argument is irrelevant.

# T[RANSACTIONID]=expr

The TRANSACTIONID keyword declares an arbitrary transaction identification.

If TRANSACTIONID="BATCH" or "BA" at transaction completion, the process immediately continues execution. When a process issues a [final] TCOMMIT for a transaction and journaling is active, by default the process waits until the entire transaction is written to the journal file(s) before executing the next command. This ensures that every transaction is durable before the process moves on to the next step. Transactions flagged as "BATCH" have lower latency and higher throughput, but a lower guarantee of durability. Normally this flag is used when operational procedures (such as a backup) or application code (such as a checkpoint algorithm) provides an acceptable alternative means of ensuring durability.

#### Use

The USE command selects the current device for READs (input) and WRITEs (output).

The format of the USE command is:

U[SE][:tvexpr] expr[:(keyword[=expr][:...])][,...]

- The optional truth-valued expression immediately following the command is a command postconditional that controls whether or not GT.M executes the command.
- The required expression specifies the device to make the current device.
- A USE that selects a device not currently OPENed by the process causes a run-time error.
- The optional keywords specify deviceparameters that control device behavior; some deviceparameters take arguments delimited by an equal sign (=); if the argument only contains one deviceparameter, the surrounding parentheses are optional.
- An indirection operator and an expression atom evaluating to a list of one or more USE arguments form a legal argument for a USE.

See Also

• ["Use" \(page 404\)](#page-412-0) • ["Deviceparameter Summary Table" \(page 430\)](#page-438-0)

### View

The VIEW command adjusts an environmental factor selected by a keyword argument. For example, VIEW controls journal buffer flushing, determines whether GT.M reports undefined variables as errors or treats them as null, and determines which BREAK commands should display messages.

The format of the VIEW command is:

```
V[IEW][:tvexpr] keyword[:expr2[:...]][,...]
```
- The optional truth-valued expression immediately following the command is a command postconditional that controls whether or not GT.M executes the command.
- The keyword specifies the environmental factor to change.
- The optional expression following the keyword specifies the nature of the change to the environmental factor. When this expression is a region list (a comma delimited list of regions), GT.M sorts the regions in an internal order eliminating any duplicates from the list for deadlock prevention. When region list is not specified, VIEW operates on all regions under the current global directory.

• An indirection operator and an expression atom evaluating to a list of one or more VIEW arguments form a legal argument for a VIEW

# Key Words in VIEW Command

The following sections describe the keywords available for the VIEW command in GT.M.

### "BREAKMSG":value

Sets the value of the BREAK message mask. When GT.M processes a BREAK command, the BREAK message mask controls whether to display a message describing the source of the BREAK.

The mask uses the following four values that are added together to provide the BREAKMSG value.

- 1 BREAKs within the body of a program
- 2 BREAKs within a ZBREAK action
- 4 BREAKs within a device EXCEPTION
- 8 BREAKs within a ZSTEP action

16 - ZBREAKs within a trigger removed due to updated trigger (TRIGZBREAKREM)

The default BREAKMSG mask is 31 (1+2+4+8+16) which means that GT.M displays all BREAK messages.

Example:

GTM>VIEW "BREAKMSG":5

In this example the BREAKMSG value is 5, representing the sum of 1 and 4. This enables BREAKS within the body of a program (value 1) and for a device EXCEPTION (value 4).

# [NO]BADCHAR

Enables or disable the gneration of an error when character-oriented functions encounter malformed byte sequences (illegal characters).

At process startup, GT.M initializes BADCHAR from the environment variable gtm\_badchar. Set the environment variable \$gtm\_badchar to a non-zero number or "YES" (or "Y") to enable VIEW "BADCHAR". Set the environment variable \$gtm\_badchar to 0 or "NO" or "FALSE" (or "N" or "F") to enable VIEW "NOBADCHAR". By default, GT.M enables VIEW "BADCHAR".

With VIEW "BADCHAR", GT.M functions generate the BADCHAR error when they encounter malformed byte sequences. With this setting, GT.M detects and clearly reports potential application program logic errors as soon as they appear. As an illegal UTF-8 character in the argument of a character-oriented function likely indicates a logic issue, FIS recommends using VIEW "BADCHAR" in production environments.

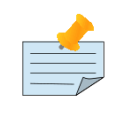

### Note

When all strings consist of well-formed characters, the value of VIEW [NO]BADCHAR has no effect whatsoever. With VIEW "NOBADCHAR", the same functions treat malformed byte sequences as valid

characters. During the migration of an application to add support for the UTF-8 mode, illegal character errors are likely to be frequent and indicative of application code that is yet to be modified. VIEW "NOBADCHAR" suppresses these errors at times when their presence impedes development.

## "DBFLUSH"[:<region\_list>[:N]]

When using the BG access method, writes modified blocks in the global buffers to the database file. By default, this command option operates on all regions under the current global directory. N specifies the number of blocks to write; by default, DBFLUSH writes all modified blocks. Normally GT.M schedules block flushing at appropriate times, but this option exists for an application to explore the impact of flushing on their work load. See also the DBSYNC and EPOCH VIEW Options.

## "DBSYNC"[:<region\_list>]

Performs a file system hardening sync - fsync() - operation on the database file. By default, this command option operates on all regions under the current global directory. Normally GT.M schedules block flushing at appropriate times, but this option exists for an application to explore the impact of file hardening on their work load. See also the DBFLUSH and EPOCH VIEW Options.

## [NO]DMTERM

Provides a mechanism to retain default line terminators for direct mode user interaction (including the BREAK command) independent of any TERMINATOR deviceparameter changes for \$PRINCIPAL. With VIEW "NODMTERM", TERMINATOR deviceparameter apply to both READs from \$PRINCIPAL and direct mode interactions. A case-insensitive value of the environment variable gtm\_dmterm is "1", "yes", or "true" establishes a DMTERM state at process initiation; all other values, including no value, result in the default VIEW "NODMTERM" behavior. \$VIEW("DMTERM") returns 1 for DMTERM mode or 0 for NODMTERM mode.

## "EPOCH"[:<region\_list>]

Flushes the database buffers and, if journaling is enabled, writes an EPOCH record. By default, this command option operates on all regions under the current global directory. Normally GT.M schedules epochs as a user controlled journaling characteristic, but this option exists for an application to explore the impact of epochs on their work load. See also the DBFLUSH and DBSYNC VIEW Options. Epochs include DBFLUSH and DBSYNC actions, but performing them before the epoch may reduce the duration of these actions within the epoch.

## "FLUSH"[:<region\_list>]

Flushes dirty global buffers from the global buffer pool. If journaling is turned on, "FLUSH" writes an EPOCH record and flushes dirty journal buffers prior to flushing dirty global buffers. If no region is specified, VIEW "FLUSH" flushes all regions in the current global directory that the GT.M process has opened.

## [NO]FULL\_BOOL[EAN|WARN]

Controls the evaluation of Boolean expressions (expressions evaluated as a logical TRUE or FALSE).

By default, GT.M enables VIEW "NOFULL\_BOOLEAN" which means that GT.M stops evaluating a Boolean expression as soon as it establishes a definitive result. For example, neither 0&\$\$abc^def() nor 1!\$\$abc^def() executes \$\$abc^def(). However, in the case of global references, such as  $0\&^{\wedge}$  a or 1! $^{\wedge}$  a, GT.M sets \$reference and the naked indicator without actually accessing the global variable.

With VIEW "FULL\_BOOLEAN", GT.M ensures that all side effect expression atoms, extrinsic functions (\$\$), external functions (\$&), and \$INCREMENT() execute in left-to-right order.

With VIEW "FULL\_BOOLWARN", GT.M not only evaluates Boolean expressions like "FULL\_BOOLEAN" but produces a BOOLSIDEFFECT warning when it encounters Boolean expressions that may induce side-effects; that is: expressions with side effects after the first Boolean operator - extrinsic functions, external calls and \$INCREMENT().

GT.M picks up the value of [NO]FULL\_BOOL[EAN|WARN] from the environment variable gtm\_boolean. If gtm\_boolean is undefined or evaluates to an integer zero (0), the initial setting the default "NOFULL\_BOOLEAN", if it evaluates to an integer one (1), the initial setting is "FULL\_BOOLEAN" and if it evaluates to integer two (2) the initial setting is "FULL\_BOOLWARN".

VIEW "[NO]FULL\_BOOL[EAN][WARN]" takes effect immediately for indirection and XECUTE.

VIEW "NOFULLBOOLEAN" produces an error when gtm\_side\_effects is on. For more information on the gtm\_side\_effects environment variable, refer to the Environment Variables section in the Basic Operations chapter of the Administration and Operations Guide.

## "GDSCERT":value

Enables (value=1) or disables (value=0) database block certification.

Database block certification causes GT.M to check the internal integrity of every block as it writes the block. Block certification degrades performance and exists primarily as a tool for use by FIS. The default is GDSCERT:0.

### "GVSRESET":"<region>"

Resets the process-specific fields that are part of the ZSHOW "G" result and database file header fields holding records reported by: GVSTAT, BG trace, buffer pool accounting and the TP block modification details. Note a VIEW "GVSRESET" performed by a process with read-only database access changes only the process-specific information and has no effect on the database file header. DSE CHANGE -FILEHEADER -GVSTATSRESET clears the same database file header fields as VIEW "GVRESET";

## "GVDUPSETNOOP":value

Enables (VIEW "GVDUPSETNOOP":1) or disables (VIEW "GVDUPSETNOOP":0) duplication set optimization.

Duplicate set optimization prevents a SET that does not change the value of an existing node from performing the update or executing any trigger code specified for the node. By default, duplicate set optimization is enabled.

## "JNLFLUSH"[:<region\_list>]

Writes or flushes journaling buffers associated with the given region to permanent storage, for example, to disk. If the VIEW "JNLFLUSH" does not specify the optional region, GT.M flushes all journaled regions of the current Global Directory.

Normally GT.M writes journal buffers when it completes a transaction (unless TRANSACTIONID="BATCH"), fills the journal buffer or when some period of time passes with no journal activity.

## JNLWAIT

Causes a process to pause until its journaling buffers have been written. JNLWAIT ensures that GT.M successfully transfers all database updates issued by the process to the journal file before the process continues. Normally, GT.M performs journal buffer

writes synchronously for TP updates, and asynchronously, while the process continues execution, for non-TP updates or TP updates with TRANSACTIONID=BATCH.

JNLWAIT operates only on those regions for which the current process has opened journal files. As all the journal activity for a TP transaction occurs at commit time, GT.M ignores JNLWAIT when inside a TP TRANSACTION (\$TLEVEL > 0). For more information on journaling, refer to the "GT.M Journaling" chapter in the *[GT.M Administration and Operations Guide](#page-0-0)*.

### "JOBPID":"value"

Enables (value=1) or disables (value=0) the addition of the child process ID to the output and error file names used (either implicitly generated or explicitly defined) by the JOB command. The default is 0.

Using the value=1 option prevents the JOB command from overwriting output files each time the same JOB command executes.

### "LABELS":"value"

Enables (value="LOWER") or disables (value="UPPER") case sensitivity for labels within routines.

It is important to have the same case handling at compile-time and run-time.

Because GT.M stores routines as regular files and file names are case sensitive on UNIX, GT.M always treates routine names as case sensitive.

## "LINK":"[NO]RECURSIVE"

Enables ("LINK":"RECURSIVE") or disables ("LINK":"RECURSIVE") the ZLINK command to accept and relink routines on the GT.M invocation stack. With VIEW "LINK":"RECURSIVE" specified, the ZLINK command adds an executable routine even when a routine with the same name is active and available in the current stack. When a process links a routine with the same name as an existing routine, future calls use the new routine. Prior versions of that routine referenced by the stack remain tied to the stack until they QUIT, at which point they become inaccessible. This provides a mechanism to patch long-running processes.

The default is VIEW "LINK":"NORECURSIVE".

# [NO]LOGN[ONTP][:intexpr]

Allows a process to dynamically change the logging of NONTPRESTART messages to the operator log established at process startup by the environment variables gtm\_nontprestart\_log\_delta and gtm\_nontprestart\_log\_first.

VIEW "NOLOGNONTP" turns off the logging of NONTPRESTART messages to the operator log.

VIEW "LOGNONTP"[:intexpr] turns on logging of NONTPRESTART messages to the operator log. If no intexpr is specified, GT.M uses the value of environment variable gtm\_nontprestart\_log\_delta, if it is defined, and one otherwise (that is, it logs every transaction restart) A zero (0) or negative value of intexpr turns off the logging of NONTPRESTART messages.

Note that it is not possible to perform the operations of gtm\_nontprestart\_log\_first with VIEW "LOGNONTP"[:intexpr].

# [NO]LOGT[PRESTART][:intexpr]

Allows a process to dynamically change the logging of TPRESTART messages to the operator log established at process startup by the environment variables gtm\_tprestart\_log\_delta and gtm\_tprestart\_log\_first.

VIEW "NOLOGTPRESTART" turns off the logging of TPRESTART messages to the operator log.

VIEW "LOGTPRESTART"[:intexpr] turns on logging of TPRESTART messages to the operator log. If no intexpr is specified, GT.M uses the value of environment variable gtm\_tprestart\_log\_delta, if it is defined, and one otherwise (that is, it logs every transaction restart). A zero (0) or negative value of intexpr turns off the logging of TPRESTART messages.

Note that it is not possible to perform the operations of gtm\_tprestart\_log\_first with VIEW "LOGTPRESTART"[:intexpr].

# LV\_GCOL

Starts a data-space garbage collection, which normally happens automatically at appropriate times.

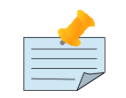

## **Note**

There are no visible effects from LV\_GCOL, LV\_REHASH, and STP\_GCOL except for the passage of time depending on the state of your process. FIS uses these VIEW "LV\_GCOL","LV\_REHASH","STP\_GCOL" facilities in testing. They are documented to ensure completeness in product documentation. You may (or may not) find them useful during application development for debugging or performance testing implementation alternatives.

## LV REHASH

Starts a reorganization of the local variable look-up table, which normally happens automatically at appropriate times.

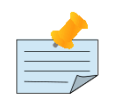

# Note

There are no visible effects from LV\_REHASH, LV\_GCOL, and STP\_GCOL except for the passage of time depending on the state of your process. FIS uses these VIEW "LV\_GCOL","LV\_REHASH","STP\_GCOL" facilities in testing. They are documented to ensure completeness in product documentation. You may (or may not) find them useful during application development for debugging or performance testing implementation alternatives.

# [NEVER]|[NO]LVNULLSUBS

Disallows, partially disallows, or allows local arrays to have empty string subscripts. The default is LVNULLSUBS.

NOLVNULLSUBS disallows any variant of SET to operate on a local array having an empty string subscript.

NEVERLVNULLSUBS disallows any variant of SET or KILL (\$DATA(),\$GET(),\$ORDER(), and \$QUERY()) to operate on a local array having an empty string subscript. An empty string as the last subscript in \$ORDER() and \$QUERY() has the semantic significance of requesting the next lexical item and is not subject to NULLSUBS errors.

LVNULLSUBS allows local arrays to have empty string subscripts.

At process startup, GT.M initializes [NEVER][NO]LVNULLSUBS from \$gtm\_lvnullsubs. Set the environment variable \$gtm\_lvnullsubsv to:

- 0 equivalent to VIEW "NOLVNULLSUBS"
- 1 (the default) equivalent to VIEW "LVNULLSUBS" or
- 2 equivalent to VIEW "NEVERLVNULLSUBS".

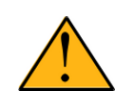

### Important

Remember that for global variables, empty string subscript checking is controlled by a database region characteristic. FIS recommends using LVNULLSUBS, NOLVNULLSUBS, or NEVERLVNULLSUBS for local variables and NULLSUBS options ALWAYS or NEVER for global variables.

### "NOISOLATION":<expr>

where expr must evaluate to one of the following forms:

- "", that is, the empty string : turn off the feature for all globals for which it has previously been turned on
- "^gvn1,^gvn2,..." : turn on the feature for the globals in the list, turning it off for globals for which it has previously been turned on
- "+^gvn1,^gvn2,..." : add these globals to the list of globals that have this feature turned on
- "-^gvn1,^gvn2,..." : turn off the feature for these globals leaving the status for other globals unchanged

GT.M transaction processing permits the application to specify a set of globals that do not require GT.M to preserve Isolation, one of the "ACID" properties of TP. This shifts the responsibility for Isolation from GT.M to the application logic, and permits GT.M to relax its TP Isolation rules. This avoids TP restarts in certain cases thus improving the performance of the application. For example, if a global variable includes \$JOB as a subscript, the application may be written and scheduled in such a way that no more than one process uses a node of that global at any given time. Specifying such a global as "NOISOLATED" avoids transaction restarts that occur when different processes concurrently update and access nodes that share the same GDS block.

The rules for enforcement by GT.M of Isolation, and therefore potentially Consistency, are relaxed for application-specified global variables in order to allow the application to manage these properties. GT.M is responsible for Atomicity and Durability, as well as for database integrity for all variables, and for Isolation and Consistency for any global variables for which the application does not accept responsibility.

Note that if an application incorrectly specifies a global to be NOISOLATED, severe, and possibly intermittent and difficult to diagnose damage to application-level integrity is likely to result. A thorough understanding of the application is necessary before declaring a global to be noisolated. GT.M preserves database integrity (accessibility) for NOISOLATED, as well as ISOLATED global variables.

GT.M ignores attempts to turn on (or off) the feature for globals that already have the feature turned on (or off). It is an error to modify the isolation-status of a global variable within a transaction across different references (either reads or writes) of that global variable. The VIEW command by itself is not considered to be a reference of the global variable. While not recommended programming practice, this means that a process can change a global's isolation-status within a transaction as long as it hasn't referenced it yet.

Any reads on a NOISOLATION global are validated at the time of the read and not re-validated at TCOMMIT time. This means that if the value that was read changed after the read but before the TCOMMIT, the transaction would still be committed. Therefore it is important that any reads on a NOISOLATED global (if any) should be of data insensitive to change with time (unchanging or where consistency with other data accessed by the transaction doesn't matter).

### "PATCODE":"tablename"

Identifies the alternative table of unique patterns for use with the "?" operator to be loaded from the pattern definition file. For additional information, refer to Chapter 12: "*[Internationalization](#page-536-0)*" (page 528).

## "PATLOAD":"file-specification"

Identifies the file containing definitions of unique patterns for use with the "?" operator. These pattern definitions can be used in place of, or in addition to, the standard C, N, U, L, and P. For more information on creating the file-specification, refer to Chapter 12: "*[Internationalization](#page-536-0)*" (page 528).

## "POOLLIMIT":<region>:expr

VIEW "POOLLIMIT":<region>:expr, where expr is of the form  $n[\%]$  provides a mechanism for a process that has the potential to "churn" global buffers to limit the potential impact on other processes by restricting the number of global buffers it uses. If the expression ends with a per-cent sign (%), the number is taken as an as a percentage of the configured global buffers and otherwise as an ordinal number of preferred buffers; standard M parsing and integer conversions apply. Preferred buffer values are limited to between 32 and one less than half the buffer pool inclusive; with the exception of zero (0) or 100 per cent, which turn off the limitation; specifications exceeding those limits provide the value of the nearer limit. If the argument specifies "\*" for the region, the command applies to all regions. \$VIEW("POOLLIMIT",<region>) returns the current value for the region as an ordinal number - zero (0) when there is no limit in place. Note that this facility is designed for use by a relatively small subset of processes. In addition, MUPIP REORG uses this facility to limit its buffers to a value established by the UNIX environment variable (or OpenVMS logical name) gtm\_poollimit using the syntax described for VIEW "POOLLIMIT" with a default of 64 if gtm\_poollimit is not specified. Note that this may slightly slow a standalone REORG but can be overridden by defining gtm\_poollimit as 0 or "100%".

### RCTLDUMP

Displays the created relinkctl files and the routines looked for in their related directories. An entry in these files does not mean that a given routine was found there. It merely means it was looked for there and shows a cycle number (which ZRUPDATE bumps) whose change indicates a new published version of the given object file. As it is a diagnostic tool for the new feature, FIS may remove or modify this VIEW option in subsequent releases.

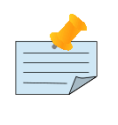

### **Note**

GT.M no longer supports VIEW "RCTLDUMP" as it has been supplanted by ZSHOW "A" and MUPIP RCTLDUMP.

## RESETGVSTATS

Resets all the process-private global access statistics to 0. This is particularly useful for long running processes which would periodically like to restart the counting without requiring a shut down and restart.

# [NO]STATSHARE"[:<region-list>]

VIEW "[NO]STATSHARE"[:<region-list>] enables or disables database statistics sharing for listed regions which permit such sharing. Without the region-list, the command acts on all regions enabled for sharing. When a targeted region has sharing disabled, STATSHARE has no effect.

This provides a fast and efficient mechanism for processes to share their database access statistics for other processes to monitor. Processes opt in or out with the VIEW "[NO]STATSHARE"[:<region-list>] command, defaulting to VIEW "NOSTATSHARE". At process startup, a value of 1, or any case-independent string or leading substrings of "TRUE" or "YES" in the environment variable gtm\_statshare provides an initial setting of VIEW "STATSHARE". When a process changes whether it

is opting in or out, there is no change to the output of a ZSHOW "G" within that process. GT.M does not permit this form of the VIEW command within a TP transaction. Monitoring the statistics of other processes does not require opting-in.

The processes which opt-in for STATSHARE place their statistics as binary data in database files located in the directory specified by the gtm\_statsdir environment variable. All processes that share statistics MUST use the same value for \$gtm\_statsdir. The ^%YGBLSTAT utility program gathers and reports statistics.

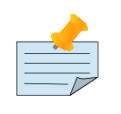

# Note

A VIEW "[NO]STATSHARE" with no region sub-argument opens any unopened mapped regions and any enabled associated statsDB regions; the \$gtm\_statshare environment variable applies to databases as the application first uses them. When the last VIEW "[NO]STATSHARE" had no region sub-argument, regions implicitly share when the process first references them, but after a VIEW specifies selective sharing, regions don't implicitly share as they open.

# STP\_GCOL

Starts a string-pool garbage collection, which normally happens automatically at appropriate times.

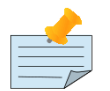

# **Note**

There are no visible effects from STP\_GCOL, LV\_GCOL and LV\_REHASH except for the passage of time depending on the state of your process. FIS uses these VIEW "LV\_GCOL","LV\_REHASH","STP\_GCOL" facilities in testing. They are documented to ensure completeness in product documentation. You may (or may not) find them useful during application development for debugging or performance testing implementation alternatives.

## [NO]UNDEF

Enables or disables handling of undefined variables as errors. With UNDEF, GT.M handles all references to undefined local or global variables as errors. With NOUNDEF, GT.M handles all references to undefined local or global variables as if the variable had a value of the empty string. In other words, GT.M treats all variables appearing in expressions as if they were the argument of an implicit \$GET(). UNDEF is the default.

The environment variable \$gtm\_noundef specifies the initial value value of [NO]UNDEF at process startup. If it is defined, and evaluates to a non-zero integer or any case-independent string or leading substring of "TRUE" or "YES", then GT.M treats undefined variables as having an implicit value of an empty string.

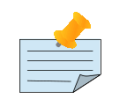

## **Note**

NOUNDEF does not apply to an undefined FOR control variable. This prevents an increment (or decrement) of an undefined FOR control variable from getting into an unintended infinite loop. For example, FOR A=1:1:10 KILL A gives an UNDEF error on the increment from 1 to 2 even with VIEW "NOUNDEF".

## "TRACE":value:<expr>

Traces GT.M program execution and generates profiling information about the lines and functions executed; with low impact on the run-time performance.

The feature turns on (value=1) or turns off (value=0) M-profiling. This expression must evaluate to a string containing the name of a GT.M global variable. The global may also have subscripts; however the subscripts must be literals or the special variable \$JOB. For the \$JOB process identifier description, refer to Chapter 8: "*[Intrinsic Special Variables](#page-292-0)*" (page 284).

The expression is optional when turning M-profiling off, if it exists, it overrides the global variable set when M-profiling was turned on.

gtm\_trace\_gbl\_name enables GT.M tracing at process startup. Setting gtm\_trace\_gbl\_name to a valid global variable name instructs GT.M to report the data in the specified global when a VIEW command disables the tracing, or implicitly at process termination. This setting behaves as if the process issued a VIEW "TRACE" command at process startup. However, gtm trace gbl name has a capability not available with the VIEW command, such that if the environment variable is defined but evaluates to zero (0) or, only on UNIX, to the empty string, GT.M collects the M-profiling data in memory and discards it when the process terminates (this feature is mainly used for in-house testing). Note that having this feature activated for process that otherwise do not open a database file (such as GDE) can cause them to encounter an error.

In addition, if a process issues a malformed VIEW command that attempts to turn tracing off, GT.M issues an error but retains all accumulated profiling data and continues tracing. If the tracing is still enabled at the process shutdown and the trace start specified a reporting location, GT.M attempts to place the trace data there. Note that if there is a problem updating the specified trace-reporting global variable, GT.M issues an error at process termination.

M-profiling uses a technique called Basic Block Counting where calls are made to special profiling functions at key points in a GT.M program. A trace consists of the following run-time data as output for each GT.M function, as well as for each GT.M statement:

- The number of times it is executed.
- The total CPU time, subject to the granularity of the operating system provided time functions, spent across all invocations for each function and each GT.M statement as five values: count, user time, system time, total time, and elapsed time.

VIEW "TRACE" also reports details of child processes using two aggregate entries -- "\*RUN" for the current process and "\*CHILDREN" for all of child processes spawned by the current process, each containing user, system, and combined CPU times. The "CHILD" category data excludes processes that result from the JOB command, PIPE devices OPENed with the INDEPENDENT device parameter and processes from PIPE devices that are still active.

Instead of modifying the generated code as done by common profiling tools, such as gprof, M-profiling operates entirely within the GT.M run-time system; therefore, this feature does not require a special compilation, has no effect on code size and minimizes run-time overhead.

When M-profiling is activated, it gathers profiling information for each line and GT.M function invocation. The reported time for a GT.M line is the time spent in generated code for that line, and does not include time spent in entreyrefs called from that line. When M-profiling is deactivated, the accumulated statistics are loaded into a GT.M global. GT.M profiling accumulates and provides the data; the user chooses tools and techniques to analyze the data.

The M-profiling information is stored in the variable in the following format:

- If the expression is a global variable without subscripts such as "^foo", the M-profiling information is stored in the nodes ^foo(<routine>,<label>) and ^foo(<routine>,<label>,<offset>), each holding a value in the form "<count>:<usertime>,:<systemtime>,:<total\_time>".
- If the expression has a value such as "^foo("MYTRACE",\$J)", the trace information is stored in the nodes ^foo("MYTRACE",<pid>,<routine>,<label>) and ^foo("MYTRACE",<pid>,<routine>,<label>,<offset>), each of which has a value in the form "<count>,<usertime>,<systemtime>,<total\_time>" as described above.

• For FOR loops, information for each level of the loop is stored in the nodes as described above, with the extra subscipts "FOR LOOP". <for level> is the value of the number of iterations at that level of the FOR loop.

Example:

```
GTM>zprint ^profiling
; In this example, query^profiling, order^profiling, and merge^profling perform the same operation -- store 
 even-numbered subscripts of a global to a subscripted loc
al variable. M-profiling results show which yields the fastest execution between the three.
profiling
  kill ^TMP,^trc
  view "trace":1:"^trc"
   set ulimit=1500
   for i=1:1:ulimit set ^TMP(i)=i
  do qom("^TMP")
  view "trace":0:"^trc"
  zwrite ^trc
  quit
qom(y)
  do query(y)
  do order(y)
  do merge(y)
  quit
query(y)
   new i,qryval
  set i=0,y=$query(@y)
   for quit:y="" do
   . set:i#2 qryval(i)=@y
   . set y=$query(@y)
          . set i=i+1
   quit
order(y)
   new i,ordval
  set x="",i=0,y=y_"(x)",x=$order(@y)
   for quit:x="" do
   . set:i#2 ordval(i)=x
          . set x=$order(@y)
          . set i=i+1
  quit
merge(y)
  new i,merval
  set i=0,merval=0
  merge merval=@y
   for i=1:1:$order(merval(""),-1) do
          . kill:i#2 merval(i)
```
# v.

quit

On a Ubuntu system running GTM V6.1-000\_x86\_64, this example produces an output like the following:

```
GTM>do ^profiling
^trc("*CHILDREN")="0:0:0"
^trc("*RUN")="144009:76004:220013"
^trc("profiling","merge")="1:8001:12000:20001:16231"
```

```
\text{``trc("profiling'', "merge", 0)} = "1:0:0:0:5"^trc("profiling","merge",1)="1:0:0:0:4"
^trc("profiling","merge",2)="1:0:0:0:4"
^trc("profiling","merge",3)="1:8001:0:8001:8044"
^trc("profiling","merge",4)="1:0:12000:12000:7992"
^trc("profiling","merge",4,"FOR_LOOP",1)=1500
^trc("profiling","merge",5)="1500:0:0:0:4"
^trc("profiling","merge",6)="1:0:0:0:174"
^trc("profiling","order")="1:12001:8001:20002:25720"
^trc("profiling","order",0)="1:0:0:0:8"
^trc("profiling","order",1)="1:0:0:0:6"
^trc("profiling","order",2)="1:0:0:0:90"
^trc("profiling","order",3)="1:0:8001:8001:7160"
^trc("profiling","order",3,"FOR_LOOP",1)=1501
^trc("profiling","order",4)="1500:0:0:0:6319"
^trc("profiling","order",5)="1500:12001:0:12001:12069"
^trc("profiling","order",6)="1500:0:0:0:0"
\text{``trc''}profiling","order",7)="1:0:0:0:63"
^trc("profiling","profiling",3)="1:0:0:0:9"
^trc("profiling","profiling",4)="1:52003:20001:72004:74499"
^trc("profiling","profiling",4,"FOR_LOOP",1)=1500
^trc("profiling","profiling",5)="1:0:0:0:14"
^trc("profiling","profiling",6)="1:0:0:0:10"
\text{``trc("profiling'', "qom")} = "1:0:0:0:78"^trc("profiling","qom",0)="1:0:0:0:18"
\text{``trc("profiling'', "qom", 1)="1:0:0:0:11"}\text{``trc("profiling'', "qom", 2)="1:0:0:9"}^trc("profiling","qom",3)="1:0:0:0:11"
^trc("profiling","qom",4)="1:0:0:0:5"
^trc("profiling","query")="1:72004:20001:92005:88031"
^{\circ}trc("profiling","query",0)="1:0:0:0:5"
^trc("profiling","query",1)="1:0:0:0:14"
^trc("profiling","query",2)="1:0:0:0:108"
^trc("profiling","query",3)="1:12000:0:12000:7625"
^trc("profiling","query",3,"FOR_LOOP",1)=1501
^trc("profiling","query",4)="1500:8000:0:8000:28256"
^trc("profiling","query",5)="1500:52004:20001:72005:51919"
\text{``trc("profiling'',\text{''query}'',6)}=\text{"1500:0:0:0"'}^trc("profiling","query",7)="1:0:0:0:85"
```
- CPU times are reported in microseconds. 1 second = 1,000,000 microseconds.
- $\text{Ar}(\text{m}^* \text{CHILDREN}) = 0:0:0$ " indicates that the main process did not spawn any child process.
- ^trc("\*RUN")="144009:76004:220013" : the three pieces specify the aggregate User Time, System Time and Total Time values for the main process.
- $\text{Arcc}$ "rofiling","query",3,"FOR\_LOOP",1)=1501 specifies the number of times the FOR loop was executed on line #3 of query^profiling.
- ^trc("profiling","merge")="1:8001:12000:20001:16231", ^trc("profiling","order")="1:12001:8001:20002:25720", ^trc("profiling","query")="1:72004:20001:92005:88031": the five pieces specify the aggregate Execution Count, User Time, System,Time, Total Time and the Elapsed Time of the code execution for merge^profiling, order^profling, and query^profiling. merge^profiling has the fastest execution time followed by order^profiling. query^profiling is the slowest amongst the three.

- ^trc("profiling","merge",3)="1:8001:0:8001:8044" and others like it specifies the cumulative Execution Count, User Time, System Time, Total Time and the Elapsed Time of the code execution of line 3 of merge^profiling.
- The M-profiling results are subject to the granularity of the operating system provided time functions. CPU time entries having 0:0:0 values indicate lightweight M mode having 0 to less than 1 microsecond.

Consider the following program that presents the output of this M-profiling result in a tabular report.

```
GTM>zprint ^tracereport
tracereport(gbl,label,rtn)
  set gap=15
 set $piece(x,"".".gap*6)="" write x, !
  write "Line #",?gap,"Count",?gap*2,"User Time",?gap*3,"System Time",?gap*4,"Total Time",?gap*5,"Elapsed Time",!
 set $piece(x, "." , gap*6) = " " write x!] for set gbl=$query(@gbl) quit:gbl="" do
       . if ($length(@gbl,":")=5)&($qsubscript(gbl,1)=rtn)&($qsubscript(gbl,2)=label) do
      .. set gap=15 set lineno=$qsubscript(gbl,3)
      .. if lineno="" write label," total",?gap set zp=""
      .. else write lineno,?gap set zp=label_"+"_lineno_"^"_rtn
      .. for i=1:1:5 set gap=gap+15 write $piece(@gbl,":",i),?gap
           write !
      .. set maxlines=$qsubscript(gbl,3)
  for i=0:1:maxlines do
  . set zp=label_"+"_i_"^"_rtn
       . write "Line #",i,": ",?9
       . zprint @zp
GTM>do ^tracereport("^trc","order","profiling")
.........................................................................................
Line # Count User Time System Time Total Time Elapsed Time
.........................................................................................
order total 1 12001 8001 20002 25720
0 1 0 0 0 0 0 0 3
1 1 0 0 0 0 0 0
2 1 0 0 0 0 0 0 90
3 1 0 8001 8001 8001 7160
4 1500 0 0 0 0 0 1519
5 1500 12001 0 12001 12069
6 1500 0 0 0 0
7 1 0 0 0 0 0 0 1 53
Line #0: order(y)
Line #1: new i,ordval
Line #2: set x = "", i = 0, y = y" (x)", x = 1 sorder(@y)
Line #3: for quit:x="" do
Line #4: \qquad \qquad set:i#2 ordval(i)=x
Line #5: . set x=$order(@y)
Line #6: set i=i+1Line #7: quit
```
This shows that order^profiling has an elapsed time of 25720 and the maximum elapsed time was on line #5, which was executed 1500 times.

GTM>do ^tracereport("^trc","merge","profiling") ......................................................................................... Line # Count User Time System Time Total Time Elapsed Time .........................................................................................

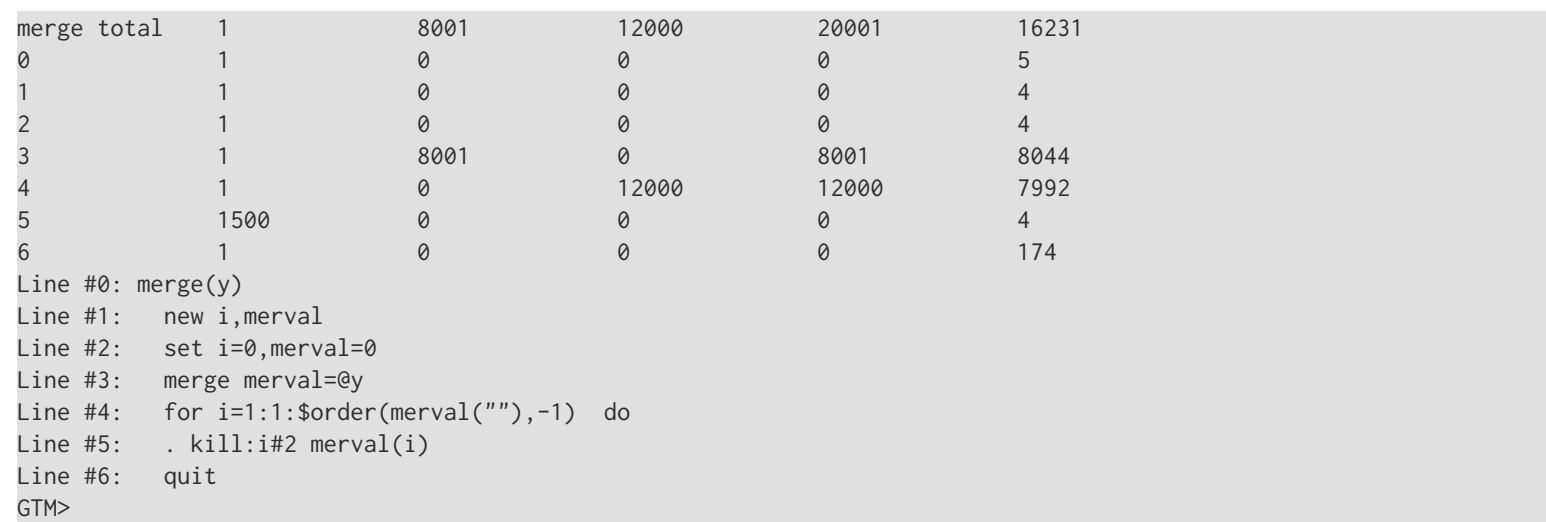

This shows that merge^profiling has an elapsed time of 16231 and the maximum elapsed time was on line #3, which was executed once.

Note that M-profiling results are reported for each line. While reporting time for a line containing an invocation of a label, Mprofiling excludes the execution time of that label.

Here is an example:

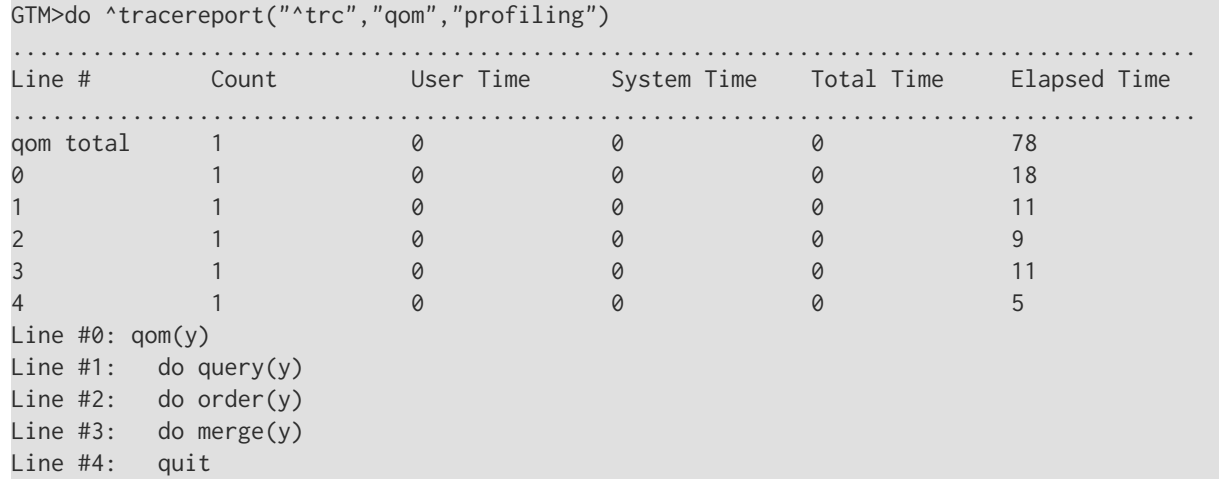

Notice that the execution of do merge(y) reports an Elapsed Time of 9 whereas merge^profiling reported an Elapsed Time of 1149.

You can write programs like tracereport.m to interpret the results of the M-profiling data and also use them to analyze your code execution path based on your unique requirements.

view "trace":1: "<gbl>" and view "trace":0: "<gbl>" commands enable and disable M-profiling.

To perform entryref-specific M-profiling without modifying the source program, use ZBREAK. For example, to perform Mprofiling of the entryref merge^profiling, remove VIEW "TRACE" commands from profiling.m and then execute the following commands:

```
GTM>ZBREAK merge^profiling:"view ""TRACE"":1:""^mtrc"" write ""Trace"""
GTM>do ^profiling
Trace
```

```
GTM>view "TRACE":0:"^mtrc"
```

```
GTM>zwrite ^mtrc
^mtrc("*CHILDREN")="0:0:0"
^mtrc("*RUN")="132008:52003:184011"
^mtrc("GTM$DMOD","^")="1:0:0:0:4"
^mtrc("profiling","merge")="1:8001:0:8001:13450"
^mtrc("profiling","merge",1)="1:0:0:0:6"
^mtrc("profiling","merge",2)="1:0:0:0:5"
^mtrc("profiling","merge",3)="1:8001:0:8001:6188"
^mtrc("profiling","merge",4)="1:0:0:0:7149"
^mtrc("profiling","merge",4,"FOR_LOOP",1)=1500
^mtrc("profiling","merge",5)="1500:0:0:0:4"
^mtrc("profiling","merge",6)="1:0:0:0:63"
^mtrc("profiling","profiling")="1:0:0:0:9"
^mtrc("profiling","profiling",8)="1:0:0:0:4"
^mtrc("profiling","qom")="1:0:0:0:9"
^mtrc("profiling","qom",4)="1:0:0:0:4"
```
Example:

If prof.m is:

```
prof;
    set start=1
    set finish=1000
    view "TRACE":1:"^trc"
    kill cycle S max=$$docycle(start,finish,"cycle")
    view "TRACE":0:"^trc"
    zwrite ^trc
    quit
     ;
docycle(first,last,var)
    new i,currpath,current,maxcycle,n
    set maxcycle=1
    for current=first:1:last do cyclehelper
    quit maxcycle
     ;
cyclehelper
    set n=current
    kill currpath
    for i=0:1 quit:$data(@var@(n))!(1=n) D
        set currpath(i)=n
     . do iterate
    if 0<i do
     . if 1=n set i=i+1
          . else set i=i+@var@(n)
         . do updatemax
    . set n="" for set n=$O(currpath(n)) Q:""=n S @var@(currpath(n))=i-n
    Q
     ;
iterate
    if 0=(n#2) set n=n/2
    else set n=3*n+1
    quit
     ;
```

```
updatemax
     set:i>maxcycle maxcycle=i
     quit
     ;
```
On executing prof, the output looks like the following (times in the example were chosen for clarity of illustration and are not typical).

```
^trc("*CHILDREN")="0:0:0"
^trc("*RUN")="224014:12000:236014"
^trc("prof","cyclehelper")="1000:200013:0:200013:206318"
^trc("prof","cyclehelper",1)="1000:12001:0:12001:3202"
^trc("prof","cyclehelper",2)="1000:0:0:0:3766"
^trc("prof","cyclehelper",3)="1000:64004:0:64004:94215"
^trc("prof","cyclehelper",3,"FOR_LOOP",1)=3227
^trc("prof","cyclehelper",4)="2227:0:0:0:9864"
^trc("prof","cyclehelper",5)="2227:0:0:0:7672"
^trc("prof","cyclehelper",6)="1000:12000:0:12000:3758"
^trc("prof","cyclehelper",7)="432:0:0:0:1520"
^trc("prof","cyclehelper",8)="432:8000:0:8000:11003"
^trc("prof","cyclehelper",9)="432:0:0:0:3298"
^trc("prof","cyclehelper",10)="432:104008:0:104008:61564"
^trc("prof","cyclehelper",10,"FOR_LOOP",1)=2659
^trc("prof","cyclehelper",11)="1000:0:0:0:3424"
^trc("prof","docycle")="1:12001:0:12001:4886"
^trc("prof","docycle",0)="1:0:0:0:83"
^trc("prof","docycle",1)="1:0:0:0:36"
^trc("prof","docycle",2)="1:0:0:0:4"
^trc("prof","docycle",3)="1:12001:0:12001:4706"
^trc("prof","docycle",3,"FOR_LOOP",1)=1000
^trc("prof","docycle",4)="1:0:0:0:1718579845"
^trc("prof","iterate")="2227:12000:12000:24000:30240"
^trc("prof","iterate",1)="2227:0:0:0:8271"
^trc("prof","iterate",2)="2227:12000:0:12000:7727"
^trc("prof","iterate",3)="2227:0:0:0:7658"
^trc("prof","prof",4)="1:0:0:0:22"
^trc("prof","prof",5)="1:0:0:0:8"
^trc("prof","updatemax")="432:0:0:0:4276"
^trc("prof","updatemax",1)="432:0:0:0:1465"
^trc("prof","updatemax",2)="432:0:0:0:1496"
```
#### Example:

If fortypes.m is:

```
fortypes;
```

```
 new i,j,k,v
 set k=1
 view "TRACE":1:"^trc"
for i=1:1:3 set v=ifor i=1:1 set v=0 quit:i=3 for i=1,2:1:4,6 set v=0
for i=1:1,2 set v=0 quit:i=3 for i=1:1:2 for j=1:1:3 set v=0
 for i=1:1:2 
      . for j=1:1:1 do
```

```
set v=0
 set j=5 for i=1:1:j do
. set i=(i-1) for i=1:1:2 for j=1:1:3 do
     . set v=0
 for i=1:1:2 do
 . for j=1:1:3 set v=0
 for i=1:1:2 do
     . for j=1:1:3 do
 .. set v=0
for i="foo","bar",1:1 set v=0 quit:i=3 for set k=k+1 quit:k=3
 for i=1:1:3 for j=1:1:(3-i) set v=0
for i=1:1:3 for i=1:1:(3-i) for k=1:1:(i+1) set v=0 set k=3 view "TRACE":0:"^trc"
 zwrite ^trc
 quit
```
On executing fortypes, the output looks something like the following:

```
^trc("*CHILDREN")="4000:0:4000"
^trc("*RUN")="468029:48003:516032"
\text{``trc("fortypes'', "fortypes", 5)} = "1:0:0:0:9"^trc("fortypes","fortypes",5,"FOR_LOOP",1)=3
^trc("fortypes","fortypes",7)="1:0:0:0:6"
^trc("fortypes","fortypes",7,"FOR_LOOP",1)=3
^trc("fortypes","fortypes",9)="1:0:0:0:6"
^trc("fortypes","fortypes",9,"FOR_LOOP",1)=5
\text{``trc("fortypes",\text{``fortypes",11)}="1:0:0:0:6"}^trc("fortypes","fortypes",11,"FOR_LOOP",1)=3
^trc("fortypes","fortypes",13)="1:0:0:0:8"
^trc("fortypes","fortypes",13,"FOR_LOOP",1)=2
^trc("fortypes","fortypes",13,"FOR_LOOP",2)=6
\text{``trc''}fortypes", "fortypes", 15)="1:0:0:0:4"
^trc("fortypes","fortypes",15,"FOR_LOOP",1)=2
^trc("fortypes","fortypes",19)="1:0:0:0:26"
^trc("fortypes","fortypes",19,"FOR_LOOP",1)=5
^trc("fortypes","fortypes",20)="5:0:0:0:4"
^trc("fortypes","fortypes",22)="1:0:0:0:27"
^trc("fortypes","fortypes",22,"FOR_LOOP",1)=2
^trc("fortypes","fortypes",22,"FOR_LOOP",2)=6
^trc("fortypes","fortypes",23)="6:0:0:0:3"
^trc("fortypes","fortypes",25)="1:0:0:0:11"
^trc("fortypes","fortypes",25,"FOR_LOOP",1)=2
^trc("fortypes","fortypes",26)="2:0:0:0:6"
^trc("fortypes","fortypes",26,"FOR_LOOP",1)=6
^trc("fortypes","fortypes",28)="1:0:0:0:8"
^trc("fortypes","fortypes",28,"FOR_LOOP",1)=2
^trc("fortypes","fortypes",29)="2:0:0:0:26"
^trc("fortypes","fortypes",29,"FOR_LOOP",1)=6
\text{``trc("fortypes'', "fortypes",30)} = \text{"6:0:0:4"}^trc("fortypes","fortypes",32)="1:0:0:0:8"
^trc("fortypes","fortypes",32,"FOR_LOOP",1)=5
^trc("fortypes","fortypes",34)="1:0:0:0:5"
^trc("fortypes","fortypes",34,"FOR_LOOP",1)=2
^trc("fortypes","fortypes",36)="1:0:0:0:8"
```

```
^trc("fortypes","fortypes",36,"FOR_LOOP",1)=3
^trc("fortypes","fortypes",36,"FOR_LOOP",2)=3
^trc("fortypes","fortypes",38)="1:0:0:0:14"
^trc("fortypes","fortypes",38,"FOR_LOOP",1)=3
^trc("fortypes","fortypes",38,"FOR_LOOP",2)=3
^trc("fortypes","fortypes",38,"FOR_LOOP",3)=7
```
### "ZDATE\_FORM":"value"

Determines whether four digit year code is active for \$ZDATE() function. GT.M defaults to zero (0), that is, two digit output. For more usage information, refer to ["\\$ZDate\(\)" \(page 256\).](#page-264-0)

If no value is given with the VIEW command, it turns four digit code on. It is equivalent to the intrinsic special variable \$ZDATEFORM. Use \$ZDATEFORM to set this VIEW keyword. Also, logical name environment variable gtm\_zdate\_form may be used to set the initial value to this factor.

### Examples of VIEW

Example:

```
GTM>Kill A
GTM>View "NOUNDEF"
GTM>Write A,?10,$L(A)
          0
GTM>
```
This demonstrates how a VIEW that specifies NOUNDEF prevents UNDEFined errors.

Example 2:

```
GTM>ZLink "NOSENSE"
%GTM-E-LABELMISSING Label referenced but
not defined:lab
%GTM-I-SRCNAM in source module /home/gtmuser1/.fis-gtm/V5.4-002B_x86/r/
NOSENSE.m
GTM>ZPrint ^NOSENSE
NOSENSE;
        Do lab
         Quit
LAB Write !,"THIS IS NOSENSE"
         Quit
GTM>View "LABELS":"UPPER"
GTM>ZLink "NOSENSE.m"
GTM>Do ^NOSENSE
THIS IS NOSENSE
GTM>
```
This demonstrates use of VIEW "LABELS" to make label handling case insensitive. Notice that the routine was ZLINKed with an extension of .m to force a recompile and ensure that the object code and the run-time handling of labels is the same.

### Write

The WRITE command transfers a character stream specified by its arguments to the current device.

#### The format of the WRITE command is:

W[RITE][:tvexpr] expr|\*intexpr|fcc[,...]

- The optional truth-valued expression immediately following the command is a command postconditional that controls whether or not GT.M executes the command.
- An expression argument supplies the text of a WRITE.
- When a WRITE argument consists of a leading asterisk (\*) followed by an integer expression, WRITE outputs one ASCII character associated with the ASCII code specified by the integer evaluation of the expression.
- WRITE arguments may also be format control characters; format control characters modify the position of a virtual cursor: an exclamation point (!) produces a new line, a number-sign (#) produces a new page and a question-mark (?) followed by an expression moves the virtual cursor to the column specified by the integer evaluation of the expression provided that the virtual cursor is to the "left" of the specified column; if the virtual cursor is not to the left of the specified column, then the text is printed at the current cursor position.
- An indirection operator and an expression atom evaluating to a list of one or more WRITE arguments form a legal argument for a WRITE.
- In the UTF-8 mode, the WRITE command uses the character set specified on the device OPEN as the character encoding of the output device. If character set specifies "M" or "UTF-8", GT.M WRITEs the data with no transformation. If character set specifies "UTF-16", "UTF-16LE" or "UTF-16BE", the data is assumed to be encoded in UTF-8 and WRITE transforms it to the character encoding specified by character set device parameter.
- If a WRITE command encounters an illegal character in UTF-8 mode, it produces a run-time error irrespective of the setting of VIEW "BADCHAR".

See Also

• ["Write" \(page 425\)](#page-433-0)

• ["WRITE Command" \(page 372\)](#page-380-0)

• ["Deviceparameter Summary Table" \(page 430\)](#page-438-0)

### **Xecute**

The XECUTE command makes an entry in the GT.M invocation stack and executes the argument as GT.M code.

The format of the XECUTE command is:

X[ECUTE]:tvexpr expr[:tvexpr][,...]

- The optional truth-valued expression immediately following the command is a command postconditional that controls whether or not GT.M executes the command.
- The required expression specifies a fragment of GT.M source code. The maximum length of the expression is 8192 bytes.
- The optional truth-valued expression immediately following the argument expression specifies the argument postconditional and controls whether GT.M performs an XECUTE with that argument.
- An indirection operator and an expression atom evaluating to a list of one or more XECUTE arguments form a legal argument for an XECUTE.

• Run-time errors from indirection or XECUTEs maintain \$STATUS and \$ZSTATUS related information and cause normal error handling but do not provide compiler supplied information on the location of any error within the code fragment.

An explicit or implicit QUIT within the scope of the XECUTE, but not within the scope of any closer DO, FOR, XECUTE or extrinsic, returns execution to the instruction following the calling point. This may be the next XECUTE argument or another command. At the end of the code specified by the XECUTE argument expression, GT.M performs an implicit QUIT.

Because XECUTE causes run-time compilation in GT.M, and because it tends to obscure code, use XECUTE only when other approaches clearly do not meet your particular requirement.

GT.M compiles XECUTE <literal> at compile time when the literal is valid GT.M code that has minimal impact on the M virtual machine. An XECUTE literal containing GOTO, NEW, QUIT, (nested) XECUTE and indirection can't be precompiled because of the interaction of those features with the stack architecture of the M virtual machine. Precompiled XECUTE literals do not show up in \$STATCK() as having a separate stack level, but rather "disappear" into the stack level of the original XECUTE. Please observe the following cautions:

- ensure you compile with the same GT.M version,  $\frac{m}{s}$  chset,  $\frac{m}{s}$  local\_collate,  $\frac{m}{s}$  patnumeric,  $\frac{m}{s}$  pattern\_file and \$gtm\_pattern\_table values (or lack thereof) as those used to run your application.
- If the application changes the run time values controlled by those environment variables, use variable operands or indirection, rather than literals for operands with pattern match (?) or sorts-after (]]).

Note that indirection almost always performs better than an XECUTE that can't be precompiled. Note also that adding a QUIT at the end of an XECUTE that does not contain a FOR will leave it for run time compilation.

## Examples of XECUTE

Example:

GTM>Xecute "Write ""HELLO""" **HELLO** GTM>

This demonstrates a simple use of Xecute.

Example:

Set  $x="$ " For Set  $x=$ \$Order(^% $x(x)$ ) Quit: $x="$ " Xecute x

This \$ORDER() loop XECUTEs code out of the first level of the global array  $^{\wedge}$ %x. Note that, in most cases, having the code in a GT.M source file, for example TMPX.m, and using a Do ^TMPX improves efficiency.

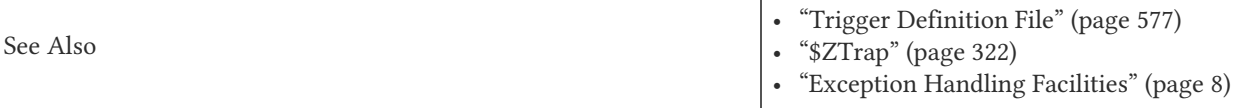

# **ZAllocate**

The ZALLOCATE command reserves the specified name without releasing previously reserved names. Other GT.M processes cannot reserve the ZALLOCATEd name with a ZALLOCATE or LOCK command.

The ZALLOCATE command provides compatibility with some other GT.M implementations. The M Development Committee chose to add the + and - delimiters to the LOCK command (incremental locking) rather than adopt the ZALLOCATE and ZDEALLOCATE approach. Therefore, when a design requires an incremental lock mechanism, LOCK +/- has the advantage over ZALLOCATE / ZDEALLOCATE of being part of the M standard. LOCK +/- also has the advantage of working symmetrically when routines using LOCKs are nested. That is, a ZALLOCATE command issued by a process for a named resource already ZALLOCATEd by that process results in no change of state. This means that routines that do ZALLOCATE followed by a ZDEALLOCATE on a named resource that is already ZALLOCATEd by the same process (at routine entry time), will end up ZDEALLOCATEing the named resource (which might not be desired). On the other hand, a LOCK + command issued by a process for a named resource already LOCKed by that process causes the LEVEL of the LOCK to be incremented (as seen in a ZSHOW "L" output). Every LOCK - command on that named resource causes the LEVEL to be decremented. When the LEVEL becomes 0, the named resource is no longer LOCKed.

For more information on troubleshooting LOCKs with the GT.M Lock Utility (LKE), refer to the appropriate chapter of the *[GT.M Administration and Operations Guide](#page-0-0)*.

The format of the ZALLOCATE command is:

ZA[LLOCATE][:tvexpr] [(]nref[,...][)][:intexpr][,...]

- The optional truth-valued expression immediately following the command is a command postconditional that controls whether or not GT.M executes the command.
- The nref argument specifies a name in the format of a GT.M name with or without subscripts, and with or without a preceding caret  $(^{\wedge})$ .
- Outside of transactions, only one process in an environment can ZALLOCATE (or LOCK) a particular resource name at any given time.
- Because the data storage in GT.M uses hierarchical sparse arrays and ZALLOCATE may serve to protect that data from inappropriate "simultaneous" access by multiple processes, ZALLOCATE treats resource names in a hierarchical fashion; a ZALLOCATE protects not only the named resource, but also its ancestors and descendants.
- When one or more nrefs are enclosed in parentheses (), ZALLOCATE reserves all the enclosed names "simultaneously," that is, it reserves none of them until all become available.
- The optional numeric expression specifies a time in seconds after which the command should timeout if unsuccessful; choosing 0 results in a single attempt. If a ZALLOCATE command specifies a timeout that do not exceed \$ZMAXTPTIME and the resource name is locked on the final retry, the process may generate TPNOACID messages while it tries to ensure there is no possibility of a deadlock.
- An indirection operator and an expression atom evaluating to a list of one or more ZALLOCATE arguments form a legal argument for a ZALLOCATE.

For additional information on the GT.M locking mechanism, refer to the "LOCK" section in the M LOCK Utility chapter of *[GT.M](#page-0-0) [Administration and Operations Guide](#page-0-0)*.

If a ZALLOCATE command specifies a timeout, and GT.M acquires ownership of the named resource before the timeout elapses, ZALLOCATE sets \$TEST to TRUE (1). If GT.M cannot acquire ownership of the named resource within the specified timeout, ZALLOCATE sets \$TEST to FALSE (0). If a ZALLOCATE command does not specify a timeout, the execution of the command does not affect \$TEST.

When given a list of nrefs, ZALLOCATE tries to reserve each nref from left to right in the order specified taking into account the timeout specified for each. If the timeout elapses before reserving an nref, GT.M terminates the ZALLOCATE command. Any nrefs already acquired as part of the current ZALLOCATE command stay acquired.

# Examples of ZALLOCATE

Examples:

ZAllocate A ZAllocate <sup>^</sup>A ZAllocate ^A(1) ZAllocate (^B("smith"),^C("jones")) ZAllocate @A

The first command ZALLOCATEs A; the second,  $\wedge$ A; the third,  $\wedge$ A(1) and the fourth, both  $\wedge$ B("smith") and  $\wedge$ C("jones") simultaneously. The last command ZALLOCATEs the resources named by the value of the variable A.

Example:

ZAllocate A,^B,@C ZALLOCATE (A,B,C)

If ZALLOCATE arguments are enclosed in parentheses, the command waits until all names in the argument list become available before reserving any of the names. For example, in the statement ZA (A,B,C), if the resource named C is not available, ZALLOCATE waits until C becomes available before reserving A and B. Using the format illustrated in the first line above, can cause deadlocks because the resource names are reserved as they come available.

When a process attempts to ZALLOCATE a name currently ZALLOCATEd or LOCKed (with the LOCK command) by another process, the ZALLOCATEing process hangs until the other process releases the name. In the event that names remain unavailable for significant periods of time, timeouts allow the process issuing a ZALLOCATE to regain program control.

Example:

ZAllocate ^D:5

This example specifies a timeout of five seconds. If GT.M reserves ^D before the five seconds elapses, ZALLOCATE sets \$TEST to TRUE. If GT.M cannot reserve ^D within the five second timeout, ZALLOCATE sets \$TEST to FALSE.

At the time of ZALLOCATEing a name, no names previously reserved with ZALLOCATE or the LOCK command are released (similarly, LOCKing a name does not release names that have been ZALLOCATEd). For example, after ZALLOCATEing A and LOCKing B, LOCKing B does not release A, and ZALLOCATEing C does not release A or B.

ZDEALLOCATE releases ZALLOCATED resource names. The ZDEALLOCATE command can only release previously ZALLOCATEd (not LOCKed) names.

Resource name arguments for LOCKs and ZALLOCATEs intersect. That is, if one process holds a LOCK or ZALLOCATE, another process can neither LOCK nor ZALLOCATE any name falling in the hierarchy of the resource name held by the first process. When a process holds a LOCK or ZALLOCATE, that same process may also LOCK or ZALLOCATE resource names falling in the hierarchy of the currently held resource name. When a single process holds both LOCKs and ZALLOCATEs, a LOCK does not release the ZALLOCATEd resource(s) and a ZDEALLOCATE does not release the LOCKed resource(s).

Also see the description of the ZDEALLOCATE command described later in this chapter.

Example:

. . .

Lock ^AR(PNT)

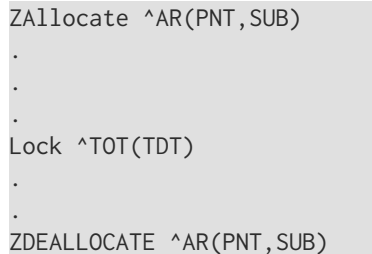

This LOCKs ^AR(PNT)and all its descendents, then, after performing some unspecified commands, it ZALLOCATEs ^AR(PNT,SUB). ZALLOCATE does not imply any change to LOCKs or existing ZALLOCATEd resource names, therefore, the LOCK of ^AR(PNT) remains in effect. ^AR(PNT,SUB) is already protected by the LOCK. Next, because an unsigned LOCK releases all resource names currently LOCKed by the process, the routine releases ^AR(PNT) with the LOCK of ^TOT(TDT). This leaves the ZALLOCATE of ^AR(PNT,SUB). The name ^AR and all its subscripts except for ^AR(PNT) and those that begin with ^AR(PNT,SUB) are now available for LOCKing by other processes. Finally the routine releases ^AR(PNT,SUB) with a ZDEALLOCATE command. The ZDEALLOCATE does not affect the LOCK on ^TOT(TDT). Note that this example was constructed to illustrate the interaction between LOCK, ZALLOCATE and ZDEALLOCATE, and not to illustrate sound programming practice..

Because the ZALLOCATE command reserves names without releasing previously reserved names, it can lead to deadlocks. For example, a deadlock occurs if two users ZALLOCATE names A and B in the following sequence:

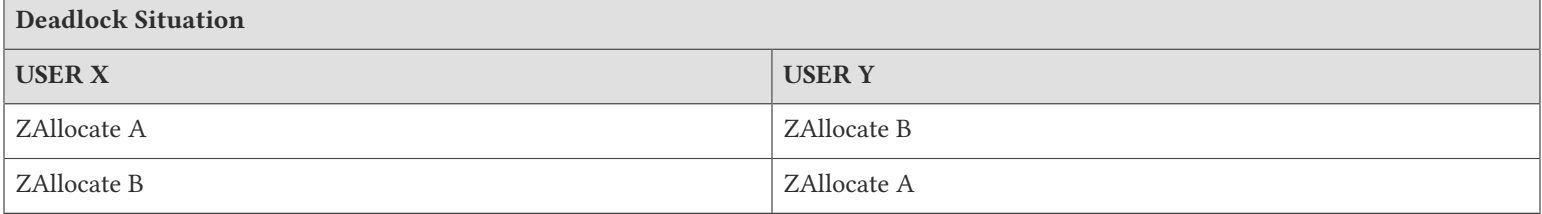

To avoid deadlocks, use a timeout. Because unsigned LOCKs always release previously reserved names, such LOCKs inherently prevent deadlocks.

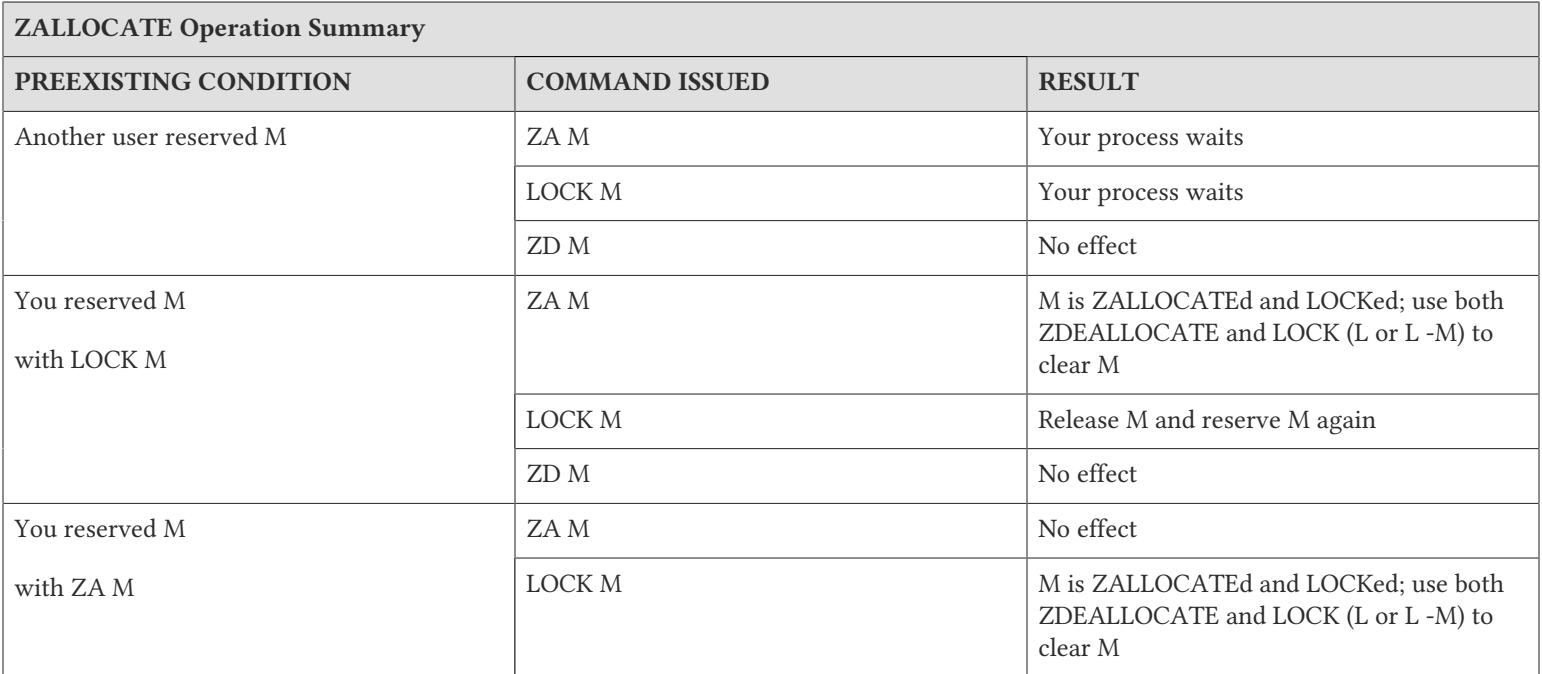

ZALLOCATE Operation Summary

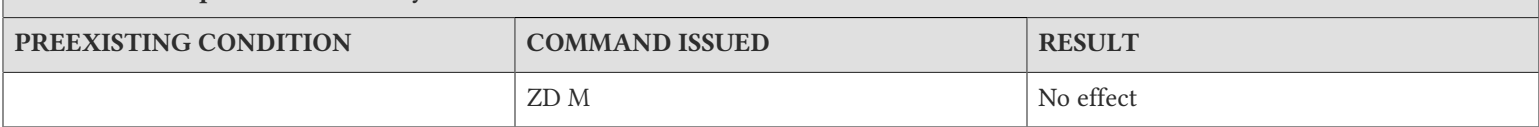

### ZBreak

The ZBREAK command sets or clears routine breakpoints during debugging.

The format of the ZBREAK command is:

ZB[REAK][:tvexpr] [-]entryref[:[expr][:intexpr]][,...]

- The optional truth-valued expression immediately following the command is a command postconditional that controls whether or not GT.M executes the command.
- The required entryref specifies a location within a routine or a trigger at which to set or remove a breakpoint.
- The optional minus sign (-) specifies that ZBREAK remove the breakpoint; -\* means remove all breakpoints.
- The optional expression specifies a fragment of GT.M code to XECUTE when GT.M execution encounters the breakpoint; if the ZBREAK argument does not specify an action, the default action is "BREAK".
- The optional integer expression immediately following the expression specifies a count of process transits through the breakpoint before the breakpoint action takes effect; once GT.M exhausts the count and the action takes effect, the action occurs every time the process encounters the breakpoint. If the action expression is omitted, the optional integer expression must be separated from the entryref by two adjacent colons (::).
- An indirection operator and an expression atom evaluating to a list of one or more ZBREAK arguments form a legal argument for a ZBREAK.
- If a concurrent process reloads a trigger in which a process has an active ZBREAK, GT.M automatically removes the breakpoint and issues a TRIGZBRKREM warning message when it refreshes the trigger; the TRIGZBRKREM warning message respects a message mask of 8 as maintained by the VIEW "BREAKMSG" command.

When GT.M encounters the entryref, GT.M suspends execution of the routine code and XECUTEs the breakpoint action before executing any of the commands on the line. For more information on entryrefs, see Chapter 5: "*[General Language Features of](#page-75-0) M*[" \(page 67\)](#page-75-0).

When the optional integer expression is used, GT.M activates the breakpoint on the intexpr-th time the process encounters the breakpoint during routine execution. Once GT.M activates the breakpoint, that breakpoint remains active for the process until explicitly replaced or removed, or until the process terminates.

For more information, refer to Chapter 4: "*[Operating and Debugging in Direct Mode](#page-58-0)*" (page 50).

## Examples of ZBREAK

Example:

GTM>ZPRint ^ZBTEST ZBTEST;

```
 Do SUB
      Quit
SUB Write !,"This is ZBTEST"
      Quit
GTM>ZBREAK SUB^ZBTEST
GTM>Do ^ZBTEST
%GTM-I-BREAKZBA, Break instruction encountered during ZBREAK action
At M source location SUB^ZBTEST
GTM>ZSHOW "B"
SUB^ZBTEST
```
This inserts a ZBREAK with a default action at SUB^ZBTEST. After GT.M encounters the BREAK, the ZSHOW "B" displays this as the only ZBREAK in the image.

Example:

GTM>ZBREAK -\*

GTM>ZGOTO GTM>ZBREAK SUB^ZBTEST:"W !,""Trace""" GTM>Do ^ZBTEST Trace This is ZBTEST GTM>

This removes all existing ZBREAKs with a ZBREAK -\*. Note that it is not necessary to remove ZBREAKs before modifying them. It also clears the process invocation stack with an argumentless ZGOTO. Then it uses a ZBREAK to insert a trace-point. Every time GT.M executes the line to where ZBREAK has established a trace-point, it performs the specified action without entering Direct Mode.

Example:

ZBreak PRINT^TIME::5

This BREAKs execution at line PRINT in routine just before the fifth time the line is executed.

Example:

ZBREAK PRINT^TIME:"WRITE AVE BREAK":3

This inserts a ZBREAK action of WRITE AVE and BREAK before the third execution of PRINT^TIME.

## **ZCOMpile**

The ZCOMPILE command invokes the GT.M compiler from within the GT.M run-time environment.

Within GT.M itself, ZCOMPILE provides the functionality of the mumps command, except for mumps -direct.

The format of the ZCOMPILE command is:

ZCOM[PILE][:tvexpr] expr[,...]

• The optional truth-valued expression immediately following the command is a command postconditional that controls whether or not GT.M executes the command.
• The expression argument specifies one or more filenames, which may optionally include the .m extension. If the file specification does not include a .m extension, ZCOMPILE assumes a default file extension of ".m". Wildcards are acceptable in the filename specification. The filename specification can be optionally prefixed by qualifiers valid for a mumps command.

The \$ZCSTATUS intrinsic special variable holds the value of the status code for the compilation performed by a ZCOMPILE command.

For a description of the arguments and qualifiers of the mumps command, refer to Chapter 3: "*[Development Cycle](#page-40-0)*" (page 32).

# Examples of ZCompile

Examples:

ZCOMPILE "EXAMPLE'.m"

This compiles EXAMPLE.m in the current working directory.

Example:

ZCOMPILE "-list A\*.m"

This compiles all files starting with a [capital] A and an extension of .m in the current working directory and produces corresponding listing files for each source / object.

## ZContinue

The ZCONTINUE command continues routine execution after a BREAK command or a <CTRL-C>.

The format of the ZCONTINUE command is:

ZC[ONTINUE][:tvexpr]

- The optional truth-valued expression immediately following the command is a command postconditional that controls whether or not GT.M executes the command.
- Because ZCONTINUE changes the flow of execution away from control of the principal device back to the current routine, it is usually the final command on a line; however, if it is not, because the ZCONTINUE has no argument, at least two (2) spaces must follow the command to separate it from the next command on the line.
- If the process is not in Direct Mode, ZCONTINUE has no effect.

For more information, refer to Chapter 4: "*[Operating and Debugging in Direct Mode](#page-58-0)*" (page 50).

## **ZDeallocate**

The ZDEALLOCATE command releases a specified resource name or names previously reserved by the ZALLOCATE command. The ZDEALLOCATE command releases only the specified name(s) without releasing other names previously reserved with the ZALLOCATE or LOCK command.

The ZDEALLOCATE command provides compatibility with some other GT.M implementations. The M Development Committee choose to add the + and - delimiters to the LOCK command rather than adopt the ZALLOCATE and

ZDEALLOCATE approach. Therefore, when a design requires an incremental lock mechanism, LOCK +/- has the advantage of being part of the M standard. LOCK +/- also has the advantage of working symmetrically when routines using LOCKs are nested.

The format of the ZDEALLOCATE command is:

ZD[EALLOCATE][:tvexpr] [nref[,...]]

- The optional truth-valued expression immediately following the command is a command postconditional that controls whether or not GT.M executes the command
- The nref argument specifies a name in the format of a GT.M name with or without subscripts and with or without a leading caret  $(^{\wedge})$ .
- A ZDEALLOCATE with no argument releases all names currently reserved with ZALLOCATE by the process; in this case, at least two (2) spaces must follow the ZDEALLOCATE to separate it from the next command on the line.
- ZDEALLOCATEing a named resource that is not currently owned by the process has no effect.
- An indirection operator and an expression atom evaluating to a list of one or more ZDEALLOCATE arguments form a legal argument for a ZDEALLOCATE.

## Examples of ZDEALLOCATE

Example:

For examples of ZALLOCATE, refer to ["Examples of ZALLOCATE" \(page 168\)](#page-176-0).

### **ZEDit**

The ZEDIT command invokes the editor specified by the EDITOR environment variable for GT.M and opens the specified file for editing. If the EDITOR environment variable is undefined, ZEDIT tries to invoke the UNIX vi editor.

By default, ZEDIT puts a new file into the first source directory in \$ZROUTINES. You can specify a file path explicitly in the argument to the ZEDIT command, for example: the current working directory:

ZEDIT "./file"

The format of the ZEDIT command is:

ZED[IT][:tvexpr] [expr[,...]]

- The optional truth-valued expression immediately following the command is a command postconditional that controls whether or not GT.M executes the command.
- The optional expression(s) specifies the name of a file to edit; note the argument is an expression rather than a routinename; ZEDIT rejects arguments with a file extension of .o as illegal. A valid GT.M file name with no extension will be given an extension of .m; therefore it is not possible, through ZEDIT, to edit a file with a valid GT.M filename and no extension.
- If ZEDIT has an argument, it not only invokes the editor, but also sets \$ZSOURCE=expr.
- If ZEDIT has no argument or expr="", the command acts as a ZEDIT \$ZSOURCE; at least two (2) spaces must follow a ZEDIT command with no argument to separate it from the next command on the line.

- GT.M stores source code in files with standard operating system format; generally the file name is the same as the GT.M routinename with a default extention or type of .m.
- An indirection operator and an expression atom evaluating to a list of one or more ZEDIT arguments form a legal argument for a ZEDIT

If the expression includes a directory, ZEDIT searches only that directory. If \$ZROUTINES is not null, a ZEDIT command that does not specify a directory uses \$ZROUTINES to locate files. If \$ZROUTINES is equal to an empty string, ZEDIT edits a file in the current working directory. For more information on \$ZROUTINES, see the appropriate section in [Chapter 8: "](#page-292-0)*Intrinsic [Special Variables](#page-292-0)*" (page 284).

When the argument to a ZEDIT includes a file or path name, \$ZSOURCE maintains that as a default for ZEDIT and ZLINK. For more information on \$ZSOURCE see the appropriate section in Chapter 8: "*[Intrinsic Special Variables](#page-292-0)*" (page 284).

# Examples of ZEDIT

Example:

GTM>ZEDIT "BAL"

This invokes the editor for a file with a name of BAL and an extension of .m. Notice that BAL is a string literal.

Example:

GTM>Set prog="BAL"

GTM>ZEDit prog

This is similar to the first example except that it uses a variable argument rather than a string literal.

Example:

GTM>zedit ".login"

This invokes the editor for a file with the name .login. Notice that in this case the file is not a GT.M file, since .login starts with a period, and therefore, cannot be a GT.M file.

## ZGoto

The ZGOTO command transfers control to various levels in the GT.M invocation stack. It also can transfer control from one part of the routine to another or from one routine to another using the specified entryref.

The format of the ZGOTO command is:

ZG[OTO][:tvexpr] [[intexpr][:entryref[:tvexpr]],...]

- The optional truth-valued expression immediately following the command is a command postconditional that controls whether or not GT.M executes the command.
- The optional integer expression specifies the stack frame nesting level reached by performing the ZGOTO. If the optional integer expression specifies a negative level, ZGOTO treats it as \$zlevel-intexpr.
- A ZGOTO with no argument returns control to the next command at the bottom of the stack (level 1); in this case, at least two (2) spaces must follow the command to separate it from the next command on the line.

- The optional entryref specifies a location to which ZGOTO transfers control.
- If ZGOTO specifies no entryref, it returns control to the next command at the level specified by the integer expression.
- The optional truth-valued expression immediately following the entryref specifies the argument postconditional and controls whether GT.M uses the argument.
- If the ZGOTO includes the level and the argument postconditional but not the entryref, two colons (::) separate the integer expression from the truth-valued expression.
- An indirection operator and an expression atom evaluating to a list of one or more ZGOTO arguments form a legal argument for a ZGOTO.
- ZGOTO accepts a trigger entryref (with a trailing hash-sign (#)); if the trigger is not currently loaded (by some previous trigger action), GT.M generates a ZLINKFILE error. Note that ZGOTO should be reserved for error handling and testing, as it is a very unstructured operation.

A ZGOTO command with an entryref performs a similar function to the GOTO command, with the additional capability of reducing the GT.M stack level. In a single operation, ZGOTO executes (\$ZLEVEL - intexpr) implicit QUITs and a GOTO operation, transferring control to the named entryref. For more information on entryrefs, refer to Chapter 5: "*[General Language](#page-75-0) [Features of M](#page-75-0)*" (page 67).

The ZGOTO command leaves the invocation stack at the level specified by the integer expression. GT.M implicitly terminates any intervening FOR loops and unstacks variables stacked with NEW commands as appropriate.

A ZGOTO 0 from a call-in unwinds all the M stack frames and returns to the invoking C routine. For all other cases, ZGOTO 0 terminates the process.

Using ZGOTO 0:entryref invokes the "unlink all" facility. It allows a process to disassociate itself from all routines it has linked, releases memory, and continue execution with entryref as the only current entry in the M virtual stack. ZGOTO 0:entryref preserves local variables and IO devices across this transition and performs the following:

- Stops M-profiling (if active).
- Unwinds all routines in the M stack.
- Unlinks all routines, releases allocated memory, and closes any shared libraries containing GT.M generated object code.
- Purges all cached objects (code generated for XECUTE and indirection).
- Resets \$ECODE, \$REFERENCE, and \$TEST to their initial (empty) values.

ZGOTO resembles HALT (and not QUIT) in that it causes an exit regardless of the number of active levels in the current invocation. ZGOTO resembles QUIT (and not HALT) in that it destroys the GT.M context and terminates the process only if the current GT.M invocation is at the base of the process. Understanding the difference between ZGOTO and HALT has an impact only in an environment where GT.M is invoked recursively from other languages.

ZGOTO \$ZLEVEL:LABEL^ROUTINE produces identical results to GOTO LABEL^ROUTINE. ZGOTO \$ZLEVEL-1 responds like a QUIT (followed by ZCONTINUE, if in Direct Mode). If the integer expression evaluates to a value greater than the current value of \$ZLEVEL or less than zero (0), GT.M issues a run-time error.

If ZGOTO has no entryref, it performs some number of implicit QUITs and transfers control to the next command at the specified level. If ZGOTO has no argument, it behaves like ZGOTO 1, which resumes operation of the lowest level GT.M

routine as displayed by ZSHOW "S". In the image invoked by \$gtm\_dist mumps -direct, a ZGOTO without arguments returns the process to Direct Mode.

ZGOTO provides a useful debugging tool in Direct Mode. However, because ZGOTO is not conducive to structured coding, it is best to restrict its use in production programs to error handling. For more information on GT.M error handling, refer to Chapter 13: "*[Error Processing](#page-555-0)*" (page 547).

## Examples of ZGOTO

Example:

GTM>ZGOTO GTM>ZSHow +1^GTM\$DMOD (Direct mode) GTM>

This uses ZGOTO to clear all levels of the GT.M invocation stack. ZSHOW with no arguments displays the stack.

Example:

SET \$ZTRAP="ZGOTO "\_\$ZLEVEL\_":^ERROR"

This SETs \$ZTRAP to contain a ZGOTO, so if an error causes GT.M to XECUTE \$ZTRAP, the routine ERROR executes at the same level as the SET command shown in the example.

## **ZHALT**

The ZHALT command stops program execution and causes GT.M to return control to the invoking environment/program with a return code.

The format of the ZHALT command is:

ZHALT[:tvexpr] [intexpr]

- The optional truth-valued expression immediately following the command is a command postconditional that controls whether GTM executes the command
- The optional integer expression specifies the return code. If an integer expression is not specified, ZHALT returns 0. Because UNIX limits return codes to zero through 255, ZHALT returns intexpr modulo 256, unless the intexpr is non-zero but the intexpr modulo 256 is zero, in which case ZHALT returns a (non-success) value of 255 so that the return code is non-zero.
- If no arguments are specified, at least two (2) spaces must follow the command to separate it from the next command on the line. Note that additional commands do not serve any purpose unless the ZHALT has a postconditional.
- A ZHALT releases all shared resources held by the process, such as devices OPENed in GT.M, databases, and GT.M LOCKs. If the the process has an active M transaction (the value of \$TLEVEL is greater than zero (0)), GT.M performs a ROLLBACK prior to terminating.

# Examples of ZHALT

Example:

GTM>zhalt 230

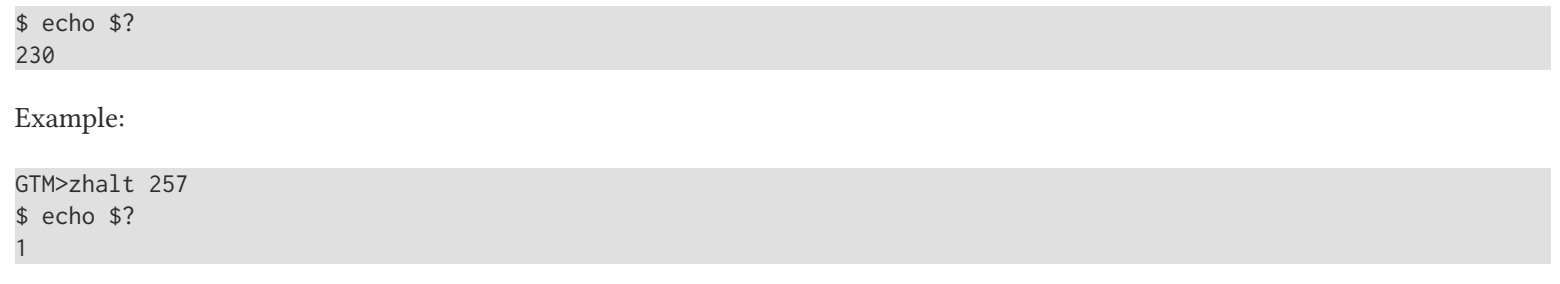

### ZHelp

The ZHELP command accesses the help information from the GTM help library or from any help library specified in the command argument.

The format of the ZHELP command is:

ZH[ELP][:tvexpr] [expr1[:expr2],...]

- The optional truth-valued expression immediately following the command is a command postconditional that controls whether or not GT.M executes the command.
- The optional first expression specifies the help topic.
- If ZHELP has no argument or expr1="", ZHELP invokes base level help; at least two (2) spaces must follow a ZHELP command with no argument to separate it from the next command on the line.
- The optional second expression specifies the name of a Global Directory containing ^HELP.
- If ZHELP does not specify the second expression, the Global Directory defaults to \$gtm\_dist/gtmhelp.gld.
- An indirection operator and an expression atom evaluating to a list of one or more ZHELP arguments form a legal argument for a ZHELP

## Examples of ZHELP

Example:

GTM>zhelp "func \$data"

This lists the help for function \$DATA, which is a subtopic of functions topic.

Example:

GTM>zhelp

This uses ZHELP to list all the keywords in the help library.

Example:

GTM>zhelp "ZSHOW"

This lists the help for command ZSHOW.

## ZLink

The ZLINK command adds an executable GT.M routine to the current process if the current process does not contain a copy of a routine. If the current process contains a copy of a routine and the routine is not active, the ZLINK command replaces the current routine process with a "new" version. If necessary, the ZLINK command compiles the routine prior to integrating it with the process.

With VIEW "LINK":"RECURSIVE" specified or by starting the process with the environment variable gtm\_link set to "RECURSIVE", the ZLINK command adds an executable routine even when a routine with the same name is active and available in the current stack. When a process links a routine with the same name as an existing routine, future calls use the new routine. Prior versions of that routine referenced by the stack remain tied to the stack until they QUIT, at which point they become inaccessible. This provides a mechanism to patch long-running processes.

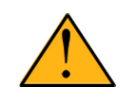

## Important

An active routine is displayed with \$STACK() or ZSHOW "S" of the M virtual stack. By default, an attempt to replace an active routine results in a run-time error . To replace an active routine with a new version, either use VIEW "LINK":"RECURSIVE" or remove the active routine from the stack using ZGOTO or the appropriate number of QUITs and then execute the ZLINK command.

The format of the ZLINK command is:

### ZL[INK][:tvexpr] [expr1[:expr2][,...]]

- The optional truth-valued expression immediately following the command is a command postconditional that controls whether or not GT.M executes the command.
- The optional first expression specifies the pathname of a routine to ZLINK; if ZLINK has an argument, it not only adds the routine to the image, but also sets \$ZSOURCE=expr.
- If ZLINK has no argument, or expr="", it uses value of \$ZSOURCE as the routine specification filename; at least two (2) spaces must follow a ZLINK command with no argument to separate it from the next command on the line.
- The optional second expression specifies a string holding MUMPS command qualifiers delimited by a dash (-); the qualifiers control compile options when the current ZLINK requires a compile; if ZLINK omits the second expression, the command uses the \$ZCOMPILE intrinsic special variable to determine the compile qualifiers.
- An indirection operator and an expression atom evaluating to a list of one or more ZLINK arguments form a legal argument for a ZLINK.
- When ZLINK encounters a bad object file it produces an INVOBJFILE error that identifies the problem object file.

When the ZLINK command specifies a file, GT.M sets \$ZSOURCE to that filename. By default, ZLINK and ZEDIT use \$ZSOURCE for a filename when they have a missing or null argument. A subsequent ZLINK without an argument is equivalent to ZLINK \$ZSOURCE. For more information on \$ZSOURCE, see the appropriate section in Chapter 8: "*[Intrinsic Special](#page-292-0) Variables*[" \(page 284\)](#page-292-0).

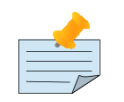

### Note

In order to ensure compatibility with GT.M versions that do not permit the percent sign  $(\%)$  in a file name, use an underscore () in place of the percent in the ZLINK file name for routines beginning with a percent sign.

If the expression includes an explicit directory, ZLINK searches only that directory. Otherwise, if \$ZROUTINES is not null, a ZLINK command uses \$ZROUTINES to locate files. If \$ZROUTINES is null, ZLINK uses the current directory. For more information on \$ZROUTINES, see the appropriate section in Chapter 8: "*[Intrinsic Special Variables](#page-292-0)*" (page 284).

If the filename contains an explicit file extension, ZLINK processes the file according to the extension, object (.o) or source (usually .m). If the file name does not specify a file extension, ZLINK attempts to find and match both the object and source for a routine.

The following table illustrates how ZLINK processes the three possibilities of file extension.

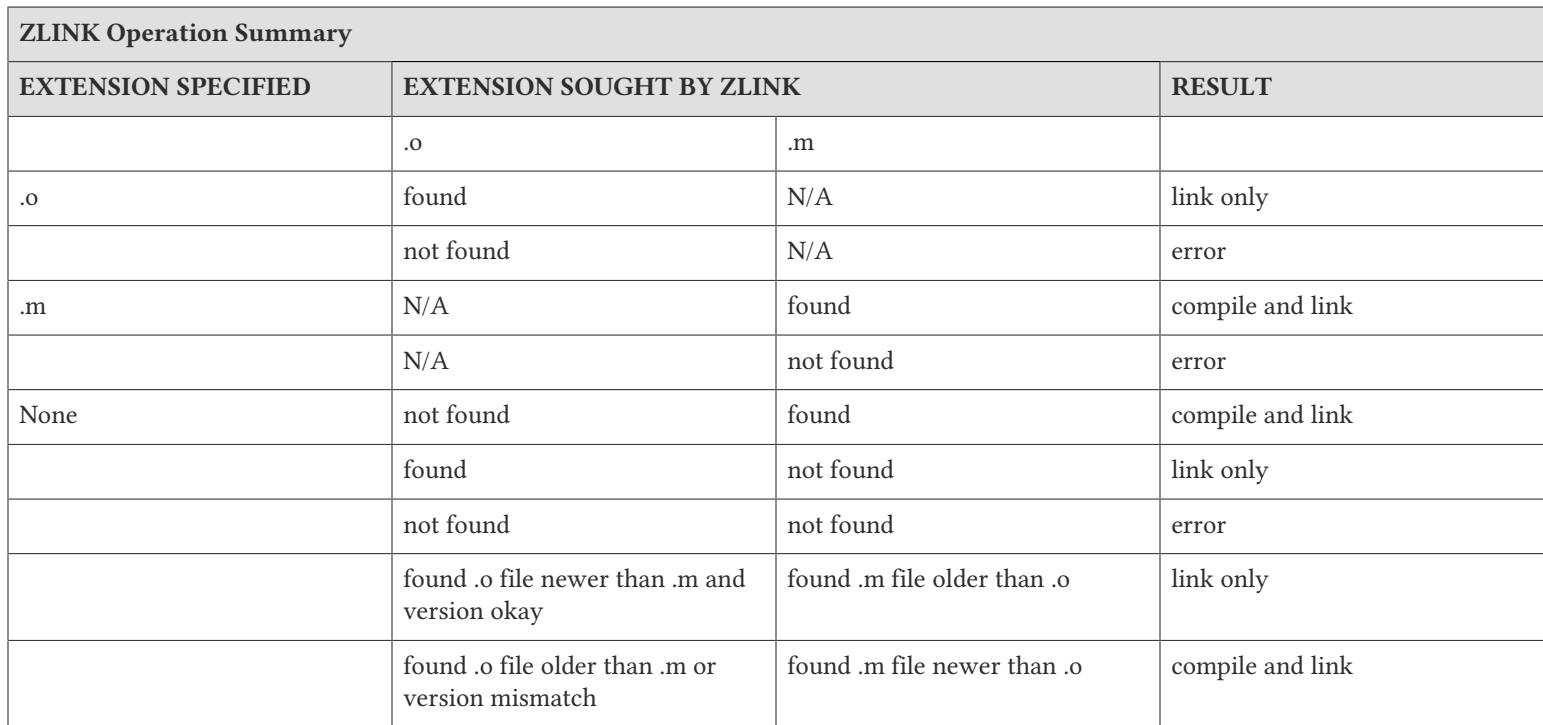

## ZLINK Compilation

If ZLINK compiles a routine and the -OBJECT= qualifier does not redirect the output, it places the resulting object file in the directory indicated by the search criteria. ZLINK incorporates the new object file into the image, regardless of its directory placement.

If the command does not specify compile qualifiers (with expr2) and \$ZCOMPILE is null, GT.M uses the default M command qualifiers, -ignore, -labels=lower, -nolist, and -object. For more information on \$ZCOMPILE, refer to the appropriate section in Chapter 8: "*[Intrinsic Special Variables](#page-292-0)*" (page 284). For detailed descriptions of the M command qualifiers, see [Chapter 3:](#page-40-0) "*[Development Cycle](#page-40-0)*" (page 32).

For information on producing object files, but not adding them to the current image, see ["ZCOMpile" \(page 171\).](#page-179-0)

## Examples of ZLINK

Example:

GTM>ZLINK "test"

If ZLINK finds test.m or test.o, it adds the routine test to the current image. If ZLINK does not find test.o, or finds that test.o is older than test.m, GT.M compiles test.m to produce a new test.o, and adds the contents of the new object file to the image. This example assumes "test" is not on the current M stack - if it is on the stack, GT.M gives an error.

Example:

GTM>zlink "test.m":"-noobject -list"

This compiles the routine "test" and produces a listing but no object file. Because the example produces no object file, it must locate an existing object file (which might be the same as any copy in the current image); if there is noexisting object file, GT.M produces an error. While this example shows the use of compilation qualifiers with ZLINK, a -noobject -list compilation might better be done with ZCOMPILE.

Example:

```
GTM>zlink "sockexamplemulti2"
%GTM-E-LOADRUNNING, Cannot ZLINK an active routine sockexamplemulti2
GTM>zshow "S"
sockexamplemulti2+12^sockexamplemulti2 (Direct mode)
GTM>view "LINK":"RECURSIVE"
GTM>zlink "sockexamplemulti2"
GTM>
```
This example demonstrates how VIEW "LINK":"RECURSIVE" command ZLINKs a routine when its prior version is already there in the active M virtual stack.

## Auto-ZLINK

If a GT.M routine refers to a routine that is not linked in the process memory, GT.M automatically attempts to ZLINK that routine. An auto-ZLINK is functionally equivalent to an explicit ZLINK of a routine without a specified directory or file extension.

The following GT.M commands and functions can initiate auto-ZLINKing:

- DO
- GOTO
- ZBREAK
- ZGOTO
- ZPRINT
- \$TEXT()

GT.M auto-ZLINKs the routine if the following conditions are met:

- ZLINK can locate and process the routine file, as indicated in the previous ZLINK Operation Summary table
- The name of the routine is the same as the name of the source file; the only exception is that GT.M converts a leading percent sign  $(\%)$  in a file name to an underscore  $(\ )$ .

# Auto-ZLINK setup

This section describes the procedure to setup the auto-relink functionality. GT.M loads an object file linked from an object directory (in \$ZROUTINES) with a \*-suffix (i.e. auto-relink-enabled) into a shared memory segment (referred to henceforth as a Rtnobj shared memory segment). At the invocation of DO, GOTO, or ZGOTO, extrinsic functions, ZBREAK, ZPRINT or \$TEXT() that specify an entryref which includes a routine name (in contrast to a label without a routine name), GT.M processes (and MUPIP processes executing trigger logic) automatically relink ("auto-relink") and execute published new versions of routines.

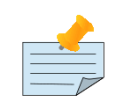

### Note

- Label references (that is, without a routine name), whether direct or through indirection, always refer to the current routine, and do not invoke auto-relink logic.
- Use shell quoting rules when appending asterisks to directory names in the gtmroutines environment variable - asterisks must be passed in to GT.M, and not expanded by the shell.
- GT.M accepts but ignores asterisk suffixes to directory names on 32-bit Linux on x86 platforms, where it does not provide auto-relinking.

The ZRUPDATE command publishes of new versions of routines to subscribers. To remove routines, delete the object files and publish the names of the deleted object files. Removal requires file names to be explicitly specified, because patterns with wildcards cannot match deleted files.

If the path to a file is non-existent, the request is ignored except in the case where one desires a currently shared object file (one that was accessed before it was deleted) to no longer be shared.

For each auto-relink enabled directory which a GT.M process accesses while searching through \$ZROUTINES, GT.M creates a small control file (Relinkctl) in the directory identified by \$gtm\_linktmpdir (defaulting to \$gtm\_tmp, which in turn defaults to /tmp, if unspecified). The names of these files are of the form gtm-relinkctl-<murmur> where <murmur> is a hash of the realpath() to an auto-relink directory; for example: /tmp/gtm-relinkctl-f0938d18ab001a7ef09c2bfba946f002). With each Relinkctl file, GT.M creates and associates a block of shared memory that contains associated control structures. Among the structures is a cycle number corresponding to each routine found in the routine directory; a change in the cycle number informs a process that it may need to determine whether there is a new version of a routine. Although GT.M only creates relinkctl records for routines that actually exist on disk, it may increment cycle numbers for existing relinkctl records even if they no longer exist on disk.

GT.M creates both the Relinkctl file and shared memory with permissions based on the logic described in the "IPC Permissions" column of the "Shared Resource Authorization Permissions" section in the Administration and Operations Guide, except that the object directory, rather than the database file, provides the base permissions.

The MUPIP RCTLDUMP command reports information related to relinkctl files and their associated shared memory segments.

The environment variable gtm\_autorelink\_keeprtn if set to 1, t[rue], or y[es] causes exiting processes to leave auto-relinked object code in the shared memory repositories, while if undefined, 0, f[alse] or n[o] causes exiting processes to purge any routines currently use by no processes. All values are case-independent. When gtm\_autorelink\_keeprtn is defined and TRUE:

- Process exit is simplified, with the performance gain faster process termination likely to be observable only when a large number of processes exit concurrently.
- Where routines are likely to be repeatedly used by other processes, such as in a production environment, leaving a routine in shared memory even when no longer used by existing processes, results in slightly faster linking of that routine by future

processes, although the effect may not be observable except when an application frequently uses short-lived processes, such as GT.M routines invoked by web servers using a CGI interface.

FIS recommends that a directory in the \$zroutines of a process be either auto-relink-enabled or auto-relink-disabled for the life of the process. Changing the auto-relink mode of the directory within a process is likely to result in counter-intuitive results..

As arguments, ZRUPDATE takes object file names, including wild-cards of the form accepted by \$ZSEARCH(). If ZRUPDATE fails to find at least one file to match an argument with a wild card, it issues an INFO message (seen only if \$PRINCIPAL has CENABLE). When the argument specifies an explicit name without a wild card, but there is no file in the directory or a corresponding entry in the Relinkctl, ZRUPDATE produces an error. ZRUPDATE issues most errors as FILEPARSE errors with a secondary error describing the actual issue although some errors, depending on the reason and path by which ZRUPDATE detects them, can be rather cryptic.

An explicit ZLINK or an auto-relink check the hash of an object and its replacement. If they are identical, GT.M may take no action to replace the current object, saving both memory and time.GT.M bypasses the dynamic link of a routine when it determines the requested object matches the currently linked object file under either of the following circumstances:

- auto-relink from the same directory
- explicit ZLINK where neither the original object nor the new object are auto-relinked.

In other cases GT.M always performs the dynamic link.

An explicit ZLINK from an auto-relink directory acts as an implicit ZRUPDATE.

Any ZBREAK in a routine disables that routine from auto-relinking by a process until all ZBREAKs are removed.

If recursive relink is not enabled, routines currently active in the M virtual machine stack are disabled from auto-relinking until they complete (or are removed from the stack by a ZGOTO).

## Auto-zlink Benefits and Example

The benefits of auto-relink are as follows:

• Auto-relink provides the convenience of automatically running the current routine under most conditions.

When combined with VIEW "LINK":"RECURSIVE", auto-relink automatically relinks routines even when they are active and available in the current stack. While it is possible to run auto-relink without VIEW "LINK":"RECURSIVE", routines currently active in a stack do not auto-relink and, if explicitly ZLINK'd, induce a LOADRUNNING error until they complete or are removed from the stack.

- Use of auto-relink loads routine object files into the shared memory. Therefore, the use of a given routine by multiple processes results in significant memory savings (one copy per system instead of one copy per user). This is analogous to the memory sharing from using shared object libraries, but allows dynamic updates, where shared libraries do not.
- When combined with routines explicitly compiled with the -embed\_source option or auto-compiled with \$ZCOMPILE set to "-embed source", auto-relink may improve the performance of  $TEXT()$  and ZPRINT as they access source code from shared memory instead of the disk.
- When \$gtm\_autorelink\_keeprtn is defined and TRUE, applications that frequently invoke GT.M routines in short running processes (such as those over interfaces like CGI) may give better performance because it keeps routines in shared memory so that they can be reused when short running processes need them.

The use and setup of the auto-relink facility depends upon the requirements. Here is an example:

```
$ /usr/lib/fis-gtm/V6.2-001_x86_64/gtm
GTM>w $zroutines
/home/jdoe/.fis-gtm/V6.2-001_x86_64/o*(/home/jdoe/.fis-gtm/V6.2-001_x86_64/r /home/jdoe/.fis-gtm/r) 
 /usr/lib/fis-gtm/V6.2-001_x86_64/plugin/o/_POSIX.so /usr/lib/fis-gtm/V6.2-001_x86_64/plugin/o(/usr/lib/fis-gtm/
V6.2-001_x86_64/plugin/r) /usr/lib/fis-gtm/V6.2-001_x86_64/libgtmutil.so /usr/lib/fis-gtm/V6.2-001_x86_64
```
### $\vert \mathbf{v} \vert$

In \$ZROUTINES, the \*-suffix after the object directory enables the auto-relink facility. By default, the gtm/gtmprofile scripts that are available as part of GT.M distribution on sourceforge.net have auto-relink enabled.

With auto-relink enabled, GT.M loads an object file from an object directory into Rtnobj shared memory segment on an explicit ZLINK, implicit ZLINK (DO, GOTO, ZPRINT, \$TEXT()), and extrinsic function invocations (\$\$) enabling the routines to be accessed by other concurrent/future processes.

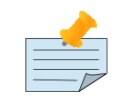

### **Note**

With auto-relink, GT.M creates an initial Rtnobj shared memory segment of 1 MiB (2 MiB or more if hugepages is configured) and allocates 92MiB of shared memory segment for managing the auto-relink facility. Therefore, always ensure that your system has adequate shared memory configured; if not, GT.M displays messages along the lines of:

%GTM-E-SYSCALL, Error received from system call shmget() failed

Refer to your OS documentation to configure shared memory limits (for example, on common Linux systems, the kernel.shmmax parameter in /etc/sysctl.conf).

If your routines require more MiB shared memory, set the environment variable \$gtm\_autorelink\_shm to an integer value (in powers of two). When auto-relink needs more shared memory for storing routines, GT.M automatically allocates twice the size of \$gtm\_autorelink\_shm MiB for auto-relink operations.

GTM>zedit "myprogram.m" GTM>

ZEDIT puts a new file into the first source directory in \$ZROUTINES, that is, in the /home/jdoe/.fis-gtm/V6.2-001\_x86\_64/r directory.

GTM>do ^myprogram

The first invocation of an implicit ZLINK (DO, GOTO ZGOTO, ZPRINT, \$TEXT() or function/extrinsic invocation) or an explicit ZLINK "myprogram.m" or ZRUPDATE "/home/jdoe/.fis-gtm/V6.2-001\_x86\_64/myprogram.o" creates a Relinkctl file if one does not already exist and the associated shared memory. The relinkctl file has a name associated with the hash of the directory to provide a pointer in the form of segment ids to shared memory so that processes can locate routines.

As the gtm linktmpdir environment variable is not set by default in the gtm/gtmprofile scripts, GT.M stores the Relinkctl file in the directory pointed to by the gtm\_tmp environment variable.

```
GTM>zshow "A"
Object Directory : /home/jdoe/.fis-gtm/V6.2-001_x86_64/o
Relinkctl filename : /tmp/fis-gtm/V6.2-001_x86_64/gtm-relinkctl-43b26ca8384ddbf74b94d90a830c0bc9
# of routines : 1
```
# of attached processes : 1 Relinkctl shared memory : shmid: 375586821 shmlen: 0x5800000 Rtnobj shared memory # 1 : shmid: 375619590 shmlen: 0x200000 shmused: 0x400 shmfree: 0x1ffc00 objlen: 0x280 rec#1: rtnname: myprogram cycle: 1 objhash: 0xd81f1cdcc275e13d numvers: 1 objlen: 0x280 shmlen: 0x400

ZSHOW "A" command displays information related to relinkctl file and the routine records that it points to in the shared memory segments. The routine records appears in the order in which they were inserted into the shared memory in the context of the relinkctl file.

GTM>zedit "myprogram2.m"

ZEDIT puts a new file into the first source directory in \$ZROUTINES, that is, in the /home/jdoe/.fis-gtm/V6.2-001\_x86\_64/r directory.

GTM> zrupdate "/home/jdoe/.fis-gtm/V6.2-001\_x86\_64/o/\*.o"

The ZRUPDATE command increments the cycle counter of those routine records whose object hash is different than the one last loaded in the Rtnobj shared memory. In this case, it would be rec#2, that is, myprogram.o. ZRUPDATE does not recompile/ relink the routines. Instead, it instructs all current and future processes that the object code is out-of-date and must be autorelinked (if required) on the next invocation. An explicit ZLINK or an auto-relink (whichever happens first) checks the hash of an object and its replacement and initiates recompile/relink on finding that are they not identical.

GTM>zshow "A":zru

If there are hundreds of routines, a command like ZSHOW "A":zru transfers the output of ZSHOW "A" to a local variable. The following example uses that result to display the information on all routines that contain the string passed to the disprtn function:

```
GTM>zprint ^disprtn
disprtn(rtn)
set x="" for set x=$order(zru("A",x)) quit:x="" write:$piece(zru("A",x),":",3)[rtn zru("A",x),!
quit ""
```
and produces a result like the following:

```
GTM>w $$^disprtn("myprogram")
rec#1: rtnname: myprogram2 cycle: 1 objhash: 0x436c855d5891e7cf numvers: 1 objlen: 0x370 shmlen: 0x400
rec#2: rtnname: myprogram cycle: 1 objhash: 0xd81f1cdcc275e13d numvers: 1 objlen: 0x280 shmlen: 0x400
GTM>
```
### ZLINK, auto-ZLINK and Routine Names

In GT.M, the name of the source file determines the name of the GT.M routine. The file name of the object file is not required to match the name of the routine. Linking the object file makes the internal routine name (derived from the source file) known to GT.M. This can lead to potential confusion, however, since both ZLINK and auto-ZLINK use the name of the object file to find the routine. When the object file name differs from the name of the routine, auto-ZLINK generates a run-time error.

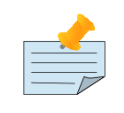

### **Note**

Auto-ZLINK and ZLINK commands without a .m or .o file extension in their argument determine the need to recompile based on whether the object file was more recently modified than the source file using

time in nanoseconds, as provided by the underlying system call. Note that, although the format of the file modification timestamps provides a nanosecond granularity, many supported OSs currently update the file timestamps with an accuracy of one second.

### ZKill

The ZKILL command KILLs the data value for a variable name without affecting the nodes descended from that node.

The format of the ZKILL command is:

ZK[ILL][:tvexpr] glvn

The functionality of ZKILL is identical to ZWITHDRAW. For a comprehensive description of the format and usage, refer to ["ZWIthdraw" \(page 203\).](#page-211-0)

### **ZMessage**

The ZMESSAGE command raises an exception condition based on the specified message code.

The format of the ZMESSAGE command is:

ZM[ESSAGE][:tvexpr] intexpr[:expr2][:...]

- The optional truth-valued expression immediately following the command is a command postconditional that controls whether or not GT.M executes the command.
- The required integer expression specifies the message code. There are two types of message codes:
	- Message codes from 150339592 are raised from GT.M. For examining the text of a message code, refer to \$ZMESSAGE().

The three least significant bits (lsb) of these message codes indicate the severity which determines the error handling action:

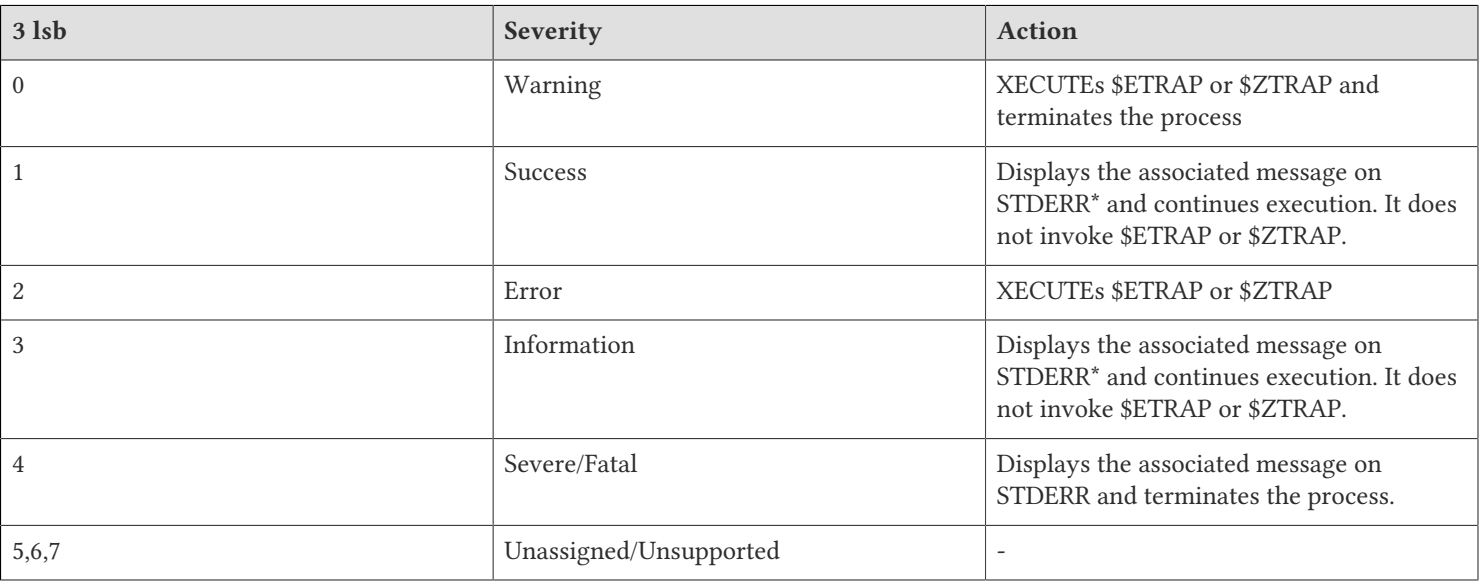

\*: STDERR of the mumps process

- Message codes between 1 and 132 come from OS services. ZMESSAGE treats all such codes as a either a trappable error or a fatal event.
- ZMESSAGE can be used as a tool to simulate an error condition. The additional expressions specified after a colon ":" are the ordered context substitutions for the given exception condition. For example, if the message associated with the condition contains a substitution directive, passing a string as an additional expression causes the string to be inserted in the message text dat the point of the corresponding substitution directive.
- ZMESSAGE transforms two sets of error messages into SPCLZMSG errors:
	- The internal error messages which should not be user visible.
	- The error messages which are expected to be driven when their corresponding internal state is available. The list of such errors is as follows: CTRLY, CTRLC, CTRAP, JOBINTRRQST, JOBINTRRETHROW, REPEATERROR, STACKCRIT, SPCLZMSG, TPRETRY, UNSOLCNTERR.
	- ZMESSAGE is conceptually similar to SET \$ECODE=",<expr>,".

# Examples of ZMESSAGE

All of the following examples issue ZMESSAGE from Direct Mode where exception conditions do not invoke \$ZTRAP.

Example:

```
GTM>ZMessage 2
%SYSTEM-E-ENO2, No such file or directory
```
This ZMESSAGE does not specify substitution text and the message does not include any substitution directives.

Example:

```
GTM>ZMESSAGE 150372994
%GTM-E-GVUNDEF, Global Variable undefined:
```
The message specified by this ZMESSAGE command includes a substitution directive but the command does not supply any text.

Example:

```
GTM>ZMESSAGE 150373850:"x"
%GTM-E-GVUNDEF, Undefined local variable: x
```
This ZMESSAGE command supplies the substitution text for the message.

GT.M treats its own odd-numbered conditions as "successful." GT.M handles successful conditions by displaying the associated message and continuing execution. GT.M treats its own even-numbered conditions as failures. GT.M handles failure conditions by storing the error information in \$ZSTATUS and XECUTEing \$ETRAP or \$ZTRAP In Direct Mode, GT.M only reports failure conditions to the principal device and does not XECUTE \$ETRAP or \$ZTRAP or set \$ZSTATUS; if \$PRINCIPAL is in CENABLE mode, GT.M sends it Informational messages which are not errors but a form of success. System service errors do not follow the GT.M odd/even pattern.

## ZPrint

The ZPRINT command displays the source code lines selected by its argument.

The format of the ZPRINT command is:

ZP[RINT][:tvexpr][entryref[:label[+intexpr]][,...]

- The optional truth-valued expression immediately following the command is a command postconditional that controls whether or not GT.M executes the command.
- A ZPRINT with no argument prints the entire current routine or the current trigger. The current routine is the routine closest to the top of an invocation stack, as displayed by a ZSHOW "S"; in this case, at least two (2) spaces must follow the command to separate it from the next command on the line.
- The optional entryref specifies the location in a routine at which to start printing; the entryref can include either a routinename or a label plus a routinename in the format LABEL^ROUTINENAME or LABEL+OFFSET^ROUTINENAME; if the entryref does not contain a routinename, ZPRINT defaults to the current routine.
- The optional label following the entryref identifies a location at which to stop printing; the optional integer expression specifies an offset from the label; the label and offset together are referred to as a lineref and this lineref identifies the last line to print; if the offset is specified without the label, the offset in the optional lineref is always counted from the beginning of the routine, even when the entryref specifies a label.
- If the ZPRINT argument includes the colon (:) delimiter, then the argument must also include at least one component of the optional lineref.
- If the ZPRINT argument contains only the entryref, with no components of the optional lineref and the entryref contains a label or offset, ZPRINT displays only the one line that occurs at that entryref.
- If the entryref contains only a routinename, ZPRINT displays the entire routine.
- If the entryref contains a trigger name, ZPRINT displays its trigger code.
- If the entryref contains only a routinename and the argument includes the optional lineref, ZPRINT starts the display at the beginning of the routine.
- If the optional lineref specifies a line prior to the lineref specified within the entryref, ZPRINT does not display any lines.
- If the offset in the optional lineref specifies a line beyond the end of the routine, ZPRINT displays the remainder of the routine.
- If ZPRINT cannot locate the routine or if either of the labels does not appear in the routine, ZPRINT issues an error.
- An indirection operator and an expression atom evaluating to a list of one or more ZPRINT arguments form a legal argument for a ZPRINT.

Note that the routinename may only appear before the colon (:) delimiter. The integer expression offsets may be positive or negative, but they must always be delimited by a plus sign (+).

For more information on entryrefs, refer to Chapter 5: "*[General Language Features of M](#page-75-0)*" (page 67).

# Examples of ZPRINT

Example:

#### GTM>ZPRINT X^RTN

This example displays the line beginning with the label X in the routine RTN.

Example:

GTM>ZPRINT X^RTN:X+5

GTM>ZPRINT X+-5^RTN:X GTM>ZPRINT X^RTN:X+-5^RTN

The first line displays the line beginning with the label X and the next 5 lines in routine RTN. The second line displays the 5 lines preceding label X in the same routine and the line beginning with label X. The third line generates a run-time error because the routine name must appear only before the colon in the argument.

Example:

GTM>zprint ^A#1# do ^test1 do stop^test2 GTM>

This command displays the trigger code for trigger name A#1#.

```
ZPRINT ^x#/BREG : Print trigger routine user-named "x" in region BREG
ZPRINT ^x#1#/BREG : Print trigger routine auto-named "x#1" in region BREG
ZPRINT ^x#1#A/BREG : Print trigger routine auto-named "x#1", runtime disambiguated by "#A", AND in region BREG
ZPRINT +1^x#1#A/BREG : Print line 1 of trigger routine auto-named "x#1", runtime disambiguated by "#A", AND in
 region 
 BREG
```
## ▼

These are some examples of disambiguator combinations.

## **ZRUPDATE**

Publishes the new versions of routines to subscribers. The format of the ZRUPDATE command is:

ZRUP[DATE][:tvexpr] expr [,...]

- The optional truth-valued expression immediately following the command is a command postconditional that controls whether or not GT.M executes the command.
- expr contains a list of object file names, with or without wildcards, which ZRUPDATE publishes new versions to subscribers.
- To remove routines, delete the object files and publish the names of the deleted object files. Removal requires file names to be explicitly specified, because patterns with wildcards cannot match deleted files.
- ZRUPDATE rejects file-name arguments that are symbolic links or start with a percent-sign (%)

- ZRUPDATE recognizes question-mark (?) as a single character wild-card
- If the path to a file is non-existent, the request is ignored except in the case where one desires a currently shared object file (one that was accessed before it was deleted) to no longer be shared.
- To effect auto-relink, GT.M creates small temporary files in the directory referred to by \$gtm\_linktmpdir (defaulting to \$gtm\_tmp, which in turn defaults to /tmp, if unspecified). The names of these files are of the form gtm-relinkctl<md5sum> where <md5sum> is a hash of the realpath() to an auto-relink directory. The group and permissions match those for the directory as described in the section Shared Resources Authorization Permissions in Appendix E (GT.M Security Philosophy) of the UNIX Administration and Operations Guide. FIS recommends that all processes that share a directory whose contents are subject to ZRUPDATE use the same value for \$gtm\_linktmpdir so that all processes see update notifications - with different values of \$gtm\_linktmpdir, a ZRUPDATE by a process with one value of \$gtm\_linktmpdir would not be observed by a process with a different value of that environment variable.
- ZRUPDATE always updates the existing shared memory relinkctl information for a file with an existing entry.

## **ZSHow**

The ZSHOW command displays information about the current GT.M environment.

The format of the ZSHOW command is:

ZSH[OW][:tvexpr][expr[:glvn][,...]]

- The optional truth-valued expression immediately following the command is a command postconditional that controls whether or not GT.M executes the command.
- The optional expression specifies one or more codes determining the nature of the information displayed.
- A ZSHOW with no argument defaults to ZSHOW "S"; in this case, at least two (2) spaces must follow the ZSHOW to separate it from the next command on the line.
- The optional global or local variable name specifies the destination for the ZSHOW output; if the ZSHOW argument does not contain a global or local variable name, ZSHOW directs its display to the current device (\$IO).
- When the desination for the ZSHOW output is a local variable or the current device (\$IO), ZSHOW sets the maximum length of a ZSHOW line output to 8192 bytes. ZSHOW stores information that does not fit within 8192 bytes in the next line.
- When the destination for the ZSHOW output is a global variable, ZSHOW sets the maximum length of a ZSHOW line output to the maximum database record size. ZSHOW stores information that does not fit within the maximum database record size as immediate descendants, using ordinal subscripts starting at one (1), of the node holding the beginning of the information.
- When the destination for the ZSHOW "V" output is a global variable, the %ZSHOWVTOLCL utility program can be used to restore data from that global variable into its original local variables. For more information refer to ["](#page-487-0) [%ZSHOWVTOLCL" \(page 479\)](#page-487-0).
- An indirection operator and an expression atom evaluating to a list of one or more ZSHOW arguments form a legal argument for a ZSHOW.

# ZSHOW Information Codes

A ZSHOW argument is an expression containing codes selecting one or more types of information.

A: A stands for Autorelink and provides output in the same format as MUPIP RCTLDUMP, but restricted to the routines contained in the relinkctl areas in use by the process issuing the command. ZSHOW "\*" does not include ZSHOW "A" because of an expectation that the typical volume of the information does not provide a good return for its value. If you wish your error handling or INTRPT routines to dump this information, ask for it explicitly, possibly by doing a ZSHOW "A" into a local variable before doing a ZSHOW "\*".

B: displays active ZBREAK breakpoints

C: provides the list of loaded external call packages and their routines. ZSHOW "C" does not report packages that are accessible but have not been accessed by the process.

D: displays device information

G: displays the access statistics for global variables and access to database file since process startup. When the process does not have access to the current shared statistics, ZSHOW "G" return a question-mark (?) at the end of the output strings.

I: displays the current values of all intrinsic special variables

L: displays GT.M LOCKs and ZALLOCATEs held by the process

R: displays the GT.M invocation stack and a hash based on the MurmurHash3 algorithm of M source code for each routine on the stack.

S: displays the GT.M invocation stack

T: displays the cross-region summary (total) lines associated with G and L codes. Lines associated with G end with a questionmark (?) when the process does not have access to the current shared statistics.

V: displays local and alias variables

\* displays all possible types of ZSHOW information

Codes may be upper- or lower-case. Invalid codes produce a run-time error. Multiple occurrences of the same code in one ZSHOW argument only produce one output instance of the corresponding information. The order of the first appearance of the codes in the argument determines the order of the corresponding output instances.

If you are using a local variable destination and place another code ahead of "V", the effect is to have the results of the earlier code also appear in the results of the "V" code.

If the wildcard (\*) occurs in the list, ZSHOW uses the default order (ZSHOW "IVBDLGR" ):

- intrinsic special variables
- local variables
- ZBREAK information
- device information
- LOCK and ZALLOCATE information
- Access statistics for global variables and database files(s).

- GT.M invocation stack and an MD5 checksum of M source code for each routine on the stack.
- the GT.M stack

If G occurs in the list, the following statistics are displayed. The table is in alphabetical order, but ZSHOW will display the statistics according to historical practice with the most recently added statistics displayed last. The statistics are displayed in a comma-separated list where each item has its mnemonic followed by a colon and a counter. GT.M maintains the counter in DECIMAL. Each counter has 8-byte (can get as high as 2\*\*64). If these counters exceed 18 decimal digits (somewhere between 2\*\*59 and 2\*\*60), which is the current GT.M numeric representation precision threshold, their use in arithmetic expressions in GT.M results in loss of precision. The mnemonics are:

AFRA : 1 waiting for instance freeze to release critical sections, 0 otherwise BREA : 1 waiting for block read & decryption, 0 otherwise BTD : # of database Block Transitions to Dirty BTS : # times dirty cache record flushed BUS : # times db\_csh\_get too many retries CAT : Critical section Total Acquisitions successes CFE : Critical section Failed (blocked) acquisition total caused by Epochs CFS : Square of CFT CFT : Critical section Failed (blocked) acquisition Total CQS\* : Critical section acquisition Queued sleeps sum of Squares CQT\* : Critical section acquisition Queued sleeps Total CTN : Current Transaction Number of the database for the last committed read-write transaction (TP and non-TP) CYS\* : Critical section acquisition processor Yields sum of Squares CYT\* : Critical section acquisition processor Yields Total DEX : # of Database file EXtentions DEXA : 1 waiting for db extension, 0 otherwise DFL : # of Database FLushes of the entire set of dirty global buffers in shared memory to disk DFS : # of times a process does an fsync of the database file. For example: a) after writing an epoch journal record, b) as part of database file extension c) during database rundown d) as part of mupip reorg -truncate etc. DRD : # of Disk ReaDs from the database file (TP and non-TP, committed and rolled-back).This does not include reads that are satisfied by buffered globals for databases that use the BG (Buffered Global) access method. DTA : # of DaTA operations (TP and non-TP) DWT : # of Disk WriTes to the database file (TP and non-TP, committed and rolled-back). This does not include writes that are satisfied by buffered globals for databases that use the BG (Buffered Global) access method. GT.M always reports 0 for databases that use the MM (memory-mapped) access method as this has no real meaning in that mode. GET : # of GET operations (TP and non-TP) GLB : 1 waiting for bg access critical section, 0 otherwise JBB : # of Journal Buffer Bytes updated in shared memory JEX : # of Journal file EXtentions JFB : # of Journal File Bytes written to the journal file on disk. For performance reasons, GT.M always aligns the beginning of these writes to file system block size boundaries. JFB counts all bytes including those needed for alignment in order to reflect the actual IO load on the journal file. Since the bytes required to achieve alignment may have already been counted as part of the previous JFB, processes may write the same bytes more than once, causing the JFB counter to typically be higher than JBB. JFL : # of Journal FLushes of all dirty journal buffers in shared memory to disk. For example: when switching journal files etc. JFS : # of Journal FSync operations on the journal file. For example: when writing an epoch record, switching a journal file etc. JFW : # of Journal File Write system calls JNL : 1 waiting for journal access critical section, 0 otherwise JOPA : 1 waiting for journal open critical section, 0 otherwise JRE : # of Journal Regular Epoch records written to the journal file (only seen in a -detail journal extract); these are written every time an epoch-interval boundary is crossed while processing updates JRI : # of JouRnal Idle epoch journal records written to the journal file (only seen in a -detail journal extract); these are written when a burst of updates is followed by an idle period, around 5 seconds of no updates after the database flush timer has flushed all dirty global buffers to the database file on disk JRL : # of Journal Records with a Logical record type (e.g. SET, KILL etc.) written to the journal file JRO : # of Journal Records with a type Other than logical written to the journal file (e.g. AIMG, EPOCH, PBLK, PFIN, PINI, and so on)

JRP : # of Journal Records with a Physical record type (i.e. PBLK, AIMG) written to the journal file (these records are seen only in a -detail journal extract) KIL : # of KILl operations (kill as well as zwithdraw, TP and non-TP) LKF : # of LocK calls (mapped to this db) that Failed LKS : # of LocK calls (mapped to this db) that Succeeded MLBA : 1 waiting for blocked LOCK, 0 otherwise MLK : 1 waiting for LOCK access, 0 otherwise NBR : # of Non-tp committed transaction induced Block Reads on this database NBW : # of Non-tp committed transaction induced Block Writes on this database NR0 : # of Non-tp transaction Restarts at try 0 NR1 : # of Non-tp transaction Restarts at try 1 NR2 : # of Non-tp transaction Restarts at try 2 NR3 : # of Non-tp transaction Restarts at try 3 NTR : # of Non-tp committed Transactions that were Read-only on this database NTW : # of Non-tp committed Transactions that were read-Write on this database ORD : # of \$ORDer(,1) (forward) operations (TP and non-TP); the count of \$Order(,-1) operations are reported under ZPR. PRC : 1 waiting on exit, 0 otherwise QRY : # of \$QueRY() operations (TP and non-TP) SET : # of SET operations (TP and non-TP) TBR : # of Tp transaction induced Block Reads on this database TBW : # of Tp transaction induced Block Writes on this database TC0 : # of Tp transaction Conflicts at try 0 (counted only for that region which caused the TP transaction restart) TC1 : # of Tp transaction Conflicts at try 1 (counted only for that region which caused the TP transaction restart) TC2 : # of Tp transaction Conflicts at try 2 (counted only for that region which caused the TP transaction restart) TC3 : # of Tp transaction Conflicts at try 3 (counted only for that region which caused the TP transaction restart) TC4 : # of Tp transaction Conflicts at try 4 and above (counted only for that region which caused the TP transaction restart) TR0 : # of Tp transaction Restarts at try 0 (counted for all regions participating in restarting TP transaction) TR1 : # of Tp transaction Restarts at try 1 (counted for all regions participating in restarting TP transaction) TR2 : # of Tp transaction Restarts at try 2 (counted for all regions participating in restarting TP transaction) TR3 : # of Tp transaction Restarts at try 3 (counted for all regions participating in restarting TP transaction) TR4 : # of Tp transaction Restarts at try 4 and above (restart counted for all regions participating in restarting TP transaction) TRB : # of Tp read-only or read-write transactions Rolled Back (excluding incremental rollbacks) TRGA : 1 waiting for mini-transaction completion, 0 otherwise TRX : 1 waiting for transaction in progress, 0 otherwise TTR : # of Tp committed Transactions that were Read-only on this database TTW : # of Tp committed Transactions that were read-Write on this database WFR : # of Blocks needing sleep on the read ZAD : 1 waiting for region freeze off, 0 otherwise ZPR : # of \$order(,-1) or \$ZPRevious() (reverse order) operations (TP and non-TP). The count of \$Order(,1) operations are reported under ORD. ZTR : # of ZTRigger command operations [NT]B[WR] mnemonics are satisfied by either disk access or, for databases that use the BG (buffered global) access method, global buffers in shared memory. GT.M maintains the counters of the mnemonics marked with a  $*$  on AIX. On Linux, GT.M does not currently increment the counters of these mnemonics but retains them in the ZSHOW output for backward compatibility.

If an operation is performed inside a TP transaction, and not committed as a consequence of a rollback, or an explicit or implicit restart, GT.M still counts it.

KILL/GET/DATA/QUERY/ORDER/ZPREVIOUS operations on globals that never existed are not counted, while the same operations on globals that once existed but have since been killed are counted.

Name-level ORDER/ZPREVIOUS operations (for example, \$ORDER( $\land$ a) with no subscripts) increment the count for each transition into a region as they process the global directory map up to the point they find a global with data .

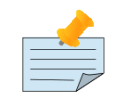

### Note

The use of comma-separated pieces for ZSHOW "G" allows for future releases of GT.M to provide additional data while facilitating upward compatibility of application code. Since FIS reserves the right to change the

order in which statistics are reported in future versions of GT.M, application programs should use the names (mnemonics) when picking pieces from the string instead of relying on field position or ordering.

In addition, "G" also displays a line containing aggregated statistics (GLD:\*,REG:\* line) for all database files for the global directory and region name. If two or more regions (in the same or different global directories) map to the same physical database file, the ZSHOW "G" reports identical statistics for those two regions, but counts them only once across all database files in this line. It always reports the value for CTN as 0 because this statistic makes sense only for individual database files.

ZSHOW "G" can be used for a benchmark exercise. A process can make periodic commands to ZSHOW "G" and store the returned strings in a local variable - a fast storage mechanism in GT.M - for subsequent analysis.

Alternatively, since the \$ZJOBEXAM() function by default performs a ZSHOW "\*" which in turn automatically includes the "G" information code, invoking MUPIP INTRPT commands periodically on a particular process causes it to additionally record all global access statistics in the \$ZJOBEXAM dump file.

ZSHOW "G" reports process private global access statistics only for regions whose corresponding segments have an access method of BG or MM in the global directory. For regions with other access methods, for example GT.CM GNP, which maps a region/segment to a remote database file, ZSHOW "G" does not report any process private statistics even though aggregated statistics (across all processes) will continue to be gathered in the remote database file header.

If "L" occurs in the list, ZSHOW displays the current active M LOCKs and their corresponding LEVEL. On a active M lock, a LOCK+ increases LEVEL by 1 and LOCK- decreases the LEVEL by 1. GT.M increments MLG (M Locks Granted) by 1 for every LOCK successful LOCK acquiring action. GT.M treats LOCKs grouped into a single action by specifying them within parentheses as a single lock action. For example, LOCK (^SUCCESS1,^SUCCESS2) increments MLG by 1.

GT.M increment MLT (M Locks Timeout) by 1 for every failed (timeout) attempt to LOCK a resource.

Every user level lock request in turn translates to one or more calls to the database lock code (depending on the timeout and the number of lock names specified in the same lock command) which increments the LKS and/or LKF statistics of the ZSHOW "G" output appropriately.

When \$PRINCIPAL input and output are different devices, ZSHOW "D" shows them as separate items identified as 0 for input and 0-out for output. ZSHOW "D" includes "TLS" in the second line of the output for an encrypted socket. ZSHOW "D" reports available information on both the local and remote sides of a TCP socket.

In UTF-8 mode, the ZSHOW command exhibits byte-oriented and display-oriented behavior as follows:

- ZSHOW targeted to a device (ZSHOW "\*") aligns the output according to the numbers of display columns specified by the WIDTH deviceparameter.
- ZSHOW targeted to a local (ZSHOW "\*":lcl) truncates data exceeding 2048KB at the last character that fully fits within the 2048KB limit.
- ZSHOW targeted to a global (ZSHOW "\*":^CC) truncates data exceeding the maximum record size for the target global at the last character that fully fits within that record size.
- ZSHOW "L" displays the following M-lock statistics in one line just before displaying the LOCKs held by the process.

### Examples of ZSHow

Example:

GTM>ZSHOW "db"

This command displays all devices with deviceparameters reflecting their current characteristics followed by any current ZBREAK locations with their corresponding actions.

Example:

GTM>ZSHOW "dbd"

This command displays the same output as the previous example.

Example:

GTM>ZSHOW "ax"

This command generates a run-time error.

Example:

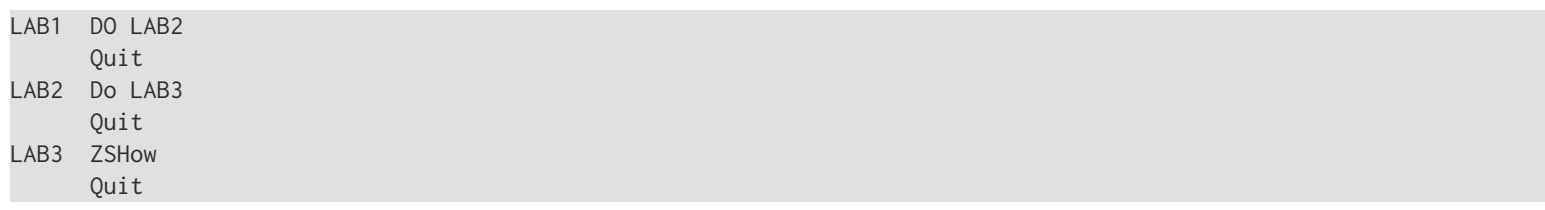

Produces the results:

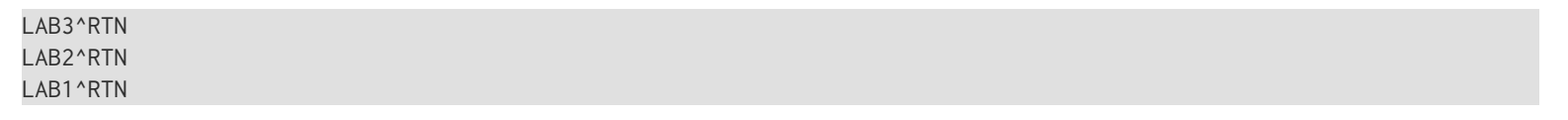

Example:

GTM>ZSHOW "G"

For process that has access to two database files produces results like the following:

GLD:\*,REG:\*,SET:205,KIL:0,GET:1,DTA:0,ORD:0,ZPR:0,QRY:0,LKS:0,LKF:0,CTN:0,DRD:9,DWT:15, NTW:203,NTR:4,NBW:212,NBR:414,NR0:0,NR1:0,NR2:0,NR3:0,TTW:1,TTR:0,TRB:0,TBW:2,TBR:6, TR0:0,TR1:0,TR2:0,TR3:0,TR4:0,TC0:0,TC1:0,TC2:0,TC3:0,TC4:0,ZTR:0,DFL:0,DFS:0,JFL:0,JFS:0,JBB:0,JFB:0,JFW:0,JRL:0,JRP:0, JRE:0,JRI:0,JRO:0,JEX:0,DEX:0,CAT:4,CFE:0,CFS:0,CFT:0,CQS:0,CQT:0,CYS:0,CYT:0,BTD:0,WFR:0,BUS:0,BTS:0 GLD:/home/gtmuser1/.fis-gtm/V5.4-002B\_x86/g/mumps.gld,REG:DEFAULT,SET:205,KIL:0,GET:1, DTA:0,ORD:0,ZPR:0,QRY:0,LKS:0,LKF:0,CTN:411,DRD:9,DWT:15,NTW:2 03,NTR:4,NBW:212,NBR:414,NR0:0,NR1:0,NR2:0,NR3:0,TTW:1,TTR:0,TRB:0,TBW:2,TBR:6,TR0:0, TR1:0,TR2:0,TR3:0,TR4:0,TC0:0,TC1:0,TC2:0,TC3:0,TC4:0 GLD:/tmp/tst/test.gld,REG:DEFAULT,SET:205,KIL:0,GET:1,DTA:0,ORD:0,ZPR:0,QRY:0,LKS:0,LKF:0, CTN:411,DRD:9,DWT:15,NTW:203,NTR:4,NBW:212,NBR:414,NR0:0,NR1:0,NR2:0,NR3:0,TTW:1,TTR:0,TRB:0, TBW:2,TBR:6,TR0:0,TR1:0,TR2:0,TR3:0,TR4:0,TC0:0,TC1:0,TC2:0,TC3:0,TC4:0,ZTR:0,DFL:0,DFS:0,JFL:0,JFS:0,JBB:0,JFB:0,JFW:0, JRL:0,JRP:0,JRE:0,JRI:0,JRO:0,JEX:0,DEX:0,CAT:4,CFE:0,CFS:0,CFT:0,CQS:0,CQT:0,CYS:0,CYT:0,BTD:0,WFR:0,BUS:0,BTS:0

Example:

GTM>ZSHOW "G"

Assuming that a GT.M process uses the global directory "/tmp/x1.gld" and opens two regions REG1 and REG2 corresponding to two database files, the above command produces results like the following:

GLD:\*,REG:\*,SET:0,KIL:0,GET:0,DTA:0,ORD:0,ZPR:0,QRY:0,LKS:0,LKF:0,CTN:0,DRD:0,DWT:0,NTW:0,

NTR:0,NBW:0,NBR:0,NR0:0,NR1:0,NR2:0,NR3:0,TTW:0,TTR:0,TRB:0, TBW:0,TBR:0,TR0:0,TR1:0,TR2:0,TR3:0,TR4:0,TC0:0,TC1:0,TC2:0,TC3:0,TC4:0 GLD:/tmp/x1.gld,REG:REG1,SET:0,KIL:0,GET:0,DTA:0,ORD:0,ZPR:0,QRY:0,LKS:0,LKF:0,CTN:0,DRD:0, DWT:0,NTW:0,NTR:0,NBW:0,NBR:0,NR0:0,NR1:0,NR2:0,NR3:0,TTW:0, TTR:0,TRB:0,TBW:0,TBR:0,TR0:0,TR1:0,TR2:0,TR3:0,TR4:0,TC0:0,TC1:0,TC2:0,TC3:0,TC4:0,ZTR:0,DFL:0,DFS:0,JFL:0,JFS:0,JBB:0, JFB:0,JFW:0,JRL:0,JRP:0,JRE:0,JRI:0,JRO:0,JEX:0,DEX:0,CAT:4,CFE:0,CFS:0,CFT:0,CQS:0,CQT:0,CYS:0,CYT:0,BTD:0,WFR:0,BUS:0,BTS:0 GLD:/tmp/x1.gld,REG:REG2,SET:0,KIL:0,GET:0,DTA:0,ORD:0,ZPR:0,QRY:0,LKS:0,LKF:0,CTN:0,DRD:0, DWT:0,NTW:0,NTR:0,NBW:0,NBR:0,NR0:0,NR1:0,NR2:0,NR3:0,TTW:0, TTR:0,TRB:0,TBW:0,TBR:0,TR0:0,TR1:0,TR2:0,TR3:0,TR4:0,TC0:0,TC1:0,TC2:0,TC3:0,TC4:0,ZTR:0,DFL:0,DFS:0,JFL:0,JFS:0,JBB:0, JFB:0,JFW:0,JRL:0,JRP:0,JRE:0,JRI:0,JRO:0,JEX:0,DEX:0,CAT:4,CFE:0,CFS:0,CFT:0,CQS:0,CQT:0,CYS:0,CYT:0,BTD:0,WFR:0,BUS:0,BTS:0

Example:

GTM>ZSHOW "G":zgbl

This example redirects the output of ZSHOW "G" into a local variable zgbl:

zgbl("G",0)="GLD:\*,REG:\*,SET:0,KIL:0,GET:0,DTA:0,ORD:0, ZPR:0,QRY:0,LKS:0,LKF:0,CTN:0,DRD:0,DWT:0,NTW:0,NTR:0,NBW:0,NBR:0,NR0:0,NR1:0,NR2:0,NR3:0,TTW:0, TTR:0,TRB:0,TBW:0,TBR:0,TR0:0,TR1:0,TR2:0,TR3:0,TR4:0,TC0:0,TC1:0,TC2:0,TC3:0,TC4:0,ZTR:0,DFL:0,DFS:0,JFL:0,JFS:0,JBB:0, JFB:0,JFW:0,JRL:0,JRP:0,JRE:0,JRI:0,JRO:0,JEX:0,DEX:0,CAT:4,CFE:0,CFS:0,CFT:0,CQS:0,CQT:0,CYS:0,CYT:0,BTD:0,WFR:0,BUS:0,BTS:0" zgbl("G",1)="GLD:/tmp/x1.gld,REG:REG1,SET:0,KIL:0,GET:0,DTA:0,ORD:0,ZPR:0,QRY:0, LKS:0,LKF:0,CTN:0,DRD:0,DWT:0,NTW:0,NTR:0,NBW:0,NBR:0,NR0:0,NR1:0,NR2:0, NR3:0,TTW:0,TTR:0,TRB:0,TBW:0,TBR:0,TR0:0,TR1:0,TR2:0,TR3:0,TR4:0,TC0:0,TC1:0,TC2:0,TC3:0,TC4:0,ZTR:0,DFL:0,DFS:0,JFL:0, JFS:0,JBB:0,JFB:0,JFW:0,JRL:0,JRP:0,JRE:0,JRI:0,JRO:0,JEX:0,DEX:0,CAT:4,CFE:0,CFS:0,CFT:0,CQS:0,CQT:0,CYS:0,CYT:0,BTD:0,WFR:0,BUS:0,BTS:0" zgbl("G",2)="GLD:/tmp/x1.gld,REG:REG2,SET:0,KIL:0,GET:0,DTA:0,ORD:0,ZPR:0,QRY:0,LKS:0, LKF:0,CTN:0,DRD:0,DWT:0,NTW:0,NTR:0,NBW:0,NBR:0,NR0:0,NR1:0,NR2:0, NR3:0,TTW:0,TTR:0,TRB:0,TBW:0,TBR:0,TR0:0,TR1:0,TR2:0,TR3:0,TR4:0,TC0:0,TC1:0,TC2:0,TC3:0,TC4:0,ZTR:0,DFL:0,DFS:0,JFL:0, JFS:0,JBB:0,JFB:0,JFW:0,JRL:0,JRP:0,JRE:0,JRI:0,JRO:0,JEX:0,DEX:0,CAT:4,CFE:0,CFS:0,CFT:0,CQS:0,CQT:0,CYS:0,CYT:0,BTD:0,WFR:0,BUS:0,BTS:0"

Example:

GTM>LOCK ^FAIL:10 GTM>lock (^SUCCESS1,^SUCCESS2) GTM>zshow "L" MLG:1,MLT:1 LOCK ^SUCCESS1 LEVEL=1 LOCK ^SUCCESS2 LEVEL=1

This output shows that a process locked ^SUCCESS1 and ^SUCCESS2 and another the lock on ^FAIL failed due to time out.

Note that even though two lock resources ^SUCCESS1 and ^SUCCESS2 were specified in the LOCK command that succeeded, GT.M increments the MLG counter by only 1 because they are part of the same LOCK command. A ZSHOW "L":var by the same process (redirecting the output of ZSHOW into a local or global variable) would result in <var> holding the following contents.

var("L",0)="MLG:1,MLT:1" var("L",1)="LOCK ^SUCCESS1 LEVEL=1" var("L",2)="LOCK ^SUCCESS2 LEVEL=1"

Example:

```
GTM>ZSHOW "L":var
GTM>ZWRITE var
var("L",0)="MLG:1,MLT:1"
var("L",1)="LOCK ^SUCCESS1 LEVEL=1"
var("L",2)="LOCK ^SUCCESS2 LEVEL=1"
```
This example shows how ZSHOW "L" redirects it output into a local variable var.

Example:

Suppose a process runs LOCK (^SUCCESS1,^SUCCESS2) which succeeds and a LOCK +^FAIL:1 which times out due to another process holding that lock. A ZSHOW "L" at this point displays the following output.

Example:

GTM>ZSHOW "I" \$DEVICE="" \$ECODE="" \$ESTACK=0 \$ETRAP="" \$HOROLOG="64813,13850" \$IO="/dev/pts/0" \$JOB=20264  $$KEY="$ " \$PRINCIPAL="/dev/pts/0" \$QUIT=0 \$REFERENCE="" \$STACK=0 \$STORAGE=2147483647 \$SYSTEM="47,gtm\_sysid" \$TEST=1 \$TLEVEL=0 \$TRESTART=0  $$X=0$ \$Y=20  $$ZA=0$ \$ZALLOCSTOR=671584 \$ZAUDIT=0  $$ZB=""$ \$ZCHSET="M" \$ZCLOSE=0 \$ZCMDLINE="" \$ZCOMPILE="" \$ZCSTATUS=0 \$ZDATEFORM=0 \$ZDIRECTORY="/path/to/the/current/directory" \$ZEDITOR=0 \$ZEOF=0 \$ZERROR="Unprocessed \$ZERROR, see \$ZSTATUS" \$ZGBLDIR="/path/to/the/global/directory/\$gtmgbldir.gld" \$ZHOROLOG="64813,13850,790453,14400" \$ZININTERRUPT=0 \$ZINTERRUPT="IF \$ZJOBEXAM()" \$ZIO="/dev/pts/0" \$ZJOB=0 \$ZKEY="" \$ZLEVEL=1 \$ZMAXTPTIME=0 \$ZMODE="INTERACTIVE" \$ZONLNRLBK=0 \$ZPATNUMERIC="M" \$ZPIN="/dev/pts/0" \$ZPOSITION="+1^GTM\$DMOD" \$ZPOUT="/dev/pts/0"

```
$ZPROMPT="GTM>"
$ZQUIT=0
$ZREALSTOR=694280
$ZRELDATE="20180614 00:33"
$ZROUTINES=". /usr/lib/fis-gtm/V6.3-007_x86_64 
 /usr/lib/fis-gtm/V6.3-007_x86_64/plugin/o(/usr/lib/fis-gtm/V6.3-007_x86_64/plugin/r)"
$ZSOURCE=""
$ZSTATUS=""
$ZSTEP="B"
$ZSTRPLLIM=0
$ZSYSTEM=0
$ZTIMEOUT=-1
$ZTDATA=0
$ZTDELIM=""
$ZTEXIT=""
$ZTLEVEL=0
$ZTNAME=""
$ZTOLDVAL=""
$ZTRAP="B"
$ZTRIGGEROP=""
$ZTSLATE=""
$ZTUPDATE=""
$ZTVALUE=""
$ZTWORMHOLE=""
$ZUSEDSTOR=666047
$ZUT=1528962650791332
$ZVERSION="GT.M V6.3-007 Linux x86_64"
$ZYERROR=""
```
## $|\mathbf{v}|$

This example displays the current value of all intrinsic special variables.

## ZSHOW Destination Variables

ZSHOW may specify an unsubscripted or subscripted global or local variable name (glvn) into which ZSHOW places its output. If the argument does not include a global or local variable name, ZSHOW directs its output to the current device.

When ZSHOW directs its output to a variable, it adds two levels of descendants to that variable. The first level subscript contains a one-character string from the set of upper-case ZSHOW action codes, identifying the type of information. ZSHOW implicitly KILLs all descendants of the first level nodes. ZSHOW stores information elements at the second level using ascending integers, starting at 1.

When a ZSHOW "V" directs its output to a local variable (lvn), the result does not contain a copy of the descendants of the resulting "V" node.

Example:

```
GTM>Kill Set b(1,"two")="test" ZSHow "v":a ZWRite
a("V",1)="b(1,""two"")=""test"""
b(1,"two")="test"
GTM>
```
This ZSHow stores all local variables in the local variable a. Note that ZSHOW does not replicate a("V") and a("V",1).

Example:

```
GTM>KILL SET a(1,"D",3,5)="stuff",a(1,"X",2)="",a(1)=1
GTM>ZSHow "d":a(1)
GTM>ZWRite
a(1)=1a(1,"D",1)="/dev/pts/1 OPEN TERMINAL NOPAST NOESCA NOREADS TYPE WIDTH=80 LENG=24 
                 EDIT "
a(1,"X",2)="" 
GTM>
```
This ZSHOW stores the current open device information under a(1). Notice how the ZSHOW overlays the prior value of  $a(1, "D", 3, 5).$ 

Example:

```
GTM>KILL ^ZSHOW
```
GTM>ZB -\*,lab^rout ZSH "B":^ZSHOW GTM>ZWRite ^ZSHOW ^ZSHOW("B",1)="LAB^ROUT" GTM>

This ZSHOW stores the current ZBREAK information under the global variable ^ZSHOW.

## Use of ZSHOW

Use ZSHOW as

- a debugging tool to display information on the environment.
- an error-handling tool to capture context information after an unpredictable error with output directed to a sequential file or a global.
- part of a context-switching mechanism in a server program that must manage multiple contexts.
- a development tool to determine the external call table entries available from the current process.

To minimize confusing data interactions, limit instances of directing ZSHOW output into variables holding other kinds of information and directing ZSHOW "V" output into local variables. For a comparison of ZSHOW "V" and ZWRITE, refer to ["ZWRite" \(page 204\).](#page-212-0)

### ZSTep

The ZSTEP command provides the ability to control GT.M execution. When a ZSTEP is issued from Direct Mode, execution continues to the beginning of the next target line and then GT.M XECUTEs the ZSTEP action. The keyword in the optional ZSTEP argument determines the class of eligible target lines.

The format of the ZSTEP command is:

ZST[EP][:tvexpr] [keyword[:expr]][,...]

- The optional truth-valued expression immediately following the command is a command postconditional that controls whether or not GT.M executes the command.
- The optional keyword specifies the nature of the step; the keywords are INTO, OVER, and OUTOF.

- A ZSTEP with no argument performs the default action OVER; in this case, at least two (2) spaces must follow the ZSTEP to separate it from the next command on the line, which will be ignored.
- The optional expression specifies GT.M code to XECUTE when the ZSTEP arrives at its destination.
- If the ZSTEP argument does not contain an expression argument, ZSTEP defaults the action to the value of \$ZSTEP, which defaults to "BREAK."

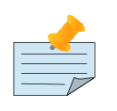

### **Note**

The ZSTEP argument keywords are not expressions and ZSTEP does not accept argument indirection.

In Direct Mode, ZSTEP performs an implicit ZCONTINUE and therefore GT.M ignores all commands on the Direct Mode command line after the ZSTEP.

The keyword arguments define the class of lines where ZSTEP next pauses execution to XECUTE the ZSTEP action. When a ZSTEP command has multiple arguments, it ignores all arguments except the last.

# ZSTEP Into

ZSTEP INTO pauses at the beginning of the next line, regardless of transfers of control. When the ZSTEPed line invokes another routine or a subroutine in the current routine, ZSTEP INTO pauses at the first line of code associated with the new GT.M stack level.

# ZSTep OUtof

ZSTEP OUTOF pauses at the beginning of the next line executed after an explicit or implicit QUIT from the current GT.M invocation stack level. A ZSTEP OUTOF does not pause at lines associated with the current GT.M stack level or with levels invoked from the current level.

# ZSTep OVer

ZSTEP OVER pauses at the beginning of the next line in the code associated with either the current GT.M stack level or a previous GT.M stack level if the ZSTEPed line contains an explicit or implicit QUIT from the current level. A ZSTEP OVER does not pause at lines invoked from the current line by DOs, XECUTEs or extrinsics.

## ZSTEP Actions

The optional action parameter of a ZSTEP must contain an expression evaluating to valid GT.M code. By default, ZSTEP uses the value of \$ZSTEP, which defaults to "B" ("BREAK"), and enters Direct Mode. When a ZSTEP command specifies an action, the process does not enter Direct Mode unless the action explicitly includes a BREAK command.

## ZSTEP Interactions

ZSTEP currently interacts with certain other elements in the GT.M environment.

• If a <CTRL-C> or a CTRAP character arrives at certain points in ZSTEP processing, there is a small chance GT.M may ignore the <CTRL-C> or CTRAP; in a later release, <CTRL-C> and CTRAPs will always have priority over ZSTEP.

• If GT.CM reports an asynchronous network error, a ZSTEP may cause the network error to go unreported; the chance of such an occurrence is small and the chance the error would subsequently be reported is high; in a later release, network errors will always be given priority over ZSTEP.

### Use of ZSTEP

Use ZSTEP to incrementally execute a routine or series of routines. Execute any GT.M command from Direct Mode at any ZSTEP pause. To resume normal execution, use ZCONTINUE.

Note that ZSTEP arguments are keywords rather than expressions. They do not allow indirection, and argument lists have no utility.

ZSTEP actions that include commands followed by a BREAK perform some action before entering Direct Mode. ZSTEP actions that do not include a BREAK perform the command action and continue execution. Use ZSTEP actions that issue conditional BREAKs and subsequent ZSTEPs to do such things as test for changes in the value of a variable.

## Examples of ZSTEP

Example:

```
GTM>ZSTEP INTO:"W ! ZP @$ZPOS W !"
```
This ZSTEP resumes execution of the current routine. At the beginning of the next line executed, the ZSTEP action ZPRINTs the source code for that line. Because the specified action does not contain a BREAK command, execution continues to the next line and all subsequent lines in the program flow.

Example:

```
GTM>Set curx=$get(x),zact="ZSTEP:$get(curx)=$get(x) INTO:zact Break:$get(curx)'=$get(x)"
GTM>ZSTEP INTO:zact
```
This sequence uses ZSTEP to invoke Direct Mode at the beginning of the first line after the line that alters the value of x.

### **ZSYstem**

The ZSYSTEM command creates a child of the current process.

The format of the ZSYSTEM command is:

ZSY[STEM][:tvexpr] [expr][,...]]

- The optional truth-valued expression immediately following the command is a command postconditional that controls whether or not GT.M executes the command.
- The optional expression specifies the command passed to the shell; after processing the command, the shell returns control to GT.M. The maximum length for the optional expression is 4K bytes.
- An indirection operator and an expression atom evaluating to a list of one or more ZSYSTEM arguments form a legal argument for a ZSYSTEM.

The ZSYSTEM command creates a new process and passes its argument to a shell for execution. The new process executes in the same directory as the initiating process using the shell specified by the SHELL environment variable, or if that is not

defined, the default shell (typically Bourne). The new process has the same operating system environment, such as environment variables and input/output devices, as the initiating process. The initiating process pauses until the new process completes before continuing execution. After control returns to GT.M, \$ZSYSTEM contains the return status of the forked process.

A ZSYSTEM with a null argument creates a shell with the standard input and output devices. When the shell exits, control is returned to GT.M. For an interactive process, both stdin and stdout are generally the user's terminal, in which case the shell prompts for input until provided with an exit command. A ZSYSTEM with no arguments must be followed by two (2) spaces before any following command on the same line and is equivalent to a ZSYSTEM with a single null string argument.

If a ZSYSTEM command has multiple arguments, it starts a new process for each argument, one at a time. ZSYSTEM waits for one process to complete before starting the next one.

A ZSYSTEM command within a TP transaction, violates the property of Isolation. Consequently because of the way that GT.M implements transaction processing, a ZSYSTEM within a transaction may suffer an indefinite number of restarts ("live lock").

An indirection operator and an expression atom evaluating to a list of one or more ZSYSTEM arguments form a legal argument for a ZSYSTEM.

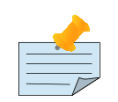

### Note

PIPE devices are frequently a better alternative to ZSYSTEM commands as they have timeouts, can perform controlled co-processing, easily return more information and are more efficient where you need multiple operations.

# Examples of ZSYSTEM

Example:

```
GTM>zsystem "ls *.m"
```
This uses ZSYSTEM to fork a process that then performs the ls command with \*.m as an argument to ls. Once the command completes, the forked process terminates.

GTM>zsystem "echo 'hello world'" hello world

This examples show a possible use of quoting with ZSYSTEM to run the echo command.

Example:

GTM>zsystem \$

This ZSYSTEM has no argument so the forked process prompts for input.

## ZTCommit

The ZTCOMMIT command marks the end of a logical transaction within a GT.M program. ZTCOMMIT used with ZTSTART "fences" transactions (that is, marks the end and beginning). Fencing transactions allows the MUPIP JOURNAL facility to prevent incomplete application transactions consisting of multiple global updates from affecting the database during a database

recovery. FIS strongly recommends the use of the M transaction processing commands such as TSTART and TCOMMIT rather than ZTSTART and ZTCOMMIT. FIS no longer tests the deprecated ZTSTART / ZTCOMMIT functionally.

The format of the ZTCOMMIT command is:

ZTC[OMMIT][:tvexpr] [intexpr]

- The optional truth-valued expression immediately following the command is a command postconditional that controls whether or not GT.M executes the command.
- The optional integer expression specifies the number of currently open ZTSTARTs for the ZTCOMMIT to close.
- A ZTCOMMIT with no argument closes one ZTSTART; in this case, at least two (2) spaces must follow the command to separate it from the next command on the line; with an argument of 0, ZTCOMMIT closes all open ZTSTARTs.
- When an application requires sub-transactions, it may nest ZTSTARTs and ZTCOMMITs to a maximum depth of 255. However, a ZTCOMMIT must "close" the outer-most ZTSTART before journaling accepts any part of the "transaction" as complete.
- An indirection operator and an expression atom evaluating to a list of one or more ZTCOMMIT arguments form a legal argument for a ZTCOMMIT.

## Examples of ZTCOMMIT

Example:

#### GTM>ZTCOMMIT 0

This ZTCOMMIT issued from Direct Mode would close any open ZTSTARTs.

Example:

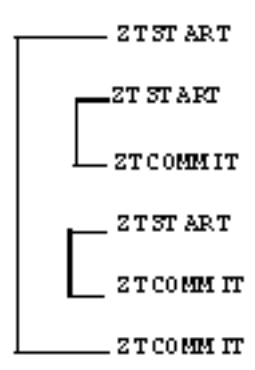

This shows a transaction with two independent nested sub-transactions. For additional examples, refer to the ZTSTART examples.

## **ZTRigger**

Invokes all triggers with signatures matching the global variable name and the command type of ZTR[IGGER]. The format of the ZTRIGGER command is:

ZTR[IGGER] gvn

- ZTRIGGER allows an application to invoke triggers without a specific global update.
- ZTRIGGER actions are Atomic whether they are executed inside or outside a TP transaction; but inside TP they remain process-private until the TCOMMIT of the full transaction. ZTRIGGER might be associated with a series of updates grouped into a TP transaction or to perform an implicit transaction without a TSTART/TCOMMIT.
- A ZTRIGGER operation sets \$ZTRIGGEROP to ZTR.

Example:

```
GTM>write $ztrigger("S")
;trigger name: C#1# cycle: 1
+^C -commands=ZTR -xecute="write ""ZTR trigger invoked"""
1
GTM>ztrigger ^C
ZTR trigger invoked
GTM>
```
## ZTStart

The ZTSTART command marks the beginning of a logical transaction within a GT.M program. ZTSTART and ZTCOMMIT "fence" transactions (that is, mark the beginning and end). Fenced transactions prevent the MUPIP JOURNAL facility from recovering incomplete transactions. All ZTSTARTs must be matched with ZTCOMMITs before the journal processing facility recognizes the transaction as complete. FIS strongly recommends the use of the M transaction processing commands such as TSTART and TCOMMIT rather than ZTSTART and ZTCOMMIT. FIS no longer tests the deprecated ZTSTART / ZTCOMMIT functionally.

The format of the ZTSTART command is:

ZTS[TART][:tvexpr]

- The optional truth-valued expression immediately following the command is a command postconditional that controls whether or not GT.M executes the command.
- Because ZTSTART has no argument, at least two (2) spaces must follow the command to separate it from the next command on the line.

For more information on Journaling and transaction fencing, refer to the "GT.M Journaling" chapter in the *[GT.M Administration](#page-0-0) [and Operations Guide](#page-0-0)*.

## <span id="page-211-0"></span>ZWIthdraw

The ZWITHDRAW command KILLs the data value for a variable name without affecting the nodes descended from that node.

The format of the ZWITHDRAW command is:

ZWI[THDRAW][:tvexpr] glvn

- The optional truth-valued expression immediately following the command is a command postconditional that controls whether or not GT.M executes the command.
- The global or local variable name identifies the variable for which ZWITHDRAW removes the data value.

• An indirection operator and an expression atom evaluating to a list of one or more ZWITHDRAW arguments form a legal argument for a ZWITHDRAW.

ZWITHDRAW provides a tool to quickly restore a node to a state where it has descendants and no value-- that is, where \$DATA for that node will have a value of 10 -- for the case where such a state has some control meaning. GT.M also provides the ZKILL command, with functionality identical to ZWITHDRAW.

## Examples of ZWITHDRAW

Example:

```
Kill A
Set A="A",A(1)=1,A(1,1)=1
WRite $Data(A(1)),!
ZWIthdraw A(1)
WRite $D(A(1)),!
ZWRite A
Quit
```
produces the result:

11 10  $A=" A" A"$  $A(1,1)=1$ 

This sets up local variables A and A(1) and A(1,1). It then deletes the data for A(1) with ZWITHDRAW. The ZWRITE command shows ZWITHDRAW KILLed  $A(1)$  but left A and  $A(1,1)$ .

### <span id="page-212-0"></span>**ZWRite**

The ZWRITE command displays the current value of one or more local , alias variables, ISVs, or global variables. ZWRITE formats its output so that each item in the display forms a valid argument to a SET @ command. This means ZWRITE encloses string values in quotes and represents non-graphic (control) characters in \$CHAR() syntax.

The format of the ZWRITE command is:

ZWR[ITE][:tvexpr] [zwrglvn[,...]]

- The optional truth-valued expression immediately following the command is a command postconditional that controls whether or not GT.M executes the command.
- The optional global or local variable name specifies the variable for ZWRITE to display.
- ZWRITE accepts several alternative syntaxes in place of subscripts; ZWRITE also accepts arguments specifying naked references to globals. Because ZWRITE is primarily a debugging tool, ZWRITE does not affect the naked indicator.
- ZWRITE accepts null subscripts in its arguments, when these are allowed, and reports array nodes that have null subscripts.
- A ZWRITE with no arguments displays all the currently available local variables; in this case, at least two (2) spaces must follow the command to separate it from the next command on the line.
- If the specified global or local variable name is unsubscripted, ZWRITE displays the unsubscripted variable and all subscripted descendants.

- If an asterisk (\*) appears in the space normally occupied by the last subscript in a subscripted variable name, ZWRITE displays all variable nodes descended from the previously specified subscripts.
- ZWRITE accepts GT.M pattern-match syntax in place of both variable names and subscripts.
- ZWRITE <name>(), where <name> is a local or a global is treated as a synonym for ZWRITE <name>.
- A colon acts as a range operator for subscript values; ZWRITE displays all subscripts of the variable starting with the value on the left side of the colon and ending with the value on the right side of the colon; if the range delimiter has no left-hand value, or has the empty string as the left-hand value, the display begins at the first subscript; if the range delimiter has no right-hand value or has the empty string as the right-hand value, the display ends at the last subscript at that level; if the range delimiter has no values or empty strings on either side, ZWRITE displays all subscripts at that level; an empty subscript level also displays all subscripts at that level.
- An indirection operator and an expression atom evaluating to a list of one or more ZWRITE arguments form a legal argument for a ZWRITE.
- Long ZWRITE format records can be loaded.
- ZWRITE as applied to local variables and ZSHOW "V" are conceptually similar, with two differences:
	- ZWRITE allows the use of patterns to specify variables and subscripts to display whereas ZSHOW "V" applies to all local variables.
	- ZSHOW "V" optionally allows the output to be directed to a global or local variable, whereas ZWRITE always directs its output to the current output device.

## ZWRITE Format for Alias Variables

ZWRITE and ZSHOW "V" dump the values of alias variables, alias container variables, and the associated data as described below, in ZWRITE format. In the ZWRITE format, the contents of an array are displayed with the name associated with that array that appears first in the lexical ordering of names. GT.M displays both the unsubscripted and subscripted nodes and values, appending a notational space-semicolon-asterisk (";\*") sequence to the unsubscripted value, if any. The ZWRITE format output can be read into a GT.M process with the commands Read x and Set  $\omega$ x (where x is any name) executed in a loop. "; \*" acts as a comment ignored by the SET command. In the following example, since A and C are aliases associated with the same array, the nodes of that array are output with A, which occurs lexically before C, even though the values were assigned to C:

```
GTM>Set C=1,C("Malvern")="Wales",*A=C,*B(-3.14)=C
GTM>ZSHow "V" ; ZWRite would produce the same output
A=1 ; *A("Malvern")="Wales"
*B(-3.14)=A*C=AGTM>ZWRite C ; Only one is name associated with the array on this ZWRite command
C=1; *
C("Malvern")="Wales"
GTM>
```
Continuing the example, if the variables selected for the ZWRITE command do not include any of the the associated alias variables, the output shows only the reference, not the data:

GTM>ZWRITE B ; B only has a container

```
*B(-3.14)=AGTM>
```
When ZWRITE / ZSHOW "V" encounters an alias container for an array with no current alias variable, it uses a name \$ZWRTACn as the made-up name of an alias variable for that array, where n is an arbitrary but unique integer. The SET command recognizes this special name, thus enabling the output of a ZWRITE / ZSHOW "V" to be used to recreate alias containers without associated alias variables. Continuing the above example:

GTM>Kill \*A,\*C ; Delete alias variables and associations, leaving only the container

```
GTM>ZWRite
$ZWRTAC=""
*B(-3.14)=$ZWRTAC1$ZWRTAC1=3 :*$ZWRTAC1("Malvern")="Wales"
$ZWRTAC=""
GTM>
```
ZWRITE produces \$ZWRTACn names to serve as data cell anchors which SET @ accepts as valid set left targets. \$ZWRTACn names are created and destroyed when using ZWRITE output to drive restoration of a previously captured variable state. Except for their appearance in ZWRITE output and as left-hand side SET @ targets, they have no function. Other than SET, no other commands can use \$ZWRTAC\* in their syntax. Although \$ZWRTACn superficially looks like an intrinsic special variable (ISV), they are not ISVs. \$ZWRTACn with no subscripts can serve as the target (left side of the equals-sign) of a SET \* command. SET \$ZWRTAC (no trailing integer) deletes all data cell associations with the \$ZWRTAC prefixed aliases. GT.M only recognizes the upper-case unabbreviated name and prefix \$ZWRTAC.

When ZWRITE displays values for an alias variable, it appends a ";<sup>\*</sup>" to the name which visually tags the alias without interfering with use of ZWRITE output as arguments to a SET @. ZWRITE can only identify alias variables when at least two aliases for the same data match its argument. When ZWRITE encounters an alias container variable with no current associated alias, it uses the ZWRTAC mechanism to expose the data; SET @ can restore data exposed with the ZWRTAC mechanism.

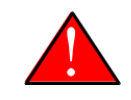

### Caution

FIS strongly recommends that you should not create or manipulate your own \$ZWRTACn "variables". They are not part of the supported functionality for implementing alias variables and containers, but are rather a part of the underlying implementation that is visible to you, the GT.M user. FIS can arbitrarily, for its own convenience change the use of \$ZWRTAC in GT.M at any time. They are only documented here since you may see them in the output of ZWRITE and ZSHOW "V".

# Examples of ZWRITE

Example:

GTM>ZWRITE ^?1"%"2U(0:":",)

This command displays the descendants of all subscripts between 0 and ":" of all global names starting with a "%" and having two upper case letters -- for example, "%AB".

Example:

GTM>ZWRITE A(,:,3)

This command displays all of the third level nodes with a subscript of 3 for local variable A.

Example:

### ZWRITE ?1"A".E(?1"X"3N)

This displays data for any local variables starting with "A", optionally followed by any characters, and having any subscripts starting with "X" followed by three numerics.

Example:

GTM>Set A=1,\*B=A ; Create an array and an alias association

GTM>ZWRite ; Show that the array and association exist A=1 ;\* \*B=A
# Chapter 7. Functions

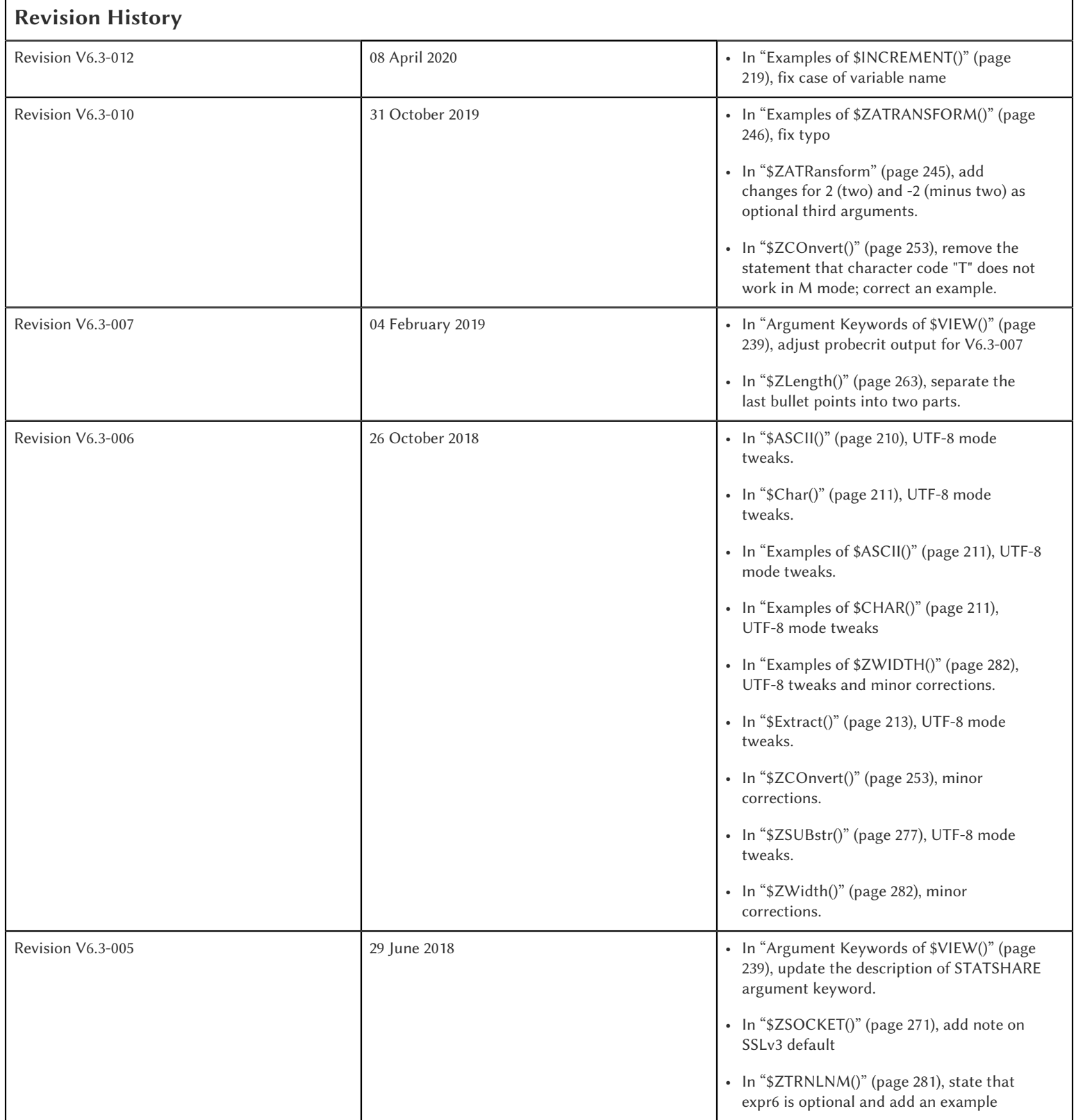

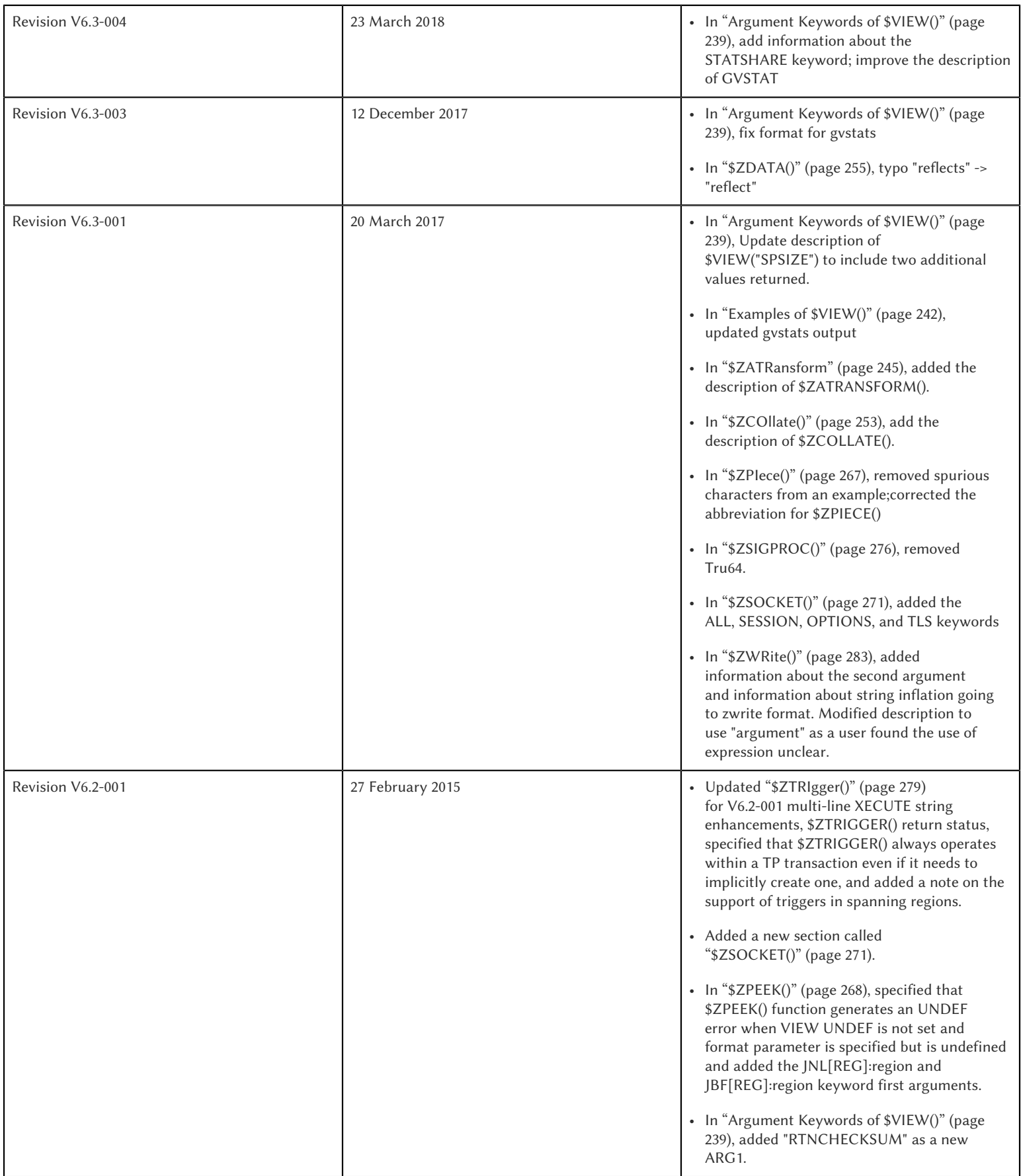

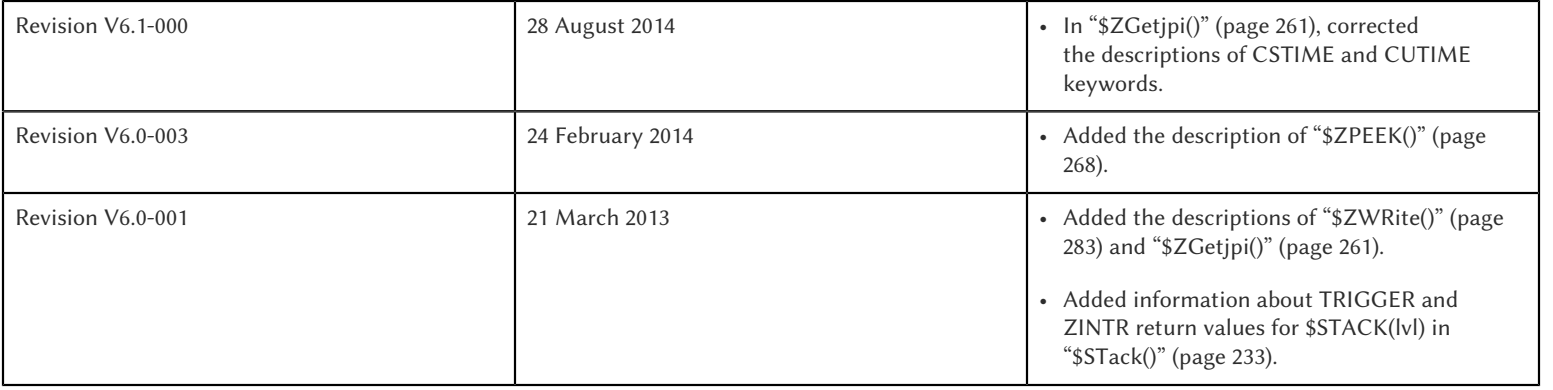

This chapter describes M language Intrinsic Functions implemented in GT.M. Traditional string processing functions have parallel functions that start with the letter "z". The parallel functions extend the byte-oriented functionality of their counterparts to UTF-8 mode. They are helpful when applications need to process binary data including blobs, binary byte streams, bit-masks, and so on.

Other functions that start with the letter "z" and do not have counterparts implement new functionality and are GT.M additions to the ANSI standard Intrinsic Functions. The M standard specifies standard abbreviations for Intrinsic Functions and rejects any non-standard abbreviations.

M Intrinsic Functions start with a single dollar sign (\$) and have one or more arguments enclosed in parentheses () and separated by commas (,). These functions provide expression results by performing actions that are impossible or difficult to perform using M commands.

## <span id="page-218-0"></span>\$ASCII()

Returns the integer ASCII code for a character in the given string. For a mumps process started in UTF-8 mode, \$ASCII() returns the integer Unicode® UTF-8 code-point value of a character in the given string.

The format for the \$ASCII function is:

\$A[SCII](expr[,intexpr])

- The expression is the source string from which \$ASCII() extracts the character it decodes.
- intexpr contains the position within the expression of the character that \$ASCII() decodes. If intexpr is missing, \$ASCII() returns a result based on the first character position.
- If intexpr evaluates to before the beginning or after the end of the expression, \$ASCII() returns a value of negative one (-1).

\$ASCII() provides a means of examining non-graphic characters in a string. When used with \$CHAR(), \$ASCII() also provides a means to perform arithmetic operations on the codes associated with characters.

\$ZASCII() is the parallel function of \$ASCII(). \$ZASCII() interprets the string argument as a sequence of bytes (rather than a sequence of characters) and can perform all byte-oriented \$ASCII() operations. For more information, refer to ["\\$ZAscii\(\)" \(page](#page-253-1) [245\).](#page-253-1)

## <span id="page-219-1"></span>Examples of \$ASCII()

Example:

```
GTM>For i=0:1:3 Write !,$Ascii("Hi",i)
-172
73
-1
GTM>
```
This loop displays the result of \$ASCII() specifying a character position before, first and second positions, and after the string.

Example:

```
GTM>Write $ZCHSET
UTF-8
GTM>Write $Ascii("主")
20027
GTM>Write $$FUNC^%DH("20027")
00004E3B
```
In this example, 20027 is the integer equivalent of the hexadecimal value 4E3B. U+4E3B is a character in the CJK Ideograph block of the Unicode® standard.

## <span id="page-219-0"></span>\$Char()

Returns a string of one or more characters corresponding to integer ASCII codes specified in its argument(s). For a process started in UTF-8 mode, \$CHAR() returns a string composed of characters represented by the integer equivalents of the Unicode® code-points specified in its argument(s).

The format for the \$CHAR function is:

```
$C[HAR](intexpr[,...])
```
- The integer expression(s) specify the codes of the character(s) \$CHAR() returns.
- The M standard does not restrict the number of arguments to \$CHAR(). However, GT.M does limit the number of arguments to a maximum of 254. \$CHAR() provides a means of producing non-graphic characters, as such characters cannot appear directly within an M string literal. When used with \$ASCII(), \$CHAR() can also perform arithmetic operations on the codes associated with characters.
- With VIEW "BADCHAR" enabled, \$CHAR() produces a run-time error if any expression evaluates to a code-point value that is not a UTF-8 character. GT.M determines from ICU which characters are illegal.
- \$ZCHAR() is the parallel function of \$CHAR(). \$ZCHAR() returns a sequence of bytes (rather than a sequence of characters) and can perform all byte-oriented \$CHAR() operations. For more information, refer to ["\\$ZCHar\(\)" \(page 252\)](#page-260-0).

## <span id="page-219-2"></span>Examples of \$CHAR()

```
GTM>write $char(77,85,77,80,83,7)
MUMPS
GTM>
```
This example uses \$CHAR() to WRITE the word MUMPS and signal the terminal bell.

Example:

```
set nam=$extract(nam,1,$length(nam)-1)_$char($ascii(nam,$length(nam))-1)
```
This example uses \$CHAR() and \$ASCII() to set the variable nam to a value that immediately precedes its previous value in the set of strings of the same length as nam.

Example:

```
GTM>write $zchset
IITF-8GTM>write $char(20027)
主
GTM>write $char(65)
A
```
In the above example, the integer value 20027 is the Unicode® character " $\pm$ " in the CJK Ideograph block. Note that the output of the \$CHAR() function for values of integer expression(s) from 0 through 127 does not vary with choice of the character encoding scheme. This is because 7-bit ASCII is a proper subset of UTF-8 character encoding scheme. The representation of characters returned by the \$CHAR() function for values 128 through 255 differ for each character encoding scheme.

### \$Data()

Returns an integer code describing the value and descendent status of a local or global variable.

The format for the \$DATA function is:

#### \$D[ATA](glvn)

- The subscripted or unsubscripted global or local variable name specifies the target node.
- If the variable is undefined, \$DATA() returns 0.
- If the variable has a value but no descendants, \$DATA() returns 1.
- If the variable has descendants but no value, \$DATA() returns 10.
- If the variable has a value and descendants, \$DATA() returns 11.
- \$ZDATA() extends \$DATA() to reflects the current alias state of the lvn or name argument to identify alias and alias container variables. For more information, refer to ["\\$ZDATA\(\)" \(page 255\).](#page-263-0)

The following table summarizes \$DATA() return values.

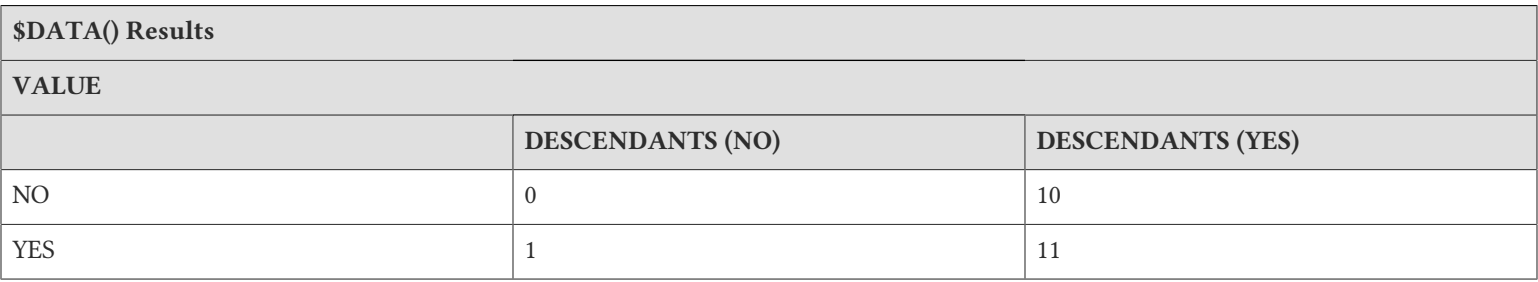

\$DATA() return values can also be understood as a pair of truth-values where the left describes descendants and the right describes data 1 and where M suppresses any leading zero (representing no descendants).

## Examples of \$DATA()

Example:

```
GTM>Kill Write $Data(a)
0
GTM>Set a(1)=1 Write $Data(a(1))
1
GTM>Write $Data(a)
10
GTM>Set a=0 Write $Data(a)
11
GTM>
```
This uses \$DATA to display all possible \$DATA() results.

Example:

```
lock ^ACCT(0)
if '$data(^ACCT(0)) set ^ACCT(0)=0
set (ACCT,^ACCT(0))=^ACCT(0)+1
lock
```
This uses \$DATA() to determine whether a global node requires initialization.

Example:

```
for set cus=$O(^cus(cus)) quit:cus="" if $data(^(cus))>1 do WORK
```
<span id="page-221-0"></span>This uses \$DATA() to determine whether a global node has descendants and requires additional processing.

### \$Extract()

Returns a substring of a given string.

The format for the \$EXTRACT function is:

\$E[XTRACT](expr[,intexpr1[,intexpr2]])

- The expression specifies a string from which \$EXTRACT() derives a substring.
- The first optional integer expression (second argument) specifies the starting character position in the string. If the starting position is beyond the end of the expression, \$EXTRACT() returns an empty string. If the starting position is zero (0) or negative, \$EXTRACT() starts at the first character; if this argument is omitted, \$EXTRACT() returns the first character of the expression. \$EXTRACT() numbers character positions starting at one (1) (that is, the first character of a string is at position one (1)).
- The second optional integer expression (third argument) specifies the ending character position for the result. If the ending position is beyond the end of the expression, \$EXTRACT() stops with the last character of the expression. If the ending position precedes the starting position, \$EXTRACT() returns an empty string. If this argument is omitted, \$EXTRACT() returns one character at most.

\$EXTRACT() provides a tool for manipulating strings based on character positions.

For a mumps process started in UTF-mode, \$EXTRACT interprets the string arguments as UTF-8 encoded. With VIEW "BADCHAR" enabled, \$EXTRACT() produces a run-time error when it encounters a character in the reserved range of the Unicode® standard, but it does not process the characters that fall after the span specified by the arguments. The parallel function of \$EXTRACT() is \$ZEXTRACT(). Use \$ZEXTRACT() for byte-oriented operations. For more information, refer to ["\\$ZExtract\(\)" \(page 259\)](#page-267-0).

\$EXTRACT() can be used on the left-hand side of the equal sign (=) of a SET command to set a substring of a string. This construct permits easy maintenance of individual pieces within a string. It can also be used to right justify a value padded with blank characters. For more information on SET \$EXTRACT(), refer to ["Set" \(page 140\)](#page-148-0) in the Commands chapter.

### Examples of \$EXTRACT()

Example:

```
GTM>for i=0:1:3 write !,$extract("HI",i),"<"
\precH<T <\overline{\phantom{0}}GTM>
```
This loop displays the result of \$EXTRACT(), specifying no ending character position and a beginning character position "before" first and second positions, and "after" the string.

Example:

```
GTM>For i=0:1:3 write !,$extract("HI",1,i),"<"
\overline{a}H<HI<HI<GTM>
```
This loop displays the result of \$EXTRACT() specifying a beginning character position of 1 and an ending character position "before, " first and second positions, and "after" the string.

Example:

```
GTM>zprint ^trim
trim(x)
    new i,j
   for i=1:1:$length(x) quit:" "'=$extract(x,i)for j=\$length(x):-1:1 quit:" "'=$extract(x,j)
     quit $extract(x,i,j)
GTM>set str=" MUMPS "
GTM>write $length(str)
7
GTM>write $length($$^trim(str))
5
GTM>
```
This extrinsic function uses \$EXTRACT() to remove extra leading and trailing spaces from its argument.

### \$Find()

Returns an integer character position that locates the occurrence of a substring within a string.

The format for the \$FIND function is:

\$F[IND](expr1,expr2[,intexpr])

- The first expression specifies the string within which \$FIND() searches for the substring.
- The second expression specifies the substring for which \$FIND() searches.
- The optional integer expression identifies the starting position for the \$FIND() search. If this argument is missing, zero (0), or negative, \$FIND() begins its search in the first position of the string.
- If \$FIND() locates the substring, it returns the position after the last character of the substring. If the end of the substring coincides with the end of the string (expr1), it returns an integer equal to the length of the string plus one (\$L(expr1)+1).
- If \$FIND() does not locate the substring, it returns zero (0).
- For a process started in UTF-8 mode, \$FIND() interprets the string arguments as UTF-8 encoded. With VIEW "BADCHAR" enabled, \$FIND() produces a run-time error when it encounters a malformed character, but it does not process the characters that fall after the span specified by the arguments.
- \$ZFIND() is the Z equivalent function \$FIND(). Irrespective of the settings of VIEW "BADCHAR" and \$ZCHSET, \$ZFIND() interprets argument as a sequence of bytes (rather than a sequence of characters) and can perform byte-oriented \$FIND() operations.For more information, refer to ["\\$ZFind\(\)" \(page 260\)](#page-268-0).

\$FIND() provides a tool to locate substrings. The ([) operator and the two-argument \$LENGTH() are other tools that provide related functionality.

## Examples of \$FIND()

Example:

```
GTM>write $find("HIFI","I")
3
GTM>
```
This example uses \$FIND() to WRITE the position of the first occurrence of the character "I." The return of 3 gives the position after the "found" substring.

Example:

```
GTM>write $find("HIFI","I",3)
5
GTM>
```
This example uses \$FIND() to WRITE the position of the next occurrence of the character "I" starting in character position three.

```
GTM>set t=1 for set t=$find("BANANA","AN",t) quit:'t write !,t
4
6
```
GTM>

This example uses a loop with \$FIND() to locate all occurrences of "AN" in "BANANA". \$FIND() returns 4 and 6 giving the positions after the two occurrences of "AN".

Example:

```
GTM>set str="MUMPS databases are hierarchical"
GTM>Write $find(str," ")
7
GTM>Write $find(str,"Z")
0
GTM>Write $find(str,"d",1)
8
GTM>Write $find(str,"d",10)
\Omega
```
The above example searches a string for a sub string, and returns an integer value which corresponds to the next character position after locating the sub string.

### \$FNumber()

Returns a string containing a formatted number.

The format for the \$FNUMBER function is:

\$FN[UMBER](numexpr,expr[,intexpr])

- The numeric expression specifies the number that \$FNUMBER() formats.
- The expression (second argument) specifies zero or more single character format control codes; if the expression contains any character other than the defined codes, \$FNUMBER() generates a run-time error.
- The optional integer expression (third argument) specifies the number of digits after the decimal point. If the numeric expression has more digits than specified by this argument, \$FNUMBER() rounds to obtain the result. If the numeric expression has fewer digits than specified by this argument, \$FNUMBER() zero-fills to obtain the result.
- When the optional third argument is specified and the first argument evaluates to a fraction between -1 and 1, \$FNUMBER() returns a number with a leading zero (0) before the decimal point (.).

\$FNUMBER() formats or edits numbers, usually for reporting. For more information on rounding performed by \$FNUMBER(), refer to ["\\$Justify\(\)" \(page 219\).](#page-227-1)

The formatting codes are:

- + : Forces a "+" on positive values.
- - : Suppresses the "-" on negative values.
- , : Inserts commas every third position to the left of the decimal within the number.
- T : Represents the number with a trailing, rather than a leading sign; positive numbers have a trailing space unless the expression includes a plus sign (+).
- P : Represents negative values in parentheses, positive values with a space on either side; combining with any other code except comma (,) causes a run-time error.

## Examples of \$FNUMBER()

Example:

```
GTM>do ^fnum
fnum;
  zprint ^fnum
  set X=-100000,Y=2000
  write "SUPPRESS NEGATIVE SIGN:",?35,$FNumber(X,"-"),!
  write "TRAILING SIGN:",?35,$FNumber(X,"T"),!
  write "NEGATIVE NUMBERS IN ():",?35,$FNumber(X,"P"),!
  write "COMMAS IN NUMBER:",?35,$FNumber(X,","),!
  write "NUMBER WITH FRACTION:",?35,$FNumber(X,"",2),!
  write "FORCE + SIGN IF POSITIVE:",?35,$FNumber(Y,"+"),!
SUPPRESS NEGATIVE SIGN: 100000
TRAILING SIGN: 100000-
NEGATIVE NUMBERS IN (): (100000)
COMMAS IN NUMBER: -100,000
NUMBER WITH FRACTION: - -100000.00
FORCE + SIGN IF POSITIVE: +2000
```
Example:

```
set x=$fnumber(x,"-")
```
This example uses \$FNUMBER() to SET x equal to its absolute value.

### \$Get()

Returns the value of a local or global variable if the variable has a value. If the variable has no value, the function returns a value specified by an optional second argument, and otherwise returns an empty string.

The format for the \$GET function is:

\$G[ET](glvn[,expr])

- The subscripted or unsubscripted global or local variable name specifies the node for which \$GET() returns a value.
- If the global or local variable has a data value, \$GET() returns the value of the variable.
- If the global or local variable has no data value, \$GET() returns the value of the optional expression (second argument), or an empty string if the expression is not specified.

M defines  $$GET(x,y)$  as equivalent to:

\$Select(\$Data(x)[0:y,1:x)

and  $\$GET(x)$  as equivalent to:

#### $$GET(x, "")$

\$GET() provides a tool to eliminate separate initialization of variables. This technique may provide performance benefits when used to increase the density of a sparse global array by eliminating nodes that would otherwise hold absent optional information. On the other hand, some uses of one argument \$GET() can mask logic problems.

GT.M has a "NOUNDEF" mode of operation, which treats all variable references as if they were arguments to a one argument \$GET(). The VIEW command controls "NOUNDEF" mode.

## Examples of \$GET()

Example:

```
setstatus;
          if '$data(^PNT(NAME,TSTR)) set STATUS="NEW TEST"
         else if ^PNT(NAME,TSTR)="" set STATUS="WAITING FOR RESULT"
          else set STATUS=^PNT(NAME,TSTR)
```
This example can be reduced to two lines of code by using \$GET(), shown in the following example. However, by using \$GET() in its one-argument form, the distinction between an undefined variable and one with a null value is lost:

```
set STATUS=$get(^PNT(NAME,TSTR))
if STATUS="" set STATUS="WAITING FOR RESULT"
```
This is solved by using the two-argument form of \$GET():

```
set STATUS=$get(^PNT(NAME,TSTR),"NEW TEST")
if STATUS="" set STATUS="WAITING FOR RESULT"
```
### \$Increment()

Atomically adds (increments) a global variable by a numeric value. Note that increment is atomic, but the evaluation of the expression is not, unless inside a transaction (TStart/TCommit). The function also works on local variables, but has less benefit for locals as it does not (need to) provide ACID behavior.

The format of the \$INCREMENT function is:

\$INCREMENT(glvn[,numexpr])

- \$I, \$INCR, \$INCREMENT, \$ZINCR, and \$ZINCREMENT are considered as valid synonyms of the full function name.
- \$INCREMENT() returns the value of the glvn after the increment.
- If not specified, numexpr defaults to 1. Otherwise, \$INCREMENT() evaluates the "numexpr" argument before the "glvn" argument.
- numexpr can be a negative value.
- Since it performs an arithmetic operation, \$INCREMENT() treats glvn as numeric value. \$INCREMENT treats glvn as if it were the first argument of an implicit \$GET() before the increment. If the value of glvn is undefined \$INCREMENT treats it as having empty string , which means it treats it as a numeric zero (0) (even if glvn is a global variable that resides on a remote node and is accessed through a GT.CM GNP server).
- If \$INCREMENT() occurs inside a transaction (\$TLevel is non-zero), or if glvn refers to a local variable, it is equivalent to SET glvn=\$GET(glvn)+numexpr.
- If \$INCREMENT() occurs outside a transaction (\$TLevel is zero) and glvn refers to a global variable, the function acts as a SET glvn=\$GET(glvn)+numexpr performed as an Atomic, Consistent and Isolated operation. Note that \$INCREMENT() performs the evaluation of numexpr before it starts the Atomic, Consistent, Isolated incrementing of the glvn. If the region containing the glvn is journaled, then the \$INCREMENT() is also Durable. Only BG, MM (OpenVMS only) and GT.CM GNP

access methods are supported for the region containing the global variable (glvn). GT.CM OMI and GT.CM DDP access methods do not support this operation and there are no current plans to add such support.

- \$INCREMENT() does not support global variables that have NOISOLATION turned ON (through the VIEW "NOISOLATION" command), and a \$INCREMENT() on such a variable, triggers a GVINCRISOLATION run-time error.
- The naked reference is affected by the usage of global variables (with or without indirection) in the glvn and/or numexpr components. The evaluation of "numexpr" ahead of "glvn" determines the value of the naked reference after the \$INCREMENT. If neither glvn or numexpr contain indirection, then \$INCREMENT sets the naked reference as follows:
	- glvn, if glvn is a global, or
	- the last global reference in "numexpr" if glvn is a local, or
	- unaffected if neither glvn nor numexpr has any global reference.

### <span id="page-227-0"></span>Examples of \$INCREMENT()

Example:

```
GTM>set i=1
GTM>write $increment(i)
2
GTM>write $increment(i)
3
GTM>write $increment(i)
4
GTM>write $increment(i)
5
GTM>write i
5
GTM>write $increment(i,-2)
3
GTM>write i
3
GTM>
```
This example increments the value of i by 1 and at the end decrements it by 2. Note that the default value for incrementing a variable is 1.

## <span id="page-227-1"></span>\$Justify()

Returns a formatted string.

The format for the \$JUSTIFY function is:

\$J[USTIFY](expr,intexpr1[,intexpr2])

- The expression specifies the string to be formatted by \$JUSTIFY().
- The first integer expression (second argument) specifies the minimum size of the resulting string. If the first integer expression is larger than the length of the expression, \$JUSTIFY() right justifies the expression to a string of the specified length by adding leading spaces. Otherwise, \$JUSTIFY() returns the expression unmodified unless specified by the second integer argument.

- The optional second integer expression (third argument) specifies the number of digits to follow the decimal point in the result, and forces \$JUSTIFY() to evaluate the expression as numeric. If the numeric expression has more digits than this argument specifies, \$JUSTIFY() rounds to obtain the result. If the expression had fewer digits than this argument specifies, \$JUSTIFY() zero-fills to obtain the result.
- When the second argument is specified and the first argument evaluates to a fraction between -1 and 1, \$JUSTIFY() returns a number with a leading zero (0) before the decimal point (.).

\$JUSTIFY() fills expressions to create fixed length values. However, if the length of the specified expression exceeds the specified field size, \$JUSTIFY() does not truncate the result (although it may still round based on the third argument). When required, use \$EXTRACT() to perform truncation.

\$JUSTIFY() optionally rounds the portion of the result after the decimal point. In the absence of the third argument, \$JUSTIFY() does not restrict the evaluation of the expression. In the presence of the third (rounding) argument, \$JUSTIFY() evaluates the expression as a numeric value. The rounding algorithm can be understood as follows:

- If necessary, the rounding algorithm extends the expression to the right with 0s (zeros) to have at least one more digit than specified by the rounding argument.
- Then, it adds 5 (five) to the digit position after the digit specified by the rounding argument.
- Finally, it truncates the result to the specified number of digits. The algorithm rounds up when excess digits specify a half or more of the last retained digit and rounds down when they specify less than a half.
- For a process started in UTF-8 mode, \$JUSTIFY() interprets the string argument as UTF-8 encoded. With VIEW "BADCHAR" enabled, \$JUSTIFY() produces a run-time error when it encounters a malformed character.
- \$ZJUSTIFY() is the parallel function of \$JUSTIFY(). Irrespective of the settings of VIEW "BADCHAR" and \$ZCHSET, \$ZJUSTIFY() interprets argument as a sequence of bytes (rather than a sequence of characters) and can perform all byteoriented \$JUSTIFY() operations. For more information, refer to ["\\$ZJustify\(\)" \(page 262\).](#page-270-0)

### Examples of \$JUSTIFY()

Example:

```
GTM>write ":",$justify("HELLO",10),":",!,":",$justify("GOODBYE",5),":"
      : HELLO:
:GOODBYE:
GTM>
```
This uses \$JUSTIFY() to display "HELLO" in a field of 10 spaces and "GOODBYE" in a field of 5 spaces. Because the length of "GOODBYE" exceeds five spaces, the result overflows the specification.

Example:

```
GTM>write "1234567890",!,$justify(10.545,10,2)
1234567890
      10.55
GTM>
```
This uses \$JUSTIFY() to WRITE a rounded value right justified in a field of 10 spaces. Notice that the result has been rounded up.

Example:

```
GTM>write "1234567890",!,$justify(10.544,10,2)
1234567890
      10.54
GTM>
```
Again, this uses \$JUSTIFY() to WRITE a rounded value right justified in a field of 10 spaces. Notice that the result has been rounded down.

Example:

```
GTM>write "1234567890",!,$justify(10.5,10,2)
1234567890
      10.50
GTM>
```
Once again, this uses \$JUSTIFY() to WRITE a rounded value right justified in a field of 10 spaces. Notice that the result has been zero-filled to 2 places.

Example:

```
GTM>write $justify(.34,0,2)
0.34
GTM>
```
This example uses \$JUSTIFY to ensure that the fraction has a leading zero. Note the use of a second argument of zero in the case that rounding is the only function that \$JUSTIFY is to perform.

### \$Length()

Returns the length of a string measured in characters, or in "pieces" separated by a delimiter specified by one of its arguments.

The format for the \$LENGTH function is:

\$L[ENGTH](expr1[,expr2])

- The first expression specifies the string that \$LENGTH() "measures".
- The optional second expression specifies the delimiter that defines the measure; if this argument is missing, \$LENGTH() returns the number of characters in the string.
- If the second argument is present and not an empty string, \$LENGTH returns one more than the count of the number of occurrences of the second string in the first string; if the second argument is an empty string, the M standard specifies that \$LENGTH() returns a zero (0).
- \$LENGTH() provides a tool for determining the lengths of strings in two ways, characters and pieces. The two argument \$LENGTH() returns the number of existing pieces, while the one argument returns the number of characters.
- For a process started in UTF-8 mode, \$LENGTH() interprets the string argument(s) as UTF-8 encoded. With VIEW "BADCHAR" enabled, \$LENGTH() produces a run-time error when it encounters a malformed character.
- \$ZLENGTH() is the parallel function of \$LENGTH(). Irrespective of the setting of VIEW "BADCHAR" and \$ZCHSET, \$ZLENGTH() interpets string arguments as a sequence of bytes (rather than characters) and can perform all byte-oriented \$LENGTH() operations. For more information, refer to ["\\$ZLength\(\)" \(page 263\).](#page-271-0)

## Examples of \$LENGTH()

Example:

GTM>Write \$length("KINGSTON") 8 GTM>

This uses \$LENGTH() to WRITE the length in characters of the string "KINGSTON".

Example:

```
GTM>set x="Smith/John/M/124 Main Street/Ourtown/KA/USA"
GTM>write $length(x,"/")
7
GTM>
```
This uses \$LENGTH() to WRITE the number of pieces in a string, as delimited by /.

Example:

```
GTM>write $length("/2/3/","/")
4
GTM>
```
This also uses \$LENGTH() to WRITE the number of pieces in a string, as delimited by /. Notice that GT.M. adds one count to the count of delimiters (in this case 3), to get the number of pieces in the string (displays 4).

### \$NAme()

Returns an evaluated representation of some or all of a local or global variable name.

The format for the \$NAME function is:

\$NA[ME](glvn[,intexpr])

- The subscripted or unsubscripted global or local variable name, including naked references, specifies the name for which \$NAME() returns an evaluated representation.
- When using NOUNDEF, \$NAME() returns an empty string where appropriate for undefined variables.
- The optional integer expression (second argument) specifies the maximum number of subscript levels in the representation. If the integer expression is not provided or exceeds the actual number of subscript levels, \$NAME() returns a representation of the whole name. If the integer expression is zero (0), \$NAME() returns only the name. A negative integer expression produces a run-time error.

## Examples of \$NAME()

```
GTM>set X="A""B",^Y(1,X,"B",4)="" 
GTM>write $name(^(3),3)
'Y(1,"A"''B", "B")
```

```
GTM>
```
This example sets up a naked reference and then uses \$NAME() to display the first three levels of that four-level reference.

Example:

```
GTM>write $name(^(3),0)
^Y
GTM>
```
This example shows the name level for the same naked reference.

### \$Next()

Returns the next subscripted local or global variable name in collation sequence within the array level specified by its argument.

\$NEXT() has been replaced by \$ORDER(). \$NEXT has been retained in the current standard only for compatibility with earlier versions of the standard. \$NEXT() is similar to \$ORDER(). However, \$NEXT() has the deficiency that when it encounters negative one (-1) as a subscript, it returns the same result as when it finds no other data at the level. This deficiency is particularly disruptive because it occurs in the middle of the M collating sequence.

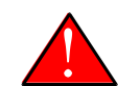

### Caution

As \$NEXT() has been removed from the standard in the MDC, you should use \$ORDER.

The format for the \$NEXT function is:

#### \$N[EXT](glvn)

- The subscripted global or local variable name specifies the node following which \$NEXT() searches for the next node with data and/or descendants; the number of subscripts contained in the argument implicitly defines the array level.
- If \$NEXT() finds no node at the specified level after the specified global or local variable, it returns negative one (-1).
- If the last subscript in the subscripted global or local variable name is null or negative one (-1), \$NEXT() returns the first node at the specified level.

### \$Order()

Returns the subscript of the next or prior local or global variable name in collation sequence within the array level specified by its first argument. In doing so, it moves in the direction specified by the second argument. In GT.M, when \$ORDER() has an unsubscripted argument, it returns the next or previous unsubscripted local or global variable name in collating sequence.

The format for the \$ORDER function is:

```
$O[RDER](glvn[,expr])
```
- The subscripted global or local variable name specifies the node from which \$ORDER() searches for the next or previous node that has data and/or descendants. The number of subscripts contained in the argument implicitly defines the array level.
- The optional expression (second argument) specifies the direction for the \$ORDER(); 1 specifies forward operation and -1 specifies reverse operation. Any other values for the expression will cause an error.

- GT.M extends the M standard to allow unsubscripted names. In this case, \$ORDER() returns the next or previous unsubscripted name.
- If \$ORDER() finds no node (or name) at the specified level after (or before) the specified global or local variable, it returns an empty string (" ").
- If the last subscript in the subscripted global or local variable name is null and the corresponding subscripted global or local variable has a matching null subscript, \$ORDER() returns the next node after that with the null subscript at the specified level.

If the last subscript in the subscripted global or local variable name is null and the corresponding subscripted global or local variable has no matching null subscript , \$ORDER() returns first node at the specified level. If the last subscript in the subscripted global or local variable name is null and second argument is -1, \$ORDER() always returns the last node at the specified level regardless of the existence a null subscript at the specified level. However when a global or local variable level includes a null subscript and \$ORDER(glvn,-1) returns an empty string result, users must test separately for the existence of the node with the null subscript.

- \$ORDER() can be used as a tool for retrieving data from M sparse arrays in an ordered fashion, independent of the order in which it was entered. In M, routines generally sort by SETting data into an array with appropriate subscripts and then retrieving the information with \$ORDER().
- \$ORDER() returns subscripts, not data values, and does not discriminate between nodes that have data values and nodes that have descendants. Once \$ORDER() provides the subscript, the routine must use the subscript to access the data value, if appropriate. Using \$ORDER() maintains the naked reference indicator, even if \$ORDER() returns a null.
- GT.M optionally permits the use of null subscripts. This feature is enabled via the VIEW command for local variables and a REGION qualifier in GDE for global variables. When an application uses null subscripts, they are "invisible" in a \$ORDER() loop so the application must test for them as a special case, perhaps using \$DATA().
- \$Order() returns local array subscripts with values that are numeric, but non-canonical (over 18 digit), as strings.

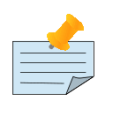

## Note

Name-level \$ORDER() always returns an empty string when used with extended references.

## Examples of \$ORDER()

Example:

```
GTM>zwrite
lcl(1)=3lcl("x")=4GTM>write $order(lcl(""))
1
```
This example returns the first node, that is 1, because the specified last subscript of the argument is null and lcl has no null subscript.

```
GTM>write $order(lcl(1))
x
```
This example returns the first node after  $|cl(1)$  that is x because  $|cl$  has no null subscript.

Example:

```
GTM>write $order(lcl(""),-1)
x
```
This example returns the last node that is, x, because the last subscript of the first argument is null and second argument is -1.

```
GTM>set lcl("")=2
GTM>zwrite
lcl("")=2lcl(1)=3lcl("x")=4GTM>write $order(lcl(""))
1
```
This example returns the second node at the specified level because the null subscript at the end of the argument is ambiguous (does it specify starting at the beginning or starting at the real node with the null subscript?) and returning the subscript of the first node (an empty string) would tend to create an endless loop.

Example:

```
GTM>write $order(lcl(""),-1)
x
GTM>write $order(lcl("x"),-1)
1
```
Example:

```
GTM>kill set (a(1),a(2000),a("CAT"),a("cat"),a("ALF"),a(12))=1
GTM>set x = " " for set x=\$order(a(x)) quit:x = " " write !, x1
12
2000
ALF
CAT
cat
GTM>kill a("CAT") set a(5,10)="woolworths",a("cat")="last"
GTM>set x = " " for set x = $order(a(x), -1) quit:x = " " write !,x
cat
ALF
2000
12
5
1
GTM>
```
This example uses a \$ORDER() loop to display all the subscripts at the first level of local variable a, make some changes in a, and then display all the subscripts in reverse order. Notice that \$ORDER() returns only the existing subscripts in the sparse array and returns them in M collation sequence, regardless of the order in which they were entered. Also, \$ORDER() does not differentiate between node A(5), which has only descendants (no data value), and the other nodes, which have data values.

```
GTM>kill set (%(1),tiva(2),A(3),tiv(4),Q(5),%a(6))=""
GTM>set x="%"
```

```
GTM>write:$data(@x) !,x for set x=$order(@x) quit:x="" write !,x
%
%a
A
Q
tiv
tiva
x
GTM>set $piece(x,"z",32)=""
GTM>write: \text{data}(\&c) !, x for set x=\text{sorteder}(\&c, -1) quit: x ="" write !, x
x
tiva
tiv
Q
A
%a
\frac{9}{6}GTM>
```
This example uses \$ORDER() to display the current local variable names in both forward and reverse order. Notice that the first  $(\lceil \cdot \rceil \%)$  and last  $(\lceil \cdot \rceil)$ zzzzzzzz) names require handling as special cases and require a \$DATA() function.

Example:

```
 set acct="",cntt=""
 for fet acct=$order(^acct(acct)) quit:acct="" do
 . for set cntt=$order(^acct(acct,cntt)) do WORK
 quit
```
This uses two nested \$ORDER() loops to cycle through the ^acct global array and perform some action for each second level node.

### \$Piece()

Returns a substring delimited by a specified string delimiter made up of one or more characters. In M, \$PIECE() returns a logical field from a logical record.

The format for the \$PIECE function is:

\$P[IECE](expr1,expr2[,intexpr1[,intexpr2]])

- The first expression specifies the string from which \$PIECE() computes its result.
- The second expression specifies the delimiting string that determines the piece "boundaries"; if this argument is an empty string, \$PIECE() returns an empty string.
- If the second expression does not appear anywhere in the first expression, \$PIECE() returns the entire first expression (unless forced to return an empty string by the second integer expression).
- The optional first integer expression (third argument) specifies the beginning piece to return; if this argument is missing, \$PIECE() returns the first piece.
- The optional second integer expression (fourth argument) specifies the last piece to return. If this argument is missing, \$PIECE() returns only one piece unless the first integer expression is zero (0) or negative, in which case it returns a null string. If this argument is less than the first integer expression, \$PIECE() returns an empty string.

- If the second integer expression exceeds the actual number of pieces in the first expression, \$PIECE() returns all of the expression after the delimiter selected by the first integer expression.
- The \$PIECE() result never includes the "outside" delimiters; however, when the second integer argument specifies multiple pieces, the result contains the "inside" occurrences of the delimiter.
- \$PIECE() can also be used as tool for efficiently using values that contain multiple elements or fields, each of which may be variable in length.
- Applications typically use a single character for a \$PIECE() delimiter (second argument) to minimize storage overhead, and increase efficiency at run-time. The delimiter must be chosen so the data values never contain the delimiter. Failure to enforce this convention with edit checks may result in unanticipated changes in the position of pieces within the data value. The caret symbol (^), backward slash (\), and asterisk (\*) characters are examples of popular visible delimiters. Multiple character delimiters may reduce the likelihood of conflict with field contents. However, they decrease storage efficiency, and are processed with less efficiency than single character delimiters. Some applications use control characters, which reduce the chances of the delimiter appearing in the data but sacrifice the readability provided by visible delimiters.
- A SET command argument can have something that has the format of a \$PIECE() on the left-hand side of its equal sign (=). This construct permits easy maintenance of individual pieces within a string. It also can be used to generate a string of delimiters. For more information on SET \$PIECE(), refer to ["Set" \(page 140\).](#page-148-0)
- \$PIECE() can also be used as target in a SET command to change part of the value of a node. Also, when SET arguments have multiple parenthesized (set-left) targets and a target is used as a subscript in more than one item in the list of targets that follow, all the targets use the before-SET value (not the after-SET value) in conformance to the M-standard. For more information on SET \$PIECE(), refer to ["Set" \(page 140\).](#page-148-0)
- For a proces started in UTF-8 mode, \$PIECE() interprets the string arguments as UTF-8 encoded. With VIEW "BADCHAR" enabled, \$PIECE() produces a run-time error when it encounters a malformed character, but it does not process the characters that fall after the span specified by the arguments.
- \$ZPIECE() is the parallel function of \$PIECE(). Irrespective of the settings of VIEW "BADCHAR" and \$ZCHSET, \$ZPIECE() interprets string arguments as a sequence of bytes (rather than a sequence of characters) and can perform all byte-oriented \$PIECE() operations. For more information, refer to ["\\$ZPIece\(\)" \(page 267\).](#page-275-0)

## Examples of \$PIECE()

Example:

```
GTM>for i=0:1:3 write !,$piece("1 2"," ",i),"<"
\lt1<2<\precGTM>
```
This loop displays the result of \$PIECE(), specifying a space as a delimiter, a piece position "before," first and second, and "after" the string.

```
GTM>for i=-1:1:3 write !,$piece("1 2"," ",i,i+1),"<"
\overline{a}1<12 <
```
 $2<$  $\overline{a}$ 

GTM>

This example is similar to the previous example except that it displays two pieces on each iteration. Notice the delimiter (a space) in the middle of the output for the third iteration, which displays both pieces.

Example:

```
for p=1:1:$length(x,"/") write ?p-1*10,$piece(x,"/",p)
```
This example uses \$LENGTH() and \$PIECE() to display all the pieces of x in columnar format.

Example:

```
GTM>set $piece(x,".",25)="" write x
........................
```
This SETs the 25th piece of the variable x to null, with a delimiter of a period. This produces a string of 24 periods preceding the null.

Example:

```
GTM>set ^x=1,$piece(^a,";",3,2)=^b
```
This example leaves the naked indicator to pointing to the global  $\Delta b$ .

### \$Qlength()

Returns the number of subscripts in a variable name. The format is:

\$QL[ENGTH] (namevalue)

- The namevalue has the form of an evaluated subscripted or unsubscripted global variable.
- \$QLENGTH() returns a value which is derived from namevalue. If namevalue has the form NAME(s1, s2,..., sn), then the function returns n; if the name is unsubscripted, \$QLENGTH() yields a length of zero (0).
- \$QLENGTH() only affects the naked indicator if the string in question is stored in a global variable.

## Examples of \$QLENGTH()

Example:

```
GTM>write $data(^|"XXX"|ABC(1,2,3,4))
0
GTM>set X=$name(^(5,6))
GTM>write $qlength(X)
5
```
The number of subscripts in x is 5. Notice that the name and the environment preceding it do not contribute to the count. Refer to \$NAme() section earlier in this chapter for an understanding of the \$NAME function.

### \$QSubscript()

Returns a component of a variable name.

The format of the \$QSUBSCRIPT function is:

\$QS[UBSCRIPT](namevalue, intexpr)

- The namevalue has the form of an evaluated subscripted or unsubscripted global or local variable name.
- The intexpr selects the component of the name as follows:
	- -2 : is reserved but may be "error",
	- $-1$  : for environment.
	- 0 : for the unsubscripted name,
	- 1 : for the first subscript,
	- 2 : for the second subscript, and so on.
- If the second argument selects a component that is not part of the specified name, \$QSUBSCRIPT() returns an empty string ("").

## Examples of \$QSUBSCRIPT()

Example:

Assume that X is defined as in the "Examples of \$Qlength()" earlier in this chapter;

```
write X
X="^|""XXX""|ABC(1,2,3,5,6)"
GTM>write $qsubscript(X,-2)
error
GTM>WRITE $qsubscript(X,-1)
XXX
GTM>WRITE $qsubscript(X,0)
^ABC
GTM>WRITE $qsubscript(X,1)
1
GTM>WRITE $qsubscript(X,4)
5
GTM>WRITE $qsubscript(X,7)
" "
```
## \$Query()

Returns the next subscripted local or global variable node name, independent of level, which follows the node specified by its argument in M collating sequence and has a data value.

The format for the \$QUERY function is:

\$Q[UERY](glvn)

- The subscripted or unsubscripted global or local variable name specifies the starting node from which \$QUERY() searches for a node with a data value.
- If \$QUERY() finds no node after the specified global or local variable, it returns an empty string.

• With stdnullcoll, if  $Data(g|vn(")]=1$  (or 11),  $Duery(g|vn(")]$  returns glvn(1) (assuming glvn(1) exists). Applications looking for a node with a "null" subscript must use  $D(glyn("")$  to test the existence of  $glyn("")$ .  $Q(glyn("...")$  never returns the starting-point (glvn("")) even though glvn("") may exist.

\$QUERY() can be used as a tool for scanning an entire array for nodes that have data values. Because \$QUERY() can return a result specifying a different level than its argument, the result provides a full variable name. This contrasts with \$ORDER(), which returns a subscript value. To access the data value at a node, a \$ORDER() return can be used as a subscript; however, a \$QUERY() return must be used with indirection. Because arrays tend to have homogeneous values within a level but not between levels, \$QUERY() is more useful as a tool in utility programs than in application programs. The \$QUERY() can be useful in avoiding nested \$ORDER loops.

Note that the standard does not unambiguously define the state of the naked reference indicator after a \$QUERY(). While in GT.M after \$QUERY(), the naked reference indicator reflects the \$QUERY() argument, NOT its result.

## Examples of \$QUERY()

Example:

```
set ^X(1,2,3)="123"
set ^X(1,2,3,7)="1237"
set ^X(1,2,4)="124"
set ^X(1,2,5,9)="1259"
set ^X(1,6)="16"
set ^X("B",1)="AB"
```
The tree diagram below represents the structure produced by the preceding routine.

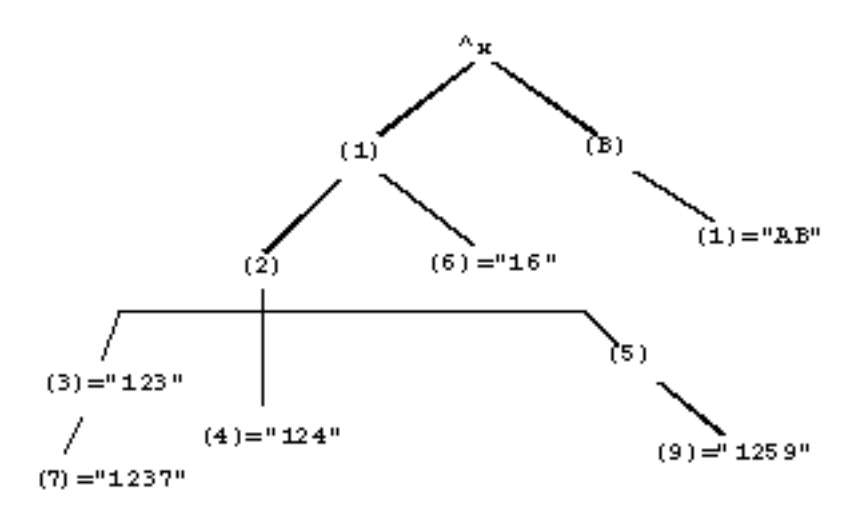

The following routine:

set y="^X" for set y=\$query(@y) quit:y="" write !,y,"=",@y

produces the results:

 $'X(1,2,3)=123$  $'X(1,2,3,7)=1237$  $'X(1,2,4)=124$  $'X(1,2,5,9)=1259$ 

```
'X(1,6)=16^{\wedge}X("B", 1)=AB
```
#### Example:

GTM>zwrite lcl  $lcl("")=1$  $lcl(1)=1$ lcl(1,2)=2  $lcl(1,2,"")=3$  $lcl(1,2,"", "")=4$  $lcl(1,2,"", "", 4)=5$ lcl(1,2,0)=6  $lcl(1, 2, "abc", 5)=7$  $lcl("x")=1$ GTM>set y="lcl" GTM>for set y=\$query(@y) quit:y="" write !,y,"=",@y

This example produces the results:

 $lcl("")=1$  $lcl(1)=1$ lcl(1,2)=2  $lcl(1,2,"")=3$  $lcl(1,2,"", "")=4$  $lcl(1,2,"", "", 4)=5$ lcl(1,2,0)=6  $lcl(1,2,'abc",5)=7$  $lcl("x")=1$ 

Note that the result is the same as the ZWRITE output.

### \$Random()

Returns a random integer from a range specified by its argument.

The format for the \$RANDOM function is:

\$R[ANDOM](intexpr)

- The integer expression specifies the upper exclusive limit of a range of integers from which \$RANDOM() may pick a result; \$RANDOM() never returns a number less than zero (0).
- If \$RANDOM() has an argument less than one (1), it generates a run-time error.
- \$RANDOM can generate numbers up to 2147483646 (that is 2GB 2).

\$RANDOM() provides a tool for generating pseudo-random patterns useful in testing or statistical calculations. \$RANDOM() results fall between zero (0) and one less than the argument.

Random number generators use factors from the environment to create sequences of numbers. True random number generation requires a source of what is known as "noise". Pseudo-random numbers appear to have no pattern, but are developed using interactions between factors that vary in ways not guaranteed to be entirely random. In accordance with the M standard, the GT.M implementation of \$RANDOM() produces pseudo-random numbers.

## Examples of \$RANDOM()

Example:

```
GTM>for i=1:1:10 write $random(1)
0000000000
GTM>
```
This shows that when \$RANDOM() has an argument of one (1), the result is too confined to be random.

Example:

set x=\$random(100)+1\*.01

This \$RANDOM() example produces a number between 0 and 99. The example then shifts with addition, and scales with multiplication to create a value between .01 and 1.

### \$REverse()

Returns a string with the characters in the reverse order from that of its argument.

The format for the \$REVERSE function is:

\$RE[VERSE](expr)

• The expr in the syntax is the string to be reversed.

## Examples of \$REVERSE()

Example:

```
GTM>write $reverse(123)
321
GTM>write $reverse("AbCDe")
"eDCbA"
```
## \$Select()

Returns a value associated with the first true truth-valued expression in a list of paired expression arguments.

The format for the \$SELECT function is:

\$S[ELECT](tvexpr:expr[,...])

- \$SELECT() evaluates expressions from left to right.
- If a truth-valued expression is TRUE (1), \$SELECT() returns the corresponding expression after the colon (:) delimiter.
- Once \$SELECT() finds a TRUE, the function does not process any remaining arguments.
- If \$SELECT() finds no TRUE truth-value in its list of arguments, the function generates a run-time error.
- \$SELECT() does not have any effect on \$TEST.

\$SELECT() is one of a limited set of functions that permit an indefinite number of arguments. \$SELECT() provides a means of selecting from a list of alternatives.

Generally, the last \$SELECT() argument has numeric literal one (1) for a truth-value to prevent run-time errors, and to provide a "default" value.

## Examples of \$SELECT()

Example:

```
GTM>for i=3:-1:0 write !,$select(i=1:"here",i=2:"come",i=3:"Watson")
Watson
come
here
%GTM-E-SELECTFALSE, No argument to $SELECT was true
GTM>
```
This loop uses \$SELECT() to WRITE a series of strings. Because there is no true argument on the fourth iteration, when i=0, \$SELECT() produces an error.

Example:

set name=\$select(sex="M":"Mr. ",sex="F":"Ms. ",1:"")\_name

This example uses \$SELECT() to add a prefix to the name based on a sex code held in the variable sex. Notice that the default handles the case of a missing or incorrect code.

Example:

```
if $select(x=+x:x,x="":0,"JANAPRJULOCT"[x:1,1:0) do THING
```
<span id="page-241-0"></span>This uses \$SELECT() to perform complex logic as the truth-valued expression argument to an IF command.

### \$STack()

Returns strings describing aspects of the execution environment.

The format for the \$STACK function is:

```
$ST[ACK](intexpr[,expr])
```
- The intexpr identifies the M virtual machine stack level (as described by the standard), on which the function is to provide information.
- The optional second argument is evaluated as a keyword that specifies a type of information to be returned as follows:
	- "MCODE" the line of code that was executed.
	- "PLACE" the address of the above line of code or the symbol at ("@") to indicate code executed from a string value.

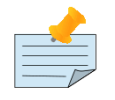

#### Note

For run-time errors, GT.M does not provide a "PLACE" within a line (unlike it does for compilation errors), but it reports a label, offset, and routine.

• "ECODE" either an empty string, or the error code(s) that was added at this execution level.

- When \$STACK has only one argument, values corresponding to available stack levels specify a return value that indicates how the level was created, as follows:
- If intexpr is zero (0), the function returns information on how GT.M was invoked.
- If intexpr is minus one (-1), the function returns the highest level for which \$STACK can return information. Note that, if \$ECODE="", \$STACK(-1) returns the same value as the \$STACK ISV.
- If intexpr is greater than zero (0) and less than or equal to \$STACK(-1), indicates how this level of process stack was created ("DO", "TRIGGER" - for a stack level invoked by a trigger, "XECUTE", or "\$\$" - for an extrinsic function).
- \$STACK(lvl) reports "ZINTR" for a stack level invoked by MUPIP INTRPT.
- If intexpr is greater than \$STACK (-1), the function returns an empty string.
- During error handling, \$STACK() return a snapshot of the state of the stack at the time of error. Even if subsequent actions add stack levels, \$STACK() continues to report the same snapshot for the levels as of the time of the error. \$STACK() reports the latest stack information only after the code clears \$ECODE.
- \$STACK() assists in debugging programs.

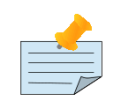

#### Note

\$STACK() returns similar information to ZSHOW "S" when ""=\$ECODE, but when \$ECODE contains error information, \$STACK() returns information as of the time of a prior error, generally the first entry in \$ECODE. For \$STACK() to return current information, be sure that error handing code does a SET \$ECODE="" before restoring the normal flow of control.

## Examples of \$STACK()

```
/usr/lib/fis-gtm/V5.4-002B_x86/gtm -run ^dstackex
dstackex;
  zprint ^dstackex
  write !,$STACK
  xecute "WRITE !,$STACK"
   do Label
  write !,$$ELabel
  write !,$STACK
  quit
Label
  write !,$STACK
   do DLabel
  quit
ELabel()
  quit $STACK
DLabel
   write !,$STACK
   quit
0
```
Example for error processing:

```
GTM>zprint ^debugerr
debugerr;
 set dsm1=$stack(-1)
 write !,"$stack(-1):",dsm1
 for l=dsm1:-1:0 do
 . write !,l
. for i="ecode","place","mcode" write ?5, i,?15,$stack(1, i),!
GTM>
```
The above example can be used to display a trace of the code path that led to an error.

```
GTM>zprint ^dstacktst
dstacktst(x) ; check $stack() returns with and without clearing $ecode
 set $etrap="do ^debugerr"
label
 if x>0 set $ecode=",U1," ; if condition
 else set $ecode=",U2," ; else condition
 quit
GTM>do ^dstacktst(0)
$stack(-1):22 ecode
     place debugerr+3^debugerr
     mcode for l=dsm1:-1:0 do
   ecode, U2,
     place label+2^dstacktst
    mcode else set $ecode=",U2," ; else condition
   ecode
     place +1^GTM$DMOD
     mcode
%GTM-E-SETECODE, Non-empty value assigned to $ECODE (user-defined error trap)
GTM>do ^dstacktst(1)
$stack(-1):1ecode, U2,
     place label+2^dstacktst
     mcode else set $ecode=",U2," ; else condition
    ecode
     place +1^GTM$DMOD
     mcode
%GTM-E-SETECODE, Non-empty value assigned to $ECODE (user-defined error trap)
GTM>set $ecode=""
GTM>do ^dstacktst(1)
$stack(-1):22 ecode
     place debugerr+3^debugerr
     mcode for l=dsm1:-1:0 do
    ecode, U1,
     place label+1^dstacktst
```

```
 mcode if x>0 set $ecode=",U1," ; if condition
0 ecode
     place +1^GTM$DMOD
     mcode
%GTM-E-SETECODE, Non-empty value assigned to $ECODE (user-defined error trap)
GTM>
```
This example shows how SETing \$ECODE=.. makes \$STACK() reports current information. Notice how ^do dstacktst(0) and ^dostacktst(1) without clearing \$ECODE in between displays information frozen at the time of the first error (else condition).

### \$Text()

Returns source text for the line specified by its argument.

The format for the \$TEXT function is:

\$T[EXT](entryref)

- The entryref specifies the label, offset, and routine (or trigger name) of the source line that \$TEXT() returns.
- If the label+offset combination do not fall within the routine, \$TEXT returns a null string.
- If the entryref explicitly or implicitly specifies an offset of zero (0) from the beginning of the routine (or trigger name), \$TEXT() returns the routine name or trigger name.
- If the entryref does not specify a routine/trigger, GT.M assumes the current routine/trigger, that is, the routine/trigger at the top of a ZSHOW "S."
- A GT.M extension to  $TEXT()$  permits negative offsets; however, every offset must still be preceded by a plus sign  $(+)$ delimiter, (for example, LABEL+-3). If a negative offset points to a line prior to the zero line, \$TEXT() generates a run-time error.

\$TEXT() provides a tool for examining routine source code and the name of the current routine or trigger. \$TEXT() assists, along with the ZPRINT command, in debugging programs. \$TEXT() also allows the insertion of small tables of driver information into a routine. Because \$TEXT() is not very efficient and the table-driven technique is generally best suited to minimal program changes, this approach is best used for prototyping and the tables should reside in global variables for production.

If \$TEXT() cannot access the source file for the current object, either because it is not in the location from which it was compiled or because the process does not have access to some piece of the path to the source, or if the located source does not match the object currently in use by the process, \$TEXT() returns an empty string.

### Examples of \$TEXT()

Example:

for i=1:1 set  $x=$ \$text(+i) quit: $x=$ "" write !, $x$ 

This loop uses \$TEXT() to write out the entire source for the current routine.

Example:

GTM>write \$text(+0) GTM\$DMOD

```
GTM>write $text(+1)
GTM>
```
This uses \$TEXT() to WRITE the name of the current routine, then it tries to access the source and returns an empty string. This occurs because the default Direct Mode image is compiled by FIS and delivered without source. The exact failure message may vary.

## \$TRanslate()

Returns a string that results from replacing or dropping characters in the first of its arguments as specified by the patterns of its other arguments.

The format for the \$TRANSLATE function is:

\$TR[ANSLATE](expr1[,expr2[,expr3]])

- The first expression specifies the string on which \$TRANSLATE() operates. If the other arguments are omitted, \$TRANSLATE() returns this expression.
- The optional second expression specifies the characters for \$TRANSLATE() to replace. If a character occurs more than once in the second expression, the first occurrence controls the translation, and \$TRANSLATE() ignores subsequent occurrences. If this argument is omitted, \$TRANSLATE() returns the first expression without modification.
- The optional third expression specifies the replacement characters for positionally corresponding characters in the second expression. If this argument is omitted or shorter than the second expression, \$TRANSLATE() drops all occurrences of characters in the second expression that have no replacement in the corresponding position of the third expression.
- For a process started in UTF-8 mode, the algorithm of \$TRANSLATE() treats the string arguments as UTF-8 encoded. With VIEW "BADCHAR" enabled, \$TRANSLATE() produces a run-time error when it encounters a malformed character.
- Irrespective of the settings of VIEW "BADCHAR" and \$ZCHSET, \$ZTRANSLATE() interprets argument as a sequence of bytes (rather than a sequence of characters) and performs all byte-oriented \$TRANSLATE() operations. For more information, refer to ["\\$ZTRanslate\(\)" \(page 278\).](#page-286-0)
- \$TRANSLATE() provides a tool for tasks such as changing case and doing encryption. For examples of case translation, refer to the ^%LCASE and ^%UCASE utility routines.

The \$TRANSLATE() algorithm can be understood as follows:

- \$TRANSLATE() evaluates each character in the first expression, comparing it character by character to the second expression looking for a match. If there is no match in the second expression, the resulting expression contains the character without modification.
- When it locates a character match, \$TRANSLATE() uses the position of the match in the second expression to identify the appropriate replacement for the original expression. If the second expression has more characters than the third expression, \$TRANSLATE() replaces the original character with a null, thereby deleting it from the result. By extension of this principle, if the third expression is missing, \$TRANSLATE() deletes all characters from the first expression that occur in the second expression.

## Examples of \$TRANSLATE()

Example:

GTM>write \$translate("ABC","CB","1")

A1 GTM>

- First, \$TRANSLATE() searches for "A" (the first character in the first expression, "ABC") within the second expression ("CB"). Since "A" does not exist in the second expression, it appears unchanged in the result.
- Next, \$TRANSLATE() searches for "B" (the second character in the first expression) within the second expression ("CB"). Because "B" holds the second position in the second expression ("CB"), \$TRANSLATE() searches for the character holding the second position in the third expression. Since there is no second character in the third expression, \$TRANSLATE() replaces "B" with a null, effectively deleting it from the result.
- Finally, \$TRANSLATE() searches for "C" (the third character in the first expression) within the second expression ("CB"), finds it in the first position, and replaces it with the number 1, which is in the first position of the third expression. The translated result is "A1."

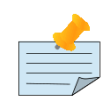

### **Note**

While this example provides an explanation for the work done by \$TRANSLATE(), it does not necessarily correspond to how GT.M implements \$TRANSLATE().

Example:

```
GTM>write $translate("A","AA","BC")
B
GTM>
```
This \$TRANSLATE() example finds the first occurrence of "A" in the second expression, which holds the first character position, and substitutes the character in the first position of the third expression.

Example:

```
GTM>write $translate("BACKUP","AEIOU")
BCKP
GTM>
```
Because the \$TRANSLATE() has only two parameters in this example, it finds the characters in the first expression that also exist in the second expression and deletes them from the result.

### \$View()

Returns information about an environmental factor selected by the arguments. In GT.M, the first argument contains a keyword identifying the environmental factor and, where appropriate, subsequent arguments select among multiple possible occurrences of that factor.

The format for the \$VIEW() function is:

\$V[IEW](expr1[,expr2])

- The first expression specifies a keyword identifying the target factor for \$VIEW() to examine.
- The second expression differentiates between multiple possible targets for some keywords. \$VIEW() requires the second expression for some keywords and does not permit it for others.

## <span id="page-247-0"></span>Argument Keywords of \$VIEW()

\$VIEW() provides a means to access GT.M environmental information. When GT.M permits modification of the factors accessible with \$VIEW(), the VIEW command generally provides the means for effecting the change.

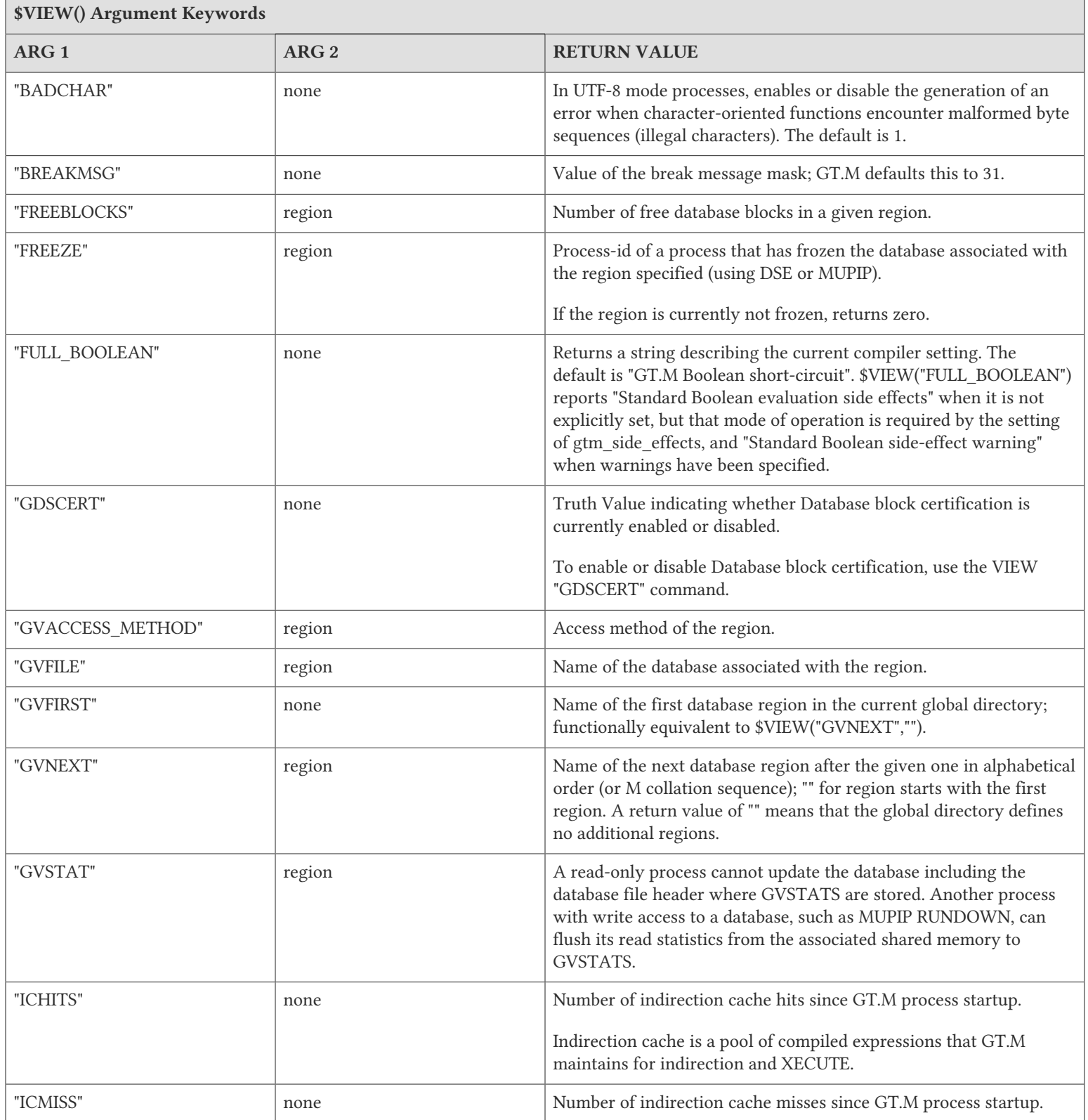

Г

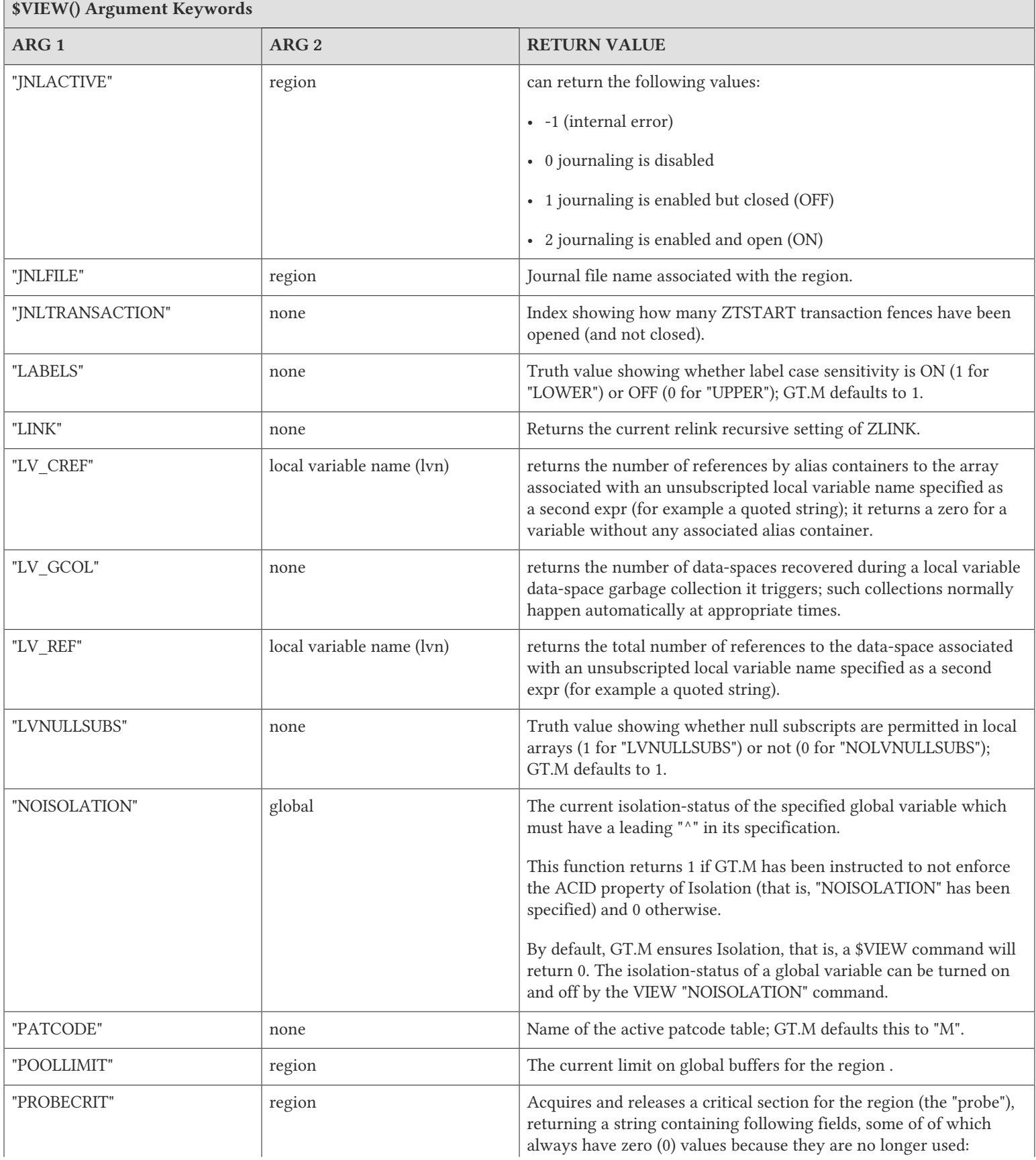

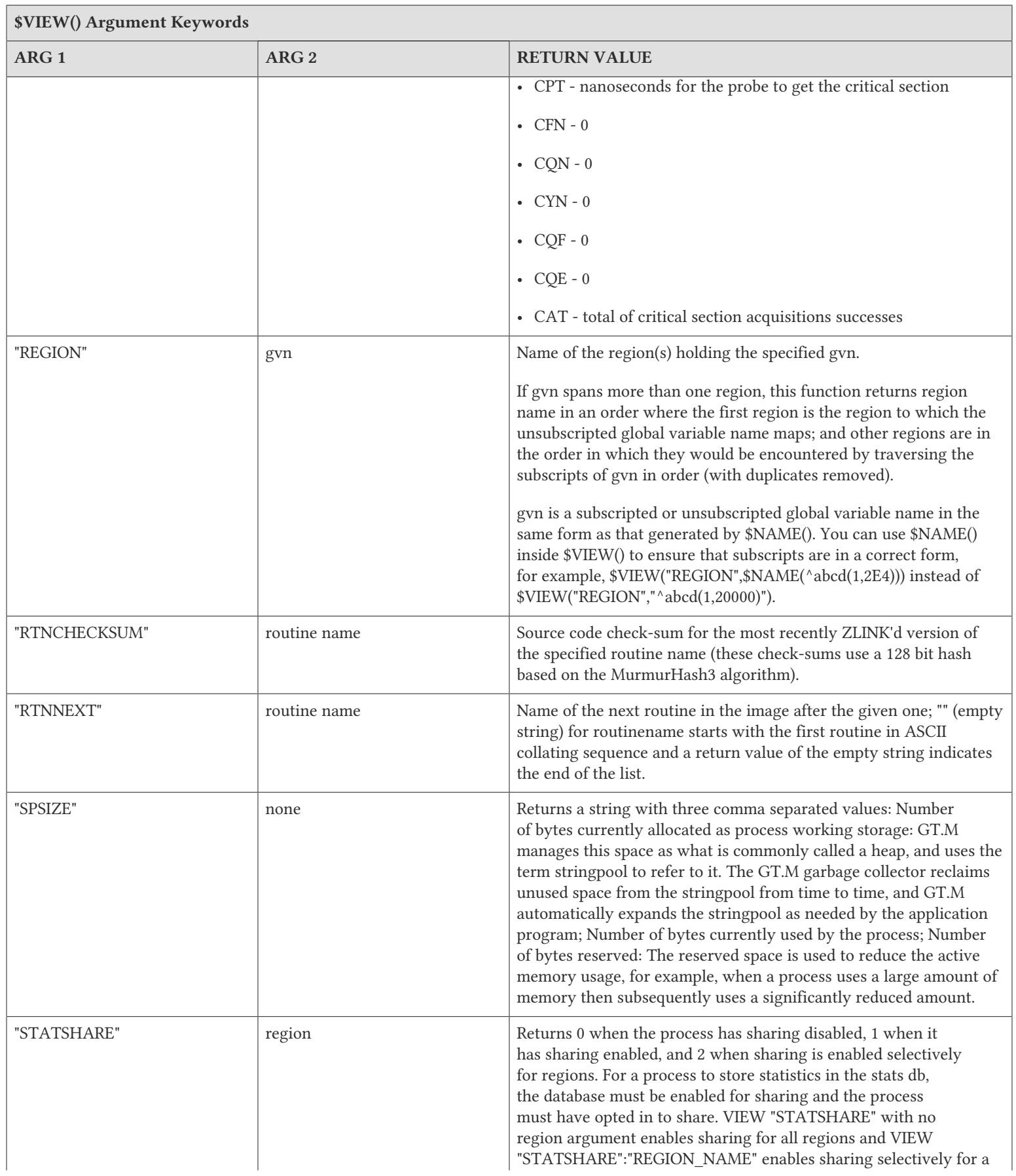

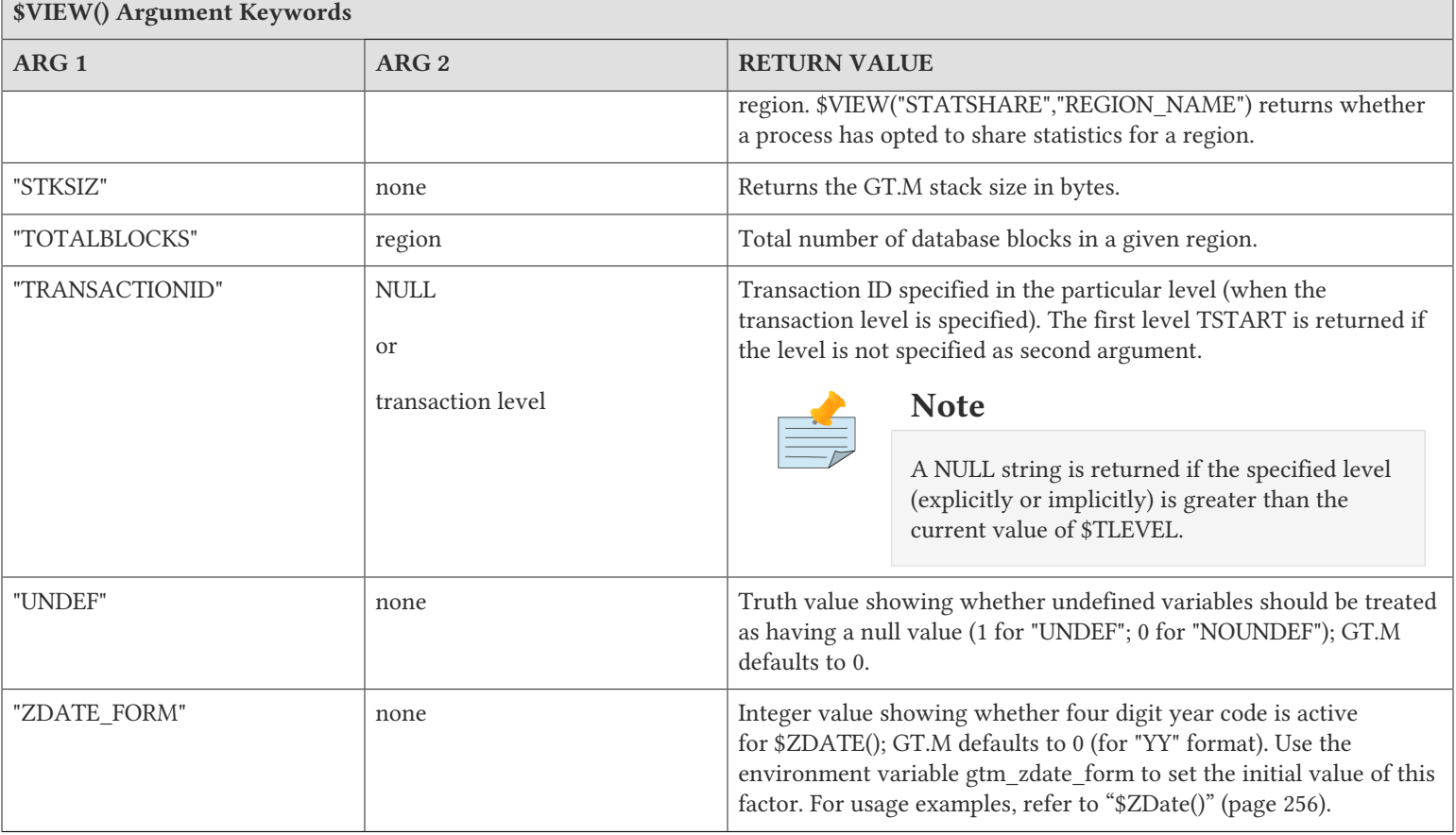

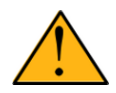

### Important

FIS uses the LC\_CREF, LV\_GCOL, LV\_REF keywords in testing and is documenting them to ensure completeness in product documentation. They may (or may not) be useful during application development for debugging or performance testing implementation alternatives.

## <span id="page-250-0"></span>Examples of \$VIEW()

Example:

```
GTM>Set a=1,*b(1)=a
GTM>write $view("LV_CREF","a")," ",$view("LV_CREF","b")
1 0
GTM>write $view("LV_REF","a")," ",$view("LV_REF","b") 
2 1
GTM>
```
This example creates an alias variable and an alias container variable and checks the number of both container references and total references to the cells associated with both a and b.

Example:

GTM>Set \*a(1)=b,\*b(1)=a GTM>kill \*a,\*b GTM>write \$view("LV\_GCOL") 2 GTM>

This example creates two cross associated alias containers, destroys their ancestor nodes with KILL \* and uses \$VIEW("LV\_GCOL") to force a clean-up of the abandoned data-spaces. In the absence of the \$VIEW("LV\_GCOL"), GT.M would do this automatically at some subsequent convenient time.

Example:

GTM>write \$view("GVSTAT","DEFAULT") SET:203,KIL:12,GET:203,DTA:2,ORD:23,ZPR:21,QRY:0,LKS:0,LKF:0,CTN:44,DRD:103,DWT:59, NTW:24,NTR:55,NBW:27,NBR:138,NR0:0,NR1:0,NR2:0,NR3:0,TTW:17,TTR:5,TRB:0,TBW:32, TBR:80,TR0:0,TR1:0,TR2:0,TR3:0,TR4:0,TC0:0,TC1:0,TC2:0,TC3:0,TC4:0,ZTR:7,DFL:9, DFS:0,JFL:0,JFS:0,JBB:0,JFB:0,JFW:0,JRL:0,JRP:0,JRE:0,JRI:0,JRO:0,JEX:0,DEX:0, CAT:35,CFE:0,CFS:0,CFT:0,CQS:0,CQT:0,CYS:0,CYT:0,BTD:13 GTM>

These are statistics associated with the DEFAULT region. Refer to ["ZSHOW Information Codes" \(page 189\)](#page-197-0) for information on the parameters.

Example:

Given the following global directory configuration:

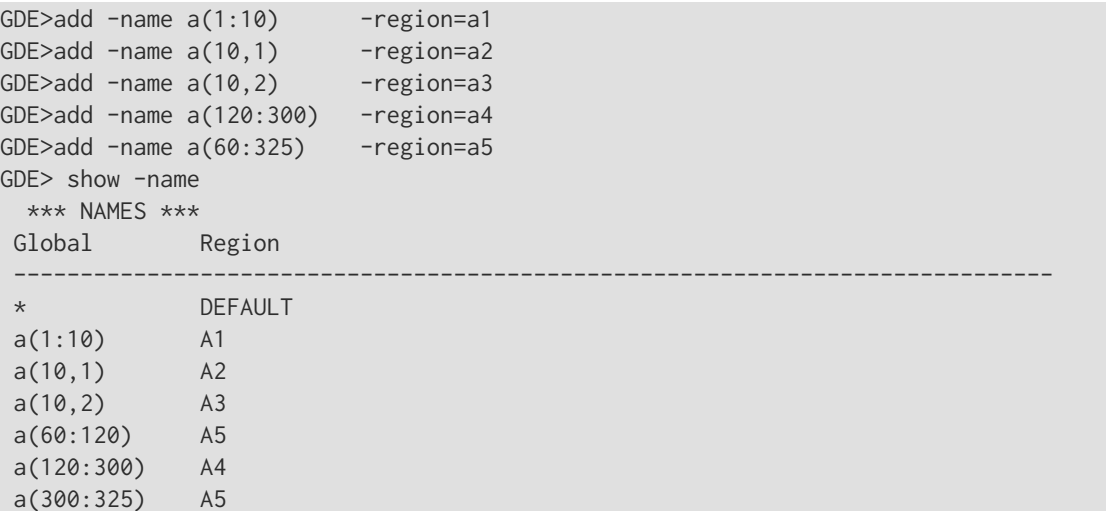

Here are some \$VIEW("REGION",gvn) outputs:

```
GTM>write $view("REGION","^a(1)")
A1
GTM>write $view("REGION","^a(10)")
DEFAULT,A2,A3
GTM>w $view("REGION","^a(60)")
A5
GTM>w $view("REGION","^a")
DEFAULT,A1,A2,A3,A5,A4
```
## \$ZAHandle()

\$ZAHANDLE() returns a unique identifier (handle) for the array associated with a name or an alias container; for an subscripted lvn, it returns an empty string. To facilitate debugging, the handle is a printable string representation of a
hexadecimal number. The only meaningful operation on the value returned by a call to \$ZAHANDLE() is to compare it for equality with the value returned by another call. Changing nodes within the array doesn't change its handle. \$ZAHANDLE() returns different results for copies of an array.

Example:

```
GTM>set A=1,*B(1)=A
GTM>write "$zahandle(A)=""",$zahandle(A),""" $zahandle(B(1))=""",$zahandle(B(1)),""""
$zahandle(A)="17B8810" $zahandle(B(1))="17B8810"
GTM>set A("Subscript")="Value" ; Change array - but $ZAHandle() doesn't change
GTM>write "$zahandle(A)=""",$zahandle(A),""" $zahandle(B(1))=""",$zahandle(B(1)),""""
$zahandle(A)="17B8810" $zahandle(B(1))="17B8810"
GTM>merge D=A ; A copy of the data has a different $zahandle()
GTM>Write "$ZAHandle(A)=""",$ZAHandle(A),""" $ZAHandle(D)=""",$ZAHandle(D),"""" 
$zahandle(A)="17B8810" $zahandle(D)="17B8C10"
GTM>
```
Since GT.M does not provide a way for a function to return an array or alias variable as its result, the uniqueness of \$ZAHandle() can be exploited to effect this capability, by placing the result in a local variable with an agreed prefix (e.g., "%") and its \$ZAHANDLE() as a suffix. The handle can be returned as the value.

```
$ /usr/lib/fis-gtm/V5.4-002B_x86/gtm -run retval
retval ; Return an array / object from a function
     ;;Data for the object array
     ;;Albert Einstein,14-March-1879
     ;;Arthur Eddington,28-December-1882
     ;;
    zprint ; Print this program
    new tmp1,tmp2,tmp3
    for i=3:1 set tmp1=$text(+i),tmp2=$piece(tmp1,";;",2) quit:'$length(tmp2) do 
     .set tmp3="%"_$$NewPerson($piece(tmp2,",",1),$piece(tmp2,",",2))
     .set @("*Relativists("_(i-2)_")="_tmp3)
    .kill @("*" _tmp3) kill tmp1,tmp2,tmp3
   write "------------", !
    write "Array of objects of relativists:",!
    zwrite
    quit
     ; 
NewPerson(name,birthdate) ; Create new person object
    new lname,fname,dob,tmp1,tmp2 ; New variables used by this function
     set lname=$Piece(name," ",2),fname=$Piece(name," ",1)
     set dob=$$FUNC^%DATE(birthdate)
    set tmp1("fname")=fname,tmp1("lname")=lname,tmp1("dob")=dob
     set tmp2=$ZAHandle(tmp1)
     set @("*%"_tmp2_"=tmp1")
     quit tmp2
------------
Array of objects of relativists:
$ZWRTAC=""
*Relativists(1)=$ZWRTAC1
$ZWRTAC1("dob")=13952
$ZWRTAC1("fname")="Albert"
$ZWRTAC1("lname")="Einstein"
*Relativists(2)=$ZWRTAC2
$ZWRTAC2("dob")=15337
```

```
$ZWRTAC2("fname")="Arthur"
$ZWRTAC2("lname")="Eddington"
i=5$ZWRTAC=""
$
```
# \$ZAscii()

Returns the numeric byte value (0 through 255) of a given sequence of octets (8-bit bytes).

The format for the \$ASCII function is:

\$ZA[SCII](expr[,intexpr])

- The expression is the sequence of octets (8-bit bytes) from which \$ZASCII() extracts the byte it decodes.
- The optional integer expression contains the position within the expression of the byte that \$ZASCII() decodes. If this argument is missing, \$ZASCII() returns a result based on the first byte position. \$ZASCII() starts numbering byte positions at one (1), (the first byte of a string is at position one (1)).
- If the explicit or implicit position is before the beginning or after the end of the expression, \$ZASCII() returns a value of negative one (-1).
- \$ZASCII() provides a means of examining bytes in a byte sequence. When used with \$ZCHAR(), \$ZASCII() also provides a means to perform arithmetic operations on the byte values associated with a sequence of octets (8-bit bytes).

## Examples of \$ZASCII()

Example:

GTM>

```
GTM>for i=0:1:4 write !,$zascii("\pm",i)
-1228
184
187
-1
```
This UTF-8 mode example displays the result of \$ZASCII() specifying a byte position before, first, second and third positions, and after the sequence of octets (8-bit bytes) represented by  $\pm$ . In the above example, 228, 184, and 187 represents the numeric byte value of the three-byte in the sequence of octets (8-bit bytes) represented by  $\pm$ .

# **\$ZATRansform**

Returns the transformed representation of the first argument expr in a normalized form using the alternative transform specified by the second argument intexpr; the transformed representation can be used as an operand to the follows (]) or sortsafter (]]) operator such that, if both operands are in the normalized form, the result is independent of alternative collation. The format for the \$ZATRANSFORM() function is:

```
$ZATRANSFORM(expr,intexpr[,{0|1|2|-2}][,{0|1}])
```
• The expression specifies the string to transform.

- The intexpr specifies the ID of the alternative transform to use.
- The optional third argument specifies:
	- zero (0): the transform is to normalized form
	- one (1): the reverse transform from the normalized to the native form
	- two (2): the character which collates immediately after the first character of the first argument, or the empty string if no character does.
	- minus two (-2): character which collates immediately before the first character of the first argument, or the empty string if no character does.
- The optional fourth argument specifes whether to use standard M collation of numbers before strings, the default or zero (0), or to sort all values as strings (1).

Please see ["\\$ZCOllate\(\)" \(page 253\)](#page-261-0) for a similar alternative.

The 2 and -2 work in M mode for the 'M' collation (collation 0), or any user defined collation which supplies the necessary plugin functionality. In UTF-8 mode, these argument values produce a ZATRANSCOL error. If the plugin for the specified collation does not support this "next character" functionality, the function produces a COLLATIONUNDEF error in response to an an attempt to invoke it. If an external collation library is used and encounters a gtm\_ac\_xutil failure, ZATRANSFORM produces an ERR\_ZATRANSCOL. If an external collation library is used and does not supply a gtm\_ac\_xutil function, ZATRANSFORM produces an ERR\_COLLATIONUNDEF when operations -2 or 2 are specified. To use these operations with external collation libraries, the libraries must supply a function called 'gtm\_ac\_xutil'. For more information on the following signature and characteristics of the gtm ac xutil function, refer to "Transform Utility Routine (gtm ac xutil)" (page 535).

# Examples of \$ZATRANSFORM()

Example:

```
GTM>write $zatransform("John Smythe",1)]$zatransform("Jane Smith",2)
```
GTM>

 $\theta$ 

This example uses \$ZATRANSFORM() and two (here unspecified) collation definitions to compare the ordering of two (literal) expressions as GT.M would collate them if there was a way to collate them together. The result indicates that the first would collate before the second.

### \$ZBIT Functions

A series of functions beginning with \$ZBIT lets you manipulate a bit stream. Internally, GT.M stores a bit stream in the form of a bit string. A bit string embeds a bit stream in such a way that the first byte specifies the number of trailing bits in the last byte that are not part of the bit-stream. In this way, GT.M is able to store bit-streams of lengths other than multiples of 8 bits in byte format. So for example, a first byte of value of zero (0) indicates that all of the bits in the last byte belong to the bit-stream, while a one (1) indicates the last bit is excluded and a seven (7) indicates that only the first bit in the last byte belongs to the bitstream.

If you have to convert a character string into a bit string then add a leading byte to that character string so that all \$ZBIT functions can recognize it. The most common and straightforward way of doing this is to concatenate a \$CHAR(n) on the front of the character string, where the value of n is zero through seven  $(0-7)$  – most commonly zero  $(0)$ . If you pass a bit string as an

argument to a routine that is expecting a character string, then that caller routine must strip off the first (and possibly the last) byte so that it can recognize the character string.

This section contains the description of all \$ZBIT function and an example of using \$ZBIT functions to turn a character into a bit stream and return a coded value. However, the most appropriate use of these functions may include the formation of checksums, handling of bit-data (say pixels from a scan), or interfacing with a routine that requires bit-oriented arguments.

### \$ZBITAND()

Performs a logical AND function on two bit strings and returns a bit string equal in length to the shorter of the two arguments (containing set bits in those positions where both of the input strings have set bits). Positions corresponding to positions where either of the input strings have a cleared bit, also have cleared bits in the resulting string.

The format for the \$ZBITAND() function is:

\$ZBITAND(expr1,expr2)

- The first expression specifies one of the bit strings that is input to the AND operation.
- The second expression specifies the other bit string that is input to the AND operation.

## Example of \$ZBITAND()

```
GTM> 
; The binary representation of A is 01000001
GTM>Set BITSTRINGB=$zbitset($zbitset($zbitstr(8,0),2,1),7,1)
; The binary representation of B is 01000010
GTM>set BITSTRINGAB=$zbitand(BITSTRINGA,BITSTRINGB)
GTM>for i=1:1:8 write $zbitget(BITSTRINGAB,I)
01000000
```
This examples uses \$ZBITAND to perform a bitwise AND operation on A and B.

A= 01000001 B= 01000010 A bitwise AND B=0100000

### \$ZBITCOUNT()

Returns the number of ON bits in a bit string.

The format for the \$ZBITCOUNT function is:

\$ZBITCOUNT(expr)

• The expression specifies the bit string to examine.

# Example of \$ZBITCOUNT()

#### Example:

```
GTM>set BITSTRINGA=$ZBITSET($ZBITSET($ZBITSTR(8,0),2,1),8,1) 
; The binary representation of A is 01000001
```

```
GTM>set BITSTRINGB=$zbitset($zbitset($zbitstr(8,0),2,1),7,1)
; The binary representation of B is 01000010
GTM>Set BITSTRINGC=$zbitor(BITSTRINGA,BITSTRINGB) 
; A OR B=01000011 
GTM>write $zbitcount(BITSTRINGA)
2
GTM>write $zbitcount(BITSTRINGB)
\overline{\phantom{0}}GTM>write $zbitcount(BITSTRINGC)
3
GTM>
```
This example displays the number of ON bits in BITSTRINGA, BITSTRINGB, and BITSTRINGC.

# \$ZBITFIND()

Performs the analog of \$FIND() on a bit string. It returns an integer that identifies the position after the first position equal to a truth-valued expression that occurs at, or after, the specified starting position.

The format for the \$ZBITFIND function is:

```
$ZBITFIND(expr,tvexpr[,intexpr])
```
- The expression specifies the bit string to examine.
- The truth-valued expression specifies the bit value for which \$ZBITFIND() searches (1 or 0).
- The optional integer argument specifies the starting position at which to begin the search. If this argument is missing, \$ZBITFIND() begins searching at the first position of the string. \$ZBIT functions count the first bit as position one (1).

If the optional integer argument exceeds the length of the string, or if the function finds no further bits, \$ZBITFIND() returns a zero value.

### Examples of \$ZBITFIND()

Example:

```
GTM>Set BITSTRINGA=$ZBITSET($ZBITSET($ZBITSTR(8,0),2,1),8,1) 
; The binary representation of A is 01000001
GTM>write $zbitfind(BITSTRINGA,1,3)
\overline{Q}GTM>
```
This example searches for bit value 1 starting from the 3rd bit of BITSTRINGA.

### \$ZBITGET()

Returns the value of a specified position in the bit string.

The format for the \$ZBITGET function is:

\$ZBITGET(expr,intexpr)

• The expression specifies the bit string to examine.

• The integer argument specifies the position in the string for which the value is requested. If the integer argument is negative, zero, or exceeds the length of the bit string, it is rejected with a run-time error. \$ZBIT functions count the first bit as position one (1).

# Examples of \$ZBITGET()

Example:

```
GTM>set BITSTRINGA=$zbitset($zbitset($zbitstr(8,0),2,1),8,1) 
; The binary representation of A is 01000001
GTM>for i=1:1:8 write $zbitget(BITSTRINGA,I)
01000001
GTM>
```
This examples uses \$ZBITGET() to display the binary representation of A.

# \$ZBITLEN()

Returns the length of a bit string, in bits.

The format for the \$ZBITLEN function is:

\$ZBITLEN(expr)

• The expression specifies the bit string to examine.

### Examples of \$ZBITLEN()

```
GTM>set BITSTR=$zbitstr(6,1)
GTM>write $zbitlen(BITSTR)
6
GTM>
```
This example displays the length of a bit string of 6 bits.

# \$ZBITNOT()

Returns a copy of the bit string with each input bit position inverted.

The format for the \$ZBITNOT function is:

\$ZBITNOT(expr)

• The expression specifies the bit string whose inverted bit pattern becomes the result of the function.

### Examples of \$ZBITNOT()

```
GTM>set BITSTRINGA=$zbitset($zbitset($zbitstr(8,0),2,1),8,1) 
; The binary representation of A is 01000001
GTM>for i=1:1:8 write $zbitget($zbitnot(BITSTRINGA),I)
```

```
10111110
GTM>
```
This example displays inverted bits for all the bits in BITSTRINGA.

## \$ZBITOR()

Performs a bitwise logical OR on two bit strings, and returns a bit string equal in length to the longer of the two arguments (containing set bits in those positions where either or both of the input strings have set bits). Positions that correspond to positions where neither input string has a set bit have cleared bits in the resulting string.

The format for the \$ZBITOR function is:

\$ZBITOR(expr1,expr2)

- The first expression specifies one of the bit strings that is input to the OR operation.
- The second expression specifies the other bit string that is input to the OR operation.

### Examples of \$ZBITOR()

```
GTM>set BITSTRINGA=$zbitset($zbitset($zbitstr(8,0),2,1),8,1) 
; The binary representation of A is 01000001
GTM>set BITSTRINGB=$zbitset($zbitset($zbitstr(8,0),2,1),7,1)
; The binary representation of B is 01000010
GTM>set BITSTRINGC=$zbitor(BITSTRINGA,BITSTRINGB) 
; A OR B=01000011 
GTM>write BITSTRINGC
\subsetGTM>
```
This example displays the result of BITSTRINGA bitwise ORed with BITSTRINGB.

# \$ZBITSET()

Returns an edited copy of the input bit string with a specified bit set to the value of the truth-valued expression.

The format for the \$ZBITSET function is:

\$ZBITSET(expr,intexpr,tvexpr)

- The expression specifies the input bit string.
- The integer expression specifies the position of the bit to manipulate. Arguments that are negative, zero, or exceed the length of the bit string produce a run-time error. \$ZBIT functions count the first bit as position one (1).
- The truth-valued expression specifies the value to which to set the specified bit (0 or 1).

### Examples of \$ZBITSET()

```
GTM>set X="A",Y=$extract($zbitset($char(0)_X,3,1),2) zwrite
X="A"Y=''a''
```
This example changes the case of the ASCII letter A to the corresponding lowercase version.

# \$ZBITSTR()

Returns a bit string of a specified length with all bit positions initially set to either zero or one.

The format for the \$ZBITSTR function is:

\$ZBITSTR(intexpr[,tvexpr])

- The integer expression specifies the length of the bit string to return; arguments that exceed the maximum length of 253,952 produce a run-time error.
- The optional truth-valued expression specifies the value to which all bit positions should initially be set (0 or 1). If this argument is missing, the bits are set to zero.

### Examples of \$ZBITSTR()

GTM>set BITSTR=\$zbitstr(6,1)

This example sets the value of expression BITSTR to 6 bit with all bits set to 1.

## \$ZBITXOR()

Performs a bitwise exclusive OR on two bit strings, and returns a bit string equal in length to the shorter of the two arguments (containing set bits in those position where either but not both of the input strings have set bits). Positions that correspond to positions where neither or both input string has a set bit have cleared bits in the resulting string.

The format for the \$ZBITXOR function is:

\$ZBITXOR(expr1,expr2)

- The first expression specifies one of the bit strings that is input to the XOR operation.
- The second expression specifies the other bit string that is input to the XOR operation.

### Examples of \$ZBITXOR()

```
GTM>set BITSTRINGA=$zbitset($zbitset($zbitstr(8,0),2,1),8,1) ; The binary representation of A is 01000001
GTM>set BITSTRINGB=$zbitset($zbitset($zbitstr(8,0),2,1),7,1); The binary representation of B is 01000010
GTM>set BITSTRINGC=$zbitor(BITSTRINGA,BITSTRINGB) ; A XOR B=00000011 
GTM>for I=1:1:8 write $zbitget(BITSTRINGC,I)
00000011
GTM>
```
This example displays the result of the bitwise XOR of A and B.

### Examples of \$ZBIT Functions

Example:

ZCRC(X)

```
 new R,I,J,B,X1,K 
     set R=$zbitstr(8,0) 
     for I=1:1:$length(X) Set R=$zbitxor(R,$$bitin($A(X,I))) 
     quit $$bitout(R) 
bitin(X) ;CONVERT A BYTE TO A BIT STRING
     set X1=$zbitstr(8,0) 
     for J=1:1:8 set B=X#2,X=X\2 if B set X1=$zbitset(X1,J,1) 
     quit X1 
bitout(X) ; CONVERT A BITSTRING TO A NUMBER
    set X1=0 for K=1:1:8 I $zbitget(X,K) set X1=X1+(2**(K-1)) 
     quit X1
```
This uses several \$ZBIT functions to turn a character into a bit stream and return a coded value.

While this example illustrates the use of several of the \$ZBIT functions, the following example produces identical results if you need to code the function illustrated above for production.

```
ZCRC(X) 
     new R,I,J,B,X1,K 
     set R=$zbitstr(8,0) 
     for I=1:1:$length(X) Set R=$zbitxor(R,$char(0)_$extract(X,I)) 
     quit $ascii(R,2)
```
This example illustrates the use of \$Char() to specify the number of invalid bits that exist at the end of the character string. In this case there are zero invalid bits.

### \$ZCHar()

Returns a string composed of bytes represented by the integer octet values specified in its argument(s).

The format for the \$ZCHAR() function is:

\$ZCH[AR](intexpr[,...])

- The integer expression(s) specify the numeric byte value of the byte(s) \$ZCHAR() returns.
- GT.M limits the number of arguments to a maximum of 254. \$ZCHAR() provides a means of producing byte sequences. In the UTF-8 mode, \$ZCHAR() returns a malformed characters for numeric byte values 128 to 255. In the M mode, \$ZCHAR() can create valid UTF-8 characters that includes bytes in the range 128-255.

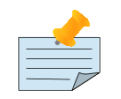

# Note

The output of \$ZCHAR() for values of integer expression(s) from 0 through 127 does not vary with choice of the character encoding scheme. This is because 7-bit ASCII is a proper subset of UTF-8 character encoding scheme. The representation of characters returned by \$ZCHAR() for values 128 through 255 differ for each character encoding scheme.

• When used with \$ZASCII(), \$ZCHAR() can also perform arithmetic operations on the byte values of the bytes associated with a sequence of octets (8-bit bytes).

# Example of \$ZCHAR()

Example:

```
GTM>write $zchar(228,184,187,7)
主
GTM>
```
<span id="page-261-0"></span>This example WRITEs the byte sequence represented by  $\pm$  and signals the terminal bell.

# \$ZCOllate()

Returns the transformed representation of the first argument glvn in a normalized form using the alternative transform specified by the second argument intexpr; the return can be used as an operand to the follows (]) or sorts-after (]]) operator such that, if both operands are in the normalized form, the result is independent of alternative collation.

The format for the \$ZCOLLATE() function is:

\$ZCO[llate](glvn,intexpr[,{0|1}])

- The subscripted or unsubscripted global or local variable name specifies the key to transform.
- The integer expression specifies the ID of the alternative transform to use.
- The optional third argument specifies whether the transform is to normalized form, by default or if zero (0), or, if one (1), the reverse transform from the normalized to the native form.

Note that because the forward transform is to the GDS global storage format, the reverse transform always shows a global form. This is not material when the result is used for most comparisons, but for some uses the applcation might need to remove the leading up-arrow  $(^{\wedge})$ .

Please see the section on \$ZATRANSFORM() for a similar alternative.

# Example of \$ZCOllate()

Example:

```
GTM>write $zwrite($zcollate("A(""foo"")",0))
"A"_$C(0,255)_"foo"_$C(0,0)
GTM>write $zcollate($zcollate("A(""foo"")",0),0,1)
^{\wedge}A("foo")
GTM>
```
The first WRITE in this example shows the readable form or the value produced by the \$ZCOLLATE() revealing the details of how GT.M internally represents this key using default (M) collation. The second WRITE shows how the combination of the transform and reverse transform restores the value to the original representation.

# \$ZCOnvert()

Returns its first argument as a string converted to a different encoding. The two argument form changes the encoding for case within a character set. The three argument form changes the encoding scheme.

The format for the \$ZCONVERT() function is:

\$ZCO[NVERT](expr1, expr2,[expr3])

- The first expression is the string to convert. If the expression contains a code-point value that is not in the character set, \$ZCONVERT() generates a run-time error.
- In the two argument form, the second expression specifies a code that determines the form of the result. In the threeargument form, the second expression specifies a code that controls the character set interpretation of the first argument. If the expression does not evaluate to one of the defined codes corresponding to a valid code for the number of available arguments, \$ZCONVERT() generates a run-time error.
- The optional third expression specifies the a code that determines the character set of the result. If the expression does not evaluate to one of the defined codes \$ZCONVERT() generates a run-time argument. The three-argument form is not supported in M mode.
- The valid (case insensitive) character codes for expr2 in the two-argument form are:
	- U converts the string to UPPER-CASE. "UPPER-CASE" refers to words where all the characters are converted to their "capital letter" equivalents. \$ZCONVERT() retains characters already in UPPER-CASE "capital letter" form unchanged.
	- L converts the string to lower-case. "lower-case" refers to words where all the letters are converted to their "small letter" equivalents. \$ZCONVERT() retains characters already in lower-case or having no lower-case equivalent unchanged.
	- T converts the string to title case. "Title case" refers to a string with the first character of each word in upper-case and the remaining characters in the lower-case. \$ZCONVERT() retains characters already conforming to "Title case" unchanged.
- The valid (case insensitive) codes for character set encoding for expr2 and expr3 in the three-argument form are:
	- "UTF-8"-- a multi-byte variable length Unicode® encoding form.
	- "UTF-16LE"-- a multi-byte 16-bit Unicode® encoding form in little-endian.
	- "UTF-16BE"-- a multi-byte 16-bit Unicode® encoding form in big-endian.
	- "UTF-16"-- a multi-byte 16-bit Unicode® encoding form which uses the same endian level as that of the current system.

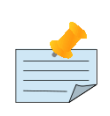

### **Note**

When UTF-8 mode is enabled, GT.M uses the ICU Library to perform case conversion. As mentioned in the Theory of Operation section, the case conversion of the strings occurs according to UTF-8 code-point values. This may not be the linguistically or culturally correct case conversion, for example, of the names in the telephone directories. Therefore, application developers must ensure that the actual case conversion is linguistically and culturally correct for their specific needs. The two-argument form of the \$ZCONVERT() function in M mode does not use the ICU Library to perform operation related to the case conversion of the strings.

# Examples of \$ZCONVERT()

Example:

GTM>write \$zconvert("Happy New Year","U")

HAPPY NEW YEAR

Example:

GTM>Write \$zconvert("HAPPY NEW YEAR","T") Happy New Year

Example:

```
GTM>Set T8="主要雨在西班牙停留在平原"
GTM>Write $Length(T8)
12
GTM>Set T16=$zconvert(T8,"UTF-8","UTF-16LE")
GTM>Write $length(T16)
%GTM-E-BADCHAR, $ZCHAR(129,137,232,150) is not a valid character in the UTF-8 encoding form
GTM>Set T16=$ZCOnvert(T16,"UTF-16LE","UTF-8")
GTM>Write $length(T16)
9
```
In the above example, \$LENGTH() function triggers an error because it takes only UTF-8 encoding strings as the argument.

## \$ZDATA()

Extends \$DATA() to reflect the current alias state of the lvn or name argument to identify alias and alias container variables. It treats variables joined through pass-by-reference as well as TP RESTART variables within a transaction as alias variables. However, it does not distinguish nodes having alias containers among their descendants.

In addition to the four standard M results from \$DATA(), \$ZDATA() returns:

- 100 for an uninitialized alias or alias container
- 101 for an alias or alias container with no descendants
- 111 for an alias or alias container with descendants

Existing \$DATA() tests for data and descendants report on alias and alias container variables, as well as other variables in the standard fashion. When an application uses alias and alias container variables \$ZDATA() supplies additional information when needed.

### Examples of \$ZDATA()

Example:

```
GTM>set a=1,*b(1)=a,*c=d
GTM>write $data(a)," ",$zdata(a)
1 101
GTM>write $data(b)," ",$zdata(b)
10 10
GTM>write $data(c)," ",$zdata(c)
0 100
GTM>write $data(d)," ",$zdata(d)
0 100
GTM>write $data(b(1))," ",$zdata(b(1))
1 101
GTM>set b(1,2)=2
```

```
GTM>write $data(b(1))," ",$zdata(b(1))
11 111
GTM>write $data(b(1,2))," ",$zdata(b(1,2))
1 1
GTM>
```
# \$ZDate()

Returns a date and/or time formatted as text based on an argument formatted in the manner of \$HOROLOG. For information on the format of \$HOROLOG, refer to Chapter 8: "*[Intrinsic Special Variables](#page-292-0)*" (page 284).

The format for the \$ZDATE function is:

#### \$ZD[ATE](expr1[,expr2[,expr3[,expr4]]]])

- The first expression specifies in \$HOROLOG format the date and/or time that \$ZDATE() returns in text format. If the output requires only the date or the time, the other piece of the argument that is delimited by a comma (,) may be null.
- The optional second expression specifies a string providing \$ZDATE() with a "picture" of the desired output format. If this argument is missing or null, \$ZDATE() uses the default format string "MM/DD/YY". If the optional second expression exceeds 64 characters, \$ZDATE() generates a run-time error.
- The optional third expression specifies a list of 12 month codes, separated by commas (,), that \$ZDATE() uses in formatting text months called for by the "MON" picture, (that is, \$ZDATE() outputs \$PIECE(expr3,",",month-number) when "MON" appears in the second expression). If this argument is missing or null, \$ZDATE() uses three-character English abbreviations for months.
- The optional fourth expression specifies a list of seven day codes, separated by commas (,), which \$ZDATE() uses in formatting text days of the week called for by the "DAY" picture, \$ZDATE() outputs \$PIECE (expr4,",",day-of-week-number) when "DAY" appears in the second expression; if this argument is missing or null, \$ZDATE() uses three-character English abbreviations for days of the week.
- \$ZDATE() returns 31-Dec-1840 as a date representation of day 0.

\$ZDATE() provides an easy and flexible tool for putting M internal date/time (\$HOROLOG) formats into more user-friendly formats.

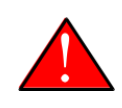

### Warning

\$ZDATE() generates an error for input date values greater than 31-Dec-999999 (364570088) or less than 01- JAN-1840 (-365) and for time values greater than a second before midnight (86399) or less than 0 (zero).

The Intrinsic Special Variable \$ZDATEFORM determines the output format for years. The default value is zero (0), in which case \$ZDATE() with one argument (no format specification) uses a "YY" (two digit) format for all years. If \$ZDATEFORM is one (1), a "YYYY" (four digit) format is used for years later than 1999. For all other values of \$ZDATEFORM, "YYYY" (four digit) format is used for all years. \$ZDATEFORM does not affect \$ZDATE() when the format argument is specified.

The following table summarizes the usage of \$ZDATE() when only first argument is specified.

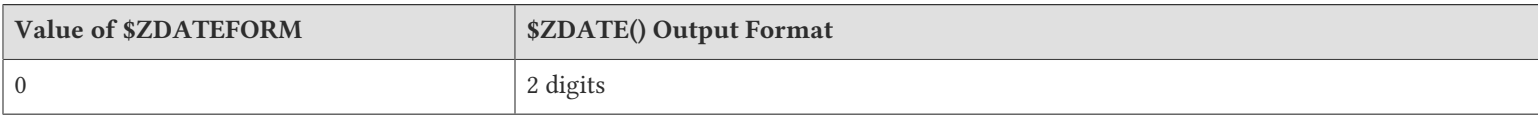

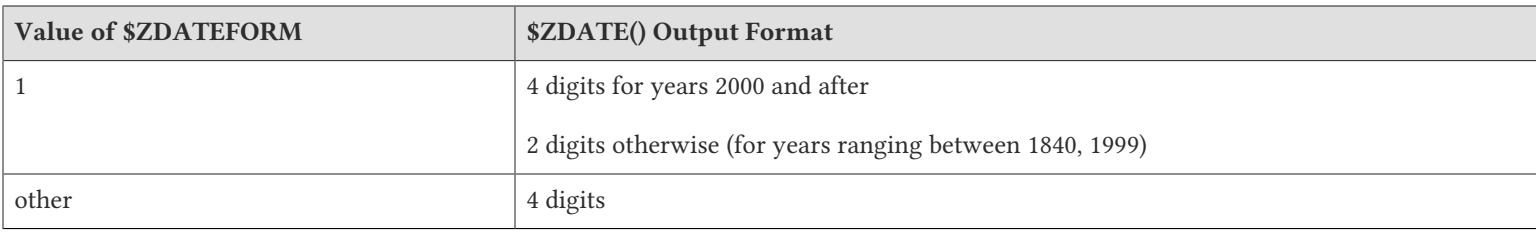

# \$ZDATE Format Specification Elements

This section lists the \$ZDATE format specification elements. \$ZDATE() format specifications must appear in upper case. When any alphabetic characters in format specifications are in lower case, \$ZDATE() generates a run-time error.

YY: Outputs the rightmost two digits of the year.

YEAR: Outputs the year as a four-digit number.

YYYYYY: Outputs the year as a six-digit number.

MM: Outputs the month as a two-digit zero-filled number between 01 and 12.

MON: Outputs the month as a three-letter abbreviation. (You can modify the output further using expr3).

DD: Outputs the day of the month as a two-digit zero-filled number between 01 and 31.

DAY: Outputs the day of the week as a three-letter abbreviation. (You can modify the output further using expr4).

24: Outputs the hour of the day as a zero-filled number between 00 and 23.

12: Outputs the hour of the day as a zero-filled number between 01 and 12.

60: Outputs the minute of the hour as a zero-filled number between 00 and 59.

SS: Outputs the second of the minute as a zero-filled number between 00 and 59.

AM: Outputs the letters AM and PM depending on the time.

+: Inserts a plus sign (+) in the output string

-: Inserts a minus sign (-) in the output string.

.: Inserts a period (.) in the output string.

,: Inserts a comma (,)in the output string.

/: Inserts a slash (/) in the output string.

:: Inserts a colon (:) in the output string.

;: Inserts a semi-colon (;) in the output string.

\*: Inserts an asterisk (\*) in the output string.

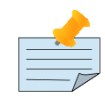

#### Note

A blank space inserts a blank space in the output string.

# Examples of \$ZDATE()

Example:

GTM>write \$horolog,!,\$zdate(\$H) 62109,60946 01/18/11 GTM>

This displays \$HOROLOG and then uses \$ZDATE() to display today's date. The output shown would appear if today were the eighteenth day of January, 2011.

Example:

GTM>write \$zdate(\$H,"DD-MON-YEAR") 18-JAN-2011 GTM>

This uses the second argument to specify a text format different from the default.

Example:

```
GTM>set m="Januar,Februar,Marz,April,Mai,Juni,Juli,August,"
GTM>set m=m_"September,October,November,Dezember"
GTM>write $zdate($horolog,"DD-MON-YEAR",m)
18-Januar-2011
GTM>
```
This is similar to the prior example, however it uses the third argument to specify the months in German.

Example:

```
GTM>set d="Dimanche,Lundi,Mardi,Mercredi,Jeudi,Vendredi,Samedi"
GTM>write $zdate($H,"DAY, DD/MM/YY","",d)
Mardi, 18/01/2011
GTM>
```
This example displays the eighteenth of January, however it uses the fourth argument to specify the days of the week in French.

Example:

```
GTM>write !,$zdate($H,"12:60:SS AM")
10:35:51 PM
GTM>
```
This example shows hours, minutes, and seconds in a 12 hour clock with an AM/PM indicator.

Example:

```
GTM>write !,$zdate(",36524","24-60")
10-08
GTM>
```
This example shows hours and minutes on a 24 hour clock. Notice that the first argument must provide the time in the second comma delimiter piece to match \$HOROLOG format.

Example:

GTM>write \$zdateform  $\Omega$ GTM>write \$zdate(\$H) 01/18/11 GTM>set \$zdateform=1 GTM>write \$zdate(\$horolog) 01/18/2011 GTM>write \$zdate(\$horolog,"MM/DD/YY") 01/18/11

This example converts the output format for years from the default ("YY") format to the four digit format ("YYYY") using the Intrinsic Special Variable \$ZDATEFORM.

Example:

GTM>write \$zdate(123456789,"DAY MON DD, YYYYYY") FRI MAR 17, 339854 GTM>

This example displays year as a six-digit number.

# \$ZExtract()

Returns a byte sequence from a given sequence of octets (8-bit bytes).

The format for the \$ZEXTRACT function is:

\$ZE[XTRACT](expr[,intexpr1[,intexpr2]])

- The expression specifies a sequence of octets (8-bit bytes) from which \$ZEXTRACT() derives a byte sequence.
- The first optional integer expression (second argument) specifies the starting byte position in the byte string. If the starting position is beyond the end of the expression, \$ZEXTRACT() returns an empty string. If the starting position is zero (0) or negative, \$ZEXTRACT() starts at the first byte position in the expression; if this argument is omitted, \$ZEXTRACT() returns the first byte. \$ZEXTRACT() numbers byte positions starting at one (1) (the first byte of a sequence of octets (8-bit bytes) is at position one (1)).
- The second optional integer expression (third argument) specifies the ending byte position for the result. If the ending position is beyond the end of the expression, \$ZEXTRACT() stops with the last byte of the expression. If the ending position precedes the starting position, \$ZEXTRACT() returns null. If this argument is omitted, \$ZEXTRACT() returns one byte.
- \$ZEXTRACT() provides a tool for manipulating strings based on byte positions.
- As \$ZEXTRACT() operates on bytes, it can produce a string that is not well-formed according to the UTF-8 character set.

# Examples of \$ZEXTRACT()

Example:

GTM>Set A="主要雨在西班牙停留在平原"

```
GTM>For i=0:1:$zlength(A) 
GTM>write !,$zascii($zextract(A,i)),"|"
GTM>
```
This example displays the numeric byte sequence of the sequence of octets ("主要雨在西班牙停留在平原").

# \$ZFind()

Returns an integer byte position that locates the occurrence of a byte sequence within a sequence of octets(8-bit bytes).

The format of the \$ZFIND function is:

\$ZF[IND](expr1,expr2[,intexpr])

- The first expression specifies the sequence of octets (8-bit bytes) in which \$ZFIND() searches for the byte sequence.
- The second expression specifies the byte sequence for which \$ZFIND() searches.
- The optional integer expression identifies the starting byte position for the \$ZFIND() search. If this argument is missing, zero (0), or negative, \$ZFIND() begins to search from the first position of the sequence of octets (8-bite bytes).
- If \$ZFIND() locates the byte sequence, it returns the position after its last byte. If the end of the byte sequence coincides with the end of the the sequence of octets (expr1), it returns an integer equal to the byte length of the expr1 plus one  $$L(exp1)+1).$
- If \$ZFIND() does not locate the byte sequence, it returns zero (0).
- \$ZFIND() provides a tool to locate byte sequences. The ( [ ) operator and the two-argument \$ZLENGTH() are other tools that provide related functionality.

### Examples

Example:

```
GTM>write $zfind("主要雨",$zchar(187))
4
GTM>
```
This example uses \$ZFIND() to WRITE the position of the first occurrence of the numeric byte code 150. The return of 3 gives the position after the "found" byte.

Example:

```
GTM>write $zfind("新年好",$zchar(229),5)
8
GTM>
```
This example uses \$ZFIND() to WRITE the position of the next occurrence of the byte code 229 starting in byte position five.

Example:

GTM>set t=1 for set t=\$zfind("新年好",\$zchar(230,150,176),t) quit:'t write !,t

#### 4 GTM>

This example uses a loop with \$ZFIND() to locate all the occurrences of the byte sequence \$ZCHAR(230,150,176) in the sequence of octets ("新年好"). The \$ZFIND() returns 4 giving the position after the occurrence of byte sequence \$ZCHAR(230,150,176).

# \$ZGetjpi()

Returns job or process information of the specified process. The format for the \$ZGETJPI function is:

\$ZGETJPI(expr1,expr2)

- expr1 identifies the PID of the target job. If expr1 is an empty string (""), \$ZGETJPI() returns information about the current process.
- expr2 specifies the item keyword identifying the type of information returned; keywords may be upper, lower, or mixed-case. The keywords are as follows:

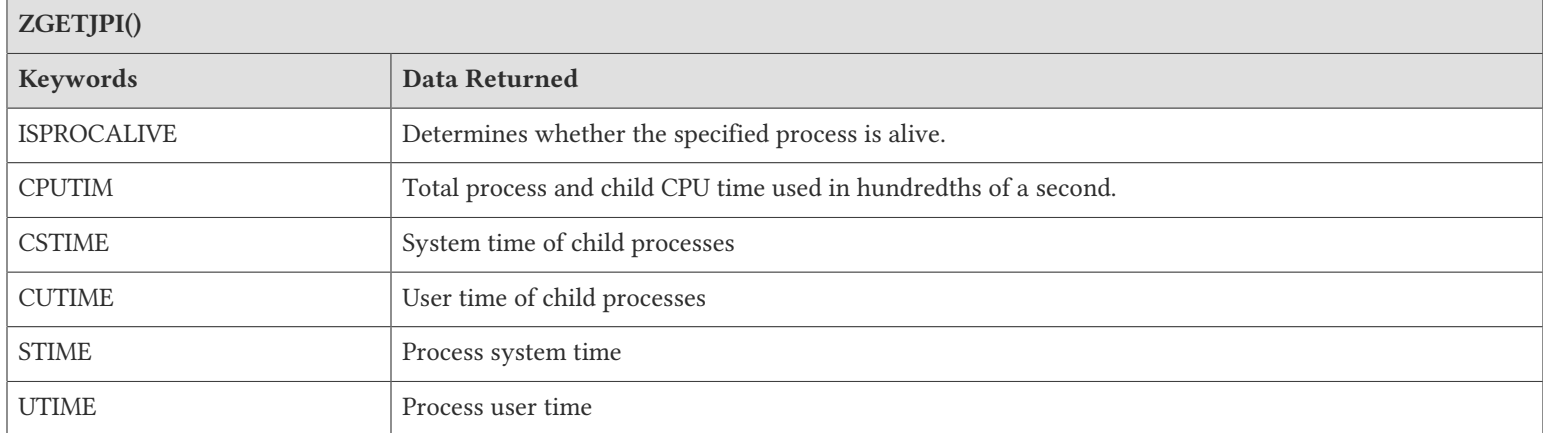

- Note that the \$ZGETJPI() retrieves process time measurements (CPUTIM, CSTIME, CUTIME, STIME, and UTIME) only of the current process (\$JOB). The "child" process time includes ZSYSTEM and PIPE device sub-processes (only after the PIPE CLOSEs), but excludes processes created by JOB commands.
- \$ZGETJPI() provides a tool for examining the characteristics of a UNIX process. Accessing information about processes belonging to other users requires certain UNIX privileges. Consult your system manager if you require additional privileges.

Example:

```
GTM>write $zgetjpi(1975,"isprocalive")
1
GTM>
```
This uses \$ZGETJPI() to determine whether process 1975 is alive.

Example:

```
GTM>set t=$zgetjpi("","cputim")
```

```
GTM>do ^bench write $zgetjpi("","cputim")-t
1738
GTM>
```
This uses \$ZGETJPI() to measure the actual CPU time, measured in hundredths of a second, consumed by performing the BENCH routine.

# \$ZJOBEXAM()

Returns the full specification of the file into which the function places a ZSHOW "\*". The return value serves as a way to save, to notify others of the exact location of the output, or to open the file for further processing. GT.M reports each \$ZJOBEXAM() to the operator log facility with its file specification.

The optional expression argument is a template output device specification. It can be a device, a file directory, or a file name. The template is an expression that is pre-processed to create a file specification as the target for the ZSHOW. The preprocessing is equivalent to \$ZPARSE(), as illustrated by the following M code:

```
set deffn="GTM_JOBEXAMINE.ZSHOW_DMP_"_$JOB_"_"_<cntr>
set filespec=$zparse(expr1,"",deffn)
```
The \$ZJOBEXAM()does not trigger error processing except when there is a problem storing its return value, so no error is reported to the process until after any dump is complete. In the event of any error encountered during the \$ZJOBEXAM(), GT.M sends an appropriate message to operator log facility and returns control to the caller. Note that this special error handling applies only to the \$ZJOBEXAM(), and is not a property of the \$ZINTERRUPT interrupt handler, which uses \$ZJOBEXAM() by default.

\$ZJOBEXAM() dump files contain the context of a process at the time the function executes. Placement and management of these files should consider their potential size and security implications.

# Examples of \$ZJOBEXAM()

Example:

```
GTM>set x=$zjobexam()
GTM>write x
/home/gtmuser1/.fis-gtm/V5.4-002B_x86/r/GTM_JOBEXAM.ZSHOW_DMP_28760_1
GTM>set x=$zjobexam("test.file")
GTM>write x
/home/gtmuser1/.fis-gtm/V5.4-002B_x86/r/test.file
GTM>
```
Shows default file name and type of the files created containing the zshow dump information and the difference when the name and type are specified.

# \$ZJustify()

Returns a formatted and fixed length byte sequence.

The format for the \$ZJUSTIFY() function is:

```
$ZJ[USTIFY](expr,intexpr1[,intexpr2])
```
- The expression specifies the sequence of octets formatted by \$ZJUSTIFY().
- The first integer expression (second argument) specifies the minimum size of the resulting byte sequence.
- If the first integer expression is larger than the length of the expression, \$ZJUSTIFY() right justifies the expression to a byte sequence of the specified length by adding leading spaces. Otherwise, \$ZJUSTIFY() returns the expression unmodified unless specified by the second integer argument.
- The behavior of the optional second expression (third argument) for \$ZJUSTIFY() is the same at \$JUSTIFY(). For more information, refer to ["\\$Justify\(\)" \(page 219\)](#page-227-0).
- When the second argument is specified and the first argument evaluates to a fraction between -1 and 1, \$ZJUSTIFY() returns a number with a leading zero (0) before the decimal point (.).
- \$ZJUSTIFY() fills a sequence of octets to create a fixed length byte sequence. However, if the length of the specified expression exceeds the specified byte size, \$ZJUSTIFY() does not truncate the result (although it may still round based on the third argument). When required, \$ZEXTRACT() performs truncation.
- \$ZJUSTIFY() optionally rounds the portion of the result after the decimal point. In the absence of the third argument, \$ZJUSTIFY() does not restrict the evaluation of the expression. In the presence of the third (rounding) argument, \$JUSTIFY() evaluates the expression as a numeric value. The rounding algorithm can be understood as follows:
	- If necessary, the rounding algorithm extends the expression to the right with 0s (zeros) to have at least one more digit than specified by the rounding argument.
	- Then, it adds 5 (five) to the digit position after the digit specified by the rounding argument.
	- Finally, it truncates the result to the specified number of digits. The algorithm rounds up when excess digits specify a half or more of the last retained digit and rounds down when they specify less than a half.

# Examples of \$ZJUSTIFY()

#### Example:

```
GTM>write "123456789012345",! write $zjustify("新年好",15),!,$zjustify("新年好",5)
123456789012345
     新年好
新年好
GTM>
```
This example uses \$ZJUSTIFY() to display the sequence of octets represented by "新年好" in fields of 15 space octets and 5 space octets. Because the byte length of "新年好" is 9, it exceeds 5 spaces, the result overflows the specification.

### \$ZLength()

Returns the length of a sequence of octets measured in bytes, or in "pieces" separated by a delimiter specified by one of its arguments.

The format for the \$ZLENGTH() function is:

```
$ZL[ENGTH](expr1[,expr2])
```
• The first expression specifies the sequence of octets that \$ZLENGTH() "measures".

- The optional second expression specifies the delimiter that defines the measure; if this argument is missing, \$ZLENGTH() returns the number of bytes in the sequence of octets.
- If the second argument is present and not null, \$ZLENGTH() returns one more than the count of the number of occurrences of the second byte sequence in the first byte sequence; if the second argument is null , the M standard for the analogous \$LENGTH() dictates that \$ZLENGTH() returns a zero (0).
- \$ZLENGTH() provides a tool for determining the lengths of a sequence of octets in two ways--bytes and pieces. The two argument \$ZLENGTH() returns the number of existing pieces, while the one argument returns the number of bytes.

# Examples of \$ZLength()

Example:

```
GTM>write $zlength("主要雨在西班牙停留在平原")
36
GTM>
```
This uses \$ZLENGTH() to WRITE the length in bytes of the sequence of octets "主要雨在西班牙停留在平原".

Example:

```
GTM>set x="主"_$zchar(63)_"要"_$zchar(63)_"雨"
GTM>write $zlength(x,$zchar(63))
3
GTM>
```
This uses \$ZLENGTH() to WRITE the number of pieces in a sequence of octets, as delimited by the byte code \$ZCHAR(63).

Example:

```
GTM>set x=$zchar(63)_"主"_$zchar(63)_"要"_$zchar(63)_"雨"_$zchar(63)"
GTM>write $zlength(x,$zchar(63))
5
GTM>
```
This also uses \$ZLENGTH() to WRITE the number of pieces in a sequence of octets, as delimited by byte code \$ZCHAR(63). Notice that GT.M counts both the empty beginning and ending pieces in the string because they are both delimited.

# \$ZMessage()

Returns a message string associated with a specified status code .

The format for the \$ZMESSAGE function is:

```
$ZM[ESSAGE](intexpr)
```
• The integer expression specifies the status code for which \$ZMESSAGE() returns error message text .

\$ZMESSAGE() provides a tool for examining the message and/or mnemonic associated with a particular message code as reported in \$ZSTATUS.

The \$ZSTATUS Intrinsic Special Variable holds the message code and the message of the last non-Direct Mode GT.M error. For more information on \$ZSTATUS, refer "Intrinsic Special Variables".

# Examples of \$ZMESSAGE()

Example:

GTM>write \$zmessage(150373210) %GTM-E-DIVZERO, Attempt to divide by zero GTM>

<span id="page-273-0"></span>This uses \$ZMESSAGE() to display the message string corresponding to code 150373210.

# \$ZPARSE()

Expands a file name to a full pathname and then returns the full pathname or one of its fields (directory, name, or extension).

The format for the \$ZPARSE function is:

\$ZPARSE(expr1[,expr2[,expr3[,expr4[,expr5]]]])

- The first expression specifies the file name; if the file name is not valid, \$ZPARSE() returns a null string; if the file name contains a wildcard (\* and/or ?), \$ZPARSE() returns a file name containing the wildcard(s).
- The optional second expression specifies the field of the pathname that \$ZPARSE() returns; if this argument is missing or null, \$ZPARSE() returns a full pathname constructed using default values in place of any fields missing for directory, file and extension.
- The optional third and fourth expressions specify default values to use during file name expansion for missing fields (directory, name, or extension), if any, in the original file name. For any field missing in the original file name specified in expr1, \$ZPARSE() will attempt to substitute the corresponding field from expr3; if that field is not present in expr3, \$ZPARSE() will attempt to use the corresponding field from expr4.
- If the file extension is missing from all three of expr1, expr3, and expr4, \$ZPARSE() will return a null string for the corresponding field. If the file or directory is missing from all three of expr1, expr3, and expr4, \$ZPARSE() will substitute the information from your current working directory.
- The optional fifth expression specifies the mode or type of parse that \$ZPARSE() performs.

\$ZPARSE() provides a tool for verifying that a file name is syntactically correct, for examining specific fields of a file name, and for filling in missing pieces in a partial specification based on a hierarchy of defaults. For information about determining whether a file exists, see ["\\$ZSEARCH\(\)" \(page 275\)](#page-283-0).

\$ZPARSE() arguments, after the first, are optional. If you use no other arguments, a single argument is sufficient. However, if you use selected arguments \$ZPARSE() requires that null strings ("") be filled in for the unspecified arguments.

The acceptable keywords for the second argument are:

"DIRECTORY": Directory name

"NAME": File name (excluding file extension)

"TYPE": File type extension

The keywords may be entered in either upper or lower case. Variables that evaluate to these strings and indirection are acceptable for argument two. When the keywords themselves appear as string literals, they must be enclosed in quotation marks (" ").

The following guidelines must be followed in constructing arguments one, three and four:

- Directory specifications must end in a slash; anything after the final slash in the directory specification is assumed to be part of the name specification.
- A file name with an extension must include at least one character to the left of the period (.). Thus, "/user/.login" refers to the file named ".login", while "/usr/taxes.c" refers to a file named "taxes" with the extension "c". If a file name includes more than one period, the extension includes all letters to the right of the rightmost period.

The keywords for the fifth argument \$ZPARSE() are:

NULL (""): Returns a full file-specification or device

"SYNTAX\_ONLY": Disables checking for the existence of the directory or device.

## Examples of \$ZPARSE()

Example:

```
GTM>write $zparse("test","","/usr/work/","dust.lis")
/usr/work/test.lis
GTM>
```
This uses \$ZPARSE() to demonstrate defaulting using the third and fourth arguments. The result gets the directory field from the third expression, the name from the first expression, and the type from the fourth expression.

Example:

```
GTM>r!,"file :",f w ?20,$zparse(f,"directory")
file: test.list /usr/work/
GTM>
```
This uses \$ZPARSE() to display the directory for the file name entered as input at the prompt file: , in this case, the current working directory.

Example:

```
$ cd /usr/work/me
$ $gtm
GTM>write $zparse("test","","x.list","y.c")/usr/work/me/test.lis
GTM>write $zparse("test","","/usr/work/","/dev/y.c")/usr/work/test.c
GTM>write $zparse("test","","/usr/work","/dev/y.c")/usr/test.c
GTM>
```
This example illustratest the use of the third and fourth arguments to \$ZPARSE(). In the first statement, the first argument has no directory or extension field, so \$ZPARSE() substitutes the extension field from the third argument. Since neither the third nor fourth argument specifies a directory, and because the fourth argument does not contain any fields that are not present in the third argument, the fourth argument is not used.

In the second statement, the first argument to \$ZPARSE() is again missing both the directory and extension. In this instance, \$ZPARSE() uses the directory specified in the third argument and, becuase neither the first nor third argument specifies a file extension, \$ZPARSE() uses the file extension from the fourth argument.

In the third statement, because "/usr/work" does not end with a backward slash (/), \$ZPARSE() interprets the substring "work" as a file name. Then, \$ZPARSE() substitutes "/usr/" for the directory missing in the first argument and substitutes ".c" from the fourth argument for the extension missing from both the first and third arguments.

Example:

```
$ cd /usr/work/me
$ /usr/lib/fis-gtm/V5.4-002B_x86/gtm
GTM>For i="DIRECTORY","NAME","TYPE","" Write $ZPARSE("test.m",i),!
/usr/work/me/
test
.m
/usr/work/me/test.m
GTM>
```
This example illustrates the output produced for each of the possible values for the second argument.

# \$ZPIece()

Return a sequence of bytes delimited by a specified byte sequence made up of one or more bytes.

The format for the \$ZPIECE function is:

\$ZPI[ECE](expr1,expr2[,intexpr1[,intexpr2]])

- The first expression specifies the sequence of octets from which \$ZPIECE() takes its result.
- The second expression specifies the delimiting byte sequence that determines the piece "boundaries"; if this argument is a null string, \$ZPIECE() returns a null string.
- If the second expression does not appear anywhere in the first expression, \$ZPIECE() returns the entire first expression (unless forced to return null by the second integer expression).
- The optional first integer expression (third argument) specifies the beginning piece to return; if this argument is missing, \$ZPIECE() returns the first piece.
- The optional second integer expression (fourth argument) specifies the last piece to return. If this argument is missing, \$ZPIECE() returns only one piece unless the first integer expression is zero (0) or negative, in which case it returns a null string. If this argument is less than the first integer expression, \$ZPIECE() returns null.
- If the second integer expression exceeds the actual number of pieces in the first expression, \$ZPIECE() returns all of the expression after the delimiter selected by the first integer expression.
- The \$ZPIECE() result never includes the "outside" delimiters; however, when the second integer argument specifies multiple pieces, the result contains the "inside" occurrences of the delimiter.
- \$ZPIECE() provides a tool for efficiently using values that contain multiple elements or fields, each of which may be variable in length.
- Applications typically use a single byte for a \$ZPIECE() delimiter (second argument) to minimize storage overhead, and increase efficiency at run-time. The delimiter must be chosen so the data values never contain the delimiter. Failure to enforce this convention with edit checks may result in unanticipated changes in the position of pieces within the data value. The caret symbol  $(\wedge)$ , backward slash  $(\wedge)$ , and asterisk  $(\wedge)$  characters are examples of popular visible delimiters. Multiple

byte delimiters may reduce the likelihood of conflict with field contents. However, they decrease storage efficiency, and are processed with less efficiency than single byte delimiters. Some applications use control characters, which reduce the chances of the delimiter appearing in the data but sacrifice the readability provided by visible delimiters.

• A SET command argument can have something that has the format of a \$ZPIECE() on the left-hand side of its equal sign (=). This construct permits easy maintenance of individual pieces within a sequence of octets. It also can be used to generate a byte sequence of delimiters. For more information on SET \$ZPIECE(), refer to SET in the "Commands" chapter.

# Examples of \$ZPIECE()

Example:

```
GTM>for i=0:1:3 write !,$zpiece("主"_$zchar(64)_"要",$zchar(64),i),"|"
|
主|
要|
|
GTM>
```
This loop displays the result of \$ZPIECE(), specifying \$ZCHAR(64) as a delimiter, a piece position "before," first and second, and "after" the sequence of octets.

Example:

```
GTM>for i=-1:1:3 write !,$zpiece("主"_$zchar(64)_"要",$zchar(64),i,i+1),"|"
|
主|
主@要|
要|
|
GTM>
```
This example is similar to the previous example except that it displays two pieces on each iteration. Notice the delimiter () in the middle of the output for the third iteration, which displays both pieces.

Example:

```
For p=1:1:$ZLength(x,"/") Write ?p-1*10,$ZPIece(x,"/",p)
```
This loop uses \$ZLENGTH() and \$ZPIECE() to display all the pieces of x in columnar format.

Example:

GTM>Set \$piece(x,\$zchar(64),25)="" write x @@@@@@@@@@@@@@@@@@@@@@@@

This SETs the 25th piece of the variable x to null, with delimiter  $ZCHAR(64)$ . This produces a byte sequence of 24 at-signs  $(\omega)$ preceding the null.

### \$ZPEEK()

Provides a way to examine memory in the current process address space. Use of this function requires information  $\blacktriangleright$  about GT.M internals, which may change from release to release. Contact FIS support for information on techniques for using \$ZPEEK() in largely release independent ways.

The \$ZPEEK() function returns the contents of the memory requested as a string depending on the requested (or defaulted) formatting.

The format of the \$ZPEEK() function is:

```
$ZPEEK("mnemonic[:argument]",offset,length[,format])
```
### ▼

- mnemonic specifies the memory area \$ZPEEK() is to access. Some mnemonics have arguments separated from the mnemonic by a colon (":"). The mnemonics are case independent. Possible mnemonics, their possible abbreviations and their arguments are:
	- *CSA[REG]* returns a value from the sgmnt addrs (process private) control block. Takes a case independent region name as an argument.
	- *FH[REG]* returns a value from the sgmnt data (shared file header) control block. Takes a case independent region name as an argument..
	- *GDR[REG]*  returns a value from the gd\_region (process private) control block. Takes a case independent region name as an argument.
	- *GLF[REPL]*  returns a value from the jnlpool.gtmsrc\_lcl\_array[n] control block. Takes a numeric index (n) as an argument.
	- *GRL[REPL]*  returns a value from the recvpool.gtmrecv\_local control block. No argument allowed. Only available when run on a non-primary instance.
	- *GSL[REPL]* returns a value from the jnlpool.gtmsource local array[n] control block. Takes a numeric index (n) as an argument.
	- *JBF[REG]:region[* -obtains fields in shared jnl\_buffer structure.
	- *JNL[REG]:region[* obtains fields in the jnl\_private\_control structure.
	- *JPC[REPL]* returns a value from the jnlpool.jnlpool ctl control block. No argument allowed.
	- *NL[REG]* returns a value from the node local (shared) control block. Takes a case independent region name as an argument.
	- *NLREPL* returns a value from the node local (shared) control block associated with replication. No argument allowed.
	- *PEEK*  returns a value based on the supplied argument. Argument is the base address of the value to obtain in 0xhhhhhhh format where the h's are hex digits.
	- *RIH[REPL]* returns a value from the jnlpool.repl\_inst\_filehdr control block. No argument allowed.
	- *RPC[REPL]* returns a value from the recvpool.recvpool\_ctl control block. No argument allowed. Only available when run on a non-primary instance.
	- *UHC[REPL]* returns a value from the recvpool.upd helper ctl control block. No argument allowed. Only available when run on a non-primary instance.
	- *UPL[REPL]* returns a value from the recvpool.upd proc\_local control block. No argument allowed. Only available when run on a non-primary instance.

- offset (first integer expression) is a numeric value that specifies the offset from the address supplied or implied by the the mnemonic and argument. Specifying a negative offset results in a BADZPEEKARG error. Specifying too large an offset such that unavailable memory is specified results in a BADZPEEKRANGE error.
- length (second integer expression) is a numeric value that specifies the length of the field to obtain. Specifying a negative legnth results in a BADZPEEKARG error. Specifying a length that exceeds the maximum string length results in a MAXSTRLEN error. Specifying too large a length such that unavailable memory is specified results in a BADZPEEKRANGE error.
- format is an optional single case independent character formatting code for the retrieved data. The formatting codes are:
	- *C* : returns a character representations of the memory locations; this is the DEFAULT if the fourth argument is not specified.
	- *I*: returns a signed integer value negative values have a preceding minus sign (-); the length can be 1, 2, 4, or 8 bytes.
	- *U* : returns an unsigned integer value all bits are part of the numeric value; the length can be 1, 2, 4, or 8 bytes.
	- *S* : returns a character representation of the memory locations and the first NULL character found terminates the returned string; that is: the specified length is a maximum.
	- *T*: Selects a \$HOROLOG format for a field of 4 or 8 bytes which is intended for use on fields in UNIX time format (seconds since  $01/01/1970$ )
	- *X* : returns a hexadecimal value as 0xXXXXXX where XXXXXX is twice the specified length in bytes, so requested length 1 returns 0xXX and length 4 returns 0xXXXXXXXX; the length can be 1, 2, 4, or 8 bytes.
	- *Z* : returns a hexadecimal representation of the memory locations as 'X' does, without regard to endianness, and with no length restriction other than max string length.
	- \$ZPEEK() function generates an UNDEF error when VIEW UNDEF is not set and a format parameter is specified but is undefined.

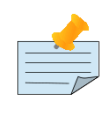

#### **Notes**

- \$ZPEEK() has no UTF-8 checking. It is possible for values returned by the 'C' and 'S' codes to have invalid UTF-8 values in them. Take care when processing values obtained by these codes to either use "VIEW NOBADCHAR" when dealing with such values and/or use the \$Zxxx() flavors of functions like \$ZPIECE(), \$ZEXTRACT(),etc which also do not raise BADCHAR errors when encountering invalid UTF-8 encoded strings.
- Note that \$ZPEEK() with 8 byte numeric formatting can return numeric string values that exceed GT.M's current limit of 18 digits of precision. If the values are used as strings, the extra digits are preserved, but if used arithmetically, the lower precision digits can be lost.
- When values from replication structures are requested and the structures are not available due to replication not running or, in the case of the gtmrecv.\* control block base options, if not running on a nonprimary instance where the gtmrecv.\* control are available, a ZPEEKNOREPLINFO error is raised.
- The JNL[REG] and JBL[REG] mnemonics and characteristics are defined by the running the GTMDefinedTypesInit.m utility, which produces a cross-index in the form:

gtmtypfldindx(<structure-name>.<field-mnemonic>)=<n>

where gtmtypes(<structure-name>,<n>,\*) nodes contain the field characteristics

# \$ZPrevious()

The \$ZPREVIOUS function returns the subscript of the previous local or global variable name in collation sequence within the array level specified by its argument. When \$ZPREVIOUS() has an unsubscripted argument, it returns the previous unsubscripted local or global variable name in collating sequence.

The \$ZPREVIOUS function provides compatibility with some other M implementations. The M Development Committee chose to implement this functionality with the optional second -1 argument of \$ORDER(). Therefore, when a design requires this functionality \$ORDER() has the advantage over \$ZPREVIOUS of being part of the M standard.

The format for the \$ZPREVIOUS function is:

\$ZP[REVIOUS](glvn)

- The subscripted or unsubscripted global or local variable name specifies the node prior to which \$ZPREVIOUS() searches backwards for a defined node with data and/or descendants. The number of subscripts contained in the argument implicitly defines the array level.
- If \$ZPREVIOUS() finds no node at the specified level before the specified global or local variable, it returns a null string.
- If the last subscript in the subscripted global or local variable name is null, \$ZPREVIOUS() returns the last node at the specified level.

\$ZPREVIOUS() is equivalent to \$ORDER() with a second argument of -1.

# \$ZSOCKET()

Returns information about a SOCKET device and its attached sockets. The format of the \$ZSOCKET() function is:

\$ZSOCKET(expr1,expr2[,[expr3][,expr4]])

• The first expression specifies the SOCKET device name; an empty string returns the same result as the current device (\$IO). If the first expression is not specified, \$ZSOCKET() returns information about sockets in the socketpool. Specifying a device other than a SOCKET device for the \$ZSOCKET() function produces a ZSOCKETNOTSOCK error. When a GT.M process starts with different sockets for input and output on \$PRINCIPAL, \$ZSOCKET() accepts \$ZPIN or \$ZPOUT as its first argument and supplies information on the input or output side, respectively. The following is an example of getting the handles for the \$PRINCIPAL input and output socket devices.

```
 set handlein=$ZSOCKET($ZPIN,"SOCKETHANDLE",0)
 set handleout=$ZSOCKET($ZPOUT,"SOCKETHANDLE",0)
```
For more information, refer to ["\\$ZPIN" \(page 308\)](#page-316-0) and ["\\$ZPOUT" \(page 309\).](#page-317-0)

• The second expression specifies a keyword identifying the type of information returned and the optional third expression usually specifies the index (starting at zero) of a socket attached to the device; if the index is outside the range of attached sockets, \$ZSOCKET() returns an empty string. If the third expression is not specified, \$ZSOCKET() returns information about

the current socket. Using an invalid keyword produces a ZSOCKETATTR error. The fourth expression specifies an individual delimiter when the second expression specifies DELIMITER. For more information, see the following table. Note that changes to the socket collection for a SOCKET device using OPEN, CLOSE, USE :ATTACH, or USE :DETACH may change the index for a socket.

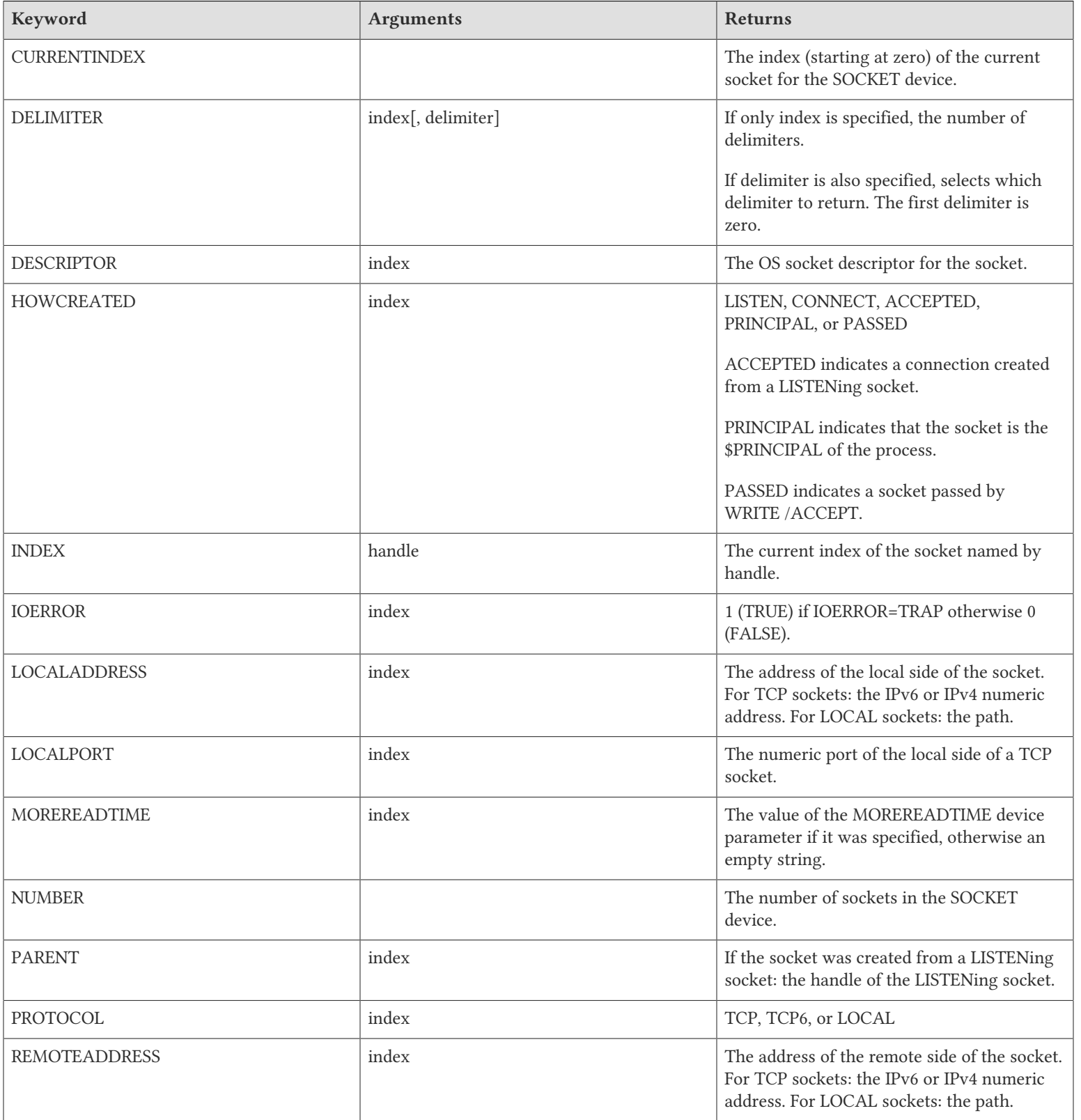

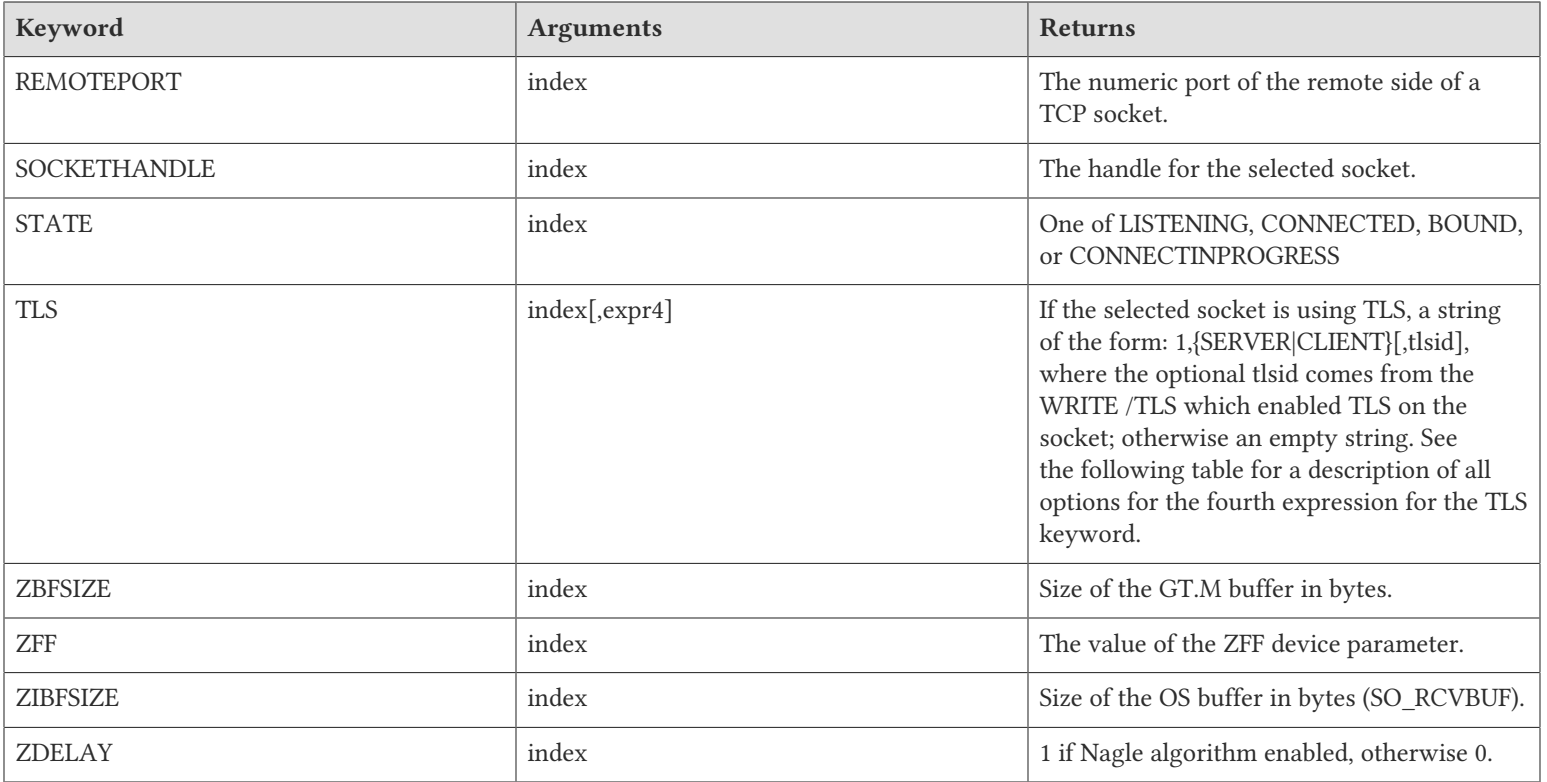

The following table describes the values for the fourth expression for the TLS keyword.

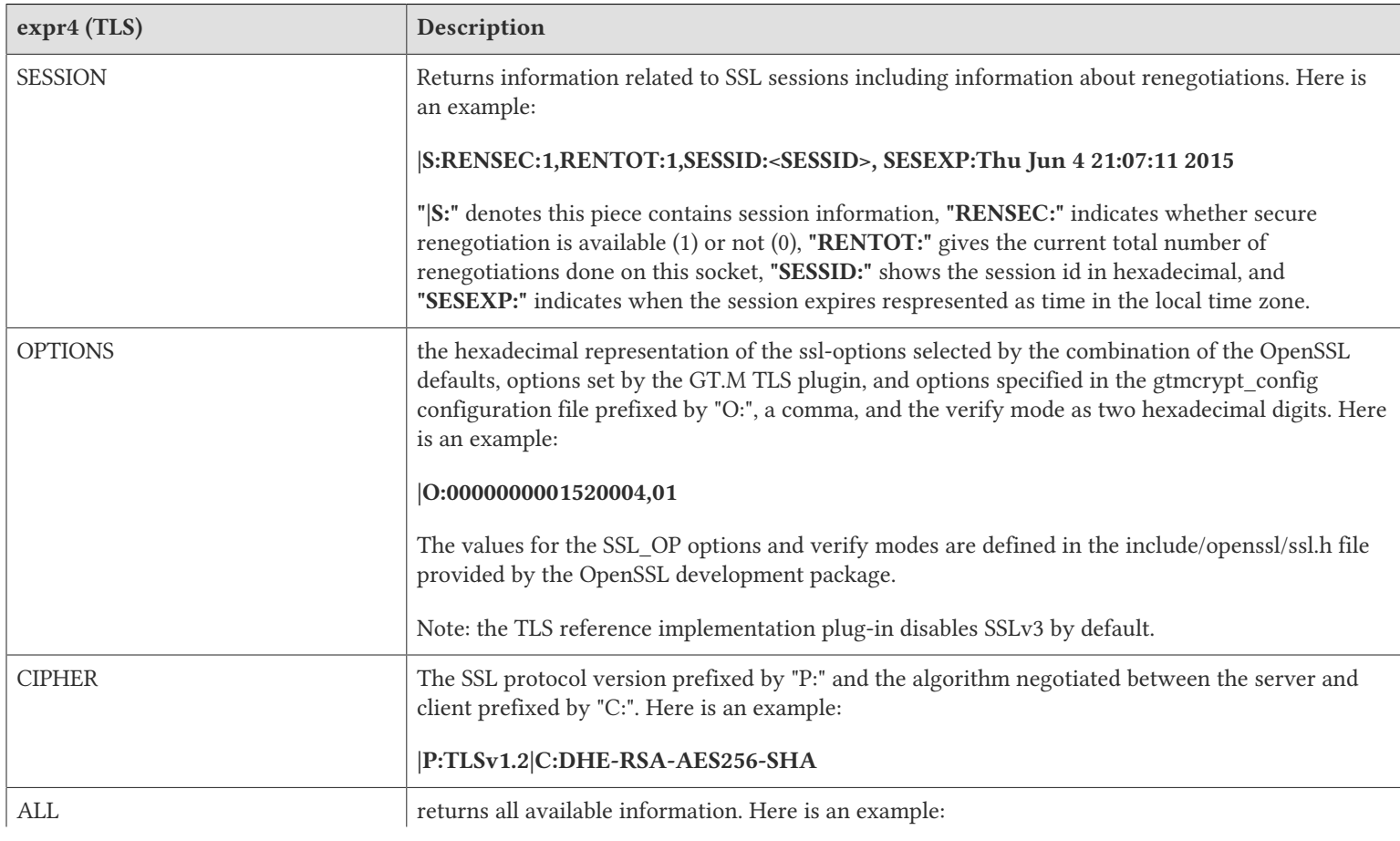

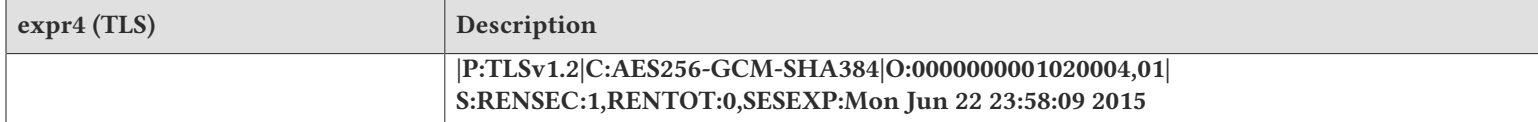

# \$ZSYSLOG()

Sends its string parameter to the system log and always returns TRUE (1). The text appears in the syslog with the same format as any other GT.M syslog message (that is, in the user.info log with GTM-MUMPS[pid]" or "GTM-MUPIP[pid]" prefix along with instance information where appropriate). The format of the \$ZSYSLOG function is:

#### \$ZSYSLOG(expr)

# \$ZQGBLMOD()

The \$ZQGBLMOD function enables an application to determine whether it can safely apply a lost transaction to the database. A lost transaction is a transaction that must be rolled off a database to maintain logical multisite consistency. \$ZQGBLMOD() always applies to data-level (level-0) nodes.

The format for the \$ZQGBLMOD function is:

#### \$ZQGBLMOD(gvn)

- The subscripted or non-subscripted global variable name (gvn) specifies the target node.
- A return value of zero (0) means the value of the global variable has not changed since the last synchronization of the originating and replicating instances.
- A return value of one (1) means the value of the global variable may have changed since the last synchronization of the originating and replicating instance.

\$ZQGBLMOD function produces an error if you submit an argument that is not a global variable name.

Internally, \$ZQGBLMOD (gvn) compares the GT.M transaction number in the database block in which the global variable name is (or would be) stored with the value in the Zqgblmod\_Trans field stored in the database file header.

For example, if x is the transaction number of the level-0 database block in which gvn resides, and y is the value of Zqgblmod\_Trans of region reg containing gvn, then the following is true:

- If  $x \le y$ , no transaction modified the level-0 database block z in which gyn resides since the originating and replicating instances synchronized with each other. \$ZQGBLMOD() returns a zero (0).
- If x > y, some transaction modified z, but not necessarily gvn, after the originating and replicating instances synchronized with each other. \$ZQGBLMOD() returns a one (1).

If a transaction is a lost transaction that has been rolled back and it is determined that for all the M globals set and killed in the transaction \$ZQGBLMOD() is zero (0), it is probably safe to apply the updates automatically. However, this determination of safety can only be made by the application designer and not by GT.M. If the \$ZQGBLMOD() is one (1) for any set or kill in the transaction, it is not safe to apply the update.

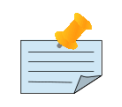

### Note

The test of \$ZQGBLMOD() and applying the updates must be encapsulated inside a GT.M transaction.

Another approach to handling lost transactions would be to store in the database the initial message sent by a client, as well as the outcome and the response, and to reprocess the message with normal business logic. If the outcome is the same, the transaction can be safely applied.

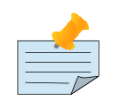

## Note

If restartable batch operations are implemented, lost batch transactions can be ignored since a subsequent batch restart will process them correctly.

# <span id="page-283-0"></span>\$ZSEARCH()

The \$ZSEARCH function attempts to locate a file matching the specified file name. If the file exists, it returns the file name; if the file does not exist, it returns the null string.

The format for the \$ZSEARCH function is:

\$ZSEARCH(expr[,intexpr])

- The expression contains a file name, with or without wildcards, for which \$ZSEARCH() attempts to locate a matching file. Repeating \$ZSEARCH with the same filename uses the same context and return a sequence of matching files when they exist; when the sequence is exhausted, \$ZSEARCH() returns an empty string (""). Any change to the file name starts a new context.
- \$ZSEARCH() uses the process current working directory, if the expression does not specify a directory.
- The optional integer expression specifies a "stream" number from 0 to 255 for each search; streams provide a means of having up to 256 \$ZSEARCH() contexts simultaneously in progress.
- If a \$ZSEARCH() stream has never been used or if the expression differs from the argument to the last \$ZSEARCH() of the stream, the function resets the context and returns the first pathname matching the expression; otherwise, it returns the next matching file in collating sequence; if the last prior pathname returned for the same expression and same stream was the last one matching the argument, \$ZSEARCH() returns a null string.

\$ZSEARCH() provides a tool for verifying that a file exists. For information to help determine the validity of a file name, see ["\\$ZPARSE\(\)" \(page 265\)](#page-273-0).

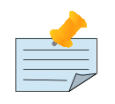

### Note

You can call the POSIX stat() function to access metadata. The optional GT.M POSIX plug-in packages the stat() function for easy access from M application code.

### Examples of \$ZSEARCH()

Example:

```
GTM>write $zsearch("data.dat")
/usr/staff/ccc/data.dat
GTM>
```
This uses \$ZSEARCH() to display the full file path name of "data.dat" in the process current default directory.

Example:

```
GTM>set x=$zsearch("*.c")
GTM>for set x=$zsearch("*.m") quit:x="" write !,$zparse(x,"NAME")
```
This FOR loop uses \$ZSEARCH() and \$ZPARSE() to display M source file names in the process current working directory. To ensure that the search starts at the beginning, the example resets the context by first searching with a different argument.

## \$ZSIGPROC()

Sends a signal to a process. The format for the \$ZSIGPROC function is:

\$ZSIGPROC(expr1,expr2)

- The first expression is the pid of the process to which the signal is to be sent.
- The second expression is the system signal number. Because a signal number of a signal name can be different for various platforms, FIS recommends using signal names to maintain code portability across different platforms. For example, the signal number for SIGUSR1 is 10 on Linux, 30 on AIX, and 16 for some other platforms. Use the \$&gtmposix.signalval(signame,.sigval) function available in the gtmposix plugin to determine the signal number of a signal name.
- If the second expression is 0, \$ZSIGPROC() checks the validity of the pid specified in the first expression.
- There are four possible return values from \$ZSIGPROC():

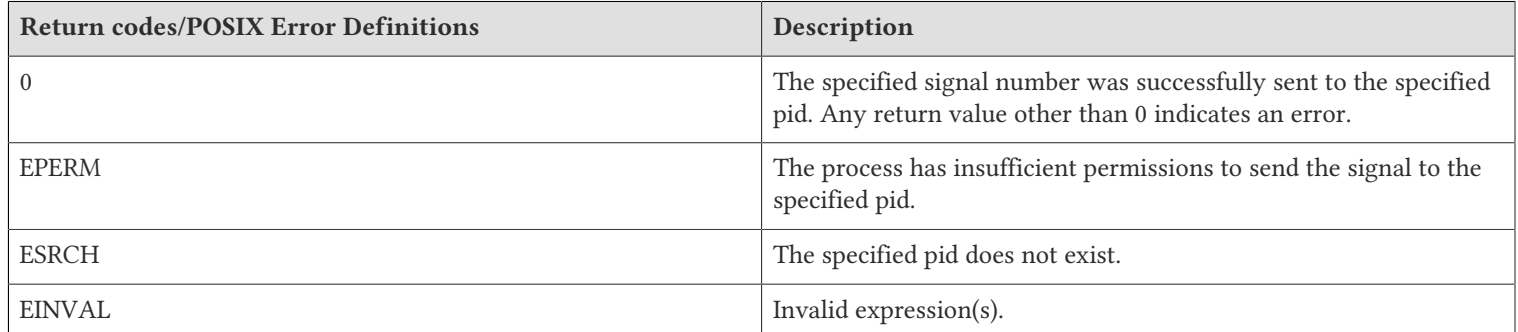

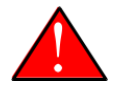

### Caution

Although \$ZSIGPROC() may work today as a way to invoke the asynchronous interrupt mechanism of GT.M processes to XECUTE \$ZINTERRUPT because the underlying mechanism uses the POSIX USR1 signal, FIS reserves the right to change the underlying mechanism to suit its convenience and sending a POSIX USR1 may cease to work as a way to invoke the asynchronous interrupt mechanism. Use MUPIP INTRPT as the supported and stable API to invoke the asynchronous interrupt mechanism.

# Examples of \$ZSIGPROC()

Example:

```
GTM>job ^Somejob
GTM>set ret=$&gtmposix.signalval("SIGUSR1",.sigusr1) zwrite
```

```
ret=0
sigusr1=10
GTM>write $zsigproc($zjob,sigusr1)
0
GTM>
```
This example sends the SIGUSR1 signal to the pid specified by \$zjob.

# \$ZSUBstr()

Returns a properly encoded string from a sequence of bytes.

\$ZSUB[STR] (expr ,intexpr1 [,intexpr2])

- The first expression is an expression of the byte string from which \$ZSUBSTR() derives the character sequence.
- The second expression is the starting byte position (counting from 1 for the first position) in the first expression from where \$ZSUBSTR() begins to derive the character sequence.
- The optional third expression specifies the number of bytes from the starting byte position specified by the second expression that contribute to the result. If the third expression is not specified, the \$ZSUBSTR() function returns the sequence of characters starting from the byte position specified by the second expression up to the end of the byte string.
- The \$ZSUBSTR() function never returns a string with illegal or invalid characters. With VIEW "NOBADCHAR", the \$ZSUBSTR() function ignores all byte sequences within the specified range that do not correspond to valid UTF-8 codepoints. With VIEW "BADCHAR", the \$ZSUBSTR() function triggers a run-time error if the specified byte sequence contains a code-point value that is not in the character set.
- The \$ZSUBSTR() is similar to the \$ZEXTRACT() byte equivalent function but differs from that function in restricting its result to conform to the valid characters in the current encoding.

# Examples of \$ZSUBSTR()

Example:

```
GTM>write $ZCHSET
M
GTM>set char1="a" ; one byte character
GTM>set char2="ç"; two-byte character
GTM>set char3="新"; three-byte character
GTM>set y=char1_char2_char3
GTM>write $zsubstr(y,1,3)=$zsubstr(y,1,5)
0
```
With character set M specified, the expression  $ZSUBSTR(y,1,3)=ZSUBSTR(y,1,5)$  evaluates to 0 or "false" because the expression  $ZSUBSTR(y,1,5)$  returns more characters than  $ZSUBSTR(y,1,3)$ .

Example:

```
GTM>write $zchset
IITF-8GTM>set char1="a" ; one byte character
GTM>set char2="ç"; two-byte character
```
GTM>set char3="新"; three-byte character GTM>set y=char1\_char2\_char3 GTM>write \$zsubstr(y,1,3)=\$zsubstr(y,1,5) 1

For a process started in UTF-8 mode, the expression  $ZSUBSTR(y,1,3)=$ZSUBSTR(y,1,5)$  evaluates to 1 or "true" because the expression  $ZSUBSTR(y,1,5)$  returns a string made up of char1 and char2 excluding the three-byte char3 because it was not completely included in the specified byte-length.

In many ways, the \$ZSUBSTR() function is similar to the \$ZEXTRACT() function. For example, \$ZSUBSTR(expr,intexpr1) is equivalent to \$ZEXTRACT(expr,intexpr1,\$L(expr)). Note that this means when using the M character set, \$ZSUBSTR() behaves identically to \$EXTRACT() and \$ZEXTRACT(). The differences are as follows:

- \$ZSUBSTR() cannot appear on the left of the equal sign in the SET command where as \$ZEXTRACT() can.
- In both the modes, the third expression of \$ZSUBSTR() is a byte, rather than character, position within the first expression.
- \$EXTRACT() operates on characters, irrespective of byte length.
- \$ZEXTRACT() operates on bytes, irrespective of multi-byte character boundaries.
- \$ZSUBSTR() is the only way to extract as valid UTF-8 encoded characters from a byte string containing mixed UTF-8 and non UTF-8 data. It operates on Unicode® characters so that its result does not exceed the given byte length.

## \$ZTRanslate()

Returns a byte sequence that results from replacing or dropping bytes in the first of its arguments as specified by the patterns of its other arguments.

The format for the \$ZTRANSLATE() function is:

#### \$ZTR[ANSLATE](expr1[,expr2[,expr3]])

- The first expression specifies the sequence of octets on which \$ZTRANSLATE() operates. If the other arguments are omitted, \$ZTRANSLATE() returns this expression.
- The optional second expression specifies the byte for \$TRANSLATE() to replace. If a byte occurs more than once in the second expression, the first occurrence controls the translation, and \$ZTRANSLATE() ignores subsequent occurrences. If this argument is omitted, \$ZTRANSLATE() returns the first expression without modification.
- The optional third expression specifies the replacement bytes for the positionally corresponding bytes in the second expression. If this argument is omitted or shorter than the second expression, \$ZTRANSLATE() drops all occurrences of the bytes in the second expression that have no replacement in the corresponding position of the third expression.
- \$ZTRANSLATE() provides a tool for tasks such as encryption.

The \$ZTRANSLATE() algorithm can be understood as follows:

- \$ZTRANSLATE() evaluates each byte in the first expression, comparing it byte by byte to the second expression looking for a match. If there is no match in the second expression, the resulting expression contains the byte without modification.
- When it locates a byte match, \$ZTRANSLATE() uses the position of the match in the second expression to identify the appropriate replacement for the original expression. If the second expression has more bytes than the third expression,

\$ZTRANSLATE() replaces the original byte with a null, thereby deleting it from the result. By extension of this principle, if the third expression is missing, \$ZTRANSLATE() deletes all bytes from the first expression that occur in the second expression.

# Examples of \$ZTRANSLATE()

Example:

```
GTM>set hiraganaA=$char(12354) ; $zchar(227,129,130) 
GTM>set temp1=$zchar(130)
GTM>set temp2=$zchar(140)
GTM>set tr=$ztranslate(hiraganaA,temp1,temp2)
GTM>w $ascii(tr)
12364 
GTM>
```
In the above example, \$ZTRANSLATE() replaces byte \$ZCHAR(130) in first expression and matching the first (and only) byte in the second expression with byte \$ZCHAR(140) - the corresponding byte in the third expression.

# \$ZTRIgger()

Examine or load trigger definition. The format of the \$ZTRIGGER() function is:

\$ZTRIgger(expr1[,expr2])

- \$ZTRIGGER() returns a truth value (1 or 0) depending on the success of the specified action.
- \$ZTRIGGER() performs trigger maintenance actions similar those performed by MUPIP TRIGGER.
- If *expr1* evaluates to case-insensitive "FILE", \$ZTRIGGER() evaluates *expr2* as the location of the trigger definition file. Then, it applies the trigger definitions in the file specified by *expr2*. If a file contains a delete all (-\*), that action produces no user confirmation.
- If *expr1* evaluates to case-insensitive "ITEM", \$ZTRIGGER() evaluates *expr2* as a single line or multi-line trigger definition entry. A multi-line trigger definition or a multi-line XECUTE string starts with << and uses \$char(10) to denote the newline separator. *expr2* with ITEM does not permit a multi-line XECUTE string to end with the >> terminator. It does not require trigger logic to appear immediately after the -xecute=<<, but a \$char(10) must prefix the logic as shown in the following examples:

```
set trigstr="+^a -xecute=<< -commands=S"_$char(10)_" do ^twork1"_$char(10)_" do ^twork2"_$char(10) write 
 $ztrigger("item",trigstr)
set trigstr="+^a -xecute=<< -commands=S "_$c(10)_" do ^twork1"_$c(10)_" do ^twork2"_$c(10) write 
 $ztrigger("item",trigstr)
```
### $\vert \mathbf{v} \vert$

- If *expr1* evaluates to case-insensitive "SELECT", \$ZTRIGGER() evaluates the optional *expr2* as a trigger name or name wildcard, and directs its output to \$IO. A FALSE result (0) indicates there are no matching triggers.
- \$ZTRIGGER() always operates within a TP transaction even if it needs to implicitly create one to encapsulate its work. Trigger maintenance operations reserve their output until the transaction commits (TCOMMIT where \$TLEVEL goes to zero), at which time they deliver their entire output to the current \$IO containing consistent information for all
#### Functions

\$ZTRIGGER() invocations within the successful processing of a larger transaction at that ultimate TCOMMIT. If an explicit transaction ends with a TROLLBACK, it does not produce any \$ZTRIGGER() output.

- \$ZTRIGGER() can appear within a transaction as long as it does not update any triggers for globals which have had triggers invoked earlier in the same transaction.
- An attempt by a \$ZTRIGGER() within a transaction to remove or replace a trigger on a global after the transaction has activated any trigger defined within the named global generates a TRIGMODINTP error.
- \$ZTRIGGER() treats the deletion of a non-existent trigger as a success; if that is the only operation, or one of a set of successful operations, it return success (TRUE/1) to the GT.M process. \$ZTRIGGER() returns failure in case of trigger selection using trigger names where the number after the pound-sign  $(\#)$  starts with a 0 (which is an impossible autogenerated trigger name).
- GT.M maps trigger definitions to the region to which they apply.
- GT.M allows defining triggers with the same name and signature in different regions, but does not allow defining triggers with the same name, but different signatures, in different regions within the same global directory. When loading a trigger definition, if a user-defined name conflicts with a name in any region to which the trigger applies, \$ZTRIGGER() reports an error. However, when the name is auto-generated, it generates a name in every region, so if there are multiple (spanning) regions, the same trigger might have a differing auto-generated name in each region.

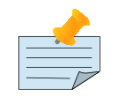

## Note

A \$ZTRIGGER() action (delete or select) applies to all triggers in all regions matching the specified signature. If the argument specifies an incomplete trigger signature, for example, only the name, the specification may match multiple triggers and apply the delete or select to all of them. FIS recommends you run a select and analyze the scope of the signature before any signature limited delete.

## Examples of \$ZTRIGGER()

Example:

```
GTM>set X=$ztrigger("S")
GTM>
```
This example displays the current trigger definitions stored in the database.

```
GTM>set X=$ztrigger("i","+^Acct(sub=:) -command=set -xecute=""set ^X($ztvalue)=sub""")
GTM>
```
This example adds a trigger definition for the first level node of  $^{\wedge}$ Acct.

Example:

```
GTM>set trigstr="+^a -commands=S -xecute=<<"_$c(10)_" do ^twork1"_$c(10)_" do ^twork2"_$c(10) write $ztrigger("item",trigstr)
```
This example demonstrates the usage of the \$ztrigger("ITEM",<multi-line-trigger-definition>> where <<denotes the definition of a multi-line -XECUTE string and \$c(10) to denote the newline separator. Unlike the \$ztrigger("FILE") form, \$ztrigger("ITEM",<multi-line-trigger-definition>> does not require the trigger definition to terminate with >>.

Example:

GTM>write \$ztrigger("file","agbl.trg")

```
1
GTM>
```
This example is equivalent to the previous \$ztrigger("ITEM") example. In this example, agbl.trg contains the following multiline trigger definition:

```
+^a -commands=S -xecute=<<
 do ^twork1
 do ^twork2
>>
```
Unlike \$ztrigger("ITEM"), \$ztrigger("FILE") usages require the trigger definition to terminate with >>

### \$ZTRNLNM()

The \$ZTRNLNM function returns the value of an environment variable.The \$ZTRNLNM function is analogous to the DCL Lexical function F\$TRNLNM on OpenVMS.

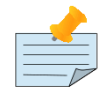

#### Note

\$ZTRNLNM() does not perform iterative translation.

The format for the \$ZTRNLNM function is:

```
$ZTRNLNM(expr1[,expr2[,expr3[,expr4[,expr5[,expr6]]]]])
```
expr1 specifies the environment variable whose value needs to be returned.

expr2 to expr5 are OpenVMS-related expressions that specify logical name table(s), index (numbered from 0), initial mode of the look-up, and a value indicating whether the look-up is case sensitive. To ensure interoperability between UNIX and OpenVMS versions, \$ZTRNLNM() on UNIX accepts these expressions and ignores them.

The optional expr6 specifies any one of the following keywords:

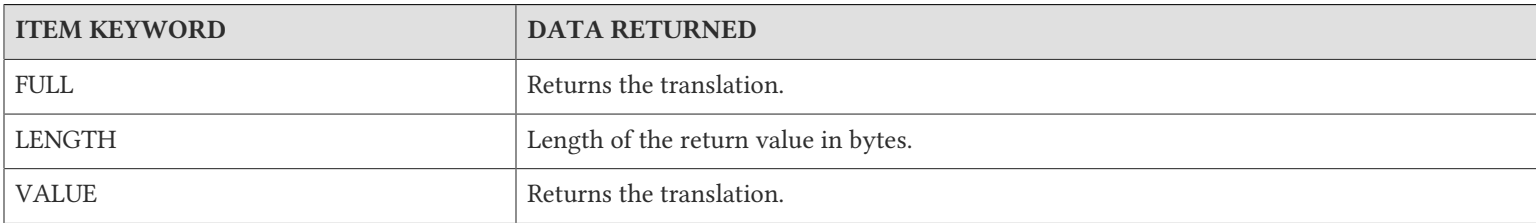

## Examples of \$ZTRNLNM()

Example:

```
GTM>write $ztrnlnm("gtm_dist","","","","","VALUE")
/usr/lib/fis-gtm/V6.3-004_x86_64/utf8
GTM>write $ztrnlnm("gtm_dist")
/usr/lib/fis-gtm/V6.3-004_x86_64/utf8
```
GTM>

These example use \$ZTRNLNM() to display the translation value for gtm\_dist.

## \$ZWidth()

Returns the numbers of columns required to display a given string on the screen or printer. The format of the \$ZWIDTH() function is:

\$ZW[IDTH] (expr)

- The expression is the string which \$ZWIDTH() evaluates for display length. If the expression contains a code-point value that is not a valid UTF-8 character, \$ZWIDTH() generates a run-time error.
- If the expression contains any non-graphic characters, the \$ZWIDTH() function does count not those characters.
- If the string contains any escape sequences containing graphical characters (which they typically do), \$ZWIDTH() includes those characters in calculating its result, as it does not do escape processing. In such a case, the result many be larger than the actual display width.

With character set UTF-8 specified, the \$ZWIDTH() function uses the ICU's glyph-related conventions to calculate the number of columns required to represent the expression.

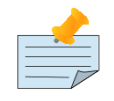

## Note

When in "NOBADCHAR" mode, \$ZWIDTH() returns give any bad characters a length of zero (0), which may or may not match the behavior of any device used to display the string.

## Examples of \$ZWIDTH()

Example:

```
GTM>set NG=$char($$FUNC^%HD("200B"))
GTM>set S=$char(26032)_NG_$CHAR(26033)
GTM>W $ZWidth(S)
4
GTM>
```
In the above example, the local variable NG contains a non-graphic character which does not display between two doublewidth UTF-8 characters.

Example:

```
GTM>write $zwidth("The rain in Spain stays mainly in the plain.")
44 
GTM>set A="主要雨在西班牙停留在平原"
GTM>write $length(A)
12
GTM>write $zwidth(A)
24
```
In the above example, the \$ZWIDTH() function returns 24 because each character in local variable A occupies 2 columns when they are displayed on the screen or printer.

## <span id="page-291-0"></span>\$ZWRite()

Converts its first string argument to or from ZWRITE format (quoted graphics characters concatenated with \$CHAR() representations of any non-graphic characters). The second integer expression controls the direction of conversion. The format of the \$ZWRITE() function is:

\$ZWRITE(expr[,intexpr])

- The first argument specifies the string to convert to or from the ZWRITE format.
- The second argument specifies the direction of conversion. When intexpr is not specified or evaluates to zero, \$zwrite() converts the first argument to the ZWRITE format. When intexpr evaluates to a non-zero value, \$ZWRITE() treats the first argument as being in ZWRITE format and attempts to convert it to a string with embedded non-graphic characters; if it is not in ZWRITE format, it returns an empty string.
- Converting to zwrite format tends to produce a string that is longer than the input and therefore a \$ZWRITE() result may exceed the maximum string length - the maximum input length that is guaranteed not to do so is a 116,510 byte string.
- If all its arguments are literals, \$ZWRITE() evaluates to a literal constant at compile time.
- Note that non-graphic characters differ between M mode and UTF-8 mode.

Example:

```
GTM>set temp="X"_$char(10)_"X" ; $CHAR(10) is the linefeed character
GTM>write temp
X
X
GTM>write $zwrite(temp)
"X"_$C(10)_"X"
GTM>write $zwrite($zwrite(temp),1)
X
X
GTM>
```
# Chapter 8. Intrinsic Special Variables

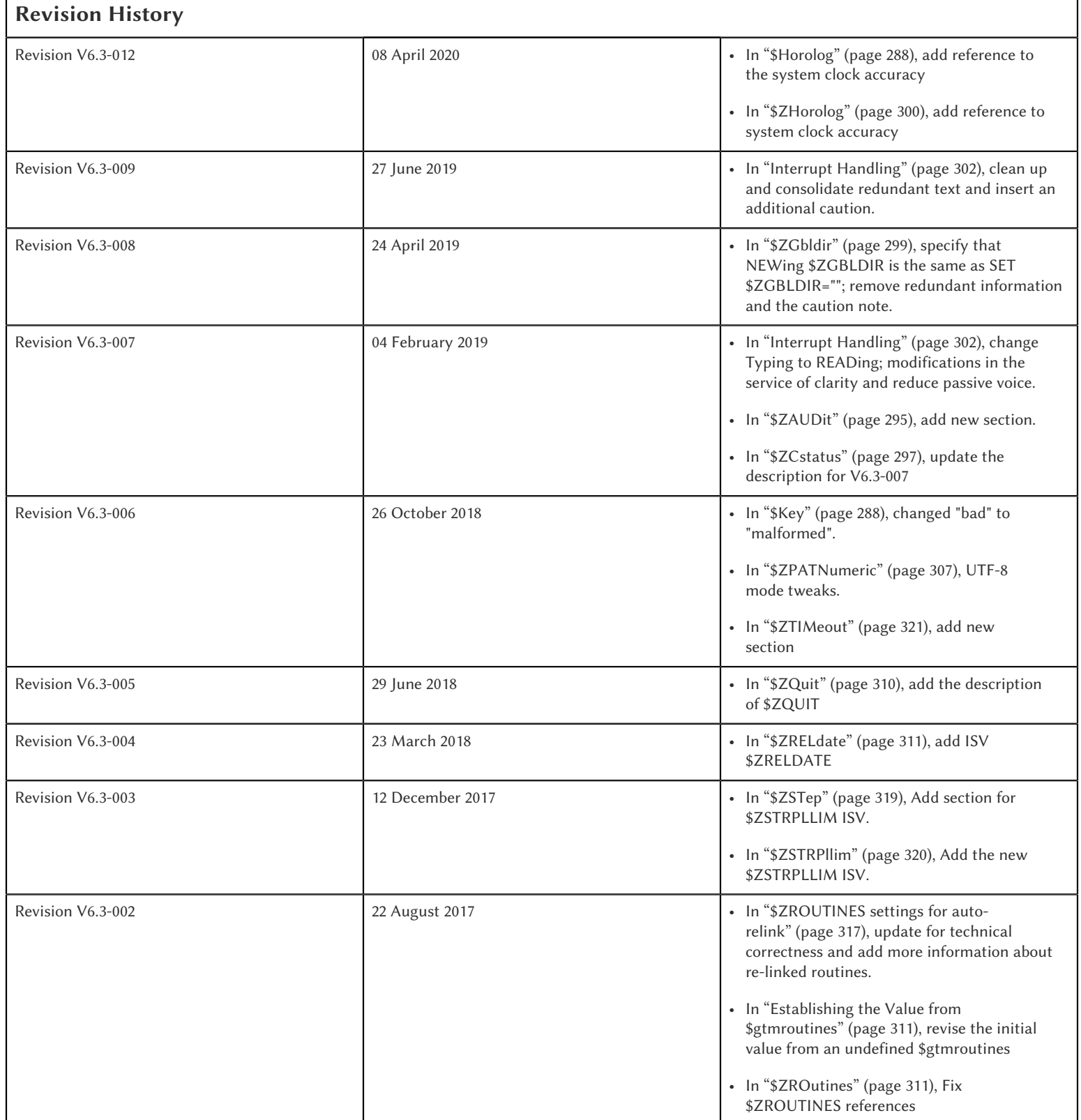

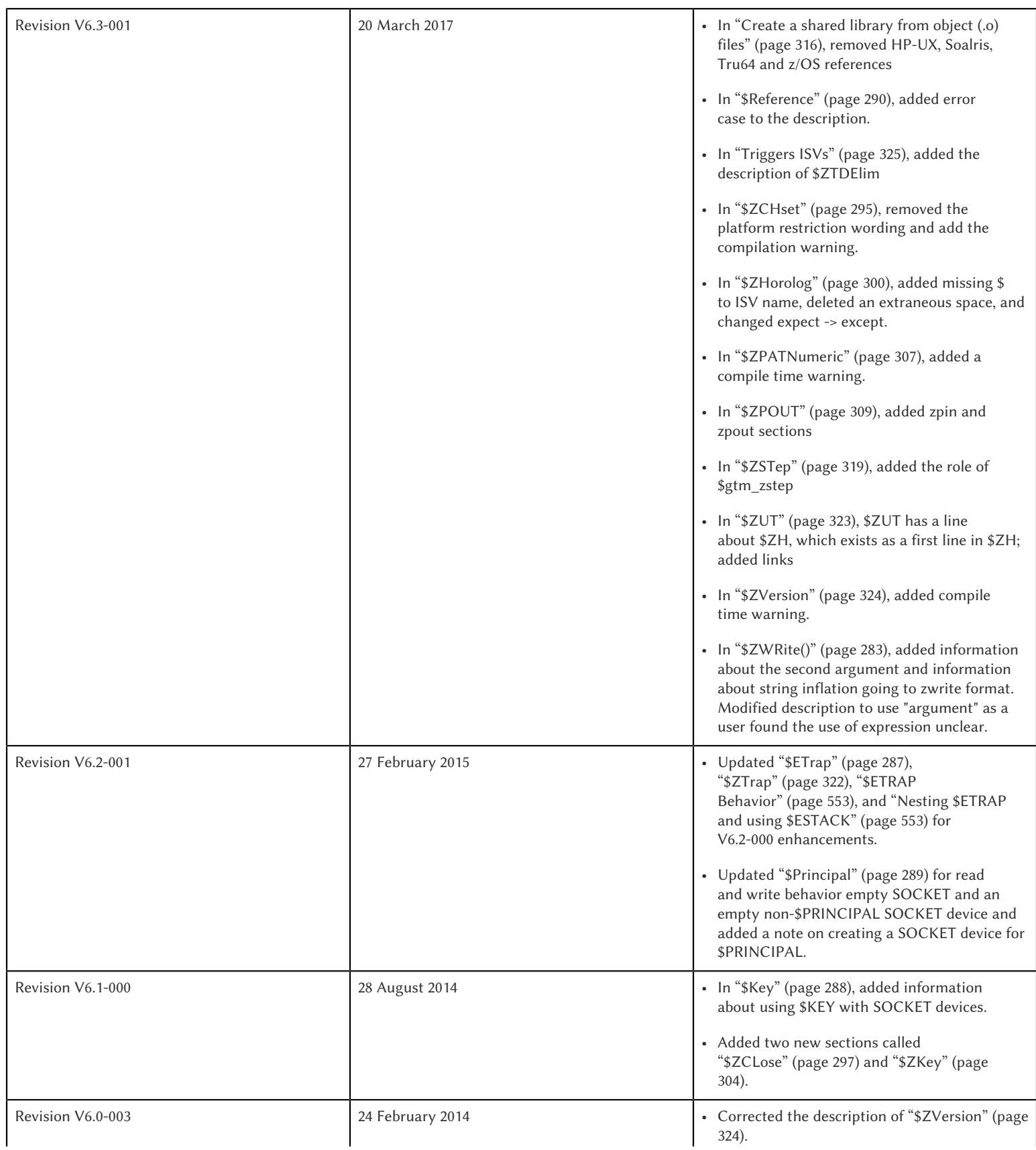

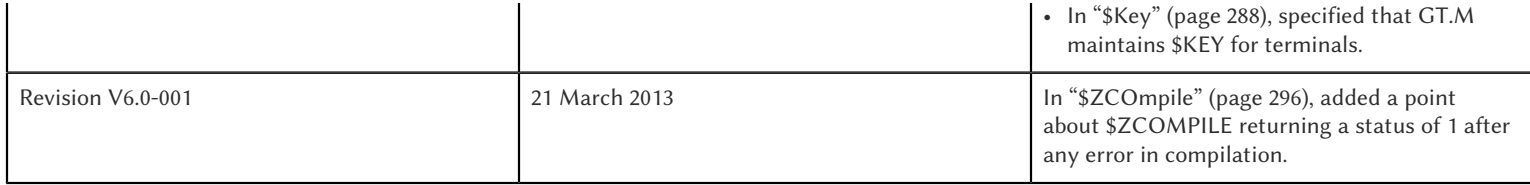

This chapter describes the M Intrinsic Special Variables implemented in GT.M. All entries starting with the letter Z are GT.M additions to the ANSI standard Intrinsic Special Variables. None of the Intrinsic Special Variables are case sensitive.

M Intrinsic Special Variables start with a single dollar sign (\$). GT.M provides such variables for program examination. In some cases, the Intrinsic Special Variables may be set to modify the corresponding part of the environment.

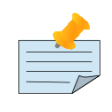

### **Note**

None of the Intrinsic Special Variables can be KILLed. SETting or NEWing is generally not allowed, but is specifically noted in the descriptions of those that do.

## \$Device

\$D[EVICE] reflects the status of the current device. If the status of the device does not reflect any error-condition, the value of \$DEVICE, when interpreted as a truth-value is 0 (FALSE). If the status of the device reflect any error-condition, the value of \$DEVICE, when interpreted as a truth-value is 1 (TRUE).

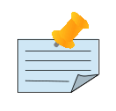

### Note

The initial value of \$DEVICE is implementation dependant. However, if the initial value of \$IO is the empty string, then the initial value of \$DEVICE is also empty string.

\$DEVICE gives status code and meaning, in one access:

Example:

1,Connection reset by peer

<span id="page-294-0"></span>The above message is displayed on the server side when the socket device is closed on the client side.

## \$ECode

\$EC[ODE] contains a list of error codes for "active" errors -the error conditions which are not yet resolved. If there are no active errors, \$ECODE contains the empty string. Whenever an error occurs, a code for that error is appended to the value of \$ECODE in such a way that the value of \$ECODE always starts and ends with a comma.

The value of \$ECODE can be SET, and when it is set to a non-NULL value, error processing starts.

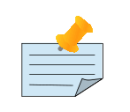

#### Note

See Chapter 13: "*[Error Processing](#page-555-0)*" (page 547) to learn about \$ECODE's role in error processing.

List of codes for \$ECODE start with comma seperated by commas. A code starts with "M", "U", or "Z", with rest numeric. "M" codes are assigned by MDC (MUMPS Development Committee), "U" by application (programmers), and "Z" codes by MUMPS implementors (in this case GT.M).

An error always has a GT.M specified code and many errors also have an ANSI Standard code. The complete list of standardized error codes can be referenced from GT.M Message and Recovery Procedures Reference Manual version 4.3 and onwards.

IF \$ECODE[",M61," WRITE "Undefined local variable"

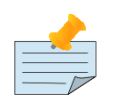

## Note

The leftmost character of the value of \$ECODE is always a comma. This means that every error code that is stored in \$ECODE is surrounded by commas. If \$ECODE was to contains the error code without the commas (that is, "M61"), the variable would check for subset "M6" as well. Thus, it is recommended that you include the commas in the value to check. For example; check whether \$ECODE contains ",M61,".

\$ECODE can be SET but not NEW'd. When \$ECODE is set to the empty string (" "), error handling becomes "inactive" and therefore QUIT does not trigger additional error handling.

When \$ECODE is not set to the empty string, M error handling is active, which also affects behavior in some aspects of \$STACK.

## *<u><b>SEStack</u>*

\$ES[TACK] contains an integer count of the number of M virtual machine stack levels that have been activated and not removed since the last time \$ESTACK was NEW'd.

A NEW \$ESTACK saves the value of current \$ESTACK and then sets its value to zero (0). If \$ESTACK has not been NEW'd in the current execution path, \$ESTACK=\$STACK.

SET \$ETRAP="QUIT:\$ESTACK GOTO LABEL^ROUTINE"

\$ESTACK maybe used as a flag to indicate error traps invoked in particular stack levels needed to perform some different action(s). \$ESTACK can be most useful in setting up a layered error trapping mechanism.

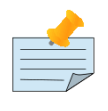

### **Note**

GT.M does not permit \$ESTACK to be SET, however \$ESTACK can be NEWed.

## <span id="page-295-0"></span>\$ETrap

\$ET[RAP] contains a string value that GT.M invokes when an error occurs during routine execution. When a process is initiated, GT.M assigns \$ETRAP the value of the gtm\_etrap environment variable, if gtm\_etrap is defined, and otherwise the empty string, in which case \$ZTRAP="B" controls initial error handling.

The value of this variable is the M[UMPS] code that GT.M executes when it encounters an error.

#### SET \$ETRAP="QUIT:\$ESTACK GOTO LABEL^ROUTINE"

The value of \$ETRAP is changed with the SET command. Changing the value of \$ETRAP with the SET command initiates a new trap; it does not save the old trap.

\$ETRAP may also appear as an argument to an inclusive NEW command. NEW \$ETRAP causes GT.M to stack the active condition handler's (\$ETRAP) old value. NEW leaves the \$ETRAP unchanged regardless of the previously active condition handler. NEW \$ETRAP command puts \$ETRAP in control for error handling.

<span id="page-296-0"></span>For more examples of the use of special variable \$ETRAP, see the function \$STACK().

## \$Horolog

\$H[OROLOG] contains a string value specifying the number of days since "31 December, 1840," and the number of seconds since midnight of date in the time zone of the process, separated by a comma (,). At midnight, the piece of the string following the comma resets to zero (0), and the piece preceding the comma increments by one (1). GT.M does not permit the SET command to modify \$HOROLOG. A process takes the system time from the system clock, but can adjust the time zone by appropriately setting the TZ environment variable before invoking GT.M. \$HOROLOG accuracy is subject to the precision of the system clock (use man gettimeofday from the UNIX shell for more information).

Example:

GTM>Write \$HOROLOG

Produces the result 58883,55555 at 3:25:55 pm on 20 March, 2002.

For further information on formatting \$HOROLOG for external use, refer to ["\\$ZDate\(\)" \(page 256\)](#page-264-0).

### \$IO

\$I[O] contains the name of the current device specified by the last USE command. The M standard does not permit the SET command to modify \$IO. USE 0 produces the same \$IO as USE \$P[RINCIPAL], but \$P is the preferred construct.

### \$Job

\$J[OB] the current process identifier.

GT.M uses the decimal representation of the current process identifier (PID) for the value of \$JOB. \$JOB is guaranteed to be unique for every concurrently operating process on a system. However, operating systems reuse PIDs over time. GT.M does not permit the SET command to modify \$JOB.

Example:

LOOP0 for set itm=\$order(^tmp(\$J,itm)) quit:itm="" do LOOP1

<span id="page-296-1"></span>This uses \$J as the first subscript in a temporary global to insure that every process uses separate data space in the global ^tmp.

### \$Key

\$K[EY] contains the string that terminated the most recent READ command from the current device (including any introducing and terminating characters). If no READ command was issued to the current device or if no terminator is used, the value of \$KEY is an empty string. However, when input is terminated by typing a function key, the value of \$KEY is equal to the string of characters that is transmitted by that function key.

The effect of a READ \*glvn on \$KEY is unspecified.

For terminals, \$KEY and \$ZB both have the terminator.

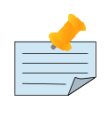

#### Note

See the READ and WRITE commands in [Chapter 6: "](#page-113-0)*Commands*" (page 105).

For SOCKET:

\$KEY contains the socket handle and the state information of the current SOCKET device after certain I/O commands.

After a successful OPEN or USE with the LISTEN deviceparameter, \$KEY contains for TCP sockets:

"LISTENING|<socket\_handle>|<portnumber>"

and for LOCAL sockets:

"LISTENING|<socket\_handle>|<address>"

After a successful OPEN or USE with the CONNECT device parameter or when GT.M was started with a socket as the \$PRINCIPAL device, \$KEY contains:

"ESTABLISHED|<socket handle>|<address>"

When WRITE /WAIT selects an incoming connection, \$KEY contains:

"CONNECT|<socket\_handle>|<address>"

▼

When WRITE /WAIT selects a socket with data  $\blacktriangleright$  available for reading,  $K EY$  contains:

"READ|<socket\_handle>|<address>"

For TCP sockets, <address> is the numeric IP address for the remote end of the connection. For LOCAL sockets it is the path to the socket.

For TCP LISTENING sockets, <portnumber> is the local port on which socket\_handle is listening for incoming connections. For LOCAL LISTENING sockets, it is the path of the socket.

If the WRITE /WAIT was timed, \$KEY returns an empty value if the wait timed out or there was no established connection. \$KEY only has the selected handle, if any, immediately after a WRITE /WAIT. \$KEY is also used by other socket I/O commands such as READ which sets it to the delimiter or malformed UTF-8 character, if any, which terminated the read.

## <span id="page-297-0"></span>\$Principal

\$P[RINCIPAL] contains the absolute pathname of the principal (initial \$IO) device. \$PRINCIPAL is an MDC Type A enhancement to standard M.

Input and output for a process may come from separate devices, namely, the standard input and output. However, the M I/O model allows only one device to be USEd (or active) at a time. When an image starts, GT.M implicitly OPENs the standard input and standard output device(s) and assigns the device(s) to \$PRINCIPAL. For USE deviceparameters, it is the standard input that determines the device type.

For an image invoked interactively, \$PRINCIPAL is the user's terminal. For an image invoked from a terminal by means of a shell script, \$PRINCIPAL is the shell script's standard input (usually the terminal) and standard output (also usually the terminal) for output, unless the shell redirects the input or output.

GT.M provides a mechanism for the user to create a name for \$PRINCIPAL in the shell before invoking GT.M. The environment variable gtm\_principal, if defined becomes a synonym for the actual device and the value for \$PRINCIPAL. \$IO holds the same value as \$PRINCIPAL. \$ZIO in this case, holds the fully expanded name of the actual device. See ["\\$ZIO" \(page](#page-312-1) [304\)](#page-312-1) for an example of its usage.

GT.M ignores a CLOSE specifying the principal device. GT.M does not permit the SET command to modify \$PRINCIPAL.

GT.M fulfills READ to \$PRINCIPAL when it is an empty socket device (that is, one with all sockets detached) with an empty string, and discards WRITE output to such a device.

GT.M opens /dev/null as a placeholder for a socket which used to be associated with \$PRINCIPAL via stdin when it is closed.

GT.M creates a SOCKET device for \$PRINCIPAL when standard input is a LOCAL domain socket and sets the default DELIMITER to "\$C(10)" for sockets in the device.

When \$PRINCIPAL identifies a device that supports REWIND, the REWIND or INREWIND device parameters perform a REWIND of the input and OUTREWIND performs a REWIND of the output.

When \$PRINCIPAL has different input/output devices, the USE command recognizes intrinsic special variables \$ZPIN or \$ZPOUT and applies appropriate deviceparameters to the input or output side of \$PRINCIPAL, respectively. A USE with \$ZPIN or \$ZPOUT sets \$IO to \$PRINCIPAL for READs and WRITEs from the input and output side of \$PRINCIPAL. For more information refer to ["\\$ZPIN" \(page 308\)](#page-316-0) or ["\\$ZPOUT" \(page 309\)](#page-317-0) .

## \$Quit

\$Q[UIT] indicates whether the current block of code was called as an extrinsic function or as a subroutine.

If \$Q[UIT] contains 1 (when the current process-stack frame is invoked by an extrinsic function), the QUIT would therefore require an argument.

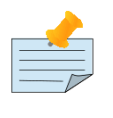

#### Note

When a process is initiated, but before any commands are processed, the value of \$Q[UIT] is zero (0).

This special variable is mainly used in error-trapping conditions. Its value tells whether the current DO level was reached by means of a subroutine call (DO xxx) or by a function call (SET variable=\$\$xxx).

A typical way of exiting from an error trap is:

```
QUIT:$QUIT "" QUIT
```
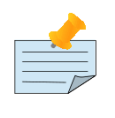

### **Note**

GT.M does not permit \$QUIT to be SET or NEWed.

### <span id="page-298-0"></span>**\$Reference**

\$R[EFERENCE] contains the last global reference. Until the first global reference is made by an M program or after a global reference with an invalid key, \$REFERENCE contains the empty string (""). This way it is useful in determining if the usage of a naked reference is valid.

A typical way of using this is:

IF \$REFERENCE="" QUIT "<undefined>"

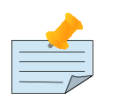

### Note

\$R[EFERENCE] being a read-only variable cannot be SET or NEW'd.

## \$STack

\$ST[ACK] contains an integer value of zero (0) or greater indicating the current level of M execution stack depth.

When a process is initiated but before any command is executed, the value of \$STACK is zero (0).

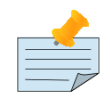

## Note

The difference between \$STACK and \$ESTACK is that \$ESTACK may appear as an argument of the NEW command. NEWing \$ESTACK resets its value to zero (0), and can be useful to set up a layered error trapping mechanism.

The value of \$STACK is "absolute" since the start of a GT.M. process, whereas the value of \$ESTACK is "relative" to the most recent "anchoring point".

For examples on the use of special variable \$STACK, see ["\\$STack\(\)" \(page 233\)](#page-241-0).

## \$Storage

\$S[TORAGE] contains an integer value specifying the number of free bytes of address space remaining between the memory currently under management by the process and the theoretical maximum available to the process.

GT.M uses memory for code (instructions) and data. If the amount of virtual memory available to the process exceeds 2,147,483,647 bytes, it is reported as 2,147,483,647 bytes.

Instruction space starts out with the original executable image. However, GT.M may expand instruction space by ZLINKing additional routines.

Data space starts out with stack space that never expands, and pool space which may expand. Operations such as opening a database or creating a local variable may cause an expansion in pool space. GT.M expands pool space in fairly large increments. Therefore, SETs of local variables may not affect \$STORAGE at all or may cause an apparently disproportionate drop in its value.

Once a GT.M process adds either instruction or data space, it never releases that space. However, GT.M does reuse process space made available by actions such as KILLs of local variables. \$STORAGE can neither be SET or NEWed.

## \$SYstem

\$SY[STEM] contains a string that identifies the executing M instance. The value of \$SYSTEM is a string that starts with a unique numeric code that identifies the manufacturer. Codes are assigned by the MDC (MUMPS Development Committee).

\$SYSTEM in GT.M starts with "47" followed by a comma and the evaluation of the environment variable gtm\_sysid. If the name has no evaluation, the value after the comma is gtm\_sysid.

## \$Test

\$T[EST] contains a truth value specifying the evaluation of the last IF argument or the result of the last operation with timeout. If the last timed operation timed out, \$TEST contains FALSE (0); otherwise, it contains TRUE (1).

\$TEST serves as the implicit argument for ELSE commands and argumentless IF commands.

M stacks \$TEST when invoking an extrinsic and performing an argumentless DO. After these operations complete with an implicit or explicit QUIT, M restores the corresponding stacked value. Because, with these two exceptions, \$TEST reflects the last IF argument or timeout result on a process wide basis. Use \$TEST only in immediate proximity to the operation that last updated it.

Neither \$SELECT() nor post-conditional expressions modify \$TEST.

M routines cannot modify \$TEST with the SET command.

Example:

IF x=+x DO ^WORK ELSE SET x=0

The ELSE statement causes M to use the value of \$TEST to determine whether to execute the rest of the line. Because the code in routine WORK may use IFs and timeouts, this use of \$TEST is not recommended.

Example:

SET MYFLG=x=+x IF MYFLG DO ^WORK IF 'MYFLG SET x=0

This example introduces a local variable flag to address the problems of the prior example. Note that its behavior results in the opposite \$TEST value from the prior example.

Example:

IF x=+x DO ^WORK IF 1 ELSE SET x=0

This example uses the IF 1 to ensure that the ELSE works counter to the IF.

## \$TLevel

\$TL[EVEL] contains a count of executed TSTARTs that are currently unmatched by TCOMMITs. \$TLEVEL is zero (0) when there is no TRANSACTION in progress. When \$TLEVEL is greater than one (>1), it indicates that there are nested subtransactions in progress. Sub-transactions are always subject to the completion of the main TRANSACTION and cannot be independently acted upon by COMMIT, ROLLBACK, or RESTART.

\$TLEVEL can be used to determine whether there is a TRANSACTION in progress and to determine the level of nesting of subtransactions.

M routines cannot modify \$TLEVEL with SET.

Example:

IF \$TLEVEL TROLLBACK

This example performs a TROLLBACK if a transaction is in progress. A statement like this should appear in any error handler used with transaction processing. For more information on transaction processing, see Chapter 5: "*[General Language Features of](#page-75-0) M*[" \(page 67\)](#page-75-0).

## \$TRestart

\$TR[ESTART] contains a count of the number of times the current TRANSACTION has been RESTARTed. A RESTART can be explicit (specified in M as a TRESTART) or implicit (initiated by GT.M as part of its internal concurrency control mechanism). \$TRESTART can have values of 0 through 4. When there is no TRANSACTION in progress, \$TRESTART is zero (0).

\$TRESTART can be used by the application to limit the number of RESTARTs, or to cause a routine to perform different actions during a RESTART than during the initial execution.

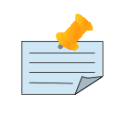

#### Note

GT.M does not permit the SET command to modify \$TRESTART.

Example:

```
TRANS TSTART ():SERIAL
IF $TRESTART>2 WRITE !;"Access Conflict" QUIT
```
This example terminates the sub-routine with a message if the number of RESTARTs exceeds 2.

## \$X

\$X contains an integer value ranging from 0 to 65,535, specifying the horizontal position of a virtual cursor in the current output record. \$X=0 represents the left-most position of a record or row.

Every OPEN device has a \$X. However, M only accesses \$X of the current device. Therefore, exercise care in sequencing USE commands and references to \$X.

Generally, GT.M increments \$X for every character written to and read from the current device. Usually, the increment is 1, but for a process in UTF-8 mode, the increment is the number of glyphs or codepoints (depends on the type of device). M format control characters, write filtering, and the device WIDTH also have an effect on \$X.

\$X never equals or exceeds the value of the device WIDTH. Whenever it reaches the value equal to the device WIDTH, it gets reset to zero (0).

GT.M follows the MDC Type A recommendation and permits an M routine to SET \$X. However, SET \$X does not automatically issue device commands or escape sequences to reposition the physical cursor.

<span id="page-301-0"></span>For more information, refer to ["\\$X" \(page 336\).](#page-344-0)

## \$Y

\$Y contains an integer value ranging from 0 to 65,535 specifying the vertical position of a virtual cursor in the current output page. \$Y=0 represents the top row or line.

Every OPEN device has a \$Y. However, M only accesses \$Y of the current device. Therefore, exercise care in sequencing USE commands and references to \$Y.

When GT.M finishes the logical record in progress, it generally increments \$Y. GT.M recognizes the end of a logical record when it processes certain M format control characters, or when the record reaches its maximum size, as determined by the device WIDTH, and the device is set to WRAP. The definition of "logical record" varies from device to device. For an exact definition, see the sections on each device type. Write filtering and the device LENGTH also have an effect on \$Y.

\$Y never equals or exceeds the value of the device LENGTH. Whenever it reaches the value equal to the device LENGTH, it gets reset to zero (0)

GT.M permits an M routine to SET \$Y. However, SET \$Y does not automatically issue device commands or escape sequences to reposition the physical cursor.

For more information, refer to ["\\$Y" \(page 293\).](#page-301-0)

## \$ZA

\$ZA contains a status determined by the last read on the device. The value is a decimal integer with a meaning determined by the device as follows:

For Terminal I/O:

0Indicating normal termination of a read operation

- 1: Indicating a parity error
- 2: Indicating that the terminator sequence was too long
- 9: Indicating a default for all other errors
- For Sequential Disk and Tape Files I/O:
- 0: Indicating normal termination of a read operation
- 9: Indicating a failure of a read operation

For Fifos I/O:

Decimal representing \$JOB (identifier) of the process that wrote the last message the current process read

\$ZA refers to the status of the current device. Therefore, exercise care in sequencing USE commands and references to \$ZA.

GT.M does not permit the SET command to modify \$ZA.

<span id="page-302-0"></span>For more information on \$ZA, refer "Input/Output Processing".

## **\$ZALlocstor**

\$ZALLOCSTOR contains the number of bytes that are (sub) allocated (including overhead) by GT.M for various activities. It provides one view (see also ["\\$ZREalstor" \(page 311\)](#page-319-3) and ["\\$ZUSedstor" \(page 323\)\)](#page-331-1) of the process memory utilization and can help identify storage related problems. GT.M does not permit \$ZALLOCSTOR to be SET or NEWed.

## <span id="page-303-0"></span>\$ZAUDit

\$ZAUDIT contains a boolean value that indicates whether Audit Principal Device is enabled. GT.M does not permit \$ZAUDIT to be SET or NEWed.

## \$ZB

\$ZB contains a string specifying the input terminator for the last terminal READ. \$ZB contains null and is not maintained for devices other than terminals. \$ZB may contain any legal input terminator, such as <CR> (ASCII 13) or an escape sequence starting with <ESC> (ASCII 27), from zero (0) to 15 bytes in length. \$ZB contains null for any READ terminated by a timeout or any fixed-length READ terminated by input reaching the maximum length.

\$ZB contains the actual character string, not a sequence of numeric ASCII codes.

Example:

SET zb=\$ZB FOR i=1:1:\$L(zb) WRITE !,i,?5,\$A(zb,i)

This displays the series of ASCII codes for the characters in \$ZB.

\$ZB refers to the last READ terminator of the current device. Therefore, exercise care in sequencing USE commands and references to \$ZB.

GT.M does not permit the SET command to modify \$ZB.

<span id="page-303-1"></span>For more information on \$ZB, refer to the "Input/Output Processing" chapter.

## \$ZCHset

\$ZCHSET is a read-only intrinsic special variable that takes its value from the environment variable gtm\_chset. An application can obtain the character set used by a GT.M process by the value of \$ZCHSET. \$ZCHSET can have only two values --"M", or "UTF-8".

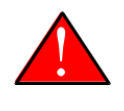

### Warning

GT.M performs operations on literals at compile time and the character set may have an impact on such operations. Therefore, always compile with the same character set as that used at runtime.

Example:

```
$ export gtm_chset=UTF-8
$ /usr/lib/fis-gtm/V6.0-001_x86/gtm
GTM>write $zchset
UTF-8GTM>
```
## \$ZCMdline

\$ZCM[DLINE] contains a string value specifying the "excess" portion of the command line that invoked the GT.M process. By "excess" is meant the portion of the command line that is left after GT.M has done all of its command line processing. For

example, a command line mumps -direct extra1 extra2 causes GT.M to process the command line upto mumps -direct and place the "excess" of the command line, that is "extra1 extra2" in \$ZCMDLINE. \$ZCMDLINE gives the M routine access to the shell command line input.

Note that the actual user input command line might have been transformed by the shell (for example, removing one level of quotes, filename, and wildcard substituion, and so on.), and it is this transformed command line that GT.M processes.

Example:

```
s cat > test.m
write " $ZCMDLINE=",$ZCMDLINE,!
quit
$ mumps -run test OTHER information
$ZCMDLINE=OTHER information
$
```
This creates the program test.m, which writes the value of \$ZCMDLINE. Note how the two spaces specified in OTHER information in the command line gets transformed to just one space in OTHER information in \$ZCMDLINE due to the shell's pre-processing.

Example:

```
$ cat foo.m
foo ; a routine to invoke an arbitrary entry with or without 
 parameters
   ;
  set $etrap="" ; exit if the input isn't valid
  if $length($zcmdline) do @$zcmdline quit
   quit
$ mumps -run foo 'BAR^FOOBAR("hello")'
```
In this example, GT.M processes the shell command line up to foo and puts the rest in \$ZCMDLINE. This mechanism allows mumps -run to invoke an arbitrary entryref with or without parameters. Note that this example encloses the command line argument with single quotes to prevent inappropriate expansion in Bourne-type shells. Always remember to use the escaping and quoting conventions of the shell and GT.M to prevent inappropriate expansion.

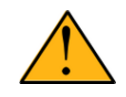

## Important

Use the ^%XCMD utility to XECUTEs code from the shell command line and return any error status (truncated to a single byte on UNIX) that the code generates. For more information, refer to ["](#page-503-0) [%XCMD" \[495\].](#page-503-0)

## <span id="page-304-0"></span>\$ZCOmpile

\$ZCO[MPILE] contains a string value composed of one or more qualifiers that control the GT.M compiler. Explicit ZLINKs and auto-ZLINKs use these qualifiers as defaults for any compilations that they perform.

\$ZCOMPILE is a read-write ISV, that is, it can appear on the left side of the equal sign (=) in the argument to the SET command. A \$ZCOMPILE value has the form of a list of M command qualifiers each separated by a space ( ).

When the environment variable gtmcompile is defined, GT.M initializes \$ZCOMPILE to the translation of gtmcompile. Otherwise GT.M initializes \$ZCOMPILE to null. Changes to the value of \$ZCOMPILE during a GT.M invocation only last for the current invocation and do not change the value of the environment variable gtmcompile.

ZCOMPILE returns a status of 1 after any error in compilation.

When \$ZCOMPILE is null, GT.M uses the default M command qualifiers -IGNORE, -LABEL=LOWER, -NOLIST, and -OBJECT. See Chapter 3: "*[Development Cycle](#page-40-0)*" (page 32) for detailed descriptions of the M command qualifiers.

Example:

```
$ export gtmcompile="-LIST -LENGTH=56 -SPACE=2"
$ gtm
GTM>WRITE $ZCOMPILE
-LIST -LENGTH=56 -SPACE=2
GTM>SET $ZCOMPILE="-LIST -NOIGNORE"
GTM>WRITE $ZCOMPILE
-LIST -NOIGNORE
GTM>ZLINK "A.m"
GTM>HALT
$ echo $gtmcompile
-LIST -LENGTH=56 -SPACE=2
```
This example uses the environment variable gtmcompile to set up \$ZCOMPILE. Then it modifies \$ZCOMPILE with the SET command. The ZLINK argument specifies a file with a .m extension (type), which forces a compile. The compile produces a listing for routine A.m and does not produce an object module if A.m contains compilation errors. After GT.M terminates, the shell command echo \$gtmcompile demonstrates that the SET command did not change the environment variable.

## <span id="page-305-0"></span>\$ZCstatus

\$ZC[STATUS] holds the value of the status code for the last compilation performed by a ZCOMPILE command. One (1) indicates a clean compilation, a positive number greater than one is an error code you can turn into text with \$ZMESSAGE(), and a negative number is a negated error code that indicates GT.M was not able to produce an object file. The error details appear in the compilation output, so \$ZCSTATUS typically contains the code for ERRORSUMMARY.

<span id="page-305-1"></span>GT.M does not permit the SET command to modify \$ZSTATUS.

## \$ZCLose

Provides termination status of the last PIPE CLOSE as follows:

- -99 when the check times out
- -98 for unanticipated problems with the check
- the negative of the signal value if a signal terminated the co-process.

If positive, \$ZCLOSE contains the exit status returned by the last co-process.

## \$ZDAteform

\$ZDA[TEFORM] contains an integer value, specifying the output year format of \$ZDATE(). \$ZDATEFORM can be modified using the SET command. GT.M initializes \$ZDATEFORM to the translation of the environment variable gtm\_zdate\_form. If gtm\_zdate\_form is not defined, GT.M initializes \$ZDATEFORM to zero (0).

See ["\\$ZDate\(\)" \(page 256\)](#page-264-0) for the usage of \$ZDATEFORM. \$ZDATEFORM also defines the behavior of some date and time utility routines; refer "M utility Routines".

Example:

GTM>WRITE \$ZDATEFROM 0 GTM>WRITE \$ZDATE(\$H) 11/15/02 GTM>SET \$ZDATEFORM=1 GTM>WRITE \$ZDATE(\$H) 11/15/2002

## \$ZDirectory

\$ZD[IRECTORY] contains the string value of the full path of the current directory. Initially \$ZDIRECTORY contains the default/current directory from which the GT.M image/process was activated.

If the current directory does not exist at the time of GT.M process activation, GT.M errors out.

Example:

GTM>WRITE \$ZDIR /usr/tmp GTM>SET \$ZDIR=".." GTM>WRITE \$ZDIR /usr

This example displays the current working directory and changes \$ZDIR to the parent directory.

\$ZDIRECTORY is a read-write Intrinsic Special Variable, that is, it can appear on the left side of the equal sign (=) in the argument to a SET command. If an attempt is made to set \$ZDIRECTORY to a non-existent directory specification, GT.M issues an error and keeps the value of \$ZDIRECTORY unchanged.

At image exit, GT.M restores the current directory to the directory that was the current directory when GT.M was invoked even if that directory does not exist.

### \$ZEDit

\$ZED[IT] holds the value of the status code for the last edit session invoked by a ZEDIT command.

GT.M does not permit the SET or NEW command to modify \$ZEDIT.

### \$ZEOf

\$ZEO[F] contains a truth-valued expression indicating whether the last READ operation reached the end-of-file. \$ZEOF equals TRUE (1) at EOF and FALSE (0) at other positions.

GT.M does not maintain \$ZEOF for terminal devices.

\$ZEOF refers to the end-of-file status of the current device. Therefore, exercise care in sequencing USE commands and references to \$ZEOF.

GT.M does not permit the SET or NEW command to modify \$ZEOF.

For more information on \$ZEOF, refer to the "Input/Output Processing" chapter.

### **\$ZError**

\$ZE[RROR] is supposed to hold the application-specific error-code corresponding to the GT.M error-code stored in \$ECODE/ \$ZSTATUS (see ["\\$ECode" \(page 286\)](#page-294-0) and ["\\$ZStatus" \(page 319\)\)](#page-327-1).

\$ZERROR contains a default value of "Unprocessed \$ZERROR, see \$ZSTATUS" at process startup.

\$ZERROR can be SET but not NEWed.

The mapping of a GT.M error-code to the application-specific error-code is achieved as follows. Whenever GT.M encounters an error, \$ECODE/\$ZSTATUS gets set first. It then invokes the code that \$ZYERROR points to if it is not null. It is intended that the code invoked by \$ZYERROR use the value of \$ZSTATUS to select or construct a value to which it SETs \$ZERROR. If an error is encountered by the attempt to execute the code specified in \$ZYERROR, GT.M sets \$ZERROR to the error status encountered. If \$ZYERROR is null, GT.M does not change the value of \$ZERROR. In all cases, GT.M proceeds to return control to the code specified by \$ETRAP/\$ZTRAP or device EXCEPTION whichever is applicable. For details, see ["\\$ZYERror" \(page](#page-332-1) [324\).](#page-332-1)

## <span id="page-307-0"></span>\$ZGbldir

\$ZG[BLDIR] contains the value of the current Global Directory filename. When \$ZGBLDIR specifies an invalid or inaccessible file, GT.M cannot successfully perform database operations.

GT.M initializes \$ZGBLDIR to the translation of the environment variable gtmgbldir. The value of the gtmgbldir environment variable may include a reference to another environment variable. If gtmgbldir is not defined, GT.M initializes \$ZGBLDIR to null. When \$ZGBLDIR is null, GT.M constructs a file name for the Global Directory using the name \$gtmgbldir and the extension .gld in the current working directory.

\$ZGBLDIR is a read-write Intrinsic Special Variable, (that is, it can appear on the left side of the equal sign (=) in the argument to the SET command). SET \$ZGBLDIR="" causes GT.M to assign \$ZGBLDIR to the translation of gtmgbldir if that environment variable is defined. If it is not defined, then SET \$ZGBLDIR="" causes GT.M to construct a file name using the name \$gtmgbldir.gld in the current directory. NEWing \$ZGBLDIR is the same as SET \$ZGBLDIR="", which as just noted may change its value. For code that immediately SETs \$ZGBLDIR after NEW'ng it that behavior doesn't matter, but without an associated SET, such a change may seem counterintuitive. A \$ZGBLDIR value may include an environment variable.

SETting \$ZGBLDIR also causes GT.M to attempt to open the specified file. If the file name is invalid or the file is inaccessible, GT.M triggers an error without changing the value of \$ZGBLDIR.

To establish a value for \$ZGBLDIR outside of M, use the appropriate shell command to assign a translation to gtmgbldir. Defining gtmgbldir provides a convenient way to use the same Global Directory during a session where you repeatedly invoke and leave GT.M.

Example:

```
$ gtmgbldir=test.gld
$ export gtmgbldir
$ gtm
GTM>WRITE $zgbldir
/usr/dev/test.gld
GTM>SET $zgbldir="mumps.gld"
GTM>WRITE $zgbldir
mumps.gld
GTM>HALT
```
\$ echo \$gtmgbldir test.gld

This example defines the environment variable gtmgbldir. Upon entering GT.M Direct Mode, \$ZGBLDIR has the value supplied by gtmgbldir. The SET command changes the value. After the GT.M image terminates, the echo command demonstrates that gtmgbldir was not modified by the M SET command.

```
$ ls test.gld
test.gld not found
$ gtm
GTM>WRITE $zgbldir
/usr/dev/mumps.gld
GTM>set $zgbldir="test.gld"
%GTM-E-ZGBLDIRACC, Cannot access global directory
"/usr/dev/test.gld". Retaining /usr/dev/mumps.gld"
%SYSTEM-E-ENO2, No such file or directory
GTM>WRITE $zgbldir
/usr/dev/mumps.gld
GTM>halt
$
```
The SET command attempts to change the value of \$ZGBLDIR to test.gld. Because the file does not exist, GT.M reports an error and does not change the value of \$ZGBLDIR.

## <span id="page-308-0"></span>\$ZHorolog

\$ZH[OROLOG] returns 4 comma-separated pieces (for example, "63638,39194,258602,14400"). The first two pieces are identical to the two pieces of \$HOROLOG. \$ZHOROLOG is a drop-in replacement for \$HOROLOG in all application code of the form \$PIECE(\$HOROLOG,",",...). For example, \$ZHOROLOG can be used as the first argument of \$ZDATE(). The third piece is the number of microseconds in the current second. The accuracy of the third piece is subject to the precision of the system clock. The fourth piece is an offset in seconds to UTC. For any valid UTC time offset, the fourth piece is a number between -43200 (for UTC-12:00) and +50400 (for UTC+14:00). The value of the fourth piece remains constant all through the year except for those places that observe daylight saving time. \$ZHOROLOG accuracy is subject to the precision of the system clock (use man gettimeofday from the UNIX shell for more information). To obtain the \$HOROLOG representation of UTC, add the fourth piece to the second piece of \$ZHOROLOG and proceed as follows:

- If the result is a negative number, subtract one from the first piece and add 86400 (number of seconds in a day) to the second piece.
- If the result is a positive number greater than 86400, add one to the first piece and subtract 86400 from the second piece.

Example:

```
GTM>zprint ^zhoro
zhoro(zone)
 set:'$data(zone) zone="Europe/London"
 new zutzh
 set zutzh=$$getzutzh(zone)
 do displaytzdetails(zutzh,zone)
 quit
getzutzh(zone)
  set shcommand="TZ="_zone_" $gtm_dist/mumps -run %XCMD 'write $zut,"" "",$zhorolog,"" "",$zdate($horolog,""MON
 DD,YYYY 
12:60:SS AM''"), !'"
```

```
 set descname="tzpipe"
  open descname:(shell="/bin/sh":command=shcommand:readonly)::"pipe"
  use descname read dateline use $principal close descname
  quit dateline
displaytzdetails(zutzh,zone) 
set zut=$piece(zutzh," ",1) ; $ZUT
set zh=$piece(zutzh," ",2) ; $ZHOROLOG
 set zhfp=$piece(zh,",",1) ; first piece of $ZH of zone
 set zhsp=$piece(zh,",",2)
 set zhtp=$piece(zh,",",3)
 set zhfop=$piece(zh,",",4)
 set tz=zhfop/3600,hours=$select(tz*tz=1:" Hour ",1:" Hours ")
write "Time in ",zone," ",$piece(zutzh," ",3,6)," $ZUT=",zut,!,$select(tz<0:-tz_hours_"Ahead
 of",1:tz_hours_"Behind")," UTC",!
 set zhsp=zhsp+zhfop
 if zhsp>86400 set zhfp=zhfp+1,zhsp=zhsp-86400 ; 86400 seconds in a day
 else if zhsp<1 set zhfp=zhfp-1,zhsp=zhsp+86400
 write "Time in UTC ",$zdate(zhfp_","_zhsp,"MON DD,YYYY 12:60:SS AM")
 quit
GTM>do ^zhoro
Time in Europe/London APR 10,2015 05:20:29 PM $ZUT=1428682829213711
1 Hour Ahead of UTC
Time in UTC APR 10,2015 04:20:29 PM
GTM>
```

```
▼
```
## \$ZINInterrupt

\$ZINI[NTERRUPT] evaluates to 1 (TRUE) when a process is executing code initiated by the interrupt mechanism, and otherwise 0 (FALSE).

GT.M does not permit the SET or NEW commands to modify \$ZININTERRUPT.

## \$ZINTerrupt

\$ZINT[ERRUPT] specifies the code to be XECUTE'd when an interrupt (for example, through a MUPIP INTRPT) is processed. While a \$ZINTERRUPT action is in process, any additional interrupt signals are discarded. When an interrupt handler is invoked, the current values of \$REFERENCE is saved and restored when the interrupt handler returns. The current device (\$IO) is neither saved nor restored.

GT.M permits the SET command to modify the value of \$ZINTERRUPT.

If an interrupt handler changes the current IO device (via USE), it is the responsibility of the interrupt handler to restore the current IO device before returning. There are sufficient legitimate possibilities why an interrupt routine would want to change the current IO device (for example; daily log switching), that this part of the process context is not saved and restored automatically.

The initial value for \$ZINTERRUPT is taken from the UNIX environment variable gtm\_zinterrupt if it is specified, otherwise it defaults to the following string:

IF \$ZJOBEXAM()

The IF statement executes the \$ZJOBEXAM function but effectively discards the return value.

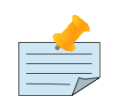

## Note

If the default value for \$ZINTERRUPT is modified, no \$ZJOBEXAM() will occur unless the replacement value directly or indirectly invokes that function. In other words, while \$ZJOBEXAM() is part of the interrupt handling by default, it is not an implicit part of the interrupt handling.

## <span id="page-310-0"></span>Interrupt Handling

GT.M process execution is interruptible with the following events:

- Typing <CTRL-C> or getting SIGINT on a principal device terminal; GT.M ignores SIGINT (<CTRL-C>) if \$PRINCIPAL is not a terminal.
- READing one of the CTRAP characters
- Exceeding \$ZMAXTPTIME in a transaction
- Getting a MUPIP INTRPT (SIGUSR1)
- +\$ZTEXit evaluates to a truth value at the outermost TCOMMIT or TROLLBACK

When GT.M detects any of these events, it transfers control to a vector that depends on the event. For CTRAP characters and ZMAXTPTIME, GT.M uses the \$ETRAP or \$ZTRAP vectors described in more detail in the Error Processing chapter. For INTRPT and \$ZTEXit, it XECUTEs the interrupt handler code placed in \$ZINTERRUPT. If \$ZINTERRUPT is an empty string, the process ignores any MUPIP INTRPT directed at it. The default value of \$ZINTERRUPT is "IF \$ZJOBEXAM()" which redirects a dump of ZSHOW "\*" to a file and reports each such occasion to the operator log. For <CTRL-C> with CENABLE, it enters Direct Mode to give the programmer control. Without CENABLE or CTRAP, GT.M ignores <CTRL-C> on a \$PRINCIPAL terminal.

GT.M recognizes most of these events when they occur but transfers control to the interrupt vector at the start of each M line, at each iteration of a FOR LOOP, at certain points during the execution of commands which may take a "long" time. For example, ZWRITE, HANG, LOCK, MERGE, ZSHOW "V", OPENs of disk files and FIFOs, OPENs of SOCKETs with the CONNECT parameter (unless zero timeout,) WRITE /WAIT for SOCKETs, and READ for terminals, SOCKETs, FIFOs, and PIPEs. If +\$ZTEXIT evaluates to a truth value at the outermost TCOMMIT or TROLLBACK, GT.M XECUTEs \$ZINTERRUPT after completing the commit or rollback. Except for <CTRL-C> GT.M recognizes CTRAP characters when READ. CTRAP characters other than <CTRL-C> tend to be limited by terminal configuration.

The interrupt handler is executed by GT.M when on a statement boundary or on an appropriate boundary in a potentially long running COMMAND (in the same place as GT.M recognizes <CTRL-C>). If a GT.M process is in a long running external call (for example; waiting in a message queue) GT.M does not have sufficient control of the process state to immediately drive the interrupt handler. GT.M recognizes the interrupt request and drives the handler after the external call returns to GT.M and the process reaches an appropriate execution boundary.

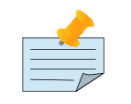

#### Note

The interrupt handler does not operate "outside" the current M environment but rather within the environment of the process.

It is possible for the interrupt handler to be executed while the process executing a TP transaction holds the critical section for one or more regions. Use of this feature may create temporary hangs or pauses while the interrupt handler executes. For the default case where the interrupt handler uses \$ZJOBEXAM() to create a dump, the pause duration depends on the number of local variables in the process at the time of the dump and on the speed of the disk being written to. The dumps are slower on a network-mounted disk than on a disk directly connected to the local system. Any interrupt driven code should be designed to account for this issue.

When GT.M uses an interrupt handler, it saves and restores the current values of \$REFERENCE. However, GT.M does not implicitly save or restore the current device (\$IO). If an interrupt handler changes \$IO (via USE), ensure that the interrupt handler restores the current device before returning. To restore the device which was current when the interrupt handler began, specify USE without any deviceparameters. Any attempt to do IO on a device which was actively doing IO when the interrupt was recognized may cause a ZINTERCURSEIO error.

Code in \$ZINTERRUPT must use routine names in any entryref argument to a DO, GOTO, JOB, ZGOTO or any extrinsic as the arrival of the interrupt can activate the code while executing an arbitrary routine in the application.

During the execution of the interrupt handling code, \$ZINITERRUPT evaluates to 1 (TRUE).

If an error occurs while compiling the \$ZINTERRUPT code, the error handler is not invoked, GT.M sends the ERRWZINTR message and the compiler error message to the operator log facility. If the GT.M process is at a direct mode prompt or is executing a direct mode command (for example, a FOR loop), GT.M sends also sends the ERRWZINTR error message to the user console along with the compilation error. In both cases, the interrupted process resumes execution without performing any action specified by the defective \$ZINTERRUPT vector.

The error handler is invoked if an error occurs while executing the \$ZINTERRUPT code. If an error occurs during execution of the interrupt handler's stack frame (before it calls anything), that error is prefixed with the ERRWZINTR error. The error handler then executes normal error processing associated with the module that was interrupted. Any other errors that occur in code called by the interrupt handler are handled by normal error handling. See Chapter 13: "*[Error Processing](#page-555-0)*" (page 547).

TP transaction is in progress (0<\$TLEVEL), updates to globals are not safe since a TP restart can be signaled at any time prior to the transaction being committed - even after the interrupt handler returns. A TP restart reverses all global updates and unwinds the M stack so it is as if the interrupt never occurred. The interrupt handler is not redriven as part of a transaction restart. Referencing (reading) globals inside an interrupt handler can trigger a TP restart if a transaction is active. When programming interrupt handling, either discard interrupts when 0<\$TLEVEL (forcing the interrupting party to try again), or use local variables that are not restored by a TRESTART to defer the interrupt action until after the final TCOMMIT.

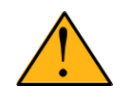

### Important

Because sending an interrupt signal requires the sender to have appropriate permissions, the use of the job interrupt facility itself does not present any inherent security exposures. Nonetheless, because the dump files created by the default action contain the values of every local variable in the context at the time they are made, inappropriate access to the dump files would constitute a security exposure. Make sure the design and implementation of any interrupt logic includes careful consideration to security issues.

Example:

```
set $zinterrupt="do ^interrupthandler($io)"
interrupthandler(currentdev)
       do ^handleinterrupt ; handle the interrupt
       use currentdev ; restore the device which was current when the interrupt was recognized
        quit
```
## <span id="page-312-1"></span>\$ZIO

\$ZIO contains the translated name of the current device, in contrast to \$IO, which contains the name as specified by the USE command.

GT.M does not permit the SET or NEW command to modify \$ZIO.

An example where \$ZIO contains a value different from \$IO is if the environment variable gtm\_principal is defined.

Example:

\$ gtm\_principal="foo" \$ export gtm\_principal GTM>WRITE \$IO foo GTM>WRITE \$ZIO /dev/pts/8

Notice that \$ZIO contains the actual terminal device name while \$IO contains the string pointed to by the environment variable gtm\_principal.

## \$ZJob

\$ZJ[OB] holds the pid of the process created by the last JOB command performed by the current process.

GT.M initializes \$ZJOB to zero (0) at process startup. If the JOB command fails to spawn a new job, GT.M sets \$ZJOB to zero (0). Note that because of the left to right evaluation order of M, using \$ZJOB in the jobparameter string results in using the value created by the last, rather than the current JOB command, which is not likely to match common coding practice.

<span id="page-312-0"></span>GT.M does not permit the SET or NEW command to modify \$ZJOB.

## \$ZKey

For Socket devices:

\$ZKEY contains a list of sockets in the current SOCKET device which are ready for use. Its contents include both non selected but ready sockets from the prior WRITE /WAITs and any sockets with unread data in their GT.M buffer. \$ZKEY can be used any time a SOCKET device is current. Once an incoming socket (that is, "LISTENING") has been accepted either by being selected by WRITE /WAIT or by USE socdev:socket="listeningsocket", it is removed from \$ZKEY.

\$ZKEY contains any one of the following values:

"LISTENING|<listening\_socket\_handle>|{<portnumber>|</path/to/LOCAL\_socket>}"

"READ|<socket\_handle>|<address>"

If \$ZKEY contains one or more "READ|<socket\_handle>|<address>" entries, it means there are ready to READ sockets that were selected by WRITE /WAIT or were partially read and there is data left in their buffer. Each entry is delimited by a ";".

If \$ZKEY contains one or more "LISTENING|<listening\_socket\_handle>|{<portnumber|/path/to/LOCAL\_socket>}" entries, it means that there are pending connections and a USE s:socket=listening\_socket\_handle will accept a pending connection and remove the LISTENING <listening\_socket\_handle> entry from \$ZKEY.

\$ZKEY is empty if no sockets have data in the buffer and there are no unaccepted incoming sockets from previous WRITE / WAITs.

For Sequential File Device:

\$ZKEY contains the current position in the file based on the last READ. This is in bytes for STREAM and VARIABLE formats, and in a record,byte pair for FIXED format. For FIXED format, SEEKs and normal READs always produce a zero byte position; a non-zero byte position in \$ZKEY for FIXED format operation indicates a partially read record, caused by a READ # or READ \*. In FIXED mode, the information returned for \$ZKEY is a function of record size, and, if a USE command changes record size by specifying the WIDTH deviceparameter while the file is open, \$ZKEY offsets change accordingly; if record size changes, previously saved values of \$ZKEY are likely inappropriate for use with SEEK.

### \$ZLevel

\$ZL[EVEL] contains an integer value indicating the "level of nesting" caused by DO commands, XECUTE commands, and extrinsic functions in the M invocation stack.

\$ZLEVEL has an initial value of one (1) and increments by one with each DO, XECUTE or extrinsic function. Any QUIT that does not terminate a FOR loop decrements \$ZLEVEL. ZGOTO may also reduce \$ZLEVEL. In accordance with the M standard, a FOR command does not increase \$ZLEVEL. M routines cannot modify \$ZLEVEL with the SET or NEW commands.

Use \$ZLEVEL in debugging or in an error-handling mechanism to capture a level for later use in a ZGOTO argument.

Example:

GTM>zprint ^zleve zleve; do B write X,! quit B goto C quit C do D quit D set X=\$ZLEVEL quit GTM>do ^zleve 4 GTM>

This program, executed from Direct Mode, produces a value of 4 for \$ZLEVEL. If you run this program from the shell, the value of \$ZLEVEL is three (3).

### \$ZMAXTPTIme

\$ZMAXTPTI[ME] contains an integer value indicating the time duration GT.M should wait for the completion of all activities fenced by the current transaction's outermost TSTART/TCOMMIT pair.

\$ZMAXTPTIME can be SET but cannot be NEWed.

\$ZMAXTPTIME takes its value from the environment variable gtm\_zmaxtptime. If gtm\_zmaxtptime is not defined, the initial value of \$ZMAXTPTIME is zero (0) seconds which indicates "no timeout" (unlimited time). The value of \$ZMAXTPTIME when a transaction's outermost TSTART operation executes determines the timeout setting for that transaction.

When a \$ZMAXTPTIME expires, GT.M executes the \$ETRAP/\$ZTRAP exception handler currently in effect.

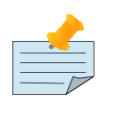

### Note

Negative values of \$ZMAXTPTIME are also treated as "no timeout". Timeouts apply only to the outermost transaction, that is, \$ZMAXTPTIME has no effect when TSTART is nested within another transaction.

Example:

```
Test;testing TP timeouts
   set $ZMAXTPTIME=6,^X=0,^Y=0,^Z=0
  write "Start with $ZMAXTPTIME=",$ZMAXTPTIME,":",!
  for sleep=3:2:9 do
   . set retlvl=$zlevel
   . do longtran;ztrap on longtran 
   ;continues execution
   ;on next line
  . write "(^X,^Y)=(",^X,",",^Y,")",!
  write !,"Done TP Timeout test.",!
 quit
longtran ;I/O in TP doesn't get rolled back
   set $etrap=" goto err"
  tstart ():serial
  set ^X=1+^X
 write !, "^X=", ^X, ", will set ^Y to ", sleep
  write " in ",sleep," seconds..."
  hang sleep
  set ^Y=sleep
  write "^Y=",^Y
  tcommit
  write "...committed.",!
  quit
err;
   write !,"In $ETRAP handler. Error was: "
  write !," ",$zstatus
  if $TLEVEL do ;test allows handler use outside of TP
   . trollback
   . write "Rolled back transaction."
  write !
   set $ecode=""
  zgoto retlvl
```
Results:

```
Start with $ZMAXTPTIME=6:
^X=1,will set ^Y to 3 in 3 seconds...^Y=3...committed.
^X=2,will set ^Y to 5 in 5 seconds...^Y=5...committed.
^X=3,will set ^Y to 7 in 7 seconds...
In $ETRAP handler. Error was:
150377322,longtran+7^tptime,%GTM-E-TPTIMEOUT, Transaction timeoutRolled back transaction.
^X=3,will set ^Y to 9 in 9 seconds...
In $ETRAP handler. Error was:
```
150377322,longtran+7^tptime,%GTM-E-TPTIMEOUT, Transaction timeoutRolled back transaction. Done TP Timeout test.

## \$ZMOde

\$ZMO[DE] contains a string value indicating the process execution mode.

The mode can be:

- INTERACTIVE
- OTHER

M routines cannot modify \$ZMODE.

Example:

GTM>WRITE \$ZMODE INTERACTIVE

This displays the process mode.

## \$ZONLNrlbk

\$ZONLNRLBK increments every time a process detects a concurrent MUPIP JOURNAL -ONLINE -ROLLBACK.

GT.M initializes \$ZONLNRLBK to zero (0) at process startup. GT.M does not permit the SET or NEW commands to modify \$ZONLNRLBK.

For more information on online rollback, refer to the -ONLINE qualifier of -ROLLBACK in *[GT.M Administration and Operations](#page-0-0) [Guide](#page-0-0)*.

## <span id="page-315-0"></span>\$ZPATNumeric

\$ZPATN[UMERIC] is a read-only intrinsic special variable that determines how GT.M interprets the patcode "N" used in the pattern match operator.

With \$ZPATNUMERIC="UTF-8", the patcode "N" matches any numeric character as defined by UTF-8 encoding. With \$ZPATNUMERIC="M", GT.M restricts the patcode "N" to match only ASCII digits 0-9 (that is, ASCII 48-57). When a process starts in UTF-8 mode, intrinsic special variable \$ZPATNUMERIC takes its value from the environment variable gtm\_patnumeric. GT.M initializes the intrinsic special variable \$ZPATNUMERIC to "UTF-8" if the environment variable gtm\_patnumeric is defined to "UTF-8". If the environment variable gtm\_patnumeric is not defined or set to a value other than "UTF-8", GT.M initializes \$ZPATNUMERIC to "M".

GT.M populates \$ZPATNUMERIC at process initialization from the environment variable gtm\_patnumeric and does not allow the process to change the value.

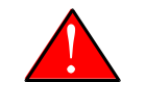

### Warning

GT.M performs operations on literals at compile time and the pattern codes settings may have an impact on such operations. Therefore, always compile with the same pattern code settings as those used at runtime.

For UTF-8 characters, GT.M assigns patcodes based on the default classification of the Unicode® character set by the ICU library with three adjustments:

- 1. If \$ZPATNUMERIC is not "UTF-8", non-ASCII decimal digits are classified as A.
- 2. Non-decimal numerics (Nl and No) are classified as A.
- 3. The remaining characters (those not classified by ICU functions: u\_isalpha, u\_isdigit, u\_ispunct, u\_iscntrl, 1), or 2) above) are classified into either patcode P or C. The ICU function u\_isprint is used since is returns "TRUE" for non-control characters.

The following table contains the resulting general category as per the Unicode standard to M patcode mapping:

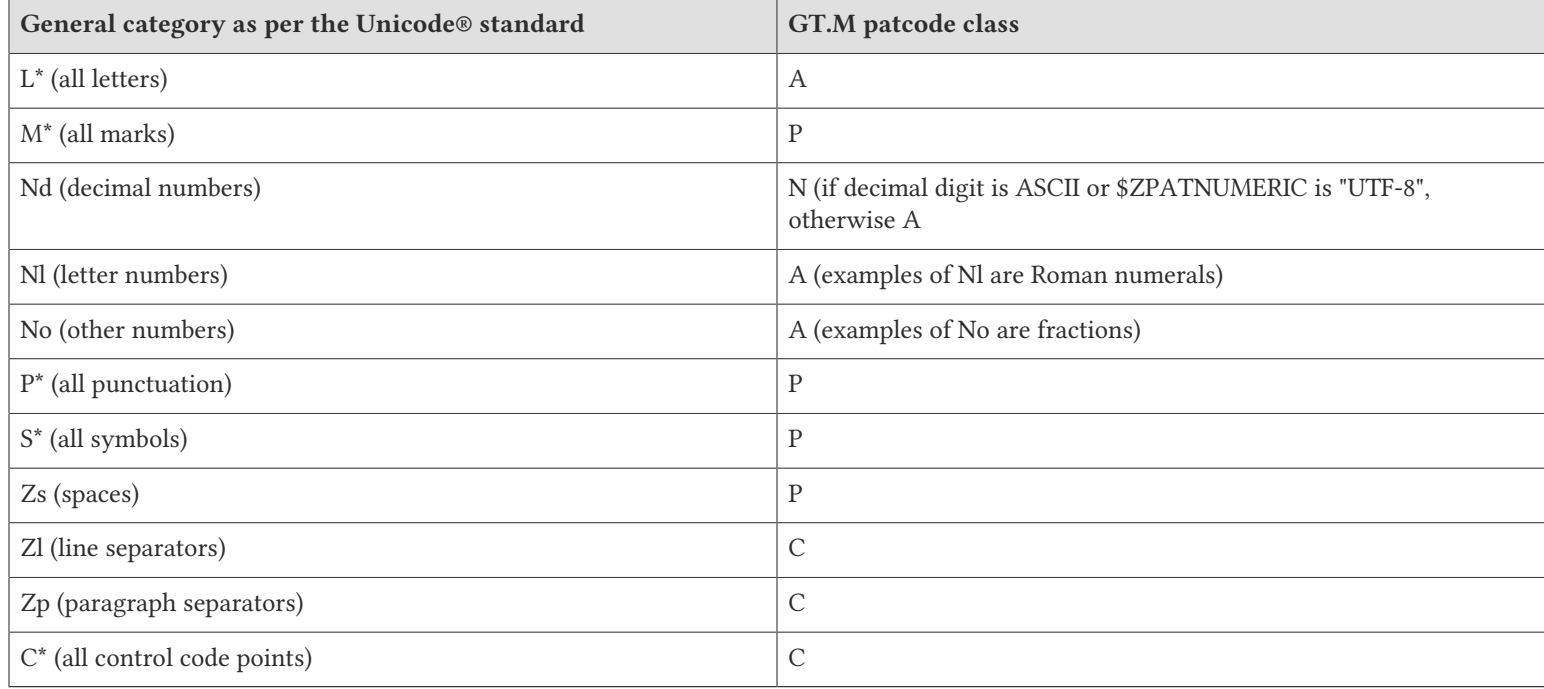

For a description of the Unicode general categories, refer to<http://unicode.org/charts/>.

Example:

```
GTM>write $zpatnumeric
UTF-8
GTM>Write $Char($$FUNC^%HD("D67"))?.N ; This is the Malayalam decimal digit 1 
1
GTM>Write 1+$Char($$FUNC^%HD("D67"))
1
GTM>Write 1+$Char($$FUNC^%HD("31")) ; This is the ASCII digit 1
2
```
## <span id="page-316-0"></span>**\$ZPIN**

When \$PRINCIPAL has different input/output devices, the USE command recognizes intrinsic special variable \$ZPIN to apply appropriate deviceparameters to the input side of \$PRINCIPAL. A USE with \$ZPIN sets \$IO to \$PRINCIPAL for READs and WRITEs from the input and output side of \$PRINCIPAL. \$ZSOCKET() also accepts \$ZPIN as its first argument and, if the device is a split SOCKET device, supplies information on the input SOCKET device. In any context other than USE or \$ZSOCKET(), or

if \$PRINCIPAL is not a split device, \$PRINCIPAL, \$ZPIN and \$ZPOUT are synonyms. In the case of a split \$PRINCIPAL, \$ZPIN returns the value of \$PRINCIPAL followed by the string "< /" Any attempt to OPEN \$ZPIN results in a DEVOPENFAIL error.

For more information refer to ["\\$Principal" \(page 289\)](#page-297-0), ["\\$ZPOUT" \(page 309\)](#page-317-0), and ["\\$ZSOCKET\(\)" \(page 271\).](#page-279-0)

## **\$ZPOSition**

\$ZPOS[ITION] contains a string value specifying the current entryref, where entryref is [label][+offset]^routine, and the offset is evaluated from the closest preceding label.

GT.M does not permit the SET or NEW commands to modify \$ZPOSITION.

Example:

GTM>WRITE !,\$ZPOS,! ZPRINT @\$ZPOS

<span id="page-317-0"></span>This example displays the current location followed by the source code for that line.

### \$ZPOUT

When \$PRINCIPAL has different input/output devices, the USE command recognizes intrinsic special variables \$ZPOUT to apply appropriate deviceparameters to the output side of \$PRINCIPAL. A USE with \$ZPOUT sets \$IO to \$PRINCIPAL for READs and WRITEs from the input and output side of \$PRINCIPAL. \$ZSOCKET() also accepts \$ZPOUT as its first argument and, if the device is a split SOCKET device, supplies information on the output SOCKET device. In any context other than USE or \$ZSOCKET(), or if \$PRINCIPAL is not a split device, \$PRINCIPAL, \$ZPIN and \$ZPOUT are synonyms. In the case of a split \$PRINCIPAL, \$ZPOUT returns the value of \$PRINCIPAL followed by the string "> /" Any attempt to OPEN \$ZPOUT results in a DEVOPENFAIL error.

For more information refer to ["\\$Principal" \(page 289\)](#page-297-0), ["\\$ZPIN" \(page 308\),](#page-316-0) and ["\\$ZSOCKET\(\)" \(page 271\)](#page-279-0).

Example:

```
;zpioin
;123456789012345678901234567890123456789012345678901234567890
;A12345678901234567890123456789012345678901234567890123456789
zpio
   ; mumps -r zpio < zpioin
  write "$PRINCIPAL = ",$P,!
 write "$ZPIN = ", $ZPIN, ! write "$ZPOUT = ",$ZPOUT,!
  write "Read first line from zpioin with default settings",!
  read x
  write x,!
   zshow "d"
  use $ZPIN:(wrap:width=50)
  write "After $ZPIN set to wrap and width set to 50",!
  zshow "d"
  write "Read next 50 characters from zpioin",!
   read y
  write y,!
   use $ZPOUT:wrap
   use $ZPIN:nowrap
   write "After $ZPOUT set to wrap and $ZPIN set to nowrap",!
   zshow "d"
```

```
 use $ZPOUT:nowrap
 write "After $ZPOUT set to nowrap",!
 zshow "d"
 use $P:wrap
 write "After $P set to wrap",!
 zshow "d"
 use $ZPOUT:width=40
 write "After $ZPOUT width set to 40",!
 zshow "d"
 use $ZPOUT:nowrap
 write "After $ZPOUT set to nowrap",!
 zshow "d"
 write x,!
 quit
```
## \$ZPROMpt

\$ZPROM[PT] contains a string value specifying the current Direct Mode prompt. By default, GTM>is the Direct Mode prompt. M routines can modify \$ZPROMPT by means of a SET command. \$ZPROMPT cannot exceed 16 characters. If an attempt is made to assign \$ZPROMPT to a longer string, only the first 16 characters will be taken.

In UTF-8 mode, if the 31st byte is not the end of a valid UTF-8 character, GT.M truncates the \$ZPROMPT value at the end of last character that completely fits within the 31 byte limit.

The environment gtm\_prompt initializes \$ZPROMPT at process startup.

Example:

GTM>set \$zprompt="Test01">" Test01>set \$zprompt="GTM>"

<span id="page-318-0"></span>This example changes the GT.M prompt to Test01> and then back to GTM>.

## \$ZQuit

\$ZQUIT indicates whether the functionality associated with the gtm\_zquit\_anyway environment variable is enabled. If the environment variable gtm\_zquit\_anyway is defined and evaluates to 1 or any case-independent string or leading substrings of "TRUE" or "YES", GT.M sets \$ZQUIT to 1 and executes code of the form QUIT <expr< as if it were SET <tmp>=<expr> QUIT: \$QUIT tmp QUIT, where <tmp> is a temporary local variable in the GT.M runtime system that is not visible to the application code. The value of \$ZQUIT is a compile time setting, that is it can be set during run-time but it has no effect on the behavior existing object code - it only effects code generated by auto-ZLINK or the ZCOMPILE command. This setting has no effect on late bound code such as that in XECUTE arguments, \$ETRAP, \$ZTRAP device EXCEPTIONS.

If gtm zquit anyway is not defined or evaluates to 0 or any case-independent string or leading substrings of "FALSE" or "NO", GT.M set \$ZQUIT to 0 executes QUIT <expr> as specified by the standard. This feature is helpful when you want to run a block of code both as a routine and as an extrinsic function. Consider the following example:

```
GTM>zprint ^rtnasfunc
rtnasfunc(expr1)
  write "Hello ",expr1,!
  quit
```
When the gtm\_zquit\_anyway functionality is diabled, extrinsic function invocations return an error as per the standard.

```
GTM>write $zquit
\alphaGTM>write $$^rtnasfunc("jdoe")
Hello idoe
  %GTM-E-QUITARGREQD, Quit from an extrinsic must have an argument
```
However, if you enable the gtm\_zquit\_anyway feature, extrinsic function invocations do not return an error.

```
GTM>write $zquit
1
GTM>write $$^rtnasfunc("jdoe")
Hello idoe
GTM>
```
## <span id="page-319-3"></span>**\$ZREalstor**

\$ZREALSTOR contains the total memory (in bytes) allocated by the GT.M process, which may or may not actually be in use. It provides one view (see also ["\\$ZALlocstor" \(page 294\)](#page-302-0) and ["\\$ZUSedstor" \(page 323\)](#page-331-1)) of the process memory utilization and can help identify storage related problems. GT.M does not permit \$ZREALSTOR to be SET or NEWed.

## <span id="page-319-0"></span>**\$ZRELdate**

\$ZRELDATE provides the UTC date / time of the build GT.M build in the form YYYYMMDD 24:60 (using \$ZDATE() notation). While \$ZVERSION is probably a better identifier for most uses, \$ZRELDATE may be a helpful alternative for those testing prerelease builds.

### <span id="page-319-2"></span>**\$ZROutines**

\$ZRO[UTINES] contains a string value specifying a directory or list of directories containing object files. Each object directory may also have an associated directory, or list of directories, containing the corresponding source files. These directory lists are used by certain GT.M functions, primarily auto-ZLINK, to locate object and source files. The order in which directories appear in a given list determines the order in which they are searched for the appropriate item.

Searches that use \$ZROUTINES treat files as either object or source files. GT.M treats files with an extension of .o as object files and files with an extension of .m as source files.

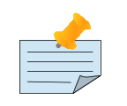

### Note

Paths used in \$ZROUTINES to locate routines must not include embedded spaces, as \$ZROUTINES uses spaces as delimiters.

## <span id="page-319-1"></span>Establishing the Value from \$gtmroutines

When the environment variable gtmroutines is defined, GT.M initializes \$ZROUTINES to the value of gtmroutines. Otherwise, GT.M initializes \$ZROUTINES to ".". When \$ZROUTINES is ".", GT.M attempts to locate all source and object files in the current working directory. \$ZROUTINES="" is equivalent to \$ZROUTINES=".".

Commands or functions such as DO, GOTO, ZGOTO, ZBREAK, ZPRINT, and \$TEXT may auto-ZLINK and thereby indirectly use \$ZROUTINES. If their argument does not specify a directory, ZEDIT and explicit ZLINK use \$ZROUTINES. ZPRINT and

\$TEXT use \$ZROUTINES to locate a source file if GT.M cannot find the source file pointed to by the object file. For more information on ZLINK and auto-ZLINK, see the "*[Development Cycle](#page-40-0)*" [\[32\]](#page-40-0) and "*[Commands](#page-113-0)*[" \[105\]](#page-113-0) chapters.

## Setting a Value for \$ZROutines

\$ZRO[UTINES] is a read-write Intrinsic Special Variable, so M can also SET the value.

By default, each directory entry in \$ZROUTINES is assumed to contain both object and source files. However, each object directory may have an associated directory or list of directories to search for the corresponding source files. This is done by specifying the source directory list, in parentheses, following the object directory specification.

If the command specifies more than one source directory for an object directory, the source directories must be separated by spaces, and the entire list must be enclosed in parentheses ( ) following the object directory-specification. If the object directory should also be searched for source, the name of that directory must be included in the parentheses, (usually as the first element in the list). Directory-specifications may also include empty parentheses, directing GT.M to proceed as if no source files exist for objects located in the qualified directory.

To set \$ZROUTINES outside of M, use the appropriate shell command to set gtmroutines. Because gtmroutines is a list, enclose the value in quotation marks (" ").

Changes to the value of \$ZROUTINES during a GT.M invocation only last for the current invocation, and do not change the value of gtmroutines.

Directory specifications may include an environment variable. When GT.M SETs \$ZROUTINES, it translates all environment variables and verifies the syntax and the existence of all specified directories. If \$ZROUTINES is set to an invalid value, GT.M generates a run-time error and does not change the value of \$ZROUTINES. Because the environment variables are translated when \$ZROUTINES is set, any changes to their definition have no effect until \$ZROUTINES is set again.

## \$ZROutines Examples

Example:

GTM>s \$zroutines=".(../src) \$gtm\_dist"

This example directs GTM to look for object modules first in your current directory, then in the distribution directory that contains the percent routines. GT.M locates sources for objects in your current directory in the sibling /src directory.

Example:

```
$ gtmroutines="/usr/jones /usr/smith"
$ export gtmroutines
$ gtm
GTM>write $zroutines
"/usr/jones /usr/smith"
GTM>set $zro="/usr/jones/utl /usr/smith/utl"
GTM>write $zroutines
"/usr/jones/utl /usr/smith/utl"
GTM>halt
$ echo $gtmroutines
/usr/jones /usr/smith
```
This example defines the environment variable gtmroutines. Upon entering GT.M Direct Mode \$zroutines has the value supplied by gtmroutines. The SET command changes the value. When the GT.M image terminates, the shell echo command demonstrates that gtmroutines has not been modified by the M SET command.

Example:

GTM>SET \$ZRO=". /usr/smith"

This example sets \$zroutines to a list containing two directories.

Example:

GTM>set \$zro="/usr/smith(/usr/smith/tax /usr/smith/fica)"

This example specifies that GT.M should search the directory /usr/smith for object files, and the directories /usr/smith/tax and / usr/smith/fica for source files. Note that in this example. GT.M does not search /usr/smith for source files.

Example:

#### GTM>set \$zro="/usr/smith(/usr/smith /usr/smith/tax /usr/smith/fica)"

This example specifies that GT.M should search the directory /usr/smith for object files and the directories /usr/smith/tax and / usr/smith/fica for source files. Note that the difference between this example and the previous one is that GT.M searches /usr/ smith for both object and source files.

Example:

GTM>set \$zro="/usr/smith /usr/smith/tax() /usr/smith/fica"

This specifies that GT.M should search /usr/smith and /usr/smith/fica for object and source files. However, because the empty parentheses indicate directories searched only for object files, GT.M does not search /usr/smith/tax for source files.

Omitting the parentheses indicates that GT.M can search the directory for both source and object files. \$ZROUTINES=/usr/ smith is equivalent to \$ZROUTINES=/usr/smith(/usr/smith).

## \$ZROutines Search Types

GT.M uses \$ZRO[UTINES] to perform three types of searches:

- Object-only when the command or function using \$ZROUTINES requires a .o file extension.
- Source-only when the command or function using \$ZROUTINES requires a file extension other than .o.
- Object-source match when the command or function using \$ZROUTINES does not specify a file extension.

An explicit ZLINK that specifies a non .OBJ .o extension is considered as a function that has not specified a file extension for the above searching purposes.

All searches proceed from left to right through \$ZROUTINES. By default, GT.M searches directories for both source and object files. GT.M searches directories followed by empty parentheses ( ) for object files only. GT.M searches directories in parentheses only for source files.

Once an object-matching search locates an object file, the source search becomes limited. If the directory containing the object file has an attached parenthetical list of directories, GT.M only searches the directories in the attached list for matching source files. If the directory containing the object files does not have following parentheses, GT.M restricts the search for matching source files to the same directory. If the object module is in a directory qualified by empty parentheses, GT.M cannot perform any operation that refers to the source file.

The following table shows GT.M commands and functions using \$ZROUTINES and the search types they support.

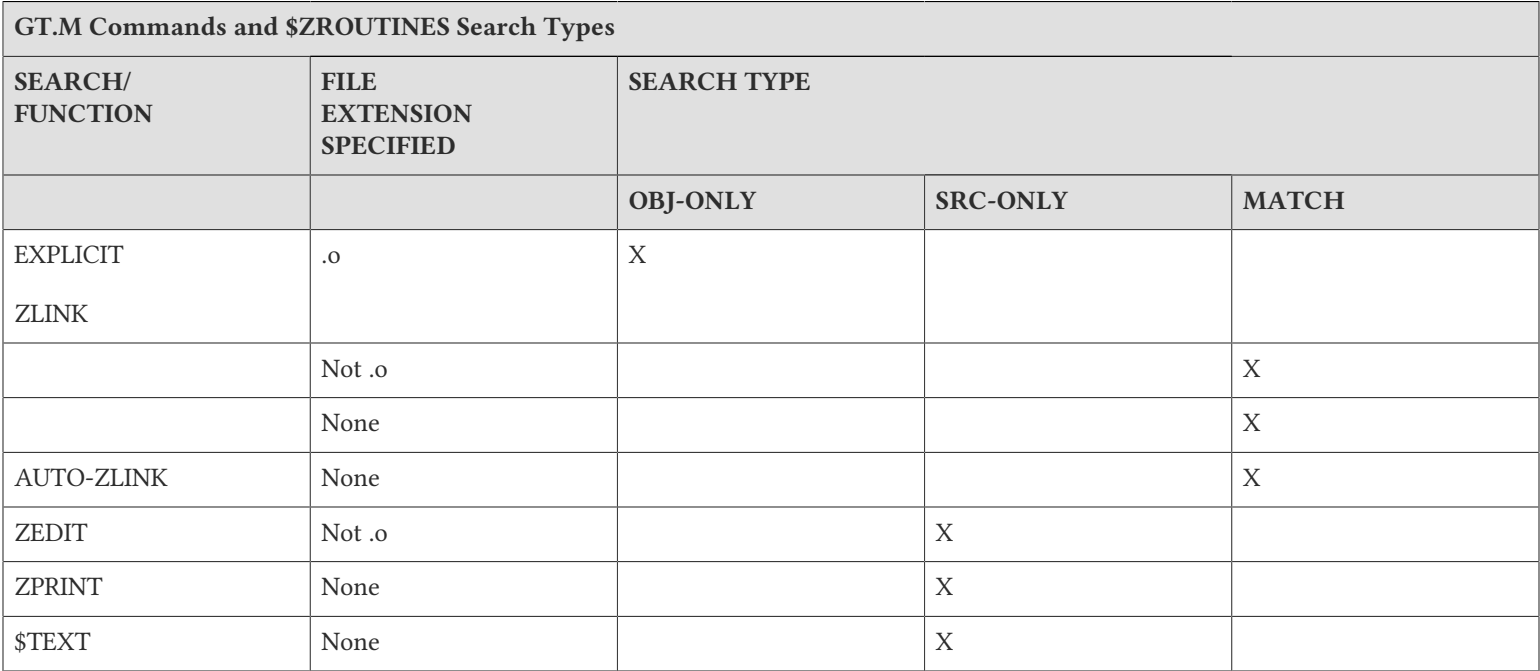

If ZPRINT or \$TEXT() require a source module for a routine that is not in the current image, GT.M first performs an auto-ZLINK with a matching search.

ZPRINT or \$TEXT locate the source module using a file specification for the source file located in the object module. If GT.M finds the source module in the directory where it was when it was compiled, the run-time system does not use \$ZROUTINES. If GT.M cannot find the source file in the indicated location, the run-time system uses \$ZROUTINES.

## \$ZROutines Search Examples

This section describes a model for understanding \$ZROUTINES operations and the illustrating examples, which may assist you if you wish to examine the topic closely.

You may think of \$ZROUTINES as supplying a two dimensional matrix of places to look for files. The matrix has one or more rows. The first row in the matrix contains places to look for object and the second and following rows contain places to look for source. Each column represents the set of places that contain information related to the object modules in the first row of the column.

Example:

GTM>s \$zro=". /usr/smi/utl() /usr/jon/utl (/usr/jon/utl/so /usr/smi/utl)"

The following table illustrates the matrix view of this \$ZROUTINES.

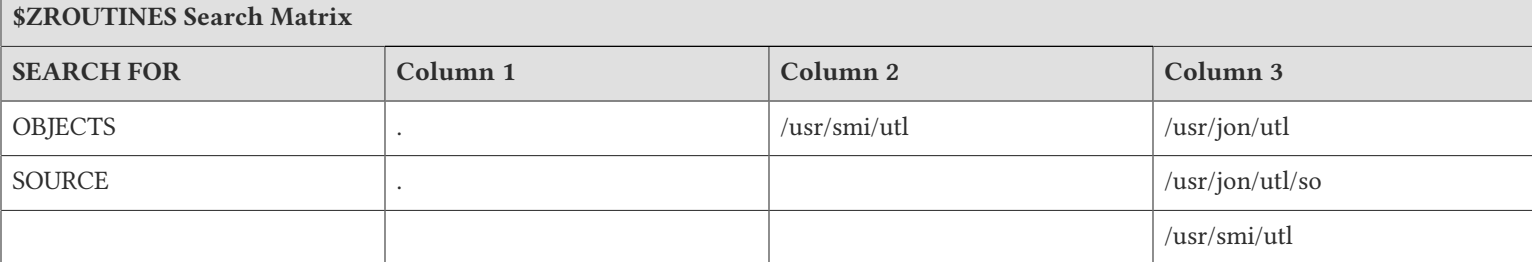

To perform object-only searches, GT.M searches only the directories or object libraries in the top 'objects' row for each column starting at column one. If GT.M does not locate the object file in a directory or object library in the 'objects' row of a column, GT.M begins searching again in the next column. If GT.M cannot locate the file in any of the columns, it issues a run-time error.

As illustrated in the preceding table, GT.M searches for object files in the directories . ,/usr/smi/utl and /usr/jon/utl.

To perform source-only searches, GT.M looks down to the 'source' row at the bottom of each column, excluding columns headed by object-only directories (that is, those object directories, which consist of an empty list of source directories) or object libraries. If GT.M cannot locate the source file in the 'source' row of a column, it searches the next eligible column.

To perform object-source match searches, GT.M looks at each column starting at column one. GT.M does an object-only search in the 'objects' row of a column and a source-only search in the 'source' row(s) of a column. If GT.M locates either the object-file or the souce-file, the search is completed. Else, GT.M starts searching the next column. If GT.M cannot locate either the object file or the source file in any of the columns, it issues a run-time error.

As illustrated in the preceding table, GT.M searches for source-files in the directory "." in column one. If GT.M cannot locate the source file in ".", it omits column two because it is an object-only directory and instead searches column three. Since column three specifies /usr/jon/utl/so and /usr/smi/utl, GT.M searches for the source-file in these directories in column three and not in /usr/jon/utl. If GT.M cannot locate the source-file in column three, it terminates the search and issues a run-time error.

Once the object-source match search is done, GT.M now has either the object-file or source-file or both available. GT.M then recompiles the source-file based on certain conditions, before linking the object-file into the current image. See ["ZLink" \(page](#page-186-0) [178\)](#page-186-0) for more information on those conditions.

If auto-ZLINK or ZLINK determines that the source file requires [re]compilation, GT.M places the object file in the above object directory in the same column as the source file. For example, if GT.M locates the source file in /usr/smi/utl in column three, GT.M places the resultant object file in /usr/jon/utl.

## Shared Library File Specification in \$ZROUTINES

The \$ZROUTINES ISV allows individual UNIX shared library file names to be specified in the search path. During a search for auto-ZLINK, when a shared library is encountered, it is probed for a given routine and, if found, that routine is linked/loaded into the image. During an explicit ZLINK, all shared libraries in \$ZROUTINES are ignored and are not searched for a given routine.

\$ZROUTINES syntax contains a file-specification indicating shared library file path. GT.M does not require any designated extension for the shared library component of \$ZROUTINES. Any file specification that does not name a directory is treated as shared library. However, it is recommended that the extension commonly used on a given platform for shared library files be given to any GT.M shared libraries. See ["Linking GT.M Shared Images" \(page 316\)](#page-324-1). A shared library component cannot specify source directories. GT.M reports an error at an attempt to associate any source directory with a shared library in \$ZROUTINES.

The following traits of \$ZROUTINES help support shared libraries:

- The \$ZROUTINES search continues to find objects in the first place, processing from left to right, that holds a copy; it ignores any copies in subsequent locations. However, now for auto-ZLINK, shared libraries are accepted as object repositories with the same ability to supply objects as directories.
- Explicit ZLINK, never searches Shared Libraries. This is because explicit ZLINK is used to link a newly created routine or relink a modified routine and there is no mechanism to load new objects into an active shared library.
- ZPRINT and \$TEXT() of the routines in a shared library, read source file path from the header of the loaded routine. If the image does not contain the routine, an auto-ZLINK is initiated. If the source file path recorded in the routine header when
the module was compiled cannot be located, ZPRINT and \$TEXT() initiate a search from the beginning of \$ZROUTINES, skipping over the shared library file specifications. If the located source does not match the code in image (checked via checksum), ZPRINT generates an object-source mismatch status and \$TEXT() returns a null string.

• ZEDIT, when searching \$ZROUTINES, skips shared libraries like explicit ZLINK for the same reasons. \$ZSOURCE ISV is implicitly set to the appropriate source file.

For example, if libshare.so is built with foo.o compiled from ./shrsrc/foo.m, the following commands specify that GT.M should search the library ./libshare.so for symbol foo when do ^foo is encountered.

```
GTM>SET $ZROUTINES="./libshare.so ./obj(./shrsrc)"
GTM>DO ^foo;auto-ZLINK foo - shared
GTM>ZEDIT "foo";edit ./shrsrc/foo.m
GTM>W $ZSOURCE,!;prints foo
GTM>ZPRINT +0^foo;issues a source-object mismatch status TXTSRCMAT error message
GTM>ZLINK "foo";re-compile ./shrsrc/foo.m to generate ./obj/foo.o.
GTM>W $TEXT(+0^foo);prints foo
```
Note that ZPRINT reports an error, as foo.m does not match the routine already linked into image. Also note that, to recompile and re-link the ZEDITed foo.m, its source directory needs to be attached to the object directory [./obj] in \$ZROUTINES. The example assumes the shared library (libshare.so) has been built using shell commands. For the procedure to build a shared library from a list of GT.M generated object (.o) files, see ["Linking GT.M Shared Images" \(page 316\).](#page-324-0)

#### <span id="page-324-0"></span>Linking GT.M Shared Images

Following are the steps (UNIX system commands, and GT.M commands) that need to be taken to use GT.M shared image linking with \$ZROUTINES.

#### Compile source (.m) files to object (.o) files

In order to share M routines, GT.M generates objects (.o) with position independent code, a primary requirement for shared libraries, done automatically by GT.M V4.4-000 and later releases. No change to the compiling procedures is needed. However, any objects generated by a previous release must be recompiled.

#### Create a shared library from object (.o) files

To create a shared library, use the following syntax:

```
ld -brtl -G -bexpfull -bnoentry -b64 -o libshr.so file1.o file2.o (on AIX)
ld -shared -o libshr.so file1.o file2.o (on Linux)
```
Where libshr.so is replaced with name of the shared library one wishes to create. The file1.o and file2.o are replaced with one or more object files created by the GT.M compiler that the user wishes to put into the shared library. Note that the list of input files can also be put into a file and then specified on the command line with the -f option (AIX). Refer to the ld man page on specific platform for details on each option mentioned above.

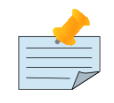

#### **Notes**

- Source directories cannot be specified with a shared library in \$ZROUTINES, as GT.M does not support additions or modifications to active shared libraries.
- Searching for a routine in a shared library is a two step process:
	- Load the library

• Lookup the symbol corresponding to the M entryref

Since GT.M always performs the first step (even on platforms with no shared binary support), use shared libraries in \$ZROUTINES with care to keep the process footprint minimal. On all platforms, it is strongly recommended not to include unused shared libraries in \$ZROUTINES.

• There are some tools on AIX that can aid in mitigating the problems of shared library allocation. The / usr/bin/genkld command on AIX lists all of the shared libraries currently loaded. This command requires root privileges on AIX 4.3.3 but seems to be a general user command on AIX 5. The /usr/sbin/slibclean command requires root privileges and will purge the shared library segment of unused shared libraries making room for new libraries to be loaded.

#### Establish \$ZROUTINES from gtmroutines

When the environment variable gtmroutines is defined, GT.M initializes \$ZROUTINES to the value of gtmroutines. The \$ZROUTINES ISV can also be modified using SET command.

Example:

```
$ gtmroutines="./libabc.so ./obj(./src)"
$ export gtmroutines
$ mumps -direct
GTM>w $ZROUTINES,!;writes "./libabc.so ./obj(./src)"
GTM>do ^a;runs ^a from libabc.so
GTM>do ^b;runs ^b from libabc.so
GTM>do ^c;runs ^c from libabc.so
GTM>h
$
```
#### \$ZROUTINES settings for auto-relink

By suffixing one or more directory names in \$ZROUTINES with a single asterisk (\*), processes can subscribe to updates of object files published in those directories. At the invocation of DO, GOTO, or ZGOTO, extrinsic functions, \$TEXT(), or ZPRINT that specify an entryref which includes a routine name (vs. a label without a routine name), mumps processes (and mupip processes executing trigger logic) automatically relink ("auto-relink") and execute published new versions of routines.

- Label references (that is, without a routine name), whether direct or through indirection, always refer to the current routine, and do not invoke auto-relink logic.
- Use shell quoting rules when appending asterisks to directory names in the gtmroutines environment variable asterisks must be passed in to GT.M, and not expanded by the shell.
- GT.M accepts but ignores asterisk suffixes to directory names on 32-bit Linux on x86 platforms, where it does not provide auto-relinking.
- Changing \$ZROUTINES causes all routines linked from auto-relink-enabled directories in the process to be re-linked.
- Note that a relink does not automatically reload a routine every time. When GT.M initiates a relink and the object file (object hash) is the same as the existing one, GT.M bypasses the relink and uses the existing object file.

The ZRUPDATE command publishes of new versions of routines to subscribers.

#### \$ZSOurce

\$ZSO[URCE] contains a string value specifying the default pathname for the ZEDIT and ZLINK commands. ZEDIT or ZLINK without an argument is equivalent to ZEDIT/ZLINK \$ZSOURCE.

\$ZSOURCE initially contains the null string. When ZEDIT and ZLINK commands have a pathname for an argument, they implicitly set \$ZSOURCE to that argument. This ZEDIT/ZLINK argument can include a full pathname or a relative one. A relative path could include a file in the current directory, or the path to the file from the current working directory. In the latter instance, do not include the slash before the first directory name. \$ZSOURCE will prefix the path to the current working directory including that slash.

The file name may contain a file extension. If the extension is .m or .o, \$ZSOURCE drops it. The ZEDIT command accepts arguments with extensions other than .m or .o. \$ZSOURCE retains the extension when such arguments are passed.

If \$ZSOURCE contains a file with an extension other than .m or .o, ZEDIT processes it but ZLINK returns an error message

\$ZSOURCE is a read-write Intrinsic Special Variable, (i.e., it can appear on the left side of the equal sign (=) in the argument to the SET command). A \$ZSOURCE value may include an environment variable. GT.M handles logical names that translate to other logical names by performing iterative translations according to VMS conventions. If a logical name translates to a VMS search list, GT.M uses only the first name in the list.

#### Example:

.

. .

. .

.

GTM>ZEDIT "subr.m"

. GTM>WRITE \$ZSOURCE subr

#### Example:

GTM>ZEDIT "test"

. GTM>WRITE \$ZSOURCE "test"

Example:

GTM>ZEDIT "/usr/smith/report.txt"

. GTM>WRITE \$ZSOURCE /usr/smith/report.txt

#### Example:

GTM>ZLINK "BASE.O"

. . GTM>WRITE \$ZSOURCE BASE

#### **\$ZStatus**

\$ZS[TATUS] contains a string value specifying the error condition code and location of the last exception condition that occurred during routine execution.

GT.M maintains \$ZSTATUS as a string consisting of three or more substrings. The string consists of the following:

- An error message number as the first substring.
- The entryref of the line in error as the second substring; a comma (,) separates the first and second substrings.
- The message detail as the third substring. The format of this is a percent sign (%) identifying the message facility, a hyphen (-) identifying the error severity, another hyphen identifying the message identification followed by a comma (,), which is followed by the message text if any:

Format: %<FAC>-<SEV>-<ID>, <TEXT> Example: %GTM-E-DIVZERO, Attempt to divide by zero

GT.M sets \$ZSTATUS when it encounters errors during program execution, but not when it encounters errors in a Direct Mode command.

\$ZSTATUS is a read-write Intrinsic Special Variable, (i.e., it can occur on the left side of the equal sign (=) in the argument to the SET command). While it will accept any string, FIS recommends setting it to null. M routines cannot modify \$ZSTATUS with the NEW command.

Example:

GTM>WRITE \$ZSTATUS 150373110,+1^MYFILE,%GTM-E-DIVZERO, Attempt to divide by zero

This example displays the status generated by a divide by zero (0).

#### \$ZSTep

\$ZST[EP] contains a string value specifying the default action for the ZSTEP command. \$ZSTEP provides the ZSTEP action only when the ZSTEP command does not specify an action.

\$ZSTEP initially contains the the value of the \$gtm\_zstep environment variable or string "B" if \$gtm\_zstep is not defined; note that the default "B" causes the process to enter direct mode. \$ZSTEP is a read-write Intrinsic Special Variable, (that is, it can appear on the left side of the equal sign (=) in the argument to the SET command).

Example:

GTM>WRITE \$ZSTEP B GTM>

This example displays the current value of \$ZSTEP, which is the default.

Example:

GTM>SET \$ZSTEP="ZP @\$ZPOS B"

This example sets \$ZSTEP to code that displays the contents of the next line to execute, and then enters Direct Mode.

## **\$ZSTRPllim**

\$ZSTRP[LLIM] provides a way for a process to limit its process private memory used for local variable and scratch storage. When the value is 0 or negative, the default, there is no limit. A positive value specifies a byte limit. When a request for additional memory exceeds the limit, GT.M does the expansion and then produces an STPCRIT error. By default, a later request for memory produces an STPOFLOW, unless subsequent to STPCRIT , \$ZSTRPLLIM has been set to the same or higher limit. Note that GT.M allocates memory in large blocks so the interaction of \$ZSTRPLLIM with memory growth is not exact. When the gtm\_string\_pool\_limit environment variable specifies a positive value, GT.M uses it for the initial value of \$ZSTRPLLIM.

### **\$ZSYstem**

\$ZSY[STEM] holds the value of the status code for the last subprocess invoked with the ZSYSTEM command.

#### \$ZTExit

\$ZTE[XIT] contains an expression that controls the GT.M interrupt facility at the transaction commit or rollback. At each outermost TCOMMIT or TROLLBACK, If +\$ZTEXIT evaluates to non-zero (TRUE), then \$ZINTERRUPT is XECUTEd after completing the commit or rollback.

\$ZTEXIT is a read-write ISV, that is, it can appear on the left side of the equal sign (=) in the argument to the SET command. M routines cannot NEW \$ZTEXIT. GT.M initializes \$ZTEXIT to null at the process startup. Note that the changes to the value of \$ZTEXIT during a GT.M invocation last for the entire duration of the process, so it is the application's responsibility to reset \$ZTEXIT after \$ZINTERRUPT is delivered in order to turn off redelivering the interrupt every subsequent transaction commit or rollback.

Example:

```
$ export sigusrval=10
$ /usr/lib/fis-gtm/V6.1-000_x86_64/gtm
GTM>zprint ^ztran
foo;
   set $ztexit=1
   set $zinterrupt="d ^throwint"
   tstart ()
   for i=1:1:10 do
  . set ^{\wedge}ACN(i,"bal")=i*100
   tstart ()
   do ^throwint
   ;do ^proc
   tcommit:$tlevel=2
  for i=1 \cdot 1 \cdot 10 do
  . set ^{\wedge}ACN(i,"int")=i*0.05 ;do ^srv
   if $tlevel trollback
   ;do ^exc
   set $ztexit="",$zinterrupt=""
   quit
bar;
   write "Begin Transaction",!
   set $ztexit=1
   tstart ()
   i '$zsigproc($j,$ztrnlnm("sigusrval")) write "interrupt sent...",!!
 for i=1:1:4 set ^{\wedge}B(i)=i*i tcommit
   write "End Transaction",!
   ;do ^srv
```

```
 quit
GTM>zprint ^throwint
throwint
  set $zinterrupt="write !,""interrupt occurred at : "",$stack($stack-1,""PLACE""),! set $ztexit=1"
  if '$zsigproc($job,$ztrnlnm("sigusrval")) write "interrupt sent to process"
  write "***************************************",!!
 quitGTM>do foo^ztran
interrupt sent to process
interrupt occurred at : throwint+3^throwint
***************************************
interrupt occurred at : foo+13^ztran
GTM>
```
In the above call to foo^ztran, the interrupt handler is a user-defined routine, throwint. The process is sent a signal (SIGUSR1), and \$ZINTERRUPT is executed. At the outermost trollback, the interrupt is rethrown, causing \$ZINTERRUPT to be executed again.

Example:

```
GTM>w $zinterrupt
"IF $ZJOBEXAM()"
GTM>zsystem "ls GTM*"
ls: No match.
GTM>do bar^ztran
Begin Transaction
interrupt sent...
End Transaction
GTM>zsystem "ls GTM*"
GTM_JOBEXAM.ZSHOW_DMP_3951_1 GTM_JOBEXAM.ZSHOW_DMP_3951_2
GTM>
```
This uses the default value of \$ZINTERRUPT to service interrupts issued to the process. The \$ZJOBEXAM function executes a ZSHOW "\*", and stores the output in each GTM\_ZJOBEXAM\_ZSHOW\_DMP for the initial interrupt, and at tcommit when the interrupt is rethrown.

### \$ZTIMeout

\$ZTIMEOUT controls a single process wide timer. The format of the \$ZTIMEOUT ISV is:

\$ZTIMeout=([timeout][:labelref])

- The optional timeout in seconds specifies with millisecond accuracy how long from the current time the timer interrupts the process. If the specified timeout is negative, GT.M cancels the timer. If the timeout is zero, GT.M treats it as it would a DO of the vector.
- The optional labelref specifies a code vector defining a fragment of M code to which GT.M transfers control as if with a DO when the timeout expires. If the timeout is missing, the assignment must start with a colon and only changes the vector, and in this case, if the timeout is the empty string, GT.M removes any current vector.

Note that GT.M only recognizes interrupts such as from \$ZTIMEOUT at points where it can properly resume operation, such as the beginning of a line, when waiting on a command with a timeout, or when starting a FOR iteration. When a timeout occurs, if the last assignment specified no vector, GT.M uses the current \$ETRAP or \$ZTRAP. GT.M rejects an attempted KILL of \$ZTIMeout with the VAREXPECTED error and an attempted NEW of \$ZTIMeout with the SVNONEW error.

Example:

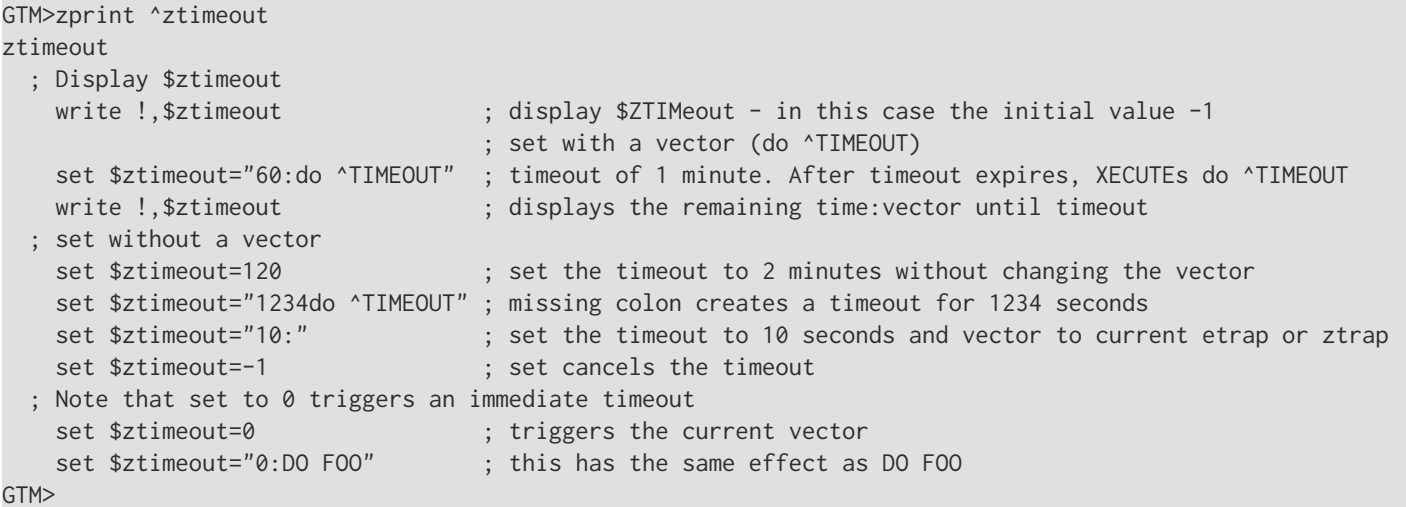

## \$ZTrap

\$ZT[RAP] contains a string value that GT.M XECUTEs when an error occurs during routine execution.

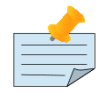

## Note

The following discussion assumes that \$ETRAP error handling is simultaneously not in effect (that is, \$ETRAP=""). See Chapter 13: "*[Error Processing](#page-555-0)*" (page 547) for more information on the interaction between \$ETRAP and \$ZTRAP.

When the \$ZTRAP variable is not null, GT.M executes \$ZTRAP at the current level. The \$ZTRAP variable has the initial value of "B," and puts the process in Direct Mode when an error condition occurs. If the value of \$ZTRAP is null (""), an exception causes the image to run-down with the condition code associated with the exception. If \$ZTRAP contains invalid source code, GT.M displays an error message and puts the process into Direct Mode.

\$ZTRAP is a read-write Intrinsic Special Variable, (that is, it can appear on the left side of the equal sign (=) in the argument to the SET command).

\$ZTRAP may also appear as an argument to an inclusive NEW command. NEW \$ZTRAP causes GT.M to stack the current \$ZTRAP value, and set its value to the empty string (\$ZTRAP=""). The NEW command puts the \$ZTRAP in control for error handling. When the program QUITs from the invocation level where the NEW occurred, GT.M restores the value previously stacked by the NEW. NEW \$ZTRAP provides nesting of \$ZTRAP. Because \$ZTRAP="" terminates the image when an error occurs, SET \$ZTRAP= generally follows immediately after NEW \$ZTRAP. You may use this technique to construct error handling strategies corresponding to the nesting of your programs. If the environment variable gtm\_ztrap\_new evaluates to boolean TRUE (case insensitive string "TRUE", or case insensitive string "YES", or a non-zero number), \$ZTRAP is NEWed when \$ZTRAP is SET; otherwise \$ZTRAP is not stacked when it is SET.

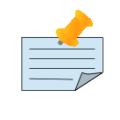

#### Note

QUIT from a \$ZTRAP terminates the level at which the \$ZTRAP was activated.

Keep \$ZTRAP simple and put complicated logic in another routine. If the action specified by \$ZTRAP results in another runtime error before changing the value of \$ZTRAP, GT.M invokes \$ZTRAP until it exhausts the process stack space, terminating the image. Carefully debug exception handling.

Example:

GTM>S \$ZTRAP="ZP @\$ZPOS B"

This example modifies \$ZTRAP to display source code for the line where GT.M encounters an error before entering Direct Mode.

There are four settings of \$ZTRAP controlled by the UNIX environment variable gtm\_ztrap\_form.

The four settings of gtm\_ztrap\_form are:

- code If gtm\_ztrap\_form evaluates to "code" (or a value that is not one of the subsequently described values), then GT.M treats \$ZTRAP as code and handles it as previously described in the documentation.
- entryref If gtm\_ztrap\_form evaluates to "entryref" then GT.M treats it as an entryref argument to an implicit GOTO command.
- adaptive If gtm\_ztrap\_form evaluates to "adaptive" then if \$ZTRAP does not compile to valid M code, then \$ZTRAP is treated as just described for "entryref." Since there is little ambiguity, code and entryref forms of \$ZTRAP can be intermixed in the same application.

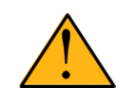

#### Important

GT.M attempts to compile \$ZTRAP before evaluating \$ZTRAP as an entryref. Because GT.M allows commands without arguments such as QUIT, ZGOTO, or HANG as valid labels, be careful not to use such keywords as labels for error handling code in "adaptive" mode.

• pope[ntryref] / popa[daptive] - If gtm\_ztrap\_form evaluates to "POPE[NTRYREF]" or "POPA[DAPTIVE]" (case insensitive) and \$ZTRAP value is in the form of entryref, GT.M unwinds the M stack from the level at which an error occurred to (but not including) the level at which \$ZTRAP was last SET. Then, GT.M transfers control to the entryref in \$ZTRAP at the level where the \$ZTRAP value was SET. If the UNIX environment variable gtm\_zyerror is defined to a valid entryref, GT.M transfers control to the entryref specified by GTM\_ZYERROR (with an implicit DO) after unwinding the stack and before transferring control to the entyref specified in \$ZTRAP.

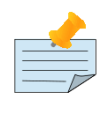

### Note

Like \$ZTRAP values, invocation of device EXCEPTION values follow the pattern specified by the current gtm\_ztrap\_form setting except that there is never any implicit popping with EXCEPTION action.

### **\$ZUSedstor**

\$ZUSEDSTOR is the value in \$ZALLOCSTOR minus storage management overhead and represents the actual memory, in bytes, requested by current activities. It provides one view (see also ["\\$ZALlocstor" \(page 294\)](#page-302-0) and ["\\$ZREalstor" \(page 311\)](#page-319-0)) of the process memory utilization and can help identify storage related problems. GT.M does not permit \$ZUSEDSTOR to be SET or NEWed.

## \$ZUT

\$ZUT (UNIX time or universal time) returns the number of microseconds since January 1, 1970 00:00:00 UTC, which provides a time stamp for directly comparing different timezones. \$ZUT accuracy is subject to the precision of the system clock (use man gettimeofday from the UNIX shell for more information).

#### \$ZVersion

\$ZV[ERSION] contains a string value specifying the currently installed GT.M. \$ZV[ERSION] is a space-delimited string with four pieces as follows:

<product> <release> <0S> <architecture>

- <product> is always "GT.M".
- <release> always begins with "V", and has the structure V<DB\_Format>.<major\_release>-<minor\_release>[<br/>>bug\_fix\_level>] where:
	- <DB Format> identifies the block format of GT.M database files compatible with the release. For example, V4, V5, and V6. The <DB\_Format> piece in \$ZVERSION does not change even when a MUPIP UPRGRADE or MUPIP DOWNGRADE changes the DB Format element in the database fileheader.
	- <major release> identifies a release with major enhancements.
	- <minor\_release> identifies minor enhancements to a major release. The classification of major and minor enhancements is at the discretion of FIS.
	- An optional <br/>show fix level> is an upper-case letter indicating bug fixes but no new enhancements. Note that GT.M is built monolithically and never patched. Even though a bug fix release has only bug fixes, it should be treated as a new GT.M release and installed in a separate directory.
- <OS> is the host operating system name.
- <architecture> is the hardware architecture for which the release of GT.M is compiled. Note that GT.M retains it original names for continuity even if vendor branding changes, for example, "RS6000".

M routines cannot modify \$ZVERSION.

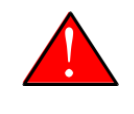

#### Warning

GT.M treats \$ZVERSION as a literal at compile time. Therefore, always compile with the same version as that used at runtime.

Example:

GTM>w \$zversion GT.M V6.0-003 Linux x86\_64

This example displays the current version identifier for GT.M.

### \$ZYERror

\$ZYER[ROR] is a read/write ISV that contains a string value pointing to an entryref. After GT.M encounters an error, if \$ZYERROR is set a non-null value, GT.M invokes the routine at the entryref specified by \$ZYERROR with an implicit DO. It is intended that the code invoked by \$ZYERROR use the value of \$ZSTATUS to select or construct a value to which it SETs \$ZERROR. If \$ZYERROR is not a valid entryref or if an error occurs while executing the entryref specified by \$ZYERROR, GT.M SETs \$ZERROR to the error status encountered. GT.M then returns control to the M code specified by \$ETRAP/\$ZTRAP or device EXCEPTION.

\$ZYERROR is implicitly NEWed on entry to the routine specified by \$ZYERROR. However, if GT.M fails to compile, GT.M does not transfer control to the entryref specified by \$ZYERROR.

GT.M permits \$ZYERROR to be modified by the SET and NEW commands.

## Triggers ISVs

GT.M provides nine ISVs (Intrinsic Special Variables) to facilitate trigger operations. With the exception of \$ZTWORMHOLE, all numeric trigger-related ISVs return zero (0) outside of a trigger context; non-numeric ISVs return the empty string.

### \$ZTDAta

Within trigger context, \$ZTDATA returns \$DATA(@\$REFERENCE)#2 for a SET or \$DATA(@\$REFERENCE) for a KILL, ZKILL or ZWITHDRAW prior to the explicit update. This provides a fast path alternative, avoiding the need for indirection in trigger code, to help trigger code determine the characteristics of the triggering node prior to the triggering update. For a SET, it shows whether the node did or did not hold data - whether a SET is modifying the contents of an existing node or creating data at a new node. For a KILL it shows whether the node had descendants and whether it had data.

## \$ZTDElim

Within a SET trigger context, \$ZTDE[LIM] returns the piece separator, as specified by -delim in the trigger definition. This allows triggers to extract updated pieces defined in \$ZTUPDATE without having the piece separator hard coded into the routine. Outside of a SET trigger context, \$ZTDELIM is null.

## \$ZTLevel

Within trigger context, \$ZTLEVEL returns the current level of trigger nesting (invocation by a trigger of an additional trigger by an update in trigger context).

\$ZTLEVEL greater than one (>1) indicates that there are nested triggers in progress. When a single update invokes multiple triggers solely because of multiple trigger matches of that initial (non-trigger) update, they are not nested (they are chained) and thus all have same \$ZTLEVEL.

Example:

+^Cycle(1) -commands=Set -xecute="Write ""\$ZTLevel for ^Cycle(1) is: "",\$ZTLevel Set ^Cycle(2)=1" +^Cycle(2) -commands=Set -xecute="Write ""\$ZTLevel for ^Cycle(2) is: "",\$ZTLevel Set ^Cycle(1)=1"

These trigger definitions show different values of \$ZTLEVEL when two triggers are called recursively (and pathologically).

```
+^Acct("ID") -commands=set -xecute="set ^Acct(1)=$ztvalue+1"
+^Acct(sub=:) -command=set -xecute="set ^X($ztvalue)=sub"
```
SET ^Acct("ID")=10 invokes both the above triggers in some order and \$ZTLEVEL will have the same value in both because these triggers are chained rather than nested.

### **\$ZTNAME**

Within a trigger context, \$ZTNAME returns the trigger name. Outside a trigger context, \$ZTNAME returns an empty string.

## \$ZTOLdval

Within trigger context, \$ZTOLDVAL returns the prior (old) value of the global node whose update caused the trigger invocation. This provides a fast path alternative to \$GET(@\$REFERENCE) at trigger entry (which avoids the heavyweight indirection ). If there are multiple triggers matching the same node (chained), \$ZTOLDVAL returns the same result for each of them.

Example:

```
+^Acct(1,"ID") -commands=Set -xecute="Write:$ZTOLdval ""The prior value of ^Acct(1,ID) was: "",$ZTOLdval"
```
### $\vert \mathbf{v} \vert$

This trigger gets invoked with a SET and displays the prior value (if it exists) of  $^{\wedge}$ Acct(1,"ID").

```
GTM>w ^Acct(1,"ID") 
1975
GTM>s ^Acct(1,"ID")=2011
The prior value of ^Acct(1,ID) was: 1975
```
### \$ZTRIggerop

Within trigger context, for SET (including MERGE and \$INCREMENT() operations), \$ZTRIGGEROP has the value "S". For KILL, \$ZTRIGGEROP has the value "K" For ZKILL or ZWITHDRAW, \$ZTRIGGEROP has the value "ZK".

### \$ZTSlate

\$ZTSLATE allows you to specify a string that you want to make available in chained or nested triggers invoked for an outermost transaction (when a TSTART takes \$TLEVEL from 0 to 1). You might use \$ZTSLATE to accumulate transactionrelated information, for example \$ZTOLDVAL and \$ZTVALUE, available within trigger context for use in a subsequent trigger later in the same transaction. For example, you can use \$ZTSLATE to build up an application history or journal record to be written when a transaction is about to commit.

You can SET \$ZTSLATE only while a database trigger is active. GT.M clears \$ZTSLATE for the outermost transaction or on a TRESTART. However, GT.M retains \$ZTSLATE for all sub-transactions (where \$TLEVEL>1).

Example:

```
 TSTART () ; Implicitly clears $ZTSLAT
SET ^ACC(ACN1,BAL)=AMT ; Trigger sets $ZTSLATE=ACN_"|"
 SET ^ACC(ACN2,BAL)=-AMT ; Trigger sets $ZTSLATE=$ZTSLATE_ACN_"|"
 ZTRIGGER ^ACT("TRANS") ; Trigger uses $ZTSLATE to update transaction log
 TCOMMIT
```
## **\$ZTUPdate**

Within trigger context, for SET commands where the GT.M trigger specifies a piece separator, \$ZTUPDATE provides a comma separated list of piece numbers of pieces that differ between the current values of \$ZTOLDVAL and \$ZTVALUE. If the trigger specifies a piece separator, but does not specify any pieces of interest, \$ZTUPDATE identifies all changed pieces. \$ZTUPDATE is 0 in all other cases (that is: for SET commands where the GT.M trigger does not specify a piece separator or for KILLs).

Note that if an update matches more than one trigger, all matching triggers see the same \$ZTOLDVAL at trigger entry but potentially different values of \$ZTVALUE so \$ZTUPDATE could change due to the actions of each matching trigger even though all matching triggers have identical -[z]delim and -piece specifications.

Example:

+^trigvn -commands=Set -pieces=1;3:6 -delim="|" -xecute="Write !,\$ZTUPDATE"

In the above trigger definition entry, \$ZTUPDATE displays a comma separated list of the changed piece numbers if on of the pieces of interest: 1,3,4,5,or 6 are modified by the update.

```
GTM>write ^trigvn
Window|Table|Chair|Curtain|Cushion|Air Conditioner
GTM>set ^trigvn="Window|Dining Table|Chair|Vignette|Pillow|Air Conditioner"
4,5
```
Note that even though piece numbers 2,4 and 5 are changed, \$ZTUPDATE displays only 4,5 because the trigger is not defined for updates for the second piece.

## \$ZTVAlue

For SET, \$ZTVALUE has the value assigned to the node by the explicit SET operation. Modifying \$ZTVALUE within a trigger modifies the eventual value GT.M assigns to the node. Note that changing \$ZTVALUE has a small performance impact because it causes an additional update operation on the node once all trigger code completes. If a node has multiple associated triggers each trigger receives the current value of \$ZTVALUE, however, because the triggers run in arbitrary order, FIS strongly recommends no more than one trigger change any given element of application data, for example, a particular piece. For KILL and its variants, \$ZTVALUE returns the empty string. While GT.M accepts updates to \$ZTVALUE within the trigger code invoked for a KILL or any of its variants, it ultimately discards any such value. Outside trigger context, attempting to SET \$ZTVALUE produces a SETINTRIGONLY error.

## \$ZTWOrmhole

\$ZTWORMHOLE allows you to specify a string up to 128KB of information you want to make available during trigger execution. You can use \$ZTWORMHOLE to supply an application-context or process context to your trigger logic. Because GT.M makes \$ZTWORMHOLE available throughout the duration of the process, you can access or update \$ZTWORMHOLE both from inside and outside a trigger.

\$ZTWORMHOLE provides a mechanism to access information from a process/application context that is otherwise unavailable in trigger context. GT.M records any non-empty string value of \$ZTWORMHOLE in the GT.M database journal file as part of any update that invokes at least one trigger which references \$ZTWORMHOLE. GT.M also transmits any non-NULL \$ZTWORMHOLE value in the replication stream, thus providing the same context to triggers invoked by MUPIP processes (either as part of the replicating instance update process or as part of MUPIP journal recovery/rollback). Therefore, whenever you use \$ZTWORMHOLE in a trigger, you create something like a wormhole for process context that is otherwise NEWed in the run-time or non-existent in MUPIP.

Note that if trigger code does not reference \$ZTMORMHOLE, GT.M does not make it available to MUPIP (via the journal files or replication stream). Therefore, if a replicating secondary has different trigger code than the initiating primary (an unusual configuration) and the triggers on the replicating node require information from \$ZTWORMHOLE, the triggers on the initiating node must reference \$ZTWORMHOLE to ensure GT.M maintains the data it contains for use by the update process on the replicating node. While you can change \$ZTWORMHOLE within trigger code, because of the arbitrary ordering of triggers on the same node, such an approach requires careful design and implementation. GTM allows \$ZTWORMHOLE to be NEW'd. NEWing \$ZTWORMHOLE is slightly different from NEWing other ISVs/variables in the sense that the former retains

its original value whereas the latter does not. However, like other NEWs, GT.M restores \$ZTWORMHOLE's value when the stack level pops.

The following table summarizes the read/write permissions assigned to all trigger-related ISVs within trigger context and outside trigger context.

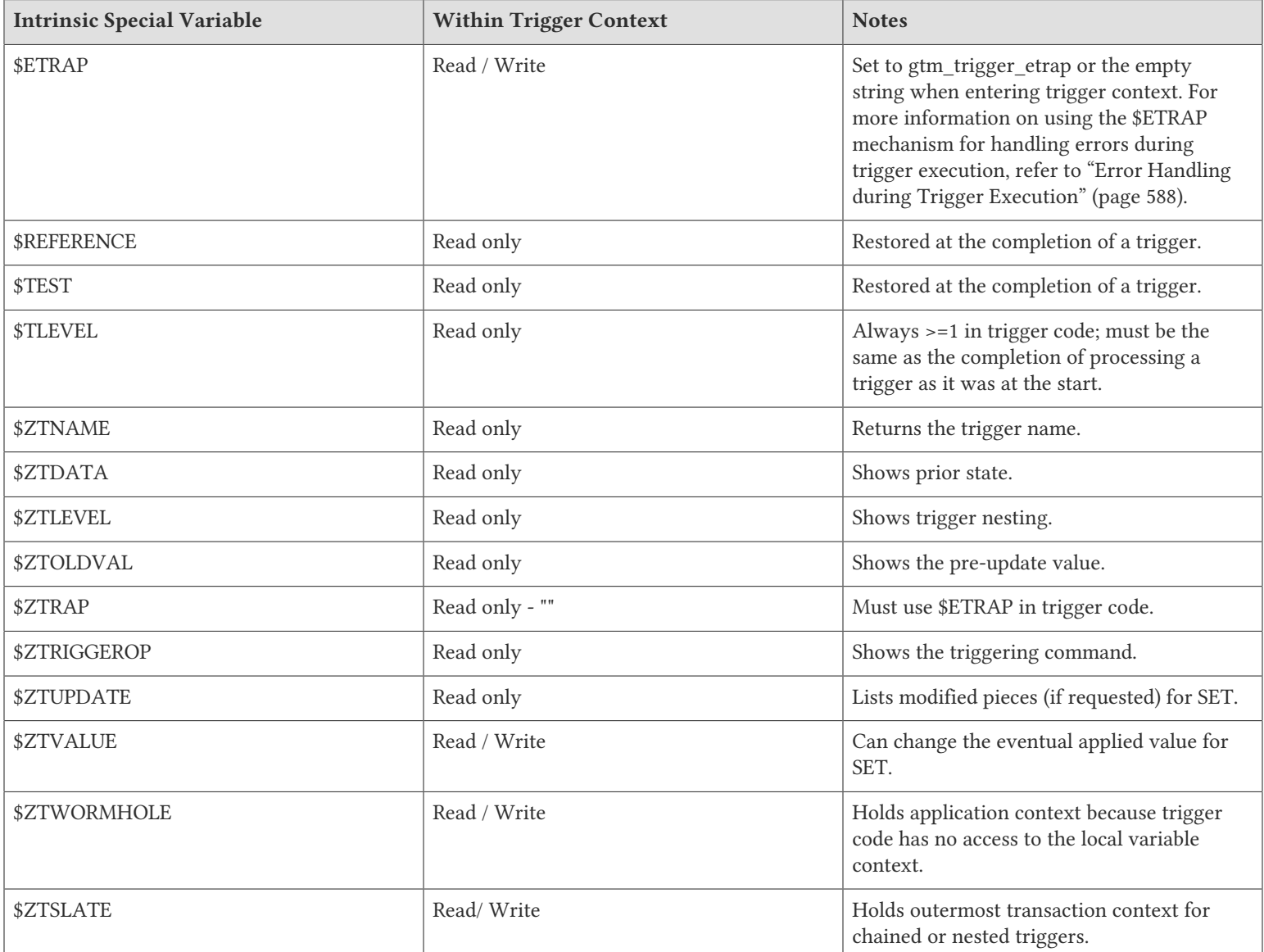

### Examples of Trigger ISVs

>

The following examples are derived from the FIS Profile application.

Nodes in ^ACN(CID,50) have TYPE in piece 1, CLS in piece 2, FEEPLN in piece 15 and EMPLNO in piece 31. Indexes are ^XACN(CLS,ACN,CID), ^XREF("EMPLCTA",EMPLNO,ACN,TYPE,CID) and ^XREF("FEEPLN",FEEPLN,CID) and use ACN from the first piece of ^ACN(CLS,99). These indexes are maintained with four triggers: one invoked by a KILL or ZKill of an ^ACN(:,50) node and three invoked by SETs to different pieces of ^ACN(:,50) nodes. Note that ACN, CID, CLS and TYPE are

required, whereas EMPLNO and FEEPLN can be null, which requires (in our convention) the use of \$ZC(254) in indexes. The triggerfile definitions are:

```
+^ACN(cid=:,50) -zdelim="|" -pieces=2 -commands=SET -xecute="Do ^SclsACN50" 
+^ACN(cid=:,50) -zdelim="|" -pieces=1,31 -commands=SET -xecute="Do ^SemplnoTypeACN50" +^ACN(cid=:,50) -zdelim="|" -pieces=15 -
commands=SET -xecute="Do ^SfeeplnACN50" 
+^ACN(cid=:,50) -commands=KILL,ZKill -xecute="Do ^KACN50"
```
The code in KACN50.m KILLs cross reference indexes when the application deletes any ^ACN(:,50).

```
KACN50 ; KILL of entire ^ACN(:,50) node, e.g., from account deletion
  ; Capture information
 Set cls=$Piece($ZTOLD,"|",2) ; CLS
  Set emplno=$Piece($ZTOLD,"|",31)
  Set:'$Length(emplno) emplno=$ZC(254) ; EMPLNO
  Set feepln=$Piece($ZTOLD,"|",15) 
  Set:'$L(feepln) feepln=$ZC(254) ; FEEPLN
 Set type=$Piece($ZTOLD,"|",1) ; TYPE
 Set acn=$Piece(^ACN(cid,99),"|",1) ; ACN
  Kill ^XACN(cls,acn,cid)
 Kill ^XREF("EMPLCTA", emplno, acn, type, cid)
  Kill ^XREF("FEEPLN",feepln,cid)
  Quit
```
The routine in SclsACN50.m creates cross references for a SET or a SET \$PIECE() that modifies the second piece of  $^{\wedge}$ ACN(:,50).

```
SClsACN50 ; Update to CLS in ^ACN(,50)
 ; Capture information 
 Set oldcls=$Piece($ZTOLD,"|",2) ; Old CLS
 Set cls=$Piece($ZTVAL,"|",2) ; New CLS
 Set acn=$Piece(^ACN(cid,99),"|",1) ; ACN
 Set processMode=$Piece($ZTWORM,"|",1) ; Process
  If processMode<2 Kill ^XACN(oldcls,acn,cid)
 Set ^XACN(cls,acn,cid)=""
  Quit
```
Note that the example is written for clarity. Eliminating values that need not be assigned to temporary local variables produces:

```
SclsACN50
   S acn=$P(^ACN(cid,99),"|",1)
   I $P($ZTWORM,"|",1)<2 K ^XACN($P($ZTOLD,"|",2),acn,cid)
  S ^XACN($P($ZTVAL,"|",2),acn,cid)=""
  Q
```
Indeed, this index can simply be included in the (one line) triggerfile specification itself:

```
+^ACN(cid=:,50) -zdelim="|" -pieces=2 -commands=SET -xecute="S 
 oldcls=$P($ZTOLD,""|"",2),acn=$P(^ACN(cid,99),""|"",1) K:$P($ZTWO,""|"",1)<2 ^XACN(oldcls,acn,cid) S
\text{YACN}(\text{SP}(\text{SZTVAL}, " " | " ", 2), acn,cid)="""""
```
#### ▼

In the interest of readability most triggerfile definitions in this chapter are written as complete routines. The code in SemplnoTypeACN50.m handles changes to pieces 1 and 31 of ^ACN(:,50). Note that a SET to ^ACN(:,50) that modifies either or both pieces causes this trigger to execute just once, whereas two sequential SET \$Piece() commands, to first modify one piece and then the other cause it to execute twice, at different times, once for each piece.

```
EmplnoTypeACN50 ; Update to EMPLNO and/or TYPE in ^ACN(,50)
 ; Capture information
```

```
 Set oldemplno=$Piece($ZTOLD,"|",31)
 Set:'$Length(oldemplno) oldemplno=$ZC(254)
 Set emplno=$Piece($ZTVAL,"|",31)
 Set:'$L(emplno) emplno=$ZC(254)
 Set oldtype=$Piece($ZTOLD,"|",1)
 Set type=$Piece($ZTVAL,"|",1)
 Set acn=$Piece(^ACN(cid,99),"|",1)
 Set processMode=$Piece($ZTWORM,"|",1)
 If processMode<2 Do
 . Kill ^XREF("EMPLNO",oldemplno,acn,oldtype,cid) 
 . Set ^XREF("EMPLNO",emplno,acn,type,cid)=""
 Quit
```
The code in SFeeplnACN50.m handles changes to piece 15.

```
SFeeplnACN50 ; Update to FEEPLN in ^ACN(,50)
  ; Capture information 
  Set oldfeepln=$Piece($ZTOLD,"|",15)
  Set:'$Length(oldfeepln) oldfeepln=$ZC(254) 
  Set feepln=$Piece($ZTVAL,"|",15)
  Set:'$Length(feepln) feepln=$ZC(254)
  Set processMode=$Piece($ZTWORM,"|",1)
  If processMode<2 Do 
  . Kill ^XREF("FEEPLN",oldfeepln,cid) Set ^XREF("FEEPLN",feepln,cid)=""
  Quit
```
# Chapter 9. Input/Output Processing

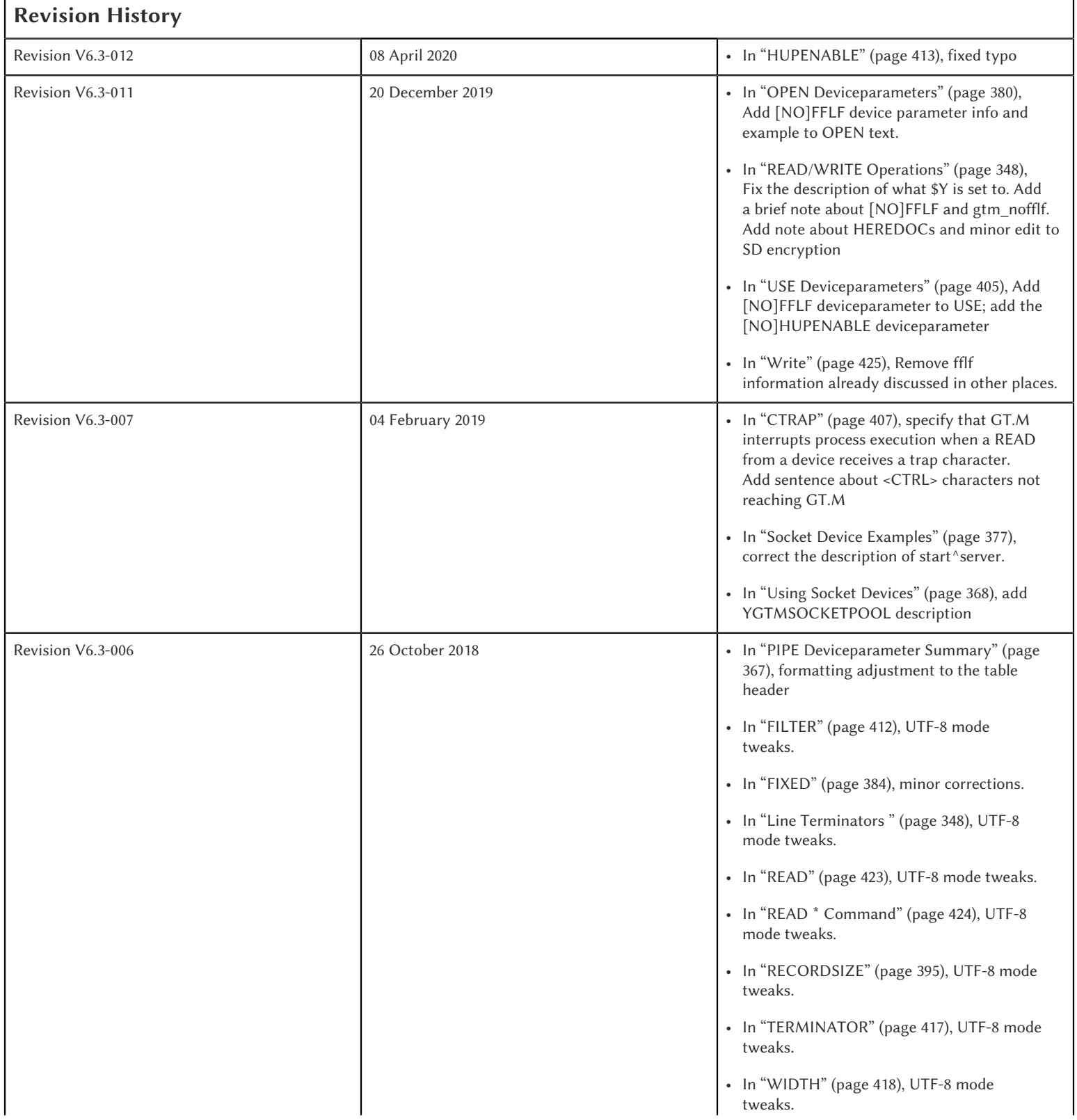

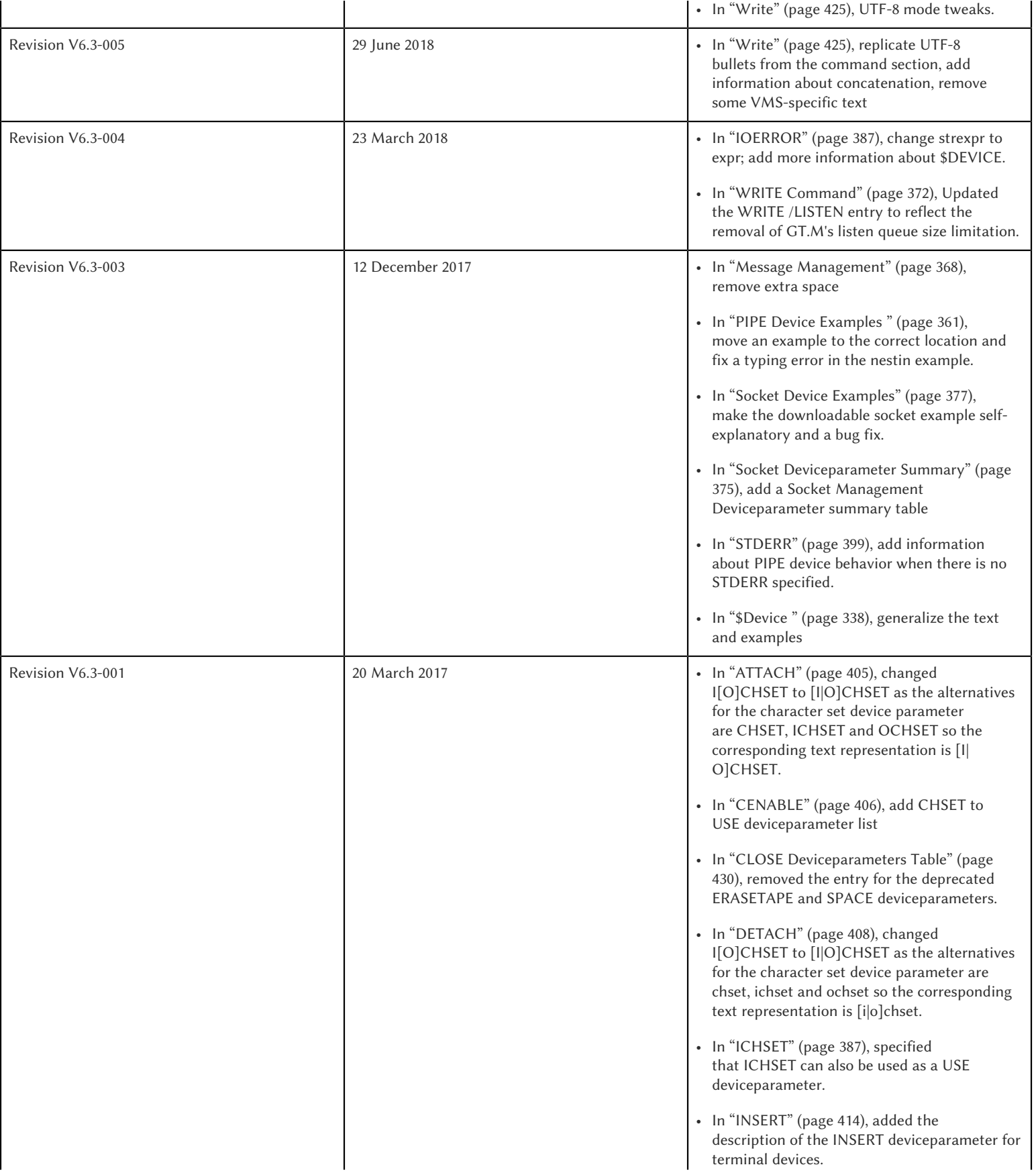

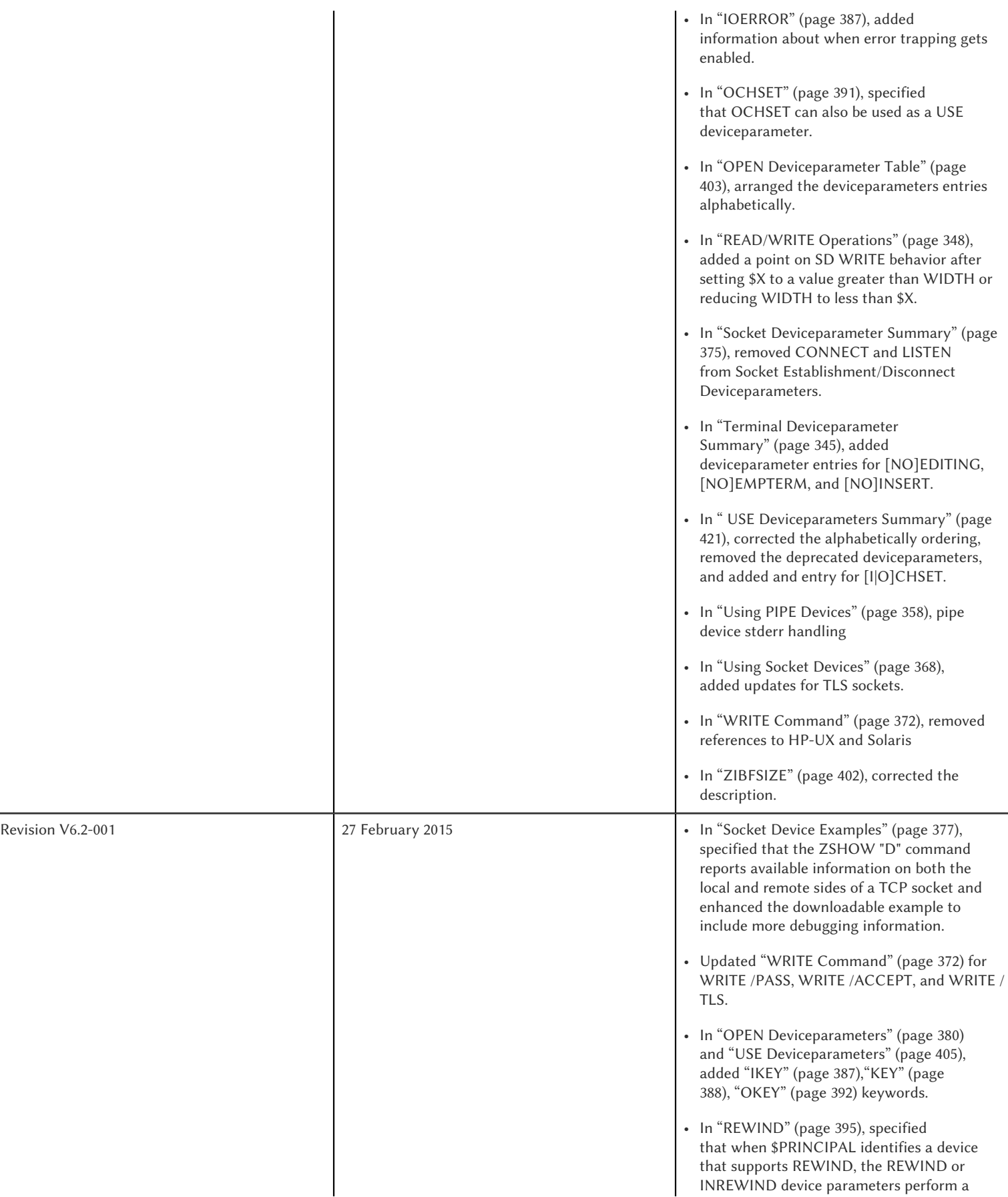

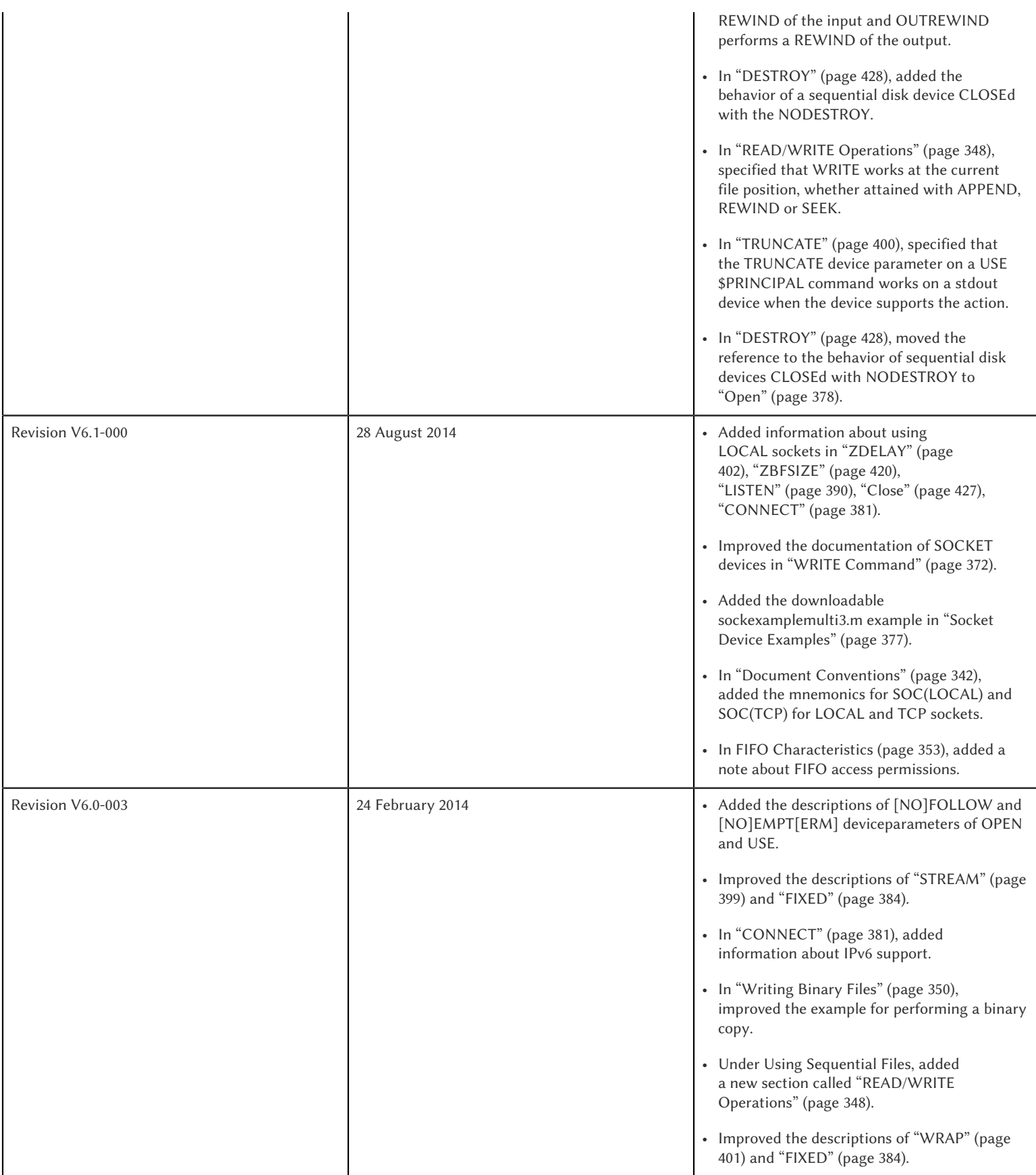

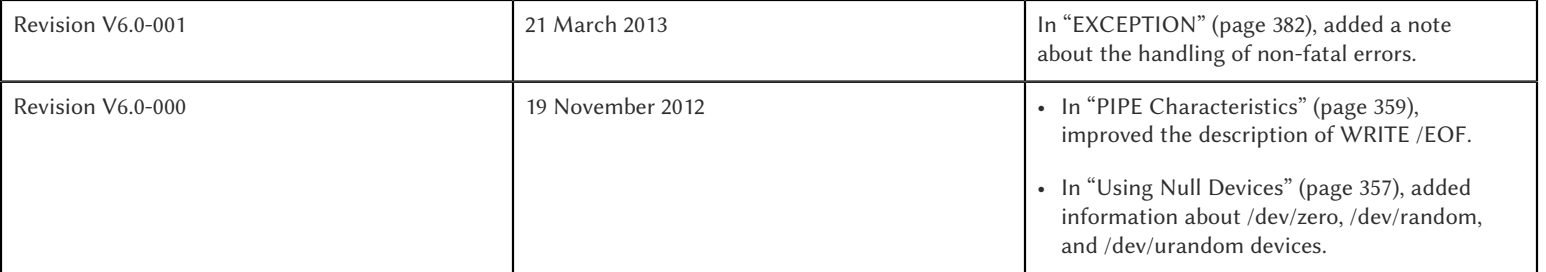

This chapter describes the following topics which relate to input and output processing:

• Input/Output Intrinsic Special Variables, and their Maintenance.

GT.M provides several intrinsic special variables that allow processes to examine, and in some cases change, certain aspects of the input/output (I/O) processing. The focus in this chapter is how GT.M handles the standard ones, such as \$IO, \$X, \$Y, and those that are GT.M-specific (for example, \$ZA, \$ZB).

• Input/Output Devices

Each device type supported by GT.M responds to a particular subset of deviceparameters, while ignoring others. Devices may be programmed in a device-specific manner, or in a device-independent manner. This chapter discusses each device type, and provides tables of their deviceparameters.

• Input/Output Commands and their Deviceparameters

GT.M bases its I/O processing on a simple character stream model. GT.M does not use any pre-declared formats. This chapter describes the GT.M I/O commands OPEN, USE, READ, WRITE, and CLOSE.

OPEN, USE, and CLOSE commands accept deviceparameters, which are keywords that permit a GT.M program to control the device state. Some deviceparameters require arguments. The current ANSI standard for GT.M does not define the deviceparameters for all devices. This chapter includes descriptions of the GT.M deviceparameters in the sections describing each command.

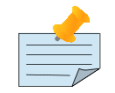

### **Note**

The term "device" can refer to an entity manipulated by application code using Open, Use, Close, Read and Write commands as well as a device from the perspective of the operating system. We endeavor herein to always make it clear from the context which meaning is intended.

## I/O Intrinsic Special Variables

GT.M intrinsic special variables provide a mean for application code to communicate and manage the state of a device.

### Device Name Variables

GT.M provides three intrinsic special variables that identify devices.

#### \$Io

\$I[O] contains the name of the current device specified by the last USE command. A SET command cannot modify \$IO. USE produces the same \$IO as USE \$PRINCIPAL, but \$P is the preferred construct.

### \$Principal

A process inherits three open file descriptors from its parent - STDIN, STDOUT and STDERR - which can all map to different files or devices. GT.M provides no way for M application to access STDERR. Although STDIN and STDOUT may map to different devices, files, sockets, pipes, etc. in the operating system, M provides for only device \$PRINCIPAL, to refers to both. At process startup, and when \$PRINCIPAL is selected with a USE command, READ commands apply to STDIN and WRITE commands apply to STDOUT. The device type of the standard input determines which USE deviceparameters apply to \$PRINCIPAL.

For an interactive process, \$PRINCIPAL is the user's terminal. GT.M ignores a CLOSE of the principal device. GT.M does not permit a SET command to modify \$PRINCIPAL.

0 is an alternate for \$PRINCIPAL (for example, USE 0). FIS recommends that application code use \$PRINCIPAL. The environment variable gtm\_principal can be used to set a string reported by GT.M for \$PRINCIPAL and which can be used in lieu of \$PRINCIPAL for the USE command.

### \$ZIO

\$ZIO contains the translated name of the current device, in contrast to \$IO, which contains the name as specified by the USE command.

## Cursor Position Variables

GT.M provides two intrinsic special variables for determining the virtual cursor position. \$X refers to the current column, while \$Y refers to the current row.

#### $\boldsymbol{S} \boldsymbol{X}$

\$X contains an integer value ranging from 0 to 65,535, specifying the horizontal position of a virtual cursor in the current output record. \$X=0 represents the initial position on a new record or row.

Every OPENed device has a \$X. However, GT.M only has access to \$X of the current device.

Generally, in M mode GT.M increments \$X for every character written to and read from the current device; see below for behavior of a UTF-8 mode device. GT.M format control characters, FILTER, and the device WIDTH and WRAP also have an effect on \$X.

As \$X is only a counter to help a program track output, SET \$X does not reposition the cursor or perform any other IO. Conversely, if a sequence of characters sent to a terminal or other device with a WRITE causes it to be repositioned except as described below, \$X will not reflect this change.

### \$Y

\$Y contains an integer value ranging from 0 to 65,535, specifying the vertical position of a virtual cursor in the current output record. \$Y=0 represents the top row or line.

Every OPEN device has a \$Y. However, GT.M only accesses \$Y of the current device.

When GT.M finishes the logical record in progress, it generally increments \$Y. GT.M recognizes the end of a logical record when it processes certain GT.M format control characters, or when the record reaches its maximum size, as determined by the device WIDTH, and the device is set to WRAP. The definition of "logical record" varies from device to device. For an exact definition, see the sections on each device type. FILTER and the device LENGTH also have an effect on \$Y.

As \$Y is only a counter to help a program track output, SET \$Y does not reposition the cursor or perform any other IO. Conversely, if a sequence of characters sent to a terminal or other device with a WRITE causes it to be repositioned except as described below, \$Y will not reflect this change.

#### Maintenance of \$X and \$Y

The following factors affect the maintenance of the virtual cursor position (\$X and \$Y):

- The bounds of the virtual "page"
- Format control characters
- GT.M character filtering

Each device has a WIDTH and a LENGTH that define the virtual "page." The WIDTH determines the maximum size of a record for a device, while the LENGTH determines how many records fit on a page. GT.M starts a new record when the current record size (\$X) reaches the maximum WIDTH and the device has WRAP enabled. When the current line (\$Y) reaches the maximum LENGTH, GT.M starts a new page.

GT.M has several format control characters (used in the context of a WRITE command) that allow the manipulation of the virtual cursor. For all I/O devices, the GT.M format control characters do the following:

- ! Sets \$X to zero (0) and increments \$Y, and terminates the logical record in progress. The definition of "logical record" varies from device to device, and is discussed in each device section.
- # Sets \$X and \$Y to zero (0), and terminates the logical record in progress.
- ?n If n is greater than \$X, writes n-\$X spaces to the device, bringing \$X to n. If n is less than or equal to \$X, ?n has no effect. When WRAP is enabled and n exceeds the WIDTH of the line, WRITE ?n increments \$Y and sets \$X equal to n#WIDTH, where # is the GT.M modulo operator.

In UTF-8 mode, GT.M maintains \$X in the following measurement units:

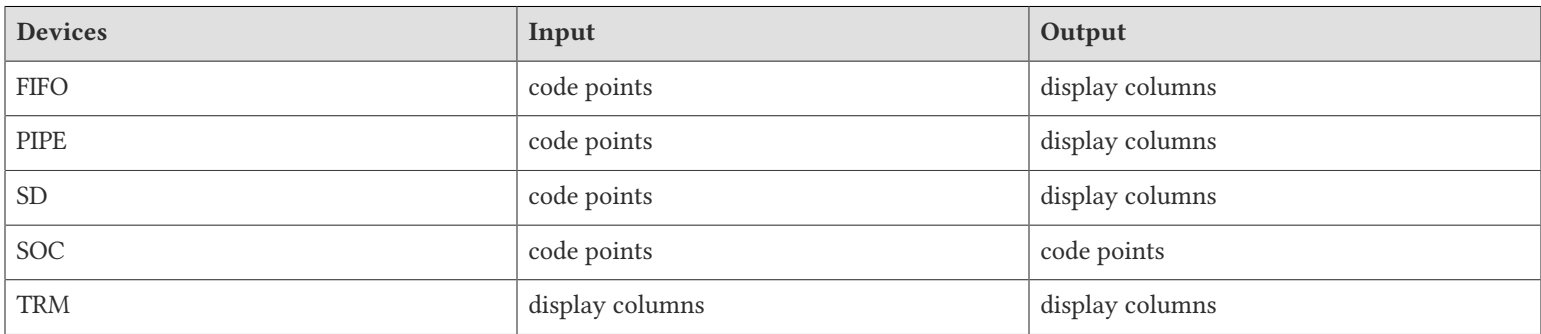

GT.M provides two modes of character filtering. When filtering is enabled, certain <CTRL> characters and/or escape sequences have special effects on the cursor position (for example, <BS> (ASCII 8) may decrement \$X, if \$X is non-zero). For more information on write filtering, refer to ["FILTER" \(page 412\).](#page-420-0)

## Status Variables

<span id="page-346-0"></span>GT.M provides several I/O status variables that convey information about the commands operating on the device.

#### \$Device

If the last commanded resulted in no error-condition, the value of \$DEVICE, when interpreted as a truth-value is 0 (FALSE). If the status of the device reflect any error-condition, the value of \$DEVICE, when interpreted as a truth-value is 1 (TRUE). When \$DEVICE starts with 1, it's followed by a comma (,) and then by the text that would be in \$ZSTATUS at the time of the error.

Examples:

0 indicates for READ with a zero (0) timeout that available data has been read.

"1,Device detected EOF" indicates the device reached an end-of-file condition.

#### \$Key

\$K[EY] contains the string that terminated the most recent READ command from the current device (including any introducing and terminating characters). If no READ command is issued to the current device or if no terminator is used, the value of \$KEY is an empty string.

For PIPE:

\$KEY contains the UNIX process id of the created process shell which executes the command connected to the PIPE.

For more information, refer to ["\\$Key" \(page 288\).](#page-296-0)

### \$ZA

\$ZA contains the status of the last read on the device. The value is a decimal integer with a meaning as follows:

For Terminal I/O:

0: Indicates normal termination of a read operation

1: Indicates a parity error

2: Indicates the terminator sequence was too long

9: Indicates a default for all other errors

For Sequential Disk :

- 0: Indicates normal termination of a read operation
- 9: Indicates a failure of a read operation

#### For FIFO:

- 0: Indicates normal termination or time out
- 9: Indicates a failure of a read operation

#### For SOCKET:

- 0: Indicates normal termination or time out
- 9: Indicates failure of a read operation

#### For PIPE:

- 0: Indicates normal termination or time out when using READ x:n, where n >0
- 9: Indicates failure of a READ x or READ x:n, where n>0
- 9: Indicates failure of a WRITE where the pipe is full and the WRITE would block

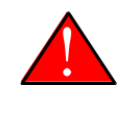

## Caution

\$ZA refers to the status of the current device. Therefore, exercise care in sequencing USE commands and references to \$ZA.

### \$ZB

\$ZB contains a string specifying the input terminator for the last terminal READ. \$ZB is null, and it is not maintained for devices other than terminals. \$ZB may contain any legal input terminator, such as <CR> (ASCII 13) or an escape sequence starting with <ESC> (ASCII 27), from zero (0) to 15 bytes in length. \$ZB is null for any READ terminated by a timeout or any fixed-length READ terminated by input reaching the maximum length.

\$ZB contains the actual character string, not a sequence of numeric ASCII codes.

If a device is opened with CHSET set to UTF-8 or UTF-16\*, \$ZB contains the bad character if one is encountered. This holds true for sockets, sequential files (and thus FIFOs and PIPEs) and terminals.

Example:

set zb=\$zb for i=1:1:\$length(zb) write !,i,?5,\$ascii(zb,i)

This example displays the series of ASCII codes for the characters in \$ZB.

\$ZB refers to the last READ terminator of the current device. Therefore, be careful when sequencing USE commands and references to \$ZB.

### \$ZEOF

\$ZEOF contains a truth-valued expression indicating whether the last READ operation reached the end-of-file. \$ZEOF is TRUE(1) at EOF and FALSE (0) at other positions. GT.M does not maintain \$ZEOF for terminal devices.

\$ZEOF refers to the end-of-file status of the current device. Therefore, be careful when sequencing USE commands and references to \$ZEOF.

\$ZEOF is set for terminals if the connection dropped on read.

### **ZPIN**

When \$PRINCIPAL has different input/output devices, the USE command recognizes intrinsic special variable \$ZPIN to apply appropriate deviceparameters to the input side of \$PRINCIPAL. A USE with \$ZPIN sets \$IO to \$PRINCIPAL for READs and WRITEs from the input and output side of \$PRINCIPAL. \$ZSOCKET() also accepts \$ZPIN as its first argument and, if the device is a split SOCKET device, supplies information on the input SOCKET device. In any context other than USE or \$ZSOCKET(), or if \$PRINCIPAL is not a split device, \$PRINCIPAL, \$ZPIN and \$ZPOUT are synonyms. In the case of a split \$PRINCIPAL, \$ZPIN returns the value of \$PRINCIPAL followed by the string "< /" Any attempt to OPEN \$ZPIN results in a DEVOPENFAIL error.

### \$ZPOUT

When \$PRINCIPAL has different input/output devices, the USE command recognizes intrinsic special variables \$ZPOUT to apply appropriate deviceparameters to the output side of \$PRINCIPAL. A USE with \$ZPOUT sets \$IO to \$PRINCIPAL for READs and WRITEs from the input and output side of \$PRINCIPAL. \$ZSOCKET() also accepts \$ZPOUT as its first argument and, ifthe device is a split SOCKET device, supplies information on the output SOCKET device. In any context other than USE or \$ZSOCKET(), or if \$PRINCIPAL is not a split device, \$PRINCIPAL, \$ZPIN and \$ZPOUT are synonyms. In the case of a split \$PRINCIPAL, \$ZPOUT returns the value of \$PRINCIPAL followed by the string "> /" Any attempt to OPEN \$ZPOUT results in a DEVOPENFAIL error.

## I/O Devices

Each device type supported by GT.M responds to a particular subset of deviceparameters, while ignoring others. Devices may be programmed in a device-specific manner, or in a device-independent manner. Device-specific I/O routines are intended for use with only one type of device. Device-independent I/O routines contain appropriate deviceparameters for all devices to be supported by the function, so the user can redirect to a different device output while using the same program.

GT.M supports the following I/O device types:

- Terminals and Printers
- Sequential Disk Files
- FIFOs
- Null Devices
- Socket Devices
- PIPE Devices

## I/O Device Recognition

GT.M OPEN, USE, and CLOSE commands have an argument expression specifying a device name.

During an OPEN, GT.M attempts to resolve the specified device names to physical names. When GT.M successfully resolves a device name to a physical device, that device becomes the target of the OPEN. If the device name contains a dollar sign (\$), GT.M attempts an environment variable translation; the result becomes the name of the device. If it does not find such an environment variable, it assumes that the dollar sign is a part of the filename, and opens a file by that name.

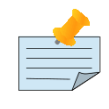

#### Note

Note: GT.M resolves the device name argument for menemonicspace devices (SOCKET or PIPE) to a arbitrary handle instead of a physical name.

Once a device is OPEN, GT.M establishes an internal correspondence between a name and the device or file. Therefore, while the device is OPEN, changing the translation of an environment variable in the device specification does not change the device.

The following names identify the original \$IO for the process:

- **\$PRINCIPAL**
- 0

## Device Specification Defaults

GT.M uses standard filenames for device specifiers.

The complete format for a filename is:

/directory/file

If the expression specifying a device does not contain a complete filename, the expression may start with an environment variable that translates to one or more leading components of the filename. GT.M applies default values for the missing components.

If the specified file is not found, it is created unless READONLY is specified.

The GT.M filename defaults are the following:

Directory: Current working directory

File: No default (user-defined filename)

Filetype: No default (user-defined filetype)

### How I/O Device parameters Work

I/O deviceparameters either perform actions that cause the device to do something (for example, CLEARSCREEN), or specify characteristics that modify the way the device subsequently behaves (for example, WIDTH). When an I/O command has multiple action deviceparameters, GT.M performs the actions in the order of the deviceparameters within the command argument. When a command has characteristic deviceparameters, the last occurrence of a repeated or conflicting deviceparameter determines the characteristic.

Deviceparameters often relate to a specific device type. GT.M ignores any deviceparameters that do not apply to the type of the device specified by the command argument. Specified device characteristics are in force for the duration of the GT.M image, or until modified by an OPEN, USE, or CLOSE command.

When reopening a device that it previously closed, a GT.M process restores all characteristics not specified on the OPEN to the values the device had when it was last CLOSEd. GT.M treats FIFO, PIPE, and SD differently and uses defaults for unspecified device characteristics on every OPEN (that is, GT.M does not retain devices characteristics on a CLOSE of SD, FIFO, and PIPE).

The ZSHOW command with an argument of "D" displays the current characteristics for all devices OPENed by the process. ZSHOW can direct its output into a GT.M variable. For more information on ZSHOW, refer to ["ZSHow" \(page 189\)](#page-197-0).

## Abbreviating Deviceparameters

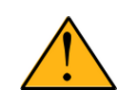

### Important

Most Z\* deviceparameters have the same functionality as their counterparts and are supported for compatibility reasons.

GT.M deviceparameters do not have predefined abbreviations. GT.M recognizes deviceparameters using a minimum recognizable prefix technique. Most deviceparameters may be represented by four leading characters, except ERASELINE, all deviceparameters starting with WRITE, and Z\* deviceparameters in a mnemonicspace (such as SOCKET). The four leading characters recognized do not include a leading NO for negation.

For compatibility with previous versions, GT.M may recognize certain deviceparameters by abbreviations shorter than the minimum. While it is convenient in Direct Mode to use shorter abbreviations, FIS may add additional deviceparameters, and therefore, recommends all programs use at least four characters. Because GT.M compiles the code, spelling out deviceparameters completely has no performance penalty, except when used with indirection or XECUTEd arguments.

### <span id="page-350-0"></span>Document Conventions

This chapter uses the following mnemonics to describe when a deviceparameter applies:

TRM: Valid for terminals

SD: Valid for sequential disk files

FIFO: Valid for FIFOs

NULL: Valid for null devices

SOC: Valid for both socket devices (TCP and LOCAL)

SOC(LOCAL): Valid for LOCAL sockets devices

SOC(TCP): Valid for TCP sockets devices

PIPE: Valid for PIPE devices

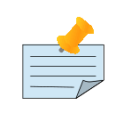

#### Note

Lower case "pipe" refers to a UNIX pipe and the upper case "PIPE" to the GT.M device.

Some of the deviceparameter defaults shown are the basic operating system defaults, and may be subject to modification before the invocation of GT.M.

## Device-Independent Programming

When a user may choose a device for I/O, GT.M routines can take one of two basic programming approaches.

• The user selection directs the program into different code branches, each of which handles a different device type.

• The user selection identifies the device. There is a single code path written with a full complement of deviceparameters to handle all selectable device types.

The latter approach is called device-independent programming. To permit device independent programming, GT.M uses the same deviceparameter for all devices that have an equivalent facility, and ignores deviceparameters applied to a device that does not support that facility.

Example:

OPEN dev:(EXCE=exc:REWIND:VARIABLE:WRITEONLY)

This example OPENs a device with deviceparameters that affect different devices. The EXCEPTION has an effect for all device types. When dev is a terminal or a null device, GT.M ignores the other deviceparameters. When dev is a sequential file on disk, GT.M uses REWIND and VARIABLE. This command performs a valid OPEN for all the different device types.

## Using Terminals

A GT.M process assigns \$PRINCIPAL to the UNIX standard input of the process (for READ) and standard output (for WRITE). For a local interactive process, \$PRINCIPAL identifies the "terminal" from which the user is signed on.

While all terminals support the CTRAP deviceparameter, only \$PRINCIPAL supports CENABLE. While CTRAP allows terminal input to redirect program flow, CENABLE allows the terminal user to invoke the Direct Mode.

Directly connected printers often appear to GT.M as a terminal (although printers generally do not provide input) regardless of whether the printer is connected to the computer with a high speed parallel interface, or an asynchronous terminal controller.

## Setting Terminal Characteristics

GT.M does not isolate its handling of terminal characteristics from the operating system environment at large. GT.M inherits the operating system terminal characteristics in effect at the time the GT.M image is invoked. When GT.M exits, the terminal characteristics known by the operating system are restored.

However, if the process temporarily leaves the GT.M environment with a ZSYSTEM command , GT.M does not recognize any changes to the terminal characteristics left by the external environment. This may cause disparities between the physical behavior of the terminal, and the perceived behavior by GT.M.

UNIX enforces standard device security for explicit OPENs of terminals other than the sign-in terminal (\$PRINCIPAL). If you are unable to OPEN a terminal, contact your system manager.

USE of a terminal causes the device driver to flush the output buffer. This feature of the USE command provides routine control over the timing of output, which is occasionally required. However, it also means that redundant USE commands may induce an unnecessary performance penalty. Therefore, FIS recommends restricting USE commands to redirecting I/O, modifying deviceparameters, and initiating specifically required flushes.

The terminal input buffer size is fixed at 1024 on UNIX and a variable read terminates after 1023 characters.

#### Setting the environment variable TERM

The environment variable \$TERM must specify a terminfo entry that accurately matches the terminal (or terminal emulator) settings. Refer to the terminfo man pages for more information on the terminal settings of the platform where GT.M needs to run.

Some terminfo entries may seem to work properly but fail to recognize function key sequences or position the cursor properly in response to escape sequences from GT.M. GT.M itself does not have any knowledge of specific terminal control characteristics. Therefore, it is important to specify the right terminfo entry to let GT.M communicate correctly with the terminal. You may need to add new terminfo entries depending on their specific platform and implementation. The terminal (emulator) vendor may also be able to help.

GT.M uses the following terminfo capabilities. The full variable name is followed by the capname in parenthesis:

auto\_right\_margin(am), clr\_eos(ed), clr\_eol(el), columns(cols), cursor\_address(cup), cursor\_down(cud1),cursor\_left(cub1), cursor\_right(cuf1), cursor\_up(cuu1), eat\_newline\_glitch(xenl), key\_backspace(kbs), key\_dc(kdch1),key\_down(kcud1), key\_left(kcub1), key\_right(kcuf1), key\_up(kcuu1), key\_insert(kich1), keypad\_local(rmkx),keypad\_xmit(smkx), lines(lines).

GT.M sends keypad\_xmit before terminal reads for direct mode and READs (other than READ \*) if EDITING is enabled. GT.M sends keypad local after these terminal reads.

## Logical Records for Terminals

A logical record for a terminal equates to a line on the physical screen. The WIDTH device characteristic specifies the width of the screen, while the LENGTH device characteristic specifies the number of lines on the screen.

## READ \* Command for Terminals

If the terminal has ESCAPE sequencing enabled, and the input contains a valid escape sequence or a terminator character, GT.M stores the entire sequence in \$ZB and returns the ASCII representation of the first character.

Example:

GTM>kill GTM>use \$principal:escape GTM>read \*x set zb=\$zb zwrite (Press the F11 key on the VT220 terminal keyboard)  $x=27$ zb=\$C(27)\_"[23~"

This enters an escape sequence in response to a READ<sup>\*</sup>. The READ<sup>\*</sup> assigns the code for <ESC> to the variable X. GT.M places the entire escape sequence in \$ZB. As some of the characters are not graphic, that is, visible on a terminal, the example transfers the contents of \$ZB to the local variable ZB and uses a ZWRITE so that the non-graphic characters appear in \$CHAR() format.

When escape processing is disabled, READ \*x returns 27 in x for an <ESC>. If the escape introducer is also a TERMINATOR, \$ZB has a string of length one (1), and a value of the \$ASCII() representation of the escape introducer; otherwise, \$ZB holds the empty string. GT.M stores the remaining characters of the escape sequence in the input stream. A READ command following a READ<sup>\*</sup> command returns the remaining characters of the escape sequence.

Example:

```
GTM>kill
GTM>use $principal:(noescape:term=$char(13))
GTM>read *x set zb=$zb read y:0 zwrite
(Press the F11 key on the terminal keyboard)
[23~x=27
y="[23~"
```

```
z<sub>b="</sub>"
GTM>use $principal:noecho read *x set zb=$zb read y:0 use $principal:echo zwrite
x=27y = "[23~"
z<sub>b="</sub>"
GTM>read *x set zb=$zb use $principal:flush read y:0 zwrite
x=27y=""
zb="''"
```
While the first READ Y:0 picks up the sequence after the first character, notice how the graphic portion of the sequence appears on the terminal – this is because the READ \*X separated the escape character from the rest of the sequence thus preventing the terminal driver logic from recognizing it as a sequence, and suppressing its echo. The explicit suppression of echo removes this visual artifact. In the case of the final READ \*X, the FLUSH clears the input buffer so that it is empty by the time of the READ Y:0.

## READ X#maxlen Command for Terminals

Generally, GT.M performs the same maintenance on \$ZB for a READ X#maxlen as for a READ. However, if the READ X#maxlen terminates because the input has reached the maximum length, GT.M sets \$ZB to null. When the terminal has ESCAPE sequencing enabled, and the input contains an escape sequence, GT.M sets \$ZB to contain the escape sequence.

## <span id="page-353-0"></span>Terminal Deviceparameter Summary

The following tables provide a brief summary of deviceparameters for terminals, grouped into related areas. For detailed information, refer to ["Open" \(page 138\),](#page-146-0) ["Use" \(page 147\)](#page-155-0), and ["Close" \(page 427\)](#page-435-0).

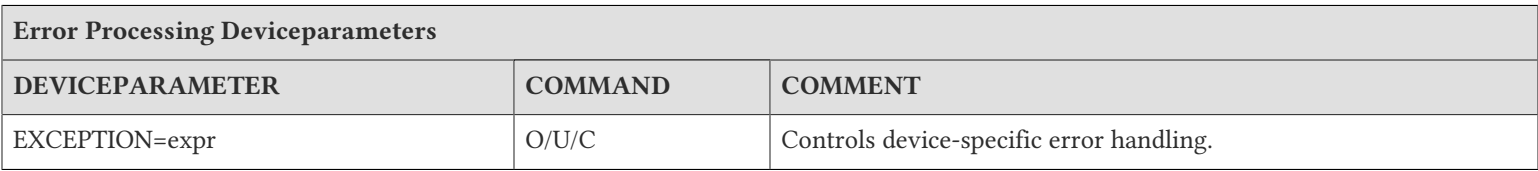

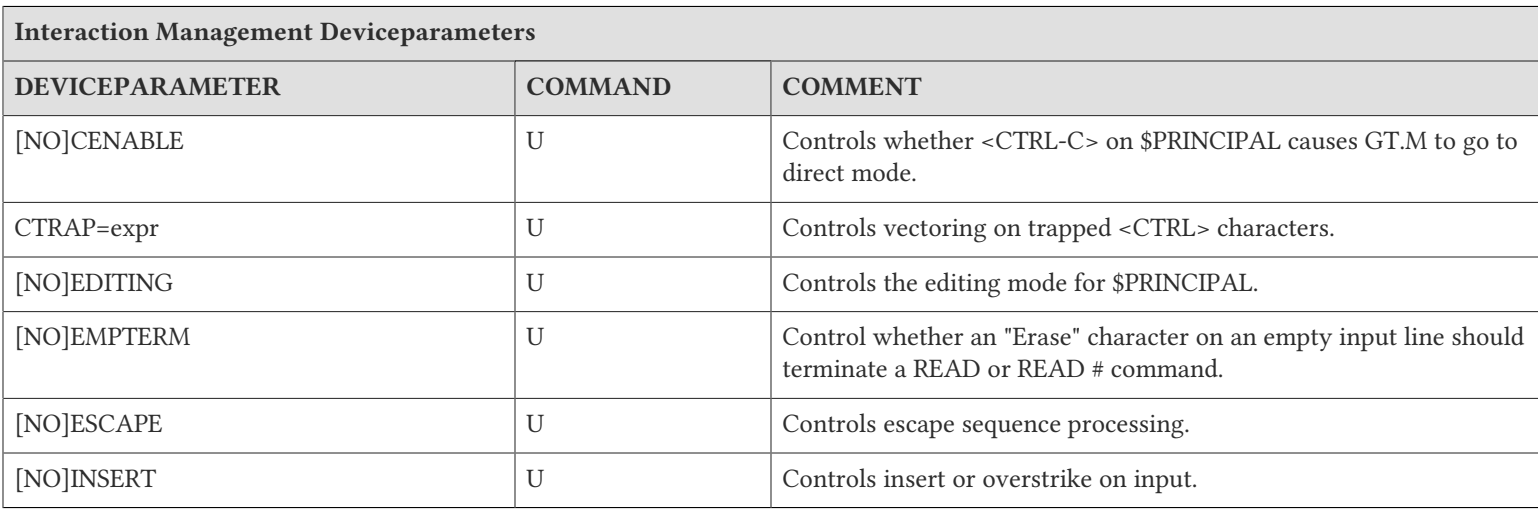

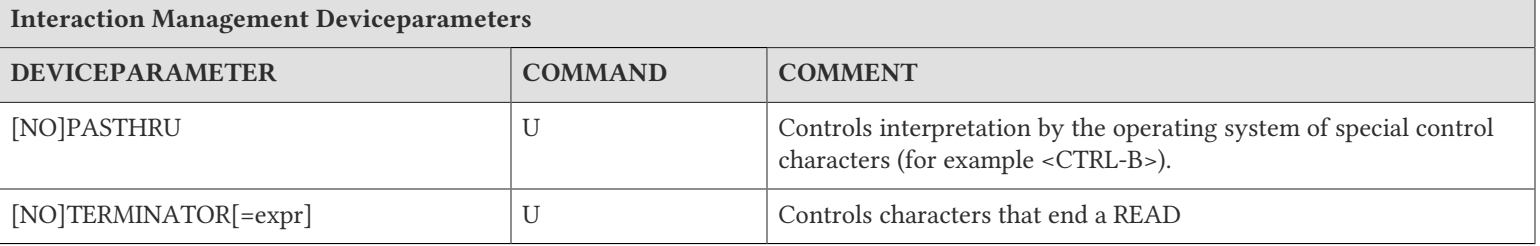

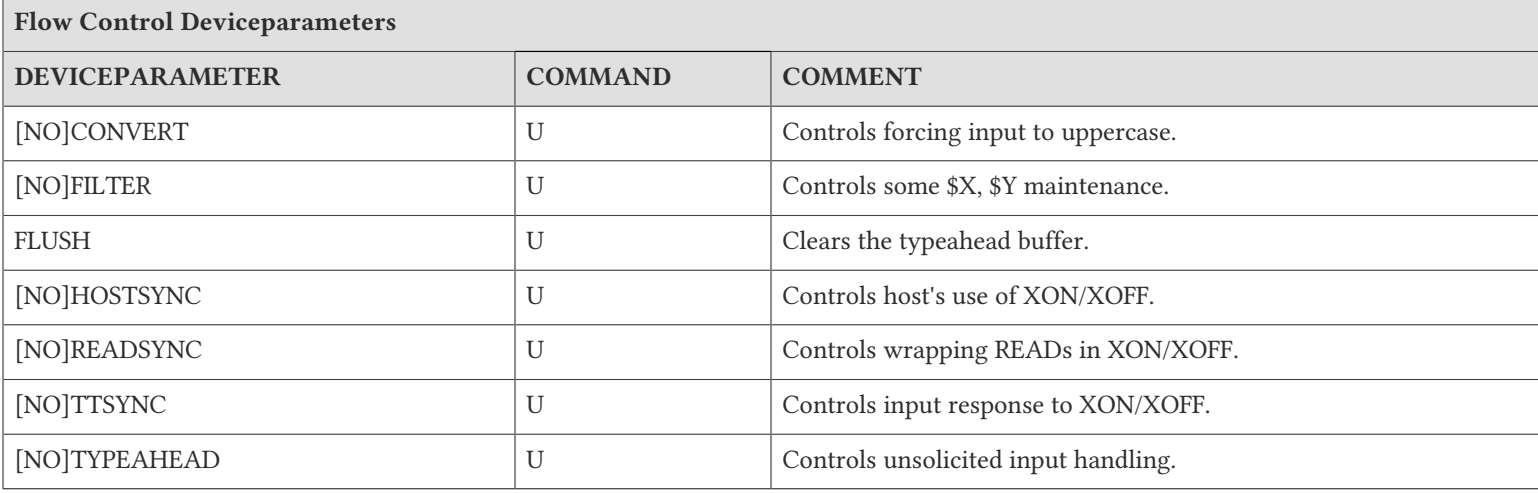

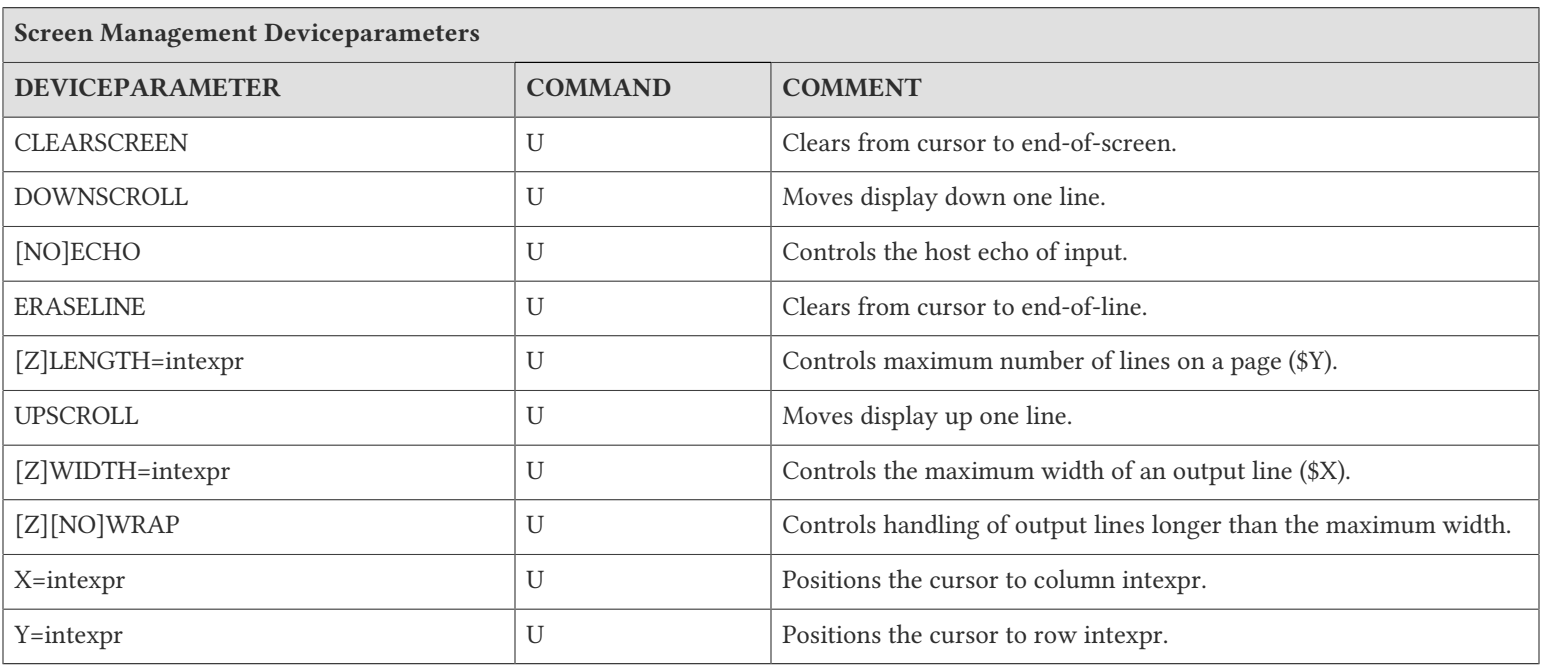

O: Applies to the OPEN command

U: Applies to the USE command

C: Applies to the CLOSE command

## Terminal Examples

This section contains examples of GT.M terminal handling.

Example:

```
use $principal:(exception="zg "_$zl_":C^MENU")
```
This example USEs the principal device, and sets up an EXCEPTION handler. When an error occurs, it transfers control to label C in the routine ^MENU at the process stack level where the EXCEPTION was established.

Example:

use \$principal:(x=0:y=0:clearscreen)

This example positions the cursor to the upper left-hand corner and clears the entire screen.

Example:

use \$principal:(noecho:width=132:wrap)

This example disables ECHOing, enables automatic WRAPping, and sets the line width to 132 characters.

Note that GT.M enables WRAP automatically when you specify the WIDTH deviceparameter.

Example:

use \$principal:nocenable

This example disables <CTRL-C>.

### UsingSequential Files

GT.M provides access to sequential files. These files allow linear access to records. Sequential files are used to create programs, store reports, and to communicate with facilities outside of GT.M.

### Setting Sequential File Characteristics

The ANSI standard specifies that when a process CLOSEs and then reOPENs a device, GT.M restores any characteristics not explicitly specified with deviceparameters to the values they had prior to the last CLOSE. However, because it is difficult for a large menu-driven application to ensure the previous OPEN state, GT.M always sets unspecified sequential file characteristics to their default value on OPEN. This approach also reduces potential memory overhead imposed by OPENing and CLOSEing a large number of sequential files during the life of a process.

GT.M does not restrict multiple OPEN commands. However, if a file is already open, GT.M ignores attempts to modify sequential file OPEN characteristics, except for RECORDSIZE and for deviceparameters that also exist for USE.

Sequential files can be READONLY, or read/write (NOREADONLY).

Sequential files can be composed of either FIXED or VARIABLE (NOFIXED) length records. By default, records have VARIABLE length.

UNIX enforces its standard security when GT.M OPENs a sequential file. This includes any directory access required to locate or create the file. If you are unable to OPEN a file, contact your system manager.

## Sequential File Pointers

Sequential file I/O operations use a construct called a file pointer. The file pointer logically identifies the next record to read or write. OPEN commands position the file pointer at the beginning of the file (REWIND) or at the end-of-file (APPEND). APPEND cannot reposition a file currently open. Because the position of each record depends on the previous record, a WRITE destroys the ability to reliably position the file pointer to subsequent records in a file. Therefore, by default (NOTRUNCATE), GT.M permits WRITEs only when the file pointer is positioned at the end of the file.

A file that has been previously created and contains data that should be retained can also be opened with the device parameter APPEND.

If a device has TRUNCATE enabled, a WRITE issued when the file pointer is not at the end of the file causes all contents after the current file pointer to be discarded. This effectively moves the end of the file to the current position and permits the WRITE.

## <span id="page-356-1"></span>Line Terminators

LF (\$CHAR(10)) terminates the logical record for all M mode sequential files, TRM, PIPE, and FIFO. For non FIXED format sequential files and terminal devices for which character set is not M, all the standard Unicode® line terminators terminate the logical record. These are U+000A (LF), U+0000D (CR), U+000D followed by U+000A (CRLF), U+0085 (NEL), U+000C (FF), U +2028 (LS) and U+2029 (PS).

## <span id="page-356-0"></span>READ/WRITE Operations

The following table describes all READ and WRITE operations for STREAM, VARIABLE, and FIXED format sequential files having automatic record termination enabled (WRAP) or disabled (NOWRAP).

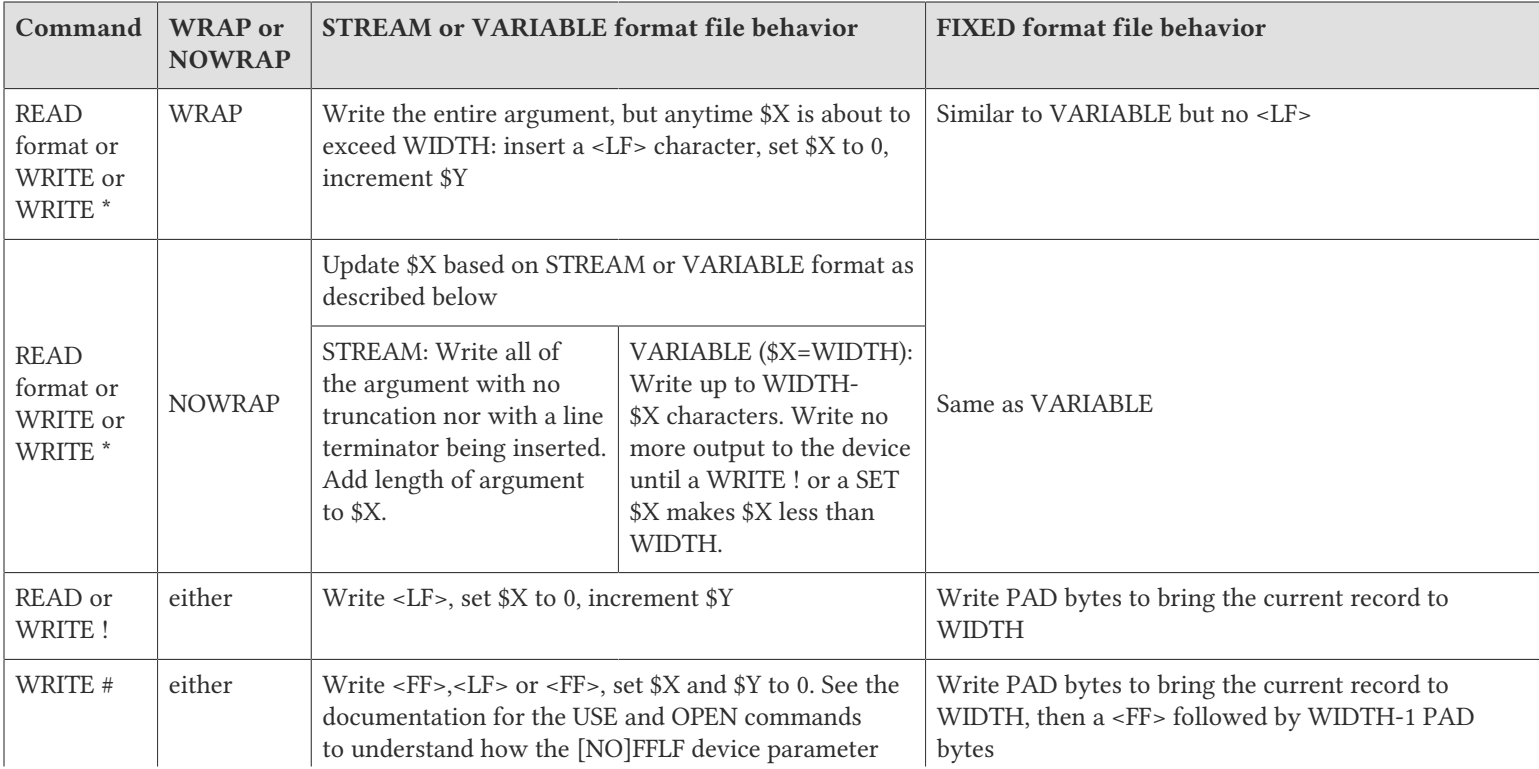

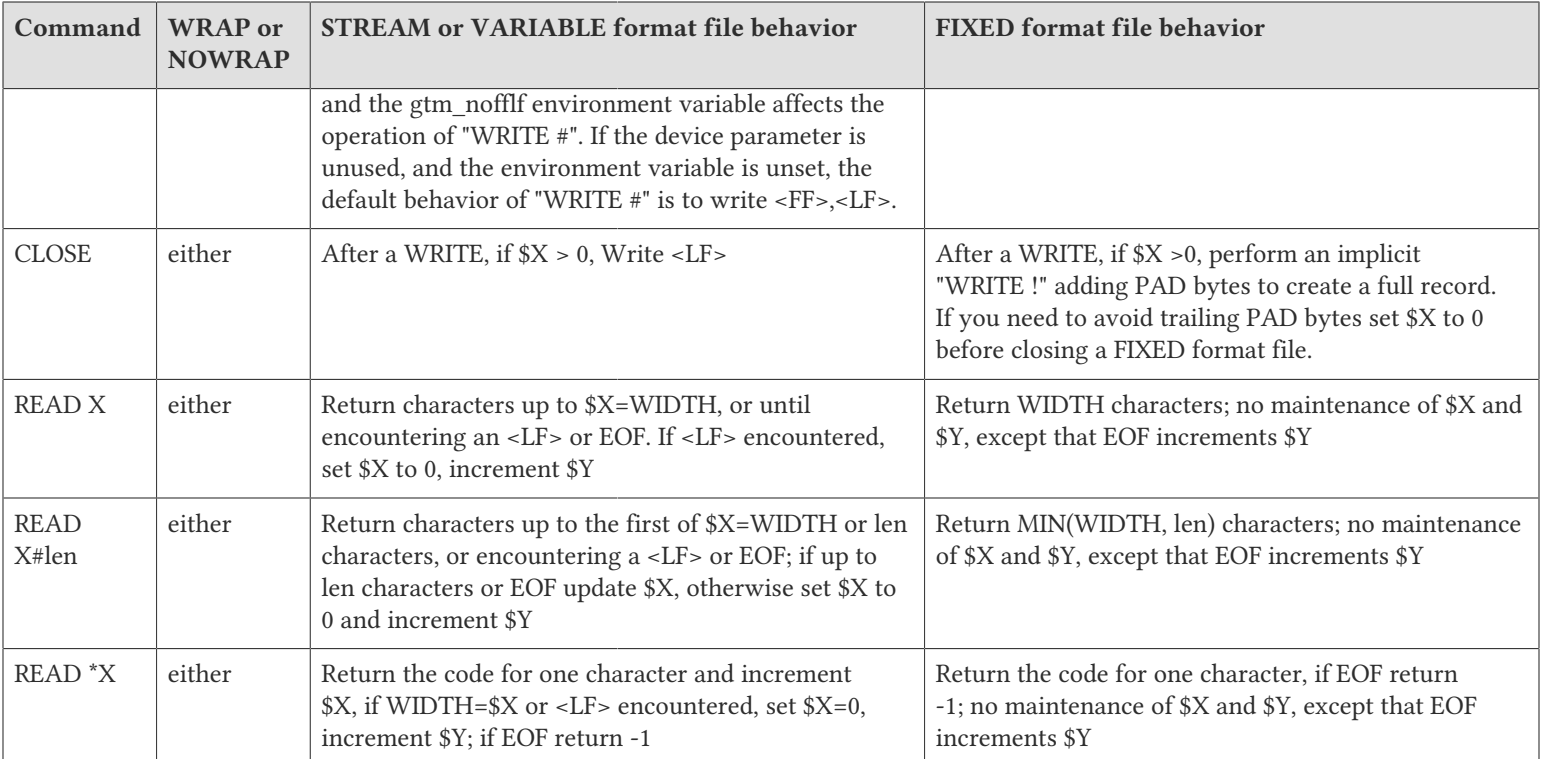

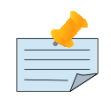

#### Note

- EOF == end-of-file; <FF>== ASCII form feed; <LF> == ASCII line feed;
- In M mode, and by default in UTF-8 mode  $PAD =  =  $=$  ASCII space.$
- "READ format" in this table means READ ? or READ <strlit>
- A change to WIDTH implicitly sets WRAP unless NOWRAP follows in the deviceparameter list
- In VARIABLE and STREAM mode, READ (except for READ \*) never returns <LF> characters
- In M mode, the last setting of RECORDSIZE or WIDTH for the device determines WIDTH
- In M Mode, a WRITE to a sequential device after setting \$X to a value greater than the device WIDTH or a reducing WIDTH to less than the current \$X acts as if the first character caused \$X to exceed the WIDTH induces an immediate WRAP, if WRAP is enabled
- In UTF-8 mode, RECORDSIZE is in bytes and WIDTH is in characters and the smaller acts as the WIDTH limit in the table.
- In UTF-8 mode, FIXED mode writes <SP> to the RECORDSIZE when the next character won't fit.
- In UTF-8 mode, all READ forms do not return trailing PAD characters.
- In UTF-8 mode, all characters returned by all forms of FIXED mode READ are from a single record.
- WRITE for a Sequential Disk (SD) device works at the current file position, whether attained with APPEND, REWIND or SEEK.

- GT.M manages any BOM for UTF mode files by ensuring they are at the beginning of the file and produces a BOMMISMATCH error for an attempt to change the byte-ordering on OPEN for an existing file.
- An attempt to OPEN a non-zero length file WRITEONLY without either NEWVERSION or TRUNCATE in UTF mode produces an OPENDEVFAIL due to the fact that any existing BOM information cannot be verified.
- GT.M SD encryption, because of the state information associated with encryption processing, requires encrypted files to be WRITEn or READ from the beginning rather than from an arbitrary position.
- HEREDOCs in shell scripts that drive input to GT.M present to GT.M as SD files, and by default terminate with a success - zero (0) status unless GT.M terminates with a ZHALT that supplies an alternative status.

## <span id="page-358-0"></span>Writing Binary Files

To write a binary data file, open it with FIXED:WRAP:CHSET="M" and set \$X to zero before the WRITE to avoid filling the last record with spaces (the default PAD byte value).

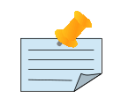

#### Note

With CHSET not "M", FIXED has a different definition. Each record is really the same number of bytes as specified by RECORDSIZE. Padding bytes are added as needed to each record.

> • ["CHSET" \(page 381\)](#page-389-1) • ["FIXED" \(page 384\)](#page-392-0) • ["WRAP" \(page 401\)](#page-409-0) • ["X" \(page 419\)](#page-427-0)

Example:

See Also

bincpy(inname,outname); GT.M routine to do a binary copy from file named in argument 1 to file named in argument 2

```
\ddot{\phantom{a}} new adj,nrec,rsize,x
  new $etrap
   set $ecode="",$etrap="goto error",$zstatus=""
  set rsize=32767 intervaluated in the set rsize=32767 intervalue in the set rsize and track
   open inname:(readonly:fixed:recordsize=rsize:exception="goto eof")
  open outname:(newversion:stream:nowrap:chset="M")
   for nrec=1:1 use inname read x use outname write x
eof 
   if $zstatus["IOEOF" do quit
   . set $ecode=""
   . close inname
   . use outname
   . set adj=$x
   . set $x=0 close outname
   . write !,"Copied ",$select((nrec-1)<adj:adj,1:((nrec-1)*rsize)+adj)," bytes from ",inname," to ",outname
```

```
 else use $principal write !,"Error with file ",inname,":"
error 
  write !,$zstatus
  close inname,outname
  quit
```
## Sequential File Deviceparameter Summary

The following tables provide a brief summary of deviceparameters for sequential files grouped into related areas. For more detailed information, refer to ["Open" \(page 138\)](#page-146-0), ["Use" \(page 147\)](#page-155-0), and ["Close" \(page 427\)](#page-435-0).

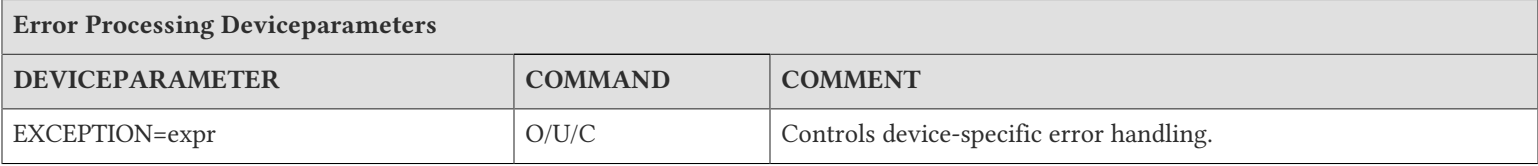

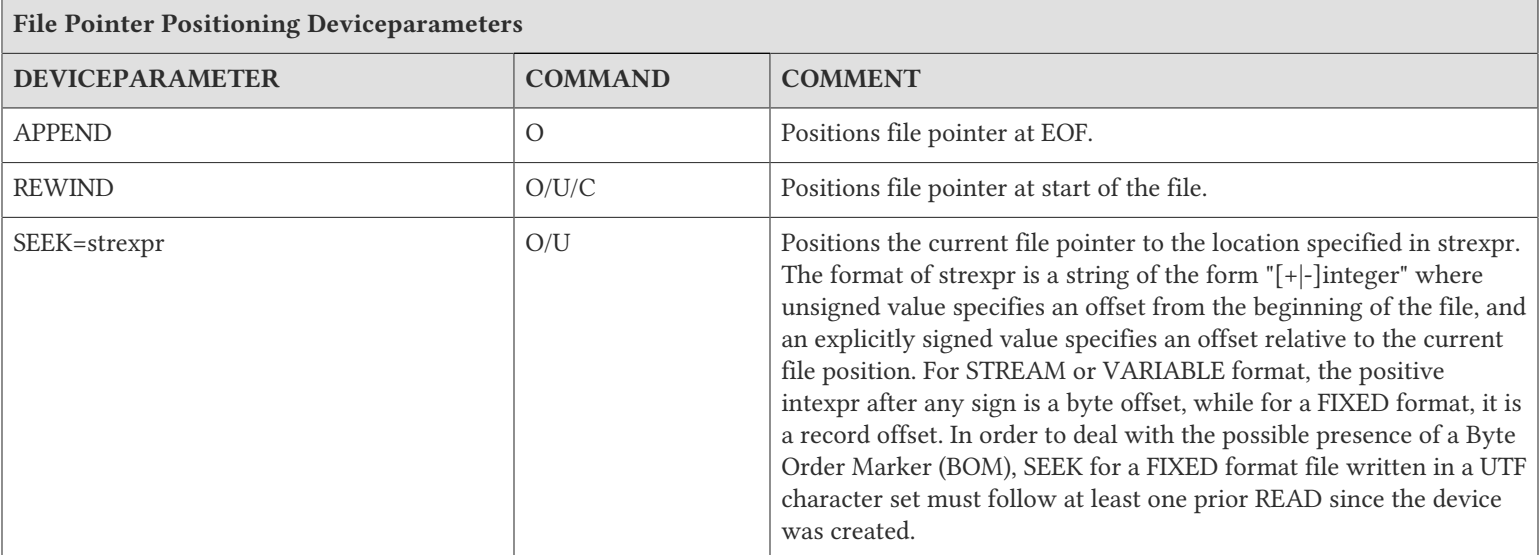

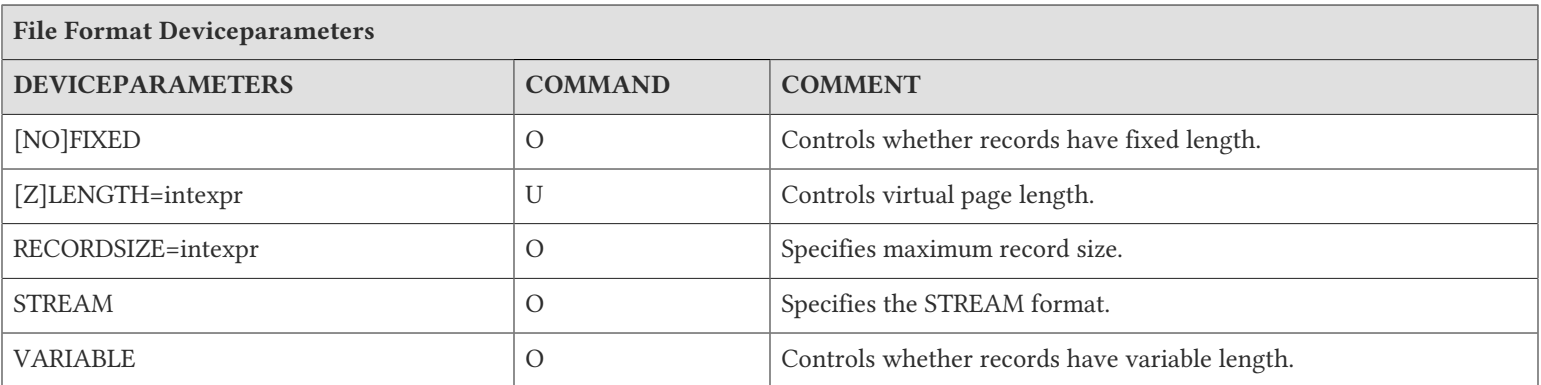
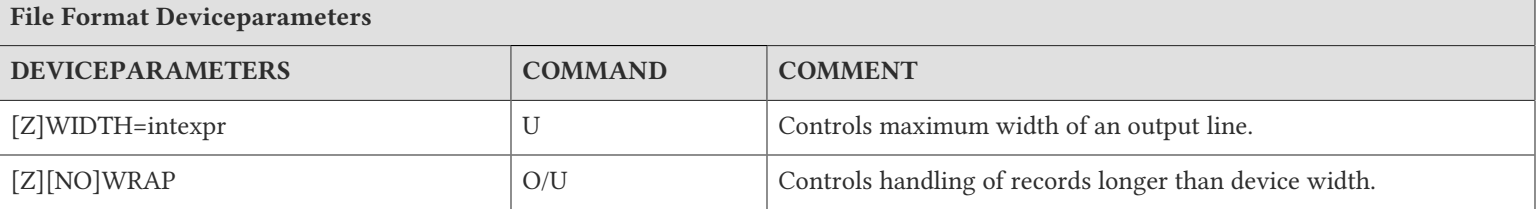

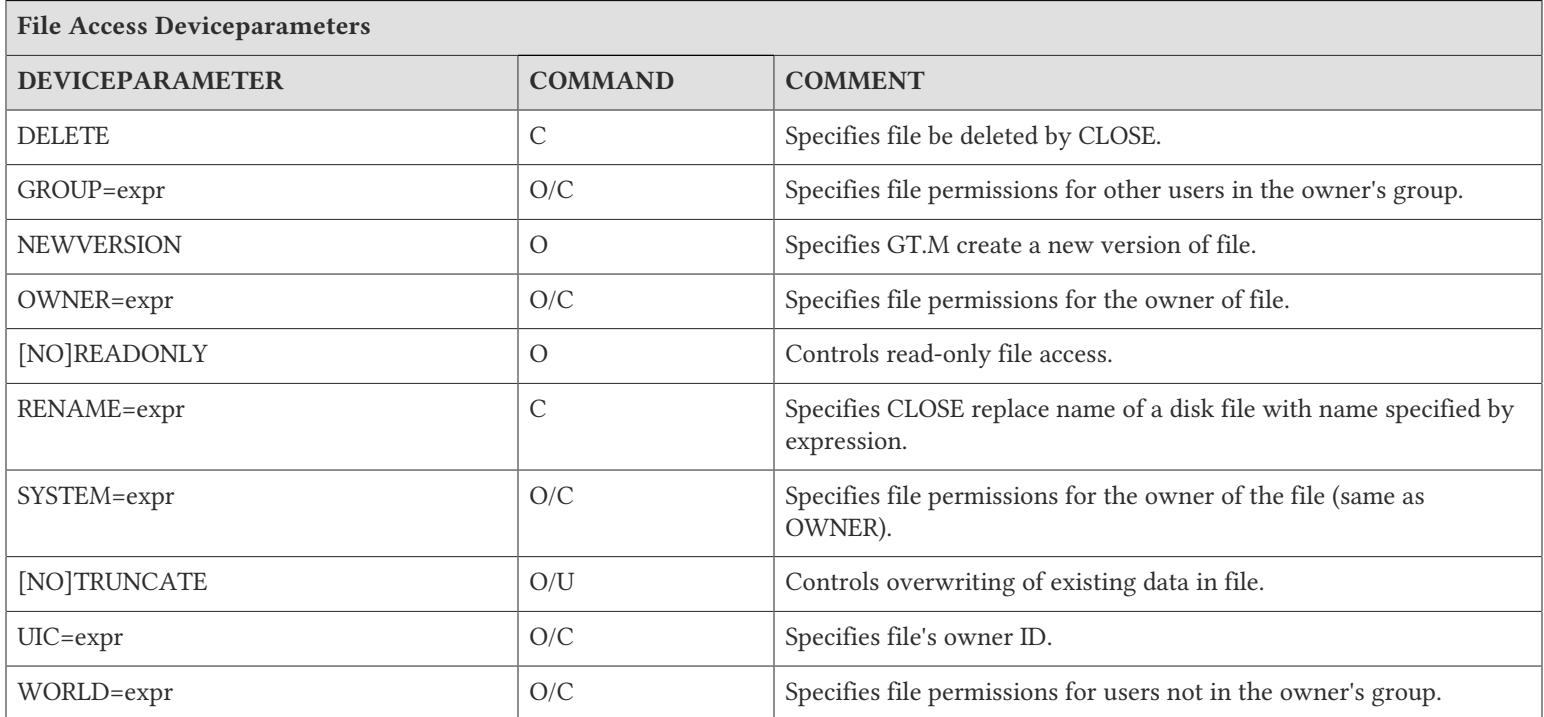

O: Applies to the OPEN command

U: Applies to the USE command

C: Applies to the CLOSE command

# Sequential File Examples

This section contains a few brief examples of GT.M sequential file handling.

Example:

GTM>do ^FREAD FREAD; zprint ^FREAD read "File > ",sd set retry=0 set \$ztrap="BADAGAIN" open sd:(readonly:exception="do BADOPEN")

```
 use sd:exception="goto EOF"
 for use sd read x use $principal write x,!
EOF;
 if '$zeof zmessage +$zstatus
 close sd
 quit
BADOPEN;
 set retry=retry+1 
 if retry=2 open sd
 if retry=4 halt
 if $piece($zstatus,",",1)=2 do 
  . write !,"The file ",sd," does not exist. Retrying in about 2 seconds ..."
  . hang 2.1
  . quit 
 if $piece($zstatus,",",1)=13 do 
  . write !,"The file ",sd," is not accessible. Retrying in about 3 seconds ..."
  . hang 3.1
 . quit
 quit
BADAGAIN;
 w !,"BADAGAIN",!
File >
```
This example asks for the name of the file and displays its contents. It OPENs that file as READONLY and specifies an EXCEPTION. The exception handler for the OPEN deals with file-not-found and file-access errors and retries the OPEN command on error. The first USE sets the EXCEPTION to handle end-of-file. The FOR loop reads the file one record at a time and transfers each record to the principal device. The GOTO in the EXCEPTION terminates the FOR loop. At label EOF, if \$ZEOF is false, the code reissues the error that triggered the exception. Otherwise, the CLOSE releases the file.

Example:

```
GTM>do ^formatACCT
formatACCT;
 zprint ^formatACCT; 
set sd="temp.dat", acct=""
 open sd:newversion 
 use sd:width=132
 for set acct=$order(^ACCT(acct)) quit:acct="" do 
  . set rec=$$FORMAT(acct)
  . write:$y>55 #,hdr write !,rec
 close sd
 quit
```
This OPENs a NEWVERSION of file temp.dat. The FOR loop cycles through the ^ACCT global formatting (not shown in this code fragment) lines and writing them to the file. The FOR loop uses the argumentless DO construct to break a long line of code into more manageable blocks. The program writes a header record (set up in initialization and not shown in this code fragment) every 55 lines, because that is the application page length, allowing for top and bottom margins.

# FIFO Characteristics

FIFOs have most of the same characteristics as other sequential files, except that READs and WRITEs can occur in any order.

The following characteristics of FIFO behavior may be helpful in using them effectively.

### With READ:

• If a READ is done while there is no data in the FIFO:

The process hangs until data is put into the FIFO by another process, or the READ times out, when a timeout is specified.

The following table shows the result and the values of I/O status variables for different types of READ operations on a FIFO device.

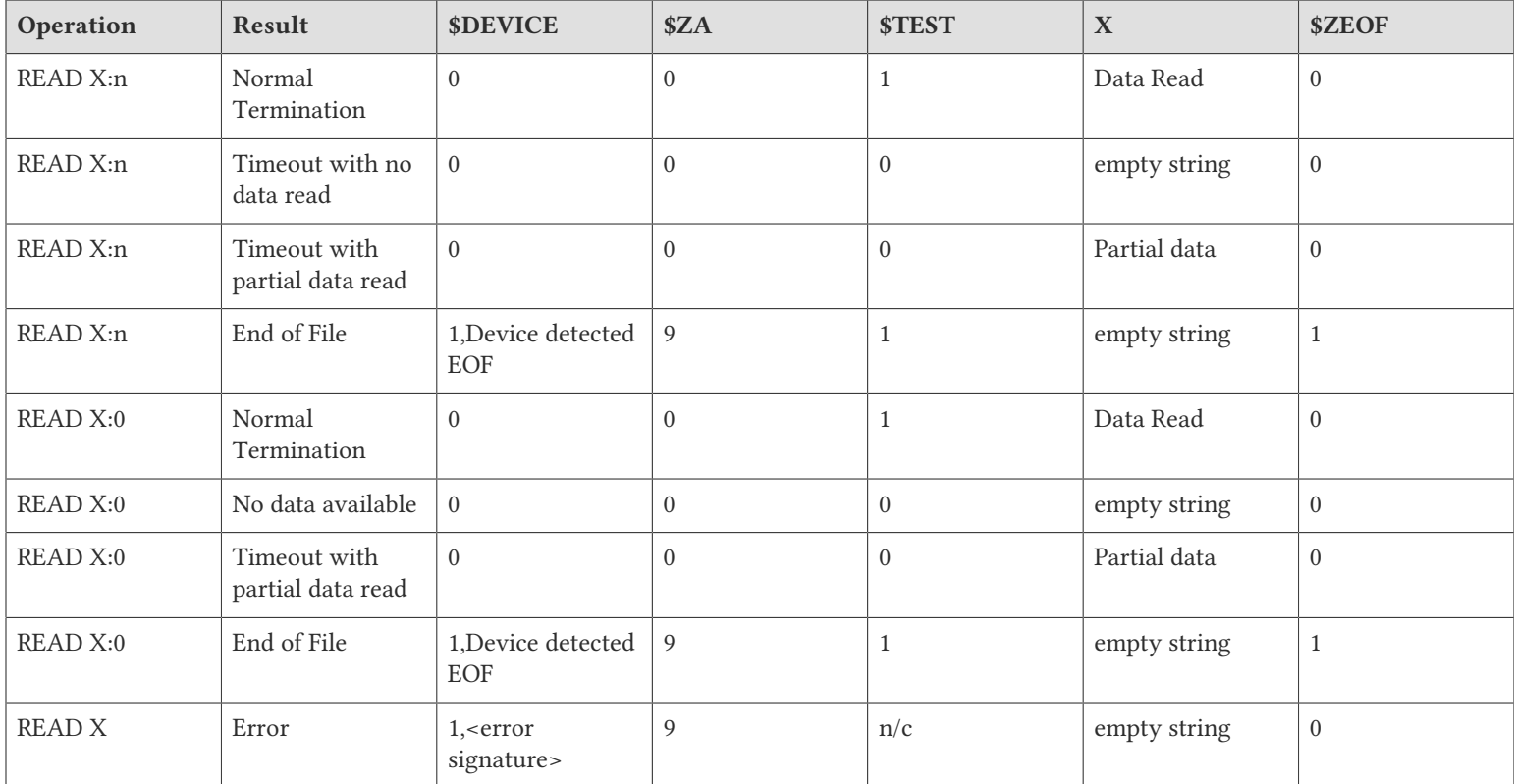

#### With WRITE:

- The FIFO device does non-blocking writes. If a process tries to WRITE to a full FIFO and the WRITE would block, the device implicitly tries to complete the operation up to a default of 10 times. If the gtm\_non\_blocked\_write\_retries environment variable is defined, this overrides the default number of retries. If the retries do not succeed (remain blocked), the WRITE sets \$DEVICE to "1,Resource temporarily unavailable", \$ZA to 9, and produces an error. If the GT.M process has defined an EXCEPTION, \$ETRAP or \$ZTRAP, the error trap may choose to retry the WRITE after some action or delay that might remove data from the FIFO device.
- While it is hung, the process will not respond to <CTRL-C>.

### With CLOSE:

- The FIFO is not deleted unless the DELETE qualifier is specified.
- If a process closes the FIFO with the DELETE qualifier, the FIFO becomes unavailable to new users at that time.
- All processes currently USEing the FIFO may continue to use it, until the last process attached to it CLOSES it, and is destroyed.

• Any process OPENing a FIFO with the same name as a deleted FIFO creates a new one to which subsequent OPENs attach.

The default access permissions on a FIFO are the same as the mask settings of the process that created the FIFO. Use the SYSTEM, GROUP, WORLD, and UIC deviceparameters to specify FIFO access permissions. File permissions have no affect on a process that already has the FIFO open.

## Considerations in Implementing FIFOs

As you establish FIFOs for interprocess communication, consider whether, and how, the following issues will be addressed:

- Do READs occur immediately, or can the process wait?
- Are timed READs useful to avoid system hangs and provide a way to remove the process?
- Does the WRITE process need to know whether the READ data was received?
- Will there be multiple processes READing and WRITEing into a single FIFO?

## Error Handling for FIFOs

Deleting devices (or files) created by an OPEN which has an error has deeper implications when that device, especially a FIFO, serves as a means of communications between a two processes. If one process OPENs a FIFO device for WRITE, there is an interval during which another process can OPEN the same device for READ. During that interval the writer process can encounter an error (for example, an invalid parameter) causing GT.M to delete the device, but the reader process can complete its OPEN successfully. This sequence results in a process with an orphaned device open for READ. Any other process that OPENs the same device for WRITE creates a new instance of it, so the reader can never find data to READ from the orphaned device. Since GT.M has insufficient context to enforce process synchronization between reader and writer, the application must use appropriate communication protocols and error handling techniques to provide synchronization between processes using files and FIFOs for communication.

# GT.M Recognition of FIFOs

Like a sequential file, the path of a FIFO is specified as an argument expression to the OPEN, USE, and CLOSE commands. A device OPENed with a FIFO deviceparameter becomes a FIFO unless another device of that name is already OPEN. In that case, OPENing a device that has previously been OPENed by another process as a FIFO causes the process (the process here is the process trying to open the FIFO) to attach to the existing FIFO.

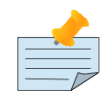

## Note

If an existing named pipe (aka fifo special file) is OPENed even without specifying the FIFO deviceparameter, it is treated as if FIFO had been specified.

## FIFO Device Examples

The following two examples represent a master/slave arrangement where the slave waits in a read state on the FIFO until the master sends it some data that it then processes.

Example:

set x="named.pipe" open x:fifo

```
do getres
use x write res,!
```
This routine opens the FIFO, performs its own processing which includes starting the slave process (not shown in this code fragment).

Example:

```
set x="named.pipe"
open x:fifo
use x read res
do process(res)
```
This routine waits for information from the master process, then begins processing.

## FIFO Deviceparameter Summary

The following table summarizes the deviceparameters that can be used with FIFOs.

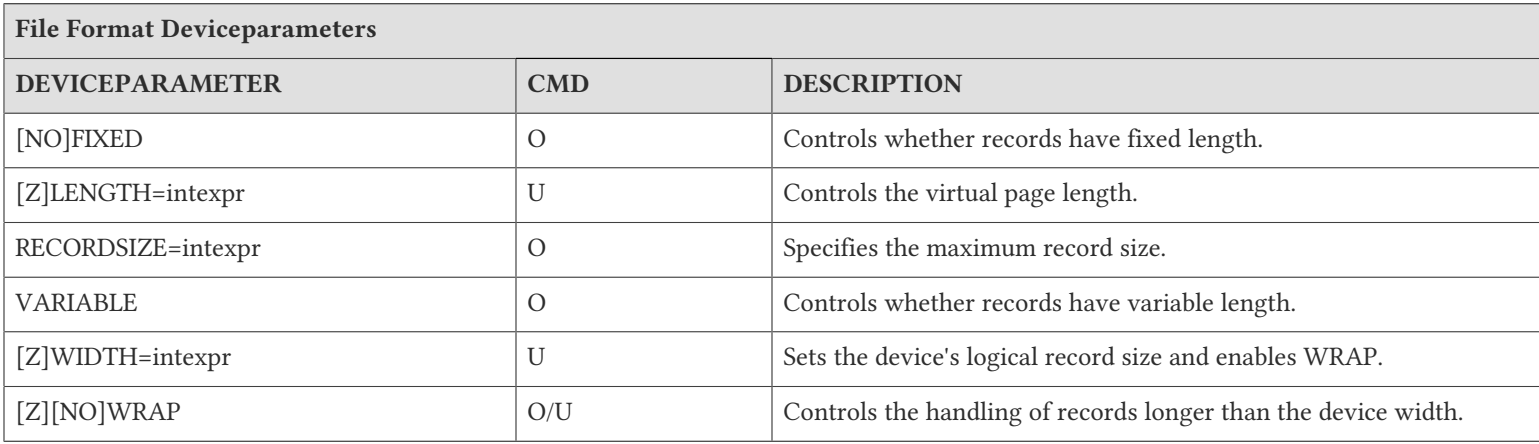

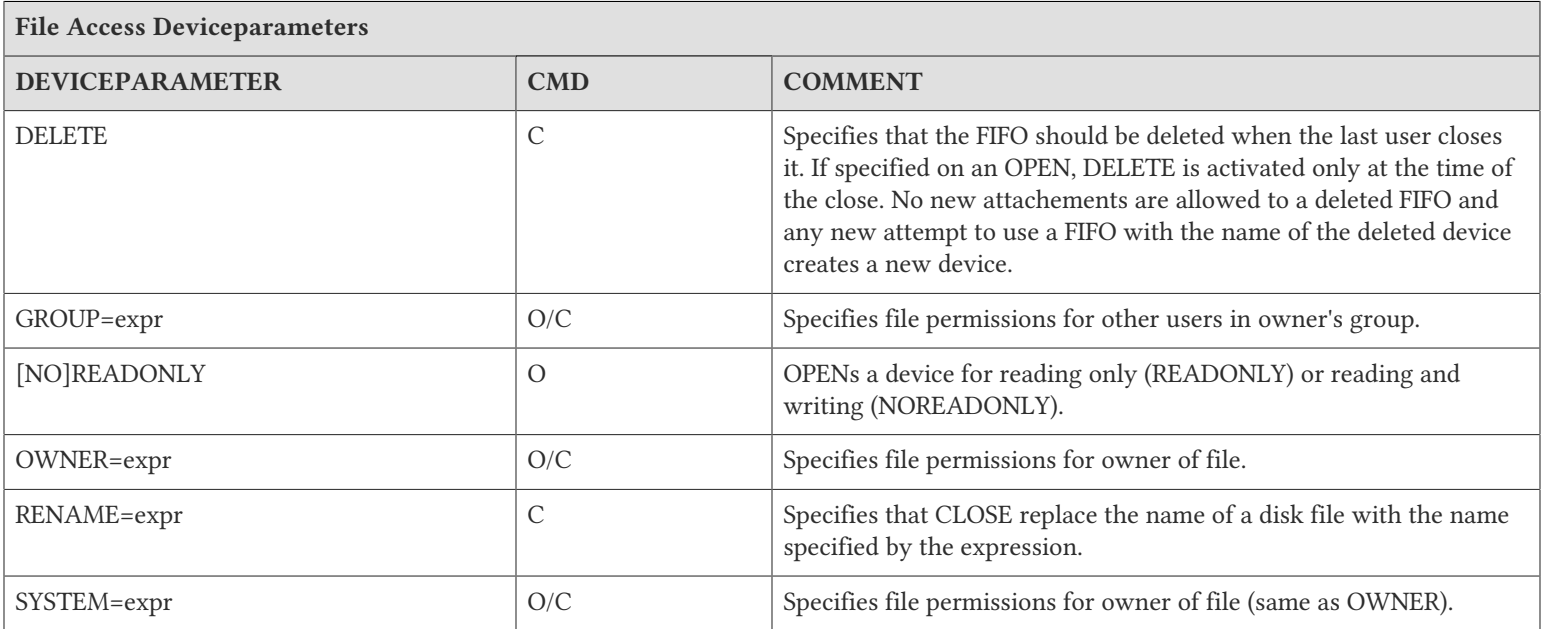

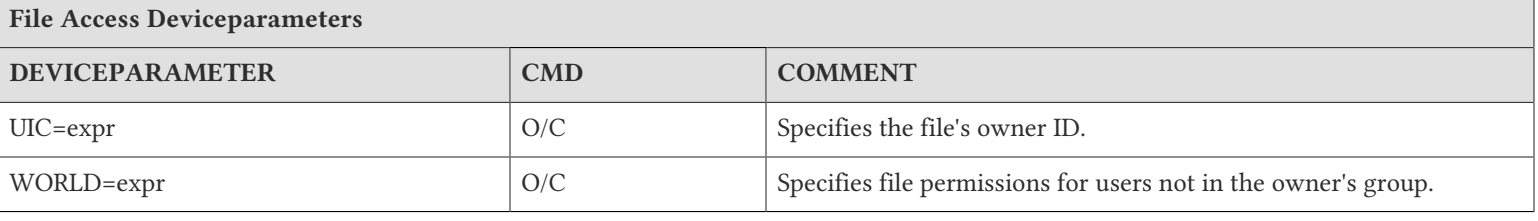

# Using Null Devices

Null devices comprise of a collection of system purpose devices that include /dev/null, /dev/zero, /dev/random, and /dev/ urandom.

- /dev/null returns a null string on READ and sets \$ZEOF
- /dev/random and /dev/urandom return a random value on READ and set \$ZEOF
- /dev/zero returns 0's on READ and does not set \$ZEOF

A null device discards all output. GT.M maintains a virtual cursor position for null devices as it does for terminals on output. Use null devices for program testing and debugging, or for jobs that permit I/O to be discarded under certain circumstances. For example, JOB processes must have input and output devices associated with them, even though they do not use them. Null devices are low overhead never-fail alternatives for certain classes of I/O.

# Null Deviceparameter Summary

The following table provides a brief summary of deviceparameters for null devices. For more detailed information, refer to ["Open" \(page 138\)](#page-146-0), ["Use" \(page 147\),](#page-155-0) and ["Close" \(page 427\).](#page-435-0)

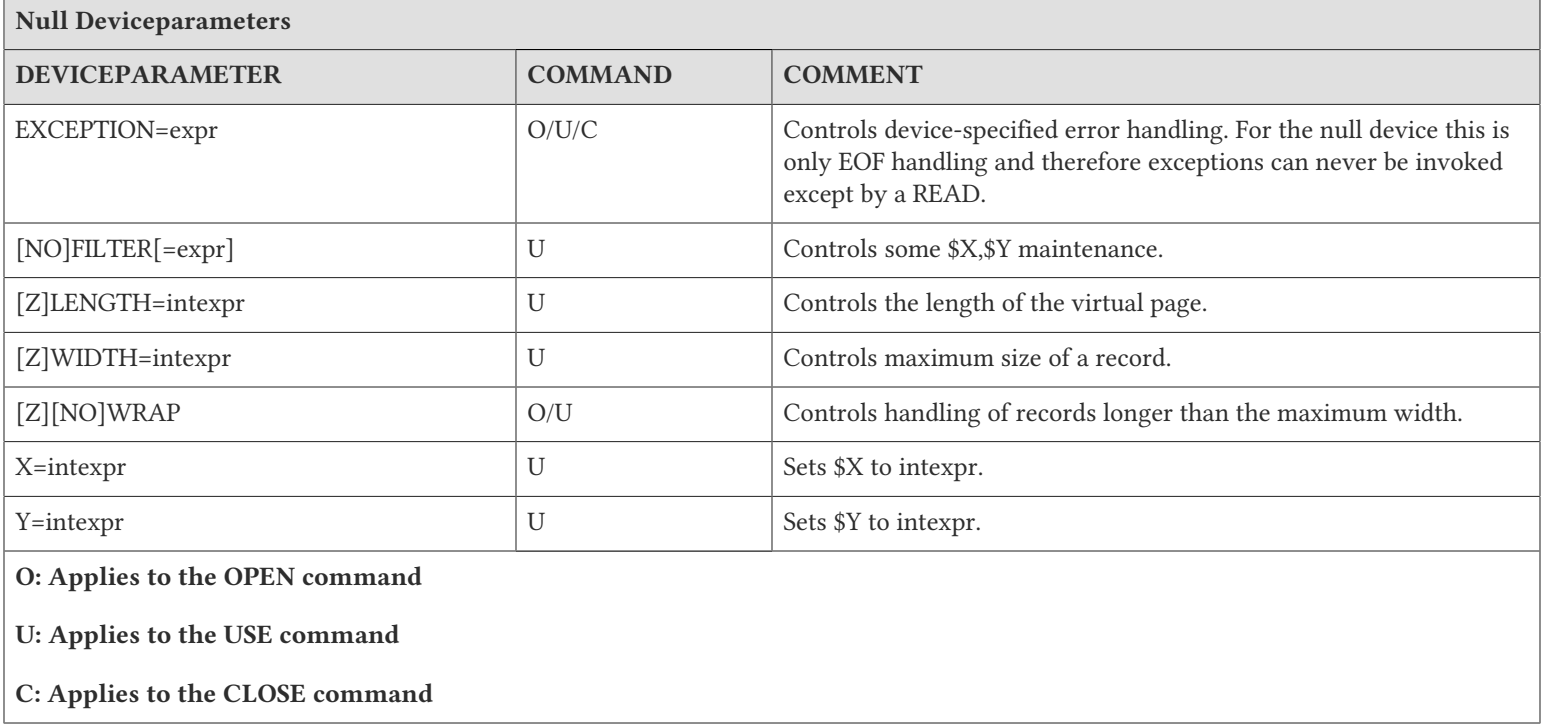

# Null Device Examples

This section contains examples of null device usage.

Example:

```
GTM>do ^runrep
runrep;
 zprint ^runrep
 set dev="/dev/null"
 set hdr="********* REPORT HEADER ************"
 open dev use dev
 set x="" write hdr,!,$zdate($horolog),?30,$job,!
 for set x=$order(^tmp($job,x)) quit:x="" do REPORT
 quit
REPORT;
  ;large amount of code
 quit;
```
This program produces a report derived from the information in the global variable ^tmp. The unspecified routine REPORT may potentially contain a large amount of code. To see that the basic program functions without error, the programmer may discard the output involved in favor of watching the function. To run the program normally, the programmer simply has to change the variable dev to name another device and the routine REPORT writes to the dev device.

Example:

```
job ^X:(in="/dev/null":out="/dev/null":err="error.log")
JOB ^X:(IN="/dev/null":OUT="/dev/null":ERR="error.log")
```
This example issues a GT.M JOB command to execute the routine  $^{\wedge}X$  in another process. This routine processes a large number of global variables and produces no output. In the example, the JOBbed process takes its input from a null device, and sends its output to a null device. If the JOBbed process encounters an error, it directs the error message to error.log.

# Using PIPE Devices

A PIPE device is used to access and manipulate the input and/or output of a shell command as a GT.M I/O device. GT.M maintains I/O status variables for a PIPE device just as it does for other devices. An OPEN of the device starts a sub-process. Data written to the device by the M program is available to the process on its STDIN. The M program can read the STDOUT and STDERR of the sub-process. This facilitates output only applications, such as printing directly from a GT.M program to an lp command; input only applications, such as reading the output of a command such as ps; and co-processing applications, such as using iconv to convert data from one encoding to another.

A PIPE is akin to a FIFO device. Both FIFO and PIPE map GT.M devices to UNIX pipes, the conceptual difference being that whereas a FIFO device specifies a named pipe, but does not specify the process on the other end of the pipe, a PIPE device specifies a process to communicate with, but the pipes are unnamed. Specifically, an OPEN of a PIPE creates a subprocess with which the GT.M process communicates.

A PIPE device is specified with a "PIPE" value for mnemonicspace on an OPEN command.

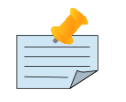

### Note

GT.M ignores the mnemonicspace specification on an OPEN of a previously OPEN device and leaves the existing device with its original characteristics.

# Modes of PIPE Operation

The OPEN command for a PIPE provides a number of variations in the use of UNIX pipes shown below as Examples 1-4.

Example:

```
set p="Printer"
open p:(command="lpr":writeonly)::"PIPE"
```
This shows the use of a PIPE device to spool data to the default printer by spooling to the lpr command, opened via the default shell (the shell specified by the SHELL environment variable, and the shell used to start GT.M if SHELL is unspecified). The WRITEONLY device parameter specifies that the GT.M process not read data back from the lpr command. Use WRITEONLY when no errors are expected from the application(s) in the pipe. WRITEONLY tends not to serve most applications well.

Example:

```
set p="MyProcs"
open p:(command="ps -ef|grep $USER":readonly)::"PIPE"
```
This shows the use of a PIPE device to identify processes belonging to the current userid. The READONLY device parameter specifies that the GT.M process only read the output of the pipe, and not provide it with any input. This example illustrates the fact that the command can be any shell command, can include environment variables and pipes within the command.

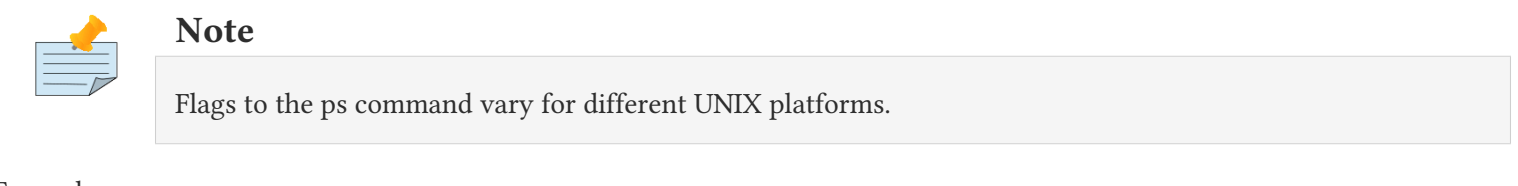

Example:

```
set p="Convert"
open p:(shell="/bin/csh":command="iconv -f ISO_8859-1 -t WINDOWS-1252")::"PIPE"
```
This shows the use of a process to whose input the GT.M process writes to and whose output the GT.M process reads back in, in this example converting data from an ISO 8859-1 encoding to the Windows 1252 encoding. This example also shows the use of a different shell from the default. If the OPEN deviceparameters don't specify a SHELL, the PIPE device uses the shell specified by the environment variable SHELL; if it does not find a definition for SHELL, the device uses the system default /bin/ sh.

Example:

```
set p="Files"
set e="Errors"
open p:(command="find /var/log -type d -print":readonly:stderr=e)::"PIPE"
```
GT.M uses the standard system utility find to obtain a list of subdirectories of /var/log, which are read back via the device with handle "Files" with any errors (for example, "Permission denied" messages for sub-directories that the find command cannot process) read back via the device with handle "Errors".

# PIPE Characteristics

The following characteristics of PIPE may be helpful in using them effectively.

With Read:

A READ with no timeout reads whatever data is available to be read; if there is no data to be read, the process hangs until some data becomes available.

A READ with a timeout reads whatever data is available to be read, and returns; if there is no data to be read, the process waits for a maximum of the timeout period, an integer number of seconds, for data to become available (if the timeout is zero, it returns immediately, whether or not any data was read). If the READ returns before the timeout expires, it sets \$TEST to TRUE(1); if the timeout expires, it sets \$TEST to FALSE (0). When the READ command does not specify a timeout, it does not change \$TEST. READ specifying a maximum length (for example, READ X#10 for ten characters) reads until either the PIPE has supplied the specified number of characters, or a terminating delimiter.

The following table shows the result and values of I/O status variables for various READ operations on a PIPE device.

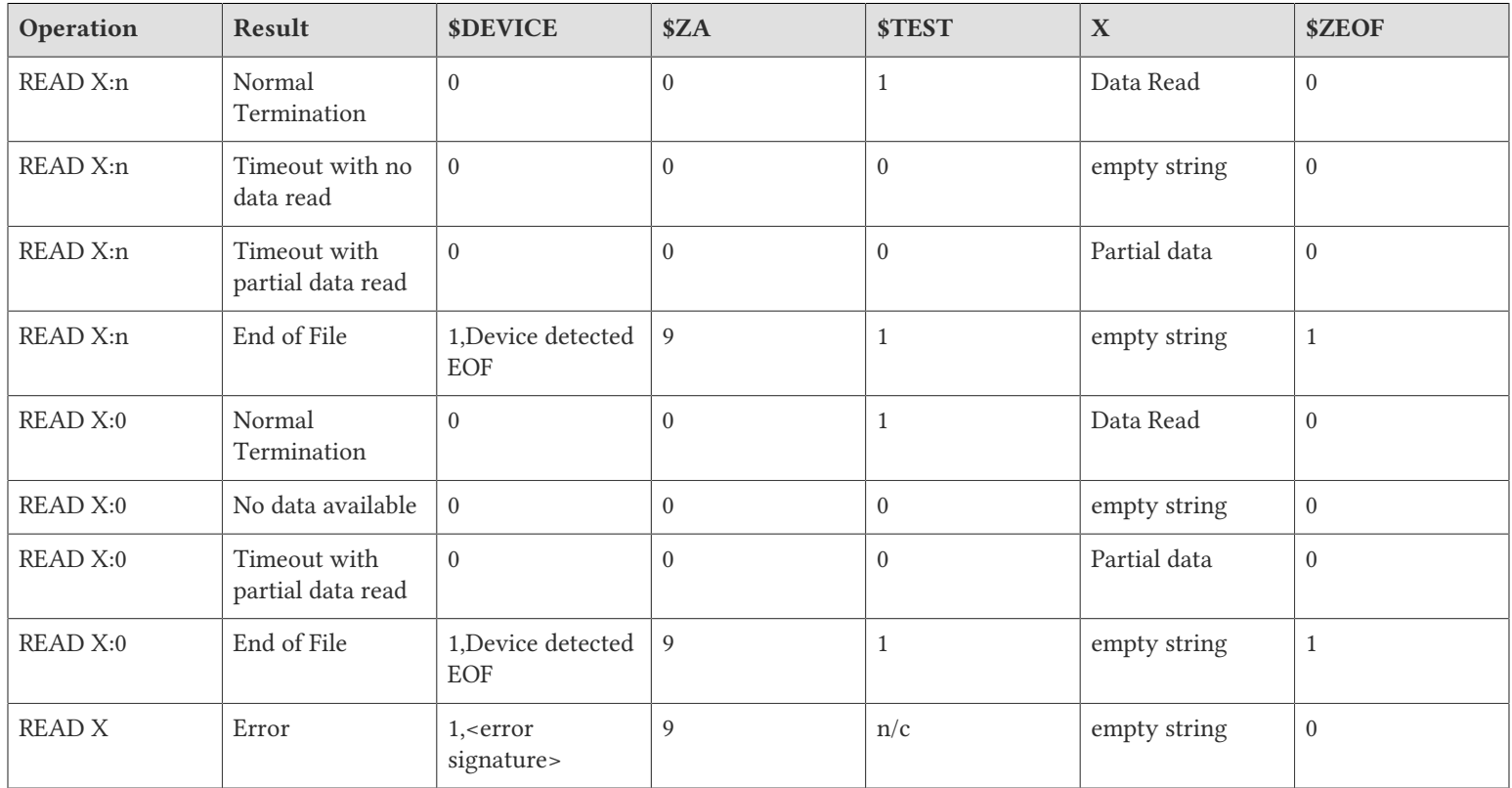

### With WRITE:

The PIPE device does non-blocking writes. If a process tries to WRITE to a full PIPE and the WRITE would block, the device implicitly tries to complete the operation up to a default of 10 times. If the gtm\_non\_blocked\_write\_retries environment variable is defined, this overrides the default number of retries. If the retries do not succeed (remain blocked), the WRITE sets \$DEVICE to "1,Resource temporarily unavailable", \$ZA to 9, and produces an error. If the GT.M process has defined an EXCEPTION, \$ETRAP or \$ZTRAP, the error trap may choose to retry the WRITE after some action or delay that might remove data from the PIPE device.

### With WRITE /EOF:

WRITE /EOF to a PIPE device flushes, sets \$X to zero (0) and terminates output to the created process, but does not CLOSE the PIPE device. After a WRITE /EOF, any additional WRITE to the device discards the content, but READs continue to work as before. A WRITE /EOF signals the receiving process to expect no further input, which may cause it to flush any output it has buffered and terminate. You should explicitly CLOSE the PIPE device after finishing all READs. If you do not want WRITE /EOF

to flush any pending output including padding in FIXED mode or a terminating EOL in NOFIXED mode, SET \$X=0 prior to the WRITE /EOF.

To avoid an indefinite hang doing a READ from a created process that buffers its output to the input of the PIPE device, READ with timeout (typically 0).

With CLOSE:

The CLOSE of a PIPE device prevents all subsequent access to the pipes associated with the device. Unless the OPEN that created the device specified INDEPENDENT, the process terminates. Note that any subsequent attempt by the created process to read from its stdin (which would be a closed pipe) returns an EOF and typical UNIX behavior would be to terminate on such an event.

## PIPE Device Examples

The following examples show the use of deviceparameters and status variables with PIPE devices.

Example:

```
pipe1;
   set p1="test1" 
   open p1:(shell="/bin/sh":comm="cat")::"PIPE"
   for i=1:1:10 do
   . use p1 
   . write i,":abcdefghijklmnopqrstuvwxyz abcdefghijklmnopqrstuvwxyz ",! 
   . read x
   . use $P 
   . write x,! 
   close p1
  quit
```
This WRITEs 10 lines of output to the cat command and reads the cat output back into the local variable x. The GT.M process WRITEs each line READ from the PIPE to the principal device. This example works because "cat" is not a buffering command. The example above would not work for a command such as tr that buffers its input.

Example :

```
pipe3;
  set p1="test1"
  open p1:(shell="/bin/sh":command="tr -d e")::"PIPE"
  for i=1:1:1000 do
   . use p1
   . write i,":abcdefghijklmnopqrstuvwxyz abcdefghijklmnopqrstuvwxyz ",!
   . read x:0
   . if '+$device use $principal write x,! 
  use p1
  write /EOF
   for read x quit:$zeof use $principal write x,! use p1
   close p1
  quit
```
This shows the use of tr (a buffering command) in the created process for the PIPE device. To see the buffering effect the GT.M process WRITEs 1000 lines to the PIPE device. Different operating systems may have different buffer sizes. Notice the use of the

r x:0 and the check on \$DEVICE in the loop. If \$DEVICE is 0, WRITE x writes the data read to the principal device. No actual READs complete, however, until tr reaches its buffer size and writes to its stdout. The final few lines remain buffered by tr after the process finishes the first loop. The GT.M process then issues a WRITE /EOF to the PIPE causing tr to flush its buffered lines. In the final for loop the GT.M process uses the simple form of READ x from the PIPE followed by a WRITE of each line to the principal device until \$zeof becomes TRUE.

Example :

```
pipe4;
  set a="test"
  open a:(command="nestin":independent)::"PIPE"
  use a 
  set key=$KEY
  write "Show nestin still running after CLOSE of a",!
  write "The parent process of 1 shows the parent shell has exited after CLOSE of a"
  read line1,line2
  use $principal
 write !, line1, !, line2, !, !
   set k="ps -ef | grep -v grep | grep -v sh | grep -w '"_key_"' | awk '{print $2}'"
  set b="getpid"
  open b:(command=k:readonly)::"PIPE"
   use b
   read pid
  close a
  close b
   set k2="ps -ef | grep -v grep | grep -v sh | grep -w '"_pid_"'"
   set c="psout"
  open c:(command=k2:writeonly)::"PIPE"
   close c
  quit
```
This demonstrates that the created sub process nestin keeps running as an INDEPENDENT process after the GT.M process CLOSEs the pipe. This GT.M process uses another PIPE device to return the process id of nestin and READ it into pid so that it may be killed by this or another process, should that be appropriate.

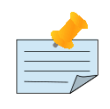

## **Note**

"nestin.c" is a program which reads from standard input and writes to standard output until it see and EOF. It then loops for 300 1sec sleeps doing nothing. The purpose of using independent is as a server process which continues until it receives some other signal for termination.

Example:

```
GTM>kill ^a
GTM>zprint ^indepserver
indepserver;
  read x
 write "received = ", x, !
 set ^quit=0
  for do quit:^quit
  . if \deltadata(^a) write "^a = ",^a,!
   . Hang 5
GTM>set a="test"
GTM>open a:(command="mumps -run ^indepserver>indout":independent)::"pipe"
```

```
GTM>use a
GTM>write "instructions",!
GTM>close a
GTM>zsystem "cat indout"
received = instructions
GTM>set ^a=1
GTM>zsystem "cat indout"
received = instructions
^{\circ}a = 1
^{\circ}a = 1
^{\circ}a = 1
GTM>s ^quit=1
GTM>zsystem "cat indout"
received = instructions
^{\circ}a = 1
a = 1^{\circ}a = 1
a = 1GTM>
```
This is a simple example using a mumps process as a server.

Example:

pipe5;

```
 set p1="test1"
  set a=0
  open p1:(shell="/bin/sh":command="cat":exception="goto cont1")::"PIPE"
  set c=":abcdefghijklmnopqrstuvwxyz abcdefghijklmnopqrstuvwxyz"
  for i=1:1:10000 do
   . use p1
   . write i_c,!
   . use $principal write i,!
  use p1
  write /EOF
  for read x quit:$zeof use $principal write x,! use p1
  close p1
  quit
cont1
  if $zeof quit
  if a=0 set a=i/2
  set z=$za
   ; use $device to make sure ztrap is caused by blocked write to pipe 
  set d=$device
  if "1,Resource temporarily unavailable"=d DO 
   . use $p
  . write "pipe full, i = ", i, " $ZA = ", z, ! . set i=i-1 
   . use p1
  . for j=1:1:a read x use $principal write j, "-" , x, ! use p1
  quit
```
This demonstrates how to deal with write blocking of a PIPE device. The loop doing the WRITE does not READ from the PIPE. Eventually causing the output of cat to block on its output and stop reading input from the pipe. When the process takes the \$ZTRAP to cont1 it tests \$DEVICE to determine if the trap is caused by the full pipe. If so, it uses the for loop to read half the number of lines output by the main loop. It decrements i and returns to the original WRITE loop to retry the failed line and

continue with the WRITEs to the pipe. Depending upon the configuration of the environment, it may trap several times before processing all lines.

Example:

```
 ; Example program that starts another program in a pipe and traps the errors. The called
 programs intentionally induce errors
pipexample
  set $etrap="do readfrompipe(.pipe,.piperr) use $p zwrite $zstatus zhalt 99"
  set pipe="pipe"
  set piperr="piperr"
  set writesize=1024
  set cmd=$piece($zcmdline," ") set:'$length(cmd) cmd="induceEPIPE"
  open pipe:(shell="/bin/bash":command="$gtm_dist/mumps -run "_cmd_"^pipexample":stderr=piperr)::"pipe"
  zshow "D":devicelist write "The active device is ",devicelist("D",2),!
  use pipe
 for i=1:1:1024 write str(\frac{5}{1}ustify(i,writesize), " ","'X"),!
  close pipe
  quit
 Same as above, but without defining the PIPE's standard error
nostderr
   set $etrap="do readfrompipe(.pipe) use $p zshow ""*"" zhalt 99"
  set pipe="pipe"
  set writesize=1024
  set cmd=$piece($zcmdline," ",2) set:'$length(cmd) cmd="induceEAGAIN"
  open pipe:(shell="/bin/bash":command="$gtm_dist/mumps -run "_cmd_"^pipexample")::"pipe"
  zshow "D":devicelist write "The active device is ",devicelist("D",2),!
  write !,!
  use pipe
   for i=1:1:1024 write $tr($justify(i,writesize)," ","X"),!
  close pipe
  quit
 This routine intentionally delays reading from the pipe to induce an EAGAIN
induceEAGAIN
  set $etrap="use $p zwrite $zstatus zhalt 99"
  set hangtime=+$zcmdline set:'hangtime hangtime=5 set add=1
  for i=1:1:1024 read x(i) quit: $zeof do
   . set delay(i)=1/(add+$random(hangtime))
   . hang delay(i)
   . set:i=30 add=10
  halt
; This routine intentionally induces an EPIPE by immediately sending a SIGTERM to itself causing
; a FORCEDHALT error which goes to STDERR. Subsequently, a random DIVZERO error occurs, but this
; error goes to STDOUT since it is not a fatal error
induceEPIPE
  set $etrap="use $p zwrite $zstatus zhalt 99"
  set divzero=150373210 ; DIVZERO goes to stdout
  write "My PID is ",$job,!
  zsystem:'$zcmdline "kill -15 "_$job ; FORCEDHALT error goes to stderr
  for i=1:1 read x(i) quit:$zeof zmessage:'$random(1000) divzero
  halt
 Read the contents of the pipe on failure. Messages from the programs inside the pipe aid
; in undestanding the underlying problem(s)
readfrompipe(pipe,piperr)
  new i
```

```
 new $etrap
  set $etrap="set x=$zjobexam() zhalt 88"
  use pipe
  for i=1:1 read pipe(i):0 quit:'$test!$zeof
  zkill pipe(i)
  do:$data(piperr)
   . use piperr
   . for i=1:1 read piperr(i):0 quit:'$test!$zeof
   . zkill piperr(i)
  close pipe
  use $p
   for i=1:1 quit:'$data(pipe(i)) write ?4,"stdout:",pipe(i),!
  for i=1:1 quit:'$data(piperr(i)) write ?4,"stderr:",piperr(i),!
  quit
; Example of trapping an error and retrying the operation as necessary. Error conditions
; used are EPIPE, aka "Broken pipe" or ENO32, and EAGAIN, aka ENO11.
retry
  set $etrap="use $p zshow ""*"" zhalt 99"
  set pipe="pipe"
  set piperr="piperr"
  set writesize=1024
  set cmd=$piece($zcmdline," ") set:'$length(cmd) cmd="induceEPIPE"
  for try=0:1 do quit:$get(readcomplete,0)
   . new $etrap set $etrap="goto retryEPIPE"
   . open pipe:(shell="/bin/bash":command="$gtm_dist/mumps -run "_cmd_"^pipexample "_try:stderr=piperr)::"pipe"
   . zshow "D":devicelist write "Try ",try,$char(9),devicelist("D",2),!
   . use pipe
   . for i=1:1:1024 do
   . . new $etrap set $etrap="goto retryEAGAIN^pipexample"
   . . write $tr($justify(i,writesize)," ","X"),!
   . set readcomplete=1
  close pipe
  use $p
  write ?4,"Writes completed",!
  quit
retryEPIPE
  quit:$zstatus'["ENO32"
  use $p
  write "...Caught on try ",try,", write ",i,"... ",$zstatus,!
   set $ecode=""
  do readfrompipe(.pipe,.piperr)
  quit
retryEAGAIN
  quit:$zstatus'["ENO11"
  use $p
 write "...Failed to perform non-blocked writes... Retrying write # ", $increment(i,-1), !
  set $ecode=""
  hang 1+$random(5)
  use pipe
  quit
```
This example demonstrates how to handle PIPE device errors, whether with the device itself or from programs inside the PIPE device.

Example:

sh> mumps -run pipexample induceEAGAIN The active device is pipe OPEN PIPE SHELL="/bin/bash" COMMAND="\$gtm\_dist/mumps -run induceEAGAIN^pipexample" STDERR="piperr" \$ZSTATUS="11,pipexample+9^pipexample,%SYSTEM-E-ENO11, Resource temporarily unavailable" sh> mumps -run retry^pipexample induceEAGAIN Try 0 pipe OPEN PIPE SHELL="/bin/bash" COMMAND="\$gtm\_dist/mumps -run induceEAGAIN^pipexample 0" STDERR="piperr" ...Failed to perform non-blocked writes... Retrying write # 54 ...Failed to perform non-blocked writes... Retrying write # 63 ...Failed to perform non-blocked writes... Retrying write # 69 ...Failed to perform non-blocked writes... Retrying write # 78 Writes completed

 $|\mathbf{v}|$ 

This example demonstrates handling WRITE errors, like ENO11 or EAGAIN, that do not terminate the PIPE device. The PIPE device does non-blocking writes. If a process tries to WRITE to a full PIPE and the WRITE would block, the device implicitly tries to complete the operation up to a default of 10 times. GT.M sleeps 100 micro seconds between each retry. When dealing with programs that can take a while to process input, it's a good idea to either schedule a delay between WRITEs or come up with a mechanism to back off the WRITEs when the buffer fills up.

```
sh> mumps -run pipexample induceEPIPE
The active device is pipe OPEN PIPE SHELL="/bin/bash" COMMAND="$gtm_dist/mumps -run induceEPIPE^pipexample" 
STDERR="piperr"
    stdout:My PID is 12808
    stderr:%GTM-F-FORCEDHALT, Image HALTed by MUPIP STOP
$ZSTATUS="32,pipexample+9^pipexample,%SYSTEM-E-ENO32, Broken pipe"
sh> mumps -run retry^pipexample induceEPIPE
Try 0 pipe OPEN PIPE SHELL="/bin/bash" COMMAND="$gtm_dist/mumps -run induceEPIPE^pipexample 0" STDERR="piperr" 
...Caught on try 0, write 49... 32,retry+13^pipexample,%SYSTEM-E-ENO32, Broken pipe
    stdout:My PID is 16252
    stderr:%GTM-F-FORCEDHALT, Image HALTed by MUPIP STOP
Try 1 pipe OPEN PIPE SHELL="/bin/bash" COMMAND="$gtm_dist/mumps -run induceEPIPE^pipexample 1" STDERR="piperr" 
...Caught on try 1, write 697... 32,retry+13^pipexample,%SYSTEM-E-ENO32, Broken pipe
    stdout:My PID is 16403
    stdout:$ZSTATUS="150373210,induceEPIPE+5^pipexample,%GTM-E-DIVZERO, Attempt to divide by zero"
Try 2 pipe OPEN PIPE SHELL="/bin/bash" COMMAND="$gtm_dist/mumps -run induceEPIPE^pipexample 2" STDERR="piperr" 
    Writes completed
```
## ▼

This example demonstrates how to create a separate STDERR pipe device from which to read the STDERR output of the program(s) inside the pipe. Reading the STDERR is important when dealing with failures from Unix programs. It is possible to read the errors without creating a STDERR pipe device, however the error messages are commingled with the output of the programs inside the pipe which could make diagnosis of the underlying problem harder. Notice that GT.M writes fatal errors, GTM-F types, to STDERR, but all others go to STDOUT.

Additionally, this example demonstrates handling errors that terminate the PIPE device. In this example, the PIPE device is terminated when a program inside the pipe terminates before reading all of the driving MUMPS program's output causing an

EPIPE or ENO32, a broken pipe. In such a situation the MUMPS program must capture the error that caused the termination and respond accordingly. The program may need to call out to other programs to determine the status of a service it is using or to alert the operator of an error with an external program or service. To operate successfully, the program must recreate the pipe and retry the operation.

## PIPE Deviceparameter Summary

The following table summarizes the PIPE format deviceparameters.

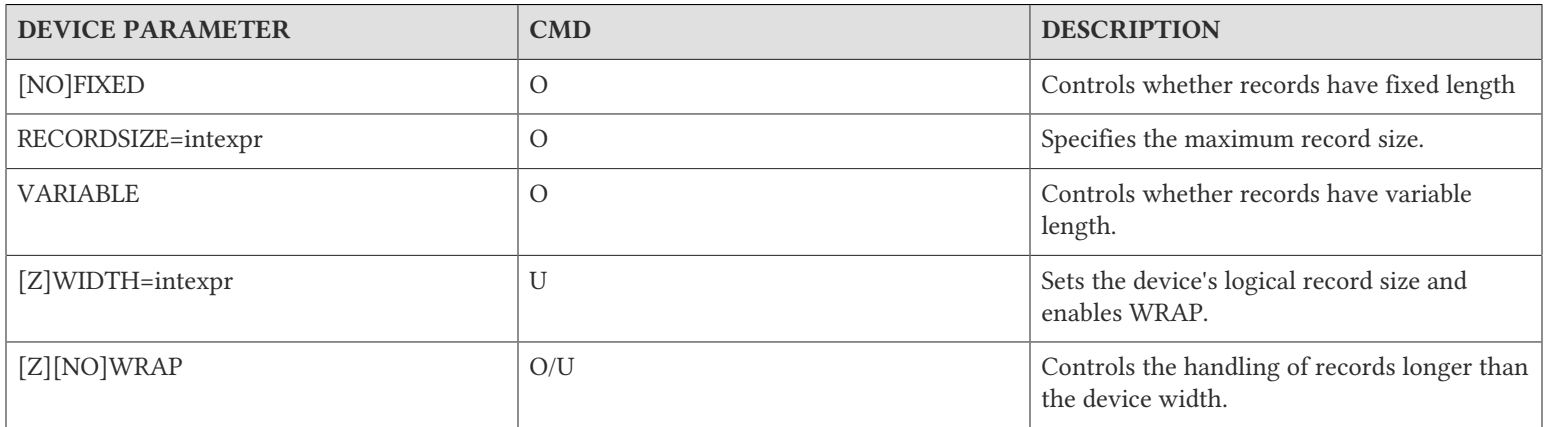

The following table summarizes PIPE access deviceparamters.

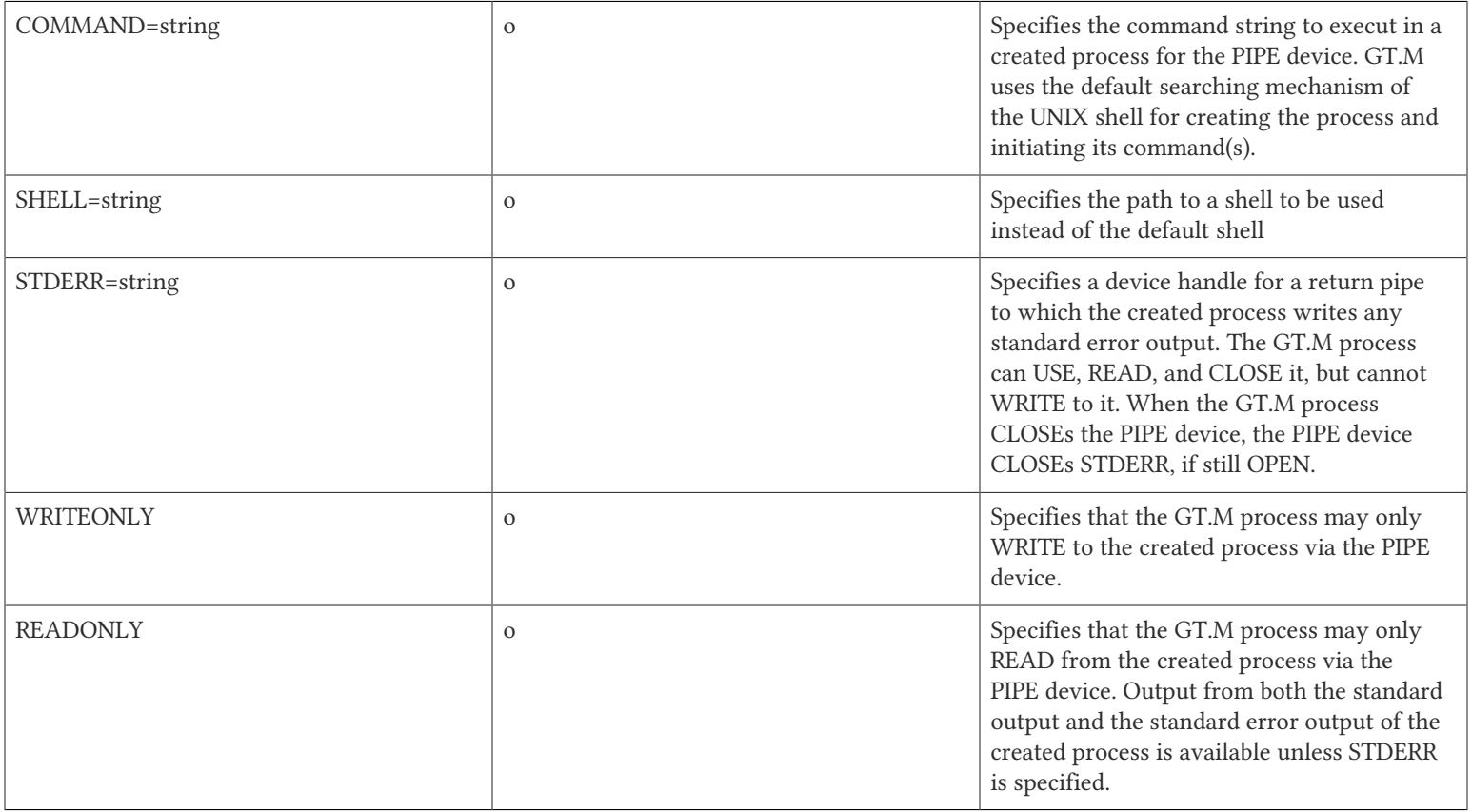

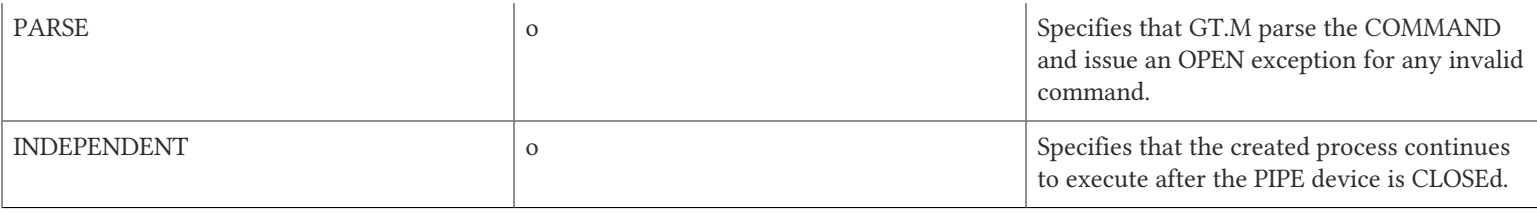

# Using Socket Devices

SOCKET devices are used to access and manipulate sockets. A SOCKET device can have unlimited associated sockets. The default limit is 64. Set the environment variable gtm\_max\_sockets to the number of maximum associated sockets sockets that you wish to set for a GT.M process. \$VIEW("MAX\_SOCKETS")returns the current value of the maximum number of associated sockets.

At any time, only one socket from the collection can be the current socket. If there is no current socket, an attempt to READ from, or WRITE to the device, generates an error.

Sockets can be attached and detached from the collection of sockets associated with a device. Detached sockets belong to a pseudo-device called the "socketpool". SOCKET devices use "YGTMSOCKETPOOL" to identify the socket pool; an attempt OPEN a device of that name produces a DEVNAMERESERVED error. A process can detach a socket from a device and later attach it to the same device or another device.

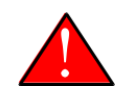

## Caution

Currently, GT.M does not produce an error if a socket is attached to a device having a different CHSET.

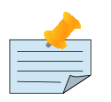

# **Note**

Exception handler (EXCEPTION) operates at the SOCKET device level and error trapping (IOERROR) operates the socket-level. So, one EXCEPTION operates on all sockets of a SOCKET device and IOEROR can be individually turned on or off for each socket.

# Message Management

From an application perspective, the transport layers used by a socket device are stream-oriented, with no provisions for implicit application messages. Therefore, the following are two common protocols used to segment application messages.

1. One method is to use a, typically small, fixed length message containing the length of the next, variable length, message. In GT.M a simplistic writer might be:

Write \$Justify(\$Length(x),4),x

A corresponding simplistic reader might be:

read len#4,x#len

The advantage of this approach is that the message content (the value of x in the code fragments above) can contain any character. The disadvantage is that detecting that the protocol has become desynchronized is a problem.

2. The other common method is to place a delimiter between each application message. The protocol breaks if a message ever includes a delimiter as part of its content.

The SOCKET device provides a facility for recognizing delimiters to simplify parsing messages.

# Socket Read Operation

TCP/IP is a stream-based protocol that guarantees that bytes arrive in the order in which they were sent. However, it does not guarantee that they will be grouped in the same packets.

If packets arrive infrequently, or at varying rates that are sometimes slow, a short interval can waste CPU cycles checking for an unlikely event. On the other hand, if the handling of packets is time critical, a long interval can introduce an undesirable latency. If packets arrive in a rapid and constant flow (an unusual situation), the interval doesn't matter as much, as there is always something in the buffer for the READ to work with. If you do not specify MOREREADTIME, SOCKET READ implements a dynamic approach of using a longer first interval of 200 ms when it finds no data, then shortening the interval to 10 ms when data starts to arrive. If you specify an interval, the SOCKET device always uses the specified interval and does not adjust dynamically. For more information on MOREREADTIME, refer to ["MOREREADTIME" \[390\].](#page-398-0)

Most SOCKET READ operations terminate as a result of the first condition detected from (a) receipt of delimiters, (b) receipt of the maximum number of characters, or (c) expiration of a timeout. Note that all of these conditions are optional, and a specific READ may specify zero or more of them. This section refers to these three conditions as "defined terminating conditions". If a SOCKET READ is not subject to any of the defined terminating conditions, it terminates after it has received at least one character followed by an interval with no new characters. An error can also terminate a READ. While none of the terminating conditions is satisfied, the READ continues.

The following flowchart represents the logic of a SOCKET READ.

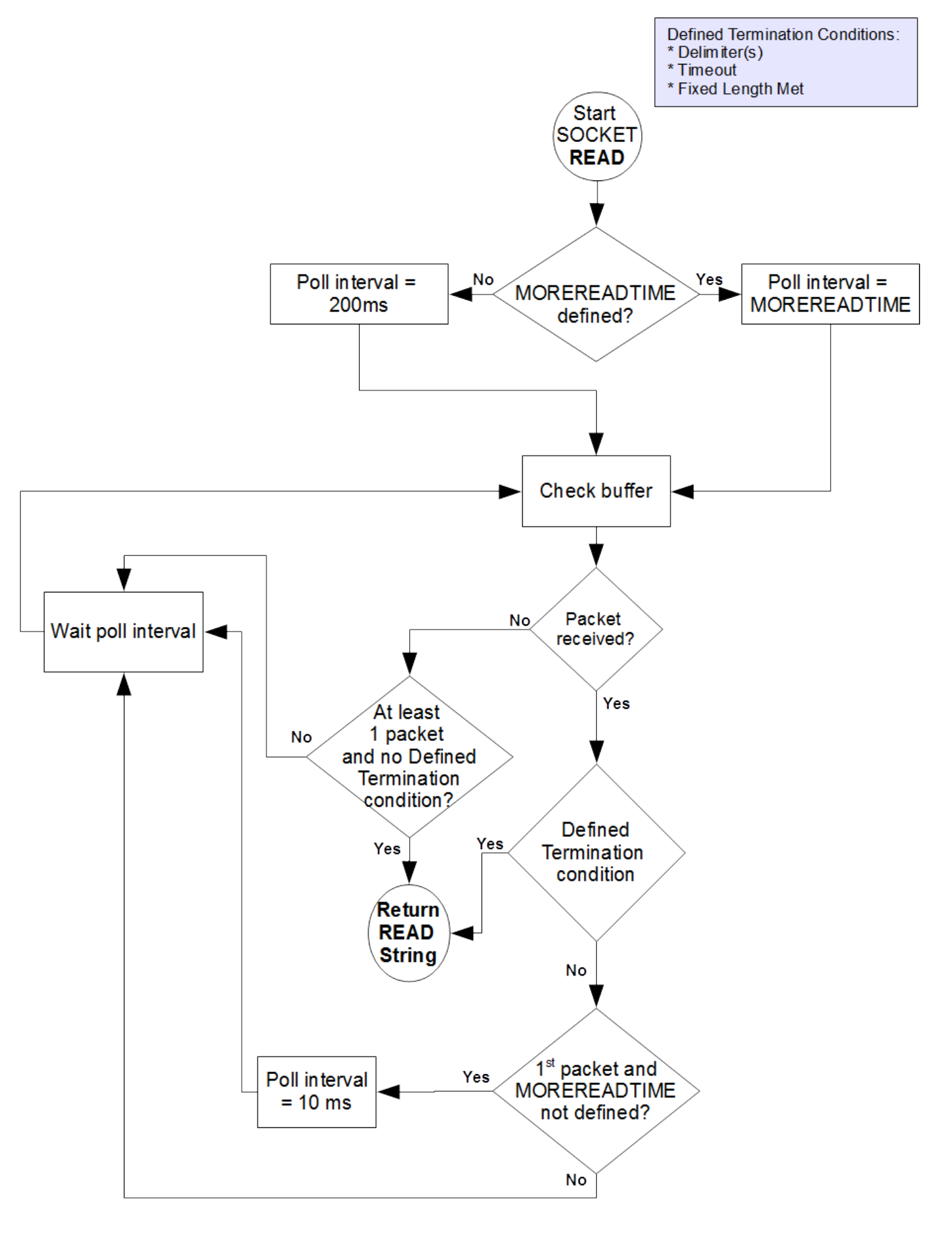

## Socket Read Termination Conditions

A SOCKET READ operation terminates if any of the following conditions are met:

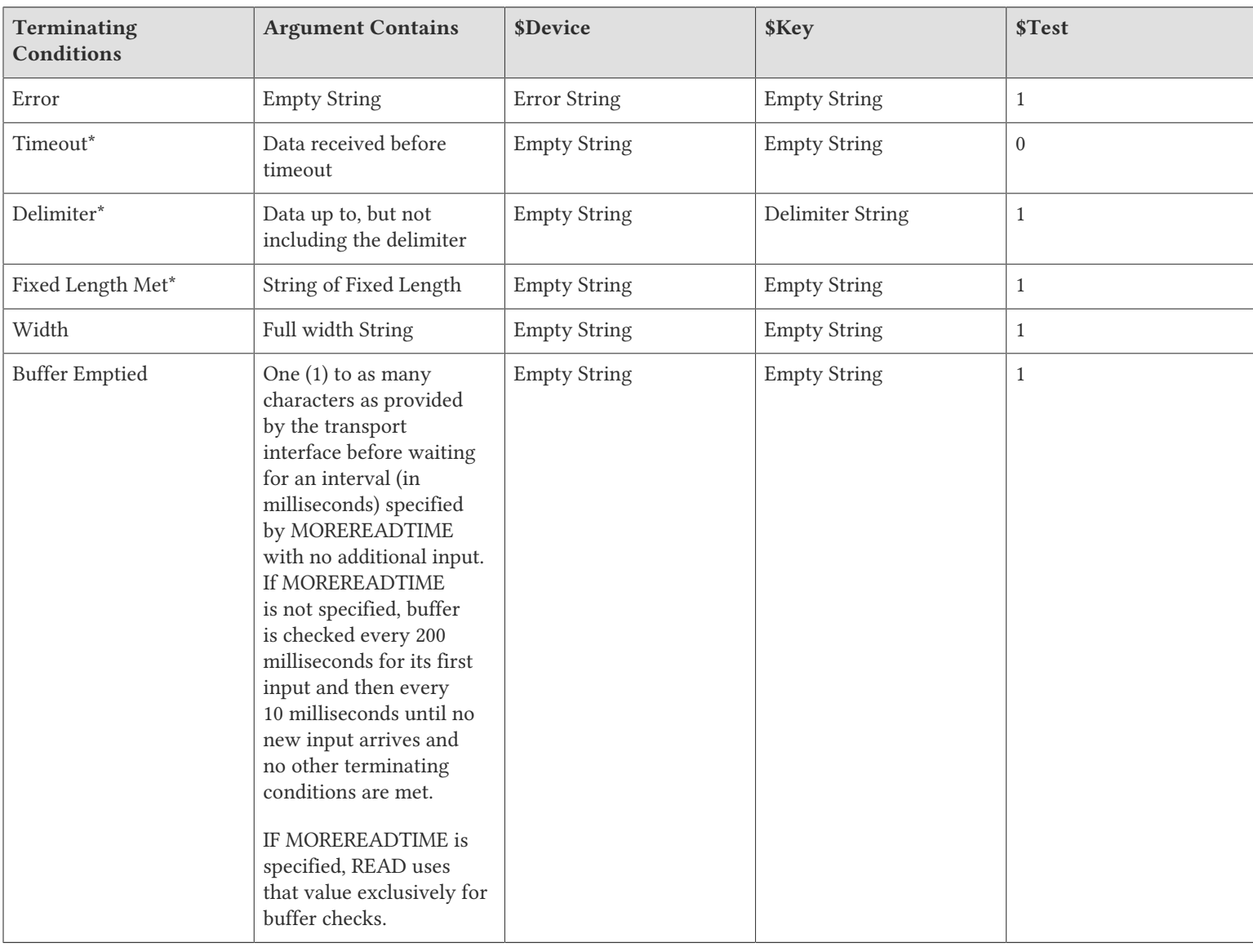

\* denotes Defined Terminating Conditions

A non-fixed-length read, with no timeout and no delimiters (the sixth row in the above table) requires a complex implementation of sequence of READs to ensure a predictable result. This is because the transport layer stream fragments delivered to the reader has only accidental correspondence with the operations performed by the writer. For example, the following:

Write "Message 1","Message 2" is presented to the reader as the stream "Message1Message2" but it can take from one (1) to 18 READ commands to retrieve the entire stream.

Messaging protocol should implement READ in any of the following ways:

1. Use a delimiter to separate messages (generic READ and possibly a larger value for MOREREADTIME).

- 2. Specify messages as <length, value> pairs (a pair of fixed-length READs (READ # ) and possibly a larger value for MOREREADTIME).
- 3. Parse the bytes or characters as they come in (possibly a smaller value for MOREADTIME)

# Message Delimiters

Each device can have from zero (0) to 64 delimiters associated with it. Each delimiter can be from one (1) to 64 characters. All the delimiters declared for a device are valid for any READ from any associated socket, which means, any of the defined delimiters terminate the READ. The actual terminating delimiter is available in \$KEY. A WRITE to a socket associated with a device with one or more delimiters inserts the first of the delimiters for any WRITE ! format.

# Read Command

The READ command may be used to obtain data from a socket. A READ operation terminates if any of the following are detected, in the order specified below:

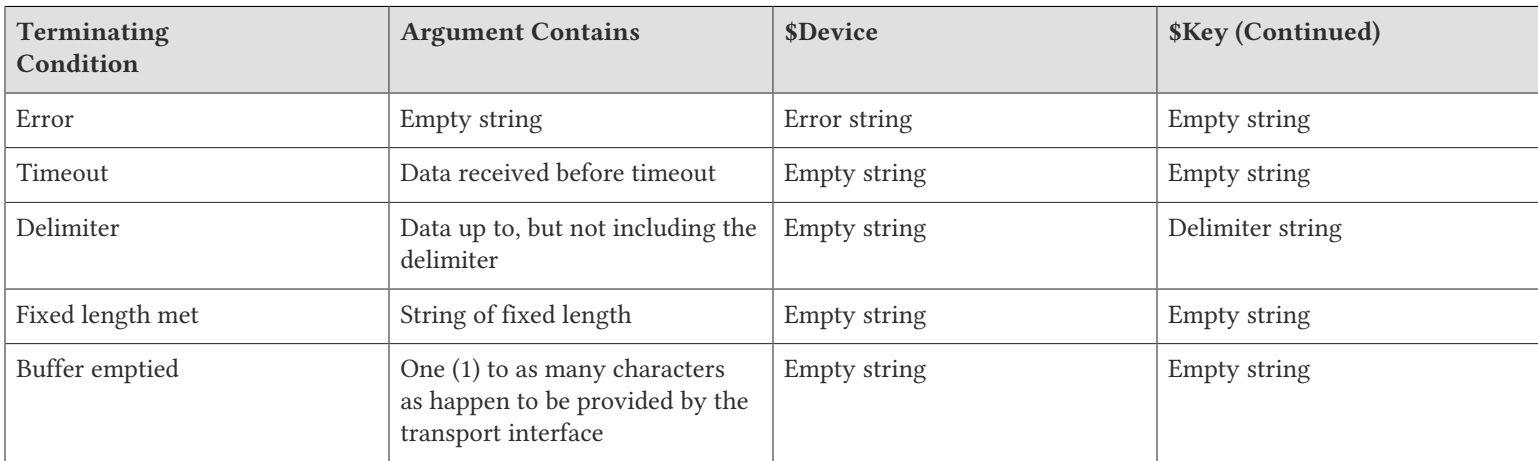

A non-fixed-length read, with no timeout and no delimiters requires a complex implementation of sequence of READs to ensure a predictable result. This is because the transport layer stream fragments delivered to the reader has only accidental correspondence with the operations performed by the writer. For example, the following

Write "Message 1","Message 2"

is presented to the reader as the stream "Message1Message2" but it can take from one (1) to 18 READ commands to retrieve the entire stream.

# WRITE Command

The WRITE command sends data to a socket.

WRITE ! inserts the character(s) of the first I/O delimiter (if any) to the sending buffer. If "ZFF=expr" has been specified, WRITE # inserts the characters of expr. Otherwise WRITE # has no effect. WRITE ! and WRITE # always maintain \$X and \$Y in a fashion that emulates a terminal cursor position except when the device is OPENed with a UTF CHSET because the units for \$X and \$Y for terminals are in display columns while for sockets they are in codepoints.

The WRITE command for SOCKET devices accepts the following controlmnemonics:

### /L[ISTEN][(numexpr)]

where numexpr specifies the listen queue depth for a listening socket. The value of numexpr must be between 1 and the system-enforced maximum. By default, an OPEN or USE with LISTEN immediately sets the listen queue size to 1. For vendorspecific information on how to change your system's maximum queue length, refer to the listen manpage.

### /W[AIT][(timeout)]

where timeout is a numeric expression that specifies how long in seconds a server waits for a connection or data to become available on one of the sockets in the current Socket Device.

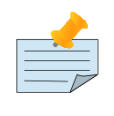

## Note

If the current Socket Device is \$PRINCIPAL and input and output are different SOCKETs, WRITE /WAIT applies to the input side of the device.

#### WRITE /PASS([targetpid],[timeout],handle[,handle]...)

WRITE /PASS allows a GT.M process to send DETACHed TCP or LOCAL sockets (that is, sockets in the socket pool) to another GT.M process. The receiving process should execute WRITE /ACCEPT to receive the socket.

- If a numeric targetpid is specified, GT.M matches the value against the process id (\$JOB) of the process receiving the sockets. GT.M uses a system service to perform this check on platforms that support it - currently: Linux and AIX. If the pids do not match, GT.M issues a PEERPIDMISMATCH error and does not transfer the sockets.
- If a numeric timeout is specified, GT.M sets \$TEST to 1 if the transfer completes within the specified time, and otherwise sets \$TEST to 0 and does not transfer any of the sockets.
- Each handle specifies a socket in the socket pool.
- On a successful transfer, GT.M eliminates access by the sending process to the specified and sent sockets. In any case where the transfer does not complete, GT.M retains all the sockets in the socket pool of the sender.

WRITE /ACCEPT(.lvar,[sourcepid],[timeout][,[handle]]...)

WRITE /ACCEPT allows a GT.M process to receive a DETACHed TCP or LOCAL sockets (that is, sockets in the socket pool) from another GT.M process . The sending process should execute WRITE /PASS to send the socket.

- lvar is an unsubscripted local variable name (lvn) which must be passed by reference indicated with a period (".") prefix. On successful completion, the specified unsubscripted lvn contains the handles of the received socket, in the order they were sent, delimited with a vertical bar ("|"). GT.M places the sockets in the socket pool, so the process can ATTACH them to an appropriate SOCKET device for subsequent use.
- If a numeric sourcepid is specified, GT.M matches the value against the process id (\$JOB) of the process sending the sockets. If the pids do not match, GT.M issues a PEERPIDMISMATCH error and does not transfer the sockets.
- If a numeric timeout is specified, GT.M sets \$TEST to 1 if the transfer completes within the specified time, and otherwise sets \$TEST to 0 and does not transfer the sockets.
- If any handles are specified, GT.M assigns the provided handles to the received sockets in the order in which they appear in the WRITE /PASS of the sending process; empty items in the comma delimited handle list act to preserve ordering. Where

the list provides no handle, the socket retains the handle provided by the sender. In either case, if there is already a socket with the transfer handle in the socket pool, GT.M generates a new handle for the transfer socket. GT.M ignores excess handles specified beyond the number of incoming sockets.

Both WRITE /PASS and WRITE /ACCEPT require the current \$IO to be a SOCKET device with a CONNECTed (not LISTENing) and LOCAL domain (not TCP) current socket. GT.M issues CONNSOCKREQ or LOCALSOCKREQ errors, respectively, when those conditions are not met.

SOCKET devices do not support mixing other READs and WRITEs with socket passing on the same CONNECTED LOCAL socket and produce SOCKPASSDATAMIX errors. The application may perform multiple WRITE /PASS and WRITE /ACCEPT operations in either direction on the socket before issuing a CLOSE.

Note that the receiving process must establish desired deviceparameters (e.g., DELIMITER) for a socket either by ATTACHing it to a SOCKET device that provides the characteristic for all its sockets, or by a subsequent USE that specifies the appropriate deviceparameter(s). GT.M transfers only the socket connection itself, the socket handle, and buffered socket data (if any).

### WRITE /TLS(option[,[timeout][,tlsid[,cfg-file-options]])

SOCKET devices support encrypted connections with TLS using an encryption plugin. GT.M ships with a reference implementation of the plugin which uses OpenSSL; the reference implementation also supports TLS for GT.M replication streams. OpenSSL options are controlled by a configuration file. The WRITE /TLS command activates this feature for connected sockets.

- option is "server", "client", or "renegotiate". "server" or "client" indicates which TLS role to assume. The server role requires a certificate specified in the configuration file section with the label matching tlsid. The client role may require a certificate depending on the OpenSSL options. If a timeout is specified for options "client" or "server", GT.M sets \$TEST to 1 if the command successfully completed or to 0 if it timed out. \$DEVICE provides status information in case of an error. ZSHOW "D" includes "TLS" in the second line of the output for an encrypted socket.
- "renegotiate" applies only to a server socket. It allows applications to request a TLS renegotiation. Renegotiation requires the suspension of application communication and the application must read all pending data before initiating a renegotiation. This means that in the communication protocol used, both parties must be at a known state when renegotiating keys. For example, in GT.M replication, one party sends a renegotiation request and waits for an acknowledgement before initiating the renegotiation.
- tlsid refers to the name of a section in the configuration file specified by the gtmcrypt config environment variable. If tlsid is not specified with the "renegotiate" option and cfg-file-options are specified, GT.M creates a virtual section by appending "- RENEGOTIATE" to the tlsid used to enable TLS on the socket. For the renegotiate option, if no section named tlsid is present in the configuration file, GT.M creates a virtual section with that name for the life of the process.
- cfg-file-options specifies configuration file options. Note cfg-file-options override those options if they are already specified in the configuration file except ssl-options and verify-level which are merged.
- Supported cfg-file-options for the "renegotiate" command are (case-sensitive): verify-depth, verify-level, verify-mode, session-id-hex, and CAfile. WRITE /TLS ignores all other configuration file options whether given on the command or in the configuration file. For more information on the supported configuration options, refer to the Creating a Configuration File section of the Administration and Operations Guide.

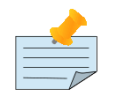

### Note

Note that SOCKET device actions may produce the following errors: TLSDLLOPEN, TLSINIT, TLSCONVSOCK, TLSHANDSHAKE, TLSCONNINFO, TLSIOERROR, and TLSRENEGOTIATE.

The TLS plugin uses OpenSSL options in the configuration file specified under the tls: label as the default for all TLS connections and under the specific labels to override the defaults for corresponding connections.

GT.M buffers WRITEs to TLS enabled sockets until a subsequent USE :FLUSH, WRITE !, WRITE #, or an internal 400 millisecond timer expires.

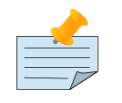

## Note

Because this functionality has a wide variety of user stories (use cases) and has substantial complexity, although the code appears robust, we are not confident that we have exercised a sufficient breadth of use cases in testing. Also we may make changes in future releases that are not entirely backwards compatible. We encourage you to use with this facility in development and testing, and to provide us with feedback. If you are an FIS customer and wish to use this in production, please contact us beforehand to discuss your use case(s).

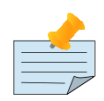

## **Note**

Owing to the range of OpenSSL versions in use across the breadth of platforms and versions supported by GT.M, on all platforms, but especially on non-Linux UNIX platforms, FIS recommends rebuilding the plugin from sources included with the GT.M binary distribution with the specific version of OpenSSL installed on your systems for any production or production staging environments that use TLS. For more information on recompiling the reference implementation, refer to the Installing GT.M chapter of Administration and Operations Guide.

# Socket Device Operation

Each socket may be in one of the following states (observable through \$KEY):

- CREATE-indicates that the socket exists.
- ESTABLISHED-After a successful OPEN or USE with the CONNECT device parameter or when GT.M was started with a socket as the \$PRINCIPAL device.
- LISTENING-indicates that the OPEN or USE with the LISTEN deviceparameter was successful and a listen queue was established.

A listening socket used for accepting new connections goes through these three states in one step with a single OPEN or USE. When a server does a WRITE /WAIT, a client can establish a connection which creates a new server socket. \$KEY includes information about this new socket in the form of CONNECT|handle|<address> where <address> is the IP address for TCP sockets and path for LOCAL sockets.

Each socket may have one or more sockets waiting for either an incoming connection or data available to READ (observable through \$ZKEY). \$ZKEY contains semi- colon (";") separated list of entries detailing any waiting sockets for a current SOCKET device.

For more information on \$KEY and \$ZKEY, refer to "*[Intrinsic Special Variables](#page-292-0)*" [\[284\].](#page-292-0)

## Socket Deviceparameter Summary

The following table provides a brief summary of deviceparameters for socket devices.

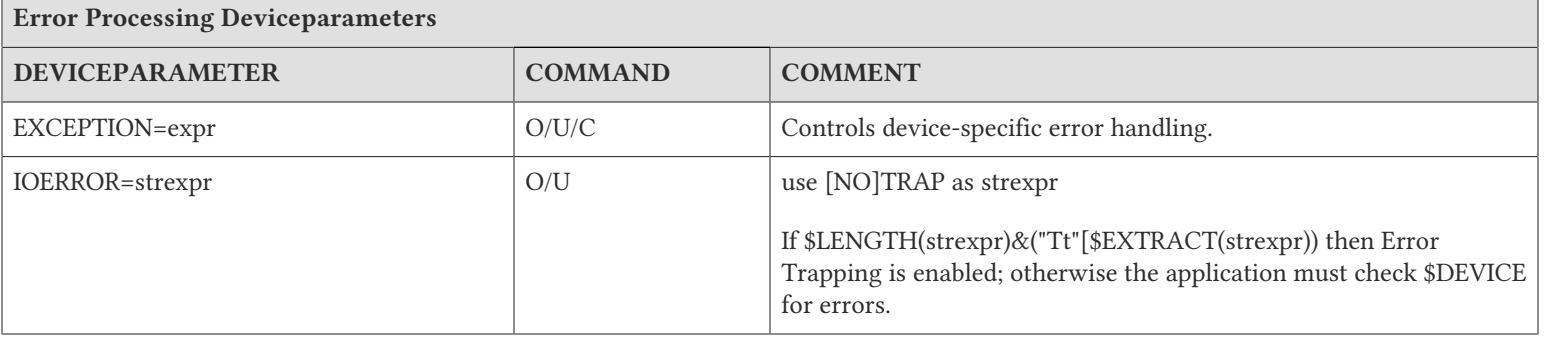

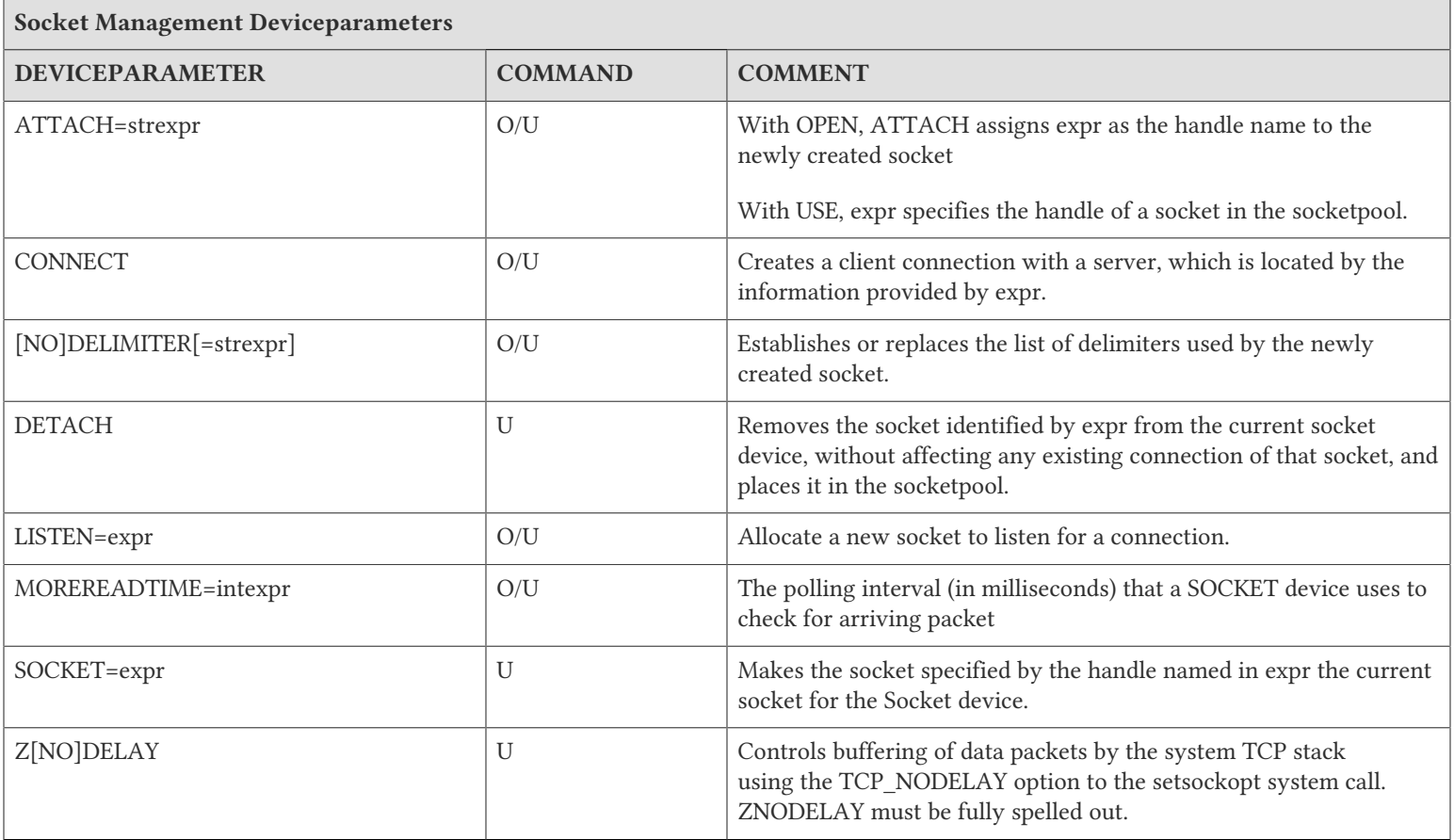

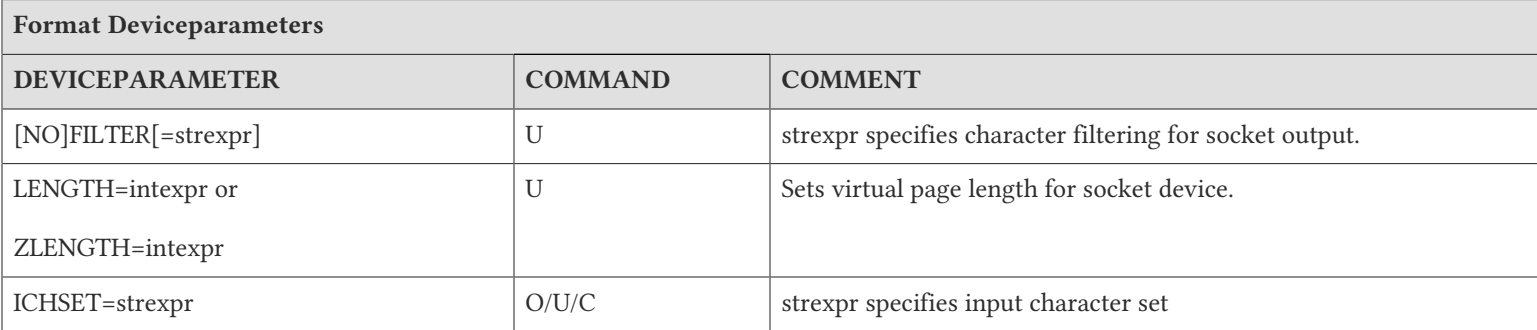

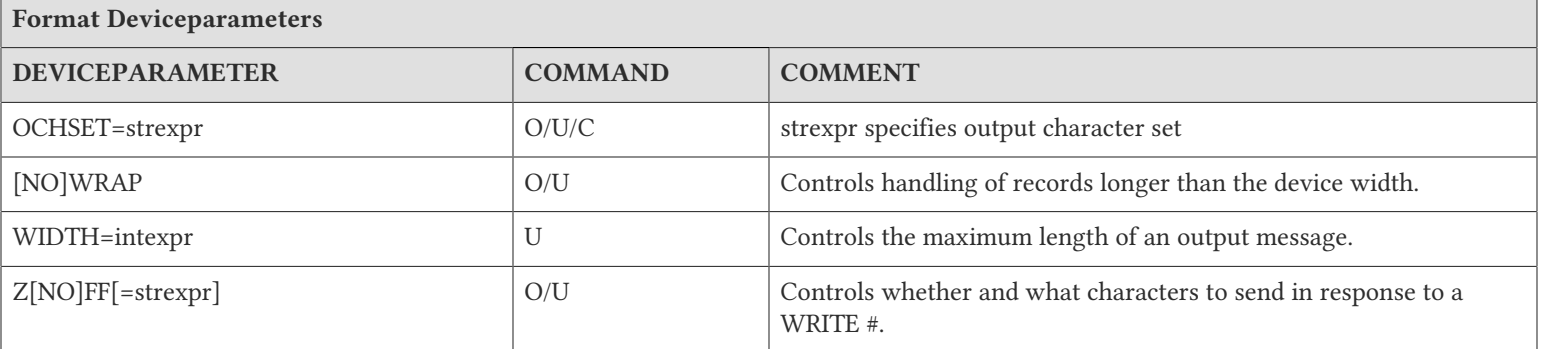

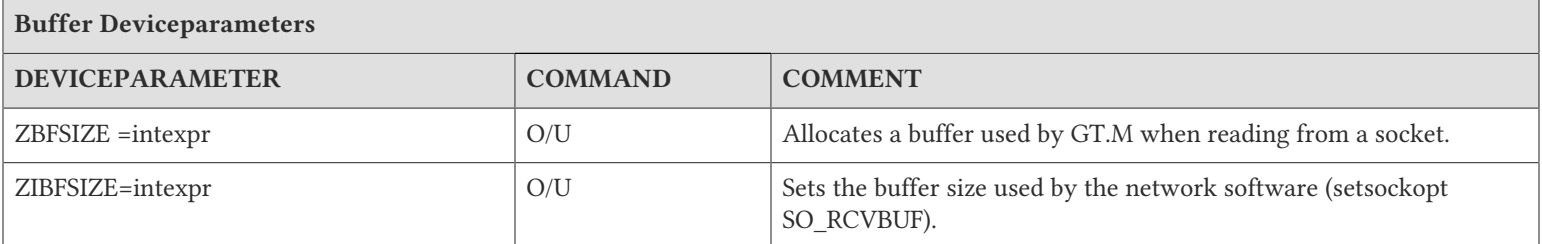

## Socket Device Examples

The sockexamplemulti32.m routine shows the use of \$KEY and \$ZKEY in a basic socket I/O setup. It's functionality is atypical in order to demonstrate a number of features. It launches two jobs: a server process which opens a listening socket and a client process which makes five connections to the server. The server sends a message to each connection socket. Evennumbered client sockets read the message partially but do not send a response back to the server. Odd-numbered client sockets receive the full message and respond to the server with the message "Ok.". The server reads two characters (but the client sends

three) and \$ZKEY shows sockets with unread characters.Please click to download the sockexamplemulti32.m program and follow instructions in the comments near the top of the program file. You can also download sockexamplemulti32.m from http://tinco.pair.com/bhaskar/gtm/doc/books/pg/UNIX\_manual/sockexamplemulti32.m.

You can start a GT.M process in response to a connection request made using inetd/xinetd. The following example uses inetd/ xinetd to implement a listener which responds to connections and messages just as the prior example.

In the configuration file for xinetd, define a new service called gtmserver. Set socket type to "stream" and wait to "no" as in the following snippet:

```
service gtmserver 
{ 
disable = no 
type = UNLISTED 
port = 7777 
socket_type = stream 
wait = no 
user = gtmuser 
server = /path/to/startgtm 
}
```
If you define the server in /etc/services, the type and port options are not needed. For more information, the xinetd.conf man page for more details.

If you are using inetd, add a line to /etc/inetd.conf with the sockettype "stream", protocol "tcp", and specify the "nowait" flag as in the example below, which assumes a gtmserver service is defined in /etc/services:

gtmserver stream tcp nowait gtmuser /path/to/startgtm

In both of the above examples, "gtmuser" is the name of the user to own and run the gtmserver service, and "/path/to/startgtm" is the name of a script which defines some environment variables needed before invoking GT.M. Please check the man page for inetd.conf on your system as the details may be slightly different.

The minimum variables are: \$gtm\_dist, which specifies the directory containing the GT.M distribution, and \$gtmroutines, which specifies the paths used to locate the GT.M routines. As an example:

#!/bin/bash cd /path/to/workarea export gtm\_dist=/usr/local/gtm export gtmroutines="/var/myApp/o(/var/myApp/r) \$gtm\_dist" export gtmgbldir=/var/myApp/g/mumps.dat \$gtm\_dist/mumps -r start^server

When start^server begins, the \$PRINCIPAL device is the current device which is the incoming connection and \$KEY contains "ESTABLISHED|socket\_handle| remote\_ip\_address". In most cases, a USE command near the beginning of the routine sets various device parameters such as delimiters.

The ZSHOW "D" command reports available information on both the local and remote sides of a TCP socket including local and remove addresses and ports.

0 OPEN SOCKET TOTAL=1 CURRENT=0 SOCKET[0]=h11135182870 DESC=0 CONNECTED ACTIVE NOTRAP REMOTE=10.1.2.3@53731 LOCAL=10.2.3.4@7777 ZDELAY ZIBFSIZE=1024 ZIBFSIZE=0

## I/O Commands

This section describes the following GT.M I/O commands:

- OPEN establishes a connection from a GT.M process to a device.
- USE declares a device as the current source of input and destination for output.
- READ accepts characters from the current device into a global or local variable.
- WRITE sends characters to the current device.
- CLOSE breaks the connection between a GT.M process and a device.

## Open

The OPEN command establishes a connection from a GT.M process to a device.

The format of the OPEN command is:

O[PEN][:tvexpr] expr[:[(keyword[=expr][:...])][:numexpr][:expr]][,...]

- The optional truth-valued expression immediately following the command is a command postconditional that controls whether or not GT.M executes the command.
- The required expression specifies the device to OPEN.
- The optional keywords specify deviceparameters that control device behavior; some deviceparameters take arguments delimited by an equal sign (=); if the argument only contains one deviceparameter, the surrounding parentheses are optional.
- The optional numeric expression specifies a time in seconds after which the command should timeout if unsuccessful; 0 provides a single attempt to open the device.
- When an OPEN command specifying a timeout contains no deviceparameters, double colons (::) separate the timeout numeric expression from the device expression.
- The optional expression specifies a mnemonicspace that selects a device binding. The only mnemonicspaces that GT.M currently accepts are SOCKET and PIPE.
- When an OPEN command specifies a mnemonicspace with no timeout, double colons separate the mnemonicspace string expression from the deviceparameters; if there are neither a timeout nor deviceparameters, triple colons separate the SOCKET mnemonicspace from the device expression.
- A triple colon for the PIPE menemonicspace produces an error.
- An indirection operator and an expression atom evaluating to a list of one or more OPEN arguments form a legal argument for an OPEN.
- For sequential files, multiple processes can open the same file for reading with the OPEN command.

By default, when a device is unavailable, GT.M retries the OPEN indefinitely at approximately one second intervals. A device is unavailable when another process is using it exclusively, or when the OPENing process does not have the resources left to open the device.

All other errors on OPEN raise an error condition and interrupt program flow. A timeout is a tool that lets a GT.M routine regain program control when a device remains unavailable. When the OPEN specifies a timeout, GT.M keeps retrying until either the OPEN succeeds or the timeout expires.

If OPEN establishes a connection with a device before the timeout expires, GT.M sets \$TEST to TRUE (1). If the timeout expires, GT.M sets \$TEST to FALSE (0). If an OPEN command does not specify a timeout, the execution of the command does not affect \$TEST.

If a process has not previously OPENed a device, any deviceparameters not supplied on the OPEN take their default values. When reOPENing a device that it previously closed, a GT.M process restores all characteristics not specified on the OPEN to the values the device had when it was last CLOSEd, except with SD, FIFO, and PIPE. GT.M treats sequential disk files differently and uses defaults for unspecified sequential disk file characteristics on every OPEN; in other words, by default CLOSE of a sequential disk file acts as if DESTROY were specified and it requires an explicit NODESTROY to retain sequential disk file characteristics on a CLOSE.

For a sequential disk device CLOSEd with the NODESTROY deviceparameter, a subsequent OPEN of the device with no deviceparameters restores the device state including its file position; or to the file position specified by a SEEK deviceparameter. Note that when \$ZCHSET specifies a UTF character set in FIXED format, the device must have done at least one READ prior to its close. An OPEN with additional deviceparameters positions the device to the beginning of the file or to the end of file if APPEND is specified. Any SEEK specified as a deviceparameter is then applied.

If you have a menu-driven application that OPENs and CLOSEs devices based on user selections, take care that every OPEN explicitly includes all deviceparameters important to the application.

If a process OPENs an already OPEN device, GT.M modifies any characteristics that accept changes when a device is OPEN to reflect any new deviceparameter specifications.

In UTF-8 mode, the OPEN command recognizes ICHSET, OCHSET, and CHSET as three additional deviceparameters to determine the encoding of the the input / output devices.

In M mode, the OPEN command ignores ICHSET, OCHSET, CHSET, and PAD device parameters.

If an I/O device uses a multi-byte character encoding, every READ and WRITE operation of that device checks for well-formed characters according to the specified character encoding with ICHSET or OCHSET. If the I/O commands encounter an illegal sequence of bytes, they always trigger a run-time error; a VIEW "NOBADCHAR" does not prevent such errors. Strings created by \$ZCHAR() and other Z equivalent functions may contain illegal sequences. The only way to input or output such illegal sequences is to specify character set "M" with one of these deviceparameters.

## Examples of OPEN

Example:

set sd="report.dat" open sd:newversion

This OPENs a NEWVERSION of a sequential disk file named report.dat for both read and write access.

## OPEN Deviceparameters

### APPEND

APPEND Applies to: SD

Positions the file pointer at the end-of-file. This deviceparameter only affects the device on the first OPEN command or OPEN command if the file is CLOSEd NODESTROY. Re-OPENing an already OPEN device with this deviceparameter has no effect. By default, OPEN sets the file pointer to the beginning-of-file.

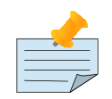

### Note

If an APPEND is combined with a SEEK deviceparameter the APPEND is done first - regardless of deviceparameter order.

Example:

```
set sd="foo.txt"
open sd:(append:recordsize=70:wrap)
use sd
```
This example open file foo.txt and positions the file pointer at the end of the file.

# ATTACH

ATTACH=expr Applies to: SOC

ATTACH assigns expr as the handle name to the newly created socket. When ATTACH is used and one of LISTEN or CONNECT is specified on the same OPEN, the value of expr becomes the identifier of the newly created socket. If neither LISTEN nor CONNECT is specified, ATTACH is ignored.

For information on using the ATTACH with USE, refer to ["ATTACH" \(page 405\)](#page-413-0) in the USE Deviceparameters section.

Example:

open tcpdev:(ichset="M":connect=hostname\_":"\_portno\_":TCP":attach="client"):timeout:"SOCKET"

This example uses the ATTACH deviceparameter to specify "client" as the identifier of the newly created socket. Note that GT.M recognizes ICHSET only in UTF-8 mode.

### <span id="page-389-0"></span>**CHSET**

CHSET=expr Applies to: All devices

Establishes a common encoding for both input and output devices for the device being OPENed in UTF-8 mode. The value of the expression can be M, UTF-8, UTF-16, UTF-16LE, or UTF-16BE. For more information, refer to ["ICHSET" \(page 387\)](#page-395-0) and ["OCHSET" \(page 391\).](#page-399-0)

See Also • ["ICHSET" \(page 387\)](#page-395-0)

- ["OCHSET" \(page 391\)](#page-399-0)
- ["Discussion and Best Practices" \(page 28\)](#page-36-0)

### COMMAND

### COMMAND=expr Applies to: PIPE

Specifies the UNIX command the newly created shell process performs. An invalid command value triggers an error in the new process, not the process issuing the OPEN. This can make diagnosis difficult - see the ["PARSE" \(page 394\)](#page-402-0) deviceparameter for potential assistance.

## **CONNECT**

CONNECT=expr Applies to: SOC

Creates a client connection with a server, which is located by the information provided by expr. A new socket is allocated for the client connection and is made the current socket for the device, if the operation is successful.

expr specifies the protocol and the protocol-specific information. Currently, GT.M supports TCP/IP and LOCAL (also known as UNIX domain) socket protocols. For TCP/IP sockets, specify expr in the form of "<host>:<port>:TCP", where host is an IPv4 or IPv6 address optionally encapsulated by square-brackets ([]) like "127.0.0.1", "::1", "[127.0.0.1]", or "[::1]" or a IPv4 or IPv6 hostname like server.fis-gtm.com. When a hostname is specified, GT.M uses the IP version of the first address returned by DNS:

- that is supported by the operating system, and
- for which a network interface exists.

For LOCAL sockets, specify expr in the form of "<pathname>:LOCAL", where <pathname> is the name of the file to be used for communication. <pathname> may contain a dollar sign (\$) followed by the name of an environment variable which GT.M

expands in the same way as the device name for a sequential file. The maximum allowed length of the expanded path name depends on the OS.

For LOCAL sockets, CONNECT attempts to open the specified file. If it doesn't exist or there is no listener, CONNECT retries until it succeeds or a specified timeout expires.

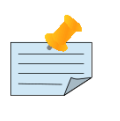

## Note

CONNECT is not compatible with LISTEN.

If the OPEN does not specify a timeout, a SOCKET OPEN waits for the connection to complete or an event that terminates the attempt.

Example:

open tcpdev:(connect=hostname\_":"\_portno\_":TCP":attach="client":ioerror="TRAP"):timeout:"SOCKET"

This example establishes a client connect with the server using the connection string in the format of "hostname:port:TCP".

### **DELIMITER**

[NO]DELIMITER=expr Applies to: SOC

DELIMITER establishes or replaces the list of delimiters used by the newly created socket. The default is NODELIMITER. The delimiter list on a preexisting device remains the same until it is explicitly replaced or deleted.

expr is a string where the following characters have special interpretation:

- $\cdot$  : is used to separate delimiters (it is the delimiter for delimiters).
- '/' serves as an character, so use /: to use colon as part of a delimiter and // to use slash as part of a delimiter.

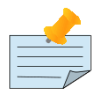

## Note

expr "ab:/:://:bc" is interpreted as four delimiters, which are "ab", ":", "/", and "bc". One socket can have 0-64 delimiters and each delimiter can contain 1-64 characters.

Example:

open tcpdev:(connect=host\_":"\_portno\_":TCP":delim=\$c(13):attach="client"):timeout:"SOCKET"

This command specifies \$CHAR(13) as the delimiter for the socket tcpdev.

## EXCEPTION

EXCEPTION=expr Applies to: All devices

Defines an error handler for an I/O device. The expression must contain a fragment of GT.M code (for example, GOTO ERRFILE) that GT.M XECUTEs when GT.M detects an error, or an entryref to which GT.M transfers control, as appropriate for the current gtm\_ztrap\_form, setting except that there is never any implicit popping with EXCEPTION action.

A device EXCEPTION gets control after a non-fatal device error and \$ETRAP/\$ZTRAP get control after other non-fatal errors.

Example:

```
GTM>do ^FREAD
FREAD;
 zprint ^FREAD 
 read "File > ",sd
 set retry=0
 set $ztrap="BADAGAIN"
 open sd:(readonly:exception="do BADOPEN")
 use sd:exception="goto EOF"
 for use sd read x use $principal write x,!
EOF;
 if '$zeof zmessage +$zstatus
 close sd
 quit
BADOPEN;
 set retry=retry+1 
 if retry=2 open sd
 if retry=4 halt
 if $piece($zstatus,",",1)=2 do 
  . write !,"The file ",sd," does not exist. Retrying in about 2 seconds ..."
  . hang 2.1
  . quit 
 if $piece($zstatus,",",1)=13 do 
  . write !,"The file ",sd," is not accessible. Retrying in about 3 seconds ..."
  . hang 3.1
  . quit
 quit
BADAGAIN;
 w !,"BADAGAIN",!
File >
```
This example asks for the name of the file and displays its contents. It OPENs that file as READONLY and specifies an EXCEPTION. The exception handler for the OPEN deals with file-not-found and file-access errors and retries the OPEN command on error. The first USE sets the EXCEPTION to handle end-of-file. The FOR loop reads the file one record at a time and transfers each record to the principal device. The GOTO in the EXCEPTION terminates the FOR loop. At label EOF, if \$ZEOF is false, the code reissues the error that triggered the exception. Otherwise, the CLOSE releases the file.

### EMPTERM

### [NO]EMPT[ERM] Applies to: TRM

Allows an "Erase" character on an empty input line to terminate a READ or READ # command. The default is NOEMPTERM. The gtm\_principal\_editing environment variable specifies the initial setting of [NO]EMPTERM. The TERMINFO specified by the current value of the TERM environment variable defines capnames values "kbs" and/or "kdch1" with character sequences for "Erase." If "kbs" or "kdch1" are multi-character values, you must also specify the ESCAPE or EDIT deviceparameters for EMPTERM recognition.

The erase character as set and shown by stty also terminates a READ command with an empty input line. You can set this erase character to various values using the stty shell command. Typical values of an erase character are <CTRL-H> and <CTRL-?>. Characters set and shown with stty setting must match what the terminal emulator sends.

The environment variable TERM must specify a terminfo entry that matches both what the terminal (or terminal emulator) sends and expects.

## FFLF

[NO]FFLF Applies to: SD

The [NO]FFLF deviceparameter controls whether WRITE # produces only a form-feed (<FF>) or a form-feed and line-feed (<FF><LF>). Previously, GT.M used <FF><LF> which deviated from the standard, but out of concern for existing practice the default remains <FF><LF>.

Additionally, the "gtm\_nofflf" environment variable controls the default WRITE # behavior of GT.M. If it is unset or set to 0, N[O] or F[ALSE], the default behavior is unchanged. If it is set to 1, Y[ES] or T[RUE], the default behavior of WRITE # is changed to produce only a form-feed (<FF>), though M programs can still control behavior by specifying the FFLF deviceparameter.

Example:

```
GTM>zprint ^fflf
fflf
  set file="/tmp/myfile"
  open file:(newversion:wrap:stream:nofflf)
  use file
  write #,"Hello"
  close file
  zsystem "od -tcd1 /tmp/myfile"
  quit
GTM>do ^fflf
0000000 \f H e l l o \n
          12 72 101 108 108 111 10
0000007
GTM>halt
```
This example opens the file "myfile", and sets the NOFFLF deviceparameter with OPEN. It will write the sequence "<FF>Hello<LF>" to the file.

## **FIFO**

FIFO Applies to: FIFO

Specifies that the device for the OPEN is a FIFO name. GT.M creates the FIFO if it does not already exist and if the process has adequate privileges. However, in the event that the process does not have adequate privileges, the process generates a run-time error. A process does not require any special privileges to OPEN an existing FIFO. The FIFO needs to be readable (or writeable) just like any other file.

Example:

open file:(fifo:read:recordsize=1048576):100

# FIXED

[NO]FIXED Applies to: SD FIFO PIPE

Selects a fixed-length record format for sequential disk files. FIXED does not specify the actual length of a record. Use RECORDSIZE to specify the record length.

NOFIXED specifies a variable-length record format for sequential disk files. NOFIXED is a synonym for VARIABLE. FIXED is incompatible with STREAM and VARIABLE. By default, records have VARIABLE length record format.

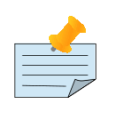

## Note

FIXED length records do not implicitly use embedded record terminators such as line feeds.

In UTF-8 mode, GT.M I/O enforces a more record-oriented view of the file, treating each record as RECORDSIZE bytes long. Note that a UTF-8 code-point never splits across records. If a multi-byte character (when CHSET is UTF-8) or a surrogate pair (when CHSET is UTF-16) does not fit into the record (either logical as given by WIDTH or physical as given by RECORDSIZE), the WRITE command uses the byte values as specified by the PAD deviceparameter to fill the physical record. A combining character may end up in the subsequent record if it does not fit in the current record.

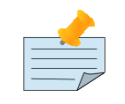

## Note

PAD is effective only for devices opened with a CHSET related to Unicode® characters. In M mode PAD is always <SP>

Example:

```
GTM>do ^fixedex
fixedex;
 zprint ^fixedex
  set file="fix.txt"
  open file:(newversion:fixed:recordsize=4)
  use file
  write "Hello, World",!
  close file
  set file="fixnowrap.txt"
  open file:(newversion:fixed:recordsize=4:nowrap)
  use file
  write "Hel",!
  write "lo, World",! ; This writes only 'lo, '
  close file
  zsystem ("more fix*.txt")
  zsystem ("od -cb fix.txt")
  zsystem ("od -cb fixnowrap.txt")
  quit
::::::::::::::
fix.txt
::::::::::::::
Hello, World
::::::::::::::
fixnowrap.txt
::::::::::::::
Hel lo,
0000000 H e l l o , W o r l d
        110 145 154 154 157 054 040 127 157 162 154 144
0000014
0000000 H e l 1 o
```
 110 145 154 040 154 157 054 040 0000010

Example:

```
GTM>zprint ^gtmcp
gtmcp ; Copy a binary file using GT.M
  new dest,line,max,src
  if 2>$length($zcmdline," ") write "$gtm_dist/mumps -r source target",!
  set dest=$piece($zcmdline," ",2)
  set src=$piece($zcmdline," ",1)
  set max=1024*1024 ; the maximum GT.M string size
  open src:(readonly:FIXED:WRAP:CHSET="M") ;
  open dest:(newversion:FIXED:WRAP:CHSET="M") ; use FIXED format because it does not insert carriage control characters after $X
  reaches its maximum value.
  for use src read line#max quit:$zeof use dest write line
  close src
  use dest
  set $x=0
  close dest
  quit
```
This example copies a binary file using GT.M.

## FOLLOW

[NO]FOLLOW Applies to: SD

Configures READ to return only when it has a complete record or reaches any specified timeout; it waits for more input rather than terminating on an EOF (end-of-file) condition.

The USE command can switch a device from NOFOLLOW to FOLLOW or from FOLLOW to NOFOLLOW. This provides a READ mode of operation similar to a tail -f in UNIX.

### GROUP

GROUP=expr Applies to: SOC(LOCAL) SD FIFO

Specifies access permission on a UNIX file for other users in the file owner's group. The expression is a character string evaluating to null or to any combination of the letters RWX, indicating respectively Read, Write, and eXecute access. When permission controlling deviceparameters (OWNER,GROUP,WORLD) appears on an OPEN of a new file, any user category (OWNER, SYSTEM, WORLD), that is not explicitly specified is given the default access permissions. When any one of these deviceparameters appears on an OPEN of an existing device, any user category that is not explicitly specified remains unchanged.

In order to modify file security, the user who issues the OPEN must have ownership.

If none of GROUP, SYSTEM, OWNER, or WORLD are specified on OPEN, GT.M does not modify the permissions on an existing file and new files are created using the standard UNIX rules.

Example:

open "test52.txt":(append:group="rw")

This examples open file test52.txt in append mode with Read Write group access. Note that the user who opens file text52.txt must have ownership permissions for it.

## <span id="page-395-0"></span>**ICHSET**

ICHSET=expr

Applies to: All devices

Establishes the character encoding of an input device being OPENed and USEed in the UTF-8 mode. The value of the expression can be M, UTF-8, UTF-16, UTF-16LE, or UTF-16BE. In M mode, ICHSET has no effect.

If ICHSET is not specified, GT.M assumes UTF-8 as the default character set for input from the device.

If expr is set to a value other than M, UTF-8, UTF-16, UTF-16LE or UTF-16BE, GT.M produces a run-time error. UTF-16, UTF-LE, and UTF-16BE are not supported for \$Principal and Terminal devices.

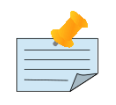

## Note

ICHSET is a deviceparameter of both the OPEN and USE commands. As ICHSET can change the character set of an already OPENed device, it can help deal with binary data intermixed with character data.

See Also • ["CHSET" \(page 381\)](#page-389-0)

- ["OCHSET" \(page 391\)](#page-399-0)
- ["Discussion and Best Practices" \(page 28\)](#page-36-0)

## INDEPENDENT

INDEPENDENT Applies to: PIPE

The INDEPENDENT deviceparameter specifies that the newly created process will not be terminated by the CLOSE of the device. The input and output of INDEPENDENT processes should be handled in such a way that it runs independently even after the CLOSE of the device. By default, CLOSE terminates the process associated with the PIPE device.

## **IKEY**

Applies to: SD, PIPE, and FIFO

IKEY allows the use of a seperate key for READ to a device; for example, when a GT.M process is an element of a UNIX pipe. The format of the IKEY deviceparameter is:

### IKEY="key\_name [IV]"

key\_name is case-sensitive and must match a key name in the "files" section of the gtmcrypt\_config file. The optional IV specifies an initialization vector to use for encryption and decryption.

For more information, refer to the description of KEY deviceparameter of OPEN or USE.

## IOERROR

IOERROR=expr Applies to: SOC

Enables exception handling in socket devices. expr specifies the I/O error trapping mode. A value equal to "TRAP" specifies that I/O errors on a device raise error conditions. A value equal to "NOTRAP", or when IOERROR is not specified, indicates that I/O error on a device does not raise error conditions.
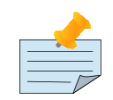

#### Note

The IOERROR setting is associated with sockets while EXCEPTION is associated with the SOCKET device. In other words, IOERROR can be turned on or off for each of the sockets associated with a SOCKET device but there is only one EXCEPTION value which is used for all the sockets.

Example:

open sock:(connect=host\_":"\_port\_":TCP":delim=\$char(13,10):ioerror="TRAP")::"SOCKET"

This example opens a socket connection and specifies that I/O errors on the device raises error conditions.

If \$LENGTH(expr)&("Tt"[\$EXTRACT(expr)) then Error Trapping is enabled; otherwise the application must check \$DEVICE and other ISVs for errors.

Note that an OPEN command does not change the current device. Therefore, \$DEVICE does not have the status information when an error occurs on OPEN. An application should check \$TEST and other ISVs for errors on OPEN.

\$DEVICE holds status information only after a socket is successfully ATTACHed to a socket device. To properly trap IOERRORs related to connection handling, it is best to create an empty SOCKET device (with something like open tcpdev::timeout:"SOCKET") before opening a socket connection with the OPEN (with LISTEN or CONNECT deviceparameters) command. Then, use ATTACH to bring it to the current SOCKET device. This method ensures that a device exists that would update \$DEVICE with status information.

# **KEY**

Applies to: SD, PIPE, and FIFO

Specifies information about the key file to use for reading and writing encrypted data. The syntax of the KEY deviceparameter is as follows:

# KEY="key\_name [IV]"

key\_name is case-sensitive and must match a key name in the "files" section of the gtmcrypt\_config file. The optional IV specifies an initialization vector to use for encryption and decryption.

To perform encryption and description, GT.M calls an encryption plugin using the GT.M encryption API and can use any library that conforms to the API. The encryption plugin in turn can call user-selected cryptographic libraries for cryptographic functionality. The key name and IV are passed as binary sequences of bytes to the reference implementation plugin. Because GT.M only uses the first space in the deviceparameter to delimit the end of the key, the IV can include any content, including spaces. The GT.M runtime system uses the plugin to pass the IV to the cryptographic libraries used, which use the length of the IV, to determine whether an IV less than the required size it is zero padded, and whether an IV that is longer than the required length generates an error. FIS suggests using \$ZCHAR() in preference to \$CHAR() when building IV byte sequences, and to make sure that IV sequences are not unintentionally subjected to numeric conversion.

A USE command with a KEY/IKEY/OKEY deviceparameter that attempts to change the cipher key or IV, including disabling encryption (by specifying an empty key), only succeeds prior to the first WRITE or READ, or after the encryption or decryption state has been reset, such as after a REWIND (only for READ) or a TRUNCATE at the start of a file (for both READ and WRITE).

Separate IKEY and OKEY deviceparameters allow different keys for READ from and WRITE to a device; for example, when a GT.M process is an element of a UNIX pipe. Because encryption ciphers use state machines (which are initialized with the IV at the beginning of the file), GT.M permits READ and WRITE operations only either starting at the beginning of a file, or at the position at which the last READ or WRITE operation completed. In particular, non-empty files cannot be opened in APPEND

mode; the SEEK deviceparameter is prohibited; and the TRUNCATE is only permitted at the beginning of a file or at the end, the former deleting the contents, and the latter effectively a no-op.

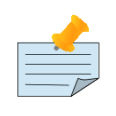

### Note

Encrypted files must be written and read sequentially from the beginning (including the Byte Order Marker for UTF files); GT.M supports READ and WRITE operations at arbitrary locations in a file only for unencrypted files.

Example:

The basic steps to use a key and IV to create an encrypted file and decrypt its data in a testing environment are as follows. These steps are solely for demonstration purposes. You must understand and appropriately adjust the steps before using them in a production environment. For example, in a production environment you should keep the key files in a secure location, protected with appropriate permissions from unauthorized access (such as 0500 for directories and 0400 for individual files). File encryption is just one of many components of a comprehensive security plan.

```
export LD_LIBRARY_PATH=/usr/local/lib
export GNUPGHOME=$PWD/mygnupg
$gtm_dist/plugin/gtmcrypt/gen_keypair.sh mykeypair@gtm Keymaster
$gtm_dist/plugin/gtmcrypt/gen_sym_key.sh 0 Sunday.key
$gtm_dist/plugin/gtmcrypt/gen_sym_key.sh 0 Monday.key
$gtm_dist/plugin/gtmcrypt/gen_sym_key.sh 0 Tuesday.key
$gtm_dist/plugin/gtmcrypt/gen_sym_key.sh 0 Wednesday.key
$gtm_dist/plugin/gtmcrypt/gen_sym_key.sh 0 Thursday.key
$gtm_dist/plugin/gtmcrypt/gen_sym_key.sh 0 Friday.key
$gtm_dist/plugin/gtmcrypt/gen_sym_key.sh 0 Saturday.key
echo -n "Enter password for gtm_passwd";export gtm_passwd="`$gtm_dist/plugin/gtmcrypt/maskpass|cut -f 3 -d " "`"
export gtmcrypt_config=mygtmcryptfile
cat mygtmcryptfile
 files: {
 CustomerReportKey1: "Sunday.key";
 CustomerReportKey2: "Monday.key";
 CustomerReportKey3: "Tuesday.key";
 CustomerReportKey4: "Wednesday.key";
 CustomerReportKey5: "Thursday.key";
 CustomerReportKey6: "Friday.key";
 CustomerReportKey7: "Saturday.key";
};
$gtm_dist/mumps -dir
GTM>zprint ^encrfile
encrfile
 set now=$horolog
 set timestamp=$zdate(now,"YYYYMMDDAM1260SS")
 set dayofweek=$zdate(now,"DAY","","1,2,3,4,5,6,7")
 set file="Customers"_timestamp_".log"
 open file:(newversion:key="CustomerReportKey"_dayofweek_" "_timestamp)
 use file
write "Customer Report - Page 1", !
 close file
 write "IV : ",timestamp,!,"Key : CustomerReportKey"_dayofweek
GTM>do ^encrfile
IV : 20140911AM042419
Key : CustomerReportKey5
```

```
GTM>zprint ^readencrfile
readencrfile(key,iv)
 set file="Customers"_iv_".log"
 open file:(key=key_" "_iv)
 use file
 for read data use $principal write data,! use file quit:$zeof
 close file
GTM>do ^readencrfile("CustomerReportKey5","20140911AM042419")
Customer Report - Page 1
GTM>
```
In this example, the key name is CustomerReportKey followed by the number representing the day of the week, and IV is a timestamp, which is also a part of the file name. Although all reports start with the same string "Customer Report - Page 1", using a different IV for each file ensures that encrypted data begins with a different sequence of bytes, and making that IV a part of the file name ensures that the recipient of a report (who would have access to the key) can easily deduce the IV needed to decrypt the contents.

# <span id="page-398-0"></span>**LISTEN**

LISTEN=expr Applies to: SOC

A new socket is allocated to listen for a connection. It is made the current socket for the device, if the operation is successful. Upon successful completion, \$KEY is set to the format of "LISTENING|<socket\_handle>|{<portnumber>|</path/to/ LOCAL socket>}" otherwise, \$KEY is assigned the empty string.

expr specifies the protocol and protocol specific information. Currently, GT.M supports TCP/IP and LOCAL (also known as UNIX domain) socket protocols. For TCP/IP sockets, specify expr in the form of "<port>:TCP".

If <port>=0 is specified, the system chooses the port for the TCP/IP socket.

For LOCAL sockets:

- Specify expr in the form of "<pathname>:LOCAL", where <pathname> is the name of the file to be used for communication.  $\epsilon$  pathname> may contain a dollar sign (\$) followed by the name of an environment variable which GT.M expands in the same way as the device name for a sequential file. The maximum allowed length of the expanded path name depends on the OS.
- LISTEN creates the file if it doesn't exist. If the OPEN command specifies the NEWVERSION deviceparameter, the file specified by the pathname exists, and is a socket file, that file is deleted and GT.M creates a new file.
- LISTEN with an OPEN processes the GROUP, OWNER, SYSTEM, WORLD, UIC, and NEWVERSION deviceparameters the same as OPEN for sequential files.

# MOREREADTIME

MOREREADTIME=intexpr Applies to: SOC

MOREREADTIME specifies the polling interval (in milliseconds) that a SOCKET device uses to check for arriving packets.

With no MOREREADTIME specified, SOCKET READ implements a dynamic approach of using a longer first interval of 200 ms when it finds no data, then shortening the interval to 10 ms when data starts to arrive.

If an interval is specified, the SOCKET device always uses the specified interval and doesn't adjust dynamically. This applies to any SOCKET READ. For more information on implementing SOCKET READ, refer to ["Socket Read Operation" \(page 369\).](#page-377-0)

If a SOCKET READ is not subject to any of the defined terminating conditions, it terminates either after it has at least one character followed by an interval with no new packets, or reading 1,048,576 bytes.

If you use the MOREREADTIME behavior, bear in mind that:

- Usually, it is more efficient and responsive for an application to wait and process input in larger chunks. Therefore, a larger value for MOREREADTIME can bring larger chunks of input to the application. However, large values may make for sluggish response.
- A short value for MOREREADTIME may consume considerable CPU cycles, especially on a lightly loaded system.
- The maximum value of MORETREADTIME is 999 (basically 1 second). Never set MOREREADTIME to 0 as it causes excessive CPU "spinning".

Example:

Use tcpdev:morereadtime=200

This example specifies that all READs for socket device tcpdev must wait for 200 milliseconds for input.

#### NEWVERSION

NEWVERSION Applies to: SD FIFO SOC(LOCAL)

The NEWVERSION deviceparameter assures that when an existing file is used, it is empty upon the OPEN.

By default, if any version of the file exists, OPEN accesses the current version. If no version of the file exists, OPEN without READONLY creates a new file.

Example:

```
GTM>file1="foo.txt"
GTM>open file1:newversion:recordsize=5000 
GTM>
```
This example creates a new version of sequential file foo.txtwith RECORDSIZE of 5000 bytes.

Example:

```
GTM>set delim=$c(13)
GTM>set tcpdev="server$"_$j,timeout=30
GTM>open 
 tcpdev:(LISTEN="local.socket"_":LOCAL":delim=$c(13):attach="server":newversion):timeout:"SOCKET"
```
# ▼

This example deletes the old local.socket file (if it exists) and creates a new LISTENING local.socket file.

# **OCHSET**

OCHSET=expr Applies to: All devices

Establishes the character encoding of the output device OPENed and USEed in the UTF-8 mode. The value of the expression can be M, UTF-8, UTF-16, UTF-16LE, or UTF-16BE. In M mode, OCHSET has no effect.

If \*CHSET is not specified, GT.M assumes UTF-8 as the default character set for all the input / output devices.

If expr is set to a value other than M, UTF-8, UTF-16, UTF-16LE or UTF-16BE, GT.M produces a run-time error. UTF-16, UTF-LE, and UTF-16BE are not supported for \$Principal and Terminal devices.

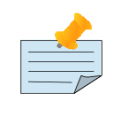

#### Note

OCHSET is a deviceparameter of both the OPEN and USE commands. As OCHSET can change the character set of an already OPENed device, it can help deal with binary data intermixed with character data.

See Also • ["CHSET" \(page 381\)](#page-389-0) • ["ICHSET" \(page 387\)](#page-395-0)

• ["Discussion and Best Practices" \(page 28\)](#page-36-0)

Example:

```
GTM>SET file1="mydata.out" 
GTM>SET expr="UTF-16LE" 
GTM>OPEN file1:(ochset=expr) 
GTM>SET DS=$CHAR($$FUNC^%HD("0905"))_$CHAR($$FUNC^%HD("091A"))
GTM>SET DS=DS_$CHAR($$FUNC^%HD("094D"))_$CHAR($$FUNC^%HD("091B"))_$CHAR($$FUNC^%HD("0940"))
GTM>USE file1 WRITE DS,! 
GTM>CLOSE file1
```
This example opens a new file called mydata.out and writes Devanagari characters in the UTF-16LE encoding.

# **OKEY**

Applies to: SD, PIPE, and FIFO

OKEY allows the use of a seperate key for WRITE to a device; for example, when a GT.M process is an element of a UNIX pipe. The format of the IKEY deviceparameter is:

#### OKEY="key\_name [IV]"

key name is case-sensitive and must match a key name in the "files" section of the gtmcrypt config file. The optional IV specifies an initialization vector to use for encryption and decryption.

For more information, refer to the description of KEY deviceparameter of OPEN or USE.

#### **OWNER**

OWNER=expr Applies to: SOC(LOCAL) SD FIFO

Specifies access permission on a UNIX file for the owner of the file. The expression is a character string evaluating to null or to any combination of the letters RWX, indicating Read, Write, and eXecute access. When any one of these deviceparameters appears on an OPEN of a new file, any user category that is not explicitly specified is given the default mask. When any one of these deviceparameters (OWNER, GROUP, , WORLD) appears on an OPEN of an existing file, any user category that is not explicitly specified remains unchanged.

To modify file security, the user who issues the OPEN must have ownership.

If none of GROUP, SYSTEM, OWNER, or WORLD are specified on OPEN, GT.M does not modify the permissions on an existing file and new files are created using the standard UNIX rules.

Example:

open "test49.txt":(newversion:owner="rw":group="rw":world="rw")

This example opens a new version of test49.txt with Read Write acess for the owner.

# PAD

PAD=expr Applies to: SD FIFO PIPE

For FIXED format sequential files when the character set is not M, if a multi-byte character (when CHSET is UTF-8) or a surrogate pair (when CHSET is UTF-16) does not fit into the record (either logical as given by WIDTH or physical as given by RECORDSIZE) the WRITE command uses bytes with the value specified by the PAD deviceparameter to fill out the physical record. READ ignores the pad bytes when found at the end of the record. The value for PAD is given as an integer in the range 0-127 (the ASCII characters). PAD is always a byte value and the default is \$ZCHAR(32) or [SPACE].

In UTF-8 mode, there are three cases that cause GT.M to insert PAD characters when WRITEing. When READing GT.M attempts to strip any PAD characters. This stripping only works properly if the RECORDSIZE and PAD are the same for the READ as when the WRITEs occurred. WRITE inserts PAD characters when:

- 1. The file is closed and the last record is less than the RECORDSIZE. Records are padded (for FIXED) by WRITE ! as well as when the file is closed.
- 2. \$X exceeds WIDTH before the RECORDSIZE is full.
- 3. The next character won't fit in the remaining RECORDSIZE.

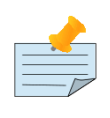

### Note

In all UTF-16 character sets, RECORDSIZE must be even and PAD bytes occupy two bytes with the high order byte zero.

#### Example:

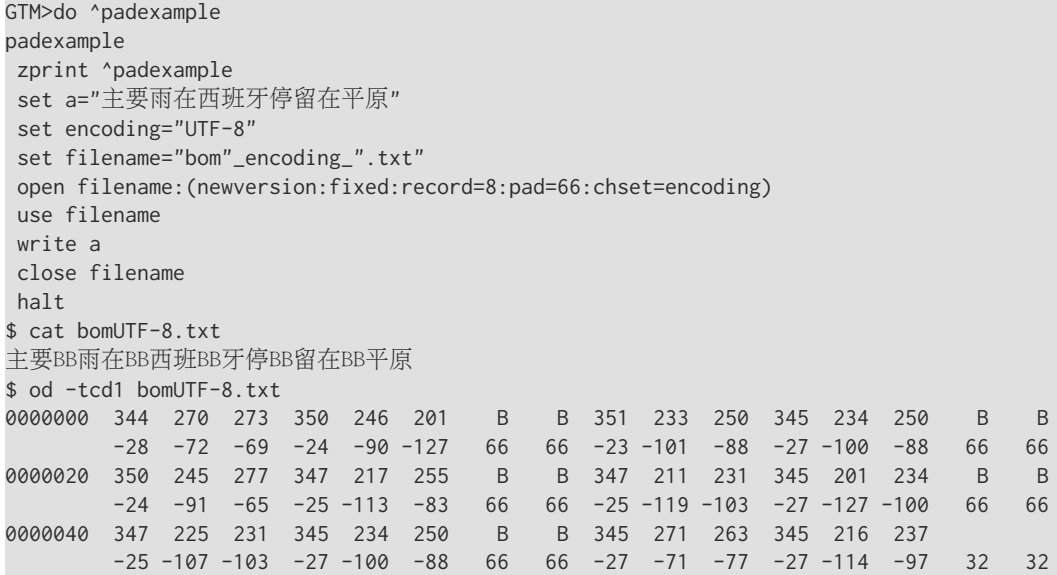

In this example, the local variable a is set to a string of three-byte characters. PAD=66 sets padding byte value to \$CHAR(66)

# PARSE

PARSE Applies to: PIPE

The PARSE deviceparameter invokes preliminary validation of the COMMAND value. When debugging, PARSE provides more accessible diagnosis for COMMAND values. By default, OPEN does not validate command values before passing them to the newly created process. PARSE has certain limitations, which may, or may not map to, those of the shell.

- PARSE searches for the command in the environment variables PATH and gtm dist and produces an error if it is not found.
- PARSE does not resolve aliases, so they produce an error.
- PARSE does not resolve environment variables, except \$gtm\_dist (as mentioned above), so they trigger an error.
- PARSE does not recognize built-in commands other than nohup and cd unless \$PATH or \$gtm\_dist contain a version with the same name (as the built-in). In the case of nohup, PARSE looks for the next token in \$PATH and \$gtm\_dist. "When PARSE encounters cd it ignores what follows until the next "|" token (if one appears later in the COMMAND value).
- PARSE rejects parentheses around commands.
- The following example fails:

#### 1. OPEN p:(COMM="(cd; pwd)":WRITEONLY)::"PIPE"

which could be specified without a PARSE error as:

#### OPEN p:(COMM="cd; pwd":WRITEONLY)::"pipe"

This restriction does not include parentheses embedded in character strings as in:

#### 2. OPEN p:(COMM="echo ""(test)""":WRITEONLY)::"pipe"

or parameters to a command as in:

#### OPEN p:(COMM="tr -d '()'":WRITEONLY)::"PIPE"

3. The following are examples of valid OPEN commands using PARSE:

```
OPEN a:(COMM="tr e j | echoback":STDERR=e:exception="g BADOPEN":PARSE)::"PIPE"
OPEN a:(SHELL="/usr/local/bin/tcsh":COMM="/bin/cat |& nl":PARSE)::"PIPE"
OPEN a:(COMM="mupip integ -file mumps.dat":PARSE)::"PIPE"
OPEN a:(COMM="$gtm_dist/mupip integ -file mumps.dat":PARSE)::"PIPE"
OPEN a:(COMM="nohup cat":PARSE)::"PIPE"
```
#### READONLY

[NO]READONLY Applies to: SD FIFO PIPE

OPENs a device for reading only (READONLY) or reading and writing (NOREADONLY).

To open a sequential file using the READONLY parameter, the file must exist on the disk. If it does not, GT.M issues a run-time error.

When GT.M encounters a WRITE directed to a file, OPENed READONLY, GT.M issues a run-time error.

By default, OPEN accesses the device or file NOREADONLY (read-write).

Example:

```
GTM>set filename="foo.txt"
GTM>open filename:(readonly:recordsize=1048576) 
GTM>
```
This example open the file foo.txt with read permission

#### **RECORDSIZE**

RECORDSIZE=intexpr Applies to: SD FIFO PIPE

Overrides the default record size for a disk.

RECORDSIZE specifies an initial WIDTH. Note because RECORDSIZE is in bytes that in UTF-8 mode it produces a WIDTH that assumes one-byte characters.

The RECORDSIZE of a fixed length record for a GT.M sequential disk device is always specified in bytes, rather than characters.

For all UTF-16 CHSET values, RECORDSIZE must be even and PAD characters each occupy two bytes in the record.

The maximum size of intexpr is 1,048,576 bytes. GT.M produces an error if you specify a value greater than 1,048,576.

When a CHSET related to Unicode® characters is in use, GT.M treats RECORDSIZE as a byte limit at which to wrap or truncate output depending on [Z][NO]WRAP. For any Unicode character set, GT.M ignores RECORDSIZE for a device which is already open if any I/O has been done.

If the character set is not UTF-16, UTF-16LE, UTF-16BE, the default RECORDSIZE is 32K-1bytes.

If the character set is UTF-16, UTF-16LE or UTF16-BE, the RECORDSIZE must always be in multiples of 2. For these character sets, the default RECORDIZE is 32K-4 bytes.

For all UTF-16 CHSET values, RECORDSIZE must be even and PAD characters each occupy two bytes in the record.

#### REWIND

REWIND Applies to: SD

REWIND positions the file pointer of a sequential disk.

When \$PRINCIPAL identifies a device that supports REWIND, the REWIND or INREWIND device parameters perform a REWIND of the input and OUTREWIND performs a REWIND of the output.

By default, OPEN does not REWIND.

Example:

```
OPEN "test40.txt":(REWIND:RECORDSIZE=70:NOWRAP)
```
This example opens file test40.txt and places the file pointer at the beginning of the file.

# SEEK=strexpr

SEEK Applies to: SD

Positions the current file pointer to the location specified in strexpr. The format of strexpr is a string of the form "[+|-]integer" where unsigned value specifies an offset from the beginning of the file, and an explicitly signed value specifies an offset relative to the current file position. For STREAM or VARIABLE format, the positive intexpr after any sign is a byte offset, while for a FIXED format, it is a record offset. In order to deal with the possible presence of a Byte Order Marker (BOM), SEEK for a FIXED format file written in a UTF character set must follow at least one prior READ since the device was created.

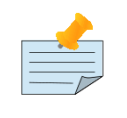

# **Note**

If an APPEND is combined with a SEEK deviceparameter the APPEND is done first - regardless of deviceparameter order.

#### Example:

```
GTM>zprint ^seekdemo
seekdemo
   new x,p
  set p="seekfixed"
  open p:(newversion:fixed:recordsize=60)
  use p
   ; create file with 9 records of length 60 bytes each
   ; number from 0 to correspond to record offset
   for i=0:1:8 write $justify(i_" - [-05-|-10-|-15-|-20-|-25-|-30-|-35-|-40-|-45-|-50-|-55-|",60)
   use p:rewind
   for i=0:1:8 read x set zk=$zkey use $p write "x= ",x," $zkey= ",zk,! use p
  close p
  write !!,"** OPEN with FIXED:RECORDSIZE=60:seek=""5""",!
  open p:(fixed:recordsize=60:seek="5")
   use p
   read x set ZKEY=$zkey
   ;expect: $ZKEY= 6,0
  use $p write "x= ",x," $zkey= ",ZKEY,!
  write !,"** use with SEEK=""-3""",!
  use p:seek="-3"
   read x set ZKEY=$zkey
   ;expect: $ZKEY= 4,0
  use $p write "x= ",x," $zkey= ",ZKEY,!
 write !,"** use with SEEK=""-1"" to read from the same record. read x#20 to read a partial record",!
  use p:seek="-1"
  read x#20 set ZKEY=$zkey
   ;expect: $ZKEY= 3,20
  use $p write "x= ",x," $zkey= ",ZKEY,!
  write !,"** read x#40 to finish reading the record",!
  use p
  read x#40 set ZKEY=$zkey
   ;expect: $ZKEY= 4,0
  use $p write "x= ",x," $zkey= ",ZKEY,!
  write !,"** CLOSE NODESTROY and reOPEN with no deviceparameters",!
  close p:nodestroy
  open p
  use p
  read x set ZKEY=$zkey
   ;expect: $ZKEY= 5,0
  use $p write "x= ",x," $zkey= ",ZKEY,!
  write !,"** CLOSE NODESTROY and reOPEN with SEEK=""+2""",!
```

```
 close p:nodestroy
  open p:seek="+2"
  use p
  read x set ZKEY=$zkey
   ;expect: $ZKEY= 8,0
  use $p write "x= ",x," $zkey= ",ZKEY,!
  write !,"** CLOSE NODESTROY and reOPEN with M:SEEK=""+3""",!
  close p:nodestroy
  open p:(M:seek="+3")
  use p
  read x set ZKEY=$zkey
   ;expect: $ZKEY= 4,0
  use $p write "x= ",x," $zkey= ",ZKEY,!
  write !,"** CLOSE NODESTROY and reOPEN with APPEND:SEEK=""-1""",!
  close p:nodestroy
  open p:(append:seek="-1")
  use p
  read x set ZKEY=$zkey
   ;expect: $ZKEY= 9,0
  use $p write "x= ",x," $zkey= ",ZKEY,!
  close p
 write !."** CLOSE DESTROY and OPEN non-fixed with SEEK=""120"" and read 60 bytes", !
  open p:seek="120"
  use p
  read x#60 set ZKEY=$zkey
   ;expect: $ZKEY= 180
  use $p write "x= ",x," $zkey= ",ZKEY,!
  write !,"** CLOSE NODESTROY and reOPEN with append:SEEK=""-60"" and read last 60 bytes",!
  close p:nodestroy
  open p:(append:seek="-60")
  use p
  read x#60 set ZKEY=$zkey
   ;expect: $ZKEY= 540
  use $p write "x= ",x," $zkey= ",ZKEY,!
  close p
  quit
GTM>do ^seekdemo
x= 0 - [-05-|-10-|-15-|-20-|-25-|-30-|-35-|-40-|-45-|-50-|-55-| $zkey= 1,0
x= 1 - [-05-|-10-|-15-|-20-|-25-|-30-|-35-|-40-|-45-|-50-|-55-| $zkey= 2,0
x= 2 - [-05-|-10-|-15-|-20-|-25-|-30-|-35-|-40-|-45-|-50-|-55-| $zkey= 3,0
x= 3 - [-05-|-10-|-15-|-20-|-25-|-30-|-35-|-40-|-45-|-50-|-55-| $zkey= 4,0
x= 4 - [-05-|-10-|-15-|-20-|-25-|-30-|-35-|-40-|-45-|-50-|-55-| $zkey= 5,0
x= 5 - [-05-|-10-|-15-|-20-|-25-|-30-|-35-|-40-|-45-|-50-|-55-| $zkey= 6,0
x= 6 - [-05-|-10-|-15-|-20-|-25-|-30-|-35-|-40-|-45-|-50-|-55-| $zkey= 7,0
x= 7 - [-05-|-10-|-15-|-20-|-25-|-30-|-35-|-40-|-45-|-50-|-55-| $zkey= 8,0
x= 8 - [-05-|-10-|-15-|-20-|-25-|-30-|-35-|-40-|-45-|-50-|-55-| $zkey= 9,0
** OPEN with FIXED:RECORDSIZE=60:seek="5"
x= 5 - [-05-|-10-|-15-|-20-|-25-|-30-|-35-|-40-|-45-|-50-|-55-| $zkey= 6,0
** use with SEEK="-3"
x= 3 - [-05 - (-10 - (-15 - (-20 - (-25 - (-30 - (-35 - (-40 - (-45 - (-50 - (-55 - (-38 - 41) - (48 - 44)) - (48 - (-46 - (-46 - (-46 - (-46 - 45))))))))** use with SEEK="-1" to read from the same record. read x#20 to read a partial record
x= 3 - [-05-|-10-|-15-| $zkey= 3,20
```
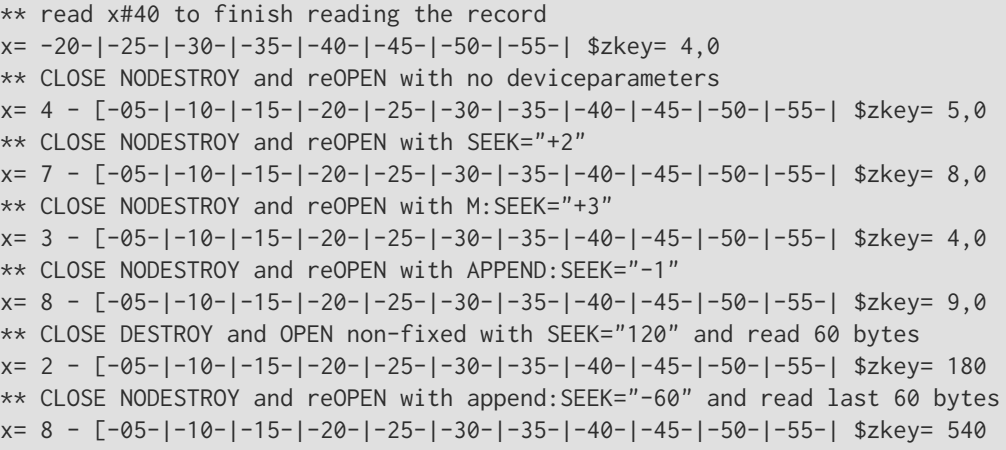

#### GTM>

This program demonstrates the use of the SEEK deviceparameter on OPEN and USE and reOPEN after CLOSE NODESTROY. This test is shown as an M program which may be executed, followed by the expected test output. First the test creates the file called "seekfixed" with 9, 60-byte records and then REWINDs and reads each record and outputs the record followed by \$ZKEY which is a record,byte pair. Note that the records are numbered from 0 to match the SEEK record offset. Later in the test the same file is OPENed VARIABLE so \$ZKEY will be a byte offset in that case. Details are given after the file output.

The first OPEN has deviceparameters set to (FIXED:RECORDSIZE=60:SEEK="5") which SEEKs to record offset 5 or physical record 6. Note, FIXED length records and RECORDSIZE remain in effect after a CLOSE NODESTROY unless changed on a reOPEN. Record offset 5 is read and output along with \$ZKEY= 6,0 which points to the beginning of record offset 6. Next, a USE with SEEK="-3" is done to move back 3 records to read and output record followed by \$ZKEY= 4,0. A USE with SEEK="-1" moves back one record to the beginning of the record just processed. A partial read of 20 bytes is done to show a record offset 3 with a byte offset of 20 or \$ZKEY= 3,20. A read of 40 bytes is then done to finish processing that record for a \$ZKEY= 4,0. Next a sequence of CLOSE NODESTROY and reOPENs are done. After the first CLOSE NODESTROY a reOPEN is done with no deviceparameters. The state of the file device, including file position, is restored and a read is done of record offset 4 which is output followed by \$ZKEY= 5,0. The file device is then CLOSEd NODESTROY and a reOPEN is done with the only deviceparameter being SEEK="+2". The state of the file device is restored and a relative SEEK is done 2 records later in the file with a read which outputs record offset 7 followed by  $ZKEY = 8,0$ . The file device is then CLOSEd NODESTORY and a reOPEN is done with deviceparameters (M:SEEK="+3"). The file device is OPENed at the beginning of the file due to the presence of a deviceparameter (M) other than SEEK on reOPEN. A relative SEEK forward of 3 records is then done from the beginning of the file and record offset 3 is read and output followed by \$ZKEY= 4,0. The file device is then CLOSEd NODESTORY and a reOPEN is done with the (APPEND:SEEK="-1"). APPEND moves the file position to the EOF and then the SEEK="-1" moves the file position to the beginning of record 8 - the final record in the file. Note, the APPEND is applied prior to the SEEK regardless of deviceparameter order. The file device is then CLOSEd (DESTROY is the default) and OPENed with the only deviceparameter being absolute SEEK="120" to byte offset 120. This processing is NOFIXED by default and a read of x#60 is done and output followed by \$ZKEY= 180. The output is the same as record 2 in FIXED format. Finally, the file device is then CLOSEd NODESTROY and a reOPEN is done with deviceparameters (APPEND:SEEK="-60"). This will move the file position to the EOF and go back 60 bytes which is the starting offset to the final record in the file. Another read of x#60 and is done and output followed by \$ZKEY= 540 - which is the size of the file.

#### SHELL

#### SHELL Applies to: PIPE

The SHELL deviceparameter specifies the shell for the new process. By default the newly created process uses the shell specified by the \$SHELL environment variable, otherwise, if the environment variable SHELL is undefined the process uses / bin/sh.

#### STDERR

STDERR Applies to: PIPE

The STDERR deviceparameter specifies that the stderr output from the created process goes to a PIPE device with the name of the STDERR value. This PIPE device acts as a restricted device that can appear only as the argument to USE, READ and CLOSE commands. It is implicitly READONLY and an attempt to WRITE to it triggers an error. If it has not previously acted as the argument to an explicit CLOSE command, the CLOSE of the PIPE device implicitly closes the the STDERR device.

If the OPEN command does not specify STDERR, GT.M redirects the stderr output of the co-process created by the COMMAND to the standard output of the co-process. Specify STDERR when there is a need to read the standard error of the COMMAND seperately.

#### <span id="page-407-0"></span>STREAM

[NO]STREAM Applies to: SD FIFO PIPE

STREAM and VARIABLE are semantically equivalent unless WRAP is disabled. As long as records do not exceed the WIDTH, they are also equivalent.

When WRAP is disabled and a WRITE exceeds the WIDTH, VARIABLE format truncates the line at the WIDTH, however in STREAM format, each WRITE argument is output without truncation or line terminator and the total record can be of arbitrary length.

For STREAM or VARIABLE record format files, a READ returns when it encounters an EOL, or has read #length characters for a READ #(fixed length READ), or WIDTH characters if #length is not specified, whichever occurs first.

By default, records are VARIABLE, NOSTREAM.

Example:

```
set sd="foo.txt"
open sd:(newversion:stream)
use sd:(width=20:nowrap)
for i=1:1:10 write " the quick brown fox jumped over the lazy dog ",$x,!
use sd:(rewind:width=100)
for i=1:1 use sd read x quit:$zeof use $principal write !,i,?5,x
close sd
quit
```
The output of this example is as follows:

```
1 the quick brown fox jumped over the lazy dog 46
2 the quick brown fox jumped over the lazy dog 46
3 the quick brown fox jumped over the lazy dog 46
4 the quick brown fox jumped over the lazy dog 46
5 the quick brown fox jumped over the lazy dog 46
6 the quick brown fox jumped over the lazy dog 46
7 the quick brown fox jumped over the lazy dog 46
8 the quick brown fox jumped over the lazy dog 46
9 the quick brown fox jumped over the lazy dog 46
10 the quick brown fox jumped over the lazy dog 46
```
If you change the FORMAT to VARIABLE, the same example produces the following output.

the quick brown fox 2 the quick brown fox 3 the quick brown fox 4 the quick brown fox 5 the quick brown fox 6 the quick brown fox 7 the quick brown fox 8 the quick brown fox 9 the quick brown fox 10 the quick brown fox

If you remove the "!" format from the WRITE sequence for VARIABLE, the same example produces the following output:

1 the quick brown fox

With STREAM, the same example produces the following output:

the quick brown fox jumped over the lazy dog 46 the quick brown fox jumped over the lazy dog 94 the 2 quick brown fox jumped over the lazy dog 142 the quick brown fox jumped over the lazy dog 191 the q 3 uick brown fox jumped over the lazy dog 240 the quick brown fox jumped over the lazy dog 289 the qui 4 ck brown fox jumped over the lazy dog 338 the quick brown fox jumped over the lazy dog 387 the quick 5 brown fox jumped over the lazy dog 436 the quick brown fox jumped over the lazy dog 485

#### **SYSTEM**

SYSTEM=expr Applies to: SOC(LOCAL) SD FIFO

This deviceparameter is a synonym for OWNER that is provided in the UNIX version of GT.M for compatibility with OpenVMS applications.

Example:

```
GTM> set perm="rwx" 
GTM>OPEN "test52.txt":(NEWVERSION:SYSTEM="r":GROUP=perm:WORLD=perm) 
GTM>ZSYSTEM "ls -la test52.txt"
```

```
-r--rwxrwx 1 user group 0 Aug 20 18:36 test52.txt
GTM>
```
This example opens file test52.txt and sets read access for the owner, while others have complete access.

# TRUNCATE

[NO]TRUNCATE Applies to: SD

Truncates the file destroying all data beyond the current file pointer. If APPEND is also specified, the file pointer will be positioned at the end of the file even if TRUNCATE is before APPEND in the list of device parameters.

TRUNCATE on a USE \$PRINCIPAL command works on a stdout device when the device supports the action.

#### UIC

UIC=expr Applies to: SOC(LOCAL) SD FIFO

Specifies the owner and group for the file.

Specifies the group that has access to the file. The format of the string is "o,g" where g is a decimal number representing the group portion of the UIC and o is a decimal number representing the owner portion. The super-user can set the file UIC to

any value. See the man page for the chown() system call for the rules for regular users since they vary by platform and system configuration.

# VARIABLE

VARIABLE Applies to: SD FIFO PIPE

Specifies the VARIABLE record length format for sequential disk files.

By default, records have variable length format.

For more information, refer to ["STREAM" \(page 399\)](#page-407-0).

# **WORLD**

WORLD=expr Applies to: SOC(LOCAL) SD FIFO

Specifies access permissions for users other than the owner who are not in the group specified for a file. This category of users is usually referred to as other in UNIX. The expression is a character string evaluating to null or to any combination of the letters RWX, indicating respectively Read, Write, and eXecute access. When any one of these deviceparameters appear on an OPEN of an existing file, any user category that is not explicitly specified remains unchanged.

To modify file security, the user who issues the OPEN must have ownership.

By default, OPEN and CLOSE do not modify the permissions on an existing file. Unless otherwise specified, when OPEN creates a new file, it establishes security using standard defaulting rules.

Example:

```
OPEN "test51.txt":(NEWVERSION:WORLD="rw")
```
This example opens file test51.txt and specifies Read Write permission for users not in owner's group.

#### **WRAP**

[NO]WRAP Applies to: TRM SD NULL FIFO PIPE SOC

Enables or disables automatic record termination. When the current record size (\$X) reaches the maximum WIDTH and the device has WRAP enabled, GT.M starts a new record, as if the routine had issued a WRITE ! Command. When reading, WRAP only determines whether \$X remains within the range of zero to WIDTH.

Note that WRAP is enabled by default for SD, NULL, FIFO, PIPE and SOCKET. For TRM, WRAP is enabled by default if the terminfo variable auto right margin (capname "am") is set.

NOWRAP causes GT.M to require a WRITE ! to terminate the record. NOWRAP allows \$X to become greater than the device WIDTH for terminals and null devices.

The combination of STREAM and NOWRAP on disk files allows you to write data of arbitrary length without truncation. Without the STREAM option, the WRAP option determines the action taken when the record length exceeds the device WIDTH. NOWRAP causes GT.M to truncate the record, while WRAP causes GT.M to insert a format control character except for FIXED format.

NOTE: FIFO, SD and SOCKET devices opened as \$PRINCIPAL (at process start-up) default to NOWRAP and for SD and FIFO devices, STREAM.

# **WRITEONLY**

[NO]WRITEONLY Applies to: PIPE

The WRITEONLY deviceparameter specifies that the PIPE acts only to send its output to the created process. Any attempt to READ from such a PIPE triggers an error. Note that when you open a PIPE with both STDERR and WRITEONLY you can still READ from the STDERR device.

#### **ZBFSIZE**

ZBFSIZE Applies to: SOC

Allocates a buffer used by GT.M when reading from a socket. The ZBFSIZE deviceparameter should be at least as big as the largest message expected.

By default, the size of ZBFSIZE is 1024 and the maximum it can be is 1048576.

# ZDELAY

Z[NO]DELAY Applies to: SOC(TCP)

Controls buffering of data packets by the system TCP stack using the TCP\_NODELAY option to the setsockopt system call. This behavior is sometimes known as the Nagle algorithm. The default is ZDELAY. This delays sending additional packets until either an acknowledgment of previous packets is received or an interval passes. If several packets are sent from one end of a connection before the other end responds, setting ZNODELAY may be desirable though at the cost of additional packets being transmitted over the network. ZNODELAY must be fully spelled out.

LOCAL sockets ignore the ZDELAY deviceparameter.

Example:

open tcpdev:(LISTEN=portno\_":TCP":attach="server":zbfsize=2048:zibfsize=1024):timeout:"SOCKET"

This example opens the socket device tcpdev and allocates a buffer size of 2048 bytes.

# **ZFF**

Z[NO]FF=expr Applied to: SOC

expr specifies a string of characters, typically in \$CHAR() format to send to socket device, whenever a routine issues a WRITE #. When no string is specified or when ZFF="", then no characters are sent. The default in GT.M is ZNOFF.

#### **ZIBFSIZE**

ZIBFSIZE Applies to: SOC

Sets the buffer size used by the network software (setsockopt SO\_RCVBUF).

The default and the maximum values depend on the platform and/or system parameters.

Note that LOCAL sockets ignore the ZIBFSIZE deviceparameter.

# OPEN Deviceparameter Table

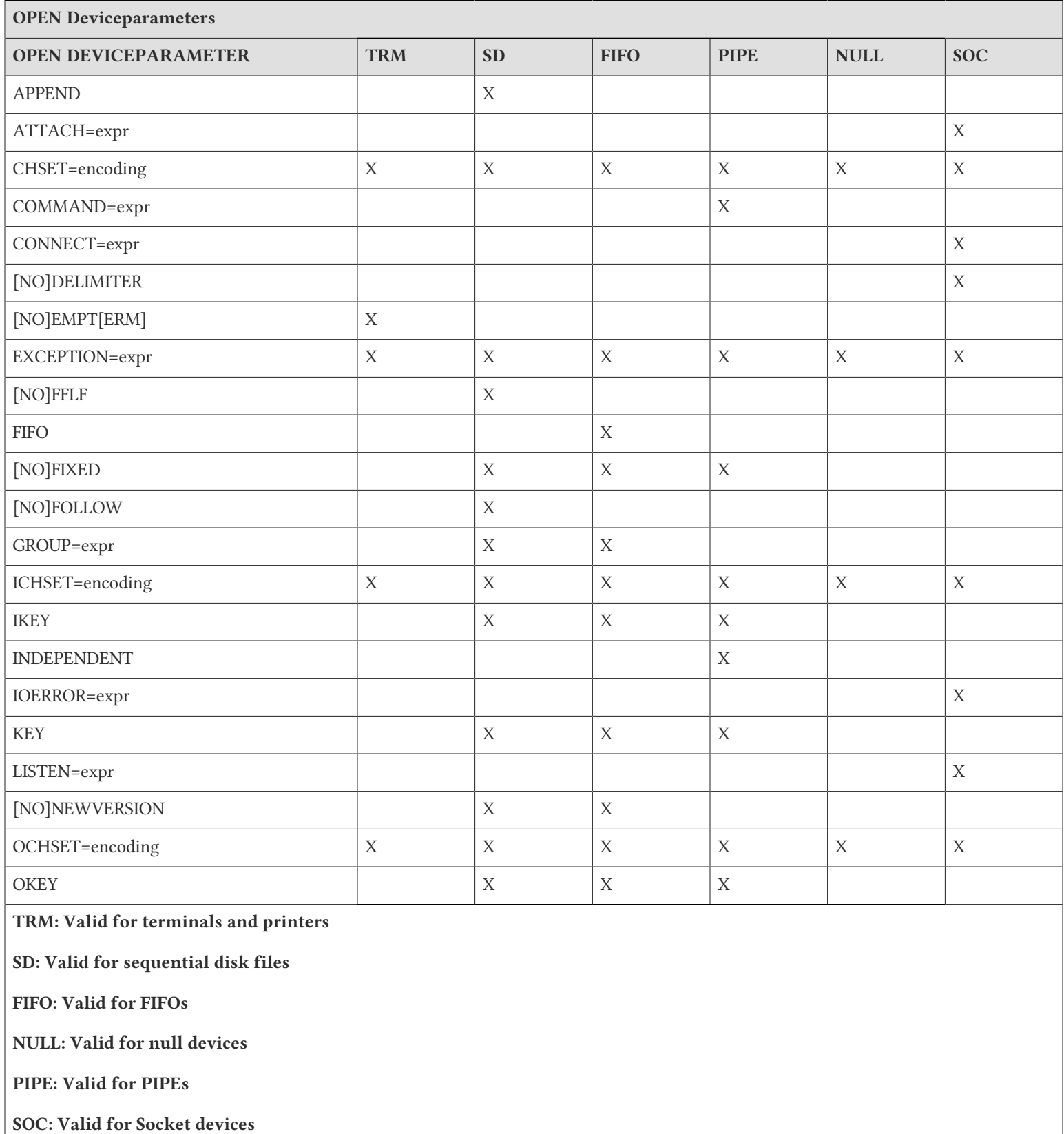

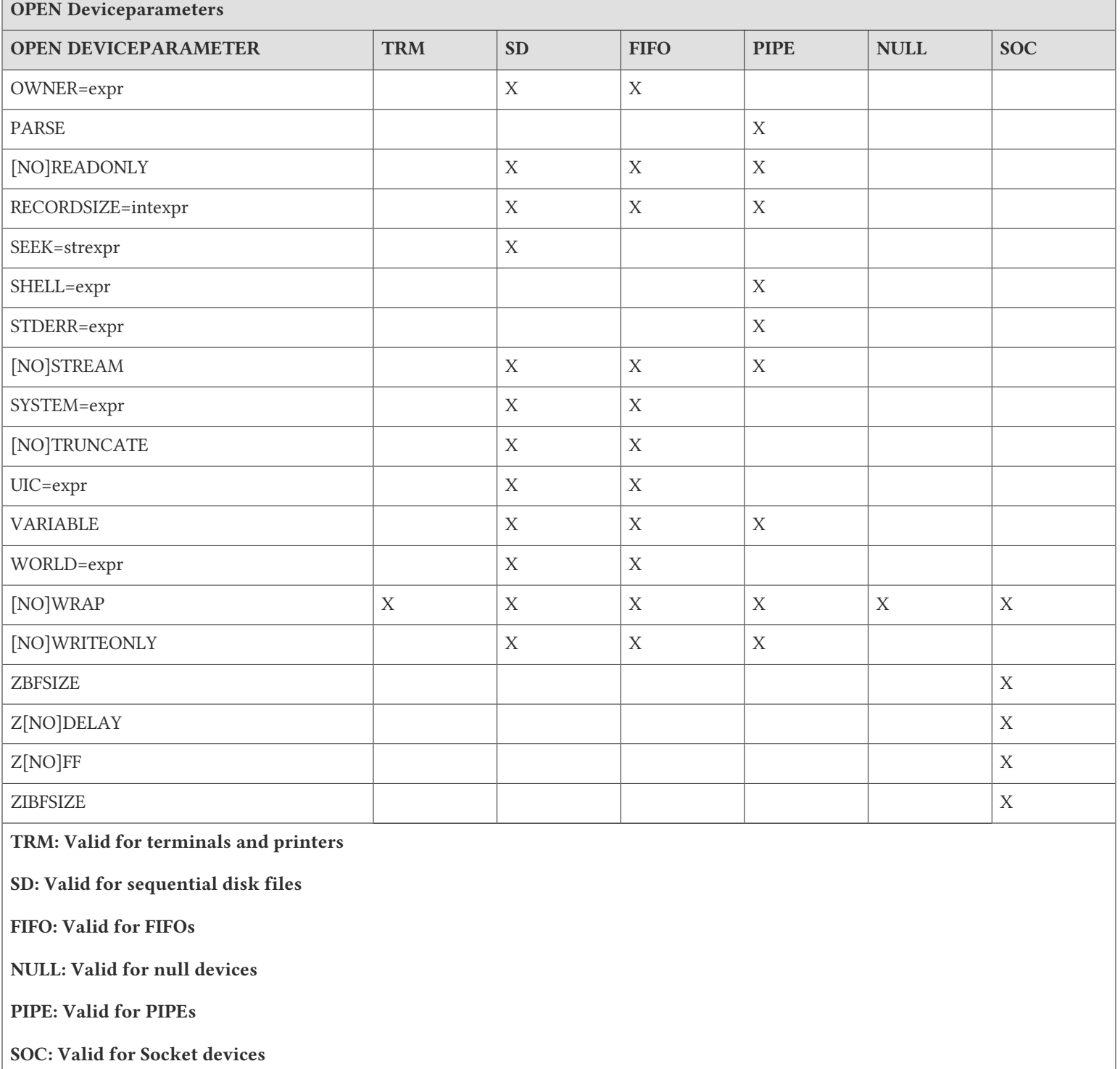

# Use

The USE command selects the current device for READs (input) and WRITEs (output).

The format of the USE command is:

U[SE][:tvexpr] expr[:(keyword[=expr][:...])][,...]

- The optional truth-valued expression immediately following the command is a command postconditional that controls whether or not GT.M executes the command.
- The required expression specifies the device to make the current device.
- A USE that selects a device not currently OPENed by the process causes a run-time error.
- The optional keywords specify deviceparameters that control device behavior; some deviceparameters take arguments delimited by an equal sign (=). If there is only one deviceparameter, the surrounding parentheses are optional.
- An indirection operator and an expression atom evaluating to a list of one or more USE arguments form a legal argument for a USE.

The intrinsic special variable \$IO identifies the current device, so GT.M directs all READs and WRITEs to \$IO. When a GT.M image starts, \$PRINCIPAL is implicitly OPENed and USEd. Once the GT.M image USEs a device, \$IO holds the name of that device until the next USE command.

A USE command modifies the device in accordance with the deviceparameters that apply to the device type and ignores those that do not apply. Characteristics set with USE deviceparameters persist until another USE for the same device with the corresponding deviceparameter. Characteristics persist through USEs of other devices and, except for SD, FIFO, and PIPE, through a subsequent CLOSE and re-OPEN.

Example:

USE \$P:(X=0:Y=\$Y-1:NOECHO)

This example USEs the principal device. If that device is a terminal, the deviceparameters turn off echo and position the cursor to the beginning of the previous line.

# USE Deviceparameters

# ATTACH

ATTACH=expr Applies to: SOC

expr specifies the handle for a socket in the socketpool. ATTACH looks up expr in the socketpool's collection of sockets and brings the one found to the current SOCKET device. If an ATTACH operation is successful, the attached socket becomes the current socket for the device.

ATTACH is not compatible with any other device parameters in the USE command.A socket can move from one device to another using DETACH/ATTACH.

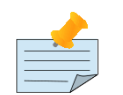

# Note

A socket does not carry [I|O]CHSET with it while being moved. Such a socket uses the [I|O]CHSET of the device it is ATTACHed to. If there is input still buffered, this may cause unintentional consequences in the application if [I|O]CHSET changes. GT.M does not detect (or report) a change in [I|O]CHSET due to DETACH/ATTACH.

For information on using the ATTACH with OPEN, refer to ["ATTACH" \(page 380\)](#page-388-0) in the OPEN Deviceparameters section.

# CANONICAL

[NO]CANONICAL Applies to: TRM

Enables or disables canonical input as controlled by the ICANON terminal attribute. See the documentation on your platform for details, but in general this would be erase and kill edit functions, and lines delimited by NL (usually <LF>), EOF (usually ^D), and EOL (usually not defined).

By default, canonical input is enabled (that is [NO]CANONICAL is the default).

### CENABLE

[NO]CENABLE Applies to: TRM

Enables or disables the ability to force GT.M into Direct Mode by entering <CTRL-C> at \$PRINCIPAL.

If CENABLE is set, <CTRL-C> interrupts process execution. For more information on interrupt handling, refer to ["Interrupt](#page-310-0) [Handling" \(page 302\).](#page-310-0)

By default, CENABLE is set. If CTRAP contains \$C(3), CENABLE is disabled.

Example:

use \$principal:(nocenable:ctrap="":exception="")

# CLEARSCREEN

CLEARSCREEN Applies to: TRM

Clears the terminal screen from the present cursor position to the bottom of the screen. The CLEARSCREEN deviceparameter does not change the cursor position or the \$X and \$Y variables.

Example:

U \$P:(X=0:Y=0:CLEAR)

This example positions the cursor to "home" in the upper left corner of a VDT and clears the entire current screen "page."

# **CONNECT**

CONNECT=expr Applies to: SOC

Enables a client connection with a server, which is located by the information provided by expr. A new socket is allocated for the client connection and is made the current socket for the device, if the operation is successful.

expr specifies the protocol and the protocol-specific information. Currently, GT.M supports TCP/IP and LOCAL (also known as UNIX domain) socket protocols.

For more information, refer to ["CONNECT" \(page 381\)](#page-389-1).

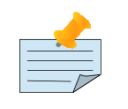

# Note

CONNECT is not compatible with LISTEN.

Although CONNECT can be used with USE command, FIS recommends not to use it that way, because unlike the OPEN command, there is no way to specify a timeout to the USE command. CONNECT in the USE command take a default timeout value of 0.

Example:

Refer to the "CONNECT" examples in ["Examples of OPEN" \(page 380\)](#page-388-1).

#### **CONVERT**

[NO]CONVERT Applies to: TRM

Enables or disables GT.M from converting lowercase input to uppercase during READs.

By default, the terminal device driver operates NOCONVERT.

Example:

use \$principal:(convert) READ X

This example converts all lowercase to uppercase during READ X.

### **CTRAP**

CTRAP=expr Applies to: TRM

Establishes the <CTRL> characters in the expression as trap characters for the current device. When a READ from a device receives a trap character, GT.M interrupts process execution. The device does not have to be the current device, that is \$IO.

The <CTRL> characters are ASCII 0 though 31. However terminal configuration may prevent of most <CTRL> characters from ever reaching GT.M's CTRAP facility.

For example, the command U  $P:CTRAP = C(26,30,7,19)$  sets a trap for the ASCII characters <SUB>, <RS>, <BEL> and <DC3>.

Specifying CTRAP completely replaces the previous CTRAP list. Setting CTRAP to the null string ("") disables character trapping.

A trap character enabled by CTRAP produces one of the following actions:

- If an EXCEPTION deviceparameter has been issued for the device, the process executes the EXCEPTION argument.
- Otherwise, if \$ETRAP is not the empty string, execute \$ETRAP.
- Otherwise, if \$ZTRAP is not the empty string, the process executes \$ZTRAP.
- Otherwise, GT.M terminates the process.

For more information on error handling, refer to Chapter 13: "*[Error Processing](#page-555-0)*" (page 547).

When CTRAP includes <CTRL-C>, [NO]CENABLE has no effect. CTRAPping <CTRL-C> also takes precedence over CENABLE.

#### DELIMITER

[NO]DELIMITER Applies to: SOC

DELIMITER establishes or replaces the list of delimiters used by the current socket. The default is NODELIMITER.

expr must be a string of the following format:

- 1. ':' is used to separate delimiters (it is the delimiter for delimiters).
- 2. '/' serves as an escape character.

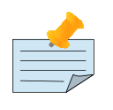

# Note

expr "ab:/:://:bc" is interpreted as four delimiters, which are "ab", ":", "/", and "bc". One socket can have 0-64 delimiters and each delimiter can contain 1-64 characters.

Example:

See "Socket (server.m)" example.

# **DETACH**

DETACH=expr Applies to: SOC

Removes the socket identified by expr from the current socket device, without affecting any existing connection of that socket. The removed socket is placed in the socketpool and may be attached to another socket device. If the socket being removed is the current socket, then GT.M does the following:

- The socket ATTACHed prior to the removed socket, is made current, if one such exists.
- The socket ATTACHed after the removed socket, is made current, if the removed one was the first socket.
- \$PRINCIPAL is made the current device (\$IO), if the removed socket was the only one in the current socket device.

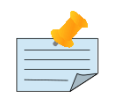

# Note

A socket can move from one device to another using DETACH/ATTACH. A socket does not carry [I| O]CHSET with it while being moved. Such a socket uses the [I|O]CHSET of the device it is ATTACHed to. If there is input still buffered, this may cause unintentional consequences in the application if [I|O]CHSET changes. GT.M does not detect (or report) a change in [I|O]CHSET due to DETACH/ATTACH.

Example:

```
GTM>set tcp="seerv" open tcp:(listen="6321:TCP":attach="serv")::"SOCKET"
GTM>zshow "D"
/dev/pts/9 OPEN TERMINAL NOPAST NOESCA NOREADS TYPE WIDTH=80 LENG=24
seerv OPEN SOCKET TOTAL=1 CURRENT=0
    SOCKET[0]=serv DESC=3 LISTENING PASSIVE NOTRAP PORT=6321
          ZDELAY ZBFSIZE=1024 ZIBFSIZE=87380 NODELIMITER
GTM>set tcp="seerv" o tcp:(listen="6322:TCP":attach="serv2")::"SOCKET"
GTM>zshow "D"
/dev/pts/9 OPEN TERMINAL NOPAST NOESCA NOREADS TYPE WIDTH=80 LENG=24
seerv OPEN SOCKET TOTAL=2 CURRENT=1
    SOCKET[0]=serv DESC=3 LISTENING PASSIVE NOTRAP PORT=6321
          ZDELAY ZBFSIZE=1024 ZIBFSIZE=87380 NODELIMITER
    SOCKET[1]=serv2 DESC=4 LISTENING PASSIVE NOTRAP PORT=6322
          ZDELAY ZBFSIZE=1024 ZIBFSIZE=87380 NODELIMITER
```
At this point, the socket device "seerv" has two sockets associated with it.

The following command moves the "serv" socket to the "socketpool" device.

```
GTM>use tcp:detach="serv"
GTM>use 0 zshow "D"
/dev/pts/9 OPEN TERMINAL NOPAST NOESCA NOREADS TYPE WIDTH=80 LENG=24
seerv OPEN SOCKET TOTAL=1 CURRENT=0
     SOCKET[0]=serv2 DESC=4 LISTENING PASSIVE NOTRAP PORT=6322
          ZDELAY ZBFSIZE=1024 ZIBFSIZE=87380 NODELIMITER
socketpool OPEN SOCKET TOTAL=1 CURRENT=0
     SOCKET[0]=serv DESC=3 LISTENING PASSIVE NOTRAP PORT=6321
          ZDELAY ZBFSIZE=1024 ZIBFSIZE=87380 NODELIMITER
```
Notice how socket "serv" is now associated with the pseudo socket device "socketpool". Its only purpose is to hold detached sockets.

GTM>set tcp2="s2" o tcp2:::"SOCKET"

This creates a new socket device.

```
GTM>zshow "D"
/dev/pts/9 OPEN TERMINAL NOPAST NOESCA NOREADS TYPE WIDTH=80 LENG=24
 s2 OPEN SOCKET TOTAL=0 CURRENT=0
seerv OPEN SOCKET TOTAL=1 CURRENT=0
     SOCKET[0]=serv2 DESC=4 LISTENING PASSIVE NOTRAP PORT=6322
         ZDELAY ZBFSIZE=1024 ZIBFSIZE=87380 NODELIMITER
socketpool OPEN SOCKET TOTAL=1 CURRENT=0
     SOCKET[0]=serv DESC=3 LISTENING PASSIVE NOTRAP PORT=6321
         ZDELAY ZBFSIZE=1024 ZIBFSIZE=87380 NODELIMITER
```
The following command moves the serv socket from the socketpool to the tcp2 device.

```
GTM>use tcp2:attach="serv"
GTM>use 0 zshow "D"
/dev/pts/9 OPEN TERMINAL NOPAST NOESCA NOREADS TYPE WIDTH=80 LENG=24
s2 OPEN SOCKET TOTAL=1 CURRENT=0
   SOCKET[0]=serv DESC=3 LISTENING PASSIVE NOTRAP PORT=6321
        ZDELAY ZBFSIZE=1024 ZIBFSIZE=87380 NODELIMITER
seerv OPEN SOCKET TOTAL=1 CURRENT=0
   SOCKET[0]=serv2 DESC=4 LISTENING PASSIVE NOTRAP PORT=6322
        ZDELAY ZBFSIZE=1024 ZIBFSIZE=87380 NODELIMITER
socketpool OPEN SOCKET TOTAL=0 CURRENT=-1
```
# DOWNSCROLL

DOWNSCROLL Applies to: TRM

If \$Y=0, DOWNSCROLL does nothing. Otherwise, DOWNSCROLL moves the cursor up one line on the terminal screen and decrements \$Y by one. DOWNSCROLL does not change the column position or \$X. Some terminal hardware may not support DOWNSCROLL.

# **FCHO**

[NO]ECHO Applies to: TRM

Enables or disables the echo of terminal input. If you disable ECHO, the EDITING functions will be disabled and any input is not available for later recall.

By default, terminal input ECHOes.

Example:

```
use $principal:noecho
```
This example disables the echo of terminal input.

# EDITING

#### [NO]EDITING Applies to: TRM

Enables the EDITING mode for the \$PRINCIPAL device. If you enable EDITING, GT.M allows the use of the left and right cursor movement keys and certain <CTRL> characters within the current input line. You can recall the last input line using the up or down arrow key. The editing functions are the same as during direct mode command input as described in the "Line Editing" section of the "Operating & Debugging in Direct Mode" chapter except that backspace is not treated the same as the erase character from terminfo which is usually delete (ASCII 127). NOECHO disables EDITING mode.

Set the environment variable gtm\_principal\_editing to specify the mode for EDITING. For example, gtm\_principal\_editing="EDITING" enables EDITING mode at GT.M startup. You can also specify the mode for INSERT. For example, gtm\_principal\_editing="NOINSERT:EDITING". If you specify both modes then separate them with a colon (":") and put them in any order.

By default, EDITING mode is disabled.

If you enable the EDITING mode, escape sequences do not terminate READs.

Enabling PASTHRU mode supersedes EDITING mode.

If any of the EDITING <CTRL> characters are in the CTRAP list, their editing functions are not available since CTRAP takes precedence. However the EDITING <CTRL> characters takes precedence over the TERMINATOR list.

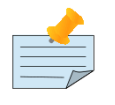

# Note

M READ EDITING depends on the values of \$X and \$Y being correct. If the application sends its own escape sequences or control characters, which change the cursor position, it must properly update \$X and \$Y before doing a M READ with EDITING enabled to ensure correct formatting during input.

# EMPTERM

[NO]EMPT[ERM] Applies to: TRM

Allows an "Erase" character on an empty input line to terminate a READ or READ # command. The default is NOEMPTERM. The gtm\_principal\_editing environment variable specifies the initial setting of [NO]EMPTERM. The TERMINFO specified by the current value of the TERM environment variable defines capnames values "kbs" and/or "kdch1" with character sequences for "Erase." If "kbs" or "kdch1" are multi-character values, you must also specify the ESCAPE or EDIT deviceparameters for EMPTERM recognition.

The erase character as set and shown by stty also terminates a READ command with an empty input line. You can set this erase character to various values using the stty shell command. Typical values of an erase character are <CTRL-H> and <CTRL-?>. Characters set and shown with stty setting must match what the terminal emulator sends.

The environment variable TERM must specify a terminfo entry that matches both what the terminal (or terminal emulator) sends and expects.

# ERASELINE

ERASELINE Applies to: TRM

Clears the current line from the physical cursor position to the end of the line. ERASELINE does not affect the physical cursor position, or \$X and \$Y.

# ESCAPE

[NO]ESCAPE Applies to: TRM

Enables or disables GT.M processing of escape sequences.

The following events result when a terminal has ESCAPE sequence processing enabled. When an <ESC> or <CSI> arrives in the terminal input, the device driver verifies the sequence that follows as a valid ANSI escape sequence, terminates the READ, and sets \$ZB to contain the entire escape sequence. In the case of a READ \* when ESCAPE sequence processing is enabled and an escape introducer is read, the entire escape sequence is returned in \$ZB and the ASCII representation of the first character is returned in the argument of the READ \*.

When escape processing is disabled, READ \*x returns 27 in x for an <ESC>. If the escape introducer is also a TERMINATOR, \$ZB has a string of length one (1), and a value of the \$ASCII() representation of the escape introducer; otherwise, \$ZB holds the empty string. For single character and short fixed reads with NOESCAPE, the remaining characters in the escape sequence will be in the input stream for subsequent READS regardless of [NO]TYPEAHEAD.

An application that operates with (NOESCAPE:TERM=\$C(13)) must provide successive READ \* commands to remove the remaining characters in the escape sequence from the input stream.

By default, ESCAPE processing is disabled.

Example:

```
use $principal:(noescape:term=$c(13))
```
This example disables the escape sequence processing and set \$c(13) as the line terminator.

# EXCEPTION

EXCEPTION=expr Applies to: All devices

Defines an error handler for an I/O device. The expression must contain a fragment of GT.M code (for example, GOTO ERRFILE) that GT.M XECUTEs when the driver for the device detects an error, or an entryref to which GT.M transfers control, as appropriate for the current gtm\_ztrap\_form.

For more information on error handling, refer to Chapter 13: "*[Error Processing](#page-555-0)*" (page 547).

# FFLF

[NO]FFLF Applies to: SD

The [NO]FFLF deviceparameter controls whether WRITE # produces only a form-feed (<FF>) or a form-feed and line-feed (<FF><LF>). Previously, GT.M used <FF><LF> which deviated from the standard, but out of concern for existing practice the default remains <FF><LF>.

Additionally, the "gtm\_nofflf" environment variable controls the default WRITE # behavior of GT.M. If it is unset or set to 0, N[O] or F[ALSE], the default behavior is unchanged. If it is set to 1, Y[ES] or T[RUE], the default behavior of WRITE # is changed to produce only a form-feed (<FF>), though M programs can still control behavior by specifying the FFLF deviceparameter.

For an example, refer to the description of FFLF deviceparameter of OPEN.

# FILTER

[NO]FILTER[=expr] Applies to: TRM SOC NULL

Specifies character filtering for specified cursor movement sequences. Filtering requires character by character examination of all output and reduces I/O performance.

Each FILTER deviceparameter can have only one argument. However, multiple FILTER deviceparameters can appear in a single USE command, each with different arguments.

The valid values for expr:

- [NO]CHARACTERS enables or disables maintenance of \$X and \$Y according to the M ANSI standard for the characters <BS>, <LF>, <CR> and <FF>. CHARACTERS causes the device driver to examine all output for the above characters, and to adjust \$X and \$Y accordingly. By default, GT.M performs special maintenance on \$X and \$Y only for M format control characters, WRAPped records, and certain action deviceparameters.
- In UTF-8 mode, FILTER recognizes the line terminators specified by the Unicode® standard.
- [NO]ESCAPE alters the effect of ANSI escape sequences on \$X and \$Y. ESCAPE causes GT.M to filter the output, searching for ANSI escape sequences and preventing them from updating \$X and \$Y. By default, GT.M does not screen output for escape sequences.

By default, GT.M does not perform output filtering. For GT.M to maintain \$X for non-graphic characters as described by the standard, FILTER="CHARACTERS" must be enabled. Output filtering adds additional overhead to I/O processing.

Example:

use tcpdev:filter="NOESCAPE"

This example removes the effect of escape sequences on the maintenance \$X and \$Y.

# FOLLOW

[NO]FOLLOW Applies to: SD

Configures READ to return only when it has a complete record or reaches any specified timeout; it waits for more input rather than terminating on an EOF (end-of-file) condition.

The USE command can switch a device from NOFOLLOW to FOLLOW or from FOLLOW to NOFOLLOW. This provides a READ mode of operation similar to a tail -f in UNIX.

# **HOSTSYNC**

[NO]HOSTSYNC Applies to: TRM

Enables or disables the use of XON/XOFF by the host to throttle input and prevent impending buffer overruns for a terminal. This deviceparameter provides a control mechanism for the host over asynchronous communication lines to help prevent data loss when hardware is slow and/or processing load is high.

By default, HOSTSYNC is disabled.

# HUPENABLE

[NO]HUPENABLE Applies to: TRM

Enables or disables the recognition by the process of the loss ("hang up") of PRINCIPAL device terminal. When enabled the proces receives an TERMHANGUP error if the O/S signals that the terminal assigned to the process as the PRINCIPAL device has disconnected. If GT.M is configured to ignore such a signal, a process may subsequently receive an IOEOF or a TERMWRITE error from an attempt to respectively READ from, or WRITE to the missing device. GT.M terminates a process that ignores more than one of these messages and, if the process is not in Direct Mode, sends a NOPRINCIO message to the operator log.

If defined, the gtm\_hupeable environment variable determines the initial process behavior, and if that is undefined GT.M does not immeidately report a terminal disconnect.

# IKEY

Applies to: SD, PIPE, and FIFO

IKEY allows the use of a seperate key to READ from a device; for example, when a GT.M process is an element of a UNIX pipe. The format of the IKEY deviceparameter is:

#### IKEY="key\_name [IV]"

key name is case-sensitive and must match a key name in the "files" section of the gtmcrypt config file. The optional IV specifies an initialization vector to use for encryption and decryption.

For more information, refer to the description of KEY deviceparameter of OPEN.

# INREWIND

Applies to: SD

Performs a REWIND on input when \$PRINCIPAL identifies a device that supports REWIND. Use this deviceparameter with \$PRINCIPAL when redirected from a file. For more information, refer to ["SEEK=strexpr" \(page 416\).](#page-424-0)

#### INSEEK=strexpr

Applies to: SD

Performs a SEEK on input when \$PRINCIPAL identifies a device that supports SEEK. Use this deviceparameter with \$PRINCIPAL when redirected from a file. For more information, refer to ["SEEK=strexpr" \(page 416\).](#page-424-0)

### INSERT

[NO]INSERT Applies to: TRM

Enables or disables insert mode for the \$PRINCIPAL device. If INSERT mode is enabled, GT.M inserts input characters at the logical position in the input stream designated by the virtual cursor as defined by \$X and \$Y, for example in the middle of the line/record. If INSERT mode is disabled, input characters overwrite the existing characters in the input stream at the logical position designated by the virtual cursor. You can toggle the insert mode within a direct mode line or if EDITING is enabled for a single READ argument's input using the terminal's INSERT key. The INSERT mode is reset to the default or what was last specified with USE at the beginning of each direct mode line or READ argument.

# IOERROR

IOERROR=expr Applies to: SOC

Enables exception handling in socket devices. expr specifies the I/O error trapping mode. A value equal to "TRAP" specifies that I/O errors on a device raise error conditions. A value equal to "NOTRAP", or when IOERROR is not specified, indicates that an I/ O error on a device does not raise error conditions.

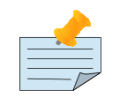

Note

GT.M currently handles exception handling at device level instead of socket level.

Example:

```
use sock:(ioerror="TRAP":exception="zgoto "_$zlevel_":error")
```
This example enables exception handling in socket device sock and specifies that all I/O errors on sock raise the error condition.

If \$LENGTH(strexpr)&("Tt"[\$EXTRACT(strexpr)) then Error Trapping is enabled; otherwise the application must check \$DEVICE for errors.

#### **KEY**

Applies to: SD, PIPE, and FIFO

Specifies information about the key file to use for reading and writing encrypted data. The syntax of the KEY deviceparameter is as follows:

#### KEY="key\_name [IV]"

key\_name is case-sensitive and must match a key name in the "files" section of the gtmcrypt\_config file. The optional IV specifies an initialization vector to use for encryption and decryption.

For more information and an example, refer to the description of KEY deviceparameter of OPEN.

# LENGTH

[Z]LENGTH=intexpr Applies to: TRM SOC SD FIFO PIPE NULL

Sets the virtual page length for an I/O device to the integer expression. You can specify the virtual page length up to 1,048,576. The page length controls the point at which the device driver automatically resets \$Y to 0.

By default, for terminals, GT.M uses the terminfo variable lines (which may be from the terminal definition or from a stty command) as the initial value for LENGTH. The default length for null device and socket device is 66.

Setting LENGTH to zero prevents resetting \$Y to zero.

Example:

```
use sock:(width=80:znoff:zlength=24)
```
This example sets the virtual page length to 24 for socket device sock.

### **LISTEN**

LISTEN=expr Applies to: SOC

A new socket is allocated to listen for a connection. It is made the current socket for the device, if the operation is successful.

expr specifies the protocol and the protocol-specific information. Currently, GT.M supports TCP/IP and LOCAL (also known as UNIX domain) socket protocols.

For more information, refer to ["LISTEN" \(page 390\).](#page-398-0)

Example:

```
GTM>set tcp="seerv" open tcp:(listen="6321:TCP":attach="serv")::"SOCKET"
GTM>use tcp:listen="6322:TCP"
GTM>use 0 zshow "D"
/dev/pts/9 OPEN TERMINAL NOPAST NOESCA NOREADS TYPE WIDTH=80 LENG=24
seerv OPEN SOCKET TOTAL=2 CURRENT=1
SOCKET[0]=serv DESC=3 LISTENING PASSIVE NOTRAP PORT=6321
      ZDELAY ZBFSIZE=1024 ZIBFSIZE=87380 NODELIMITER
SOCKET[1]=h12185825450 DESC=4 LISTENING PASSIVE NOTRAP PORT=6322
      ZDELAY ZBFSIZE=1024 ZIBFSIZE=87380 NODELIMITER
```
# **OKEY**

Applies to: SD, PIPE, and FIFO

OKEY allows the use of a seperate key for WRITE to a device; for example, when a GT.M process is an element of a UNIX pipe. The format of the IKEY deviceparameter is:

#### OKEY="key\_name [IV]"

key\_name is case-sensitive and must match a key name in the "files" section of the gtmcrypt\_config file. The optional IV specifies an initialization vector to use for encryption and decryption.

For more information, refer to the description of KEY deviceparameter of OPEN.

#### **OUTREWIND**

Applies to: SD

Performs a REWIND on output when \$PRINCIPAL identifies a device that supports REWIND. Use this deviceparameter with \$PRINCIPAL when redirected to a file. For more information, refer to ["REWIND" \(page 416\)](#page-424-1).

# OUTSEEK=strexpr

Applies to: SD

Performs a SEEK on output when \$PRINCIPAL identifies a device that supports SEEK. Use this deviceparameter with \$PRINCIPAL when redirected to a file. For more information, refer to ["SEEK=strexpr" \(page 416\)](#page-424-0).

# PASTHRU

[NO]PASTHRU Applies to: TRM

Enables or disables interpretation of the ERASE character for a terminal. PASTHRU shifts management of handling and response to ERASE characters in the input stream from GT.M to the application code.

Exercise caution with PASTHRU in debugging, because using a PASTHRU terminal in Direct Mode is somewhat awkward.

[NO]TTSYNC must be used with [NO]PASTHRU to control XON/XOFF handling.

By default, the device driver operates NOPASTHRU.

PASTHRU supersedes line editing.

### READSYNC

[NO]READSYNC Applies to: TRM

Enables or disables automatic output of <XON> before a READ and <XOFF> after a READ.

<span id="page-424-1"></span>By default, the terminal drivers operate NOREADSYNC.

#### REWIND

REWIND Applies to: SD

REWIND places the file pointer to the beginning of the file.

By default, USE does not REWIND.

<span id="page-424-0"></span>REWIND on redirected output for \$PRINCIPAL is the same as OUTREWIND.

#### SEEK=strexpr

SEEK Applies to: SD

Positions the current file pointer to the location specified in strexpr. The format of strexpr is a string of the form "[+|-]integer" where an unsigned value specifies an offset from the beginning of the file, and an explicitly signed value specifies an offset relative to the current file position. For STREAM or VARIABLE format, the positive intexpr after any sign is a byte offset, while for a FIXED format, it is a record offset. In order to deal with the possible presence of a Byte Order Marker (BOM), SEEK for a FIXED format file written in a UTF character set must follow at least one prior READ since the device was created.

SEEK on redirected input for \$PRINCIPAL is the same as INSEEK.

# **SOCKET**

SOCKET=expr Applies to: SOC

Makes the socket specified by the handle named in expr the current socket for the Socket device . If the named socket is a listening socket, it checks for an incoming connection request and if one is available, it accepts the request and creates a new connected socket in which case \$KEY provides information on the new socket Specifying a socket handle not contained in the Socket device generates an error.

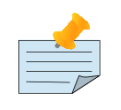

### Note

SOCKET is compatible with DELIMITER only.

For a usage example, refer to the socketexamplemulti2.m in the [Section : "Socket Device Examples" \(page 377\).](#page-385-0)

# TERMINATOR

[NO]TERMINATOR[=expr] Applies to: TRM

Specifies which of the 256 ASCII characters terminate a READ. For example, TERMINATOR=\$C(0) makes <NUL> the terminator.

When NOESCAPE is in effect, TERMINATOR controls whether or not <ESC> or <CSI> are treated as terminators, however, when ESCAPE processing is enabled, the entire escape sequence is treated as a terminator regardless of the TERMINATOR specification.

When EDITING is enabled, the control characters used for editing are not treated as terminators even if they are in the TERMINATOR list.

You can define any control character as a terminator, but they are all single character.

When the terminal is in UTF-8 mode (chset=utf8,) GT.M limits the terminator characters to the first 127 which are common between ASCII and UTF-8 encodng. In M mode, any of the 256 characters may be specified a terminator.

In UTF-8 mode, if CR is in the terminator list (either by default or explicitly,) GT.M ignore the following LF to keep with the standard Unicode® line terminator definitions.

NOTERMINATOR eliminates all terminators. When a terminal has all terminators disabled, fixed length READ and READ \* terminate on receipt of some number of characters, and a timed READ terminates on timeout, but any other READ only terminates when the input fills the terminal read buffer.

By default, terminals recognize <CR>, <LF>, and <ESC> as terminators (that is, TERMINATOR= $$C(10, 13, 27)$ ). TERMINATOR="" restores the default. In UTF-8 mode, the usual UTF-8 line terminators are also included in the default set of terminators.

Example:

GTM> USE \$P:TERM=\$C(26,13,11,7)

This example enables the ASCII characters <SUB>, <CR>, <VT> and <BEL> as READ terminators.

# TRUNCATE

[NO]TRUNCATE Applies to: SD

Enables or disables overwriting of existing data in sequential files. Because the position of each record depends on the prior record, a WRITE destroys the ability to reliably position to subsequent records in a file. Therefore, by default (NOTRUNCATE), GT.M permits WRITEs only when the file pointer is positioned at the end-of-file. When a device has TRUNCATE enabled, a WRITE issued when the file pointer is not at end-of-file truncates the file by destroying all data from the file pointer to the endof-file.

By default, OPEN accesses files NOTRUNCATE, which does not allow overwriting of sequential files.

This deviceparameter may not be supported by your platform.

# TTSYNC

[NO]TTSYNC Applies to: TRM

Enables or disables recognition of XON/XOFF for terminal output.

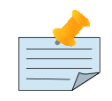

# **Note**

A terminal may have its own handling of XON/XOFF, controlled by a set-up mode or by switches. If an application requires program recognition of <CTRL-S> and <CTRL-Q>, the terminals may require reconfiguration.

# TYPEAHEAD

[NO]TYPEAHEAD Applies to: TRM

Enables or disables type-ahead buffering for a terminal. When TYPEAHEAD is disabled, any pending input which has not yet been read will be discarded before input is read for each READ argument. When TYPEAHEAD is enabled, any input not read by one READ argument will remain available for the next READ argument or command.

The size of the type-ahead buffer limits the amount of data entered at the terminal that the device driver can store in anticipation of future READs.

By default, the terminal device driver accepts TYPEAHEAD.

# UPSCROLL

UPSCROLL Applies to: TRM

Moves the cursor down one line on the terminal screen. If \$Y=LENGTH-1, UPSCROLL sets \$Y=0. Otherwise UPSCROLL increments \$Y by one. If the cursor is physically at the bottom of the page, the screen scrolls up one line. UPSCROLL does not change the column position or \$X.

# WIDTH

[Z]WIDTH=intexpr Applies to: TRM SOC NULL SD FIFO PIPE

Sets the device's logical record size and enables WRAP. The default WIDTH for SOC, SD and FIFO is taken from the RECORDSIZE.

NOWRAP and WIDTH supersede each other. When WIDTH and NOWRAP appear together on the same USE command, the final one controls the device behavior. For a terminal, WIDTH=0 is equivalent to WIDTH=n:NOWRAP, where n is the default length of a logical record on that terminal.

Terminals inherit their default WIDTH in GT.M from the invoking shell environment. The default WIDTH for null and socket device is 255.

For SD and SOC which support 1MB strings, you can specify WIDTH up to 1,048,576.

In UTF-8 mode and TRM, SOC, SD, and FIFO output, the WIDTH deviceparameter is in units of display-columns and is used with \$X to control truncation and WRAPing for output and maintenance of \$X and \$Y for input.

In UTF-8 mode and SOC, the WIDTH deviceparameter is in units of UTF-8 code points and is used with \$X to control truncation and wrapping for output and maintenance of \$X and \$Y for input.

In M mode if WIDTH is set to 0, GT.M uses the default WIDTH of the TRM and SOC devices. USE x:WIDTH=0 is equivalent to USE x:(WIDTH=<device-default>:NOWRAP. For SOC, SD and FIFO devices in M mode, the device default is the RECORDSIZE.

GT.M format control characters, FILTER, and the device WIDTH and WRAP also have an effect on \$X.

In UTF-8 mode and SOC output, the WIDTH deviceparameter specifies the number of UTF-8 characters.

### **WRAP**

[NO]WRAP Applies to: TRM SOC NULL SD FIFO PIPE

Enables or disables automatic record termination. When the current record size (\$X) reaches the maximum WIDTH and the device has WRAP enabled, GT.M starts a new record, as if the routine had issued a WRITE ! command. When reading, WRAP only determines whether \$X remains within the range of zero to WIDTH.

Note that WRAP is enabled by default for SD, NULL, FIFO, PIPE and SOCKET. For TRM, WRAP is enabled by default if the terminfo variable auto\_right\_margin (capname "am") is set.

NOWRAP causes GT.M to require a WRITE ! to terminate the record. NOWRAP allows \$X to become greater than the device WIDTH for terminals and null devices.

The combination of STREAM and NOWRAP on disk files allows you to write data of arbitrary length without truncation. Without the STREAM option, the WRAP option determines the action taken when the record length exceeds the device WIDTH. NOWRAP causes GT.M to truncate the record, while WRAP causes GT.M to insert a format control character except for FIXED format.

Example:

<span id="page-427-0"></span>See WRAP examples in the OPEN deviceparameters section.

# X

X=intexpr Applies to: TRM

\$X positions the cursor to a vertical column on the terminal. If NOWRAP is enabled or intexpr<WIDTH, GT.M sets \$X=intexpr. If WRAP is enabled and intexpr>WIDTH, GT.M sets \$X=intexpr#WIDTH, where # is the GT.M modulo operator. The resulting \$X determines the actual physical position.

To ensure that \$Y and \$X match what is occurring visually on the terminal, the GT.M deviceparameters and the device characteristics must match at all times.

The terminal hardware may affect physical cursor positioning. The X deviceparameter does not change the cursor row or update \$Y.

See Also **•**  $Y''$  (page 420)

• ["Using Terminals" \(page 343\)](#page-351-0)

• ["Maintenance of \\$X and \\$Y" \(page 337\)](#page-345-0)

<span id="page-428-0"></span>Y

Y=intexpr Applies to: TRM

Positions the cursor to a horizontal row on the terminal.

GT.M sets \$Y=intexpr#LENGTH, where # is the GT.M modulo operator. If intexpr<LENGTH, the resulting \$Y determines the physical position. If intexpr>LENGTH, the cursor is positioned so that \$Y=intexpr#LENGTH, where # is the GT.M module operator. The terminal hardware may affect physical cursor positioning.

To ensure that \$Y and \$X match what is occurring visually on the terminal, the GT.M deviceparameters and the device characteristics must match at all times. For example, if a process initiates a subprocess that changes the terminal wrap setting from NOWRAP, previously set with the GT.M USE command to WRAP , GT.M does not reflect the change when the subprocess completes. Therefore, wraps on the terminal do not reflect in the values of \$X and \$Y.

The Y deviceparameter does not change the cursor column or update \$X.

See Also **•** ["X" \(page 419\)](#page-427-0) • ["Using Terminals" \(page 343\)](#page-351-0) • ["Maintenance of \\$X and \\$Y" \(page 337\)](#page-345-0)

# **ZBFSIZE**

ZBFSIZE Applies to: SOC

Allocates a buffer used by GT.M when reading from a socket. The ZBFSIZE deviceparameter should be at least as big as the largest message expected.

By default, the size of ZBFSIZE is 1024 and the maximum it can be is 1048576.

# ZDELAY

Z[NO]DELAY Applies to: SOC

Controls buffering of data packets by the system TCP stack using the TCP\_NODELAY option to the SETSOCKOPT system call. This behavior is sometimes known as the Nagle algorithm. The default is ZDELAY. This delays sending additional packets until either an acknowledgement of previous packets is received or an interval passes. If several packets are sent from one end of a connection before the other end responds, setting ZNODELAY may be desirable though at the cost of additional packets being transmitted over the network. ZNODELAY must be fully spelled out.

# **ZFF**

Z[NO]FF=expr Applies to: SOC

expr specifies a string of characters, typically in \$CHAR() format to send to socket device, whenever a routine issues a WRITE #. When no string is specified or when ZFF="", then no characters are sent. The default in GT.M is ZNOFF.

#### Example:

u tcpdev:(zwidth=80:zff=\$char(13):zlength=24)

This example sends \$char(13) to the current socket of device tcpdev on every WRITE #.

#### **ZIBFSIZE**

ZIBFSIZE Applies to: SOC

Sets the buffer size used by the network software (setsockopt SO\_RCVBUF).

The default and the maximum values depend on the platform and/or system parameters.

Note that LOCAL sockets ignore the ZIBFSIZE deviceparameter.

# USE Deviceparameters Summary

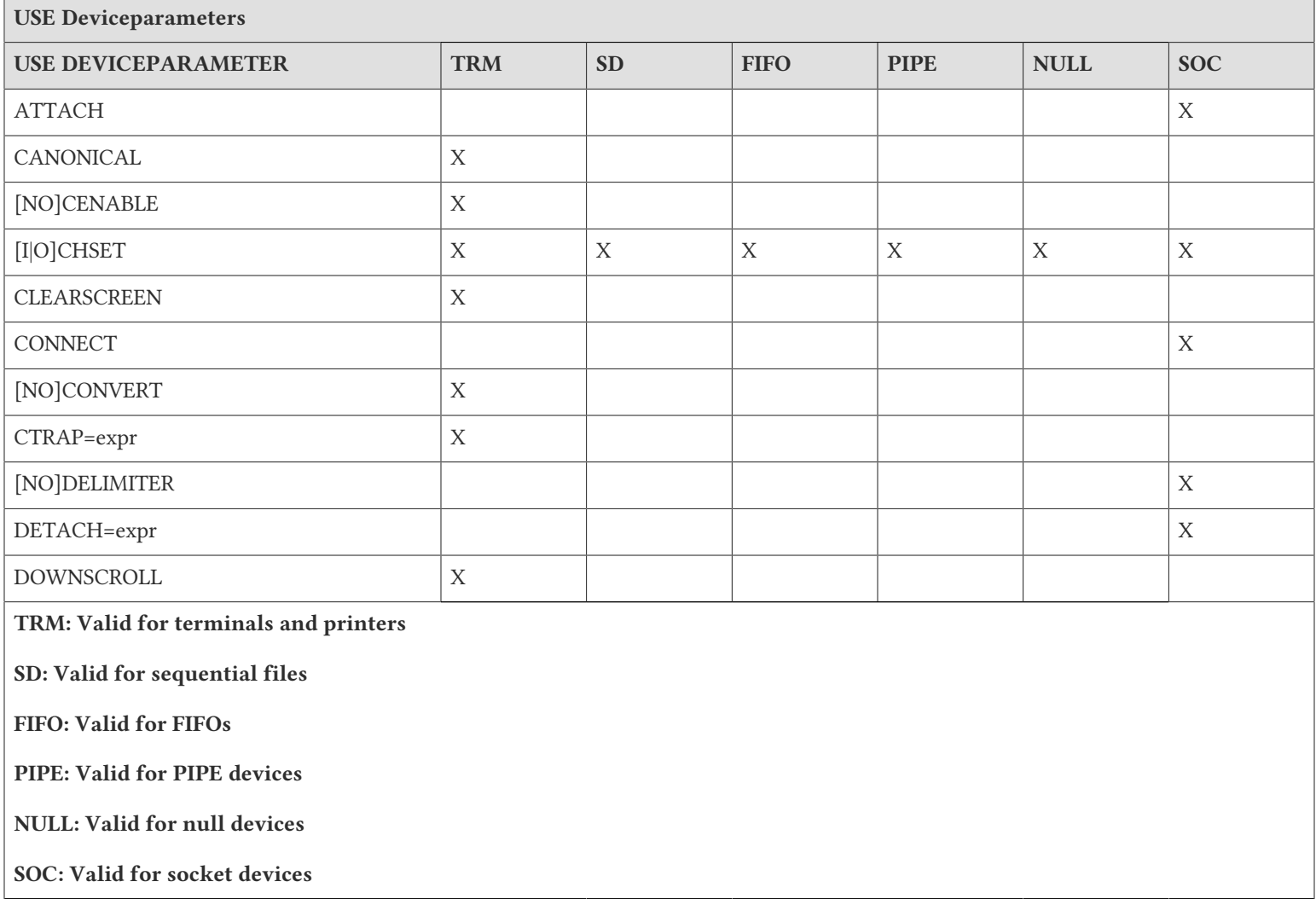

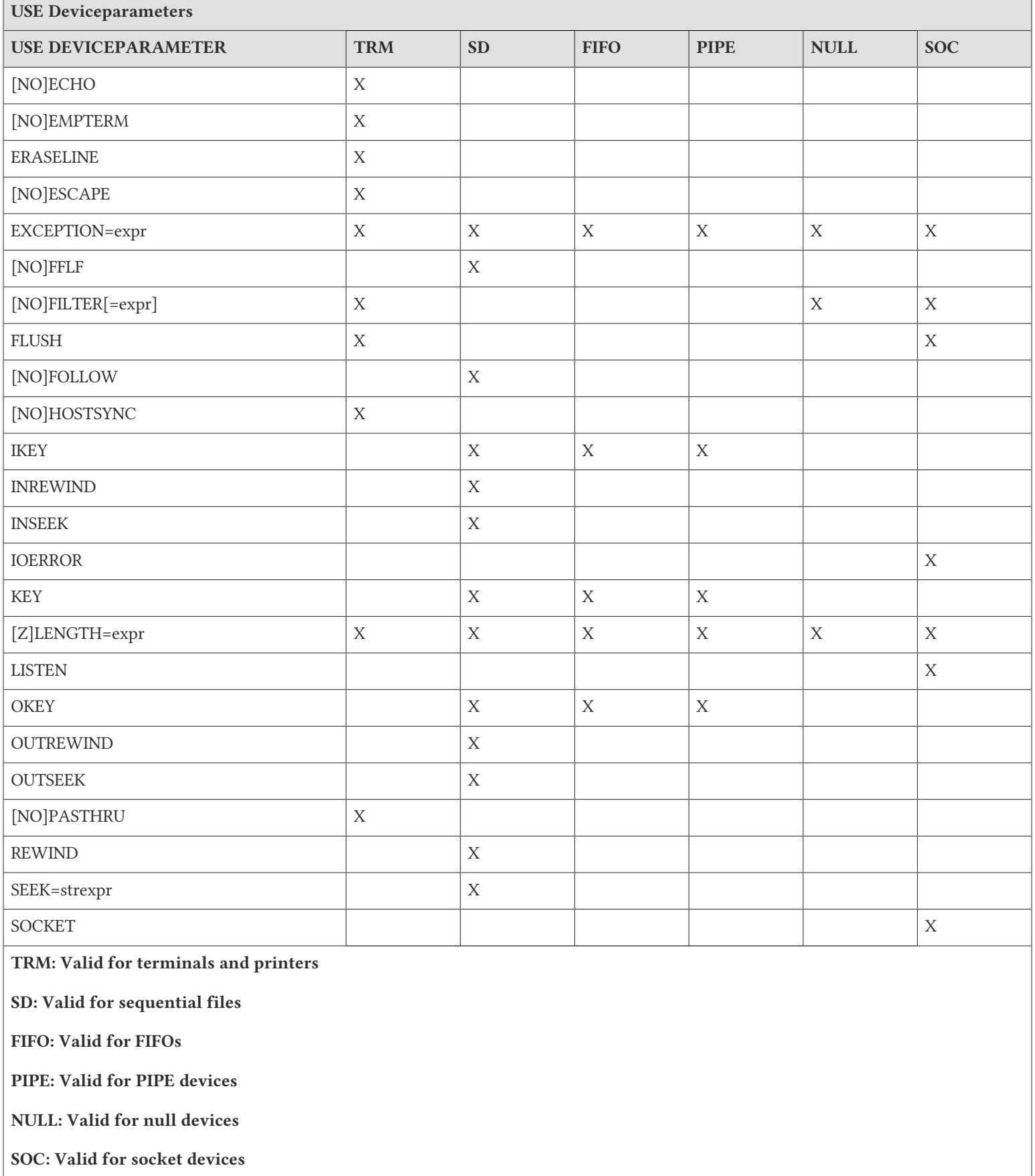

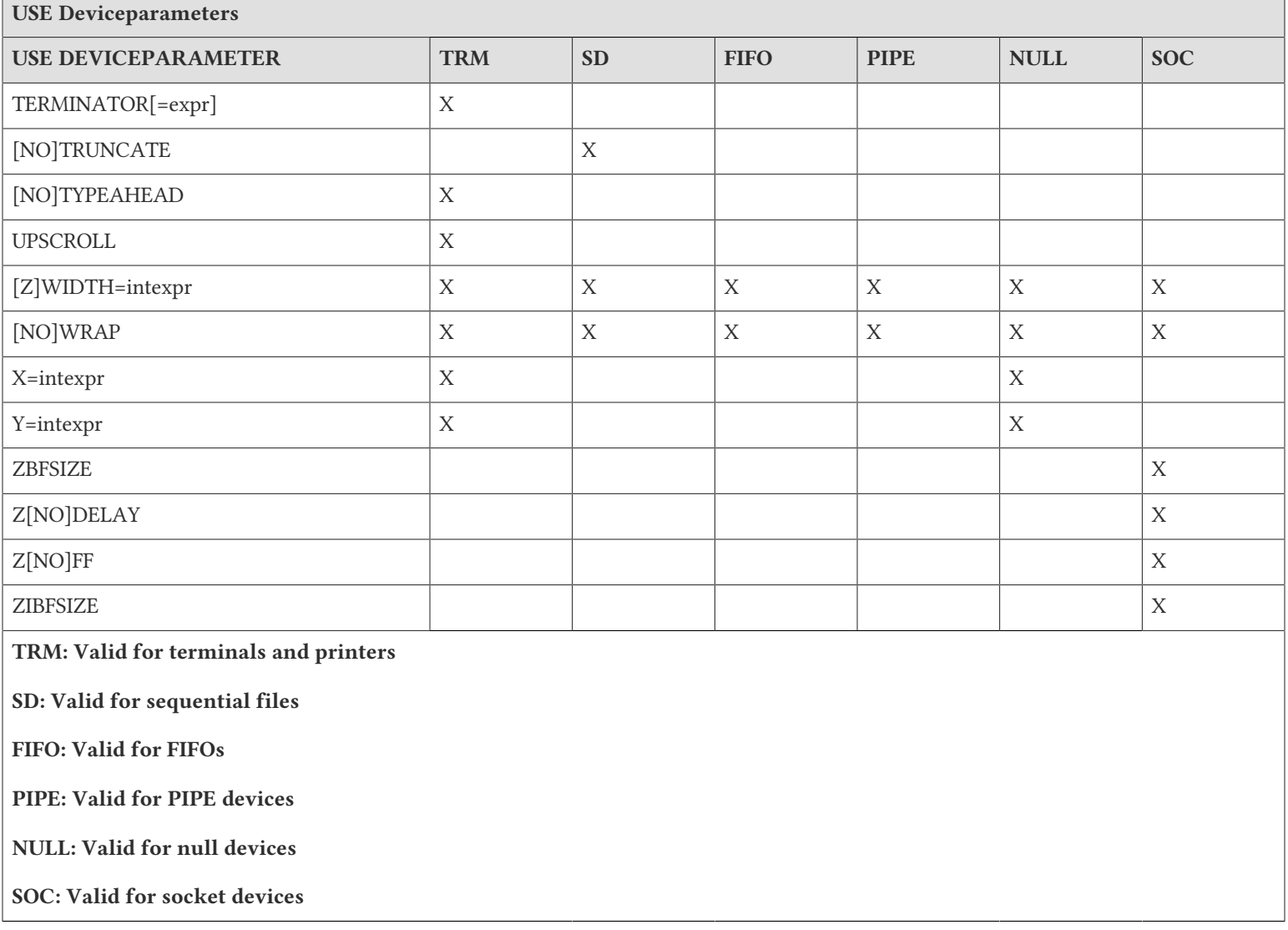

# READ

The READ command transfers input from the current device to a global or local variable specified as a READ argument. For convenience, READ also accepts arguments that perform limited output to the current device.

The format of the READ command is:

R[EAD][:tvexpr] glvn|\*glvn|glvn#intexpr|strlit|fcc[,...]

- The optional truth-valued expression immediately following the command is a command postconditional that controls whether or not GT.M executes the command.
- A subscripted or unsubscripted global or local variable name specifies a variable into which to store the input; the variable does not have to exist prior to the READ; if the variable does exist prior to the READ, the READ replaces its old value.
- For fixed format files, READ X always read WIDTH characters.
- For VARIABLE or STREAM format files, READ X reads up to WIDTH characters, stopping if a line terminator or end of file is found first.
- When an asterisk (\*) immediately precedes the variable name, READ accepts one character of input and places the ASCII code for that character in the variable.
- When a number sign (#) and a non-zero integer expression immediately follow the variable name, the integer expression determines the maximum number of characters accepted as input to the read; such reads terminate when GT.M reads the number of characters specified by the integer expression or a terminator in the input stream, whichever occurs first.
- To provide a concise means of issuing prompts, GT.M sends string literal and format control character (!,?intexpr,#) arguments of a READ to the current device as if they were arguments of a WRITE.
- An indirection operator and an expression atom evaluating to a list of one or more READ arguments form a legal argument for a READ.

The maximum length of the input string is the smaller of the device buffer size limitation or the GT.M maximum string size (1,048,576 bytes). If a record is longer than the maximum record length, GT.M returns the record piece by piece during sequential reads, for devices that allow it.

When a string literal appears as an argument to a READ, M writes the literal to the current device. String literals appear as READ arguments to serve as prompts for input. GT.M does not permit expression arguments on a READ to act as prompts. Variable prompts must appear as arguments to a WRITE. If a variable appears as an argument to a READ, GT.M always interprets it as input, never as output. This facility is used mostly with terminal I/O.

The READ commands adjust \$X and \$Y, based on the length of the input read.

In UTF-8 mode, the READ command uses the character set value specified on the device OPEN as the character encoding of the input device. If character set "M" or "UTF-8" is specified, the data is read with no transformation. If character set is "UTF-16", "UTF-16LE", or "UTF-16BE", the data is read with the specified encoding and transformed to UTF-8. If the READ command encounters an illegal character or a character outside the selected representation, it produces a run-time error. The READ command recognizes all Unicode® line terminators for non-FIXED devices. See "Line Terminators" section for more details. In M mode, characters and bytes have a one-to-one relationship and therefore READ can be used to read bit-streams of noncharacter data.

# READ \* Command

The READ \* command reads one character from the current device and returns the decimal ASCII representation of that character into the variable specified for the READ \* command. READ \* appears most frequently in communication protocols, or in interactive programs where single character answers are appropriate.

In UTF-8 mode, the READ \* command accepts one Unicode® character input and puts the numeric code-point value for that character into the variable. The READ \* command reads one to four bytes, depending on the encoding and returns the numeric code-point value of the character. If ICHSET specifies "UTF-16", "UTF-16LE" or "UTF-16BE", the READ \* command reads a byte pair or two byte pairs (if it is a surrogate pair) and returns the numeric code-point value. If ICHSET is M, the READ \* command reads a single byte and returns the numeric byte value just like in M mode.

The following example reads the value "A", and returns the decimal ASCII representation of "A" in the variable X.

Example:

GTM> READ \*X A GTM> WRITE X 65

If a timeout occurs before GT.M reads a character, the READ \* returns a negative one (-1) in the variable.

```
GTM>Set filename="mydata.out"; assume that mydata.out contains "主要雨在西班牙停留在平原".
GTM>Open filename:(readonly:ichset="UTF-16LE")
GTM>Use filename
GTM>Read *x
GTM>Close filename
GTM>Write $char(x)
```
In this example, the READ \* command reads the first character of the file mydata.out according to the encoding specified by ICHSET.

# READ X#maxlen Command

The READ X#maxlen command limits the maximum size of the input to a maximum of "maxlen" characters, where maxlen is an integer expression.

If a READ follows a READ X#maxlen command, the READ returns the remainder of the current record.

If a terminator arrives before maxlen characters are received the READ X#maxlen terminates.

For fixed format files, If WIDTH - \$X is greater than len, READ X#maxlen reads maxlen characters otherwise READ reads WIDTH - \$X characters. Fewer may be returned if end of file is reached.

For VARIABLE or STREAM format files, READ X#maxlen reads up to MIN(maxlen, WIDTH - \$X) characters, stopping if it finds line terminator or end of file.

# Write

The WRITE command transfers a character stream specified by its arguments to the current device.

The format of the WRITE command is:

W[RITE][:tvexpr] expr|\*intexpr|fcc[,...]

- The optional truth-valued expression immediately following the command is a command postconditional that controls whether or not GT.M executes the command.
- An expression argument supplies the text of a WRITE.
- When a WRITE argument consists of a leading asterisk (\*) followed by an integer expression, WRITE outputs one character associated with the code specified by the integer evaluation of the expression.
- WRITE also accepts format control characters as arguments; format control characters modify the position of a virtual cursor: an exclamation point (!) produces the device specific record terminator (for example, new line for a terminal), a number sign (#) produces device specific page terminator (for example, form feed for a terminal) and a question mark (?) followed by an expression moves the virtual cursor to the column specified by the integer evaluation of the expression if the virtual cursor is to the "left" of the specified column.
- When directed to a device bound to a mnemonicspace, WRITE also accepts controlmnemonics, which are keywords specific to the binding – they are delimited by a slash (/) prefix and optionally followed by a parenthetical list of arguments. The parentheses "( )" are optional when there are no arguments, but must appear even if there is a single argument
- An indirection operator and an expression atom evaluating to a list of one or more WRITE arguments form a legal argument for a WRITE.

- In the UTF-8 mode, the WRITE command uses the character set specified on the device OPEN as the character encoding of the output device. If character set specifies "M" or "UTF-8", GT.M WRITEs the data with no transformation. If character set specifies "UTF-16", "UTF-16LE" or "UTF-16BE", the data is assumed to be encoded in UTF-8 and WRITE transforms it to the character encoding specified by character set device parameter.
- If a WRITE command encounters an illegal character in UTF-8 mode, it produces a run-time error irrespective of the setting of VIEW "BADCHAR".

GT.M can write up to 1,048,576 bytes (the GT.M maximum string size) as a result of a single WRITE argument. GT.M buffers output into a "logical record" for all devices except sockets without DELIMITERs and sequential devices with STREAM enabled. The WRITE command appends a string to the current record of the current device. GT.M does not write to the output device until the buffer is full, a GT.M format control character forces a write, a USE command, a CLOSE command, or, for terminals, the buffer becomes stale. The GT.M compiler breaks a concatenated WRITE argument into a series of WRITE arguments to eliminate the overhead of the concatentation. If circumstances provide a reason for a single WRITE, perform the concatenation prior to the WRITE.

Each device has a WIDTH and a LENGTH that define the virtual "page". The WIDTH determines the maximum size of a record for a device, while the LENGTH determines how many records fit on a page. When the current record size (\$X) reaches the maximum WIDTH and the device has WRAP enabled, GT.M starts a new record. When the current line (\$Y) reaches the maximum LENGTH, GT.M starts a new page.

For devices OPENed with a CHSET supported in UTF-8 mode, WRITE \* takes intexpr as a code-point and writes the associated Unicode® character in the encoding specified by CHSET. For devices OPENed in M mode, WRITE \* takes intexpr as an ASCII value and writes the associated ASCII character.

The WRITE command also has several format control characters that allow the manipulation of the virtual cursor. For all I/O devices, the GT.M format control characters do the following:

- WRITE !: Clears \$X and increments \$Y and terminates the logical record in progress. The definition of "logical record" varies from device to device, and is discussed in each device section.
- WRITE #: Clears \$X and \$Y and terminates the logical record in progress.
- WRITE ?n: If n is greater than \$X, writes n-\$X spaces to the device, bringing \$X to n. If n is less than or equal to \$X, WRITE ? n has no effect. When WRAP is enabled and n exceeds the LENGTH of the line, WRITE ?n increments \$Y.

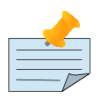

### Note

If \$X is less than WIDTH, WRITE ! writes WIDTH - \$X spaces.

For devices OPENed with a CHSET supported in UTF-8 mode, WRITE \* takes intexpr as a code-point and writes the associated Unicode character in the encoding specified by CHSET. For devices OPENed in M mode, WRITE \* takes intexpr as an ASCII value and writes the associated ASCII character.

In UTF-8 mode, if a WRITE command encounters an illegal character, it produces a run-time error irrespective of the setting of VIEW "BADCHAR".

For more information, see the sections on specific I/O devices.

# WRITE \*

When the argument of a WRITE command consists of a leading asterisk (\*) followed by an integer expression, the WRITE command outputs the character represented by the code-point value of that integer expression.

With character set M specified at device OPEN, the WRITE  $*$  command transfers the character (byte) associated with the numeric value of the integer expression. With character UTF-8 specified at device OPEN, the WRITE command outputs the character associated with the numeric code-point value. If character set "UTF-16", "UTF-16LE" or "UTF-16BE" is specified, WRITE \* transforms the character code to the mapping specified by that character set.

# **Close**

The CLOSE command breaks the connection between a process and a device.

The format of the CLOSE command is:

C[LOSE][:tvexpr] expr[:(keyword[=expr][:...])][,...]

- The optional truth-valued expression immediately following the command is a command postconditional that controls whether or not GT.M executes the command.
- The required expression specifies the device to CLOSE.
- The optional keywords specify deviceparameters that control device behavior; some deviceparameters take arguments delimited by an equal sign (=); if there is only one keyword, the surrounding parentheses are optional.
- An indirection operator and an expression atom evaluating to a list of one or more CLOSE arguments form a legal argument for a CLOSE.

When a CLOSE is issued, GT.M flushes all pending output to the device, and processes any deviceparameters. CLOSEing a device not currently OPEN has no effect.

If a partial record has been output, a WRITE ! is done to complete it. To suppress this action, set \$X to zero before the CLOSE.

GT.M retains the characteristics of all device types, except a sequential file, for use in case of subsequent re-OPENs. If the device is a sequential file, characteristics controlled by deviceparameters are lost after the CLOSE.

If the device being CLOSEd is \$IO, GT.M implicitly USEs \$PRINCIPAL. GT.M ignores CLOSE \$PRINCIPAL.

Example:

CLOSE SD:RENAME=SD\_".SAV"

This closes the device and, if it is a disk file, renames it to have the type .SAV.

Example:

CLOSE SOCKDEV:(SOCKET="LOCALSOCK1":DELETE)

This deletes the socket file associated with LOCALSOCK1 if it is a listening socket and closes only the named socket on the socket device.

# <span id="page-435-0"></span>CLOSE Deviceparameters

# DELETE

DELETE Applies to: SD FIFO SOC(LOCAL)

Instructs GT.M to delete the disk file after GT.M closes it.

# <span id="page-436-0"></span>**DESTROY**

[NO]DESTROY Applies to: SD, FIFO, SOC

Determines whether the process retains device characteristics after CLOSE. The default is DESTROY for sequential disk files and FIFO devices and NODESTROY for SOCKET devices. While NODESTROY allows the re-OPEN of previously CLOSE'd device with the same characteristics as when it was last CLOSE'd, as described by the M standard, every tracked device uses process memory. A device that has been DESTROYed on CLOSE cannot be re-opened with the previous characteristics, but reclaims memory used by the process for that device. [NO]DESTROY is ignored for CLOSE of a specific socket rather than the entire socket device.

Because it forms a communication link with a process it creates, CLOSE of a PIPE device always eliminates the device and hence ignores any [NO]DESTROY deviceparameter.

### <span id="page-436-1"></span>EXCEPTION

EXCEPTION=expr Applies to: All devices

Defines an error handler for an I/O device. The expression must contain a fragment of GT.M code (for example, GOTO ERRFILE) that GT.M XECUTEs when the driver for the device detects an error, or an entryref to which GT.M transfers control, as appropriate for the current gtm\_ztrap\_form.

The expression must contain a fragment of GT.M code (for example, GOTO ERRFILE) that GT.M XECUTEs when the driver for the device detects an error, or an entryref to which GT.M transfers control, as appropriate for the current gtm\_ztrap\_form.

<span id="page-436-2"></span>For more information on error handling, refer to Chapter 13: "*[Error Processing](#page-555-0)*" (page 547).

### **GROUP**

GROUP=expr Applies to: SOC(LOCAL), SD, FIFO

Specifies access permission on a UNIX file for other users in the file owner's group. The expression is a character string evaluating to null or to any combination of the letters RWX, indicating respectively Read, Write, and eXecute access. When any one of these deviceparameters (OWNER, GROUP, WORLD) appear on a CLOSE of an existing file, any user category, that is not explicitly specified remains unchanged.

In order to modify file security, the user who issues the CLOSE must have ownership.

<span id="page-436-3"></span>By default, CLOSE does not modify the permissions on an existing file.

### **OWNER**

OWNER=expr Applies to: SOC(LOCAL) SD FIFO

Specifies access permission on a UNIX file for the owner of the file. The expression is a character string evaluating to null or to any combination of the letters RWX, indicating respectively Read, Write, and eXecute access. When any one of these deviceparameters appear on a CLOSE of an existing file, any user category (GROUP, SYSTEM, WORLD), that is not explicitly specified remains unchanged.

In order to modify file security, the user who issues the CLOSE must have ownership.

By default, CLOSE does not modify the permissions on an existing file.

### <span id="page-437-0"></span>RENAME

RENAME=expr Applies to: SD

Changes the file name to the name contained in the argument string. When the expression omits part of the pathname, GT.M constructs the full pathname by applying the defaults discussed in the section on device specifications.

If the process has sufficient access permissions, it may use RENAME to specify a different directory as well as file name. RENAME cannot move a file to a different filesystem.

### <span id="page-437-1"></span>SOCKET

SOCKET=expr Applies to: SOC

The socket specified in expr is closed. Specifying a socket that has not been previously OPENed generates an error. If no SOCKET deviceparameter is specified on a CLOSE for a socket device, the socket device and all sockets associated with it are closed.

### <span id="page-437-2"></span>**SYSTEM**

SYSTEM=expr Applies to: SOC(LOCAL) SD FIFO

This deviceparameter is a synonym for OWNER that is maintained in UNIX for compatibility with VMS applications.

By default, CLOSE does not modify the permissions on an existing file.

### TIMEOUT

TIMEOUT=expr Applies to: PIPE

Performs a timed check (in seconds) on the termination status of the PIPE co-process of a PIPE device that is not OPEN'd with the INDEPENDENT deviceparameter. intexpr specifies time in seconds. The default is 2 seconds if TIMEOUT is not specified.

### <span id="page-437-3"></span>UIC

```
UIC=exprgroup number Applies to: SOC(LOCAL) SD FIFO
```
Specifies the group that has access to the file. The format of the string is "g,i" where g is a decimal number representing the group portion of the UIC and i is a decimal number representing the individual portion.

<span id="page-437-4"></span>Specifies the owner and affects access to the file. The expression evaluates to the numeric identifier of the new owner.

# **WORLD**

WORLD=expr Applies to: SOC(LOCAL) SD FIFO

Specifies access permissions for users not in the owner's group on a UNIX file. The expression is a character string evaluating to null or to any combination of the letters RWX, indicating respectively Read, Write, and eXecute access. When any one of these deviceparameters (OWNER, GROUP, WORLD) appears on a CLOSE of a new file, any user category that is not explicitly specified is given the default character string. When any one of these deviceparameters (OWNER, GROUP, WORLD) appears on a CLOSE of an existing file, any user category , that is not explicitly specified remains unchanged.

In order to modify file security, the user who issues the CLOSE must have ownership.

By default, CLOSE and CLOSE do not modify the permissions on an existing file. Unless otherwise specified, when CLOSE creates a new file, it establishes security using standard defaulting rules.

In order to modify file security, the user who issues the CLOSE must have ownership.

# CLOSE Deviceparameters Table

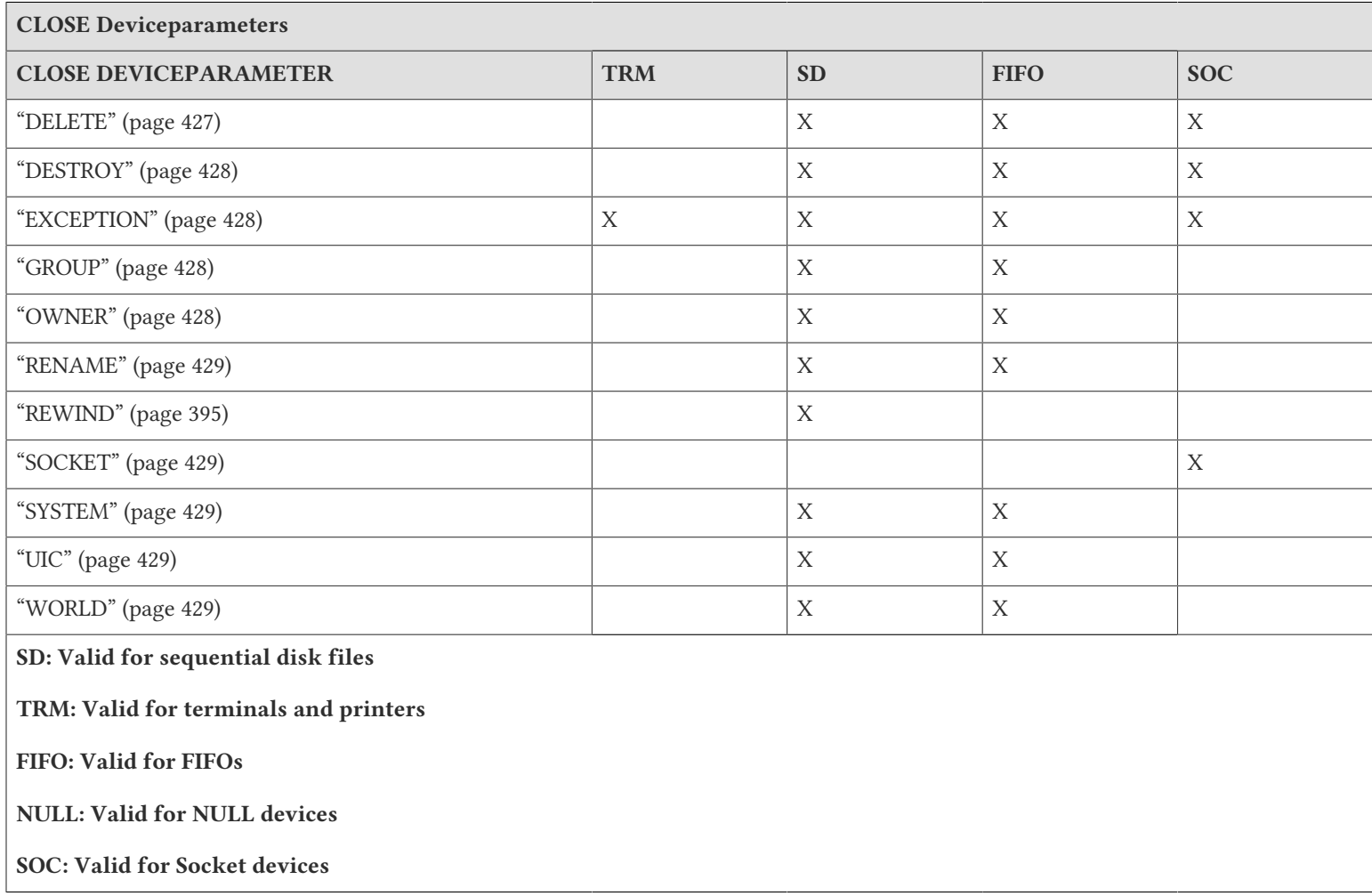

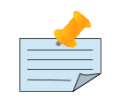

# Note

Since EXCEPTION is the only CLOSE deviceparameter that applies to NULL, the NULL device column is not shown in the table above.

# Deviceparameter Summary Table

The following table lists all of the deviceparameters and shows the commands to which they apply.

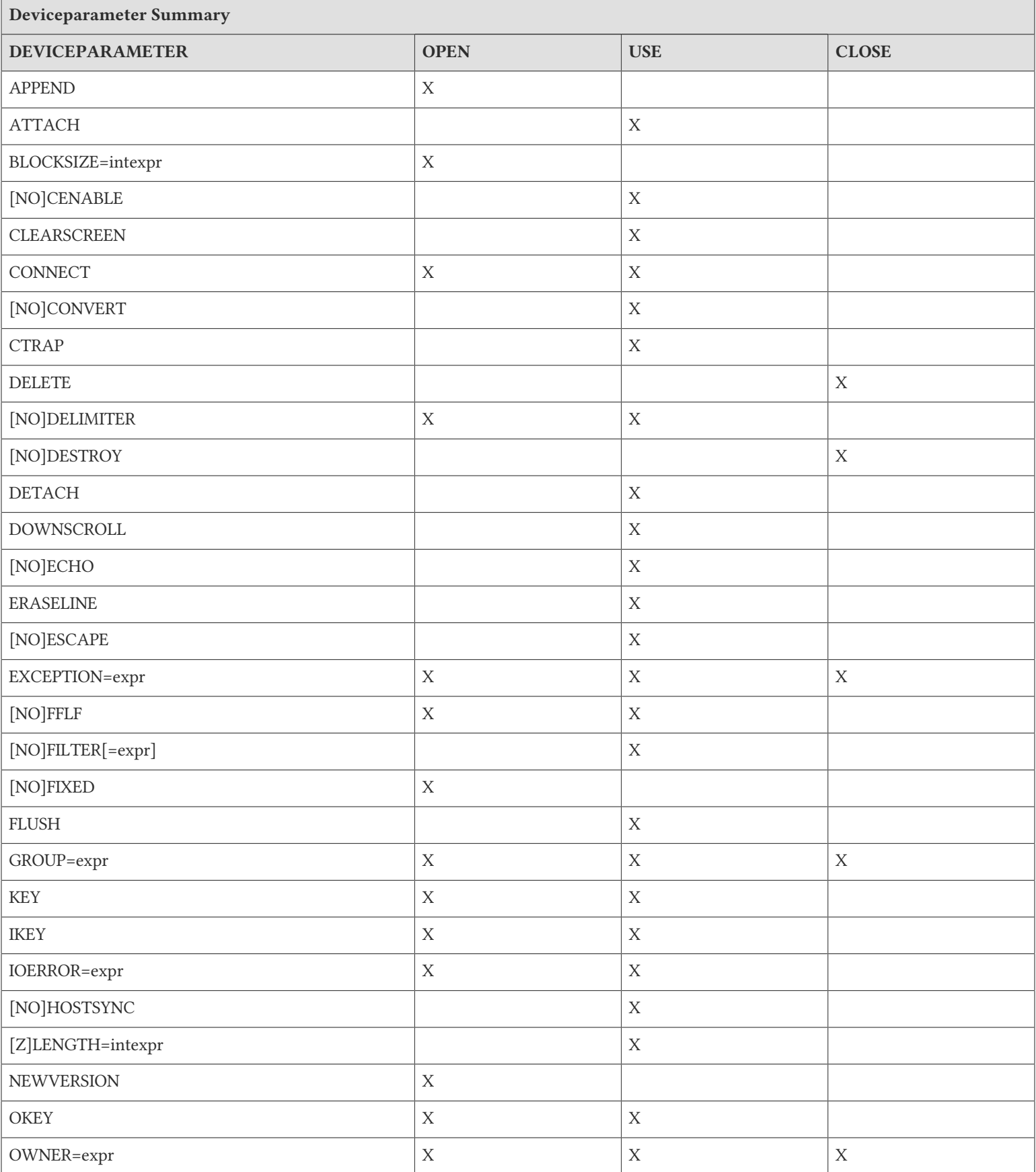

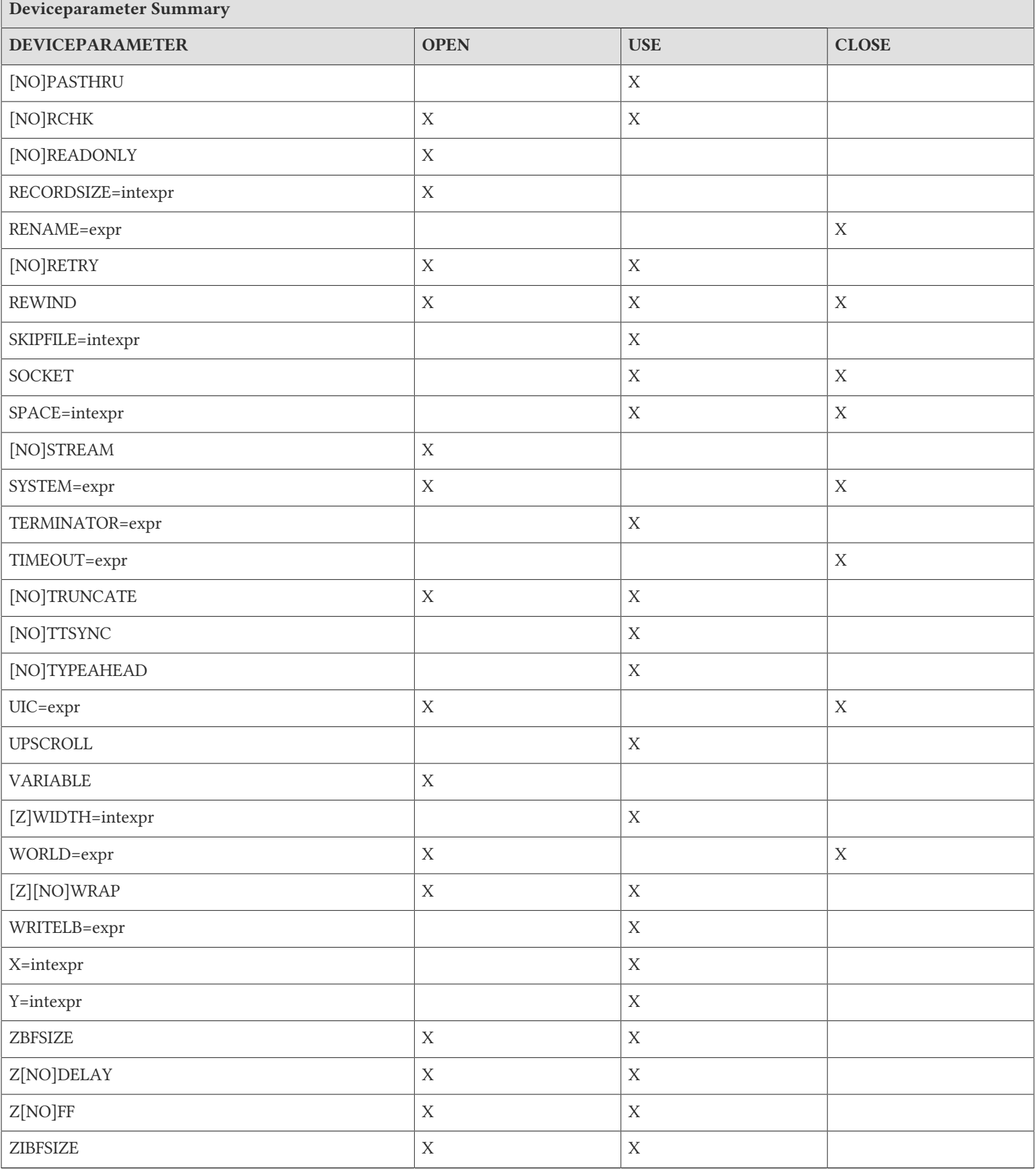

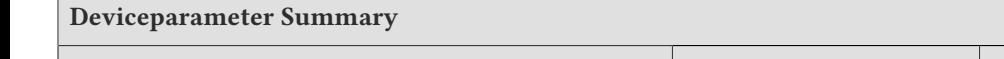

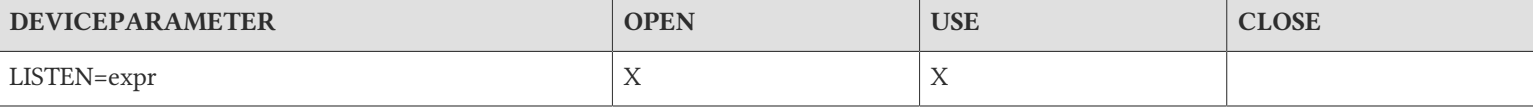

# Chapter 10. Utility Routines

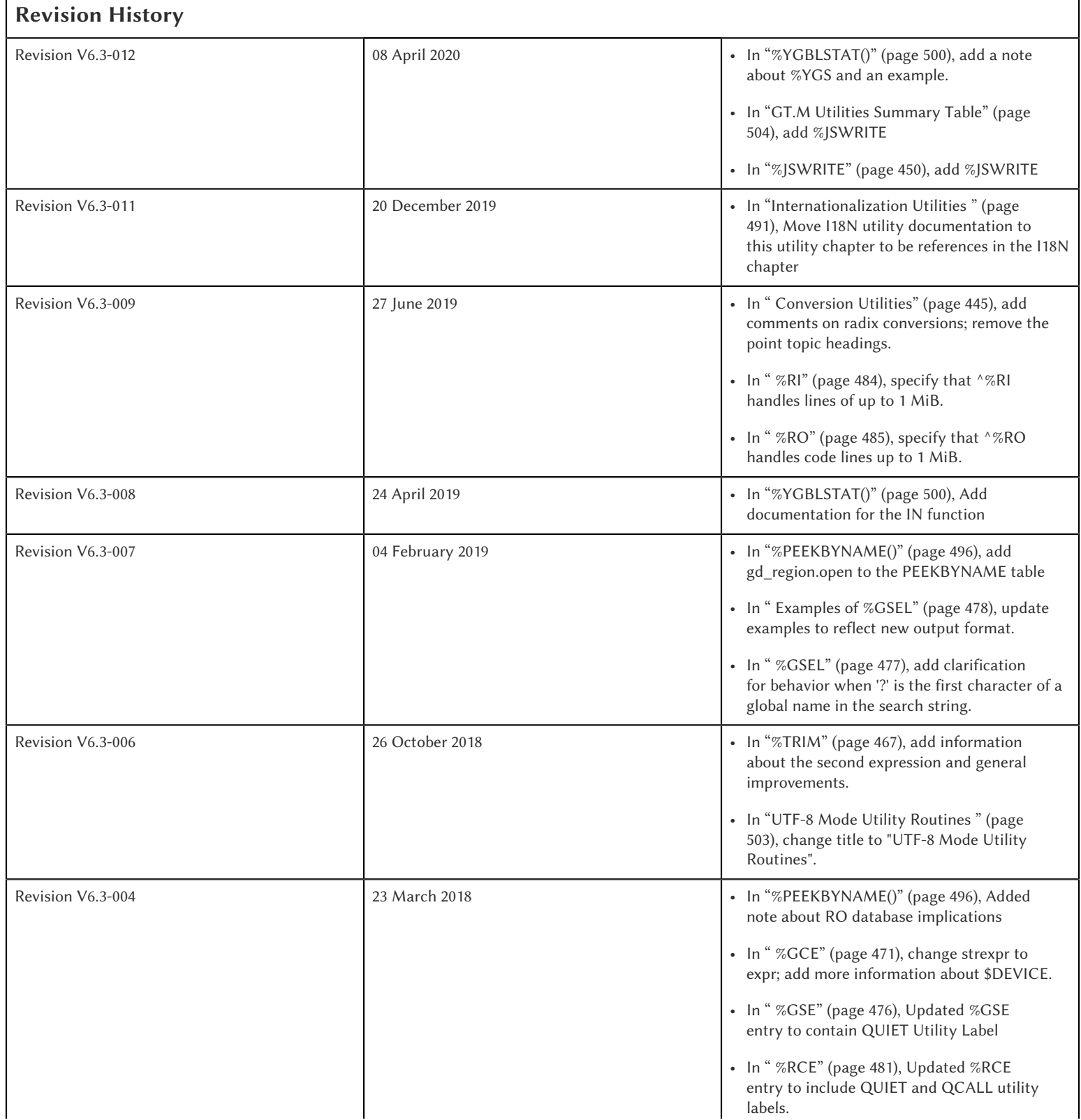

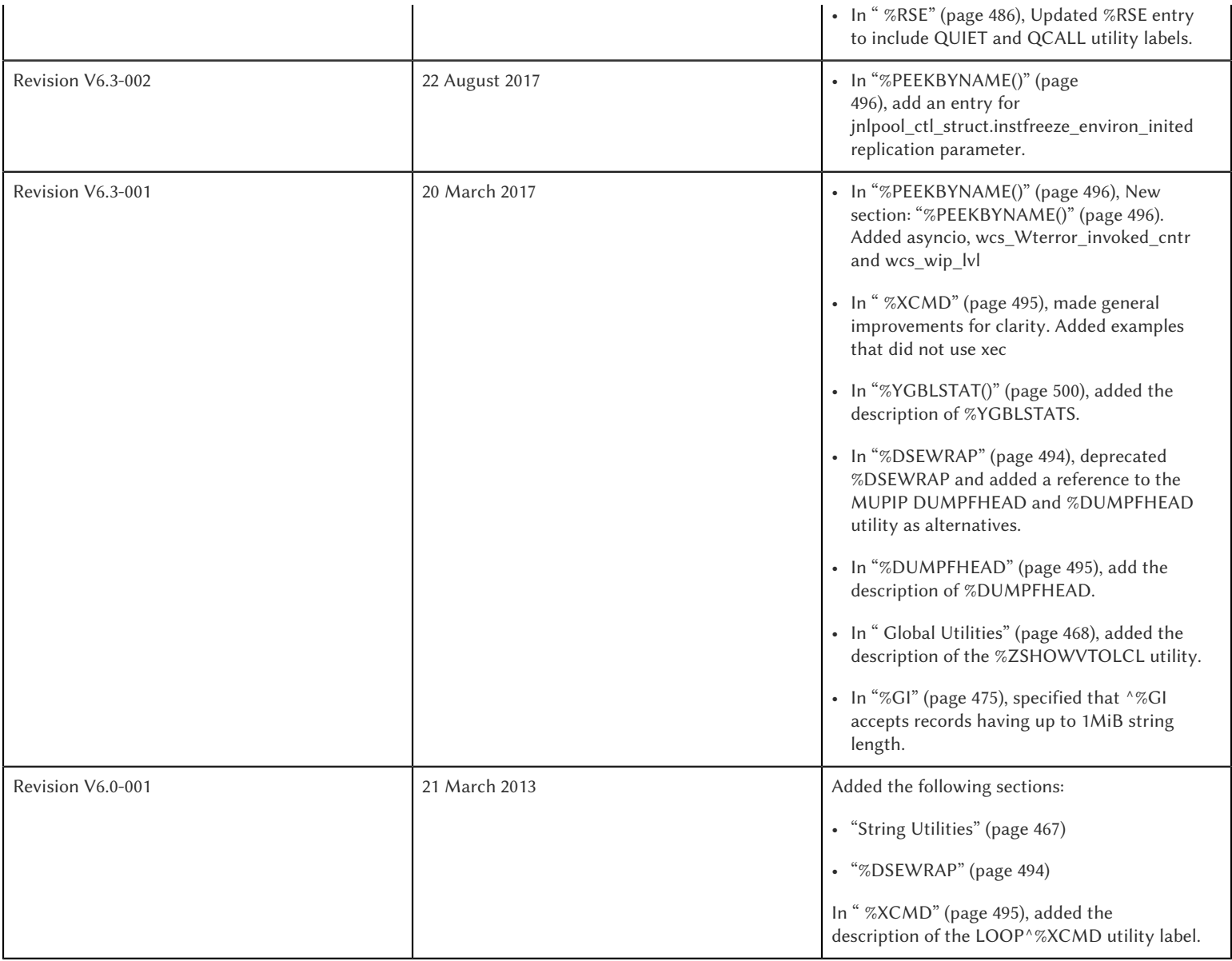

GT.M provides library utilities to perform frequently used tasks, and to access frequently used information. Most of the utilities are for GT.M programmers, but some provide tools for system administration and operation.

The GT.M utilities fall into the following general categories:

- Date and time utilities
- Conversion utilities
- Mathematic utilities
- Global utilities
- Routine utilities
- Internationalization utilities
- System Management utilities
- UTF-8 mode Utility Routines

The GT.M distribution includes the source files for these utilities. The default installation compiles them to produce object modules in the \$gtm\_dist distribution library.

You may wish to examine the utilities and include some of them in your programs if the programs access the function frequently or you may want to modify the utilities to better fit your particular needs. If you modify a utility, store your copy in a directory that precedes gtm\_dist in the search list \$ZROUTINES to prevent a new release of GT.M from overwriting your copy.

# Using the Utilities

You can either use a utility in Direct Mode or include it in a source application program with one or more of the following formats.

- DO ^%UTILITYNAME
- DO LABEL^%UTILITYNAME
- \$\$FUNC^%UTILITYNAME[(para1,...)]

Many utilities contain labels that invoke variations of the basic utility functionality. Some also provide the label FUNC to invoke an extrinsic function with optional or required parameters.

GT.M passes input to non-extrinsic forms of the utilities interactively or by using "input" variables. GT.M passes output from non-extrinsic forms of the utilities using "output" variables. For extrinsic entry points, the utilities receive input as parameters and pass output as the returned result. For other entry points, GT.M uses predefined "input" and "output" variables to pass information. Some utilities interactively request user inputs and display their results. Each utility is described individually in this chapter where appropriate labels, input, and output variables are identified.

By convention, the utilities use upper-case variables for external input and output. Since M is case-sensitive, when an invocation uses a lower-case or misspelled variable name, the routine does not output the expected information. Instead it supplies a default value, if one exists, or produces an error message.

Example:

GTM>SET %ds="11/22/2010" GTM>DO INT^%DATE GTM>ZWRITE %DN=62047 %ds="11/22/2010"

This example sets the lowercase variable %ds to the date 11/22/2010. Since the %DATE routine expects the input to be provided in the uppercase %DS variable, it returns a default value in the output variable \$DN. The default is the \$HOROLOG format of the current date, which is 11/17/2010 in the example.

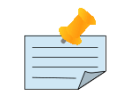

# Note

Utility programs written in M (such as %GO) run within mumps processes and behave like any other code written in M. Encryption keys are required if the mumps process accesses encrypted databases. A process running a utility program written in M that does not access encrypted databases (such as %RSEL) does not need encryption keys just to run the utility program.

# Date and Time Utilities

The date and time utilities are:

%D: Displays the current date using the [d]d-mmm-[yy]yy format.

%DATE: Converts input date to the \$HOROLOG format.

%H: Converts date and time to and from \$HOROLOG format.

%T: Displays the current time in [h]h:mm AM/PM format.

%TI: Converts time to \$HOROLOG format.

%TO: Converts the current time from \$HOROLOG format to [h]h:mm AM/PM format.

The "%" sign has been removed from the topic headings below, intentionally.

The Intrinsic Special Variable \$ZDATEFORM interprets year inputs with two digits as described in the following table:

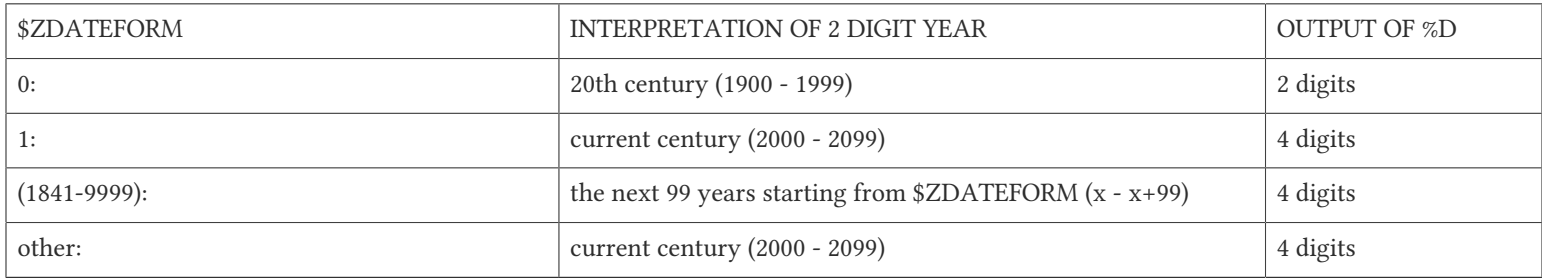

Example:

If \$ZDATEFORM is 1965, an input year of 70 would be interpreted as 1970, whereas an input year of 10 would be taken as 2010.

# %D

The %D utility displays the current date using the [d]d-mmm-[yy]yy format. If a routine uses this function repetitively, put the utility code directly into the M program.

# Utility Labels

INT: Sets variable %DAT to current date.

FUNC[()]: Invokes an extrinsic function returning today's date.

# Output Variables

%DAT: Contains the current date..

# Examples of %D

For the following examples, \$ZDATEFORM is assumed to be one (1).

Example:

GTM>DO ^%D 22-NOV-2010

This example invokes %D in Direct Mode. Then %D displays the current date.

Example:

GTM>DO INT^%D GTM>ZWRITE %DAT="22-NOV-2010"

This example invokes %D with the label INT (INT^%D). The variable %DAT contains the current date. ZWRITE displays the contents of the output variable.

Example:

GTM>WRITE \$\$FUNC^%D 22-NOV-2010

This example invokes %D as an extrinsic function with the label FUNC. \$\$FUNC^%D returns today's date.

# %DATE

The %DATE utility converts an input date to the \$HOROLOG format. The \$HOROLOG format represents time as the number of days since December 31, 1840. The routine has entry points for interactive or non-interactive use.

# Utility Labels

INT: Converts %DS input non-interactively, if defined, otherwise the current date.

FUNC(t): Invokes an extrinsic function returning \$HOROLOG format of the argument.

# Prompts

Date: Interactively requests a date for conversion to \$HOROLOG format.

# Input Variables

%DS: Contains input date; refer to %DATE Input Formats table.

# Output Variables

%DN: Contains output date in \$HOROLOG format

# Date Input Formats Table

%DATE Input Formats

Utility Routines

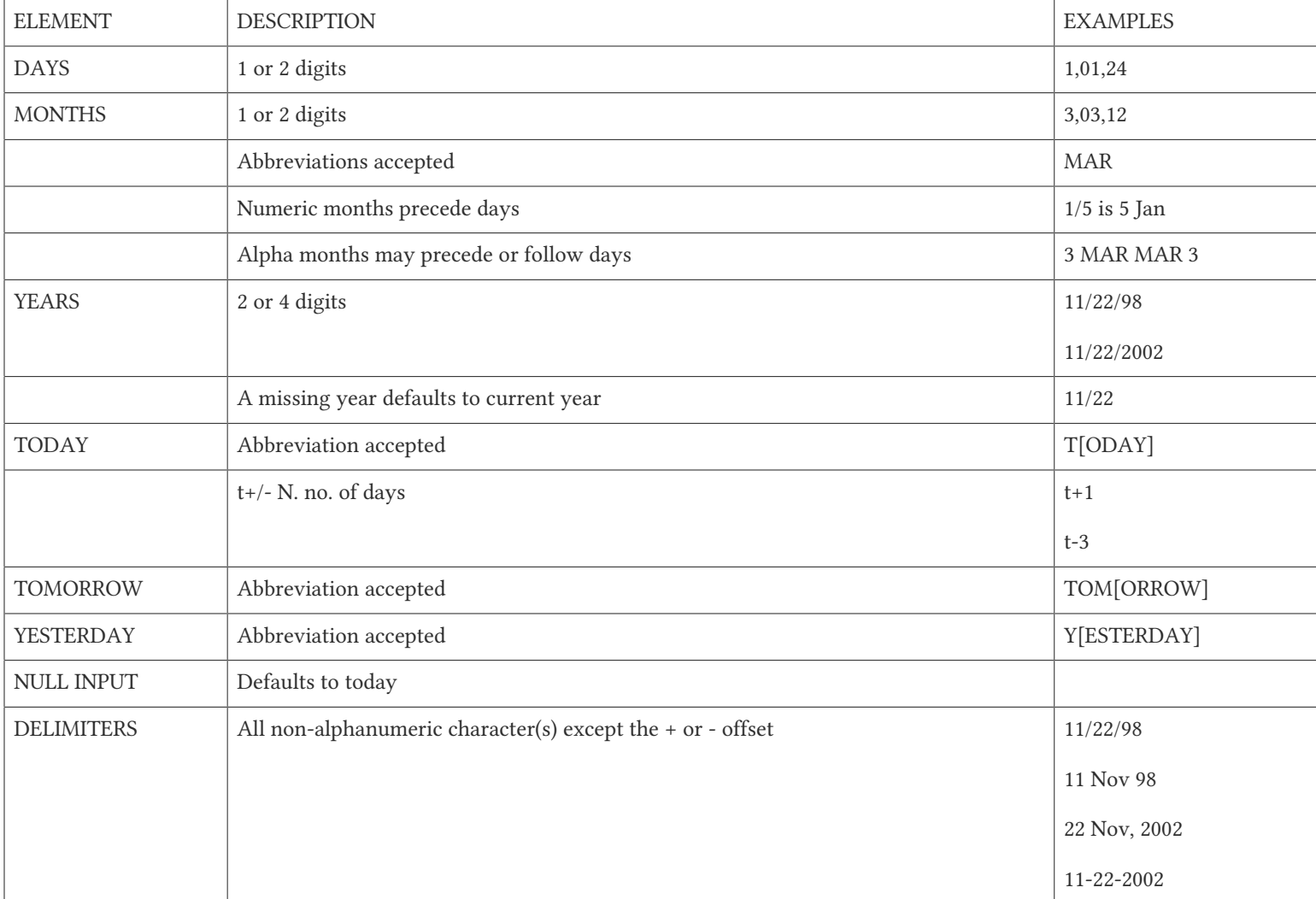

# Examples of %DATE

Example:

GTM>DO ^%DATE Date: GTM>ZWRITE %DN=62047

This example invokes %DATE at the GTM> prompt. After pressing <RETURN> at the Date: prompt, %DATE converts today's date (for example, 11/22/2010) to the \$HOROLOG format. ZWRITE displays the contents of the output variable.

Example:

GTM>DO INT^%DATE GTM>ZWRITE %DN=59105

This example invokes INT^%DATE, which converts the current date non-interactively into \$HOROLOG format. ZWRITE displays the contents of the output variable.

Example:

GTM>SET %DS="10/20/2010" GTM>DO INT^%DATE GTM>ZWRITE %DN=62019 %DS="10/20/2010"

This example sets the input variable %DS prior to invoking INT^%DATE, which converts that date non-interactively to \$HOROLOG format.

Example:

GTM>WRITE \$\$FUNC^%DATE("10/20/2010") 62010

This example invokes %DATE with the label FUNC as an extrinsic function to convert an input date to \$HOROLOG. If the invocation does not supply a date for \$\$FUNC^%DATE, FUNC converts the current date.

Example:

GTM>WRITE \$ZDATEFORM 1975 GTM>WRITE \$\$FUNC^%DATE("10/20/80") 51062 GTM>WRITE \$ZDATE(51062) 10/20/1980 GTM>WRITE \$\$FUNC^%DATE("10/20/10") 62019 GTM>WRITE \$ZDATE(62019) 10/20/2010

This example shows the use of a year limit in \$ZDATEFORM. Two digit years are interpreted to be in the interval (1975, 2074) since \$ZDATEFORM is 1975; the input year "80" is interpreted as the year "1980" and "10" is interpreted as the year "2010". The example invokes FUNC^%DATE to convert the input date to \$HOROLOG format. \$ZDATE() is used to convert the \$HOROLOG format date to mm/dd/yyyy format.

# %H

The %H utility converts date and time to and from \$HOROLOG format.

# Utility Labels

%CDS: Converts %DT \$HOROLOG input date to mm/dd/yyyy format.

%CTS: Converts %TM \$HOROLOG input time to external format.

%CDN: Converts %DT input date to \$HOROLOG format.

%CTN: Converts %TM input time to \$HOROLOG format.

CDS(dt): Extrinsic entry that converts the \$HOROLOG argument to external date format.

CTS(tm): Extrinsic entry that converts the \$HOROLOG argument to external time format.

CDN(dt): Extrinsic entry that converts the argument to \$HOROLOG format.

CTN(tm): Extrinsic entry that converts the argument to \$HOROLOG format.

# Input Variables

%DT: Contains input date in either \$HOROLOG or mm/dd/[yy]yy format, depending on the format expected by the utility entry point.

%TM: Contains input time in either \$HOROLOG or [h]h:mm:ss format, depending on the format expected by the utility entry point.

# Output Variables

%DAT: Contains converted output date,

%TIM: Contains converted output time,

# Examples of %H

Example:

GTM>SET %DT=+\$H DO %CDS^%H GTM>ZWRITE %DAT="10/20/2010" %DT=62047

This example sets %DT to the current date in \$HOROLOG format and converts it to mm/dd/yyyy format by invoking %H at the label %CDS. %H returns the converted date in the variable %DAT. ZWRITE displays the contents of the variables.

Example:

GTM>SET %DT="10/20/2002" DO %CDN^%H GTM>ZWRITE %DAT=59097 %DT="10/20/2002"

This example sets the variable %DT to a date in mm/dd/yyyy format and invokes %H at the label %CDN. %H returns the converted date in the variable %DAT. ZWRITE displays the contents of the variables.

Example:

GTM>SET %TM=\$P(\$H,",",2) DO %CTS^%H GTM>ZWRITE %TIM="17:41:18" %TM=63678

This example sets the variable %TM to the current time in \$HOROLOG format using a \$PIECE() function to return only those digits of the \$HOROLOG string that represent the time. The example then invokes %H at the label %CTS. %H returns the converted time in the variable %TIM. ZWRITE displays the contents of the variables.

Example:

GTM>SET %TM="17:41:18" DO %CTN^%H

GTM>ZWRITE %TIM=63678 %TM="17:41:18"

This example sets the variable %TM to a time in hh:mm:ss format, and invokes %H at the label %CTN. %H returns the converted time in the variable %TIM. ZWRITE displays the contents of the variables.

Example:

GTM>WRITE \$\$CDS^%H(62019) 11/17/2010

This invokes CDS^%H as an extrinsic function to convert the external argument to external date format.

Example:

GTM>WRITE \$ZDATEFORM 1980 GTM>WRITE \$\$CDN^%H("10/20/02") 59097 GTM>WRITE \$ZDATE(59097) 10/20/2002 GTM>WRITE \$\$CDN^%H("10/20/92") 55445 GTM>WRITE \$ZDATE(55445) 10/20/1992

This example shows the use of a year limit in \$ZDATEFORM. Two digit years are interpreted to be in the interval of 1980 - 2079; since \$ZDATEFORM is 1980, the input year "02" is interpreted as "2002" and "92" is interpreted as "1992". This example invokes CDN^%H to convert the argument in mm/dd/yy format to \$HOROLOG format. \$ZDATE() is used to conver the \$HOROLOG format date to mm/dd/yyyy format.

# $\%$ T

The %T utility displays the current time in [h]h:mm AM/PM. If a routine uses this function repetitively, put the utility code directly into the M program.

# Utility Labels

INT: Sets %TIM to current time in [h]h:mm AM/PM format.

FUNC[()]: Invokes an extrinsic function returning the current time.

# Output Variables

%TIM: Contains current time in [h]h:mm AM/PM format.

# Examples of %T

Example:

GTM>DO ^%T 8:30 AM

This example invokes %T, which prints the current time and does not set %TIM.

Example:

GTM>DO INT^%T GTM>ZWRITE %TIM="8:30 AM"

This example invokes INT^%T, which sets the variable %TIM to the current time. ZWRITE displays the contents of the variable.

Example:

GTM>WRITE \$\$FUNC^%T 8:30 AM

This example invokes FUNC as an extrinsic function, which returns the current time.

# $\%$ TI

The %TI utility converts time to \$HOROLOG format. The \$HOROLOG format represents time as the number of seconds since midnight. %TI returns the converted time in the variable %TN. The routine has entry points for interactive or non-interactive use.

# Utility Labels

INTNon-interactively converts %TS to \$HOROLOG format; if %TS is not defined, then current time is converted.

FUNC[(ts)]Invokes an extrinsic function returning \$HOROLOG format of the argument, or if no argument, the \$HOROLOG format of the current time.

# Prompts

Time: Requests time in [h]h:mm:ss format to convert to \$HOROLOG format.

# Input Variables

%TS Contains input time.

The following table summarizes input formats accepted by %TI.

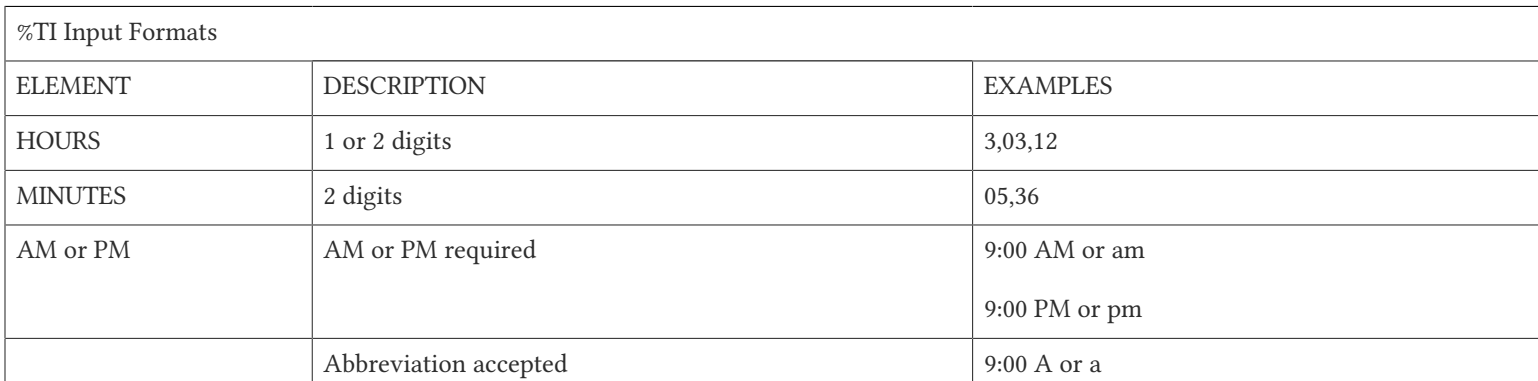

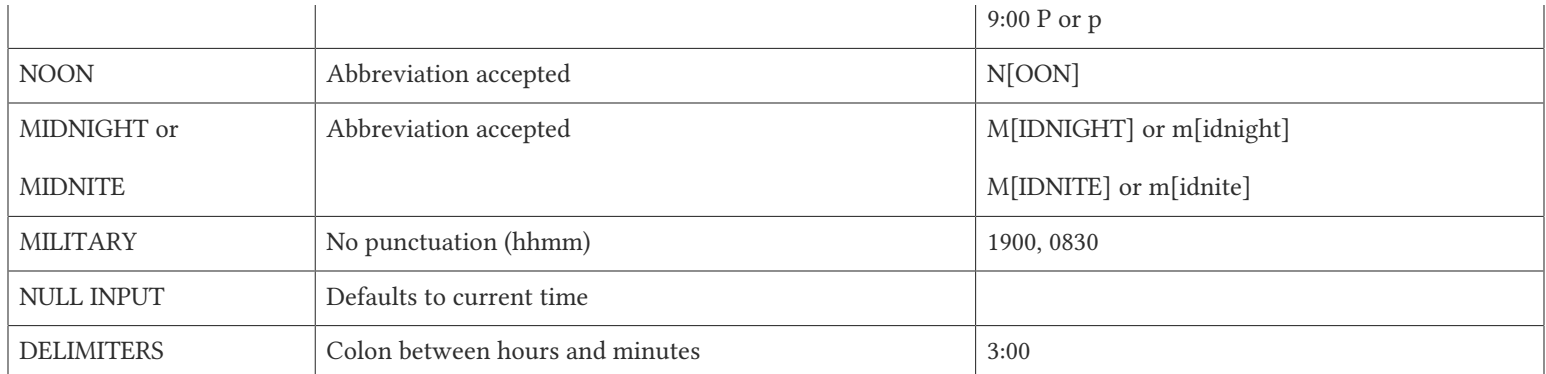

# Output Variables

%TN: Contains output time in \$HOROLOG format

# Examples of %TI

Example:

GTM>DO ^%TI Time: 4:02 PM GTM>ZWRITE %TN=57720

This example invokes %TI, which prompts for an input time. Press <RETURN> to convert the current time. ZWRITE displays the contents of the output variable.

Example:

GTM>ZWRITE GTM>DO INT^%TI GTM>ZWRITE %TN=40954

This example invokes INT^%TI to convert the current time non-interactively. ZWRITE displays the contents of the output variable %TN.

Example:

GTM>SET %TS="8:30AM" GTM>DO INT^%TI GTM>ZWRITE %TN=30600 %TS="8:30AM"

This example sets the variable %TS prior to invoking INT^%TI. %TI uses %TS as the input time. ZWRITE displays the contents of the variables.

Example:

GTM>WRITE \$\$FUNC^%TI("8:30AM") 30600

This example invokes %TI as an extrinsic function to convert the supplied time to \$HOROLOG format. If there is no argument (i.e., \$\$FUNC^%TI), %TI converts the current time.

# %TO

The %TO utility converts the input time from \$HOROLOG format to [h]h:mm AM/PM format. Put the utility code directly into the M program if the routine uses this function repetitively.

# Utility Labels

INT: Converts non-interactively %TS, or if %TS is not defined the current time to [h]h:mm AM/PM format.

# Input Variables

%TN: Contains input time in \$HOROLOG format.

# Output Variables

%TS: Contains output time in [h]h:mm AM/PM format.

# Examples of %TO

Example:

GTM>DO INT^%TI,^%TO GTM>ZWRITE %TN=62074 %TS="5:14 PM"

This example invokes INT^%TI to set %TN to the current time and invokes %TO to convert the time contained in %TN to the [h]h:mm AM/PM format. %TO returns the converted time in the variable %TS. ZWRITE displays the contents of the variables.

# <span id="page-453-0"></span>Conversion Utilities

The conversion utilities are:

%DH: Decimal to hexadecimal conversion.

%DO: Decimal to octal conversion.

%HD: Hexadecimal to decimal conversion.

%HO: Hexadecimal to octal conversion.

%LCASE: Converts a string to all lower case.

%OD: Octal to decimal conversion.

%OH: Octal to hexadecimal conversion.

%UCASE: Converts a string to all upper case.

The conversion utilities can be invoked as extrinsic functions.

While the radix conversions work for very long values, the performance degrades with length and may be impractical beyond some point. If your application limits the input(s) and performance is important, you can get some speed improvement by eliminating behavior on which your code does not rely.

# %DH

The %DH utility converts numeric values from decimal to hexadecimal. %DH defaults the length of its output to eight digits. However the input variable %DL overrides the default and controls the length of the output. The routine has entry points for interactive or non-interactive use.

# Utility Labels

INT: Converts interactively entered decimal number to hexadecimal number with the number of digits specified.

FUNC(d[,l]): Invokes %DH as an extrinsic function returning the hexadecimal equivalent of the argument.

# Input Variables

%DH: As input, contains input decimal number.

%DL: Specifies how many digits appear in the output, defaults to eight.

# Prompts

Decimal: Requests a decimal number for conversion to hexadecimal.

Digits: Requests the length of the output in digits; eight by default.

# Output Variables

%DH: As output, contains the converted number in hexadecimal.

# Examples of %DH

Example:

GTM>DO INT^%DH Decimal: 12 Digits: 1 GTM>ZWRITE  $X$ DH=" $C$ "

This example invokes %DH interactively with INT^%DH. %DH prompts for a decimal number and output length, then returns the result in the variable %DH. ZWRITE displays the contents of the variables.

Example:

GTM>SET %DH=12

GTM>DO ^%DH GTM>ZWRITE %DH="0000000C"  $ZDI = 8$ 

This example sets the read-write variable %DH to 12 and invokes %DH to convert the number to a hexadecimal number. Because the number of digits was not specified, %DH used the default of 8 digits. Set %DL to specify the number of output digits.

Example:

```
GTM>WRITE $$FUNC^%DH(12,4)
000C
```
This example invokes %DH as an extrinsic function using the FUNC label. The first argument specifies the input decimal number and the optional, second argument specifies the number of output digits. If the extrinsic does not have a second argument, the length of the output defaults to eight characters.

# %DO

The %DO utility converts numeric values from decimal to octal. The default length of its output is 12 digits. The value assigned to the input variable %DL overrides the default and controls the length of the output. The routine has entry points for interactive or non-interactive use.

# Utility Labels

INT: Converts the specified decimal number to an octal number with the specified number of digits, interactively.

FUNC(d[,ln]): Invokes %DO as an extrinsic function, returning the octal equivalent of the argument.

# Prompts

Decimal: Requests a decimal number for conversion to octal.

Digits: Requests the length of the output in digits; 12 by default.

# Input Variables

%DO: As input, contains input decimal number.

%DL: Specifies the number of digits in the output, defaults to 12.

# Output Variables

%DO: As output, contains the converted number in octal.

# Examples of %DO

Example:

GTM>DO INT^%DO

Decimal: 12 Digits: 4 GTM>ZWRITE  $XDDO="9014"$ 

This example invokes %DO interactively with INT^%DO. %DO prompts for a decimal number and an output length. If the output value of %DO has leading zeros, the value is a string. ZWRITE displays the contents of the variables.

Example:

GTM>SET %DO=12 GTM>DO ^%DO GTM>ZWRITE %DO="000000000014"

This example sets the read-write variable %DO to 12 and invokes %DO to convert the number non-interactively. Because the number of digits was not specified, %DO used the default of 12 digits. Set %DL to specify the number of output digits. ZWRITE displays the contents of the variables.

Example:

GTM>WRITE \$\$FUNC^%DO(12,7) 0000014

This example invokes %DO as an extrinsic function with the label FUNC. The first argument specifies the number to be converted and the optional, second argument specifies the number of output digits. If the second argument is not specified, %DO uses the default of 12 digits.

# %HD

The %HD utility converts numeric values from hexadecimal to decimal. %HD returns the decimal number in the read-write variable %HD. %HD rejects input numbers beginning with a minus (-) sign and returns null (""). The routine has entry points for interactive or non-interactive use.

# Utility Labels

INT: Converts hexadecimal number entered interactively to decimal number.

FUNC(h): Invokes %HD as an extrinsic function returning the decimal equivalent of the argument.

# Prompts

Hexadecimal: Requests a hexadecimal number for conversion to decimal.

# Input Variables

%HD: As input, contains input hexadecimal number.

# Output Variables

%HD: As output, contains the converted number in decimal.

# Examples of %HD

Example:

GTM>DO INT^%HD Hexadecimal:E GTM>ZWRITE  $%HD=14$ 

This example invokes %HD in interactive mode with  $INT^{\wedge}$ %HD. %HD prompts for a hexadecimal number, then returns the converted number in the variable %HD. ZWRITE displays the contents of the variable.

Example:

GTM>SET %HD="E" GTM>DO ^%HD GTM>ZWRITE  $%HD=14$ 

This example sets the read-write variable %HD to "E" and invokes %HD to convert non-interactively the value of %HD to a decimal number. %HD places the converted value into the read-write variable %HD.

Example:

GTM>WRITE \$\$FUNC^%HD("E") 14

This example invokes %HD as an extrinsic function with the label FUNC and writes the results.

# %HO

The %HO utility converts numeric values from hexadecimal to octal. %HO returns the octal number in the read-write variable %HO. %HO rejects input numbers beginning with a minus (-) sign and returns null (""). The routine has entry points for interactive or non-interactive use.

# Utility Labels

INT: Converts hexadecimal number entered interactively to octal number.

FUNC(h): Invokes %HO as an extrinsic function returning the octal equivalent of the argument.

### Prompts

Hexadecimal: Requests a hexadecimal number for conversion to octal.

# Input Variables

%HO: As input, contains input hexadecimal number.

# Output Variables

%HO: As output, contains the converted number in octal.

# Examples of %HO

Example:

GTM>DO INT^%HO Hexadecimal:C3 GTM>ZWRITE %HO=303

This example invokes %HO in interactive mode using INT^%HO. %HO prompts for a hexadecimal number that it converts to an octal number. ZWRITE displays the contents of the variable.

Example:

GTM>SET %HO="C3" GTM>DO ^%HO GTM>ZWRITE %HO=303

This example sets the read-write variable %HO to "C3" and invokes %HO to convert the value of %HO non-interactively. ZWRITE displays the contents of the variable.

Example:

```
GTM>WRITE $$FUNC^%HO("C3")
303
```
<span id="page-458-0"></span>This example invokes %HO as an extrinsic function with the FUNC label.

# %JSWRITE

The  $\textdegree$ %JSWRITE utility routine converts a glvn structure or a series of SET @ arguments to a string of JS objects. The format of the ^%JSWRITE utility is:

```
^%JSWRITE(glvnode,[expr1,expr2])
```
- glvnode specifies the string containing the subscripted/unsubscripted global or local variable name. When glvnode evaluates to an empty string ("") or there are no arguments, %JSWRITE considers all subscripted local variables in scope for conversion.
- If expr1 specifies "#", ^%JSWRITE displays JS objects of the entire tree starting from the glvnode till the end of the glvn.
- If expr1 specifies "\*", ^%JSWRITE displays JS objects for all nodes descending from the specified glvn node.
- Specifying "\*" and "#" together produces an ILLEGALEXPR2 error.
- Specifying [expr1], that is, with a leading "["and trailing "]", ^%JSWRITE displays the JSON objects in an array collection. Without  $\left[\right]$ , you need to transform the object strings to the desired destination object format.
- If expr2 specifies "noglyname", ^%JSWRITE excludes the first key containing the name of the glvn root from the JS object output.
- The default \$ETRAP for %JSWRITE is if (""=\$etrap) new \$etrap set \$etrap="do errorobj"\_"^"\_\$text(+0),\$zstatus="". To override the default error handler, set \$ETRAP to any non-empty value.

- GT.M is not a JavaScript runtime environment. Therefore, we recommend parsing all output of ^%JSWRITE either using a JSON parser such as JSON.parse() in an appropriate JavaScript run-time environment, a web server via setting its response header to 'Content-Type:application/json', or an application where JSON parsing is available.
- When appropriate, enclose invocations of ^%JSWRITE in a TSTART/COMMIT boundary to prevent any blurred copy of data that is actively updated.
- When appropriate, use GT.M alias containers to take appropriate local variables temporarily out of scope and then run the argumentless form of ^%JSWRITE.

Examples:

```
# Demo lv
GTM>zwrite demodevtest
demodevtest("Developer1","Token1","testSetup")="runtest holt maintest cpipe"
demodevtest("Developer1","Token1","testSetup","65401,11987")=1
demodevtest("Developer1","Token1","testSetup","holt","t")="mtest"
demodevtest("Developer1","Token1","testSetup","holt","t","SendReport",65401,12073)=1
demodevtest("Developer1","Token1","testSetup","holt","t","cpipe",65401,12025)=0
demodevtest("Developer1","Token2","testSetup")="runtest holt maintest tconv"
demodevtest("Developer1","Token2","testSetup","holt","65401,21987")=1
demodevtest("Developer1","Token2","testSetup","holt","t")="mtest"
demodevtest("Developer1","Token2","testSetup","holt","t","SendReport",65401,22073)=1
demodevtest("Developer1","Token2","testSetup","holt","t","tconv",65401,22025)=0
demodevtest("Developer2","Token3","testSetup")="runtest holt maintest tconv"
demodevtest("Developer2","Token3","testSetup","holt","65401,21987")=1
demodevtest("Developer2","Token3","testSetup","holt","t")="mtest"
demodevtest("Developer2","Token3","testSetup","holt","t","SendReport",65401,22073)=1
demodevtest("Developer2","Token3","testSetup","holt","t","tconv",65401,22025)=0
demodevtest("Developer3","Token4","testSetup")="runtest holt maintest tconv"
demodevtest("Developer3","Token4","testSetup","holt","65401,31987")=1
demodevtest("Developer3","Token4","testSetup","holt","t")="mtest"
demodevtest("Developer3","Token4","testSetup","holt","t","SendReport",65401,32073)=1
demodevtest("Developer3","Token4","testSetup","holt","t","tconv",65401,32025)=0
GTM>set glvn="demodevtest(""Developer2"")" 
GTM>do ^%JSWRITE(glvn,"*") ; JS Object Strings: All descendants of 
 demodevtest("Developer2")
{"demodevtest":{"Developer2":{"Token3":{"testSetup":"runtest holt maintest tconv"}}}}
{"demodevtest":{"Developer2":{"Token3":{"testSetup":{"holt":{"65401,21987":1}}}}}}
{"demodevtest":{"Developer2":{"Token3":{"testSetup":{"holt":{"t":"mtest"}}}}}}
{"demodevtest":{"Developer2":{"Token3":{"testSetup":{"holt":{"t":{"SendReport":{"65401":{"22073":1}}}}}}}}}
{"demodevtest":{"Developer2":{"Token3":{"testSetup":{"holt":{"t":{"tconv":{"65401":{"22025":0}}}}}}}}}
GTM>do ^%JSWRITE(glvn,"[*]") ; Array: All descendants of demodevtest("Developer2")
[{"demodevtest":{"Developer2":{"Token3":{"testSetup":"runtest holt maintest tconv"}}}},
{"demodevtest":{"Developer2":{"Token3":{"testSetup":{"holt":{"65401,21987":1}}}}}},
{"demodevtest":{"Developer2":{"Token3":{"testSetup":{"holt":{"t":"mtest"}}}}}},
{"demodevtest":{"Developer2":{"Token3":{"testSetup":{"holt":{"t":{"SendReport":{"65401":{"22073":1}}}}}}}}},
{"demodevtest":{"Developer2":{"Token3":{"testSetup":{"holt":{"t":{"tconv":{"65401":{"22025":0}}}}}}}}}]
GTM> do ^%JSWRITE(glvn,"#") ; JS Object Strings: All descendants of demodevtest starting from 
 demodevtest("Developer2")
{"demodevtest":{"Developer2":{"Token3":{"testSetup":"runtest holt maintest tconv"}}}}
```

```
{"demodevtest":{"Developer2":{"Token3":{"testSetup":{"holt":{"65401,21987":1}}}}}}
{"demodevtest":{"Developer2":{"Token3":{"testSetup":{"holt":{"t":"mtest"}}}}}}
{"demodevtest":{"Developer2":{"Token3":{"testSetup":{"holt":{"t":{"SendReport":{"65401":{"22073":1}}}}}}}}}
{"demodevtest":{"Developer2":{"Token3":{"testSetup":{"holt":{"t":{"tconv":{"65401":{"22025":0}}}}}}}}}
{"demodevtest":{"Developer3":{"Token4":{"testSetup":"runtest holt maintest tconv"}}}}
{"demodevtest":{"Developer3":{"Token4":{"testSetup":{"holt":{"65401,31987":1}}}}}}
{"demodevtest":{"Developer3":{"Token4":{"testSetup":{"holt":{"t":"mtest"}}}}}}
{"demodevtest":{"Developer3":{"Token4":{"testSetup":{"holt":{"t":{"SendReport":{"65401":{"32073":1}}}}}}}}}
{"demodevtest":{"Developer3":{"Token4":{"testSetup":{"holt":{"t":{"tconv":{"65401":{"32025":0}}}}}}}}}
GTM>do ^%JSWRITE(glvn,"[#]") ; Array: All descendants of demodevtest starting from 
 demodevtest("Developer2")
[{"demodevtest":{"Developer2":{"Token3":{"testSetup":"runtest holt maintest tconv"}}},
{"demodevtest":{"Developer2":{"Token3":{"testSetup":{"holt":{"65401,21987":1}}}}}},
{"demodevtest":{"Developer2":{"Token3":{"testSetup":{"holt":{"t":"mtest"}}}}}},
{"demodevtest":{"Developer2":{"Token3":{"testSetup":{"holt":{"t":{"SendReport":{"65401":{"22073":1}}}}}}}}},
{"demodevtest":{"Developer2":{"Token3":{"testSetup":{"holt":{"t":{"tconv":{"65401":{"22025":0}}}}}}}}},
{"demodevtest":{"Developer3":{"Token4":{"testSetup":"runtest holt maintest tconv"}}}},
{"demodevtest":{"Developer3":{"Token4":{"testSetup":{"holt":{"65401,31987":1}}}}}},
{"demodevtest":{"Developer3":{"Token4":{"testSetup":{"holt":{"t":"mtest"}}}}}},
{"demodevtest":{"Developer3":{"Token4":{"testSetup":{"holt":{"t":{"SendReport":{"65401":{"32073":1}}}}}}}}},
{"demodevtest":{"Developer3":{"Token4":{"testSetup":{"holt":{"t":{"tconv":{"65401":{"32025":0}}}}}}}}}]
$ $gtm_dist/mumps -r %XCMD 'ZWRITE ^demodevtest' | $gtm_dist/mumps -r STDIN^%JSWRITE
[{"^demodevtest":{"Developer1":{"Token1":{"testSetup":"runtest holt maintest cpipe"}}}},
{"^demodevtest":{"Developer1":{"Token1":{"testSetup":{"65401,11987":1}}}}},
{"^demodevtest":{"Developer1":{"Token1":{"testSetup":{"holt":{"t":"mtest"}}}}}},
{"^demodevtest":{"Developer1":{"Token1":{"testSetup":{"holt":{"t":{"SendReport":{"65401":{"12073":1}}}}}}}}},
{"^demodevtest":{"Developer1":{"Token1":{"testSetup":{"holt":{"t":{"cpipe":{"65401":{"12025":0}}}}}}}}},
{"^demodevtest":{"Developer1":{"Token2":{"testSetup":"runtest holt maintest tconv"}}}},
{"^demodevtest":{"Developer1":{"Token2":{"testSetup":{"holt":{"65401,21987":1}}}}}},
{"^demodevtest":{"Developer1":{"Token2":{"testSetup":{"holt":{"t":"mtest"}}}}}},
{"^demodevtest":{"Developer1":{"Token2":{"testSetup":{"holt":{"t":{"SendReport":{"65401":{"22073":1}}}}}}}}},
{"^demodevtest":{"Developer1":{"Token2":{"testSetup":{"holt":{"t":{"tconv":{"65401":{"22025":0}}}}}}}}},
{"^demodevtest":{"Developer2":{"Token3":{"testSetup":"runtest holt maintest tconv"}}}},
{"^demodevtest":{"Developer2":{"Token3":{"testSetup":{"holt":{"65401,21987":1}}}}}},
{"^demodevtest":{"Developer2":{"Token3":{"testSetup":{"holt":{"t":"mtest"}}}}}},
{"^demodevtest":{"Developer2":{"Token3":{"testSetup":{"holt":{"t":{"SendReport":{"65401":{"22073":1}}}}}}}}},
{"^demodevtest":{"Developer2":{"Token3":{"testSetup":{"holt":{"t":{"tconv":{"65401":{"22025":0}}}}}}}}},
{"^demodevtest":{"Developer3":{"Token4":{"testSetup":"runtest holt maintest tconv"}}}},
{"^demodevtest":{"Developer3":{"Token4":{"testSetup":{"holt":{"65401,31987":1}}}}}},
{"^demodevtest":{"Developer3":{"Token4":{"testSetup":{"holt":{"t":"mtest"}}}}}},
{"^demodevtest":{"Developer3":{"Token4":{"testSetup":{"holt":{"t":{"SendReport":{"65401":{"32073":1}}}}}}}}},
\{ \{ \}' ^{\prime\prime} \{ \}' \{ \}' \{ \}' \{ \}' \{ \}' \{ \}' \{ \}' \{ \}' \{ \}' \{ \}' \{ \}' \{ \}' \{ \}' \{ \}' \{ \}' \{ \}' \{ \}' \{ \}' \{ \}' \{ \
```

```
▼
```
Utility Label:

### STDIN^%JSWRITE [singlesub]

With the STDIN, the %JSWRITE utility routine expects a valid SET @ argument (like the one from the ZWRITE command) as its standard input over a named/unnamed pipe device and returns an array of objects. This construct ensures that \$ZUSEDSTOR remains consistently low even for processing large data for conversion. STDIN^%JSWRITE automatically

terminates the process with a non-zero exit status when it does not receive a READ terminator for 120 seconds from standard input.

When "singlesub" is specified as an argument,  $\textdegree$ %JSWRITE expects ZWRITE lines for single subscript glvns. Here  $\textdegree$ %JSWRITE implicitly removes the unsubscripted glvn name and returns an array collection of objects in the form of [{"key1":value,"key2":value,...},{"key1":value,"key2":value,...}] where:

- key1 is the subscript
- **value** is the right side of the =.

The subscript first received by STDIN^%JSWRITE singlesub denotes the start of the object. When ^%JSWRITE finds the same subscript, it ends the current object boundary and starts the boundary of a new object.

Example:

\$ \$gtm\_dist/mumps -r ^RTN abc("firstname")="John" abc("lastname")="Doe" abc("firstname")="Jane" abc("lastname")="Doe" \$ \$gtm\_dist/mumps -r ^RTN | \$gtm\_dist/mumps -r STDIN^%JSWRITE singlesub [{"firstname":"John","lastname":"Doe"}, {"firstname":"Jane","lastname":"Doe"}]

# The fis-gtm-jswrite.tar.gz npm package

### **Overview**

fis-gtm-jswrite.tar.gz is an npm package containing four ^%JSWRITE reference implementations and three examples for the ^ %JSWRITE utility routine. It also includes a utility class called [JSWRITE.js](#page-467-0) to help process the output of the ^%JSWRITE utility routine for use in a JavaScript runtime environment and convert JavaScript objects to SET @ arguments.

The fis-gtm-jswrite.tar.gz package is available only for supported GT.M customers from the FIS Client Portal ([https://](https://my.fisglobal.com/products/gtm) [my.fisglobal.com/products/gtm](https://my.fisglobal.com/products/gtm)). Being a supported GT.M customer entitles you to receive package patches and upgrades under the terms of your support agreement. Note that the license for the fis-gtm-jswrite.tar.gz does not permit redistribution. You may use the fis-gtm-jswrite.tar.gz package as-is or modify as appropriate to suit your needs. In both the cases, you must adequately test the reference implementations and the utility class before using them in a production environment. Please contact [gtmsupport@fisglobal.com](mailto:gtmsupport@fisglobal.com) or your support channel for more information on obtaining this package.

The ^%JSWRITE reference implementations are:

- 1. [Dynamic Journal File Progress Bar](#jnlmonitor): GTMJSJNLCHAIN.m/gtmjsjnlchain.js
- 2. [Global Buffers Dashboard](#dgblbuffer): GTMJSACCESSBG.m/gtmjsaccessbg.js
- 3. [Journal File Chain Report:](#jnlfilechainjs) GTMJSJNLCHAIN.m/gtmjsdbjnl.js
- 4. [%YGBLSTATS Sparkline Chart](#ygblstatsjswrite) and [%YGBLSTATS to JSON](#gvstatstoexcel): GTMJSGVSTATS.m/gtmjsgvstats.js

### The examples are:

1. gtmjstree.js (renders ^sampletree in the form of a tree)

- 2. gtmjs-sql1.js (a simple example)
- 3. gtmjs-sql2.js (a simple example)
- 4. gtmjs-to-gtm.js (example of JSWRITE.js helper class)

### Installation

#### Step 1: Install node.js and npm

```
curl -sL https://deb.nodesource.com/setup_13.x | sudo -E bash -
sudo apt-get install -y nodejs
curl -L https://www.npmjs.com/install.sh | sh
```
### Step 2: Install the fis-gtm-jswrite npm package

```
cd $project_dir
npm install /path/to/fis-gtm-jswrite.tar.gz # This command installs the @fis-gtm/jswrite package and the relevant 
 %JSWRITE reference implementation dependencies. 
npm audit --fix
```
# ▼

### Step 3: Run the %JSWRITE reference implementations

# The following reference implementations use the "STDIN^%JSWRITE singlesub" entry point and require the gtmposix plugin.

export gtmroutines="node\_modules/@fis-gtm/jswrite/reference\_implementations \$gtmroutines" # include the reference\_implementations directory in the search list

node node\_modules/@fis-gtm/jswrite/reference\_implementations/gtmjsjnlchain.js # journal file chain status sheet node node\_modules/@fis-gtm/jswrite/reference\_implementations/gtmjsaccessbg.js # %dirty buffer dashboard node node\_modules/@fis-gtm/jswrite/reference\_implementations/gtmjsdbjnl.js # displays the size of the database and

journal files

# Set the environment variable LC\_ALL to a UTF8 locale (needed for the %JSWRITE Sparkline Chart

(GTMJSGVSTATS.m/gtmjsgvstats.js) reference implementation)

node node\_modules/@fis-gtm/jswrite/reference\_implementations/gtmjsgvstats.js # By default, this reference

 $\blacktriangleright$  implementation displays a sparkline chart for SETs and GETs. For monitoring other statistics, open gtmjsgvstats.js and update the STAT array to include the list of statistics which require sparkline chart style

monitoring.

# ▼

# Step 4: Run the examples

Create a sandbox environment for GT.M and run the following commands:

```
$gtm_dist/mupip set -key_size=1019 -region "*"
$gtm_dist/mupip load node_modules/@fis-gtm/jswrite/examples/sample.zwr
$gtm_dist/mupip load node_modules/@fis-gtm/jswrite/examples/sampletree.zwr
export "gtmroutines=node_modules/@fis-gtm/jswrite/examples/ $gtmroutines"
```
# The following example uses the do ^%JSWRITE("^sample","[\*]") entry point. This uses the lodash library to merge the

```
 nodes coming from %JSWRITE. 
npm install lodash@latest
```
node node\_modules/@fis-gtm/jswrite/examples/gtmjstree.js # loads sample.zwr in the tree format # The following two examples use the STDIN^%JSWRITE entry point of the %JSWRITE utility routine and then use the getter methods of the JSWRITE.js helper class to create the SQL queries. npm install alasql@latest node node\_modules/@fis-gtm/jswrite/examples/gtmjs-sql1.js npm install sqlite3@latest node node\_modules/@fis-gtm/jswrite/examples/gtmjs-sql2.js # The following example uses the @fis-gtm/jswrite helper class (JSWRITE.js) to send data back to GT.M in SET @ argument form using shelljs. npm install shelljs@latest node node\_modules/@fis-gtm/jswrite/examples/gtmjs-to-gtm.js

 $\vert \bm{\nabla} \vert$ 

### Dynamic Journal File Progress Bar

The dynamic journal file progress bar displays the size progress of a journal file till it reaches the autoswitch limit. It also displays an estimation of time and speed at which a journal file reaches its autoswitch limit. This can be use for benchmarking purposes or as a tool for GT.M performance tuning.

This %JSWRITE reference implementation uses the STDIN^%JSWRITE singlesub entrypoint of the %JSWRITE utility routine.

### Example:

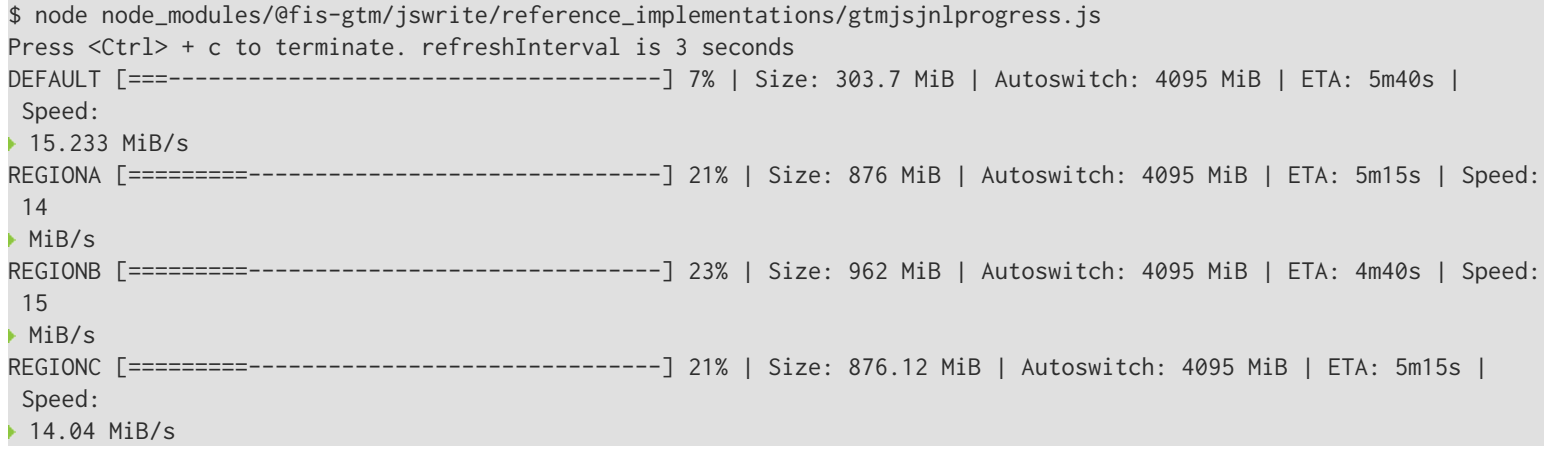

# ▼

This %JSWRITE reference implementation monitors the size of the journal files and displays an estimate of time and speed for reaching the autoswitch limit.

# Journal File Chain Report

The journal file chain report display the journal file chain starting from the current journal file for reach region. This reference implementation also displays the "out-of-chain" journal files, that is, those journal files which are broken and do not participate in journal recovery in normal circumstances. These out-of-chain journal files can be removed at the discretion of the GT.M database administrator to make space available.

This %JSWRITE reference implementation uses the STDIN^%JSWRITE singlesub entrypoint of the %JSWRITE utility routine.

# Example:

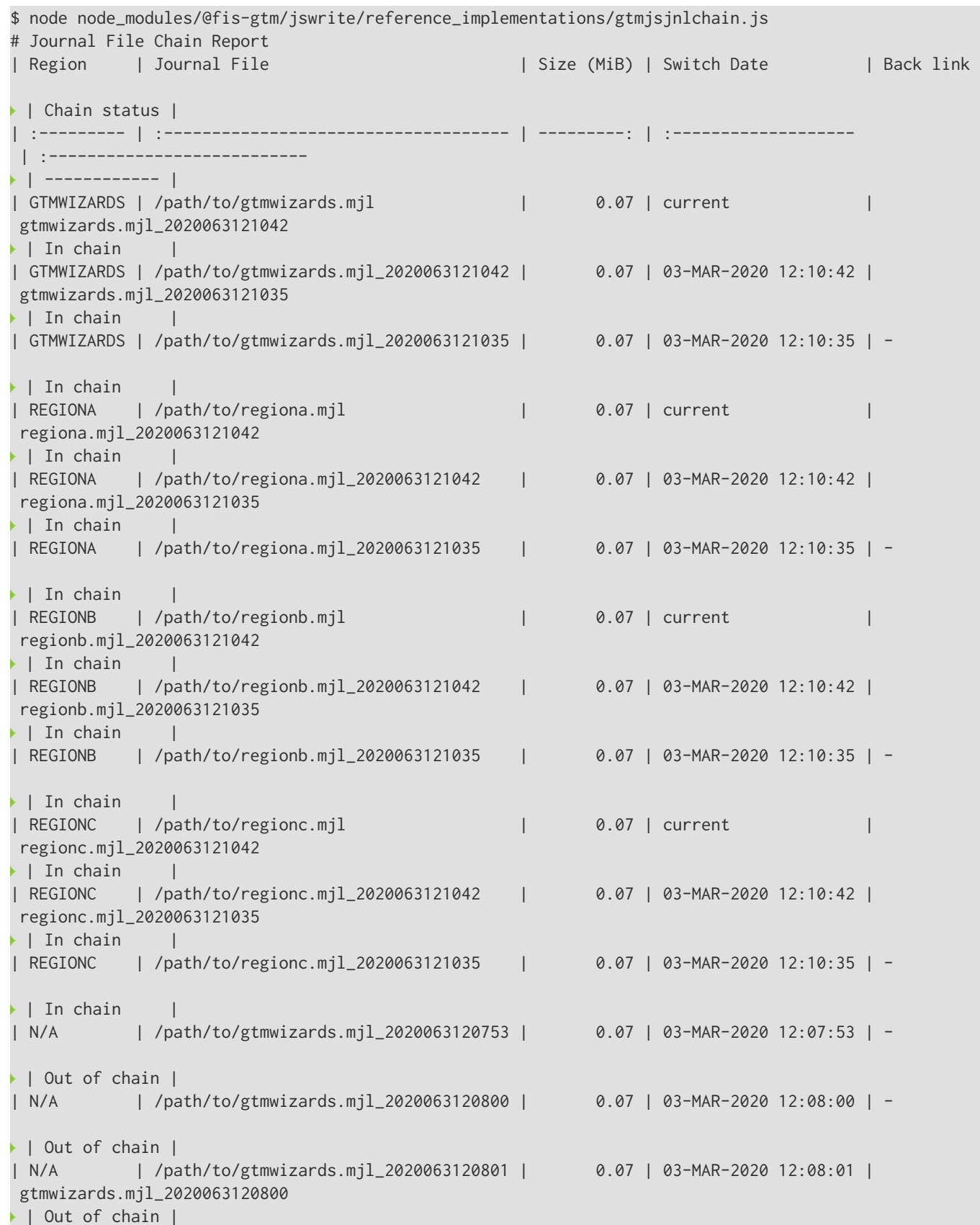

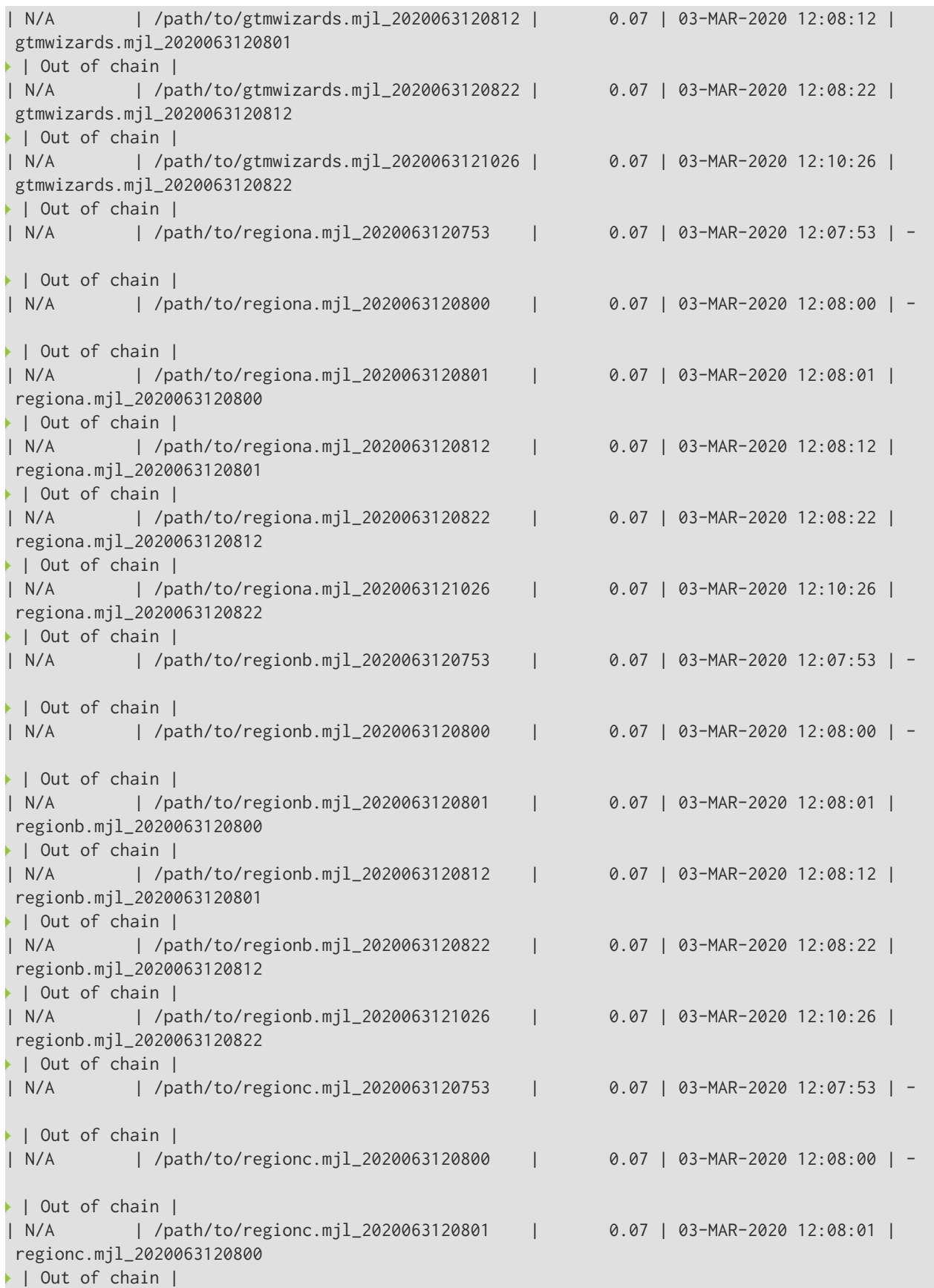

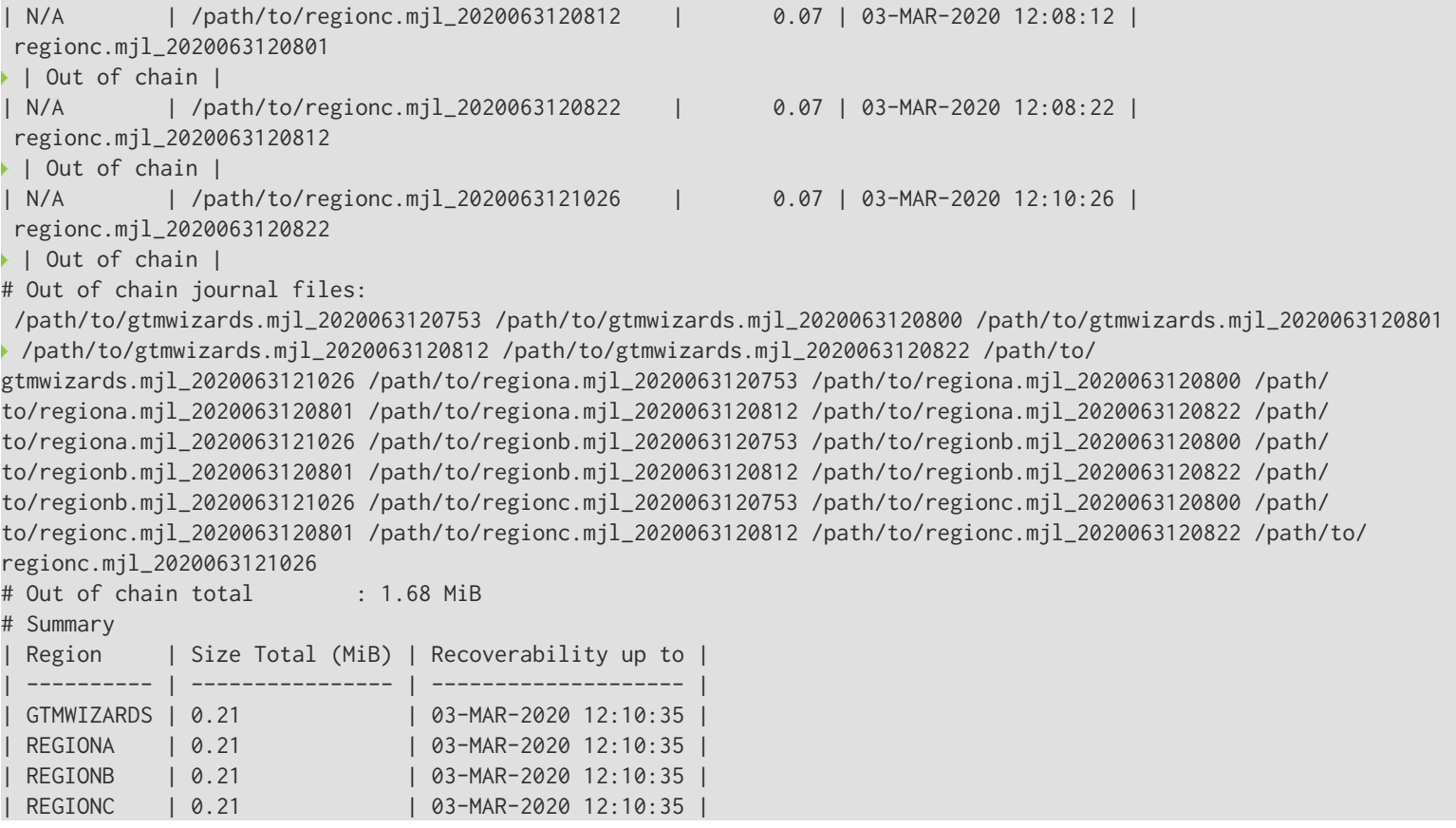

# $\mathbf{v}$

### Global Buffer Dashboard

The %dirty global buffer dashboard displays the region-wise percentage of global buffers vs dirty global buffers in a bar graph and the number of global buffers in a table. A large number of global buffers implies a large number of dirty global buffers to be flushed at an epoch. This dashboard along with the dynamic journal file chain can be used to determine an appropriate epoch interval / tapering settings for the application and help troubleshoot I/O spikes and process hangs during high loads.

This %JSWRITE reference implementation uses the STDIN^%JSWRITE singlesub entrypoint of the %JSWRITE utility routine.

### Example:

\$ node node\_modules/@fis-gtm/jswrite/reference\_implementations/gtmjsaccessbg.js

### ^%YGBLSTAT Sparkline Charts

%YGBLSTAT Sparkline shows region-wise sparkline charts for the specified collection of statistics. Typically, you would group statistics by their relevance, for example, TR0,TR1,TR2,TR3, and TR4 can be grouped together to visualize variations for TP Restarts in a condensed form.

This %JSWRITE reference implementation uses the STDIN^%JSWRITE singlesub entrypoint of the %JSWRITE utility routine.

### Example:

# Set the environment variable LC\_ALL to a UTF8 locale (needed for the %JSWRITE Sparkline Chart

(GTMJSGVSTATS.m/gtmjsgvstats.js) reference implementation)

node node\_modules/@fis-gtm/jswrite/reference\_implementations/gtmjsgvstats.js # By default, this reference  $\blacktriangleright$  implementation displays a sparkline chart for SETs and GETs. For monitoring other statistics, open gtmjsgvstats.js and update the STAT array to include the list of statistics which require sparkline chart style monitoring.

 $\overline{\mathbf{v}}$ 

### ^%YGBLSTAT to JSON

GTMJSGVSTATS.m is routine used in the %YGBLSTAT sparkline chart reference implementation. You can use the same routine to create a JSON file which can be imported to spreadsheet software such as Excel. The following command creates gvstats.json which includes all statistics produced with the %YGBLSTAT utility for all regions which have opted for statistics sharing.

\$gtm\_dist/mumps -r ^GTMJSGVSTATS | \$gtm\_dist/mumps -r STDIN^%JSWRITE singlesub > /src/toExcel/gvstats.json

▼

You can also choose the statistics that you want in the JSON file with the following:

```
$gtm_dist/mumps -r ^GTMJSGVSTATS TR0,TR1,TR2,TR3,TR4 | $gtm_dist/mumps -r STDIN^%JSWRITE singlesub > 
 /src/toExcel/gvstats.json
```
 $|\mathbf{v}|$ 

You can import gvstats.json in Excel using the "Data->Get Data->From File->From JSON" option of Excel.

<span id="page-467-0"></span>This %JSWRITE reference implementation uses the STDIN^%JSWRITE singlesub entrypoint of the %JSWRITE utility routine.

### JSWRITE Utility Class

JSWRITE.js is a utility class for managing objects created with the ^%JSWRITE utility routine of GT.M. It helps with object mutation and cases when you need to round-trip data back to GT.M. The use of JSWRITE.js is optional and is provided as a convenience to JavaScript developers working on ^%JSWRITE utility routine.

The constructor of JSWRITE.js takes one argument which can be an array collection object from %JSWRITE(glvn,[#]|[\*]), one object string %JSWRITE(glvn,#|\*), or an empty object. After instantiation, the object has the following getter function.

### Getter Method

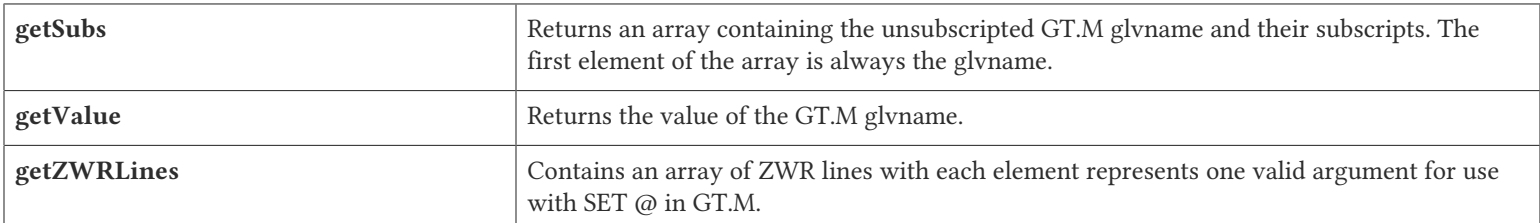

For example, for following GT.M lv structure:

GTM>zwrite A("One","Two","Three","Four")="Demo"
```
GTM>do ^%JSWRITE("A","*")
{"A":{"One":{"Two":{"Three":{"Four":"Demo"}}}}}
```
..instantiate an object as follows:

```
> var JSWRITE=require("@fis-gtm/jswrite")
> JSObj=new JSWRITE({"A":{"One":{"Two":{"Three":{"Four":"Demo"}}}}})
```
The getter functions return the following values:

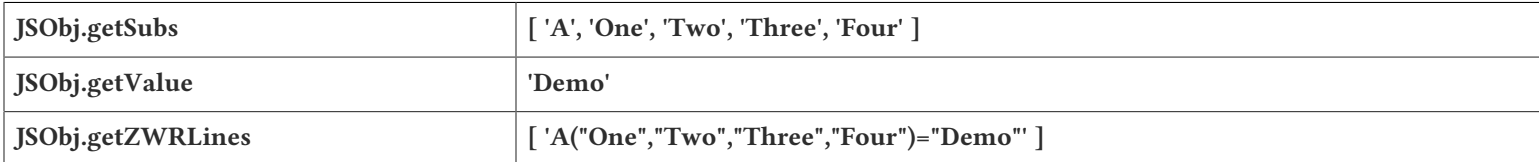

### Other Methods

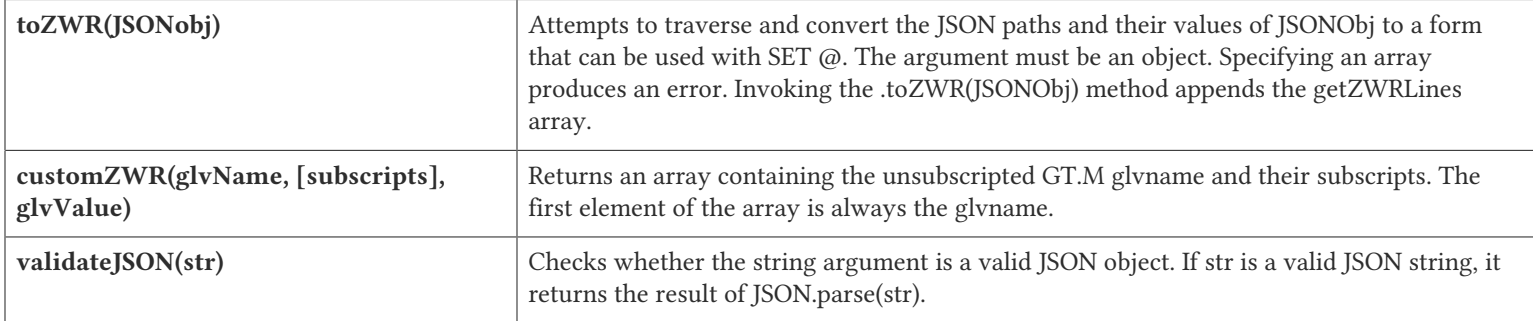

#### Examples:

### .toZWR()

```
>var JSWRITE=require("@fis-gtm/jswrite")
undefined
> JSObj=new JSWRITE({})
undefined
> JSObj.toZWR({"A":{"A1":[1,2,{"C":"C3"},4]}})
undefined
> JSObj.getZWRLines
\Gamma'A("A1", "0") = "1"','A("A1", "1") = "2"'A("A1","2","C")="C3"',
  'A("A1","3")="4"'
]
>
```
#### .customZWR()

```
> JSObj.customZWR("A",[1,2,3,4,5],"ABCD\n")
undefined
> JSObj.getZWRLines
[ 'A(1,2,3,4,5)= "ABCD" _{S}C(10) _{''}'''' ]
```
# %LCASE

The %LCASE utility converts a string to all lower-case letters. If a routine uses this function repetitively, put the utility code directly into the M program.

## Utility Labels

INT: Converts interactively a string to lower-case.

FUNC(s): Invokes %LCASE as an extrinsic function returning the lower-case form of the argument.

### Prompts

String: Requests a string for conversion to lower case.

### Input Variables

%S: As input, contains string to be converted to lower case.

### Output Variables

%S: As output, contains the converted string in lower case.

# Examples of %LCASE

Example:

GTM>DO INT^%LCASE String: LABEL Lower: label

This example invokes %LCASE in interactive mode using INT^%LCASE. %LCASE prompts for a string that it converts to all lower case.

Example:

GTM>SET %S="Hello" GTM>do ^%LCASE GTM>zwrite %S="hello"

This example sets the variable %S to the string "Hello" and invokes %LCASE non-interactively to convert the string.

Example:

GTM>SET ^X="Hello" GTM>WRITE \$\$FUNC^%LCASE(^X) hello

This example sets the variable ^X to the string "Hello" and invokes %LCASE as an extrinsic function that returns "hello" in lower case.

# %OD

The %OD utility converts numeric values from octal to decimal. %OD returns the decimal number in the read-write variable %OD. %OD rejects input numbers beginning with a minus (-) sign and returns null (""). The routine has entry points for interactive or non-interactive use.

# Utility Labels

INT: Converts octal number entered interactively to decimal number.

FUNC(oct): Invokes %OD as an extrinsic function returning the decimal equivalent of the argument.

## Prompts

Octal: Requests an octal number for conversion to decimal.

## Input Variables

%OD: As input, contains input octal number.

## Output Variables

%OD: As output, contains the converted number in decimal.

# Examples of %OD

Example:

GTM>DO INT^%OD Octal:14 GTM>ZWRITE %OD=12

This example invokes INT^%OD to interactively convert the octal number entered. %OD prompts for an octal number that it converts to a decimal. %OD returns the converted value in the variable %OD.

Example:

GTM>SET %OD=14 GTM>DO ^%OD GTM>ZWRITE %OD=12

This example sets the read-write variable %OD to 14 and invokes %OD to convert the number non-interactively. ZWRITE displays the contents of the variables.

Example:

GTM>WRITE \$\$FUNC^%OD(14) 12

This example invokes %OD as an extrinsic function with the FUNC label. The argument specifies the number to be converted.

# %OH

The %OH utility converts numeric values from octal to hexadecimal. %OH returns the hexadecimal number in the read-write variable %OH. %OH rejects input numbers beginning with a minus (-) sign. The routine has entry points for interactive or non-interactive use. In interactive mode, %OH rejects non-octal numbers with the following message, "Input must be an octal number". In non-interactive mode, %OH returns a null string ("") upon encountering a non-octal number.

# Utility Labels

INT: Converts interactively octal number entered to hexadecimal number.

FUNC(oct): Invokes %OH as an extrinsic function returning the hexadecimal equivalent of the argument.

### Prompts

Octal:Requests an octal number for conversion to hexadecimal.

## Input Variables

%OH: As input, contains input octal number.

## Output Variables

%OH: As output, contains the converted number in hexadecimal.

# Examples of %OH

Example:

GTM>DO INT^%OH Octal:16 GTM>ZWRITE  $%OH="E"$ 

This example invokes %OH in interactive mode using INT^%OH. %OH prompts for an octal number that it converts to a hexadecimal number. ZWRITE displays the contents of the variable.

Example:

GTM>SET %OH=16 GTM>DO ^%OH GTM>ZWRITE %OH="E"

This example sets the read-write variable %OH to 16 and invokes %OH to convert the value of %OH non-interactively. ZWRITE displays the contents of the variable.

Example:

GTM>WRITE \$\$FUNC^%OH(16) E

This example invokes %OH as an extrinsic function with the FUNC label.

# %UCASE

The %UCASE utility converts a string to all upper-case letters. If a routine uses this function repetitively, put the utility code directly into the M program.

## Utility Labels

INT: Converts a string to upper case interactively.

FUNC(s): Invokes %UCASE as an extrinsic function, returning the upper-case form of the argument.

### Prompts

String: Requests a string for conversion to upper case.

### Input Variables

%S: As input, contains string to be converted to upper case.

# Output Variables

%S: As output, contains the converted string in upper case.

# Examples of %UCASE

Example:

GTM>DO INT^%UCASE String: test Upper: TEST

This example invokes %UCASE in interactive mode using INT^%UCASE. %UCASE prompts for a string that it converts to all upper case.

Example:

GTM>SET ^X="hello" GTM>WRITE \$\$FUNC^%UCASE(^X) **HELLO** 

This example sets the variable X to the string "hello" and invokes %UCASE as an extrinsic function that returns "HELLO" in upper case.

# Mathematic Utilities

The mathematic utilities are:

%EXP: Raises one number to the power of another number.

%SQROOT: Calculates the square root of a number.

The mathematic utilities can be invoked as extrinsic functions.

The "%" sign has been removed from the topic headings below, intentionally.

# %EXP

The %EXP utility raises one number provided to the power of another number provided. While this utility provides an interactive interface for exponential calculations, most production code would perform inline calculation with the "\*\*" operator. The routine has entry points for interactive or non-interactive use.

# Utility Labels

INT: Calculates a number to the power of another number interactively.

FUNC(i,j): Invokes %EXP as an extrinsic function returning the first argument raised to the power of the second argument.

## Prompts

Power: Requests an exponent or power.

Number: Requests a base number to raise by the power.

# Input Variables

%I: As input, contains number to be raised to a power.

%J: Contains exponential power by which to raise %I.

# Output Variables

%I: As output, contains the result of the exponential calculation.

# Examples of %EXP

Example:

GTM>DO INT^%EXP Power: 3 Number: 12 12 raised to 3 is 1728

This example invokes %EXP in interactive mode using INT^%EXP. %EXP prompts for an exponent (power) and a base number.

Example:

GTM>SET %I=2,%J=9 GTM>DO ^%EXP GTM>ZWRITE %I=512  $ZJ=9$ 

This example sets the read-write variable %I to 2, variable %J to 9, and invokes %EXP to calculate the result. ZWRITE displays the contents of the variables. %I contains the result.

Example:

GTM>WRITE \$\$FUNC^%EXP(2,9) 512

This example invokes %EXP as an extrinsic function with the label FUNC.

# %SQROOT

The %SQROOT utility calculates the square root of a number provided. While this utility provides an interactive interface for taking square roots, most production code would perform inline calculation by raising a number to the .5 power (n\*\*.5). The routine has entry points for interactive or non-interactive use.

# Utility Labels

INT: Calculates the square root of a number interactively.

FUNC(s): Invokes %SQROOT as an extrinsic function returning the square root of the argument.

### Prompts

The square root of: Requests a number.

### Input Variables

%X: Contains the number for which to calculate the square root.

# Output Variables

%Y: Contains the square root of %X.

# Examples of %SQROOT

Example:

GTM>SET %X=81 GTM>DO ^%SQROOT GTM>ZWRITE  $X = 81$  $\frac{\%}{\degree} = 9$ 

This example sets the variable %X to 81 and invokes %SQROOT to calculate the square root non-interactively. ZWRITE displays the contents of the variables.

Example:

GTM>DO INT^%SQROOT The square root of: 81 is: 9 The square root of: <RETURN>

```
GTM>
```
This example invokes INT^%SQROOT interactively that prompts for a number. The square root of the number appears on the same line. %SOROOT then prompts for another number. Press <RETURN> to exit.

Example:

```
GTM>WRITE $$FUNC^%SQROOT(81)
9
```
This example invokes %SQROOT as an extrinsic function with the label FUNC.

# String Utilities

### %TRIM

%TRIM removes leading and trailing characters from a string. The format of the %TRIM utility function is:

\$\$FUNC|\$\$L|\$\$R^%TRIM(expr1[,expr2])

- The first expression specifies the string. The optional second expression specifies a list of trailing and leading characters to remove from expr1. When expr2 is not specified,  $\textdegree$ TRIM assumes expr2 as \$char(9,32) which removes all trailing and leading whitespaces (spaces and tabs) from expr1. Note that  $\sqrt{\pi}$ RIM treats expr2 as a list of characters (not a substring).
- The \$\$FUNC label trims leading and trailing characters.
- The \$\$L label trims leading characters.
- The \$\$R label trims trailing characters.

You can also use %TRIM as a command line utility routine to read from STDIN and write to STDOUT in the following format:

echo " string with leading and trailing spaces " | \$gtm\_dist/mumps -r ^%TRIM

Example:

```
GTM>set strToTrim=$char(9,32)_"string with spaces and tabs"_$char(32,32,32) write $length(strToTrim) 
32 
GTM>write 
 "strToTrim=",?24,"""",strToTrim,"""",!,"$$L^%TRIM(strToTrim)=",?24,"""",$$L^%TRIM(strToTrim),"""",!,"$
$R^%TRIM(strToTrim)=",?24,"""",$$R^%TRIM(strToTrim),"""",!,"$$FUNC^%TRIM(strToTrim)=",?24,"""",$$FUNC^
%TRIM(strToTrim),""""
strToTrim= " string with spaces and tabs "
$$L^%TRIM(strToTrim)= "string with spaces and tabs "
$$R^%TRIM(strToTrim)= " string with spaces and tabs"
$$FUNC^%TRIM(strToTrim)="string with spaces and tabs"
```
 $\overline{\mathbf{v}}$ 

This example invokes %TRIM as an extrinsic function and demonstrates the use of its \$\$L,\$\$R, and \$\$FUNC labels.

Example:

```
$ echo " GT.M Rocks! " | $gtm_dist/mumps -r ^%TRIM
GT.M Rocks!
```
\$

This example invokes %TRIM as a command line utility which reads STDIN and writes the trimmed output to STDOUT.

## %MPIECE

The %MPIECE utility replaces one or more consecutive occurrences of the second argument in the first argument with one occurrence of the third argument. This lets \$PIECE operate on the resulting string like UNIX awk.

You can use the %MPIECE utility in Direct Mode or include it in a source application program in the following format:

```
$$^%MPIECE(str,expr1,expr2)
```
If expr1 and expr2 are not specified, %MPIECE assumes expr1 to be one or more consecutive occurrences of whitespaces and expr2 to be one space.

%MPIECE removes all leading occurrences of expr1 from the result.

### *Utility Labels*

\$\$SPLIT^%MPIECE(str,expr1): Invokes %MPIECE as an extrinsic function that returns an alias local array of string divided into pieces by expr1. If expr1 is not specified, MPIECE assumes expr1 to be one or more consecutive occurrences of whitespaces.

Example:

```
GTM>set strToSplit=" please split this string into six"
GTM>set piecestring=$$^%MPIECE(strToSplit," ","|") zwrite strToSplit,piecestring write $length(piecestring,"|")
strToSplit=" please split this string into six"
piecestring="please|split|this|string|into|six
6
GTM>set *fields=$$SPLIT^%MPIECE(strToSplit) zwrite fields
fields(1)="please"
fields(2)="split"
fields(3)="this"
fields(4)="string"
fields(5)="into"
fields(6)="six"
```
# Global Utilities

The Global utilities are:

%G: Displays global variables and their values.

%GC: Copies a global or global sub-tree.

%GCE: Replaces a specified value or part of a value in a set of variables.

%GD: Displays existing globals in the current global directory without displaying their values or descendants.

%GED: Provides full-screen editing capabilities for global variables and values.

%GI: Loads global data from a sequential file into a GT.M database.

%GO: Extracts global data from a GT.M database into a sequential file.

%GSE: Displays global variables and their values when the values contain a specified string or number.

%GSEL: Selects globals.

%ZSHOWVTOLCL: Restores ZSHOW "V":gvn data into its original local variables.

The "%" sign has been removed from the topic headings below, intentionally.

## %G

The %G utility displays names, descendants and values of globals currently existing in the database. Use %G to examine global variables and their values. Enter a question mark (?) at any prompt to display help information.

### <span id="page-477-0"></span>Prompts

Output Device: <terminal>:

Requests a destination device; defaults to the principal device.

List ^Requests the name, in ZWRITE format, of a global to display.

For descriptions of valid input to the List  $^{\wedge}$  prompt, see the following table.

Arguments for %G and %GED:

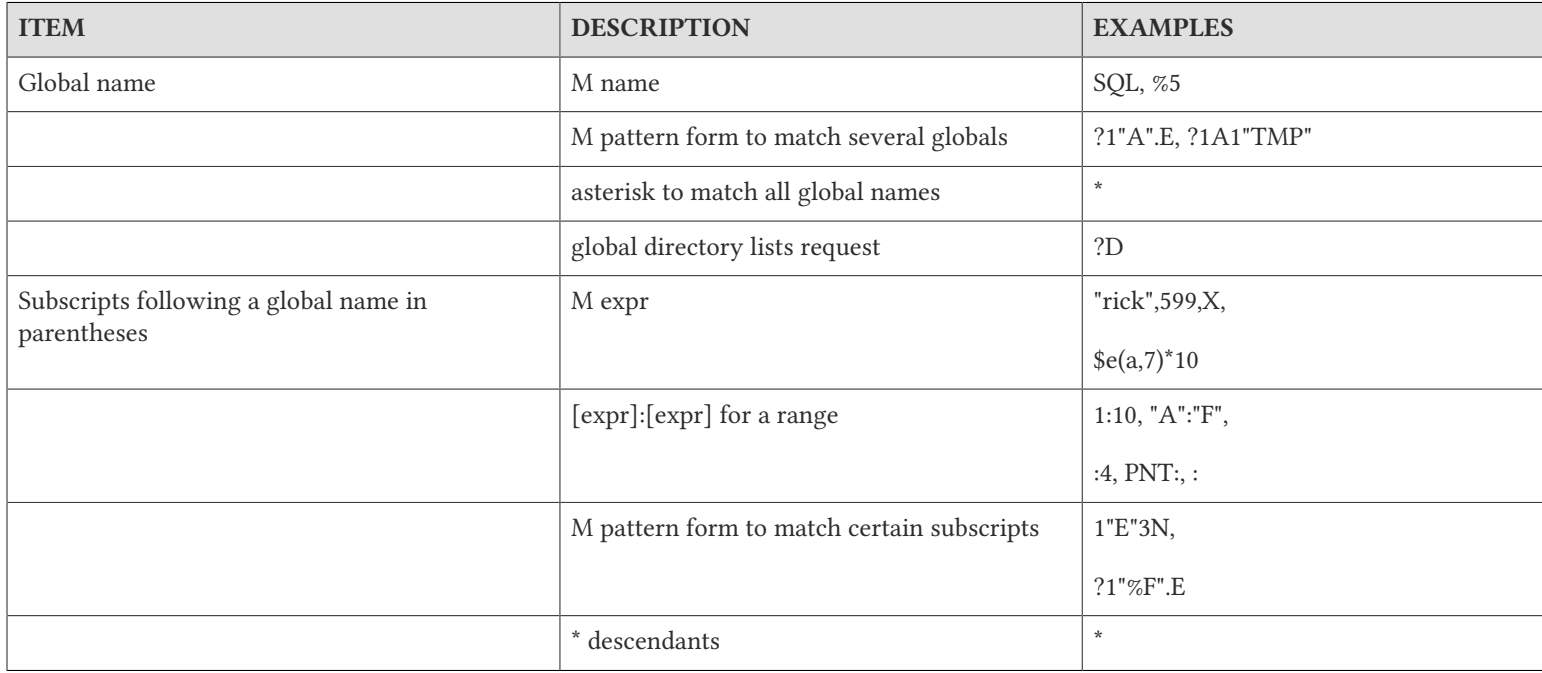

### Examples of %G

Example:

GTM>do ^%G Output Device: <terminal>: <RETURN> List ^C ^C="CLASS"  $C(1)$ ="MARY"  $C(1,2)="MATH"$  ${}^{\wedge}$ C(1,2,1)=80  $C(1,3)$ ="BIO"  ${}^{\wedge}$ C(1,3,1)=90  $^{\circ}$ C(2)="JOHN"  $C(3)$ ="PETER" List ^ <RETURN> GTM>

This example lists the nodes of global  $^{\wedge}$ C. %G displays the global and its descendants and values, if the node exists.

Example:

GTM>do ^%G Output Device: <terminal>: <RETURN> List  $(C(1))$  $C(1)$ ="MARY"

This example lists only the node entered and its value.

Example:

GTM>do ^%G Output Device: <terminal>: <RETURN> List  $(C(1,*)$  $C(1)$ ="MARY"  $C(1,2)$ ="MATH"  ${}^{\wedge}$ C(1,2,1)=80  $C(1,3)$ ="BIO"  ${}^{\wedge}$ C(1,3,1)=90 List ^ <RETURN> GTM>

This example uses the asterisk (\*) wildcard to list node  ${}^{\wedge}C(1)$ , its descendants and values.

Example:

```
GTM>do ^%G
Output Device: <terminal>: <RETURN> 
List ^?D
Global Directory
Global ^ <RETURN>
^C ^D ^S ^Y ^a
Total of 5 globals.
List<sup>^</sup>
GTM>
```
This example specifies "?D" as the global that invokes the %GD utility. %GD displays existing globals in the current global directory without displaying their values or descendants.

### %GC

The %GC utility copies values of globals from one global to another. It is useful for testing and for moving misfiled data.

# Prompts

Show copied nodes <Yes>?:

Asks whether to display the "source nodes" on the principal device.

From global:  $\Lambda$ Requests a global variable name from which to copy variable and descendants.

To global: ^Request a global variable name to receive the copy.

# Examples of %GC

Example:

```
GTM>do ^%GC
Global copy
Show copied nodes <Yes>? <RETURN>
From global ^b
To global ^g
\gammag(1)=1
\gammag(2)=2
\gammag(3)=3
Total 3 nodes copied.
From global ^<RETURN> 
GTM>
```
This example makes a copy of the nodes and values of global  $\Delta$ b to global  $\Delta$ g.

# %GCE

The %GCE utility changes every occurrence of a string within the data of selected global nodes to a replacement string. ^%GCE changes the string in each place it occurs, even if it forms part of a longer string. For example, changing the string 12 to 55 changes 312 to 355.

%GCE displays the name of each global as it is processed. You can suppress the output of the names of globals in which no changes are made by using the QUIET utility label.

# Utility Labels

### Prompts

Global<sup>^</sup>: Requests (using %GSEL) the name(s) of the globals to change; <RETURN> ends selection.

Old string: Requests an existing string to find.

New string: Requests the replacement string.

Show changed nodes <Yes>?:

Asks whether to display the before and after versions of modified nodes on the current device.

Output Device: <terminal>:

Requests a destination device; defaults to the principal device.

QUIET: Only displays the names of globals in which changes are made.

# Examples of %GCE

Example:

```
GTM>DO ^%GCE
Global Change Every occurrence
Global ^a:^b
^a ^b
Current total of 2 globals.
Global ^ <RETURN>
Old String: hello
New String: good-bye
Show changed nodes <Yes>?: <RETURN>
Output Device: <terminal>: <RETURN>
^a
No changes made in total 1 nodes.
^b
rb(10)Was : hello Adam
Now : good-bye Adam
1 changes made in total 25 nodes.
Global ^ <RETURN>
GTM>
```
This example searches a range of globals and its nodes for the old string value entered. GT.M searches each global and displays the changes and number of nodes changed and checked.

Example:

```
GTM>set ^b(12)=12
GTM>set ^b(122)=122
GTM>set ^b(30)=656
GTM>set ^b(45)=344
GTM>set ^b(1212)=012212
GTM>DO ^%GCE
Global Change Every occurrence
Global ^b
Current total of 1 global.
Global ^ <RETURN> 
Old String: 12
New String: 35
Show changed nodes <Yes>?: <RETURN>
Output Device: <terminal>: <RETURN> 
(b(12))Was : 12
Now : 35
(b(122))Was : 122
Now : 352
```
 $(b(1212)$ Was : 12212 Now : 35235 5 changes made in total 5 nodes Global ^ <RETURN> GTM>DO ^%G Output device: <terminal>: <RETURN> List ^b  $(b(12)=35)$  $(b(30)=656$  $(b(45)=344)$  $(b(122)=352)$  $(b(1212)=35235$ 

This example shows that executing %GCE replaces all occurrences of "12" in the data stored in the global ^b with "35" and displays the affected nodes before and after the change. Then the %G demonstrates that "12" as data was changed, while "12" in the subscripts remained untouched.

# %GD

The %GD utility displays existing globals in the current global directory without displaying their values or descendants.

%GD prompts for a global name and redisplays the name if that global exists.

%GD interprets a percent sign  $(\%)$  in the first position of a global name literally.

%GD allows the wildcard characters asterisk (\*) and question mark (?). The wildcards carry their usual meanings, an asterisk (\*) denotes a field or a portion of a field, and a question mark (?) denotes a single character.

A colon (:) between two globals specifies a range. %GD displays existing globals within that range.

After each selection %GD reports the number of globals selected by the input.

A question mark (?) entered at a prompt displays help information. Pressing <RETURN> exits %GD.

### Prompts

Global^: Requests (using %GSEL) a global name with optional wildcards or a range of names; <RETURN> terminates %GD.

# Examples of %GD

Example:

```
GTM>DO ^%GD
Global directory
Global ^k
^{\wedge}k
Total of 1 global.
Global ^ <RETURN>
GTM>
```
This example verifies that  $\Delta k$  exists in the global directory.

Example:

GTM>DO ^%GD Global directory Global ^C:S  $^{\wedge}$ C  $^{\wedge}$ D  $^{\wedge}$ S Total of 3 globals Global ^ <RETURN> GTM>

This example displays a range of globals that exist from  ${}^{\wedge}$ C to  ${}^{\wedge}$ S.

Example:

GTM>DO ^%GD Global directory Global ^\* ^C ^D ^S ^Y ^a Total of 5 globals Global ^ <RETURN> GTM>

The asterisk (\*) wildcard at the Global  $\land$  prompt displays all globals in the global directory.

### %GED

The %GED utility enables you to edit the globals in a full-screen editor environment. %GED invokes your default editor as specified by the EDITOR environment variable. When you finish the edit, use the [save and] exit command(s) of the editor you are using, to exit.

### Prompts

Edit^: Requests the name, in ZWRITE format, of a global to edit.

Only one global can be edited at a time with %GED, see [" Prompts" \(page 469\)](#page-477-0) for descriptions of valid input for subscripts.

### Examples of %GED

Example:

GTM>DO ^%GED edit ^ b Beginning screen:  $'b(1)=$ "melons"  $'b(2)=''$ oranges"  $'b(3)=$ "bananas" Screen with a change to  $b(1)$ , elimination of  $\text{b}(3)$ , and two new entries  $\text{b}(4)$  and  $\text{b}(5)$ :  $'b(1)=''applies''$ ^b(2)="oranges"  $'b(4) = pears$  $'b(5)=''$ grapes" %GED responds: Invalid syntax: b(4)=pears return to continue: After screen:  $'b(1)=$ "apples" ^b(2)="oranges"  $'b(4)="years"$ 

 $(b(5)=$ "grapes" %GED responds: node: ^b selected: 3 changed: 1 added: 2 killed: 1 Edit ^ <RETURN> GTM>

This example shows the use of the full-screen editor to change, add, and delete (kill) nodes. When you exit from the editor, %GED checks the syntax and reports any problems. By pressing <RETURN>, return to the full-screen editor to fix the error. At the end of the session, %GED reports how many nodes were selected, changed, killed, and added.

# %GI

%GI loads global variable names and their corresponding data values into a GT.M database from a sequential file. %GI uses the global directory to determine which database files to use. %GI may operate concurrently with normal GT.M database access. However, a %GI does not use M LOCKs and may produce application-level integrity problems if run concurrently with many applications.

In many ways, %GI is similar to MUPIP LOAD. The format of the input file (GO or ZWRITE) is automatically detected. Like MUPIP LOAD, %GI does not load GT.M trigger definitions. Unlike MUPIP LOAD, %GI invokes triggers just like any other M code, which may yield results other than those expected or intended.

^%GI loads records having up to 1MiB string length.

### Prompts

Enter input file:

Requests name of a file; file should be in standard Global Output (GO) format or Zwrite (ZWR) format.

OK <Yes>?: Asks for confirmation.

# Examples of %GI

Example:

```
GTM>DO ^%GI
Global Input Utility
Input device <terminal>: DATA.GBL
Saved from user's development area
GT.M 07-MAY-2010 14:14:09
OK <Yes>? <RETURN>
^IB ^INFO
Restored 10 nodes in 2 globals
GTM>
```
# %GO

%GO copies specified globals from the current database to a sequential output file in either GO or ZWR format. Use %GO to back up specific globals or when extracting data from the database for use by another system. %GO uses the global directory

to determine which database files to use. %GO may operate concurrently with normal GT.M database access. To ensure that a %GO reflects a consistent application state, suspend database updates to all regions involved in the extract.

In many ways, the %GO utility is similar to MUPIP EXTRACT (-FORMAT=GO or -FORMAT=ZWR). Like MUPIP EXTRACT, %GO does not extract and load GT.M trigger definitions.

## Prompts

Global<sup>^</sup>: Requests (using %GSEL) the name(s) of the globals to search; <RETURN> ends selection.

Header label: Requests text describing contents of extract file.

Output Format: GO or ZWR:

Requests the format to output the data. Defaults to ZWR.

Output Device: <terminal>:

Requests destination device, which may be any legal filename.

# Examples of %GO

Example:

```
GTM>DO ^%GO
Global Output Utility
Global ^A
^{\wedge}A
Current total of 1 global
Global ^<RETURN>
Header label: Revenues May, 2010
Output Format: GO or ZWR: ZWR
Output device: /usr/dev/out.go
^{\wedge} A
Total of 1 node in 1 global.
GTM>
```
# %GSE

The %GSE utility finds occurrences of a string within the data values for selected global nodes and displays the variable name and data on a specified output device.

%GSE displays the name of each global as it is processed. You can suppress the output of the names of globals in which the search string is not found by using the QUIET utility label.

# Prompts

Output Device: <terminal>:

Requests a destination device; defaults to the principal device.

Global<sup> $\wedge$ </sup>: Requests (using %GSEL) the name(s) of the globals to search;  $\leq$ RETURN $\geq$  ends selection.

String: Requests a search string.

# Utility Labels

QUIET: Only displays the names of globals in which the search string is found

# Examples of %GSE

Example:

GTM>do ^%GSE Global Search For Every Occurence Output device: <terminal>: Test.dat Global ^a <RETURN> ^a Current total of 1 global. Global ^ <RETURN> String: Hello  $^{\wedge}$ a ^a(10) Hello Adam Total 1 matches found in 25 nodes. Global ^ <RETURN> GTM>

This example searches global  $\wedge$  a for the string "Hello" and displays all nodes that contain that string.

# %GSEL

The %GSEL utility selects globals. %GSEL creates a variable %ZG that is a local array of the selected globals. After each selection %GSEL displays the number of globals in %ZG.

- %GSEL accepts the wildcard characters asterisk (\*), percent sign (%) and question mark (?). The wildcards carry their usual meanings, asterisk (\*) denoting a field or a portion of a field, and question mark (?) or percent sign (%) denoting a single character.
- The wildcards question mark (?) and percent sign (%) lose their meanings when in the first position of a global name:
	- When '%' is in the first position of a global name, %GSEL interprets it literally. For example, "%\*" means all global names starting with '%'.
	- When you specify only '?' as a global name, %GSEL displays the online help.
	- When you specify a '?' followed by a 'D' or 'd', %GSEL displays the global names currently in the %ZG array.
	- %GSEL produces an error if there is '?' at the first position of a global name followed by any character other than 'D' or 'd'. For example, "?a" produces an error.
- A colon (:) between two globals specifies a range. %GSEL produces an error if you specify a '?' as the first character after a colon (:).
- A minus sign (-) or quotation mark (') as the first character will cause the search to remove the proceding global or range from the %ZG array.

# Utility Labels

CALL: Runs %GSEL without reinitializing %ZG.

# Output Variables

%ZG Contains array of all globals selected.

# Prompts

Global^: Requests a global name with optional wildcards or a range of names.

# Examples of %GSEL

Example:

```
GTM>DO ^%GSEL
Global ^C
^{\wedge}C
Current total of 1 global.
Global ^*
^S ^Y ^c ^class
Current total of 5 globals.
Global ^-S
^{\prime} S
Current total of 4 globals.
Global ^'Y
^Y
Current total of 3 globals.
Global ^?D
^C ^c ^class
Current total of 3 globals.
Global ^
GTM>ZWRITE
\%ZG=3%ZG("^{\prime\prime}C")=""
%ZG("^c")=""
%ZG("^class")=""
GTM>
```
This example adds and subtracts globals from the list of selected globals. "?D" displays all globals selected. ZWRITE displays the contents of the %ZG array.

Example:

```
GTM>DO ^%GSEL
Global ^a
^a
Current total of 1 global.
Global \wedgeGTM>ZWRITE
\%ZG=1%ZG("^a")=""
GTM>DO CALL^%GSEL
```

```
Global ^?d
^{\prime}<sup>\alpha</sup>
Current total of 1 global.
Global ^iv
\alphaiv
Current total of 2 globals.
Global<sup>^</sup>
GTM>ZWRITE
Z7G=2%ZG("^a")=""
%ZG("^iv")=""
GTM>
```
This example uses CALL^%GSEL to add to an existing %ZG array of selected globals.

# %ZSHOWVTOLCL

The %ZSHOWVTOLCL utility restores ZSHOW "V":gvn data into its original local variables. Invoke this utility with \$ECODE set to the empty string. This utility facilitates automated restoration even of nodes exceeding the maximum record size of the global.

# Input Variables

%ZSHOWvbase: The name of the global variable destination for ZSHOW "V". Note that %ZSHOWVTOLCL cannot restore a local variable with the name %ZSHOWvbase.

# Routine Utilities

The routine utilities are:

%FL: Lists the comment lines at the beginning of source programs.

%RANDSTR: Generates a random string.

%RCE: Replaces every occurrence of a text string with another text string in a routine or a list of routines.

%RD: Lists routine names available through \$ZROUTINES.

%RI: Loads routines from RO file to \*.m files in GT.M format.

%RO: Writes M source code for one or more routines to a sequential device such as a terminal, or a disk file.

%RSE: Searches for every occurrence of a text string in a routine or a list of routines.

%RSEL: Selects M routines and places their directories and names in a local array.

The "%" sign has been removed from the topic headings below, intentionally.

# $\%$ FL

The %FL utility lists the comment lines at the beginning of source programs. %FL writes the routines in alphabetical order to the specified device. If the output device is not the principal device, %FL displays the name of each routine on the principal device as it writes the routine to the output device.

%FL uses %RSEL to select routines. For more information, see [" %RSEL" \(page 488\).](#page-496-0)

### Prompts

Routine: Requests the name(s) of the routines (using %RSEL); <RETURN> ends the selection.

Output Device: <terminal>:

Requests a destination device; defaults to the principal device.

### Examples of %FL

Example:

```
GTM>DO ^%FL
First Line Lister 
Routine: %D
%D
Current total of 1 routine.
Routine: %GS* 
%GSE %GSEL
Current total of 3 routines.
Routine: - %D
%D
Current total of 2 routines.
Routine: ?D
%GSE %GSEL
Routine: <RETURN>
Output Device: <RETURN>
Routine First Line Lister Utility
GT.M 21-MAR-2002 16:44:09 
%GSE
%GSE;GT.M %GSE utility - global search
;
%GSEL;
%GSEL;GT.M %GSEL utility - global select into a local array
;
;invoke ^%GSEL to create %ZG - a local array of existing globals, interactively
;
Total 5 lines in of 2 routines.
GTM>
```
This example selects %D, then selects %GSE and %GSEL and deselects %D. Because the example enters <RETURN> at the Output Device: <terminal>: prompt, the output goes to the principal device.

### %RANDSTR

%RANDSTR generates a random string. The format %RANDSTR is:

%RANDSTR (strlen,charranges,patcodes,charset)

The random string is of length strlen from an alphabet defined by charset or by charranges and patcodes.

strlen: the length of the random string.

charranges: Range of alphabets defined by charset. By default charranges is 1:1:127. charranges uses the same syntax used for FOR loop ranges, for example, 48:2:57 to select the even decimal digits or 48:1:57,65:1:70 to select hexadecimal digits.

patcodes: specifies pattern codes used to restrict the characters to those that match the selected codes. By default, patcodes is "AN".

charset: Specifies a string of non-zero length. If specified, %RANDSTR generates the random string using the characters in charset, otherwise it takes its alphabet as specified by charranges and patcodes. If charset is of zero length, and is passed by reference, %RANDSTR() initializes it to the alphabet of characters defined by charranges and patcodes. If not specified, strlen defaults to 8, charranges defaults to 1:1:127 and patcodes to "AN".

## %RCE

The %RCE utility replaces every occurrence of a text string with another text string in a routine or a list of routines.

%RCE uses %RSEL to select routines. For more information, see [" %RSEL" \(page 488\)](#page-496-0).

%RCE prompts for a text string to replace and its replacement. %RCE searches for text strings in a case-sensitive manner. %RCE issues a warning message if you specify a control character such as a <TAB> in the text string or its replacement. %RCE confirms your selection by displaying the text string and its replacement between a left and right arrow. The arrows highlight any blank spaces that you might have included in the text string or its replacement.

Regardless of whether you select a display of every change, %RCE displays the name of each routine as it is processed. You can suppress the output of the names of routines in which no changes are made by using the QUIET and QCALL utility labels. %RCE completes processing with a count of replacements and routines changed.

### Prompts

Routine: Requests (using %RSEL) the name(s) of the routines to change; <RETURN> ends the selection.

Old string: Requests string to be replaced.

New string: Requests replacement string.

Show changed lines <Yes>?:

Asks whether to display the before and after versions of the modified lines on an output device.

Output Device: <terminal>:

Requests a destination device; defaults to the principal device.

# Utility Labels

QUIET: Only displays the names of routines in which changes are made.

CALL: Works without user interaction unless %ZR is not defined.

QCALL: Works without user interaction unless %ZR is not defined. Only displays the names of routines in which changes are made.

# Input Variables

The following input variables are only applicable when invoking CALL^%RCE.

%ZR: Contains an array of routines provided or generated with %RSEL.

%ZF: Contains string to find.

%ZN: Contains a replacement string.

%ZD: Identifies the device to display the change trail, defaults to principal device. Make sure you open the device if the device is not the principal device.

%ZC: Truth-value indicating whether to display the change trail, defaults to 0 (no).

## Examples of %RCE

Example:

GTM>DO ^%RCE Routine Change Every occurrence Routine: BES\* BEST BEST2 BEST3 BEST4 Current total of 4 routines Routine: <RETURN> Old string:^NAME New string:^STUDENT Replace all occurrences of: >^NAME< With >^STUDENT< Show changed lines <Yes>?: <RETURN> Output Device: <RETURN> /usr/smith/work/BEST.m Was: S ^NAME=SMITH Now: S ^STUDENT=SMITH Was: S ^NAME(1)=JOHN Now: S ^STUDENT(1)=JOHN /usr/smith/work/BEST2.m /usr/smith/work/BEST3.m Was: S ^NAME=X Now: S ^STUDENT=X Was: W ^NAME Now: W ^STUDENT /usr/smith/work/BEST4.m Total of 4 routines parsed. 4 occurrences changed in 2 routines. GTM>

This example selects a list of routines that change the string "^NAME" to the string "^STUDENT," and displays a trail of the changes.

Example:

GTM>DO ^%RCE Routine Change Every occurrence Routine: BES\* BEST BEST2 BEST3 BEST4 Current total of 4 routines

```
Routine: <RETURN>
Old String:<TAB> 
The find string contains control characters
New string: <RETURN>
Replace all occurrences of:
><TAB>With:
\precShow changed lines <Yes>?: N
BEST BEST2 BEST3 BEST4
Total 4 routines parsed.
4 occurrences changed in 2 routines.
GTM>
```
This example removes all occurrences of the <TAB> key from specified routines and suppresses the display trail of changes.

# %RD

The %RD utility lists routine names accessible through the current \$ZROUTINES. %RD calls %RSEL and displays any routines accessible through %RSEL. Use %RD to locate routines.

%RD accepts the wildcard characters asterisk (\*) and question mark (?). The wildcards carry their usual meanings, an asterisk (\*) denotes a field or a portion of a field, and a question mark (?) denotes a single character in positions other than the first.

A colon (:) between two routine names specifies a range of routines. %RD displays only those routine names accessible through the current \$ZROUTINES.

After each selection %RD displays the total number of routines listed.

Pressing <RETURN> exits %RD.

### Prompts

Routine: Requests (using %RSEL) the name(s) of the routines to list; <RETURN> ends the selection.

### Utility Labels

OBJ: Lists object modules accessible through the current \$ZROUTINES.

LIB: Lists percent (%) routines accessible through the current \$ZROUTINES.

SRC: Lists the source modules accessible through the current \$ZROUTINES (same as %RD).

### Examples of %RD

Example:

GTM>DO ^%RD Routine directory Routine: TAXES TAXES Total of 1 routine Routine:\* EMP FICA PAYROLL TAXES YTD Total of 5 Routines Routine: <RETURN> GTM>

This example invokes %RD that prompts for routine TAXES and the wildcard (\*). %RD lists five routines accessible through the current \$ZROUTINES.

Example:

GTM>DO OBJ^%RD Routine directory Routine:\* EMP FICA Total of 2 routines Routine: <RETURN> GTM>

This example invokes %RD with the label OBJ that lists only object modules accessible through the current \$ZROUTINES.

Example:

GTM>DO LIB^%RD Routine directory %D %DATE %DH %G %GD %GSEL GTM>

This example invokes %RD with the LIB label that lists all the % routines accessible through the current \$ZROUTINES.

Example:

GTM>DO SRC^%RD Routine directory Routine:\* DATACHG Total of 1 routines Routine: <RETURN> GTM>

This example invokes %RD with the label SRC that lists only source modules accessible through the current \$ZROUTINES.

### %RI

%RI transforms M routines in the sequential format described in the ANSI standard into individual .m files in GT.M format. ^ %RI handles code lines up to 1 MiB. Note that when a code line exceeds 8 KiB, the GT.M compiler automatically inserts a line separator and issues a warning. Use %RI to make M RO format accessible as GT.M routines.

### Prompts

Formfeed delimited <No>?

Requests whether lines should be delimited by formfeed characters rather than carriage returns.

Input Device: <terminal>:

Requests name of RO file containing M routines.

Output Directory:

Requests name of directory to output M routines.

# Examples of %RI

Example:

```
GTM>DO ^%RI
Routine Input utility - Converts RO file to *.m files
Formfeed delimited <No>? <RETURN>
Input device: <terminal>: file.ro
Files saved from FILEMAN directory
GT.M 07-MAY-2002 15:17:54
Output directory: /usr/smith/work/
DI DIA DIAO DIAI DIB DIBI
Restored 753 lines in 6 routines.
GTM>
```
# %RO

The %RO utility writes M source code for one or more routines to a sequential device such as, a disk file or a printer. .

^%RO handles code lines up to 1 MiB. Note that when a code line exceeds 8 KiB, the GT.M compiler automatically inserts a line separator and issues a warning.

%RO uses %RSEL to select routines. For more information, see [" %RSEL" \(page 488\).](#page-496-0)

%RO writes the routines in alphabetical order to the specified device. %RO displays the name of each routine as it writes the routine to the device.

# Prompts

Routine: Requests (using %RSEL) the name(s) of the routines to output; <RETURN> ends selection.

Output device: <terminal>:

Requests a destination device; defaults to the principal device.

Header label: Requests text to place in the first of the two header records.

Strip comments <No>?:

Asks whether to remove all comment lines except those with two adjacent semicolons.

# Utility Labels

CALL: Works without user interaction unless %ZR is not defined.

# Input Variables

The following input variables are only applicable when invoking CALL^%RO.

%ZR: Contains an array of routines provided or generated with %RSEL.

%ZD: Identifies the device to display output, defaults to principal device.

# Examples of %RO

Example:

```
GTM>DO ^%RO
Routine Output - Save selected routines into RO file.
Routine: %D
\sqrt{D}Current total of 1 routines.
Routine: -%D
%D
Current total of 0 routines.
Routine: BEST* 
BEST BEST1 BEST2 
Current total of 3 routines.
Routine: ?D
BEST BEST1 BEST2
Routine: <RETURN>
Output Device: <terminal>: output.txt
Header Label: Source code for the BEST modules.
Strip comments <No>?:<RETURN>
BEST BEST1 BEST2 
Total of 53 lines in 3 routines
GTM>
```
This example adds and subtracts %D from the selection, then adds all routines starting with "BEST" and confirms the current selection. The example sends output to the designated output file output.txt. %RO displays the label at the beginning of the output file. The first record of the header label is the text entered at the prompt. The second record of the header label consists of the word "GT.M" and the current date and time.

# %RSE

The %RSE utility searches for every occurrence of a text string in a routine or a list of routines.

%RSE uses %RSEL to select routines. For more information, see [" %RSEL" \(page 488\).](#page-496-0)

%RSE searches for text strings that are case-sensitive. %RSE issues a warning message if you specify a control character such as a <TAB> in the text string. %RSE confirms your selection by displaying the text string between a left and right arrow. The arrows display any blank spaces included in the text string.

%RSE displays the name of each routine as it is processed. You can suppress the output of the names of routines in which the search string is not found by using the QUIET and QCALL utility labels.

%RSE completes processing with a count of occurrences found.

## Prompts

Routine: Requests (using %RSEL) the name(s) of the routines to search; <RETURN> ends selection.

Find string: Requests string for which to search.

Output device: <terminal>:

Requests a destination device; defaults to the principal device.

## Utility Labels

QUIET: Only displays the names of routines in which the search string is found.

CALL: Works without user interaction unless %ZR is not defined.

QCALL: Works without user interaction unless %ZR is not defined. Only displays the names of routines in which the search string is found.

### Input Variables

The following input variables are only applicable when invoking CALL^%RSE.

%ZR: Contains an array of routines provided or generated with %RSEL.

%ZF: Contains the string to find.

%ZD: Identifies the device to display the results, defaults to principal device. Make sure you open the device if the device is not the principal device.

### Examples of %RSE

Example:

GTM>DO ^%RSE Routine Search for Every occurrence Routine: BES\* BEST BEST2 BEST3 BEST4 Current total of 4 routines Routine: <RETURN> Find string:^NAME Find all occurrences of: >^NAME< Output device: <terminal>: /usr/smith/work/BEST.m S ^NAME=SMITH S ^NAME(1)=JOHN /usr/smith/work/BEST2.m /usr/smith/work/BEST3.m S ^NAME=X W ^NAME /usr/smith/work/BEST4.m Total of 4 routines parsed. 4 occurrences found in 2 routines.

#### GTM>

This example invokes %RSE that searches and finds a given string. The output device specifies a terminal display of all lines where the text string occurs.

Example:

```
GTM>DO ^%RSE
Routine Search for Every occurrence
Routine: BEST
BEST
Current total of 1 routine
Routine: <RETURN>
Find string:^NAME 
Find all occurrences of: 
>^NAME<
Output Device: out.lis
BEST
GTM>
```
<span id="page-496-0"></span>This example instructs  $\alpha$  RSE to write all lines where the text string occurs to an output file, out. I is.

### %RSEL

The %RSEL utility selects M routines. %RSEL selects routines using directories specified by the GT.M special variable \$ZROUTINES. \$ZROUTINES contains an ordered list of directories that certain GT.M functions use to locate source and object files. If \$ZROUTINES is not defined, %RSEL searches only the current default directory. Other GT.M utilities call %RSEL.

%RSEL prompts for the name of a routine(s).

%RSEL accepts the wildcard characters asterisk (\*) and question mark (?). The wildcards carry their usual meanings: an asterisk (\*) denotes a field or a portion of a field, and a question mark (?) denotes a single character in positions other than the first.

A colon (:) between two routines specifies a range.

%RSEL creates a read-write variable %ZR, which is a local array of selected routines. After each selection, %RSEL reports the number of routines in %ZR. A minus sign (-) or an apostrophe (') character preceding a routine name removes that routine from the %ZR array. A question mark (?) provides online help, and "?D" displays M routines currently in the array.

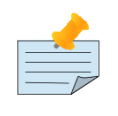

### Note

If a local variable %ZRSET is defined, %RSEL places the output information into a global variable (^%RSET) instead of the local variable %ZR.

### Prompts

Routine: Requests the name(s) of the routines; <RETURN> ends selection.

# Utility Labels

CALL: Performs %RSEL without reinitializing %ZR.

OBJ: Searches only object files.

SRC: Searches only source files (same as %RSEL).

SILENT: Provides non-interactive (batch) access to the functionality of %RSEL. The syntax is **SILENT**^%RSEL(pattern,label) where **pattern** is a string that specifies the routine names to be searched. label can be "OBJ", "SRC" or "CALL". The default is "SRC" value corresponds to ^%RSEL if invoked interactively.

## Input Variables

The following input variables are only valid when invoking CALL^%RSEL:

%ZE: Contains the file extension, usually either .m for source files or .o for object files.

%ZR: As input, contains an existing list of routines to be modified.

%ZRSET: On being set, requests %RSEL to place the output in the global variable ^%RSET.

# Output Variables

%ZR: As output, contains list of directories indexed by selected routine names.

^%RSET(\$JOB): The output global variable ^%RSET is used instead of the local variable %RD if the input variable %ZRSET is set. It is indexed by job number \$JOB and the selected routine names.

## Examples of %RSEL

Example:

```
GTM>DO ^%RSEL
Routine: TES*
TEST2 TEST3
Current total of 2 routines 
Routine: <RETURN>
GTM>DO OBJ^%RSEL
Routine:TEST?
Current total of 0 routines
Routine: <RETURN>
GTM>ZWRITE
%ZR=0
```
This example selects two source routines starting with "TES" as the first three characters. Then, the example invokes %RSEL at the OBJ label to select object modules only. OBJ^%RSEL returns a %ZR=0 because object modules for the TEST routines do not exist.

Example:

GTM>DO ^%RSEL Routine: BES\* BEST BEST2 BEST3 BEST4 Current total of 4 routines Routine: - BEST BEST Current total of 3 routines Routine: ?D BEST2 BEST3 BEST4

```
Routine: 'BEST2
BEST2
Current total of 2 routines
Routine: ?D
BEST3 BEST4
Routine: <RETURN>
GTM>ZWRITE
XZR=2%ZR("BEST3")="/usr/smith/work/"
%ZR("BEST4")="/usr/smith/test/"
GTM>
```
This example selects the routines using the asterisk (\*) wildcard and illustrates how to tailor your selection list. Note that %ZR contains two routines from different directories.

By default, %RSEL bases the contents of %ZR on source files that have a .m extension.

Example:

GTM>DO ^%RSEL Routine:BEST\* BEST2 BEST3 Current total of 2 routines Routine: <RETURN> GTM>ZWRITE  $XZR=2$ %ZR("BEST2")="/usr/smith/test/" %ZR("BEST3")="/usr/smith/test/"

This example creates a %ZR array with BEST2 and BEST3.

Example:

```
GTM>DO ^%RSEL
Routine:LOCK
LOCK
Current total of 1 routine
Routine: <RETURN>
GTM>ZWRITE 
XZR=1%ZR("LOCK")="/usr/smith/work/"
GTM>DO CALL^%RSEL
Routine:BEST*
BEST2 BEST3
Current total of 2 routines
Routine: <RETURN>
GTM>ZWRITE
XZR=3%ZR("BEST2")="/usr/smith/work/"
%ZR("BEST3")="/usr/smith/work/"
%ZR("LOCK")="/usr/smith/work/"
GTM>
```
This example creates a %ZR array with LOCK and adds to it using CALL%RSEL.

Example:

GTM>do SILENT^%RSEL("myroutine","OBJ")

GTM>ZWRITE  $XZR=1$ %ZR("myroutine")="/usr/smith/work"

This example invokes %RSEL non-interactively and creates a %ZR array for myroutine using OBJ%RSEL.

# Internationalization Utilities

These utilities are an integral part of the GT.M functionality that permits you to customize your applications for use with other languages. For a description of these utilities, refer to Chapter 12: "*[Internationalization](#page-536-0)*" (page 528).

The internationalization utilities are:

# %GBLDEF

The %GBLDEF utility manipulates the collation sequence assigned to a global other than the default M collation that is based on code value (ASCII for the codes 0 to 127) ordering except for numeric values, which order most negative to most positive before string values. As described in the Internationalization Chapter, alternative collation definition requires supplying routines that transform codes into desired collation order. All subscripted variables for a global must use the same collation sequence. A global collation sequence can only be changed when a global has no subscripted variables defined.

## Utility Labels

get^%GBLDEF(gname[,reg])

get: returns a value associated with the current global variable collation in the form nct,act,ver, where:

- if nct is FALSE (0), it indicates the current global variable collation follows the M standard of collating numeric values before all non-empty strings, and if TRUE (1), the global uses only code order with no special treatment of numeric values
- act is an integer from zero (0) to 255, where zero indicates M standard collation, and other integers indicate alternative collation definitions that tie to environment variables of the form gtm\_collate\_act
- ver is an integer indicating the version of the act collation sequence definition

A "0" return from \$\$get^%GBLDEF(gname[,reg]) indicates that the global has no special characteristics and uses the region default collation, while a "0,0,0" return indicates that the global is explicitly defined to M collation.

#### kill^%GBLDEF(gname)

kill: returns a TRUE (1) if the current global variable collation now uses M standard collation that is based on code value (ASCII for the codes 0 to 127) ordering except for numeric values, which order most negative to most positive before string values;It returns FALSE (0) if:

- The global has an access method other than BG or MM typically this means the global is remote and accessed using GT.CM - if so, maintain it on the system that holds it
- The global contains data with collation other than M; use this to function after removing all content
- The global's subscripts span multiple regions; use the global directory (GBLNAME object in GDE) to set collation characteristics for a global whose subscripts span multiple regions

• \$TLEVEL is non-zero; always execute this function outside of a TSTART/TCOMMIT fence

### set^%GBLDEF(gname[,nct][,act])

set: if possible, esablishes a global variable collation; returns a TRUE (1) if the current successful in establishing or matching global variable collation characteristics;returns FALSE (0) if:

- The global has an access method other than BG or MM typically this means the global is remote and accessed using GT.CM - if so, maintain it on the system that holds it
- The global contains data with collation other than that specified; use this to function after removing all content
- The global's subscripts span multiple regions; use the global directory (GBLNAME object in GDE) to set collation characteristics for a global whose subscripts span multiple regions
- \$TLEVEL is non-zero; always execute this function outside of a TSTART/TCOMMIT fence

## Input Variables

Of the following input arguments only the second and third are valid for set, while the first is required for all three functions:

- first argument: name of the global; must be a legal M variable name, including the leading caret (^); if the global name appears as a literal, it must be enclosed in quotation marks (" ")
- Optional second argument: truth value where a FALSE (0) indicates numeric values collate before non-numeric values and a TRUE (1) value indicates all keys collate in code order.
- Optional third argument: integer value of a collation definition, where zero (0) selects the standard collation, which requires no special definition and other numbers n up to 255 select collations that tie to environment variables of the form gtm\_collate\_n
- Optional second argument for get: region name; the funtion determines the region name if you don't supply it

For more information and usage examples, refer to ["Using the %GBLDEF Utility" \(page 537\)](#page-545-0) in the Internationalization Chapter of this manual.

# %LCLCOL

The %LCLCOL utility deals with the adoption and reporting of a local variable collation other than the default M collation that is based on code value (ASCII for the codes 0 to 127) ordering except for numeric values, which order most negative to most positive before string values. As described in the Internationalization Chapter, alternative collation definition requires supplying routines that transform codes into desired collation order. All subscripted local variables for a process must use the same collation sequence. The collation sequence used by local variables can be established as a default or by this utility within the current process. The local collation sequence can only be changed when a process has no subscripted local variables defined.

To establish a default local collation sequence prior to invoking a GT.M process, provide a numeric value to the environment variable gtm\_local\_collate to select one of the collation tables.

# Utility Labels

get^%LCLCOL[()]

get: returns an integer value associated with the current local variable collation.

getncol^%LCLCOL[()]

getncol: returns a FALSE (0) if the current local variable collation uses the original GT.M collation of an empty string ("NULL) value between numeric values and strings, and a TRUE (1) value indicates the proces is using the M standard collation where the empty string collates before all other values.

### getnct^%LCLCOL[()]

getnct: returns a FALSE (0) if the current local variable collation follows the M standard of collating numeric values before all non-empty strings and a TRUE (1) if it uses only code order with no special treatment of numeric values.

```
set^%LCLCOL([colid][,ncol][,nct])
```
set: if possible, esablishes a local variable collation.

If the set invocation supplies no argument, there is no environment variable defined corresponding to the first argument, or the specification requests a change when subscripted local variables already exist, the extrinsic function returns a FALSE (0). If the function successly modifies the local variable collation, or the specification matches the current settings, the function returns a TRUE (1).

# Input Variables

The following input arguments are valid only for set:

- Optional first argument: integer value of a collation definition, where zero (0) selects the standard collation, which requires no special definition and other numbers n up to 255 select collations that tie to environment variables of the form gtm\_collate\_n
- Optional second argument: truth value where a FALSE (0) indicates numeric values collate before non-numeric values and a TRUE (1) value indicates all keys collate in code order.
- Optional third argument: truth value where a FALSE (0) indicates original GT.M collation of an empty string ("NULL) value between numeric values and strings and a TRUE (1) value indicates M standard collation where the empty string collates before all other values. Empty string use as a subscript in local variables is also subject to the VIEW and \$VIEW() "LVNULLSUBS" keyword and its "NO" and "NEVER" variations.

For more information and usage examples, refer to ["Establishing A Local Collation Sequence" \(page 530\)](#page-538-0)in the Internationalization Chapter of this manual.

# %PATCODE

The %PATCODE utility is a wrapper for pattern code related VIEW "PATCODE":code" and \$VIEW("PATCODE"), and has the following extrinsic entry points:

# Utility Labels

### get^%PATCODE[()]

get: returns the name of the process current pattern table; for example the default table is "M"

#### set^%PATCODE(tablename)

set: updates the current process pattern table to the named table

If the set invocation finds the character set is UTF-8, it returns FALSE (0) if the argument is missing or does not correspond to an existing file, the function returns the empty string; it successfuly changes the pattern table or matches the current table, the function returns TRUE (1).

# Input Variables

The following input argument is valid only for set:

• First argument: name of a pattern table; except for "M", this can be either a file specification or the name of an evironment variable that contains the file specification

# System Management Utilities

The System Management utilities are:

# %DSEWRAP

The %DSEWRAP utility provides a programmatic interface that drives DSE either through a PIPE device or through generated command files. The current implementation only provides access to dumping the database file header.

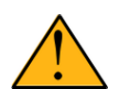

### Important

%DSEWRAP is deprecated. With GT.M V6.3-000 and later, please use the %PEEKBYNAME utility to programatically read database file header information. With V6.3-001 and later MUPIP DUMPFHEAD and/or the %DUMPFHEAD utility provide additional alternatives.

### *Utility Labels*

DUMP^%DSEWRAP(regions,.fdump,"fileheader","all") : Retrieve and parse the result of the DSE's DUMP -FILEHEADER -ALL command into the second parameter (passed by reference) for the regions contained in the local variable 'regions'. If invoked as an extrinsic function, %DSEWRAP returns the status of DUMP -FILEHEADER -ALL command.

The first parameter 'regions' can be undefined, "", "\*" or "all" to mean all available regions.

The second parameter is a required passed-by-reference variable that the caller uses to retrieve data.

The third optional parameter defaults to DUMP -FILEHEADER. Using any other command dump command has not been tested.

The fourth optional parameter indicates the level of detail, -ALL, for the DUMP -FILEHEADER command. Fore more information on other -FILEHEADER qualifiers, please refer to the DSE chapter in the Administration and Operations Guide.

The format of the output array is fdump(<REGION NAME>,<FIELD NAME>). In the event of a field collision, dump $\land$ %DSEWRAP avoids overwriting existing data by creating number descendants.

The default \$ETRAP handler for %DSEWRAP terminates the application if it detects an error during input validation. Application developers must define \$ETRAP prior to calling %DSEWRAP.

Example:

\$gtm -run ^%XCMD 'do dump^%DSEWRAP("DEFAULT",.dsefields,"","all") zwrite dsefield'

# %DUMPFHEAD

The %DUMPFHEAD utility provides a programmatic interface to the functionality of MUPIP DUMPFHEAD. This routine reads the database file header directly, rather than opening it as a database and reading values mapped into memory. This means it is lighter weight in some seneses than ^%PEEKBYNAME, but it also means that the information it retrieves is more limited, and possibly less current.

### Utility Labels

getfields^%DUMPFHEAD(fldarray,dbname) : Retrieve the file header fields provided by the MUPIP DUMPFHEAD command for the database file specified by the second parameter into the array passed by reference to the first parameter.

The first parameter is a required pass-by-reference variable that the caller uses to retrieve data.

The second parameter is the path and name for the database file on which to report information.

The format of the output array is fdump(sgmnt\_data.<FIELD NAME>)=<value>; refer to the ^%PEEKBYNAME and its documentation for additional information on the names and values.

The \$ETRAP handler simply QUITs as it defers error handling to the caller. Application developers should define an appropriate \$ETRAP prior to calling %DUMPFHEAD.

Example:

\$gtm -run ^%XCMD 'do getfields^%DUMPFHEAD(.fields,"mumps.dat") zwrite fields'

# %FREECNT

The %FREECNT utility displays the number of free blocks in the database files associated with the current global directory.

Example:

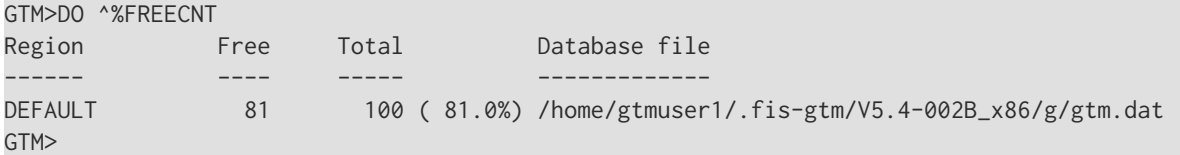

This example invokes %FREECNT at the GTM> prompt that displays the number of free blocks and percentage of free space available in the current global directory.

# %XCMD

The  $\frac{8}{2}$ XCMD utility XECUTEs input from the shell command line and returns any error status (truncated to a single byte on UNIX) generated by that code.

### LOOP%XCMD Utility Label

LOOP^%XCMD [--before=/<XECUTE\_code>/] --xec=/<XECUTE\_code>/
[--after=/<XECUTE\_code>/]

LOOP^%XCMD: XECUTEs the arguments specified in  $-xec=\/{arg1}/$  as GT.M code for each line of standard input that it reads. The currently read line is stored in the variable %l; its line number is stored in %NR (starts from 1). It returns any error status (truncated to a single byte on UNIX) generated by that code.

--before=/arg0/ specifies the GT.M code that LOOP^%XCMD must XECUTE before executing --xec.

--after=/arg2/ specifies the GT.M code that LOOP^%XCMD must XECUTE after executing the last --xec.

For all qualifiers, always wrap GT.M code specified two forward slashes (/) to denote the start and end of the GT.M code. FIS strongly recommends enclosing the GT.M code within single quotation marks to prevent inappropriate expansion by the shell. LOOP^%XCMD's command line parser ignores these forward slashes.

Example:

 $\overline{\mathbf{v}}$ 

/usr/lib/fis-gtm/V5.4-002B\_x86/gtm -run %XCMD 'write "hello world",!'

produces the following output:

#### "hello world"

Example:

```
$ ps -ef | $gtm_exe/mumps -run LOOP^%XCMD --before='/set user=$ztrnlnm("USER") write "Number of processes owned by 
\blacktriangleright ",user," : "/' --xec='/if %l[user,$increment(x)/' --after='/write x,\!/'
Number of processed owned by jdoe: 5
$
$ cat somefile.txt | $gtm_exe/mumps -run LOOP^%XCMD --before='/write "Total number of lines : "/' --xec='/set 
 total=$increment(x)/' --after='/write total,\!/'
Total number of lines: 9
$
$ cat somefile.txt | $gtm_exe/mumps -run LOOP^%XCMD --after='/write "Total number of lines : ",%NR,\!/'
Total number of lines: 9
$
$ $gtm_exe/mumps -run LOOP^%XCMD --before='/set f="somefile.txt" open f:readonly use f/' --after='/use $p write
 "Total 
 number of lines in ",f,": ",%NR,\!/'
Total number of lines in somefile.txt: 9
$^{\circ}
```
# ▼

### %PEEKBYNAME()

%PEEKBYNAME() provides a stable interface to \$ZPEEK() that uses control structure field names. \$ZPEEK() provides a readonly mechanism to access selected fields in selected control structures in the address space of a process, including process private memory, database shared memory segments and Journal Pools. Although application code can call \$ZPEEK() directly, such direct access must use numeric arguments that can vary from release to release. Access by name using %PEEKBYNAME makes application code more stable across GT.M releases. For more information, refer to ["\\$ZPEEK\(\)" \(page 268\).](#page-276-0) FIS intends to maintain the stability of a name from release to release where that name refers to the same data item; however we may

add or obsolete names, or modify the type and size associated with existing names at our discretion, to reflect changes in the implementation. The format of the %PEEKBYNAME() function is:

%PEEKBYNAME(field[,regindex][,format])

- The first expression specifies the memory location to access in the format: CONTROL\_BLOCK[.FIELD].\* (For example, "gd\_region.max\_key\_size").
- The optional second expression specifies a region name, structure index or a base address associated with the first (field name) argument. The choice is governed by the following rules applied in the following order:
	- 1. If the value is a hex value in the form of **0xhhhhhhhhhhhhhhhhh**], then PEEKBYNAME uses it as the base address of the data to fetch. Also in this case, the offset, length, and type are taken from the field specified in the first expression (field). For more information, see the description of the "PEEK" mnemonic in ["\\$ZPEEK\(\)" \(page 268\)](#page-276-0).
	- 2. If the first expression refers to one of the region-related structures supported by the \$ZPEEK() function, PEEKBYNAME treats this second expression as a region name.
	- 3. If the first expression refers to one of the replication related structures supported by the \$ZPEEK() function that are indexed, PEEKBYNAME treats this second expression as a numerical (base 10) index value.
	- 4. For those structures supported by the \$ZPEEK() function that do not accept an argument, this second expression must be NULL or not specified.
- The optional third expression specifies the output format in one character as defined in the "format" argument in the \$ZPEEK() documentation. This argument overrides the automatic format detection by the %PEEKBYNAME utility.

Examples:

```
Print the maximum key size for the DEFAULT region
GTM>write $$^%PEEKBYNAME("gd_region.max_key_size","DEFAULT")
64
; Print the journaling state (non-zero value means it is on)
GTM>write $$^%PEEKBYNAME("gd_region.jnl_state","DEFAULT")
0
; Save the base address of the database file header
GTM>set base=$$^%PEEKBYNAME("sgmnt_addrs.hdr","DEFAULT")
; Print the file header label
GTM>write $$^%PEEKBYNAME("sgmnt_data.label",base)
GDSDYNUNX03
```
#### LISTALL^%PEEKBYNAME

Prints all the field mnemonics acceptable as the first argument to %PEEKBYNAME().

#### LIST^%PEEKBYNAME(.output)

Populates output variable with the type and size information indexed by the field mnemonics for all %PEEKBYNAME() acceptable fields. For example, output("gd\_region.jnl\_file\_name")="unsigned-char,256".

#### Labels for Selected Fields

Below are selected fields for which you may find %PEEKBYNAME to be a useful alternative to running a DSE or MUPIP command in a PIPE device, and parsing the output. If there is a field that you wish to access using %PEEKBYNAME, please send questions to your GT.M support channel. We will get you an answer, and if it seems to us to be of general interest, we will add it to the %PEEKBYNAME user documentation.

#### Region Parameters

Calls to %PEEKBYNAME with the listed string as value of the first parameter, and the region name as the value of the second parameter, return the value. For example:

```
GTM>write $$^%PEEKBYNAME("sgmnt_data.n_bts","DEFAULT") ; How many global buffers there are
1000
GTM>write $$^%PEEKBYNAME("node_local.wcs_active_lvl","DEFAULT") ; How many of them are dirty
0
GTM>for i=1:1:10000 set ^x($$^%RANDSTR(8))=$$^%RANDSTR(64)
GTM>write $$^%PEEKBYNAME("node_local.wcs_active_lvl","DEFAULT") ; And now, how many of them are dirty
377
GTM>
```
When using the following, remember to write code that allows for values other than those listed, e.g., if writing code to check whether before image journaling is in use, make sure it can deal with values other than 0 and 1, because a future release of GT.M can potentially introduce a new return value for a field.

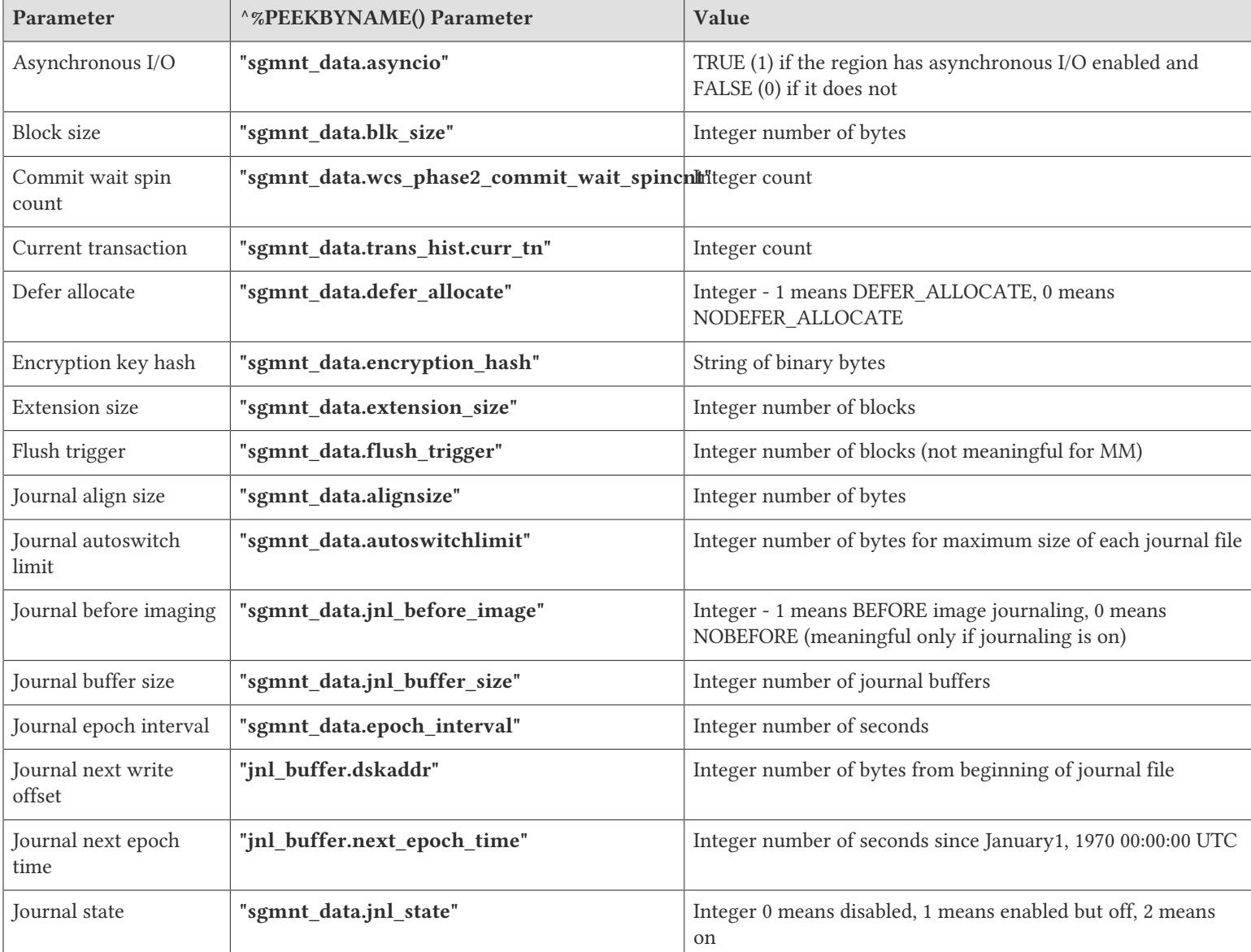

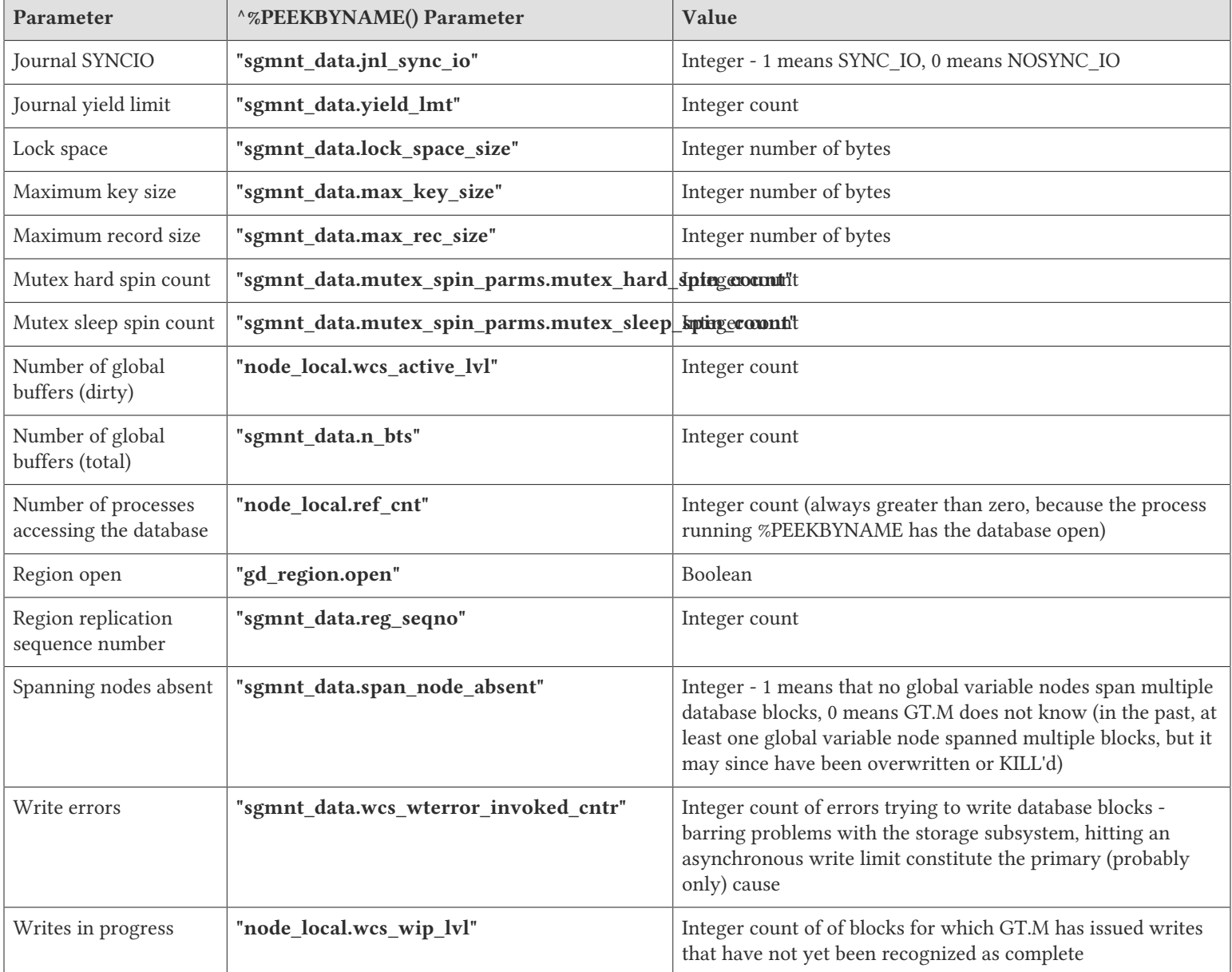

#### Replication Parameters

Calls to %PEEKBYNAME with the listed parameter as the first or only parameter return replication fields as described. For example:

```
GTM>write $$^%PEEKBYNAME("repl_inst_hdr.inst_info.this_instname") ; Name of this instance
Collegeville
GTM>write $$^%PEEKBYNAME("gtmsource_local_struct.secondary_instname",0) ; Name of instance in slot 0 of
 replication 
 instance file
Malvern
GTM>set x=$$^%PEEKBYNAME("jnlpool_ctl_struct.jnl_seqno") ; Sequence number in Journal Pool of Collegeville
GTM>set y=$$^%PEEKBYNAME("gtmsource_local_struct.read_jnl_seqno",0) ; Next sequence number to send to Malvern
GTM>write x-y ; Current replication backlog from Collegeville to Malvern
2
GTM>
```
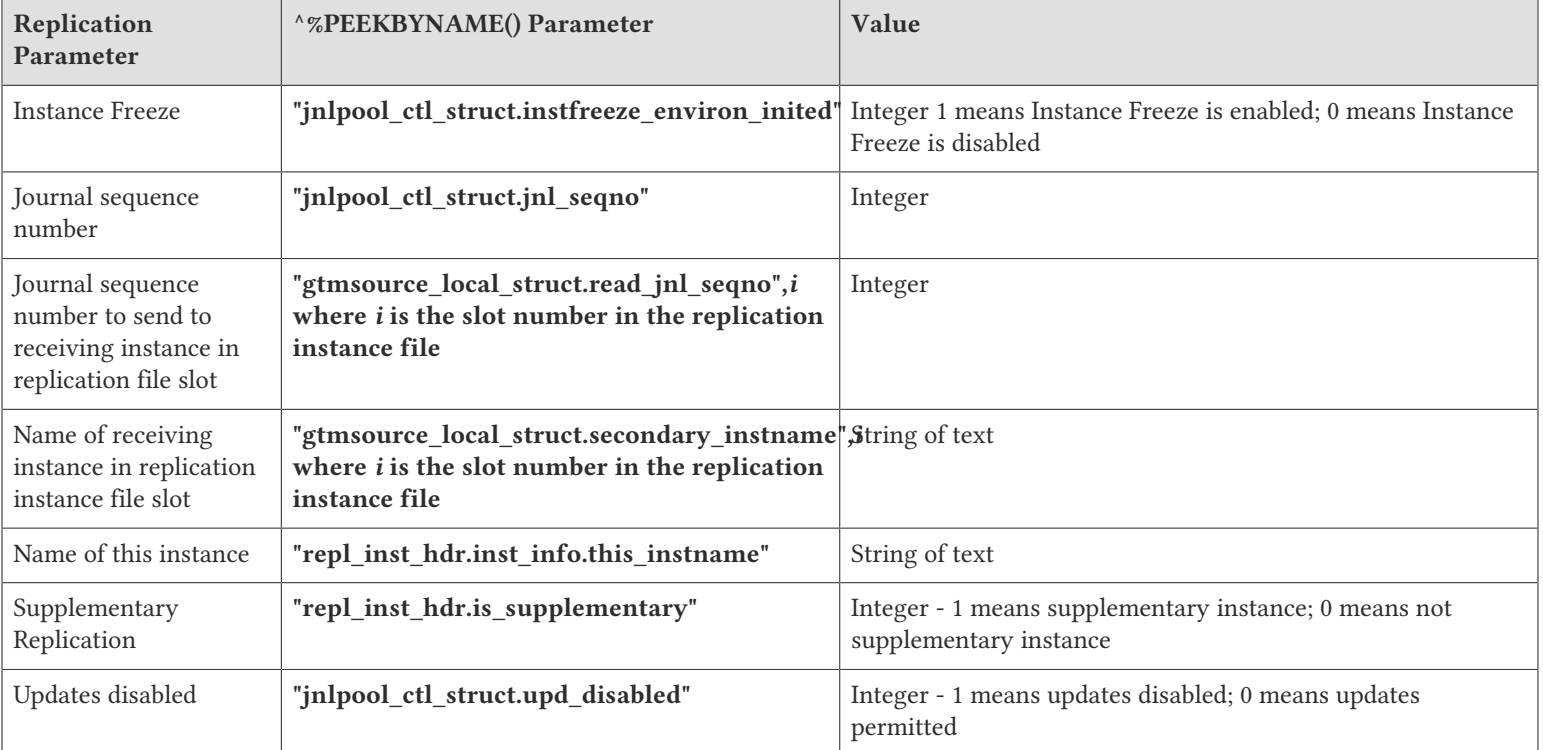

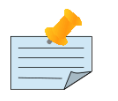

### Note

%PEEKBYNAME opens the -READ\_ONLY help database as part of its operation, and in so doing causes each process using it to create a private semaphore. In addition, the first process to access a database creates an ftok related semaphore, which in the case of a -READ\_ONLY database remains until deleted by a MUPIP RUNDOWN.

# %YGBLSTAT()

Labels in the ^%YGBLSTAT utility program gather and report statistics, offering both a high level API and a low level API. While we intend to preserve backward compatibility of the high level API in future GT.M releases, we may change the low level API if and, when, we change the underlying implementation. A call to a label in ^%YGBLSTAT does not in any way slow the execution of other processes. Because the gathering of statistics is not instantaneous, and processes concurrently open database files as well as close them on exit and may turn their participation in statistics monitoring on and off, statistics typically do not show a single moment in time, as they change during the short time interval over which they are gathered.

In the following, an omitted response or argument is equivalent to "\*".

The high level API implemented by \$\$STAT^%YGBLSTAT(expr1[,expr2[,expr3[,expr4]]]) reports global variable statistics and has arguments as follows:

• expr1 (treated as an intexpr - coercing an expr to an integer is equivalent to +(expr)) specifies the PID of a process on which to report; if such a process does not exist, has not opted in, or no database file mapped by expr3 and expr4 includes statistics for such a process, the function returns an empty string. Specifying "\*" as the value of expr1 returns the aggregate statistic(s)

specified by expr2 for all processes whose statistics are included in the database file(s) of the region(s) specified by expr4 within the global directory specified by expr3, or the empty string if there are no statistics to report for any process.

- expr2 specifies the statistic(s) to report as follows:
	- If expr2 is a single statistic, for example, "LKF", the function returns the requested value as an integer
	- If expr2 is a series of comma-separated names of statistics, for example., "GET,DTA", the function returns a string with each requested statistic in ZSHOW "G" order, for example, "GET:3289,DTA:598...", rather than in the order in which they appear within the specifying argument.
	- If expr2 is omitted, or consists of the string "\*", the return value reports all statistics formatted like the ZSHOW "G" statistics for a single region, for example, "SET:563,KIL:39,GET:3289,DTA:598...
	- The ^%YGBLSTAT utility uses the local variable structure %YGS. You application code may hide %YGS with NEW but must not modify nodes within it.
- expr3 specifies a global directory file name (producing a ZGBLDIRACC error if such a global directory is not accessible); if unspecified, the utility defaults this value to \$ZGBLDIR of the invoking process.
- expr4 specifies the name of a region (producing a NOREGION error if no such region exists in the global directory expr3); if expr4 is unspecified, or the string "\*", the function returns statistics for the process or processes summed across all regions of the global directory explicitly or implicitly specified by expr3.

When invoked as an interactive utility program using DO,  $^{\wedge}$ %YGBLSTAT, prompts for:

- the process id (respond \* for all processes).
- a comma separated list of the statistics desired (respond \* for all statistics).
- the global directory to use.
- region (respond  $*$  to report statistics summed across all regions).

When invoked from a shell, the command line is:

```
$ mumps -run %YGBLSTAT [--help] [--pid pidlist] [--reg reglist] 
 [--stat statlist]
```
# ▼

where:

- pidlist is a single pid, or "\*" (quoted to protect it from expansion by the shell) for all processes currently sharing statistics.
- reglist is a single region name in the global directory specified by \$gtmgbldir, or "\*" to report statistics summed across all regions.
- statlist is one or more comma separated statistics, or "\*".
- When statlist specifies a list of statistics, %YGBLSTAT reports them in the same order in which ZSHOW "G" reports those statistics, rather than in the order in which they appear within the specifying argument.

\$\$IN^%YGBLSTAT(expr1[,expr2[,expr3]]) reports whether a process that has opted in. There is an assumption that only GT.M processes opt in. Its arguments are as follows:

- expr1 coerced to an intexpr specifies a PID. If the PID is invalid or has not opted in, the function returns an empty string, which coerces to FALSE if treated as a Boolean.
- expr2 specifies a global directory file name (producing a ZGBLDIRACC error if such a global directory is not accessible); if unspecified or the empty string, the utility defaults this value to the \$ZGBLDIR of the invoking process.
- expr3 evaluates to the name of a region (producing a NOREGION error if no such region exists in the global directory specified by expr2); if expr3 is unspecified, or the string "\*", the function returns whether the process has opted in to any region of the global directory specified by expr2.

\$\$ORDERPID^%YGBLSTAT(expr1[,expr2[,expr3]]) reports PIDs of processes that have opted in and recorded statistics. Its arguments are as follows:

- expr1 coerced to an intexpr specifies a PID such that the function returns the next PID after expr1 of a process that has opted in to be monitored and which has recorded statistics in any region(s) specified by expr3 from the global directory specified by expr2, or the empty string if expr1 is the last PID. A value of the empty string ("") for expr1 returns the first monitored PID meeting the specifications in expr2 and expr3.
- expr2 specifies a global directory file name (producing a ZGBLDIRACC error if such a global directory is not accessible); if unspecified or the empty string, the utility defaults this value to the \$ZGBLDIR of the invoking process.
- expr3 evaluates to the name of a region (producing a NOREGION error if no such region exists in the global directory specified by expr2); of expr3 is unspecified, or the string "\*", the function returns the PID for the next process after expr1 for any region of the global directory specified by expr2.
- Applications should not rely on GT.M returning the PIDs in a sorted or other predictable order: the order in which PIDs are returned is at the discretion of the implementation, and may change from release to release.

The low level API implemented by \$\$SHOW^%YGBLSTAT(glvn[,strexp]) reports raw statistics of a process and has arguments as follows:

- glvn specifies a node containing raw statistics for a process
- the raw data is stored in uniquely managed database files as ^%YGS(expr1,expr2) where:
	- expr1 evaluates to the name of a region in the current global directory (or the global directory of an extended reference), producing an UNDEF error, or, in NOUNDEF mode, an empty string, if no such region exists
	- expr2 coerced to an intexpr is a PID.
	- The data in the node is a series of binary bytes which are the raw statistics shared by a process
- strexp specifies statistics to report with the same interpretation as the expr2 parameter of \$\$STAT^%YGBLSTAT.
- \$\$SHOW^%YGBLSTAT() reports a zero value for any statistic whose name is unrecognized. This facilitates application code written for a version of GT.M that includes a statistic, but which also needs to run on an earlier version without that statistic
- Because a process sharing statistics can exit, deleting its node, between the time a monitoring process decides to access its statistics, e.g., finding it using \$\$ORDERPID^%YGBLSTAT() or \$ORDER(^%YGS()), and the time the monitoring process performs the database access, any direct access to ^%YGBLSTAT should be wrapped in \$GET().
- As raw statistics are binary data, processes in UTF-8 mode that gather and monitor statistics should use code with appropriate BADCHAR handling. Note that processes sharing statistics and processes gathering statistics for monitoring and

reporting need not run in the same UTF-8/M mode. Statistics sharing by processes is identical in M and UTF-8 modes. FIS suggests that processes gathering statistics run in M mode

FIS strongly recommends that except as documented here for sharing and gathering statistics, you not access statistics database files except under the direction of your GT.M support channel.

As they do for unshared statistics, shared statistics reflect all database actions for a TP transaction, including those during RESTARTs. Because the sharing of statistics is not a database operation that modifies the relative time stamps GT.M uses to maintain serialized operation preserving the Consistency and Isolation aspects of ACID operation, statistics generated by a sharing process inside a transaction (TSTART/TCOMMIT) do not cause transaction restarts as a consequence of updates to shared statistics by other processes.

Example:

```
GTM>view "statshare"
GTM>for i=1:1:10 set ^A(i)=i
GTM>write $$STAT^%YGBLSTAT("*","","","DEFAULT") ; returns all statistics for the DEFAULT region
▶ SET:10,KIL:0,GET:1,DTA:0,ORD:0,ZPR:0,QRY:0,LKS:0,LKF:0,CTN:100030,DRD:5,DWT:4,NTW:10,NTR:1,NBW:13,NBR:22,NR0:0,NR1:0,
▶ TR1:0,TR2:0,TR3:0,TR4:0,TC0:0,TC1:0,TC2:0,TC3:0,TC4:0,ZTR:0,DFL:0,DFS:0,JFL:0,JFS:0,JBB:0,JFB:0,JFW:0,JRL:0,JRP:0,JRP:0,JR
T:0,CQS:0,CQT:0,CYS:0,CYT:0,BTD:4
```
▼

GTM>

### UTF-8 Mode Utility Routines

The %UTF2HEX and %HEX2UTF M utility routines provide conversions between UTF-8 and hexadecimal code-point representations. Both these utilities run in only in UTF-8 mode; in M mode, they both trigger a run-time error.

### %UTF2HEX

The GT.M %UTF2HEX utility returns the hexadecimal notation of the internal byte encoding of a UTF-8 encoded GT.M character string. This routine has entry points for both interactive and non-interactive use.

DO ^%UTF2HEX converts the string stored in %S to the hexadecimal byte notation and stores the result in %U.

DO INT^%UTF2HEX converts the interactively entered string to the hexadecimal byte notation and stores the result in %U.

\$\$FUNC^%UTF2HEX(s) returns the hexadecimal byte representation of the character strings.

Example:

```
GTM>write $zchset
UTF-8
GTM>SET %S=$CHAR($$FUNC^%HD("0905"))_$CHAR($$FUNC^%HD("091A"))_$CHAR($$FUNC^%HD(
"094D"))_$CHAR($$FUNC^%HD("091B"))_$CHAR($$FUNC^%HD("0940"))
GTM>zwrite
%S="अच्छी"
GTM>DO ^%UTF2HEX
GTM>zwrite
%S="अच्छी"
```

```
%U="E0A485E0A49AE0A58DE0A49BE0A580"
GTM>write $$FUNC^%UTF2HEX("ABC")
414243
GTM>
```
Note that %UTF2HEX provides functionality similar to the UNIX binary dump utility (od -x).

### %HEX2UTF

The GT.M %HEX2UTF utility returns the GT.M encoded character string from the given bytestream in hexadecimal notation. This routine has entry points for both interactive and non-interactive use.

DO ^%HEX2UTF converts the hexadecimal byte stream stored in %U into a GT.M character string and stores the result in %S.

DO INT^%HEX2UTF converts the interactively entered hexadecimal byte stream into a GT.M character string and stores the result in %S.

\$\$FUNC^%HEX2UTF(s) returns the GT.M character string specified by the hexadecimal character values in s (each character is specified by its Unicode® code point).

Example:

```
GTM>set u="E0A485" write $$FUNC^%HEX2UTF(u)
अ
GTM>set u="40E0A485" write $$FUNC^%HEX2UTF(u)
@अ
GTM>
```
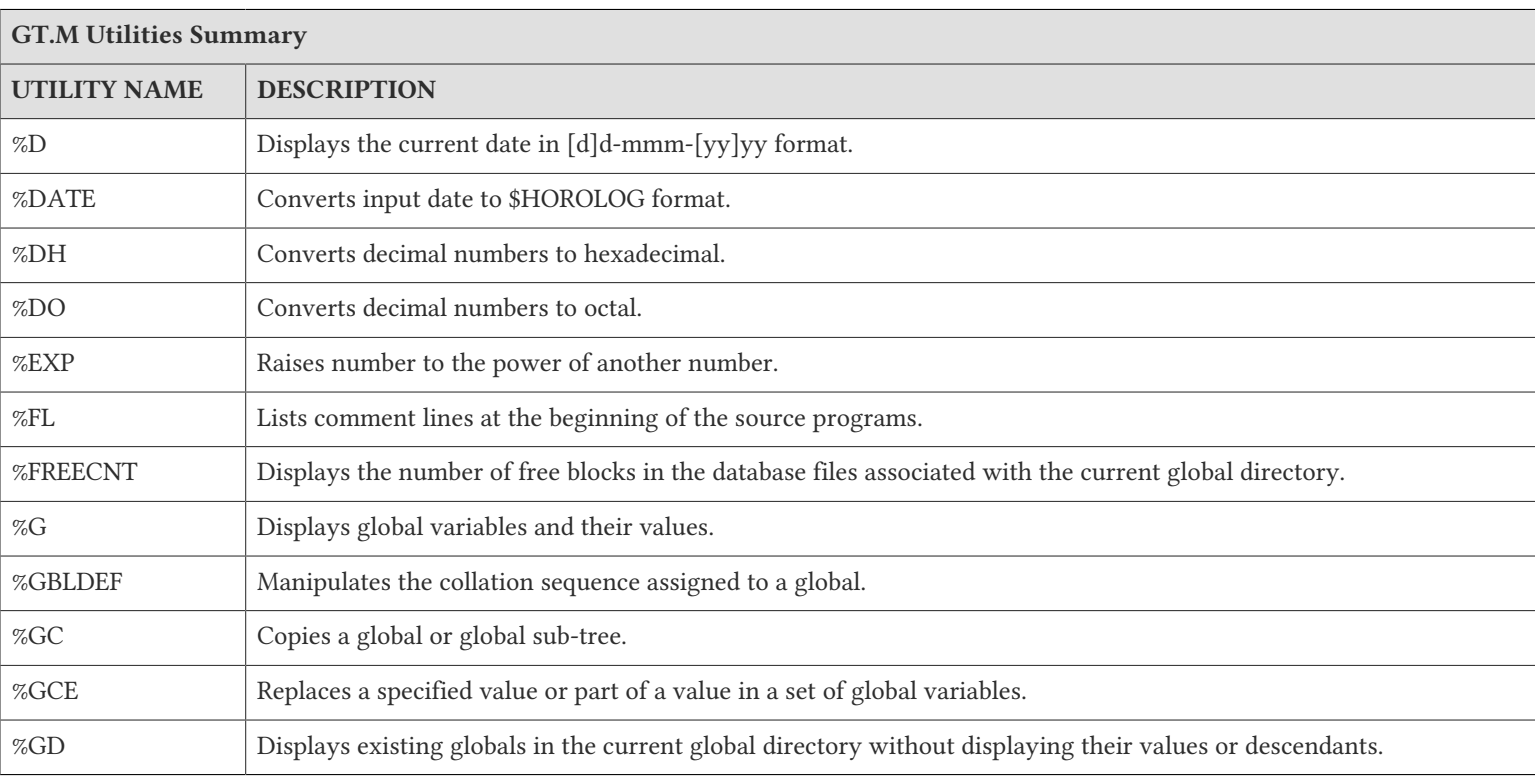

# GT.M Utilities Summary Table

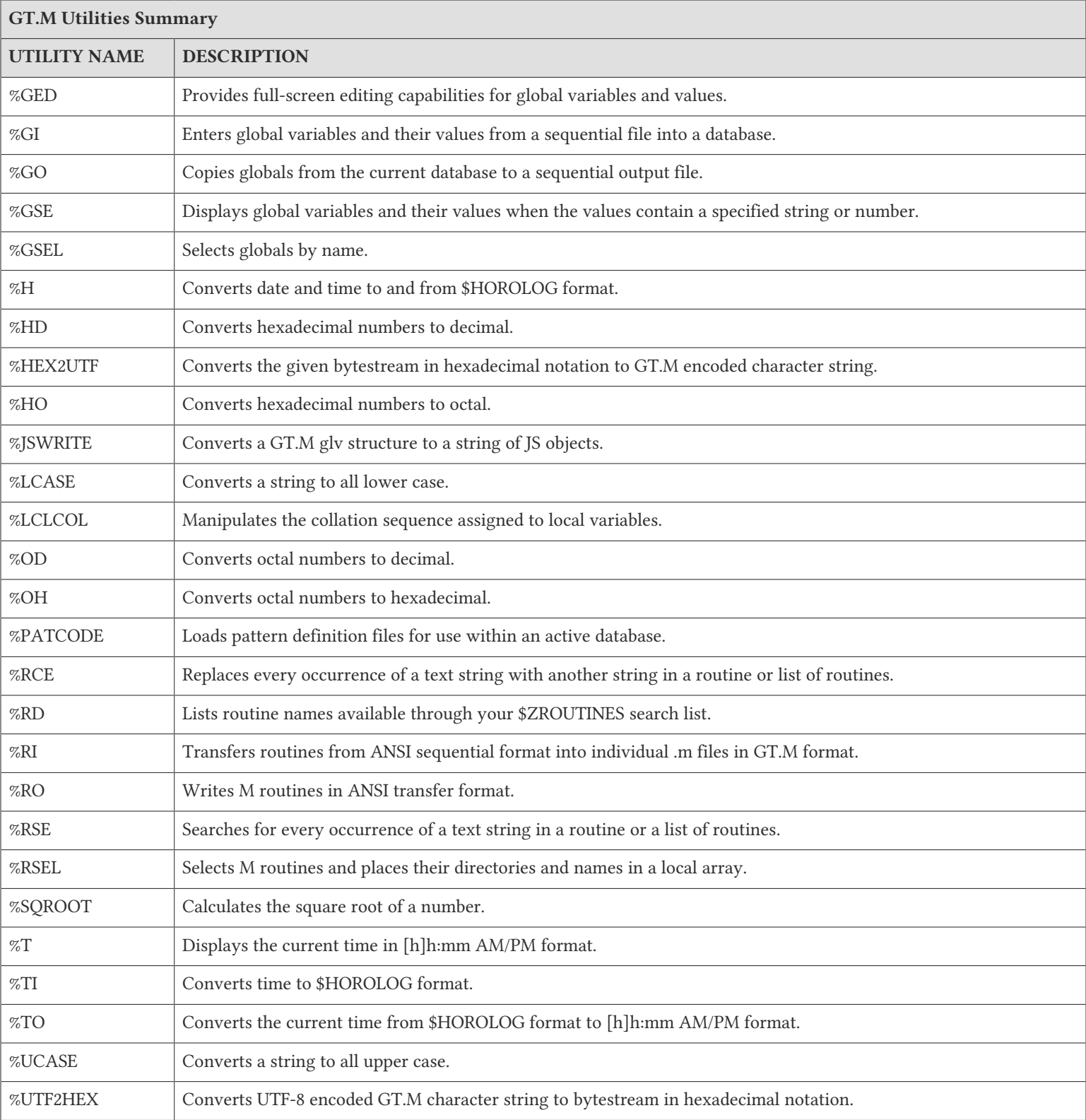

# Chapter 11. Integrating External Routines

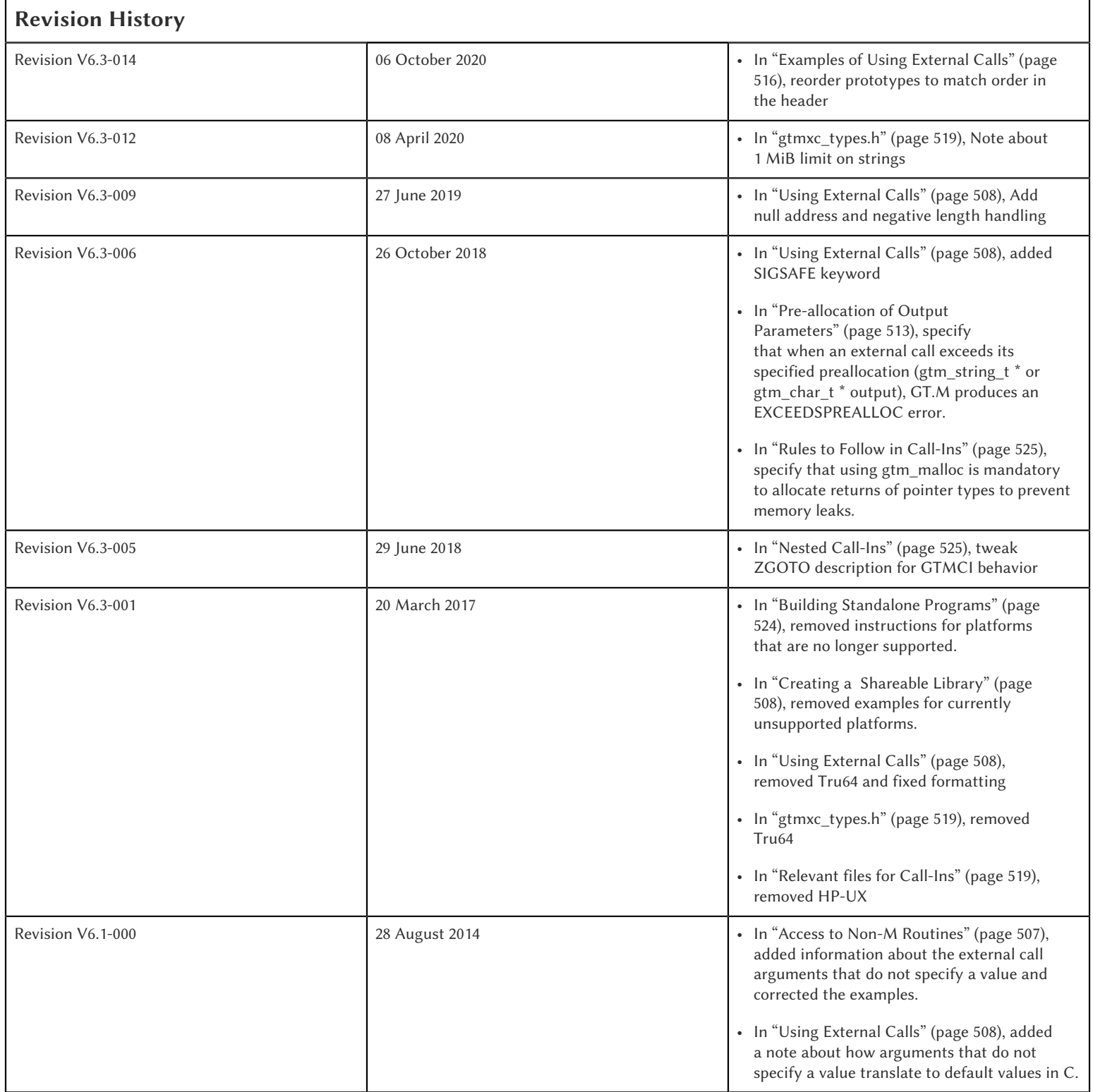

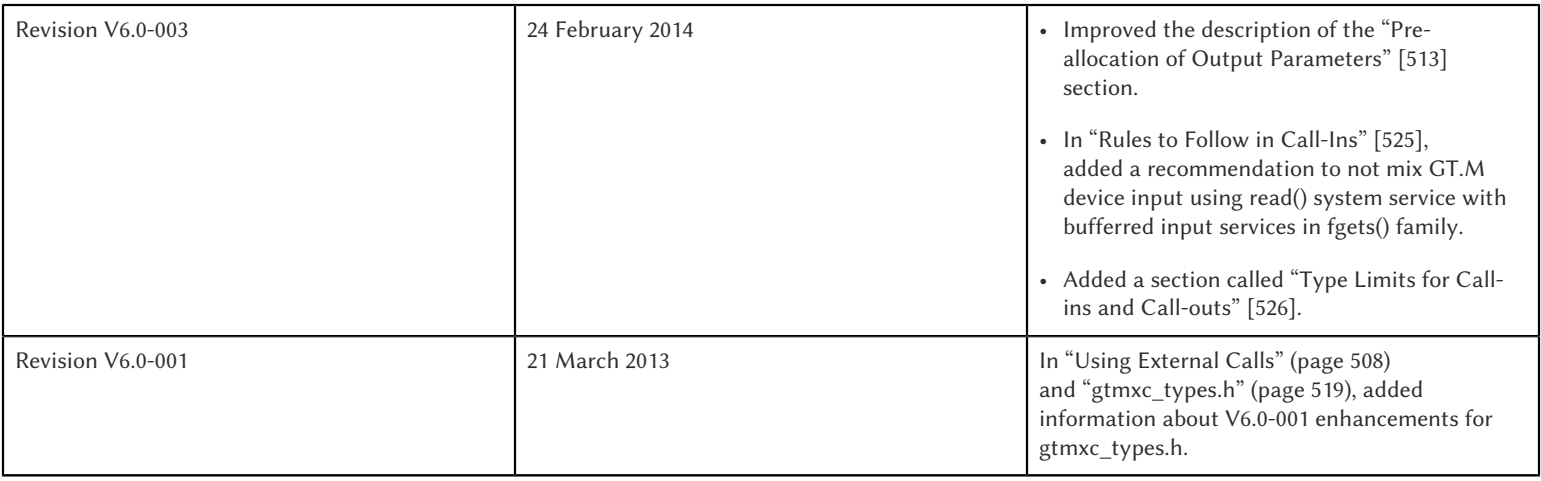

# Introduction

Application code written in M can call application code written in C (or which uses a C compatible call) and vice versa.

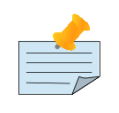

# Note

This C code shares the process address space with the GT.M run-time library and M application code. Bugs in C code may result in difficult to diagnose failures to occur in places not obviously related to the cause of the failure.

# <span id="page-515-0"></span>Access to Non-M Routines

In GT.M, calls to C language routines may be made with the following syntax:

```
DO &[packagename.]name[^name][parameter-list]
```
or as an expression element,

```
$&[packagename.]name[^name][parameter-list]
```
Where packagename, like the name elements is a valid M name. Because of the parsing conventions of M, the identifier between the ampersand (&) and the optional parameter-list has precisely constrained punctuation - a later section describes how to transform this into a more richly punctuated name should that be appropriate for the called function. While the intent of the syntax is to permit the name^name to match an M labelref, there is no semantic implication to any use of the up-arrow (^). For more information on M names, labelrefs and parameter-lists, refer toChapter 5: "*[General Language Features of M](#page-75-0)*" (page [67\).](#page-75-0)

Example:

```
;Call external routine rtn1
DO &rtn1
;Call int^exp in package "mathpak" with one parameter: the expression val/2
DO &mathpak.int^exp(val/2)
;Call the routine sqrt with the value "2"
WRITE $&sqrt(2)
;Call the routine get parms, with the parameter "INPUT" and the variable "inval", passed by reference.
DO &getparms("INPUT",.inval)
```
;Call program increment in package "mathpak" without specifying a value for the first argument and the variable "outval" passed by reference as the second argument. All arguments which do not specify a value translate to default values in the increment program.

Do &mathpak.increment(,.outval)

 $\overline{\mathbf{v}}$ 

The called routines follow the C calling conventions. They must be compiled as position independent code and linked as a shareable library.

### <span id="page-516-1"></span>Creating a Shareable Library

The method of creating a shareable library varies by the operating system. The following examples illustrate the commands on an IBM pSeries (formerly RS/6000) AIX system.

Example:

```
$ cat increment.c
int increment(int count, float *invar, float *outvar)
{
     *outvar=*invar+1.0;
     return 0;
}
$ cat decrement.c
int decrement(int count, float *invar, float *outvar)
{
      *outvar=*invar-1.0;
      return 0;
}
```
On IBM pSeries AIX:

Example:

```
$ cc -c -I$gtm_dist increment.c decrement.c
$ ld -o libcrement.so increment.o decrement.o -G -bexpall -bnoentry -bh:4 -lc
```
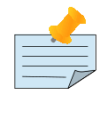

### Note

Refer to the AIX V4.2 documentation of the ld(1) AIX command for information on shareable libraries under AIX V4.2.

On Linux x86:

Example:

```
% gcc -c -fPIC -I$gtm_dist increment.c decrement.c
% gcc -o libcrement.so -shared increment.o decrement.o
```
# <span id="page-516-0"></span>UsingExternal Calls

The functions in programs increment and decrement are now available to GT.M through the shareable library libcrement.sl or libcrement.so, or though the DLL as libcrement.dll, depending on the specific platform. The suffix .sl is used throughout the following examples to represent .sl, .so, or .dll. Be sure to use the appropriate suffix for your platform.

GT.M uses an "external call table" to map the typeless data of M into the typed data of C, and vice versa. The external call table has a first line containing the pathname of the shareable library file followed by one or more specification lines in the following format:

entryref: return-value routine-name (parameter, parameter, ... ) [: SIGSAFE]

The optional case-insensitive keyword SIGSAFE following the parameter list specifies the external call does not create its own signal handlers; this allows GT.M to avoid burdensome signal handler coordination for the external call. By default, GT.M saves and restores signal setups for external calls.

entryref is an M entryref, return-value is gtm long t, gtm status t, or void, and parameters are in the format:

direction:type [num]

where [num] indicates a pre-allocation value explained later in this chapter.

Legal directions are I, O, or IO for input, output, or input/output, respectively.

The following table describes the legal types defined in the C header file \$gtm\_dist/gtmxc\_types.h:

#### Type : Usage

void: Specifies that the function does not return a value.

gtm\_status\_t : Type int. If the function returns zero (0), then the call was successful. If it returns a non-zero value, GT.M will signal an error upon returning to M.

gtm\_long\_t : 32-bit signed integer on 32-bit platforms and 64-bit signed integer on 64-bit platforms.

gtm\_ulong\_t : 32-bit unsigned integer on 32-bit platforms and 64-bit signed integer on 64-bit platforms.

gtm long  $t^*$ : For passing a pointer to long [integers].

gtm float  $t^*$ : For passing a pointer to floating point numbers.

gtm\_double\_t\* : Same as above, but double precision.

gtm\_char\_t\*: For passing a "C" style string - null terminated.

gtm\_char\_t\*\* : For passing a pointer to a "C" style string.

gtm\_string\_t\* : For passing a structure in the form {int length;char \*address}. Useful for moving blocks of memory to or from GT.M.

gtm\_pointertofunc\_t : For passing callback function pointers. For details see ["Callback Mechanism" \(page 514\).](#page-522-0)

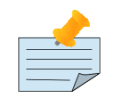

### Note

If an external call's function argument is defined in the external call table, GT.M allows invoking that function without specifying a value of the argument. All non-trailing and output-only arguments arguments which do not specify a value translate to the following default values in C:

• All numeric types: 0

- gtm\_char\_t \* and gtm\_char\_t \*\*: Empty string
- gtm\_string\_t \*: A structure with 'length' field matching the preallocation size and 'address' field being a NULL pointer.

In the mathpak package example, the following invocation translate inval to the default value, that is, 0.

GTM>do &mathpak.increment(,.outval)

If an external call's function argument is defined in the external call table and that function is invoked without specifying the argument, ensure that the external call function appropriately handles the missing argument. As a good programming practice, always ensure that count of arguments defined in the external call table matches the function invocation.

To protect the process, GT.M turns any return values containing a null pointer to an empty string value and, for the first occurrence in a process, sends one XCRETNULLREF syslog message. If an external call sets a gtm\_string length to a negative value, to protect the process, GT.M turns any return with a negative length to an empty string value and, for the first occurrence in a process, sends one XCCONVERT syslog message.

gtmxc\_types.h also includes definitions for the following entry points exported from libgtmshr:

```
void gtm_hiber_start(gtm_uint_t mssleep);
void gtm_hiber_start_wait_any(gtm_uint_t mssleep)
void gtm_start_timer(gtm_tid_t tid, gtm_int_t time_to_expir, void (*handler)(), gtm_int_t hdata_len, void 
\rightarrow \*hdata);
void gtm_cancel_timer(gtm_tid_t tid);
```
 $\overline{\mathbf{v}}$ 

where:

- mssleep milliseconds to sleep
- tid unique timer id value
- time to expir milliseconds until timer drives given handler
- handler function pointer to handler to be driven
- hdata len 0 or length of data to pass to handler as a parameter
- hdata NULL or address of data to pass to handler as a parameter

gtm\_hiber\_start() always sleeps until the time expires; gtm\_hiber\_start\_wait\_any() sleeps until the time expires or an interrupt by any signal (including another timer). gtm\_start\_timer() starts a timer but returns immediately (no sleeping) and drives the given handler when time expires unless the timer is canceled.

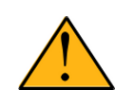

### Important

GT.M continues to support xc\_\* equivalent types of gtm\_\* for upward compatibility. gtmxc\_types.h explicitly marks the xc\_\* equivalent types as deprecated.

- Parameter-types that interface GT.M with non-M code using C calling conventions must match the data-types on their target platforms. Note that most addresses on 64-bit platforms are 8 bytes long and require 8 byte alignment in structures whereas all addresses on 32-bit platforms are 4 bytes long and require 4-byte alignment in structures.
- Though strings with embedded zeroes are sent as input to external routines, embedded zeroes in output (or return value) strings of type gtm char t may cause string truncation because they are treated as terminator.
- If your interface uses gtm\_long\_t or gtm\_ulong\_t types but your interface code uses int or signed int types, failure to revise the types so they match on a 64-bit platform will cause the code to fail in unpleasant, potentially dangerous and hard to diagnose ways.

The first parameter of each called routine is an int (for example, int argc in decrement.c and increment.c) that specifies the number of parameters passed. This parameter is implicit and only appears in the called routine. It does not appear in the call table specification, or in the M invocation. If there are no explicit parameters, the call table specification will have a zero (0) value because this value does not include itself in the count. If there are fewer actual parameters than formal parameters, the call is determined from the parameters specified by the values supplied by the M program. The remaining parameters are undefined. If there are more actual parameters than formal parameters, GT.M reports an error.

There may be only a single occurrence of the type gtm\_status\_t for each entryref.

# Database Encryption Extensions to the GT.M External Interface

To support Database Encryption, GT.M provides a reference implementation which resides in \$gtm\_dist/plugin/gtmcrypt.

The reference implementation includes:

- A \$gtm\_dist/plugin/gtmcrypt sub-directory with all source files and scripts. The scripts include those needed to build/install libgtmcrypt.so and "helper" scripts, for example, add\_db\_key.sh (see below).
- The plugin interface that GT.M expects is defined in gtmcrypt interface.h. Never modify this file it defines the interface that the plugin must provide.
- \$gtm\_dist/plugin/libgtmcrypt.so is the shared library containing the executables which is dynamically linked by GT.M and which in turn calls the encryption packages. If the \$gtm\_dist/utf8 directory exists, then it should contain a symbolic link to ../ plugin.
- Source code is provided in the file \$gtm\_dist/plugin/gtmcrypt/source.tar which includes build.sh and install.sh scripts to respectively compile and install libgtmcrypt.so from the source code.

To support the implementation of a reference implementation, GT.M provides additional C structure types (in the gtmxc\_types.h file):

- gtmcrypt\_key\_t a datatype that is a handle to a key. The GT.M database engine itself does not manipulate keys. The plug-in keeps the keys, and provides handles to keys that the GT.M database engine uses to refer to keys.
- xc fileid ptr t a pointer to a structure maintained by GT.M to uniquely identify a file. Note that a file may have multiple names - not only as a consequence of absolute and relative path names, but also because of symbolic links and also because a file system can be mounted at more than one place in the file name hierarchy. GT.M needs to be able to uniquely identify files.

Although not required to be used by a customized plugin implementation, GT.M provides (and the reference implementation uses) the following functions for uniquely identifying files:

- xc\_status\_t gtm\_filename\_to\_id(xc\_string\_t \*filename, xc\_fileid\_ptr\_t \*fileid) function that takes a file name and provides the file id structure for that file.
- xc\_status\_t gtm\_is\_file\_identical(xc\_fileid\_ptr\_t fileid1, xc\_fileid\_ptr\_t fileid2) function that determines whether two file ids map to the same file.
- gtm\_xcfileid\_free(xc\_fileid\_ptr\_t fileid) function to release a file id structure.

Mumps, MUPIP and DSE processes dynamically link to the plugin interface functions that reside in the shared library. The functions serve as software "shims" to interface with an encryption library such as libmcrypt or libgpgme / libgcrypt.

The plugin interface functions are:

- gtmcrypt init()
- gtmcrypt getkey by name()
- gtmcrypt\_getkey\_by\_hash()
- gtmcrypt hash gen()
- gtmcrypt encode()
- gtmcrypt\_decode()
- gtmcrypt\_close()
- and gtmcrypt strerror()

A GT.M database consists of multiple database files, each of which has its own encryption key, although you can use the same key for multiple files. Thus, the gtmcrypt<sup>\*</sup> functions are capable of managing multiple keys for multiple database files. Prototypes for these functions are in gtmcrypt\_interface.h.

The core plugin interface functions, all of which return a value of type gtm\_status\_t are:

- gtmcrypt init() performs initialization. If the environment variable  $\frac{1}{2}$ gtm passwd exists and has an empty string value, GT.M calls gtmcrypt init() before the first M program is loaded; otherwise it calls gtmcrypt init() when it attempts the first operation on an encrypted database file.
- Generally, gtmcrypt\_getkey\_by\_hash or, for MUPIP CREATE, gtmcrypt\_getkey\_by\_name perform key acquisition, and place the keys where gtmcrypt decode() and gtmcrypt encode() can find them when they are called.
- Whenever GT.M needs to decode a block of bytes, it calls gtmcrypt\_decode() to decode the encrypted data. At the level at which GT.M database encryption operates, it does not matter what the data is - numeric data, string data whether in M or UTF-8 mode and whether or not modified by a collation algorithm. Encryption and decryption simply operate on a series of bytes.
- Whenever GT.M needs to encode a block of bytes, it calls gtmcrypt\_encode() to encode the data.
- If encryption has been used (if gtmcrypt\_init() was previously called and returned success), GT.M calls gtmcrypt\_close() at process exit and before generating a core file. gtmcrypt close() must erase keys in memory to ensure that no cleartext keys are visible in the core file.

More detailed descriptions follow.

- gtmcrypt\_key\_t \*gtmcrypt\_getkey\_by\_name(gtm\_string\_t \*filename) MUPIP CREATE uses this function to get the key for a database file. This function searches for the given filename in the memory key ring and returns a handle to its symmetric cipher key. If there is more than one entry for the given filename , the reference implementation returns the entry matching the last occurrence of that filename in the master key file.
- gtm\_status\_t gtmcrypt\_hash\_gen(gtmcrypt\_key\_t \*key, gtm\_string\_t \*hash) MUPIP CREATE uses this function to generate a hash from the key then copies that hash into the database file header. The first parameter is a handle to the key and the second parameter points to 256 byte buffer. In the event the hash algorithm used provides hashes smaller than 256 bytes, gtmcrypt hash gen() must fill any unused space in the 256 byte buffer with zeros.
- gtmcrypt\_key\_t \*gtmcrypt\_getkey\_by\_hash(gtm\_string\_t \*hash) GT.M uses this function at database file open time to obtain the correct key using its hash from the database file header. This function searches for the given hash in the memory key ring and returns a handle to the matching symmetric cipher key. MUPIP LOAD, MUPIP RESTORE, MUPIP EXTRACT, MUPIP JOURNAL and MUPIP BACKUP -BYTESTREAM all use this to find keys corresponding to the current or prior databases from which the files they use for input were derived.
- gtm\_status\_t gtmcrypt\_encode(gtmcrypt\_key\_t \*key, gtm\_string\_t \*inbuf, gtm\_string\_t \*outbuf) and gtm\_status\_t gtmcrypt\_decode(gtmcrypt\_key\_t \*key, gtm\_string\_t \*inbuf, gtm\_string\_t \*outbuf)- GT.M uses these functions to encode and decode data. The first parameter is a handle to the symmetric cipher key, the second a pointer to the block of data to encode or decode, and the third a pointer to the resulting block of encoded or decoded data. Using the appropriate key (same key for a symmetric cipher), gtmcrypt decode() must be able to decode any data buffer encoded by gtmcrypt encode(), otherwise the encrypted data is rendered unrecoverable.7 As discussed earlier, GT.M requires the encrypted and cleartext versions of a string to have the same length.
- char \*gtmcrypt strerror() GT.M uses this function to retrieve addtional error context from the plug-in after the plug-in returns an error status. This function returns a pointer to additional text related to the last error that occurred. GT.M displays this text as part of an error report. In a case where an error has no additional context or description, this function returns a null string.

The complete source code for reference implementations of these functions is provided, licensed under the same terms as GT.M. You are at liberty to modify them to suit your specific GT.M database encryption needs. Check your GT.M license if you wish to consider redistributing your changes to others.

<span id="page-521-0"></span>For more information and examples, refer to the Database Encryption Technical Bulletin.

# Pre-allocation of Output Parameters

The definition of parameters passed by reference with direction output can include specification of a pre-allocation value. This is the number of units of memory that the user wants GT.M to allocate before passing the parameter to the external routine. For example, in the case of type gtm char t<sup>\*</sup>, the pre-allocation value would be the number of bytes to be allocated before the call to the external routine.

Specification of a pre-allocation value should follow these rules:

- Pre-allocation is an unsigned integer value specifying the number of bytes to be allocated on the system heap with a pointer passed into the external call.
- Pre-allocating on a type with a direction of input or input/output results in a GT.M error.
- Pre-allocation is meaningful only on types gtm\_char\_t \* and gtm\_string\_t \*. On all other types the pre-allocation value specified will be ignored and the parameter will be allocated a default value for that type. With gtm\_string\_t \* arguments

make sure to set the 'length' field appropriately before returning control to GT.M. On return from the external call, GT.M uses the value in the length field as the length of the returned value, in bytes.

- If the user does not specify any value, then the default pre-allocation value would be assigned to the parameter.
- Specification of pre-allocation for "scalar" types (parameters which are passed by value) is an error.

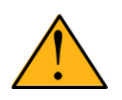

### Important

Pre-allocation is optional for all output-only parameters except gtm\_string\_t \* and gtm\_char\_t \*. Preallocation yields better management of memory for the external call. When an external call exceeds its specified preallocation (gtm\_string\_t \* or gtm\_char\_t \* output), GT.M produces the EXCEEDSPREALLOC error. In the case the user allocates space for the character pointer inside a gtm string  $t^*$  type output parameter, a length field longer than the specified preallocate size for the output parameter does not cause an EXCEEDSPREALLOC error.

# <span id="page-522-0"></span>Callback Mechanism

GT.M exposes certain functions that are internal to the GT.M runtime library for the external calls via a callback mechanism. While making an external call, GT.M populates and exposes a table of function pointers containing addresses to call-back functions.

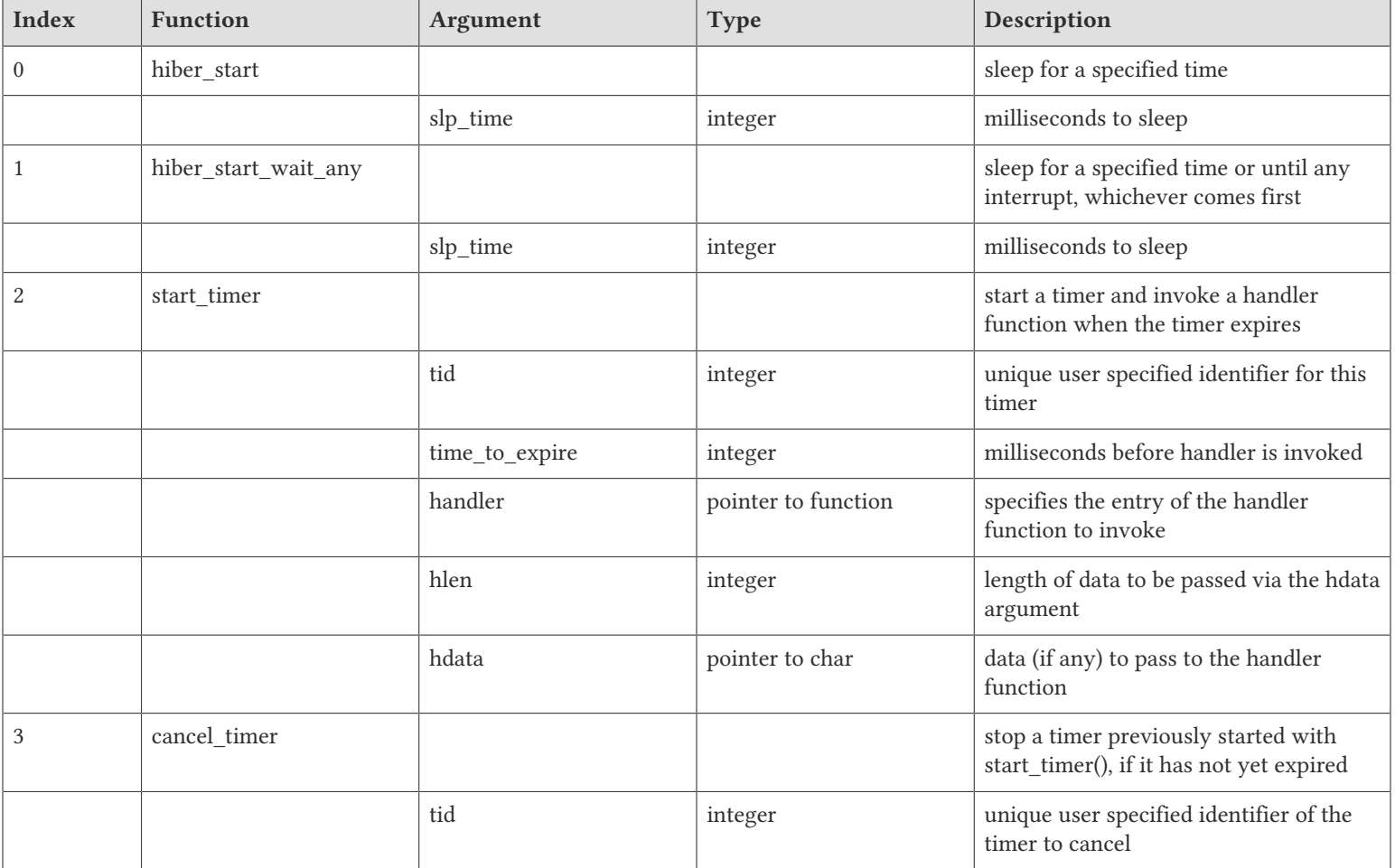

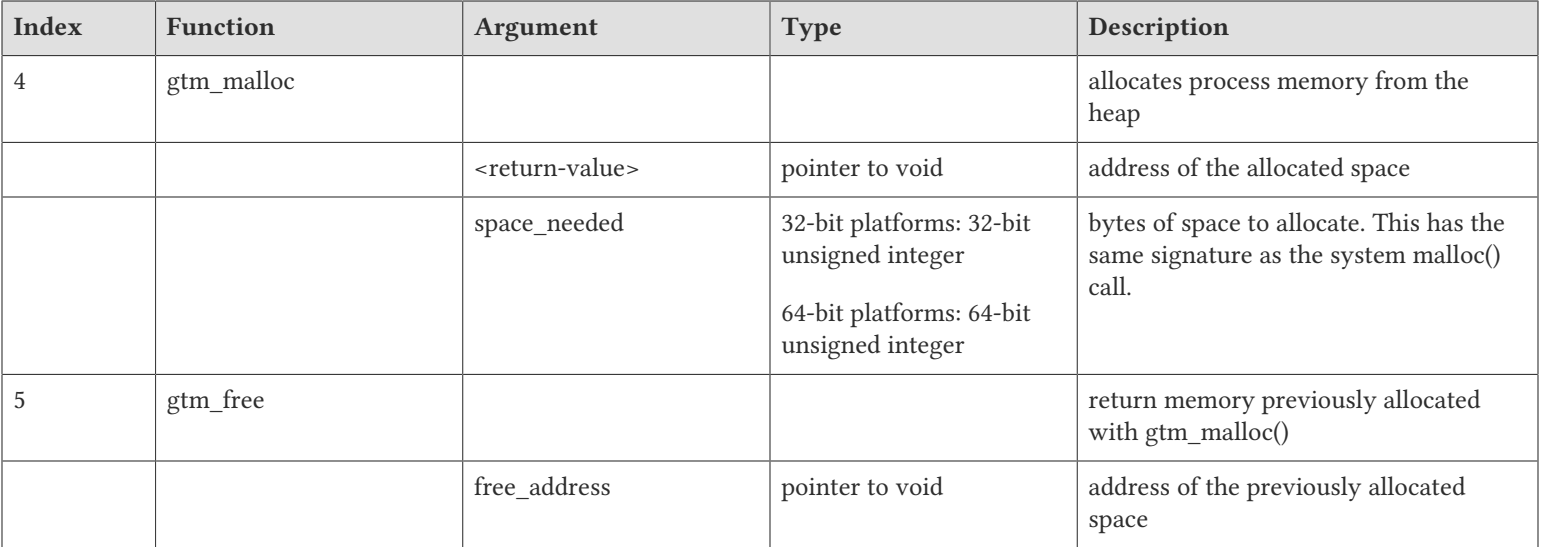

The external routine can access and invoke a call-back function in any of the following mechanisms:

- While making an external call, GT.M sets the environment variable GTM\_CALLIN\_START to point to a string containing the start address (decimal integer value) of the table described above. The external routine needs to read this environment variable, convert the string into an integer value and should index into the appropriate entry to call the appropriate GT.M function.
- GT.M also provides an input-only parameter type gtm\_pointertofunc\_t that can be used to obtain call-back function pointers via parameters in the external routine. If a parameter is specified as I:gtm\_pointertofunc\_t and if a numeric value (between 0-5) is passed for this parameter in M, GT.M interprets this value as the index into the callback table and passes the appropriate callback function pointer to the external routine.

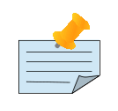

### Note

FIS strongly discourages the use of signals, especially SIGALARM, in user written C functions. GT.M assumes that it has complete control over any signals that occur and depends on that behavior for recovery if anything should go wrong. The use of exposed timer APIs should be considered for timer needs.

# Limitations on the External Program

Since both GT.M runtime environment and the external C functions execute in the same process space, the following restrictions apply to the external functions:

- 1. GT.M is designed to use signals and has signal handlers that must function for GT.M to operate properly. The timer related call-backs should be used in place of any library or system call which uses SIGALRM such as sleep(). Use of signals by external call code may cause GT.M to fail.
- 2. Use of the GT.M provided malloc and free, creates an integrated heap management system, which has a number of debugging tools. FIS recommends the usage of gtm\_malloc/gtm\_free in the external functions that provides better debugging capability in case memory management problems occur with external calls.
- 3. Use of exit system call in external functions is strongly discouraged. Since GT.M uses exit handlers to properly shutdown runtime environment and any active resources, the system call exit should never be used in external functions.

- 4. GT.M uses timer signals so often that the likelihood of a system call being interrupted is high. So, all system calls in the external program can return EINTR if interrupted by a signal.
- 5. Handler functions invoked with start\_timer must not invoke services that are identified by the Operating System documentation as unsafe for signal handlers (or not identified as safe) - consult the system documentation or man pages for this information. Such services cause non-deterministic failures when they are interrupted by a function that then attempts to call them, wrongly assuming they are reentrant.

# <span id="page-524-0"></span>Examples of Using External Calls

```
foo: void bar (I:gtm_float_t*, O:gtm_float_t*)
```
There is one external call table for each package. The environment variable "GTMXC" must name the external call table file for the default package. External call table files for packages other than the default must be identified by environment variables of the form "GTMXC\_name".

The first of the external call tables is the location of the shareable library. The location can include environment variable names.

Example:

```
% echo $GTMXC_mathpak
/user/joe/mathpak.xc
% echo lib /usr/
% cat mathpak.xc
$lib/mathpak.sl
exp: gtm_status_t xexp(I:gtm_float_t*, O:gtm_float_t*)
% cat exp.c
...
int xexp(count, invar, outvar)
int count;
float *invar;
float *outvar;
        {
 ...
        }
% gtm
... 
GTM>d &mathpak.exp(inval,.outval)
GTM>
```
Example : For preallocation:

```
% echo $GTMXC_extcall
/usr/joe/extcall.xc
% cat extcall.xc
/usr/lib/extcall.sl
prealloc: void gtm_pre_alloc_a(O:gtm_char_t *[12])
% cat extcall.c
#include <stdio.h>
#include <string.h>
#include "gtmxc_types.h"
void gtm_pre_alloc_a (int count, char *arg_prealloca)
{
```

```
 strcpy(arg_prealloca, "New Message");
 return;
```
Example : for call-back mechanism

}

```
% echo $GTMXC 
/usr/joe/callback.xc 
% cat /usr/joe/callback.xc 
$MYLIB/callback.sl 
init: void init_callbacks() 
tstslp: void tst_sleep(I:gtm_long_t) 
strtmr: void start_timer(I:gtm_long_t, I:gtm_long_t) 
% cat /usr/joe/callback.c 
#include <stdio.h> 
#include <stdlib.h> 
#include "gtmxc_types.h" 
void **functable; 
void (*sleep_uninterrupted)(int ); 
void (*sleep_interrupted)(int ); 
void (**setup_time)(int, int, void (*)(), int, char *);void (*cancel_timer)(int ); 
void* (*malloc_fn)(int); 
void (*free_fn)(void*); 
void init_callbacks (int count) 
{ 
   char *start_address; 
   start_address = (char *)getenv("GTM_CALLIN_START"); 
  if (start_address == (char *)0)
   { 
            fprintf(stderr,"GTM_CALLIN_START is not set\n"); 
      return; 
    } 
   functable = (void **)atoi(start_address); 
  if (functable == (void **)0)
   { 
      perror("atoi : "); 
      fprintf(stderr,"addresses defined by GTM_CALLIN_START not a number\n"); 
      return; 
   } 
  sleep_uninterrupted = (void (*)(int )) functable[0];
  sleep_interrupted = (void (*)(int )) functable[1];
  setup_timer = (void (*)(int, int, void (*)), int, char *)) functable[2];
  cancel_timer = (void (*)(int )) functable[3];
  malloc_fn = (void* (*)(int)) functable[4];
  free_fn = (void (*)(void *)) functable[5];
   return; 
}
```

```
void sleep (int count, int time) 
{ 
    (*sleep_uninterrupted)(time); 
} 
void timer_handler () 
{ 
    fprintf(stderr,"Timer Handler called\n"); 
    /* Do something */ 
} 
void start_timer (int count, int time_to_int, int time_to_sleep) 
{ 
    (*setup_timer)((int )start_timer, time_to_int, timer_handler, 0, 0); 
    return; 
} 
void* xmalloc (int count) 
{ 
return (*malloc_fn)(count); 
} 
void xfree(void* ptr) 
{ 
    (*free_fn)(ptr); 
}
```
Example:gtm\_malloc/gtm\_free callbacks using gtm\_pointertofunc\_t

```
% echo $GTMXC
/usr/joe/callback.xc
% cat /usr/joe/callback.xc
/usr/lib/callback.sl
init: void init_callbacks(I:gtm_pointertofunc_t, I:gtm_pointertofunc_t)
% gtm
GTM> do &.init(4,5)
GTM>
% cat /usr/joe/callback.c
#include <stdio.h>
#include <stdlib.h>
#include "gtmxc_types.h"
void* (*malloc_fn)(int);
void (*free_fn)(void*);
void init_callbacks(int count, void* (*m)(int), void (*f)(void*))
{
   malloc_fn = m;
    free_fn = f;
}
```
# Calls from External Routines:Call-Ins

Call-In is a framework supported by GT.M that allows a  $C/C++$  program to invoke an M routine within the same process context. GT.M provides a well-defined Call-In interface packaged as a run-time shared library that can be linked into an external C/C++ program.

# <span id="page-527-1"></span>Relevant files for Call-Ins

To facilitate Call-Ins to M routines, the GT.M distribution directory (\$gtm\_dist) contains the following files:

1. libgtmshr.so - A shared library that implements the GT.M run-time system, including the Call-In API. If Call-Ins are used from a standalone C/C++ program, this library needs to be explicitly linked into the program. See ["Building Standalone](#page-532-0) [Programs" \(page 524\)](#page-532-0), which describes the necessary linker options on each supported platforms.

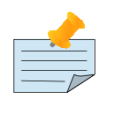

Note

.so is the recognized shared library file extension on most UNIX platforms.

- 2. mumps The GT.M startup program that dynamically links with libgtmshr.so.
- 3. gtmxc\_types.h A C-header file containing the declarations of Call-In API.

<span id="page-527-0"></span>The following sections describe the files relevant to using Call-Ins.

#### gtmxc\_types.h

The header file provides signatures of all Call-In interface functions and definitions of those valid data types that can be passed from C to M. FIS strongly recommends that these types be used instead of native types (int, char, float, and so on), to avoid possible mismatch problems during parameter passing.

gtmxc\_types.h defines the following types that can be used in Call-Ins.

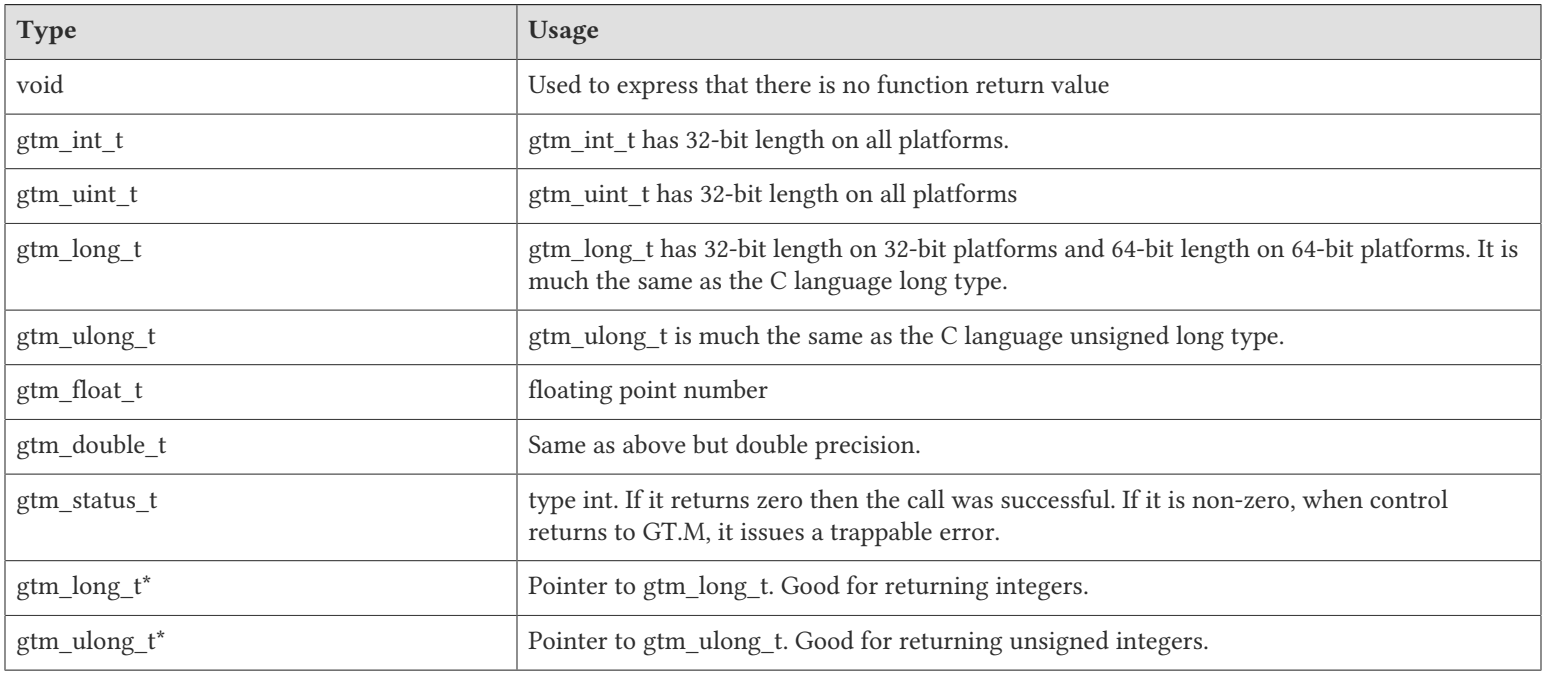

typedef struct { gtm\_long\_t length; gtm\_char\_t\* address; } gtm\_string\_t;

The pointer types defined above are 32-bit addresses on all 32-bit platforms. For 64-bit platforms, gtm\_string\_t\* is a 64-bit address.

gtmxc\_types.h also provides an input-only parameter type gtm\_pointertofunc\_t that can be used to obtain call-back function pointers via parameters in the external routine. If a parameter is specified as I:gtm\_pointertofunc\_t and if a numeric value (between 0-5) is passed for this parameter in M, GT.M interprets this value as the index into the callback table and passes the appropriate callback function pointer to the external routine.

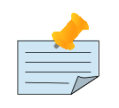

Note

GT.M represents values that fit in 18 digits as numeric values, and values that require more than 18 digits as strings.

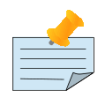

### Note

GT.M MUMPS language runtime supports a maximum of 1MiB strings. Please take care to use 1MiB buffers for Output-only and Input-Output variables. Failure to do so could cause a segmentation violation if the called M routine writes more data into the supplied buffer than the caller allocated.

gtmxc\_types.h also includes definitions for the following entry points exported from libgtmshr:

```
void gtm_hiber_start(gtm_uint_t mssleep);
void gtm_hiber_start_wait_any(gtm_uint_t mssleep)
void gtm_start_timer(gtm_tid_t tid, gtm_int_t time_to_expir, void (*handler)(), gtm_int_t hdata_len, void \
*hdata);
void gtm_cancel_timer(gtm_tid_t tid);
```
where:

- mssleep milliseconds to sleep
- tid unique timer id value
- time to expir milliseconds until timer drives given handler
- handler function pointer to handler to be driven
- hdata\_len 0 or length of data to pass to handler as a parameter
- hdata NULL or address of data to pass to handler as a parameter

gtm\_hiber\_start() always sleeps until the time expires; gtm\_hiber\_start\_wait\_any() sleeps until the time expires or an interrupt by any signal (including another timer). gtm\_start\_timer() starts a timer but returns immediately (no sleeping) and drives the given handler when time expires unless the timer is canceled.

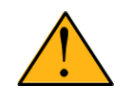

### Important

GT.M continues to support  $xc^*$  equivalent types of  $gtm^*$  for upward compatibility.  $gtmcc$  types.h explicitly marks the xc\_\* equivalent types as deprecated.

# Call-In Table

The Call-In table file is a text file that contains the signatures of all M label references that get called from C. In order to pass the typed C arguments to the type-less M formallist, the enviroment variable GTMCI must be defined to point to the Call-In table file path. Each signature must be specified separately in a single line. GT.M reads this file and interprets each line according to the following convention (specifications withint box brackets "[]", are optional):

<c-call-name> : <ret-type> <label-ref> ([<direction>:<param-type>,...])

where,

<label-ref>: is the entry point (that is a valid label reference) at which GT.M starts executing the M routine being called-in

<c-call-name>: is a unique C identifier that is actually used within C to refer to <label-ref>

<direction>: is either I (input-only), O (output-only), or IO (input-output)

<ret-type>: is the return type of <label-ref>

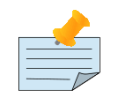

### Note

Since the return type is considered as an output-only (O) parameter, the only types allowed are pointer types and void. Void cannot be specified as parameter.

<param-type>: is a valid parameter type. Empty parentheses must be specified if no argument is passed to <label-ref>

The <direction> indicates the type of operation that GT.M performs on the parameter read-only (I), write-only (O), or readwrite (IO). All O and IO parameters must be passed by reference, that is as pointers since GT.M writes to these locations. All pointers that are being passed to GT.M must be pre-allocated. The following table details valid type specifications for each direction.

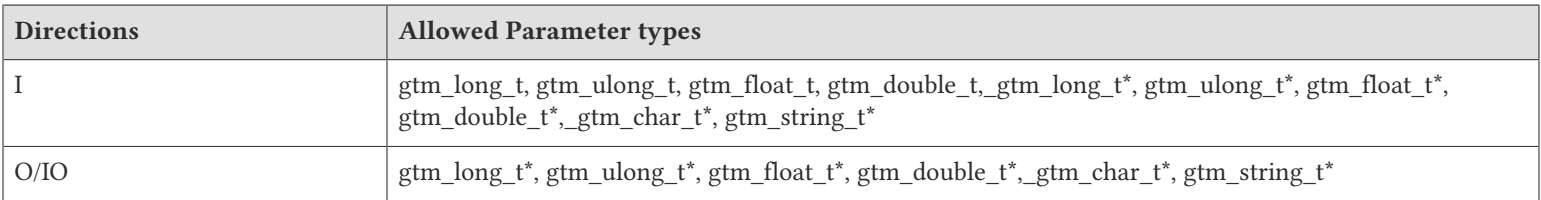

Here is an example of Call-In table (calltab.ci) for piece.m (see ["Example: Calling GT.M from a C Program" \(page 523\)](#page-531-0)):

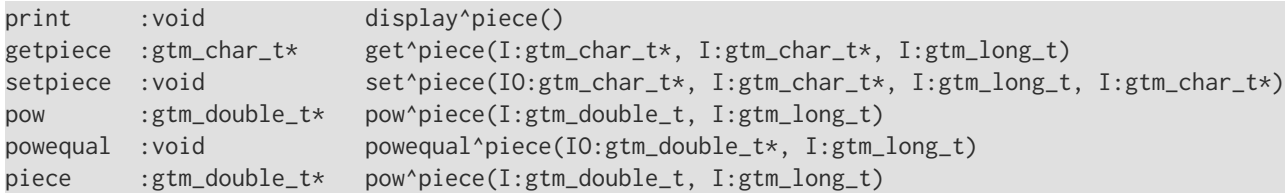

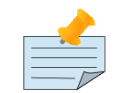

### **Note**

The same entryref can be called by different C call names (for example, pow, and piece). However, if there are multiple lines with the same call name, only the first entry will be used by GT.M. GT.M ignores all subsequent entries using a call name. Also, note that the second and third entries, although shown here as wrapped across lines, must be specified as a single line in the file.

# Call-InInterface

This section is further broken down into 6 subsections for an easy understanding of the Call-In interface. The section is concluded with an elaborate example.

### Initialize GT.M

gtm\_status\_t gtm\_init(void);

If the base program is not an M routine but a standalone C program, gtm\_init() must be called (before calling any GT.M functions), to initialize the GT.M run-time system.

gtm\_init() returns zero (0) on success. On failure, it returns the GT.M error status code whose message can be read into a buffer by immediately calling gtm\_zstatus() (see ["Print Error Messages" \(page 524\)\)](#page-532-1). Duplicate invocations of gtm\_init() are ignored by GT.M.

If Call-Ins are used from an external call function (that is, a C function that has itself been called from M code), gtm\_init() is not needed, because GT.M is initialized before the External Call. All gtm\_init() calls from External Calls functions are ignored by GT.M.

### Call an M Routinefrom C

GT.M provides 2 interfaces for calling a M routine from C. These are:

- gtm cip
- gtm ci

gtm\_cip offers better performance on calls after the first one.

#### gtm\_cip

```
gtm_status_t gtm_cip(ci_name_descriptor *ci_info, ...);
```
The variable argument function gtm\_cip() is the interface that invokes the specified M routine and returns the results via parameters.

ci\_name\_descriptor has the following structure:

```
typedef struct
{
  gtm_string_t rtn_name;
  void* handle;
} ci_name_descriptor;
```
rtn\_name is a C character string indicating the corresponding <lab-ref> entry in the Call-In table.

The handle is GT.M private information initialized by GT.M on the first call-in and to be provided unmodified to GT.M on subsequent calls. If application code modifies it, it will corrupt the address space of the process, and potentially cause just about any bad behavior that it is possible for the process to cause, including but not limited to process death, database damage and security violations.

The gtm\_cip() call must follow the following format:

status = gtm\_cip(<ci\_name\_descriptor> [, ret\_val] [, arg1] ...);

First argument: ci\_name\_descriptor, a null-terminated C character string indicating the alias name for the corresponding <labref> entry in the Call-In table.

Optional second argument: ret\_val, a pre-allocated pointer through which GT.M returns the value of QUIT argument from the (extrinsic) M routine. ret val must be the same type as specified for <ret-type> in the Call-In table entry. The ret val argument is needed if and only if <ret-type> is not void.

Optional list of arguments to be passed to the M routine's formallist: the number of arguments and the type of each argument must match the number of parameters, and parameter types specified in the corresponding Call-In table entry. All pointer arguments must be pre-allocated. GT.M assumes that any pointer, which is passed for O/IO-parameter points to valid write-able memory.

The status value returned by gtm\_cip() indicates the GT.M status code; zero (0), if successful, or a non-zero; \$ZSTATUS error code on failure. The \$ZSTATUS message of the failure can be read into a buffer by immediately calling gtm\_zstatus() (for details, see ["Print Error Messages" \(page 524\)](#page-532-1)).

#### gtm\_ci

gtm\_status\_t gtm\_ci(const gtm\_char\_t\* c\_call\_name, ...);

The variable argument function gtm\_ci() is the interface that actually invokes the specified M routine and returns the results via parameters. The gtm\_ci() call must be in the following format:

status =  $gtm_ci$ (<c\_call\_name> [, ret\_val] [, arg1] ...);

First argument: c\_call\_name, a null-terminated C character string indicating the alias name for the corresponding <lab-ref> entry in the Call-In table.

Optional second argument: ret\_val, a pre-allocated pointer through which GT.M returns the value of QUIT argument from the (extrinsic) M routine. ret\_val must be the same type as specified for <ret-type> in the Call-In table entry. The ret\_val argument is needed if and only if <ret-type> is not void.

Optional list of arguments to be passed to the M routine's formallist: the number of arguments and the type of each argument must match the number of parameters, and parameter types specified in the corresponding Call-In table entry. All pointer arguments must be pre-allocated. GT.M assumes that any pointer, which is passed for O/IO-parameter points to valid write-able memory.

The status value returned by gtm\_ci() indicates the GT.M status code; zero (0), if successful, or a non-zero; \$ZSTATUS error code on failure. The \$ZSTATUS message of the failure can be read into a buffer by immediately calling gtm\_zstatus(). For more details, see ["Print Error Messages" \(page 524\)](#page-532-1).

### <span id="page-531-0"></span>Example: Calling GT.M from a C Program

Here are some working examples of C programs that use call-ins to invoke GT.M. Each example is packaged in a zip file which

contains a C program, a call-in table, and a GT.M API. To run an example, click  $\blacksquare$  and follow the compiling and linking instructions in the comments of the C program.

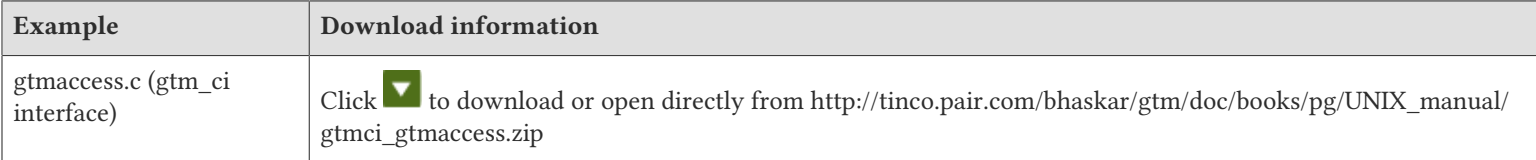

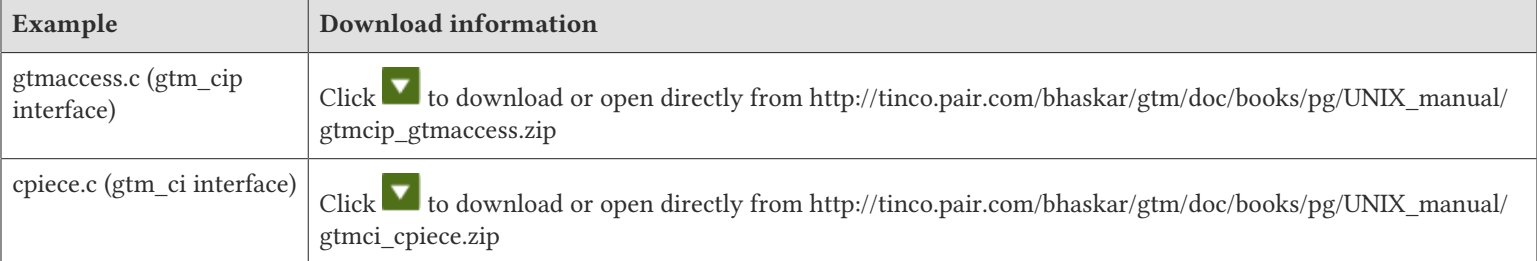

### <span id="page-532-1"></span>PrintError Messages

void gtm\_zstatus (gtm\_char\_t\* msg\_buffer, gtm\_long\_t buf\_len);

This function returns the null-terminated \$ZSTATUS message of the last failure via the buffer pointed by msg\_buffer of size buf len. The message is truncated to size buf len if it does not fit into the buffer. gtm zstatus() is useful if the external application needs the text message corresponding to the last GT.M failure. A buffer of 2048 is sufficient to fit in any GT.M message.

### Exit from GT.M

gtm\_status\_t gtm\_exit (void);

gtm\_exit() can be used to shut down all databases and exit from the GT.M environment that was created by a previous gtm\_init().

Note that gtm\_init() creates various GT.M resources and keeps them open across multiple invocations of gtm\_ci() until gtm\_exit() is called to close all such resources. On successful exit, gtm\_exit() returns zero (0), else it returns the \$ZSTATUS error code.

gtm\_exit() cannot be called from an external call function. GT.M reports the INVGTMEXIT error if an external call function invokes gtm\_exit(). Since the GT.M run-time system must be operational even after the external call function returns, gtm  $exit()$  is meant to be called only once during a process lifetime, and only from the base  $C/C++$  program when GT.M functions are no longer required by the program.

# <span id="page-532-0"></span>BuildingStandalone Programs

All external C functions that use call-ins should include the header file gtmxc\_types.h that defines various types and provides signatures of call-in functions. To avoid potential size mismatches with the parameter types, FIS strongly recommends that gtm \*t types defined in gtmxc\_types.h be used instead of the native types (int, float, char, etc).

To use call-ins from a standalone C program, it is necessary that the GT.M runtime library (libgtmshr.so) is explicitly linked into the program. If call-ins are used from an External Call function (which in turn was called from GT.M through the existing external call mechanism), the External Call library does not need to be linked explicitly with libgtmshr.so since GT.M would have already loaded it.

The following sections describe compiler and linker options that must be used on each platform for call-ins to work from a standalone C/C++ program.

### IBM pSeries (RS/6000) AIX

• Compiler: -I\$gtm\_dist

• Linker: -L\$gtm\_dist -lgtmshr

# X86 GNU/Linux

- Compiler: -I\$gtm\_dist
- Linker: -L\$gtm\_dist -lgtmshr -rpath \$gtm\_dist
- FIS advises that the C/C++ compiler front-end be used as the Linker to avoid specifying the system startup routines on the ld command. The compile can pass linker options to ld using -W option (for example, cc -W1, -R, \$gtm\_dist). For more details on these options, refer to the appropriate system's manual on the respective platforms.

# <span id="page-533-1"></span>Nested Call-Ins

Call-ins can be nested by making an external call function in-turn call back into GT.M. Each gtm\_ci() called from an External Call library creates a call-in base frame at \$ZLEVEL 1 and executes the M routine at \$ZLEVEL 2. The nested call-in stack unwinds automatically when the External Call function returns to GT.M.

GT.M currently allows up to 10 levels of nesting, if TP is not used, and less than 10 if GT.M supports call-ins from a transaction (see ["Rules to Follow in Call-Ins" \(page 525\)\)](#page-533-0). GT.M reports the CIMAXLEVELS error when the nesting reaches its limit.

Following are the GT.M commands, Intrinsic Special Variables, and functions whose behavior changes in the context of every new nested call-in environment.

ZGOTO 0 (zero) returns to the processing of the invoking non-M routine as does ZGOTO 1 (one) with no entryref, while ZGOTO 1:entryref replaces the originally invoked M routine and continues M execution.

\$ZTRAP/\$ETRAP NEW'd at level 1 (in GTM\$CI frame).

\$ZLEVEL initializes to one (1) in GTM\$CI frame, and increments for every new stack level.

\$STACK initializes to zero (0) in GTM\$CI frame, and increments for every new stack level.

\$ESTACK NEW'd at level one (1) in GTM\$CI frame.

\$ECODE/\$STACK() initialized to null at level one (1) in GTM\$CI frame.

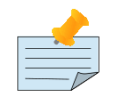

# Note

After a nested call-in environment exits and the external call C function returns to M, the above ISVs and Functions restore their old values.

# <span id="page-533-0"></span>Rules to Follow in Call-Ins

- 1. External calls must not be fenced with TSTART/TCOMMIT if the external routine calls back into mumps using call-in mechanism. GT.M reports the CITPNESTED error if nested call-ins are invoked within a TP fence since GT.M currently does not handle TP support across multiple call-in invocations.
- 2. The external application should never call exit() unless it has called gtm\_exit() previously. GT.M internally installs an exit handler that should never be bypassed.

- 3. The external application should never use any signals when GT.M is active since GT.M reserves them for its internal use. GT.M provides the ability to handle SIGUSR1 within M (see ["\\$ZINTerrupt" \(page 301\)](#page-309-0) for more information). An interface is provided by GT.M for timers.
- 4. FIS recommends the use of gtm\_malloc() and gtm\_free() for memory management by C code that executes in a GT.M process space for enhanced performance and improved debugging. Always use gtm\_malloc to allocate returns for pointer types to prevent memory leaks.
- 5. GT.M performs device input using the read() system service. UNIX documentation recommends against mixing this type of input with buffered input services in the fgets() family and ignoring this recommendation is likely to cause loss of input that is difficult to diagnose and understand.

# <span id="page-534-0"></span>Type Limits for Call-ins and Call-outs

Depending on the direction (I, O, or IO) of a particular type, both call-ins and call-outs may transfer a value in two directions as follows:

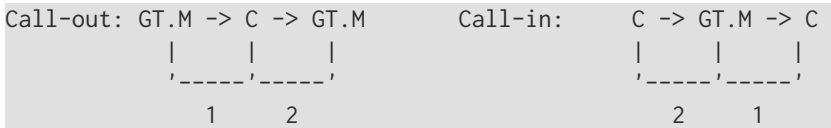

In the following table, the GT.M->C limit applies to 1 and the C->GT.M limit applies to 2. In other words, GT.M->C applies to I direction for call-outs and O direction for call-ins and C->GT.M applies to I direction for call-ins and O direction for call-outs.

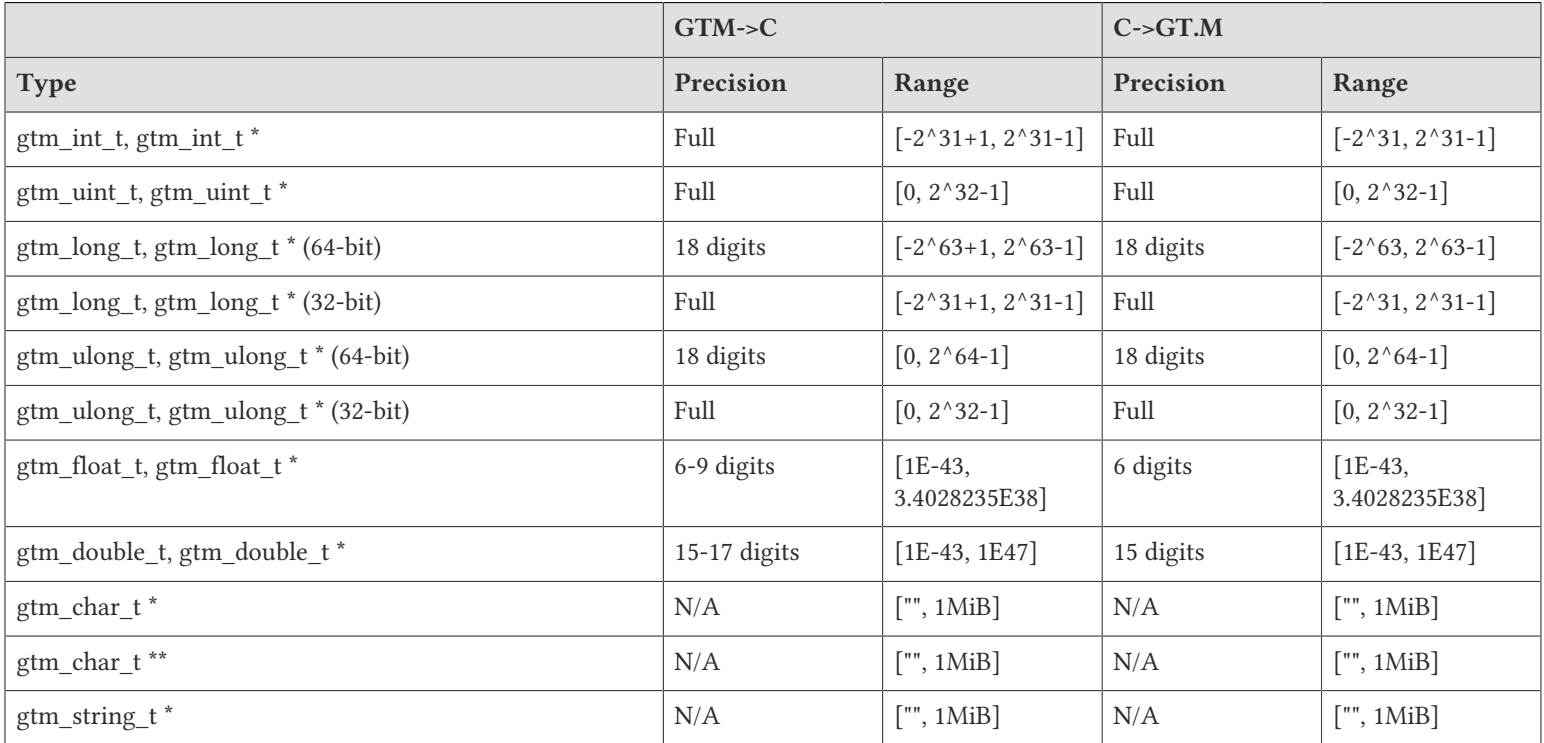

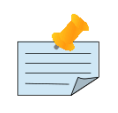

#### **Notes**

• gtm char t<sup>\*\*</sup> is not supported for call-ins but they are included for IO and O direction usage with callouts.

- For call-out use of gtm\_char\_t  $*$  and gtm\_string\_t  $*$ , the specification in the interface definition for preallocation sets the range for IO and O, with a maximum of 1MiB.

# Chapter 12. Internationalization

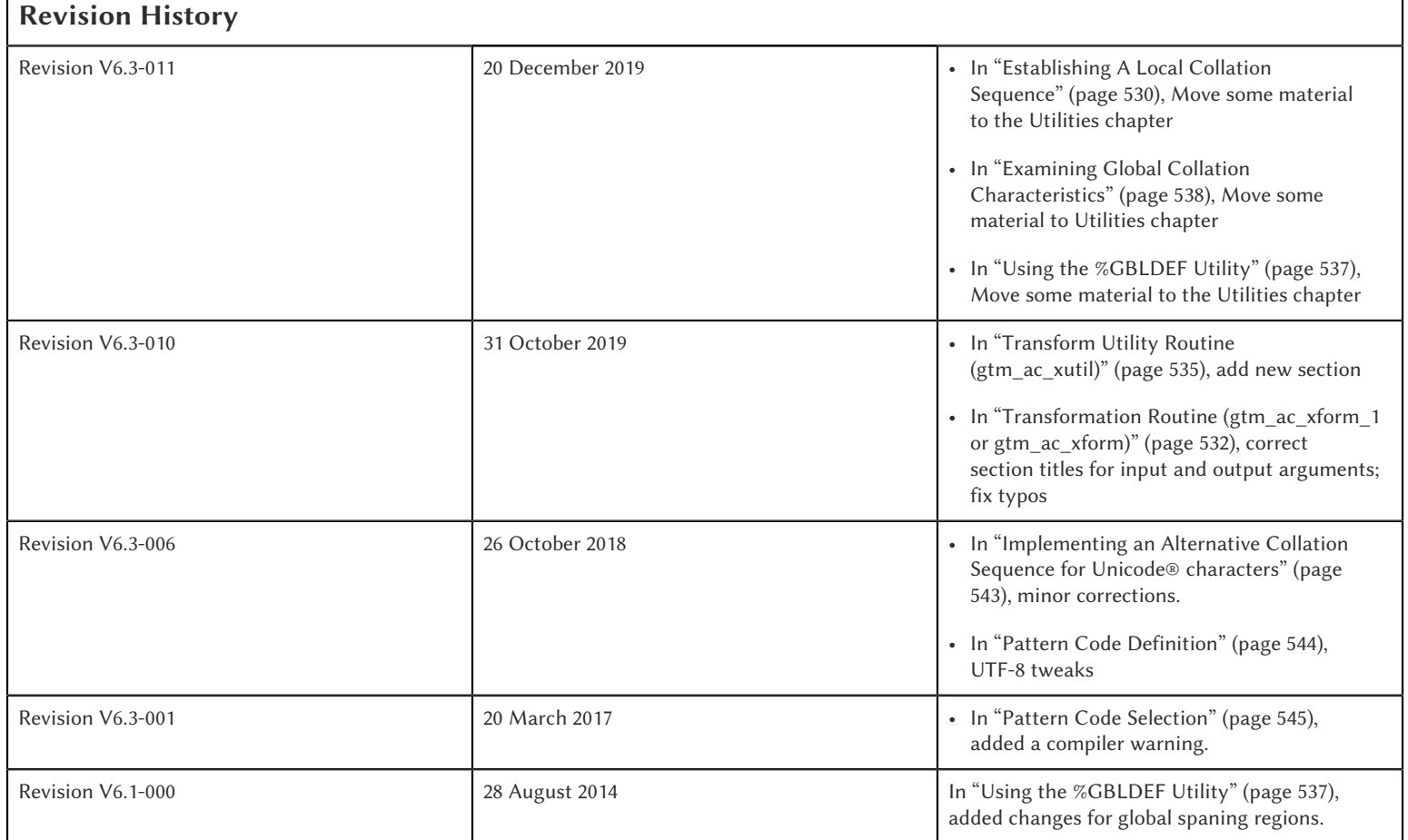

This chapter describes GT.M facilities for applications using characters encoded in other than eight-bit bytes (octets). Before continuing with use of UTF-8 features, you will need to ensure that your system has installed and configured the needed infrastructure for languages you wish to support, including International Components for Unicode (ICU / libicu), UTF-8 locale(s), and terminal emulators with appropriate fonts. This chapter addresses the specific issues of defining alternative collation sequences, and defining unique patterns for use with the pattern match operator.

Alternative collation sequences (or an alternative ordering of strings) can be defined for global and local variable subscripts. They can be established for specified globals or for an entire database. The alternative sequences are defined by a series of routines in an executable file pointed to by an environment variable. As the collation sequence is implemented by a usersupplied program, virtually any collation policy may be implemented. Detailed information on establishing alternative collation sequences and defining the environment variable is provided in ["Collation Sequence Definitions" \(page 529\)](#page-537-0).

M has defined pattern classes that serve as arguments to the pattern match operator. GT.M supports user definition of additional pattern classes as well as redefinition of the standard pattern classes. Specific patterns are defined in a text file that is pointed to by an environment variable. Pattern classes may be re-defined dynamically. The details of defining these pattern classes and the environment variable are described in the section called ["Matching Alternative Patterns" \(page 543\)](#page-551-1).

#### Internationalization

For some languages (such as Chinese), the ordering of strings according to Unicode® code-points (character values) may or may not be the linguistically or culturally correct ordering. Supporting applications in such languages requires development of collation modules - GT.M natively supports M collation, but does not include pre-built collation modules for any specific natural language. Therefore, applications that use characters in Unicode may need to implement their own collation functions. For more information on developing a collation module for Unicode, refer to ["Implementing an Alternative Collation Sequence](#page-551-0) for Unicode® [characters" \(page 543\)](#page-551-0).

### <span id="page-537-0"></span>Collation Sequence Definitions

Normally, GT.M orders data with numeric values first, followed by strings sequenced by ASCII values. To use an alternative collating sequence the following items must be provided at GT.M process intialization.

- A shared library containing the routines for each alternative collation sequence
- An environment variable of the form gtm\_collate\_n, specifying the shared library containing the routines for alternative collation sequence n.

# Creating the Shared Library holding the alternative sequencing routines

A shared library for an alternative collation sequence must contain the following four routines:

1. gtm ac xform 1: Transforms subscripts up to the maximum supported string length to the alternative collation sequence, or

gtm\_ac\_xform: Transforms subscripts up to 32,767 bytes to the alternative collation sequence.

2. gtm\_ac\_xback\_1: Use with gtm\_ac\_xform\_1 to transform the alternative collation keys back to the original subscript representation, or

gtm\_ac\_xback: Use with gtm\_ac\_xform to transforms the alternative collation keys back to the original subscript representation.

- 3. gtm\_ac\_version: Returns a numeric version identifier for the "currently active" set of collation routines.
- 4. gtm ac verify: Returns the success (odd) or failure (even) in matching a collation sequence with a given version number.

GT.M searches the shared library for the gtm ac\_xform\_1 and gtm\_ac\_xback\_1 before searching for the gtm\_ac\_xform and gtm\_ac\_xback routines. If the shared library contains gtm\_ac\_xform\_1, GT.M ignores gtm\_ac\_xform even if it is present. If GT.M finds gtm ac\_xform\_1 but does not find gtm\_ac\_xback\_1, it reports a COLLATIONUNDEF error with an additional mismatch COLLFNMISSING warning.

If the application does not use strings longer than 32,767 bytes, the alternative collation library need not contain the gtm\_ac\_xform\_1 and gtm\_ac\_xback\_1 routines. On the other hand, if the application passes strings greater than 32,767 bytes (but less than the maximum support string length) and does not provide gtm\_xc\_xform\_1 and gtm\_xc\_xback\_1, GT.M issues the COLLARGLONG run-time error.

Note that database key sizes are much more restricted by GT.M than local key sizes, and may be restricted further by user configuration.

# Defining theEnvironment Variable

GT.M locates the alternative collation sequences through the environment variable gtm\_collate\_n where n is an integer from 1 to 255 that identifies the collation sequence, and pathname identifies the shared library containing the routines for that collation sequence, for example:

```
$ gtm_collate_1=/opt/fis-gtm/collation
$ export gtm_collate_1
```
Multiple alternative collation sequence definitions can co-exist.

### Considerations in Establishing Alternative Collations

Alternative collation sequences for a global must be set when the global contains no data. When the global is defined the collation sequence is stored in the global. This ensures the future integrity of the global's collation. If it becomes necessary to change the collation sequence of a global containing data, you must copy the data to a temporary repository, delete the global, modify the variable's collation sequence by reinitializing the global either in a region that has the desired collation or with %GBLDEF, and restore the data from the temporary repository.

Be careful when creating the transformation and inverse transformation routines. The transformation routine must unambiguously and reliably encode every possible input value. The inverse routine must faithfully return the original value in every case. Errors in these routines can produce delayed symptoms that could be hard to debug. These routines may not be written in M.

# Defining a Default DatabaseCollation Method

GT.M lets you define an alternative collation sequence as the default when creating a new database. Subsequently, this default is applied when each new global is created.

This default collation sequence is set as a GDE qualifier for the ADD, CHANGE, and TEMPLATE commands using the following example with CHANGE:

```
GDE>CHANGE -REGION DEFAULT -COLLATION_DEFAULT=<0-255>
```
This qualifier always applies to regions, and takes effect when a database is created with MUPIP CREATE. The output of GDE SHOW displays this value, and DSE DUMP -FILEHEADER also includes this information. In the absence of an alternative default collations sequence, the default used is 0, or ASCII.

The value cannot be changed once a database file is created, and will be in effect for the life of the database file. The same restriction applies to the version of the collation sequence. The version of a collation sequence implementation is also stored in the database fileheader and cannot be modified except by recreating the file.

If the code of the collation sequence changes, making it incompatible with the collation sequence in use when the database was created, use the following procedure to ensure the continued validity of the database. MUPIP EXTRACT the database using the older compatible collation routines, then recreate and MUPIP LOAD using the newer collation routines.

# <span id="page-538-0"></span>Establishing A Local Collation Sequence

All subscripted local variables for a process must use the same collation sequence. The collation sequence used by local variables can be established as a default or in the current process. The local collation sequence can only be changed when a process has no subscripted local variables defined.

#### Internationalization

To establish a default local collation sequence provide a numeric value to the environment variable gtm\_local\_collate to select one of the collation tables, for example:

```
$ gtm_local_collate=n
$ export gtm_local_collate
```
where n is the number of a collation sequence that matches a valid collation number defined by an environment variable in the form gtm\_collate\_n.

An active process can use the %LCLCOL utility to define the collation sequence for subscripts of local variables.

For more information, refer to ["%LCLCOL " \(page 492\)](#page-500-0)in the Utilities Chapter of this manual.

set<sup>^</sup>%LCLCOL(n)changes the local collation to the type specified by n.

Example:

```
IF '$$set^%LCLCOL(3) D
. Write "local collation sequence not changed",! Break
```
This piece of code illustrates \$\$set^LCLCOL used as an extrinsic. It would write an error message and BREAK if the local collation sequence was not set to 3.

 $set^{\wedge}$  SLCLCOL(n,ncol) determines the null collation type to be used with the collation type n.

- If the truth value of ncol is FALSE(0), local variables use the GT.M standard null collation.
- If the truth value of ncol is TRUE(1), local variables use the M standard null collation.

With set<sup>^</sup>%LCLCOL(,ncol), the null collation order can be changed while keeping the alternate collation order unchanged. If subscripted local variables exist, null collation order cannot be changed. In this case, GT.M issues the COLLDATAEXISTS error.

get^%LCLCOL returns the current local type.

Example:

```
GTM>Write $$get^%LCLCOL
0
```
This example uses \$\$get^%LCLCOL as an extrinsic that returns 0, indicating that the effective local collation sequence is the standard M collation sequence.

If set<sup> $\kappa$ </sup> ELCLCOL is not specified and gtm local collate is not defined, or is invalid, the process uses M standard collation. The following would be considered invalid values:

- A value less than 0
- A value greater than 255
- A legal collation sequence that is inaccessible to the process

Inaccessibility could be caused by a missing environment variable, a missing image, or security denial of access.

# Creating the Alternate Collation Routines

Each alternative collation sequence requires a set of four user-created routines--gtm\_ac\_xform\_1 (or gtm\_ac\_xform), gtm\_ac\_xback\_1 (or gtm\_ac\_xback), gtm\_ac\_version, and gtm\_ac\_verify. The original and transformed strings are passed
#### Internationalization

between GT.M and the user-created routines using parameters of type gtm\_descriptor or gtm32\_descriptor. An "include file" gtm\_descript.h, located in the GT.M distribution directory, defines gtm\_descriptor (used with gtm\_ac\_xform and gtm\_ac\_xback) as:

```
typedef struct
{
     short len;
     short type;
     void *val;
} gtm_descriptor;
```
## Note

On 64-bit UNIX platforms, gtm\_descriptor may grow by up to eight (8) additional bytes as a result of compiler padding to meet platform alignment requirements.

gtm\_descript.h defines gtm32\_descriptor (used with gtm\_xc\_xform\_1 and gtm\_xc\_xback\_2) as:

```
typedef struct
{
     unsigned int len;
     unsigned int type;
     void *val;
} gtm32_descriptor;
```
where len is the length of the data, type is set to DSC\_K\_DTYPE\_T (indicating that this is an M string), and val points to the text of the string.

The interface to each routine is described below.

# Transformation Routine (gtm\_ac\_xform\_1 or gtm\_ac\_xform)

gtm\_ac\_xform\_1 or gtm\_ac\_xform routines transforms subscripts to the alternative collation sequence.

This routine returns altered keys to the original subscripts. The syntax of this routine is:

```
#include "gtm_descript.h"
long gtm_ac_xback(gtm_descriptor *in, int level, gtm_descriptor *out, int *outlen)
```
If the application uses subscripted lvns longer than 32,767 bytes (but less than 1,048,576 bytes), the alternative collation library must contain the gtm\_ac\_xform\_1 and gtm\_ac\_xback\_1 routines. Otherwise, the alternative collation library can contain gtm\_ac\_xform and gtm\_ac\_xback.

The syntax of this routine is:

```
#include "gtm_descript.h"
int gtm_ac_xform_1(gtm32_descriptor* in, int level, gtm32_descriptor* out, int* outlen);
```
### Input Arguments for gtm\_ac\_xform1

The input arguments for gtm\_ac\_xform1 are:

in: a gtm32\_descriptor containing the string to be transformed.

#### Internationalization

level: an integer; this is not used currently, but is reserved for future facilities.

out: a gtm32\_descriptor to be filled with the transformed key.

### Output Arguments for gtm\_ac\_xform1

The output arguments for gtm\_ac\_xform1 are:

return value: A long word status code.

out: A transformed subscript in the string buffer, passed by gtm32\_descriptor.

outlen: A 32-bit signed integer, passed by reference, returning the actual length of the transformed key.

The syntax of gtm\_ac\_xform routine is:

#include "gtm\_descript.h" long gtm\_ac\_xform(gtm\_descriptor \*in, int level, gtm\_descriptor \*out, int \*outlen)

### Input Arguments for gtm\_ac\_xform

The input arguments for gtm ac xform are:

in: a gtm\_descriptor containing the string to be transformed.

level: an integer; this is not used currently, but is reserved for future facilities.

out: a gtm\_descriptor to be filled with the transformed key.

### Output Arguments for gtm\_ac\_xform

The output arguments for gtm ac xform are:

return value: a long result providing a status code; it indicates the success (zero) or failure (non-zero) of the transformation.

out: a gtm\_descriptor containing the transformed key.

outlen: an unsigned long, passed by reference, giving the actual length of the output key.

```
#include "gtm_descript.h"
#define MYAPP_SUBSC2LONG 12345678
static unsigned char xform_table[256] =
{
  0, 1, 2, 3, 4, 5, 6, 7, 8, 9, 10, 11, 12, 13, 14, 15,
 16, 17, 18, 19, 20, 21, 22, 23, 24, 25, 26, 27, 28, 29, 30, 31,
 32, 33, 34, 35, 36, 37, 38, 39, 40, 41, 42, 43, 44, 45, 46, 47,
 48, 49, 50, 51, 52, 53, 54, 55, 56, 57, 58, 59, 60, 61, 62, 63,
 64, 65, 67, 69, 71, 73, 75, 77, 79, 81, 83, 85, 87, 89, 91, 93,
 95, 97, 99,101,103,105,107,109,111,113,115,117,118,119,120,121,
122, 66, 68, 70, 72, 74, 76, 78, 80, 82, 84, 86, 88, 90, 92, 94,
 96, 98,100,102,104,106,108,110,112,114,116,123,124,125,126,127,
128,129,130,131,132,133,134,135,136,137,138,139,140,141,142,143,
144,145,146,147,148,149,150,151,152,153,154,155,156,157,158,159,
```

```
160,161,162,163,164,165,166,167,168,169,170,171,172,173,174,175,
176,177,178,179,180,181,182,183,184,185,186,187,188,189,190,191,
192,193,194,195,196,197,198,199,200,201,202,203,204,205,206,207,
208,209,210,211,212,213,214,215,216,217,218,219,220,221,222,223,
224,225,226,227,228,229,230,231,232,233,234,235,236,237,238,239,
240,241,242,243,244,245,246,247,248,249,250,251,252,253,254,255
};
long
gtm_ac_xform (in, level, out, outlen)
    gtm_descriptor *in; /* the input string */int level; /* the subscript level */ gtm_descriptor *out; /* the output buffer */
    int *outlen; \frac{1}{x} the length of the output string */
{
  int n;
  unsigned char *cp, *cout;
/* Ensure space in the output buffer for the string. */n = in->len;if (n > out->len)
    return MYAPP_SUBSC2LONG;
/* There is space, copy the string, transforming, if necessary */
 cp = in ->val; /* Address of first byte of input string */ cout = out->val; /* Address of first byte of output buffer */
 while (n-- > 0)*cout++ = xform_table[*cp++];
 *outlen = in->len;
  return 0;
}
```
### Transformation Routine Characteristics

The input and output values may contain <NUL> (hex code 00) characters.

The collation transformation routine may concatenate a sentinel, such as <NUL>, followed by the original subscript on the end of the transformed key. If key length is not an issue, this permits the inverse transformation routine to simply retrieve the original subscript rather than calculating its value based on the transformed key.

If there are reasons not to append the entire original subscript, GT.M allows you to concatenate a sentinel plus a predefined code so the original subscript can be easily retrieved by the inverse transformation routine, but still assures a reformatted key that is unique.

## Inverse Transformation Routine (gtm\_ac\_xback or gtm\_ac\_xback\_1)

This routine returns altered keys to the original subscripts. The syntax of this routine is:

```
#include "gtm_descript.h"
long gtm_ac_xback(gtm_descriptor *in, int level, gtm_descriptor *out, int *outlen)
```
The arguments of gtm\_ac\_xback are identical to those of gtm\_ac\_xform.

The syntax of gtm\_ac\_xback\_1 is:

```
#include "gtm_descript.h"
long gtm_ac_xback_1(gtm32_descriptor *src, int level, gtm32_descriptor *dst, int *dstlen)
```
#### Internationalization

The arguments of gtm\_ac\_xback\_1 are identical to those of gtm\_ac\_xform\_1.

Example:

```
#include "gtm_descript.h"
#define MYAPP_SUBSC2LONG 12345678
static unsigned char inverse_table[256] =
{
0, 1, 2, 3, 4, 5, 6, 7, 8, 9, 10, 11, 12, 13, 14, 15,
16, 17, 18, 19, 20, 21, 22, 23, 24, 25, 26, 27, 28, 29, 30, 31,
32, 33, 34, 35, 36, 37, 38, 39, 40, 41, 42, 43, 44, 45, 46, 47,
48, 49, 50, 51, 52, 53, 54, 55, 56, 57, 58, 59, 60, 61, 62, 63,
64, 65, 97, 66, 98, 67, 99, 68,100, 69,101, 70,102, 71,103, 72,
104, 73,105, 74,106, 75,107, 76,108, 77,109, 78,110, 79,111, 80,
112, 81,113, 82,114, 83,115, 84,116, 85,117, 86,118, 87,119, 88,
120, 89,121, 90,122, 91, 92, 93, 94, 95, 96,123,124,125,126,127,
128,129,130,131,132,133,134,135,136,137,138,139,140,141,142,143,
144,145,146,147,148,149,150,151,152,153,154,155,156,157,158,159,
160,161,162,163,164,165,166,167,168,169,170,171,172,173,174,175,
176,177,178,179,180,181,182,183,184,185,186,187,188,189,190,191,
192,193,194,195,196,197,198,199,200,201,202,203,204,205,206,207,
208,209,210,211,212,213,214,215,216,217,218,219,220,221,222,223,
224,225,226,227,228,229,230,231,232,233,234,235,236,237,238,239,
240,241,242,243,244,245,246,247,248,249,250,251,252,253,254,255
};
long gtm_ac_xback (in, level, out, outlen)
     gtm_descriptor *in; /* the input string */
     int level; /* the subscript level */
     gtm_descriptor *out; /* output buffer */
     int *outlen; /* the length of the output string */
{
  int n;
  unsigned char *cp, *cout;
/* Ensure space in the output buffer for the string. */
 n = in->len;if (n > out->len)
     return MYAPP_SUBSC2LONG;
/* There is enough space, copy the string, transforming, if necessary */
 cp = in \rightarrow val; /* Address of first byte of input string */
  cout = out->val; /* Address of first byte of output buffer */
 while (n-- > 0)*cout++ = inverse_table[*cp++];
  *outlen = in->len;
  return 0;
}
```
# Transform Utility Routine (gtm\_ac\_xutil)

This routine returns a next or previous character in the collation sequence. The syntax of this routine is:

```
#include "gtm_descript.h"
long gtm_ac_xutil (gtm32_descriptor *in, int level, gtm32_descriptor *out, int *outlen, int op, int
honor_numeric)
```
▼

## Input Arguments

The input arguments of gtm\_ac\_xutil are:

- in: Specifies the input string; gtm\_ac\_xutil considers the first character of the input string.
- level: Currently unused and should not be examined or changed.
- honor numeric: Boolean variable to specify whether to use standard GT.M collation for digits.
	- TRUE: use standard GT.M collation for digits before any other character
	- FALSE: treat digits the same as all other characters

## Output Arguments

The output arguments of gtm\_ac\_xutil are:

- out: Supplies the one (1) character result string produced by applying the collation operation if a result was possible.
- outlen: Supplies to the caller the length of the returned string- 0 or 1.
- op: Supplies the collation operation as follows:
	- 0: collation value of the given character
	- 1: character collating before the given character if it exists
	- 2: character collating after the given character if it exists

The gtm\_ac\_xutil function returns 0 on success and -1 on failure.

# Version Control Routines (gtm\_ac\_version and gtm\_ac\_verify)

Two user-defined version control routines provide a safety mechanism to guard against a collation routine being used on the wrong global, or an attempt being made to modify a collation routine for an existing global. Either of these situations could cause incorrect collation or damage to subscripts.

When a global is assigned an alternative collation sequence, GT.M invokes a user-supplied routine that returns a numeric version identifier for the set of collation routines, which was stored with the global. The first time a process accesses the global, GT.M determines the assigned collation sequence, then invokes another user-supplied routine. The second routine matches the collation sequence and version identifier assigned to the global with those of the current set of collation routines.

When you write the code that matches the type and version, you can decide whether to modify the version identifier and whether to allow support of globals created using a previous version of the routine.

# Version Identifier Routine (gtm\_ac\_version)

This routine returns an integer identifier between 0 and 255. This integer provides a mechanism to enforce compatibility as a collation sequence potentially evolves. When GT.M first uses an alternate collation sequence for a database or global, it captures the version and if it finds the version has changed it at some later startup, it generates an error. The syntax is:

int gtm\_ac\_version()

Example:

```
int gtm_ac_version()
{ 
     return 1;
}
```
# Verification Routine (gtm\_ac\_verify)

This routine verifies that the type and version associated with a global are compatible with the active set of routines. Both the type and version are unsigned characters passed by value. The syntax is:

```
#include "gtm_descript.h"
int gtm_ac_verify(unsigned char type, unsigned char ver)
```
Example:

```
Example:
#include "gtm_descript.h"
#define MYAPP_WRONGVERSION 20406080 /* User condition */
gtm_ac_verify (type, ver)
     unsigned char type, ver;
{
  if (type == 3) {
      if (ver > 2) /* version checking may be more complex */
    {
       return 0;
     }
}
   return MYAPP_WRONGVERSION;
}
```
# Using the %GBLDEF Utility

Use the %GBLDEF utility to get, set, or kill the collation sequence of a global variable mapped by the current global directory. %GBLDEF cannot modify the collation sequence for either a global containing data or a global whose subscripts span multiple regions. To change the collation sequence for a global variable that contains data, extract the data, KILL the variable, change the collation sequence, and reload the data. Use GDE to modify the collation sequence of a global variable that spans regions.

For more information, refer to "%GBLDEF" (page 491)in the Utilities Chapter of this manual.

# Assigning the Collation Sequence

To assign a collation sequence to an individual global use the extrinsic entry point:

set^%GBLDEF(gname,nct,act)

```
GTM>kill ^G
GTM>write $select($$set^%GBLDEF("^G",0,3):"ok",1:"failed")
ok
```
GTM>

This deletes the global variable  $^{\wedge}G$ , then uses the \$\$set%GBLDEF as an extrinsic to set  $^{\wedge}G$  to the collation sequence number 3 with numeric subscripts collating before strings. Using \$\$set%GBLDEF as an argument to \$SELECT provides a return value as to whether or not the set was successful. \$SELECT will return a "FAILED" message if the collation sequence requested is undefined.

## Examining Global Collation Characteristics

To examine the collation characteristics currently assigned to a global use the extrinsic entry point:

```
get^%GBLDEF(gname[,reg])
```
Note

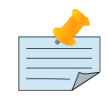

get^%GBLDEF(gname) returns global specific characteristics, which can differ from collation characteristics defined for the database file at MUPIP CREATE time from settings in the global directory.

DSE DUMP -FILEHEADER command displays region collation whenever the collation is other than M standard collation.

Example:

```
GTM>Write $$get^%GBLDEF("^G")
1,3,1
```
This example returns the collation sequence information currently assigned to the global  $^{\wedge}$ G.

## Deleting Global Collation Characteristics

To delete the collation characteristics currently assigned to a global, use the extrinsic entry point:

kill^%GBLDEF(gname)

# Example of Upper and Lower Case Alphabetic Collation Sequence

This example is create an alternate collation sequence that collates upper and lower case alphabetic characters in such a way that the set of keys "du Pont," "Friendly," "le Blanc," and "Madrid" collates as:

- du Pont
- Friendly
- le Blanc
- Madrid

This is in contrast to the standard M collation that orders them as:

- Friendly
- Madrid
- du Pont
- le Blanc

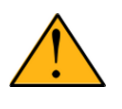

### Important

No claim of copyright is made with respect to the code used in this example. Please do not use the code as-is in a production environment.

Please ensure that you have a correctly configured GT.M installation, correctly configured environment variables, with appropriate directories and files.

Seasoned GT.M users may want download <polish.c> used in this example and proceed directly to Step 5 for compiling and linking instructions. First time users may want to start from Step 1.

1. Create a new file called polish.c and put the following code:

```
#include <stdio.h>
#include "gtm_descript.h"
#define COLLATION_TABLE_SIZE 256
#define MYAPPS_SUBSC2LONG 12345678
#define SUCCESS 0
#define FAILURE 1 
#define VERSION 0
static unsigned char xform_table[COLLATION_TABLE_SIZE] =
 {
           0, 1, 2, 3, 4, 5, 6, 7, 8, 9, 10, 11, 12, 13, 14, 15,
           16, 17, 18, 19, 20, 21, 22, 23, 24, 25, 26, 27, 28, 29, 30, 31,
           32, 33, 34, 35, 36, 37, 38, 39, 40, 41, 42, 43, 44, 45, 46, 47,
           48, 49, 50, 51, 52, 53, 54, 55, 56, 57, 58, 59, 60, 61, 62, 63,
           64, 65, 67, 69, 71, 73, 75, 77, 79, 81, 83, 85, 87, 89, 91, 93,
           95, 97, 99,101,103,105,107,109,111,113,115,117,118,119,120,121,
           122, 66, 68, 70, 72, 74, 76, 78, 80, 82, 84, 86, 88, 90, 92, 94,
           96, 98,100,102,104,106,108,110,112,114,116,123,124,125,126,127,
           128,129,130,131,132,133,134,135,136,137,138,139,140,141,142,143,
           144,145,146,147,148,149,150,151,152,153,154,155,156,157,158,159,
           160,161,162,163,164,165,166,167,168,169,170,171,172,173,174,175,
           176,177,178,179,180,181,182,183,184,185,186,187,188,189,190,191,
           192,193,194,195,196,197,198,199,200,201,202,203,204,205,206,207,
           208,209,210,211,212,213,214,215,216,217,218,219,220,221,222,223,
           224,225,226,227,228,229,230,231,232,233,234,235,236,237,238,239,
           240,241,242,243,244,245,246,247,248,249,250,251,252,253,254,255
           };
static unsigned char inverse_table[COLLATION_TABLE_SIZE] =
 {
           0, 1, 2, 3, 4, 5, 6, 7, 8, 9, 10, 11, 12, 13, 14, 15,
           16, 17, 18, 19, 20, 21, 22, 23, 24, 25, 26, 27, 28, 29, 30, 31,
           32, 33, 34, 35, 36, 37, 38, 39, 40, 41, 42, 43, 44, 45, 46, 47,
           48, 49, 50, 51, 52, 53, 54, 55, 56, 57, 58, 59, 60, 61, 62, 63,
           64, 65, 97, 66, 98, 67, 99, 68,100, 69,101, 70,102, 71,103, 72,
           104, 73,105, 74,106, 75,107, 76,108, 77,109, 78,110, 79,111, 80,
           112, 81,113, 82,114, 83,115, 84,116, 85,117, 86,118, 87,119, 88,
           120, 89,121, 90,122, 91, 92, 93, 94, 95, 96,123,124,125,126,127,
           128,129,130,131,132,133,134,135,136,137,138,139,140,141,142,143,
```
 144,145,146,147,148,149,150,151,152,153,154,155,156,157,158,159, 160,161,162,163,164,165,166,167,168,169,170,171,172,173,174,175, 176,177,178,179,180,181,182,183,184,185,186,187,188,189,190,191, 192,193,194,195,196,197,198,199,200,201,202,203,204,205,206,207, 208,209,210,211,212,213,214,215,216,217,218,219,220,221,222,223, 224,225,226,227,228,229,230,231,232,233,234,235,236,237,238,239, 240,241,242,243,244,245,246,247,248,249,250,251,252,253,254,255 };

Elements in xform\_table represent input order for transform. Elements in inverse\_table represent reverse transform for x\_form\_table.

2. Add the following code for the gtm\_ac\_xform transformation routine:

```
long gtm_ac_xform ( gtm_descriptor *src, int level, gtm_descriptor *dst, int *dstlen)
       {
           int n;
           unsigned char *cp, *cpout;
       #ifdef DEBUG
           char input[COLLATION_TABLE_SIZE], output[COLLATION_TABLE_SIZE];
       #endif
           n = src->len;
          if ( n > dst->len)
              return MYAPPS_SUBSC2LONG;
          cp = (unsigned char * ) src-> val; #ifdef DEBUG
          memcpy(input, cp, src->len);
          input[src->len] = '\\0'; #endif
          cpout = (unsigned char \star)dst->val;
          while ( n-- > 0 )
             *cpout + = x form_table [xcp++];
          *cpout = '\0;
           *dstlen = src->len;
       #ifdef DEBUG
          memcpy(output, dst->val, dst->len);
          output[dst->len] = ' \0';fprintf(stderr, "\nInput = \n");
          for (n = 0; n < *deltatlen; n++ ) fprintf(stderr," %d",(int )input[n]);
          fprintf(stderr, "\nOutput = \n");
          for (n = 0; n < *dstlen; n++ ) fprintf(stderr," %d ",(int )output[n]);
       #endif
           return SUCCESS;
       }
    3. Add the following code for the gtm_ac_xback reverse transformation routine:
       long gtm_ac_xback ( gtm_descriptor *src, int level, gtm_descriptor *dst, int *dstlen)
       {
           int n;
           unsigned char *cp, *cpout;
       #ifdef DEBUG
           char input[256], output[256];
       #endif
          n = src->len;if ( n > dst->len)
           return MYAPPS_SUBSC2LONG;
```
#### Internationalization

```
cp = (unsigned char * ) src-> val;cpout = (unsigned char \star)dst->val;
          while ( n-- > 0 )
             *cpout + = inverse_table[*cp + +];
          *cpout = '\0;
           *dstlen = src->len;
       #ifdef DEBUG
          memcpy(input, src->val, src->len);
          input[src->len] = '\\ ';
           memcpy(output, dst->val, dst->len);
          output[dst->len] = ' \0';
          fprintf(stderr, "Input = %s, Output = %s\n", input, output);
       #endif
           return SUCCESS;
\qquad \qquad \}
```
3. Add code for the version identifier routine (gtm\_ac\_version) or the verification routine (gtm\_ac\_verify):

```
int gtm_ac_version ()
        {
             return VERSION;
\qquad \qquad \} int gtm_ac_verify (unsigned char type, unsigned char ver)
        {
                 return !(ver == VERSION);
\qquad \qquad \}
```
4. Save and compile polish.c. On x86 GNU/Linux (64-bit Ubuntu 10.10), execute a command like the following:

```
gcc -c polish.c -I$gtm_dist
```
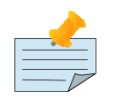

### Note

The -I\$gtm\_dist option includes gtmxc\_types.h.

5. Create a new shared library or add the above routines to an existing one. The following command adds these alternative sequence routines to a shared library called altcoll.so on x86 GNU/Linux (64-bit Ubuntu 10.10).

gcc -o altcoll.so -shared polish.o

- 6. Set \$gtm\_collate\_1 to point to the location of altcoll.so.
- 7. At the GTM> prompt execute the following command:

```
GTM>Write $SELECT($$set^%GBLDEF("^G",0,1):"OK",1:"FAILED")
       OK
```
This deletes the global variable  $^{\wedge}G$ , then sets  $^{\wedge}G$  to the collation sequence number 1 with numeric subscripts collating before strings.

8. Assign the following value to  $\triangle$ G.

```
GTM>Set ^G("du Pont")=1
GTM>Set ^G("Friendly")=1
GTM>Set ^G("le Blanc")=1
```

```
GTM>Set ^G("Madrid")=1
```
9. See how the subscript of  $^{\wedge}G$  order according to the alternative collation sequence:

```
GTM>ZWRite ^G
^G("du Pont")=1
^G("Friendly")=1
^G("le Blanc")=1
^G("Madrid")=1
```
# Example of Collating Alphabets in Reverse Order using gtm\_ac\_xform\_1 and gtm\_ac\_xback\_1

This example creates an alternate collation sequence that collates alphabets in reverse order. This is in contrast to the standard M collation that collates alphabets in ascending order.

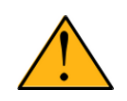

# Important

No claim of copyright is made with respect to the code used in this example. Please do not use the code as-is in a production environment.

Please ensure that you have a correctly configured GT.M installation, correctly configured environment variables, with appropriate directories and files.

- 1. Download [col\\_reverse\\_32.c](http://tinco.pair.com/bhaskar/gtm/doc/books/pg/UNIX_manual/col_reverse_32.c) from http://tinco.pair.com/bhaskar/gtm/doc/books/pg/UNIX\_manual/col\_reverse\_32.c. It contain code for transformation routine (gtm\_ac\_xform\_1), reverse transformation routine (gtm\_ac\_xback\_1) and version control routines (gtm\_ac\_version and gtm\_ac\_verify).
- 2. Save and compile col\_reverse\_32.c. On x86 GNU/Linux (64-bit Ubuntu 10.10), execute a command like the following:

gcc -c col\_reverse\_32.c -I\$gtm\_dist

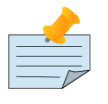

## Note

The -I\$gtm\_dist option includes gtmxc\_types.h.

3. Create a new shared library or add the routines to an existing one. The following command adds these alternative sequence routines to a shared library called altcoll.so on x86 GNU/Linux (64-bit Ubuntu 10.10).

gcc -o revcol.so -shared col\_reverse\_32.o

- 4. Set the environment variable gtm\_collate\_2 to point to the location of revcol.so. To set the local variable collation to this alternative collation sequence, set the environment variable gtm\_local\_collate to 2.
- 5. At the GTM prompt, execute the following command:

```
GTM>Write $SELECT($$set^%GBLDEF("^E",0,2):"OK",1:"FAILED")
OK
```
6. Assign the following value to  $E$ .

```
GTM>Set ^E("du Pont")=1
GTM>Set ^E("Friendly")=1
GTM>Set ^E("le Blanc")=1
```
GTM>Set ^E("Madrid")=1

7. Notice how the subscript of ^E sort in reverse order:

GTM>zwrite ^E ^G("le Blanc")=1  $^{\wedge}$ G("du Pont")=1  $^{\wedge}$ G("Madrid")=1 ^G("Friendly")=1

# Implementing an Alternative Collation Sequence for Unicode® characters

By default, GT.M sorts string subscripts in the default order of the Unicode® UTF-8 numeric code-point values. Since this implied ordering may or may not be linguistically or culturally correct for a specific application, an implementation of an algorithm such as the Unicode® Collation Algorithm (UCA) may be required. Note that implementation of collation in GT.M requires the implementation of two functions,  $f(x)$  and  $g(y)$ .  $f(x)$  transforms each input sequence of bytes into an alternative sequence of bytes for storage. Within the GT.M database engine, M nodes are retrieved according to the byte order in which they are stored. For each y that can be generated by  $f(x)$ ,  $g(y)$  is an inverse function that provides the original sequence of bytes; in other words,  $g(f(x))$  must be equal to x for all x that the application processes. For example, for the People's Republic of China, it may be appropriate to convert from UTF-8 to Guojia Biaozhun (国家标准), the GB18030 standard, for example, using the libiconv library. The following requirements are important:

- Unambiguous transformation routines: The transform and its inverse must convert each input string to a unique sequence of bytes for storage, and convert each sequence of bytes stored back to the original string.
- Collation sequence for all expected character sequences in subscripts: GT.M does not validate the subscript strings passed to/from the collation routines. If the application design allows illegal UTF-8 character sequences to be stored in the database, the collation functions must appropriately transform, and inverse transform, these as well.
- Handle different string lengths for before and after transformation: If the lengths of the input string and transformed string differ, and, for local variables, if the output buffer passed by GT.M is not sufficient, follow the procedure described below:
	- *Global Collation Routines*: The transformed key must not exceed the lesser of the maximum key size configuration or 1019 bytes, the maximum GDS key size. GT.M allocates a temporary buffer of size 1019 bytes in the output string descriptor (of type DSC\_K\_DTYPE\_T) and passes it to the collation routine to return the transformed key.
	- *Local Collation Routines*: GT.M allocates a temporary buffer in the output string descriptor based on the size of the input string. Both transformation and inverse transformation must check the buffer size, and if it is not sufficient, the transformation must allocate sufficient memory, set the output descriptor value (val field of the descriptor) to point to the new memory , and return the transformed key successfully. Since GT.M copies the key from the output descriptor into its internal structures, it is important that the memory allocated remain available even after the collation routines return. Collation routines are typically called throughout the process lifetime, therefore, GT.M expects the collation libraries to define a large static buffer sufficient to hold all key sizes in the application. Alternatively, the collation transform can use a large heap buffer (allocated by the system malloc() or GT.M gtm\_malloc()). Application developers must choose the method best suited to their needs.

# Matching Alternative Patterns

GT.M allows the definition of unique patterns for use with the pattern match operator, in place of, or in addition to, the standard C, N, U, L, and P. You can redefine existing pattern codes (patcodes), or add new ones. These codes are defined in a specification file. The format is described in the next section.

# Pattern Code Definition

This section explains the requirements for specifying alternative pattern codes. These specifications are created as a table in a file which GT.M loads at run time.

Use the following keywords to construct your text file. Each keyword must:

- Appear as the first non-whitespace entry on a line.
- Be upper case.

The table names also must be uppercase. The patcodes are not case-sensitive.

PATSTART indicates the beginning of the definition text and must appear before the first table definition.

PATTABLE indicates the beginning of the table definition. The keyword PATTABLE is followed by whitespace, then the table name. The text file can contain multiple PATTABLEs.

PATCODE indicates the beginning of a patcode definition. The keyword PATCODE is followed by whitespace, then the patcode identifying character. On the next line enter a comma-delimited list of integer codes that satisfy the patcode. A PATCODE definition is always included in the most recently named PATTABLE. A PATTABLE can contain multiple PATCODEs.

PATEND indicates the end of the definition text; it must appear after the last table definition.

To continue the comma-delimited list on multiple lines, place a dash (-) at the end of each line that is not the last one in the sequence. To enter comments in the file, begin the line with a semi-colon (;).

The following example illustrates a possible patcode table called "NEWLANGUAGE," The example has definitions for patcodes "S," which would be a non-standard pattern character, and "L," which would substitute alternative definitions for the standard "L" (or lower case) pattern characters.

Example:

```
PATSTART
  PATTABLE NEWLANGUAGE
  PATCODE S
    144,145,146,147,148,149,150
  PATCODE L
     230,231,232,233,234,235,236,237,238,239,240,241-,242,243,244,245,246,247,248,249,250,251,252,253,254,255
PATEND
```
Be mindful of the following items as you define your patcode table.

- GT.M loads a table name can only be loaded once during an invocation of a process. Changes a loaded table do not apply to running processes that have already reference that table.
- The table name "M" is a reserved designation for standard M, which is included in the GT.M run-time library.
- Standard patcodes A and E cannot be explicitly redefined. A is always the union of codes U and L; E always designates the set of all characters.
- The C pattern code you define is used by GT.M to determine those characters which are to be treated as unprintable. All characters not defined as C are treated as printable.
- In UTF-8 mode, M standard patcodes (A,C,L,U,N,P,E) work with Unicode® characters. Application developers can neither change their default classification nor define the non-standard patcodes ((B,D,F-K,M,O,Q-T,V-X) beyond the ASCII subset. This means that the pattern tables cannot contain characters with codes greater than the maximum ASCII code 127.

# <span id="page-553-0"></span>PatternCode Selection

To establish a default patcode table for a database define the environment variable:

```
$ gtm_pattern_file=pathname
$ export gtm_pattern_file
```
where filename is the text file containing the patcode table definition, and

```
$ gtm_pattern_table=tablename
$ export gtm_pattern_table
```
where tablename is the name of the patcode table within the file pointed to by gtm\_pattern\_file.

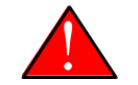

# Warning

GT.M performs operations on literals at compile time and the pattern codes settings may have an impact on such operations. Therefore, it is safest to either always compile with the same pattern code settings as those used at runtime. If changes to pattern codes are required at run time, "hide" any patterns used on literal expressions from the compiler (which are uncommon) using XECUTE commands or indirection.

Within an active process, the patcode table is established using the M VIEW command and the %PATCODE utility. Before invoking the %PATCODE utility, you may use VIEW to load pattern definition files for GT.M. The required keyword and value are:

VIEW "PATLOAD":"pathname"

This allows you to use the %PATCODE utility or the VIEW command to set current patcode table. The format of the VIEW command to set the patcode table is:

VIEW "PATCODE":"tablename"

This is equivalent to set ^%PATCODE explained below.

For more information, refer to "%PATCODE" (page 493) in the Utilities Chapter of this manual.

%PATCODE has the following extrinsic entry points:

set^%PATCODE(tn)

sets the current patcode table to the one having the name specified by tn, in the defined file specification.

Example:

GTM>Write \$\$set^%PATCODE("NEWLANGUAGE") 1

If there is no table with that name, the function returns a false (0) and does not modify the current patcode table.

get^%PATCODE

returns the current patcode table name.

Example:

GTM>Write \$\$get^%PATCODE

NEWLANGUAGE

# Chapter 13. Error Processing

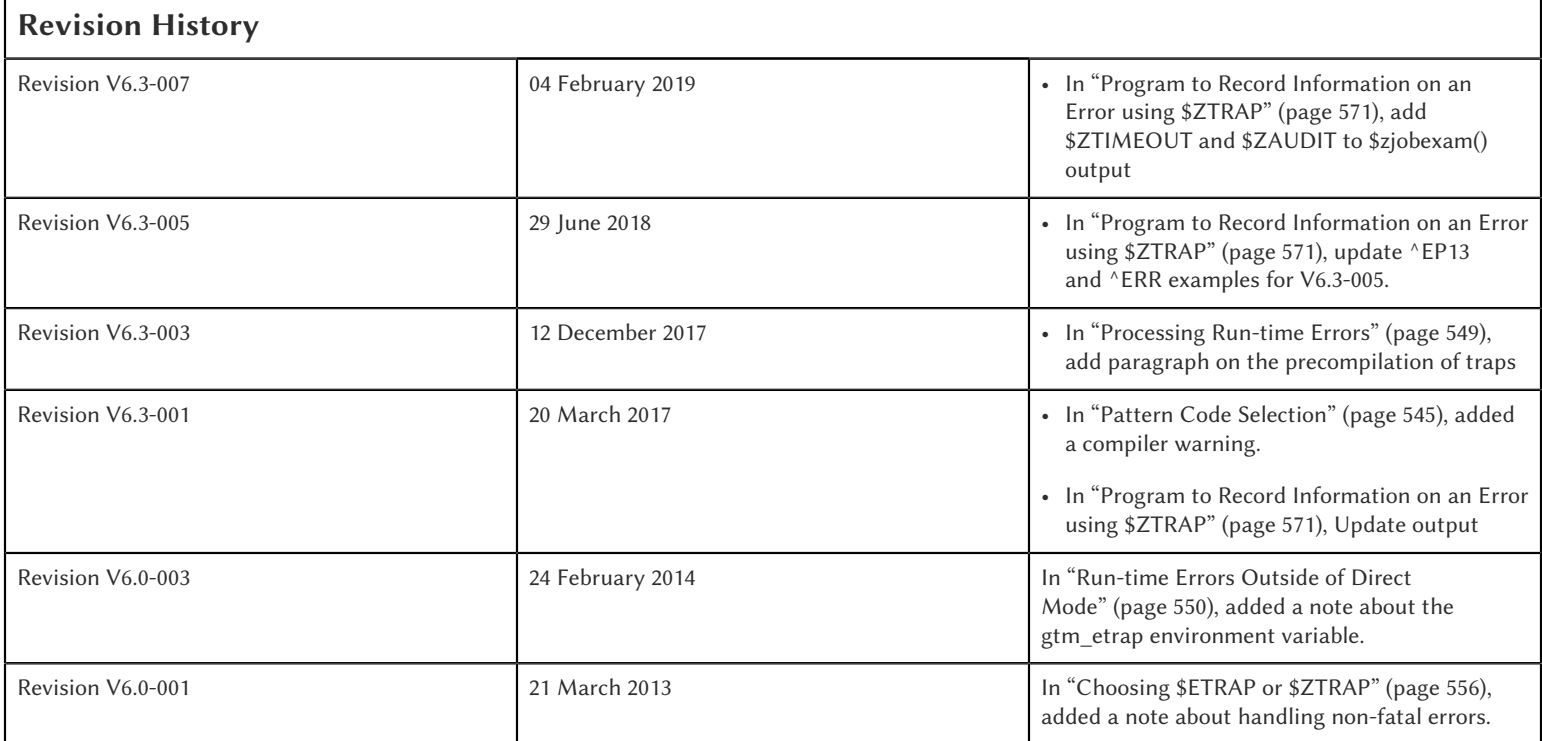

This chapter describes GT.M features and techniques for handling errors. Errors in programs may be classified as "predictable" meaning foreseen, or "unpredictable" meaning unforeseen.

M programs may attempt to recover from predictable errors. Device errors that can be remedied by an operator are the most common class of errors for which recovery provides a large benefit. Predictable errors from which the program does not attempt to recover are generally treated the same as unpredictable errors.

A typical application handles unpredictable errors by logging as much information about the error as the designer considers useful, then terminating or restarting the application from a known point.

Because GT.M invokes error handling when things are not normal, careful design and implementation of error handling are required to minimize the impact of errors and the cost of subsequent prevention.

The GT.M compiler detects and reports syntax errors at:

- Compile time while producing the object module from a source file.
- Run time while compiling code for M indirection and XECUTEs.
- Run time when the user is working in Direct Mode.

The GT.M run-time system:

• Recognizes and reports execution errors when they occur.

• Reports errors flagged by the compiler when they fall in the execution path.

# Compile Time Error Message Format

To understand the compile-time error message format, consider this incorrect source line:

 $S = B + C$ 

If this were line 7 of a source file ADD2.m, the compiler reports the compile-time error with the message:

```
S=BA-C\lambdaAt column 4, line 7, source module ADD2
 Variable expected in this context
```
The compile-time error message format consists of three lines. The first two lines tell you the line and location where the error occurred. The last line describes the M syntax error. The positioning accuracy of the carat pointing to the location of an issue in a source line depends on your terminal settings, particularly in UTF-8 mode where character widths are not uniform. If the line exceeds the terminal width as understood by GT.M, it replaces the carat line with an ARROWNTDSP error.

If you requested a listing file, it contains the same information and looks as follows:

```
.
.
6 . . .
7 S=B+C
    \wedge --- Variable expected in this context
8 . . .
.
.
```
# Processing Compile TimeErrors

At compile-time, the compiler stops processing a routine line as soon as it detects the first error on that line. By default, the compiler displays the line in error on stderr, and also in a listing file when the compiler options include -list. By default, the compiler processes the remaining source lines until it exceeds the maximum error count of 127.

The compile-time error message format displays the line containing the error and the location of the error on the line. The error message also indicates what was incorrect about the M statement. For more information on the error message format, refer to the GT.M Message and Recovery Procedures Reference Manual.

You may correct compile-time errors immediately by activating an editor and entering the correct syntax in the source program. Because several errors may occur on a line, examine the line carefully to avoid compiling the routine several times.

The MUMPS command qualifier -ignore, which is the default, instructs GT.M to produce an object file even if the compiler detects errors in the source code. As long as the execution path does not encounter the compile-time errors, the GT.M runtime system executes the compiled-as-written routine. You may take advantage of this feature to exercise some parts of your program before correcting errors detected by the compiler.

# Run-time Error Message Format

To understand the run-time error message format, consider this short program printsum.m:

 SET A=17 GO SET B=21 WRITE A+C

When you try to execute this program, the last statement causes an error since the variable C is undefined. If \$ETRAP="B", GT.M displays the run-time error message:

```
$ mumps -run printsum
%GTM-E-UNDEF, Undefined local variable: C
At MUMPS source location GO+1^printsum
GTM>
```
GT.M informs you of the error (Undefined local variable) and where in the routine the error occurred (GO+1). Note that the run-time system displays the GTM> prompt, indicating that the process has entered Direct Mode. GT.M places run time error information in the intrinsic special variables \$ECODE and \$ZSTATUS.

Compile-time error messages may appear at run time. This is because errors in indirection and the compile-as-written feature leave errors that are subsequently reported at run time.

The GT.M utilities use portions of the run-time system and therefore may issue run-time errors as well as their own unique errors.

### <span id="page-557-0"></span>Processing Run-time Errors

GT.M does not detect certain types of errors associated with indirection, the functioning of I/O devices, and program logic until run-time. Also, the compile-as-written feature may leave errors which GT.M reports at run-time when it encounters them in the execution path. At run-time, GT.M reports any error encountered to stderr. The run-time system suspends normal execution of the routine as soon as it detects an error.

GT.M responds to errors differently depending on whether it encounters them in Direct Mode (at the command line) or during normal program execution.

When an executing GT.M image encounters an error:

- if Direct Mode is active at the top of the invocation stack, GT.M stays in Direct Mode.
- otherwise, if the error comes from a device that has an EXCEPTION, GT.M executes the EXCEPTION string.
- otherwise, if \$ETRAP'="" GT.M transfers control to the code defined by \$ETRAP as if it had been inserted at the point of the error, unless \$ECODE'="", in which case it executes a TROLLBACK:\$TLEVEL followed by a QUIT:\$QUIT "" QUIT.
- otherwise, if \$ZTRAP'="" GT.M executes \$ZTRAP.
- otherwise, GT.M performs a QUIT:\$QUIT "" QUIT and reissues the error at the new stack level, if no other error traps (\$ETRAP or \$ZTRAP) are uncovered by decending the stack, GT.M reports the error on the principal device and terminates the image.

After the action, if any, invoked by \$ETRAP, \$ZTRAP or EXCEPTION:

• if the process ends in Direct Mode – as a result either of performing a BREAK in the executed string or of starting in Direct Mode – GT.M reports the error on the principal device.

- otherwise, if the executed string contains an unstacked transfer of control, the only implicit behavior is that as long as \$ECODE'="" and \$ZTRAP'="" an attempt to QUIT from the level of the current error causes that error to be reissued at the new stack level.
- otherwise, if \$ETRAP'="" GT.M performs a QUIT:\$QUIT "" QUIT and reissues the error at the new stack level.
- otherwise, \$ZTRAP must contain code and GT.M retries the line of M on which the error occurred.

GT.M checks the syntax of code assigned to \$ETRAP, \$ZSTEP, \$ZTRAP, and EXCEPTION at the time they are specified. Note that \$ZTRAP and EXCEPTION are subject to gtm\_ztrap\_form, and, if that specifies entryref or adaptive, GT.M does not check the syntax. Also, the environment variables \$gtm\_etrap, \$gtm\_trigger\_etrap, and \$gtm\_zstep provide ways of setting some of the ISVs, so their values are verified at process initiation. Further, a SET \$ETRAP uses a temporary default value of "IF \$ZJOBEXAM" when shifting from \$ZTRAP to \$ETRAP in case the specified value has compilation errors.

# Run-time Errors inDirect Mode

When GT.M detects an error in Direct Mode, it reports the error with a message and leaves the process at the GTM> prompt.

Example:

GTM>ZW ZW  $\hat{ }$ %GTM-E-INVCMD, Invalid command keyword encountered GTM>

In Direct Mode, GT.M provides access to the RECALL command. RECALL allows you to retrieve a Direct Mode command line with a minimum of typing. The GT.M line editor allows you to make quick changes or corrections to the command line. For more information on RECALL and the line editor, see Chapter 4: "*[Operating and Debugging in Direct Mode](#page-58-0)*" (page 50).

# <span id="page-558-0"></span>Run-time Errors Outside of Direct Mode

If GT.M encounters an error outside of code entered in Direct Mode, GT.M executes the \$ETRAP or \$ZTRAP special variable, if either of them have a length greater than zero, which only one can have at a given point in time.

The \$ETRAP and \$ZTRAP special variables specifiy an action that GT.M should perform when an error occurs during routine execution. \$ETRAP and \$ZTRAP can establish one or more error handling "actions".

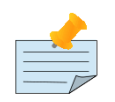

### **Note**

The environment variable gtm\_etrap specifies an initial value of \$ETRAP to override the default value of "B" for \$ZTRAP as the base level error handler. The gtmprofile script sets gtm\_etrap to "Write:(0=\$STACK) ""Error occurred: "",\$ZStatus,!" which you can customize to suit your needs. For more information, refer to ["Processing Errors from Direct Mode and Shell" \(page 48\)](#page-56-0).

# Program Handling of Errors

GT.M provides the error handling facilities described in the M standard. In addition, GT.M provides a number of extensions for error handling. Both are discussed in the following sections. The following table summarizes some of the tools, which are then described in more detail within the context of various techniques and examples.

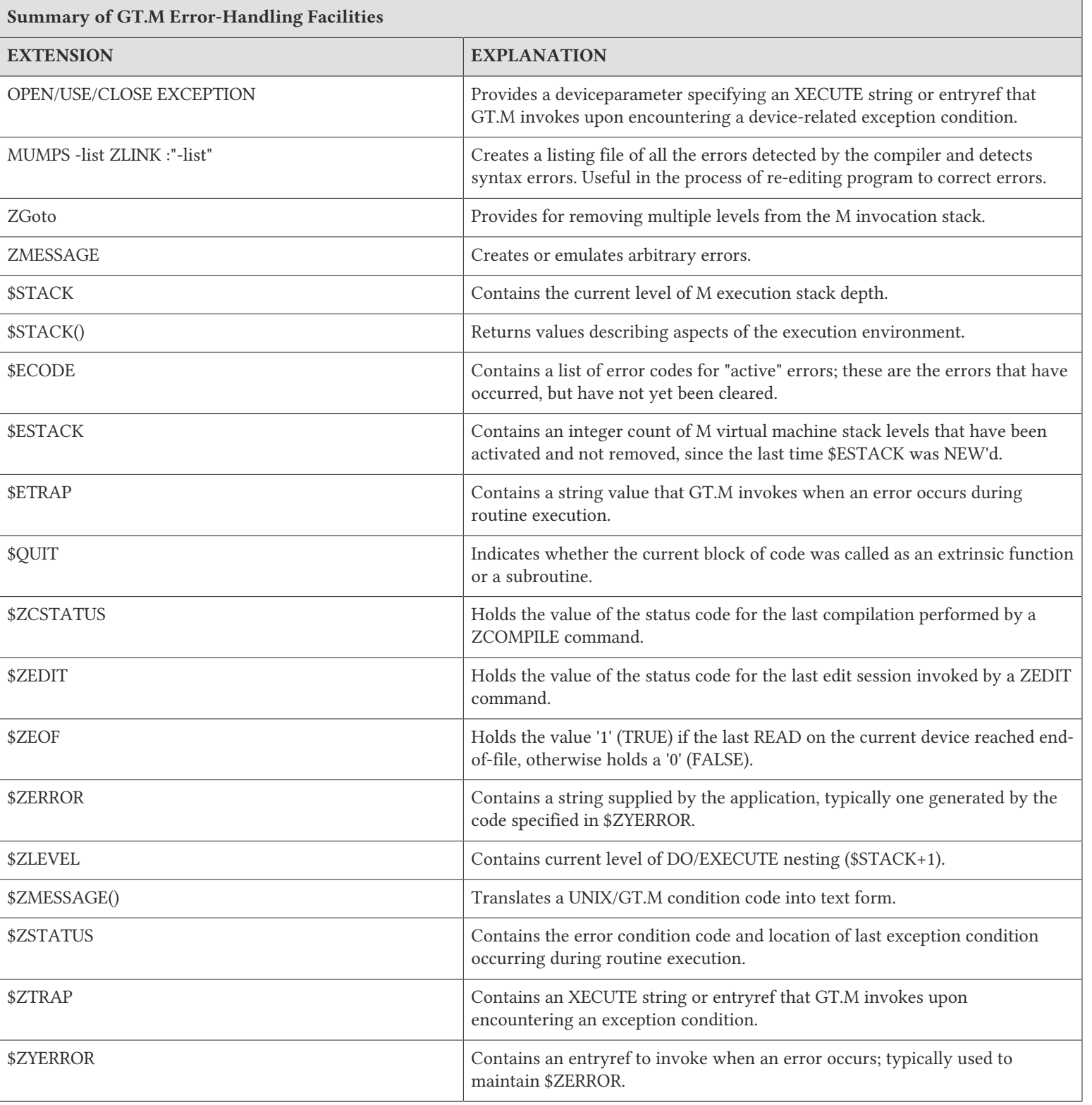

# **SECODE**

The value of \$ECODE is a string that may reflect multiple error conditions. As long as no error has occured, the value of \$ECODE is equal to the empty string.

\$ECODE contains a list of errors codes for "active" errors - the error conditions which are not yet resolved. If there are no active errors, \$ECODE contains the empty string. The value of \$ECODE can be SET.

The most recent error in \$ECODE appears first, the oldest last. If the error is defined by the M standard, the code starts with an "M", GT.M error codes including those provided by OS services start with "Z", and application defined codes must start with "U". Every code is separated by a coma (,) and there is always a coma at the beginning and at the end of a list. GT.M provided codes are those reported in \$ZSTATUS, interpreted by \$ZMESSAGE() and recognized as arguments to ZMESSAGE command. When GT.M supplies a standard error code in \$ECODE, it also supplies a corresponding 'Z' code.

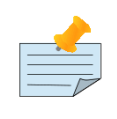

## Note

See ["\\$ECode" \(page 286\)](#page-294-0) for a detailed description of \$ECODE.

Example (setting \$ECODE):

```
SET $ECODE="" ;sets $ECODE to the empty string
SET $ECODE=",M20," ;an ANSI M standardized error code
SET $ECODE=",U14," ;user defined error code
SET $PIECE($ECODE,",",2)="Z3," ;insert a non-ANSI error code
SET $PIECE($ECODE,",",$LENGTH($ECODE,",")+1)="An..,";append
```
Standard Error processing affects the flow of control in the following manner. Detection of an error causes GOTO implicit subroutine. When \$ECODE="", the implicit subroutine is \$ETRAP and QUIT:\$QUIT "" QUIT. Otherwise the implicit subroutine is \$ETRAP followed by TROLLBACK:\$TLEVEL and then QUIT:\$QUIT "" QUIT.

The QUIT command behaves in a special fashion while the value of \$ECODE is non-empty. If a QUIT command is executed that returns control to a less nested level than the one where the error occurred, and the value of \$ECODE is still non-empty, first all normal activity related to the QUIT command occurs (especially the unstacking of NEWed variables) and then the current value of \$ETRAP is executed. Note that, if \$ETRAP had been NEWed at the current or intervening level, the unstacked value of \$ETRAP is executed.

SETting \$ECODE to an invalid value is an error. SETting \$ECODE to a valid error behaves like detection of error. SETting \$ECODE="" does not cause a change in the flow, but effects \$STACK(), subsequent \$QUITs and errors.

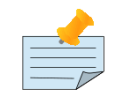

## Note

To force execution of an error trap or to flag a user-defined error ("U" errors), make the value of \$ECODE non-empty:

```
SET $ECODE=",U13-User defined error trap,"
```
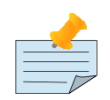

## Note

The value of \$ECODE provides information about errors that have occurred since the last time it was reset to an empty string. In addition to the information in this variable, more detailed information can be obtained from the intrinsic function \$STACK. For more information, see the section on ["\\$STack\(\)" \(page 233\).](#page-241-0)

# \$ZSTATUS Content

\$ZSTATUS contains a string value specifying the error condition code and location of the last exception condition that occurred during routine execution.

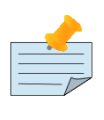

**Note** 

For further details, see ["\\$ZStatus" \(page 319\).](#page-327-0)

# \$ZERROR and \$ZYERROR

After an error occurs, if \$ZYERROR is set to a valid entryref that exists in the current environment, GT.M invokes the routine at that entryref with an implicit DO before returning control to M code specified by a device EXCEPTION, \$ETRAP or \$ZTRAP. It is intended that the code invoked by \$ZYERROR use the value of \$ZSTATUS to select or construct a value to which it SETs \$ZERROR.

If \$ZYERROR is empty, \$ZYERROR="unprocessed \$ZERROR, see \$ZSTATUS".

If there is a problem with the content of \$ZYERROR or if the execution of the code it invokes, GT.M sets \$ZERROR=\$ZSTATUS for the secondary error and terminates the attempt to use \$ZYERROR. During code evoked by \$ZYERROR, the value of \$ZERROR is the empty string.

# \$ETRAP Behavior

If, at the time of any error, the value of \$ETRAP is non-empty, GT.M proceeds as if the next instruction to be excuted were the first one on "the next line" and the code on that next line would be the same as the text in the value of \$ETRAP. Furthermore, GT.M behaves as if the line following "the next line" looks like:

QUIT:\$QUIT "" QUIT

When SET assigns a value to \$ETRAP, the new value replaces the previous value, and if \$ZTRAP was not empty (in control), the value of \$ZTRAP becomes equal to the empty string without being stacked.

# Nesting \$ETRAP and using \$ESTACK

When you need to set up a stratified scheme where one level of subroutines use one error trap setting and another more nested subroutine uses a different one; the more nested subroutine must NEW \$ETRAP. When \$ETRAP is NEWed, its old value is saved and copied to the current value. A subsequent SET \$ETRAP=<new-value> then establishes the error trapping code for the current execution level.

The QUIT command that reverts to the calling routine causes the NEWed values to be unstacked, including the one for \$ETRAP.

If an error occurs while executing at the current execution level (or at an execution level farther from the initial base stack frame), GT.M executes the code from the current \$ETRAP. Unless a GOTO or ZGOTO in \$ETRAP or any code it invokes redirects the flow of execution, when the execution of the \$ETRAP code completes, control reverts to the implicit QUIT command, which returns to the routine that invoked the code that encountered the error. At this time, the QUIT reinstates any prior value of \$ETRAP.

While at the more nested execution level(s), if an error occurs, GT.M executes the code from the current \$ETRAP. After the QUIT to a less nested level, GT.M invokes the code from the now current \$ETRAP. The current \$ETRAP may be different from the \$ETRAP at the time of the error due to unstacking. This behavior continues until one of the following possible situations occur:

- \$ECODE is empty. When the value of \$ECODE is equal to the empty string, error processing is no longer active, and normal processing resumes.
- A QUIT reaches an execution level where the value of \$ETRAP is empty (\$ZTRAP might be non-empty at that level). When the values of both \$ZTRAP and \$ETRAP are equal to the empty string, no error trapping is active and the QUIT repeats until it unstacks a \$ETRAP or \$ZTRAP.
- The stack is reduced to an empty state. When there is no previous level left to QUIT into, GT.M returns to the operating system level shell. A frame that is in direct mode stops the process by putting the user back into the Direct Mode shell.

When dealing with stratified error trapping, it is important to be aware of two additional intrinsic variables: \$STACK and \$ESTACK. The values of both of these variables indicate the current execution level. The value of \$STACK is an "absolute" value that counts from the start of the GT.M process, whereas the value of \$ESTACK restarts at zero (0) each time \$ESTACK is NEWed.

It is often beneficial to NEW both \$ETRAP and \$ESTACK a the same time.

# \$ZTRAPBehavior

If, at the time of any error, the value of \$ZTRAP is non-empty, GT.M uses the \$ZTRAP contents to direct execution of the next action.Refer to the \$ZTRAP section in Chapter 8: "*[Intrinsic Special Variables](#page-292-0)*" (page 284).

By default, execution proceeds as if the next instruction to be executed were the first one on "the next line", and the code on that next line would be the same as the text in the value of \$ZTRAP. Unless \$ZTRAP or any code it invokes issues a GOTO or ZGOTO, after GT.M has executed the code in \$ZTRAP, GT.M attempts to execute the line with the error again. When a value is assigned to \$ZTRAP, the new value replaces the previous value. If the value of \$ETRAP is a non-empty one, \$ETRAP is implicitly NEWed, and the value of \$ETRAP becomes equal to the empty string; this ensures that at most one of \$ETRAP and \$ZTRAP is not the empty string. If the environment variable gtm\_ztrap\_new evaluates to Boolean TRUE (case insensitive string "TRUE", or case insensitive string "YES", or a non-zero number), \$ZTRAP is NEWed when \$ZTRAP is SET; otherwise \$ZTRAP is not stacked when it is SET.

Other than the default behavior, \$ZTRAP settings are controlled by the environment variable gtm\_ztrap\_form as described in the following table.

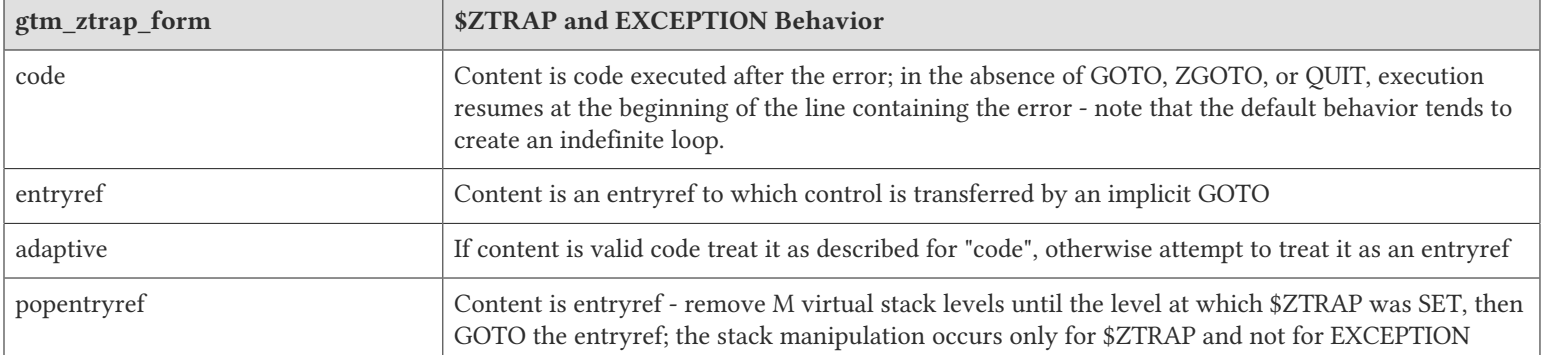

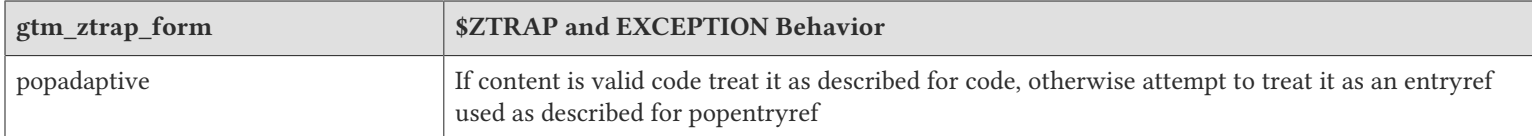

Although the "adaptive" and "popadaptive" behaviors permit mixing of two behaviors based on the current value of \$ZTRAP, the \$ZTRAP behavior type is selected at process startup from gtm\_ztrap\_form and cannot be modified during the life of the process.

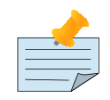

Like \$ZTRAP values, invocation of device EXCEPTION values, with the exception noted, follow the pattern specified by the current gtm\_ztrap\_form setting.

# Differences between\$ETRAP and \$ZTRAP

The activation of \$ETRAP and \$ZTRAP are the same, however there are a number of differences in their subsequent behavior.

For subsequent errors the then current \$ZTRAP is invoked, while with \$ETRAP, behavior is controlled by the state of \$ECODE. This means that when using \$ZTRAP, it is important to change \$ZTRAP, possibly to the empty string, at the beginning of the action in order to protect against recursion caused by any errors in \$ZTRAP itself or in the code it invokes.

If there is no explicit or implicit GOTO or ZGOTO in the action, once a \$ZTRAP action completes, execution resumes at the beginning of the line where the error occurred, while once a \$ETRAP action completes, there is an implicit QUIT. This means that \$ZTRAP actions that are not intended to permit a successful retry of the failing code should contain a GOTO, or more typically a ZGOTO. In contrast, \$ETRAP actions that are intended to cause a retry must explicitly reinvoke the code where the error occurred.

For QUITs from the level at which an error occurred, \$ZTRAP has no effect, where \$ETRAP behavior is controlled by the state of \$ECODE. This means that to invoke an error handler nested at the lower level, \$ZTRAP actions need to use an explicit ZMESSAGE command, while \$ETRAP does such invocations implicitly unless \$ECODE is SET to the empty string.

# \$ZTRAP InteractionWith \$ETRAP

It is important to be aware of which of the trap mechanisms is in place to avoid unintended interactions, and aware of which conditions may cause a switch-over from one mode of error handling to the other.

When a SET command assigns a value to either \$ZTRAP or \$ETRAP, GT.M examines the value of the other error handling variable. If the other value is non-empty, GT.M executes an implicit NEW command that saves the current value of that variable, and then assigns that variable to the empty string, then makes the requested assignment effective.

For example, re-setting \$ETRAP is internally processed as:

NEW:\$LENGTH(\$ZTRAP) \$ZTRAP \$ETRAP SET \$ETRAP=code

Whereas, SET \$ZTRAP=value is internally processed as:

```
NEW:$LENGTH($ETRAP) $ETRAP SET:$LENGTH($ETRAP)="" SET $ZTRAP=value
```
Note that, after saving the prior value, GT.M ensures the superseded \$ETRAP or \$ZTRAP implicitly gets the value of the empty string. As a result, at most one of the two error handling mechanisms can be effective at any given point in time.

If an error handling procedure was invoked through the \$ETRAP method, and the value of \$ECODE is non-empty when QUITing from the level of which the error occurred, the behavior is to transfer control to the error handler associated with

the newly unstacked level. However, if the QUIT command at the end of error level happens to unstack a saved value of \$ZTRAP (and thus cause the value of \$ETRAP to become empty), the error handling mechanism switches from \$ETRAP-based to \$ZTRAP-based.

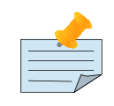

### Note

At the end of an error handling procedure invoked through \$ZTRAP, the value of \$ECODE is not examined, and this value (if any) does not cause any transfer to another error handling procedure. However, if not cleared it may later trigger a \$ETRAP unstacked by a QUIT.

# <span id="page-564-0"></span>Choosing\$ETRAP or \$ZTRAP

Making a choice between the two mechanisms for error handling is mostly a matter of compatibility. If compatibility with existing GT.M code is important, and that code happens to use \$ZTRAP, then \$ZTRAP is the best effort choice. If compatibility with code written in MUMPS dialects from other vendors is important, then \$ETRAP or a non-default form of \$ZTRAP probably is the better choice.

When no pre-existing code exists that favors one mechanism, the features of the mechanisms themselves should be examined.

Almost any effect that can be achieved using one mechanism can also be achieved using the other. However, some effects are easier to achieve using one method, and some are easier using with the other.

If the mechanisms are mixed, or there is a desire to refer to \$ECODE in an environment using \$ZTRAP, it is recommended to have \$ZTRAP error code SET \$ECODE="" at some appropriate time, so that \$ECODE does not become cluttered with errors that have been successfully handled.

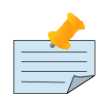

### **Note**

A device EXCEPTION gets control after a non-fatal device error and \$ETRAP/\$ZTRAP get control after other non-fatal errors.

### Example 1: Returning control to a specific execution level

The following example returns control to the execution level "level" and then to an error processing routine "proc^prog".

With \$ZTRAP: Set \$ZTRAP="ZGOTO "\_level\_":proc^prog"

With \$ETRAP: Set \$ETRAP="Quit:\$STACK>" level " Do proc^prog"

Note that, ZGOTO can be used with \$ETRAP and \$STACK with \$ZTRAP. Alternatively if \$ESTACK were NEWed at LEVEL:

Set \$ETRAP="Quit:\$ESTACK>0 Do proc^prog"

### Example 2: Ignoring an Error

With \$ZTRAP: Set \$ZTRAP="Quit"

With \$ETRAP: Set \$ETRAP="Set \$ECODE="""" Quit"

Note that, while it is not necessary to SET \$ECODE="" when using \$ZTRAP it is advisable to do it in order to permit mixing of the two mechanisms.

# Example 3: Nested Error Handlers

With  $$ZTRAP: New $ZTRAP Set $ZTRAP =$ 

With \$ETRAP: New \$ETRAP Set \$ETRAP=...

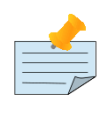

Note

In both cases, QUITting to a lower level may effectively make the other mechanism active.

# Example 4: Access to "cause of error"

With \$ZTRAP: If \$ZSTATUS[...

With \$ETRAP: If \$ECODE[...

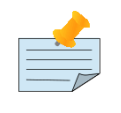

# Note

The value of \$ZSTATUS reflects only the most recent error, while the value of \$ECODE is the cumulative list of all errors since its value was explicitly set to empty. Both values are always maintained and can be used with either mechanism.

# Error Processing Cautions

\$ETRAP and \$ZTRAP offer many features for catching, recognizing, and recovering from errors. Code within an error processing subroutines may cause its own errors and these need to be processed without causing an infinite loop (where an error is caught, which, while being processed causes another error, which is caught, and so on).

During the debugging phase, such loops are typically the result of typographical errors in code. Once these typographical errors are corrected, the risk remains that an error trapping subroutine was designed specifically to deal with an expected condition; such as the loss of a network connection. This then creates an unexpected error of its own, such as:

- a device that had not yet been opened because the loss of network connectivity occured sooner than expected
- an unexpected data configuration caused by the fact that an earlier instance of the same program did not complete its task for the same reason

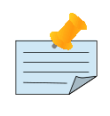

## **Note**

It is important to remain aware of any issues that may arise within an error trapping procedure, and also of the conditions that might cause the code in question to be invoked.

\$ETRAP is recursively invoked if it invokes a GOTO or a ZGOTO and the error condition persists in the code path and the code SETs \$ECODE="". \$ZTRAP is recursively invoked if the error condition persists in the code path.

# Input/OutputErrors

When GT.M encounters an error in the operation of an I/O device, GT.M executes the EXCEPTION deviceparameter for the OPEN/USE/CLOSE commands. An EXCEPTION deviceparameter specifies an action to take when an error occurs in the operation of an I/O device. The form of the EXCEPTION action is subject to the gtm\_ztrap\_form setting described for \$ZTRAP,

except that there is never any implicit popping with EXCEPTION actions. If a device has no current EXCEPTION, GT.M uses \$ETRAP or \$ZTRAP to handle an error from that device.

GT.M provides the option to:

- Trap or process an exception based on device error.
- Trap or process an exception based on terminal input.

An EXCEPTION based on an error for the device applies only to that device, and provides a specific error handler for a specific I/O device.

The CTRAP deviceparameter for USE establishes a set of trap characters for terminal input. When GT.M encounters an input character in that set, GT.M executes the EXCEPTION deviceparamenter, or, \$ETRAP or \$ZTRAP if the device has no current EXCEPTION.

Example:

```
GTM>ZPRINT ^EP12
EP12 WRITE !,"THIS IS ",$TEXT(+0)
        SET $ECODE="";this only affects $ETRAP
        SET $ETRAP="GOTO ET"
         ;N $ZT S $ZT="W !,"CAN'T TAKE RECIPROCAL OF 0"",*7"
        USE $P:(EXCEPTION="D BYE":CTRAP=$C(3))
        WRITE !,"TYPE <CTRL-C> TO STOP"
LOOP FOR DO
         . READ !,"TYPE A NUMBER: ",X
         . WRITE ?20,"HAS RECIPROCAL OF: ",1/X
         . QUIT
ET . WRITE !, "CAN'T TAKE RECIRPOCAL OF 0", *7
         . SET $ECODE=""
        QUIT
BYE WRITE !,"YOU TYPED <CTRL-C> YOU MUST BE DONE!"
        USE $P:(EXCEPTION="":CTRAP="")
        WRITE !,"$ZSTATUS=",$ZSTATUS
        ZGOTO 1
GTM>DO ^EP12
THIS IS EP12
TYPE <CTRL-C> TO STOP
TYPE A NUMBER: 1 HAS RECIPROCAL OF: 1
TYPE A NUMBER: 2 HAS RECIRPOCAL OF: .5
TYPE A NUMBER: 3 HAS RECIPROCAL OF: .33333333333333
TYPE A NUMBER: 4 HAS RECIPROCAL OF: .25
TYPE A NUMBER: HAS RECIPROCAL OF:
CAN'T TAKE RECIPROCAL OF 0
TYPE A NUMBER:
YOU TYPED <CTRL-C> YOU MUST BE DONE!
$ZSTATUS=150372498,LOOP+1^EP12,%GTM-E-CTRAP,Character trap $C(3) encountered
GTM>
```
This routine prompts the user to enter a number at the terminal. If the user enters a zero, GT.M encounters an error and executes \$ETRAP (or \$ZTRAP). The action specified reports the error and returns to prompt the user to enter a number. With \$ZTRAP, this is very straightforward. With \$ETRAP, some care is required to get the code to resume at the proper place. The CTRAP deviceparameter establishes <CTRL-C> as a trap character. When GT.M encounters a <CTRL-C>, GT.M executes the EXCEPTION string whcih transfers control to the label BYE. At the label BYE, the routine terminates execution with an error message. Using the EXCEPTION deviceparameter with CTRAP generally simplifies \$ETRAP or \$ZTRAP handling.

\$ZSTATUS allows the routine to find out which trap character GT.M encountered. When a routine has several character traps set, \$ZSTATUS provides useful information for identifying which character triggered the trap, and thereby allows a custom response to a specific input.

## Error Actions

In the following examples (and the previous one as well), \$ETRAP and \$ZTRAP in most cases have similar behavior. The most prominent difference is that, when \$ETRAP is active, \$ECODE determines whether or not a second error in an M stack level triggers an immediate implicit QUIT from that level. For additional information, see the sections on \$ECODE and \$ETRAP in Chapter 8: "*[Intrinsic Special Variables](#page-292-0)*" (page 284). Because of the effect of \$ECODE on the processing flow when \$ETRAP is active, there is a benefit to including appropriate \$ECODE maintenance in \$ZTRAP related code, so that things stay well behaved when the two mechanisms are intemixed. Other differences are discussed in some of the examples.

## Break on an Error

When \$ZTRAP is set to a BREAK command and an error occurs, GT.M puts the process into Direct Mode. The default for \$ZTRAP is a BREAK command. When developing a program, \$ZTRAP="BREAK" allows you to investigate the cause of the error from Direct Mode. For information on GT.M debugging tools, see Chapter 4: "*[Operating and Debugging in Direct](#page-58-0) Mode*[" \(page 50\)](#page-58-0).

Example:

```
GTM>zprint ^EP1
EP1 WRITE !,"THIS IS "_$TEXT(+0) 
        KILL A 
BAD WRITE A 
        WRITE !,"THIS IS NOT DISPLAYED" 
       OUIT
GTM>do ^EP1
THIS IS EP1%GTM-E-UNDEF, Undefined local variable: A
                 At M source location BAD^EP1
GTM>ZSHOW
BAD^EP1 ($ZTRAP)
     (Direct mode) 
+1^GTM$DMOD (Direct mode) 
GTM>QUIT
GTM>ZSHOW
EP1+1^EP1 (Direct mode) 
+1^GTM$DMOD (Direct mode) 
GTM>
```
Because by default \$ETRAP="" and \$ZTRAP="B", this example does not explicitly set either \$ETRAP or \$ZTRAP. When the routine encounters an error at BAD^EP1, GT.M initiates Direct Mode. The ZSHOW displays the M stack that has, at the bottom, the base Direct Mode frame and, at the top, EP1 with a notation that \$ZTRAP has been invoked. The QUIT command at the prompt removes EP1 from the stack.

To prevent a program such as a production image from accessing Direct Mode, assign an action other than "BREAK" to \$ETRAP or \$ZTRAP. The following sections discuss various alternative values for \$ETRAP or \$ZTRAP.

In order to prevent inappropriate access to Direct Mode, eliminate all BREAKs from the production code. If the code contains BREAK commands, the commands should be subject to a postconditional flag that is only turned on for debugging. ZBREAK

serves as an alternative debugging tool that effects only the current process and lasts only for the duration of an image activation.

# Unconditional Transfer on an Error

The GOTO command instructs GT.M to transfer execution permanently to another line within the routine or to another routine. When stopping to investigate an error is undesirable, use the GOTO command in \$ETRAP or \$ZTRAP to continue execution at some other point.

```
GTM>ZPRINT ^EP2
EP2 WRITE !,"THIS IS "_$TEXT(+0) 
        SET $ECODE="" ;this affects only $ETRAP<br>SET $ETRAP="GOTO ET" ;this implicitly s
                               \mathcal{S} is this implicitly stacks $ZTRAP
         ;N $ZT S $ZT="GOTO ET" ;would give a similar result 
         DO SUB1 
         WRITE !,"THIS IS THE END" 
         QUIT 
SUB1 WRITE !,"THIS IS SUB1" 
         DO SUB2 
         QUIT 
SUB2 WRITE !,"THIS IS SUB2" 
         KILL A 
BAD WRITE A 
         WRITE !,"THIS IS NOT DISPLAYED" 
         QUIT 
ET ;SET $ZTRAP="" ;if using $ZTRAP to prevent recursion 
         WRITE !,"CONTINUING WITH ERROR TRAP AFTER AN ERROR" 
         WRITE !,"$STACK: ",$STACK 
         WRITE !,"$STACK(-1): ",$STACK(-1) 
         WRITE !,"$ZLEVEL: ",$ZLEVEL 
         FOR I=$STACK(-1):-1:1 DO 
         . WRITE !,"LEVEL: ",I 
         . SET K=10 
         . FOR J="PLACE","MCODE","ECODE" DO 
         . . WRITE ?K," ",J,": ",$STACK(I,J) 
         . . SET K=K+20 
        WRITE !, $ZSTATUS, !
         ZSHOW "S" 
        SET $ECODE="" ;this affects only $ETRAP
         QUIT 
GTM>do ^EP2
THIS IS EP2
THIS IS SUB1
THIS IS SUB2
CONTINUING WITH ERROR TRAP AFTER AN ERROR
$STACK: 3
$STACK(-1): 3
$ZLEVEL: 4
LEVEL: 3 PLACE: BAD^EP2 MCODE: BAD WRITE A ECODE: ,M6,Z150373850,
LEVEL: 2 PLACE: SUB1+1^EP2 MCODE: DO SUB2 ECODE: 
LEVEL: 1 PLACE: EP2+4^EP2 MCODE: DO SUB1 ECODE: 
150373850,BAD^EP2,%GTM-E-UNDEF, Undefined local variable: A
```
ET+12^EP2 SUB1+1^EP2 EP2+4^EP2 +1^GTM\$DMOD (Direct mode) THIS IS THE END GTM>

This routine specifies a GOTO command transferring execution to the ET label when an error occurs. The \$ZLEVEL special variable contains an integer indicating the M stack level.

The ZGOTO command is similar to the GOTO command, however, the ZGOTO allows the removal of multiple levels from the program stack. ZGOTO can ensure that execution returns to a specific point, such as a menu.

Example:

```
GTM>ZPRINT ^EP3
EP3 ;
MENU WRITE !,"THIS IS MENU IN ",$TEXT(0) 
        SET $ECODE="" ;this affects only $ETRAP
         SET $ETRAP="SET $ECODE="""" ZGOTO 2" 
         ;N $ZT S $ZT="ZGOTO 2" ;would give a similar result 
         DO SUB1 
         WRITE !,"`MENU' AFTER $ETRAP" 
         WRITE !,"$STACK: ",$STACK 
         WRITE !,"$ZLEVEL: ",$ZLEVEL 
         QUIT 
SUB1 WRITE !,"THIS IS SUB1" 
         DO SUB2 
         WRITE !,"THIS IS SKIPPED BY ZGOTO" 
         QUIT 
SUB2 WRITE !,"THIS IS SUB2" 
         KILL A 
BAD WRITE A 
         WRITE !,"THIS IS NOT DISPLAYED" 
         QUIT 
GTM>do ^EP3
THIS IS MENU IN 
THIS IS SUB1
THIS IS SUB2
`MENU' AFTER $ETRAP
$STACK: 1
$ZLEVEL: 2
```
This routine instructs GT.M to reset the execution to level 2 if it encounters an error. GT.M removes all intermediate levels.

In general, coding ZGOTO level information based on \$ZLEVEL provides a more robust technique than the "hard-coding" shown in the previous example.

```
GTM>ZPRINT ^EP4
EP4 WRITE !,"THIS IS "_$TEXT(+0) 
       SET $ECODE="" ;this affects only $ETRAP
        DO MAIN 
        WRITE !,"THIS IS ",$TEXT(+0)," AFTER THE ERROR" 
        WRITE !,"$ZLEVEL: ",$ZLEVEL
```

```
 QUIT 
MAIN WRITE !,"THIS IS MAIN" 
        WRITE !,"$ZLEVEL: ",$ZLEVEL 
        SET $ETRAP="ZGOTO "_$ZLEVEL_":ET" 
         ;N $ZT S $ZT="ZGOTO "_$ZLEVEL_":ET ;alternative 
        DO SUB1 
        QUIT 
SUB1 WRITE !,"THIS IS SUB1" 
        WRITE !,"$ZLEVEL: ",$ZLEVEL 
        DO SUB2 
        QUIT 
SUB2 WRITE !,"THIS IS SUB2" 
        WRITE !,"$ZLEVEL :",$ZLEVEL 
        KILL A 
BAD WRITE A 
        WRITE !,"THIS IS NOT DISPLAYED" 
        QUIT 
ET ;SET $ZTRAP="" ;if using $ZTRAP to prevent recursion 
        WRITE !,"CONTINUING WITH ERROR TRAP AFTER AN ERROR" 
        WRITE !,"$STACK: ",$STACK 
        WRITE !,"$STACK(-1): ",$STACK(-1) 
        WRITE !,"$ZLEVEL: ",$ZLEVEL 
        FOR I=$STACK(-1):-1:1 DO 
        . WRITE !,"LEVEL: ",I 
         . SET K=10 
        . FOR J="PLACE","MCODE","ECODE" DO 
         . . WRITE ?K," ",J,": ",$STACK(I,J) 
         . . SET K=K+20 
        WRITE !,$ZSTATUS,!
        ZSHOW "S" 
       SET $ECODE="" ;this affects only $ETRAP
        QUIT 
GTM>do ^EP4
THIS IS EP4
THIS IS MAIN
$ZLEVEL: 3
THIS IS SUB1
$ZLEVEL: 4
THIS IS SUB2
$ZLEVEL :5
CONTINUING WITH ERROR TRAP AFTER AN ERROR
$STACK: 2
$STACK(-1): 4$ZLEVEL: 3
LEVEL: 4 PLACE: BAD^EP4 MCODE: BAD WRITE A ECODE: ,M6,Z150373850,
LEVEL: 3 PLACE: SUB1+2^EP4 MCODE: DO SUB2 ECODE: 
LEVEL: 2 PLACE: MAIN+4^EP4 MCODE: DO SUB1 ECODE: 
LEVEL: 1 PLACE: EP4+2^EP4 MCODE: DO MAIN ECODE: 
150373850,BAD^EP4,%GTM-E-UNDEF, Undefined local variable: A
ET+12^EP4
EP4+2^EP4
+1^GTM$DMOD (Direct mode) 
THIS IS EP4 AFTER THE ERROR
$ZLEVEL: 2
```
### GTM>

This routine sets \$ETRAP or \$ZTRAP to a ZGOTO specifying the current level. When the routine encounters an error at label BAD, GT.M switches control to label ET at the level where \$ETRAP (or \$ZTRAP) was established. At this point in the execution, ET replaces SUB1+2^EP4 as the program stack entry for the level specified, that is, \$ZLEVEL=3. The QUIT command then returns control to the level where \$ZLEVEL=2.

# Setting \$ZTRAP for Each Level

The command NEW \$ETRAP or NEW \$ZTRAP stacks the current value of \$ETRAP or \$ZTRAP respectively and, in the case of \$ZTRAP, sets the value equal to the empty string. Normally, a SET \$ETRAP or \$ZTRAP immediately follows a NEW \$ETRAP or \$ZTRAP. When GT.M encounters a QUIT command that leaves a level where \$ETRAP or \$ZTRAP had been NEWed, GT.M deletes any value set to the ISV after the NEW command and restores the value that the ISV held previous to the NEW. NEW \$ETRAP or \$ZTRAP enables the construction of error handlers corresponding to the nesting of routines. A SET \$ETRAP or \$ZTRAP implicitly NEWs the other variable if it does not already have the value of the empty string. This enables the interleaving of \$ETRAP and \$ZTRAP at different levels, although (as mentioned above) such interleaving requires that \$ZTRAP handlers deal appropriately with \$ECODE.

```
GTM>ZPRINT ^EP5
EP5 WRITE !,"THIS IS "_$TEXT(+0)
         SET $ECODE="";this affects only $ETRAP
         WRITE !,"STARTING $ETRAP: ",$ETRAP
         WRITE !,"STARTING $ZTRAP: ",$ZTRAP
         DO SUB1
         WRITE !,"ENDING $ETRAP: ",$ETRAP
         WRITE !,"ENDING $ZTRAP: ",$ZTRAP
         QUIT
MAIN WRITE !,"THIS IS MAIN"
         WRITE !,"$ZLEVEL: ",$ZLEVEL
         DO SUB1
         QUIT
SUB1 WRITE !,"THIS IS SUB1"
         NEW $ETRAP SET $ETRAP="GOTO ET1"
         ;NEW $ZTRAP SET $ZTRAP="GOTO ET1" ;alternative
         WRITE !,"$ETRAP FOR SUB1: ",$ETRAP
         KILL A
BAD WRITE A
         WRITE !,"THIS IS NOT DISPLAYED"
         QUIT
ET1 WRITE !,"ERROR TRAP 1"
         WRITE !,"$ETRAP AFTER THE TRAP: ",$ETRAP
         WRITE !,"$ZTRAP AFTER THE TRAP: ",$ZTRAP
         SET $ECODE="";this affects only $ETRAP
        OUIT
GTM>do ^EP5
THIS IS EP5
STARTING $ETRAP: 
STARTING $ZTRAP: B
THIS IS SUB1
$ETRAP FOR SUB1: GOTO ET1
ERROR TRAP 1
```
\$ETRAP AFTER THE TRAP: GOTO ET1 \$ZTRAP AFTER THE TRAP: ENDING \$ETRAP: ENDING \$ZTRAP: B GTM>

At SUB1, this routine NEWs \$ETRAP and assigns it a value, which implicitly NEWs \$ZTRAP. When the routine encounters an error at the SUB1 level, GT.M transfers control to label ET1 without modifying the value of \$ETRAP or \$ZTRAP. When the routine encounters a QUIT command in routine ET1, GT.M transfers control to the command after the DO that invoked ET1 and restores \$ETRAP or \$ZTRAP to the values they held before the NEW and the SET.

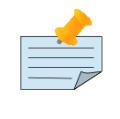

### Note

If the transfer to ET1 was accomplished with a ZGOTO that reduced the stack level, after the trap, \$ETRAP would have the value of the empty string and \$ZTRAP would be "B".

# Nested Error Handling

\$ETRAP or \$ZTRAP set to a DO command instructs GT.M to transfer execution temporarily to another line within this or another routine when it encounters an error. A QUIT command within the scope of the DO transfers control back to the code specified by the \$ETRAP or \$ZTRAP. When the code in the ISV terminates due to an explicit or implicit QUIT, the behavior of \$ETRAP and \$ZTRAP is different. When \$ETRAP is in control, the level at which the error occurred is removed, and control returns to the invoking level. When \$ZTRAP contains code, execution picks up at the beginning of the line with the error. A DO command within \$ZTRAP is normally used for I/O errors that an operator may resolve, because a DO command permits reexecution of the line containing the error.

```
GTM>ZPRINT ^EP6
EP6 WRITE !,"THIS IS "_$TEXT(+0)
        NEW
        NEW $ZTRAP SET $ZTRAP="DO ET"
       SET (CB, CE)=0
BAD SET CB=CB+1 WRITE A SET CE=CE+1
         WRITE !,"AFTER SUCCESSFUL EXECUTION OF BAD:",!
        SET A="A IS NOT DEFINED"
        ZWRITE
        QUIT
ET W !,"CONTINUING WITH ERROR TRAP AFTER AN ERROR",!
         ZWRITE
        SET A="A IS NOW DEFINED"
GTM>do ^EP6
THIS IS EP6
CONTINUING WITH ERROR TRAP AFTER AN ERROR
CR=1CE=0A IS NOW DEFINED
AFTER SUCCESSFUL EXECUTION OF BAD:
A="A IS NOT DEFINED"
CB=2CE=1GTM>
```
This example sets \$ZTRAP to a DO command. When the routine encounters an error in the middle of the line at label BAD, GT.M transfers control to label ET. After QUITting from routine ET, GT.M returns control to the beginning of the line at label BAD.

Example:

```
GTM>ZPRINT ^EP6A
EP6A WRITE !,"THIS IS "_$TEXT(+0) 
        NEW
         NEW $ETRAP SET $ETRAP="GOTO ET" 
        SET (CB, CE)=0
BAD SET CB=CB+1 WRITE A SET CE=CE+1 
         WRITE !,"AFTER SUCCESSFUL EXECUTION OF BAD:",! 
         ZWRITE 
         QUIT 
ET W !,"CONTINUING WITH ERROR TRAP AFTER AN ERROR",! 
         ZWRITE 
         SET A="A IS NOW DEFINED" 
         SET RETRY=$STACK($STACK,"PLACE") 
         SET $ECODE="" 
         GOTO @RETRY 
GTM>DO ^EP6A
THIS IS EP6A
CONTINUING WITH ERROR TRAP AFTER AN ERROR
CR=1CF = 0A IS NOW DEFINED
AFTER SUCCESSFUL EXECUTION OF BAD:
A="A IS NOW DEFINED"
CB=2CF=1RETRY="BAD^EP6A"
GTM>
```
This routine is an example of how \$ETRAP handling can be coded to perform the same kind of resumtion of the original execution stream that occurs by default with \$ZTRAP when there is no unconditional transfer of control.

# Terminating Execution on an Error

If both \$ETRAP and \$ZTRAP are set to the empty string upon encountering an error, the current level is discarded and the error is reissued at the invoking level. When already at the lowest M stack level, GT.M terminates routine execution and returns control to the shell level. If \$ZTRAP is used exclusively, \$ZTRAP="" suppresses the unstacking of NEWed values of \$ZTRAP associated with lower levels. \$ETRAP values are always unstacked, however if the lowest level \$ETRAP is the empty string (which it is by default when GT.M starts), GT.M performs the same termination as it does with \$ZTRAP. These terminations with both ISVs empty provides a mechanism for returning to the shell with a status message when GT.M encounters an error.

```
GTM>ZPRINT ^EP7
EP7 WRITE !,"THIS IS ",$TEXT(+0)
         SET $ECODE="";this only affects $ETRAP
         SET $ETRAP="",$ZTRAP=""
        KILL A
```

```
BAD WRITE A
         WRITE !,"THIS IS NOT DISPLAYED"
         QUIT
GTM>do ^EP7
THIS IS EP7
%GTM-E-UNDEF, Undefined local variable: A
%GTM-I-RTSLOC, At M source location BAD^EP7
$
```
GT.M issues a message describing the M error and releases control to the shell.

When the action specified by \$ZTRAP results in another run-time error before changing the value of \$ZTRAP, the routine may iteratively invoke \$ZTRAP until a stack overflow terminates the GT.M image. SETting \$ZTRAP="" at the beginning of error processing ensures that this type of infinite loop does not occur. Because \$ETRAP is implicitly followed by a QUIT it does not have the tendency to recurse. While \$ETRAP is resistant to recursion, it is not completely immune, because a GOTO or a ZGOTO within the same level can evade the implicit QUIT. \$ETRAP error handling involving errors on more than one stack level can also be induced to recurse if \$ECODE is inappropriately cleared before the errors at all levels have been properly dealt with.

Example:

```
GTM>ZPRINT ^EP8
EP8 WRITE !,"THIS IS ",$TEXT(+0)
        NEW $ZTRAP SET $ZTRAP="DO ET"
        KILL A
BAD WRITE A
        WRITE !,"THIS IS NOT DISPLAYED"
       OUTT
ET WRITE 2/0
        QUIT
GTM>DO ^EP8
THIS IS EP8
%GTM-E-STACKCRIT, Stack space critical
%GTM-E-ERRWZTRAP, Error while processing $ZTRAP
GTM>
```
When the routine encounters an error at label BAD, GT.M transfers control to label ET. When the routine encounters an error at label ET, it recursively does ET until a stack overflow condition terminates the GT.M image.

A set \$ZTRAP="" command as soon as the program enters an error-handling routine prevents this type of "infinite" recursion.

```
GTM>zprint ^EP8A
EP8A WRITE !,"THIS IS ",$TEXT(+0)
         SET $ECODE=""
        SET $ZTRAP="",$ETRAP="DO ET"
        KILL A
BAD WRITE A
        WRITE !,"THIS IS NOT DISPLAYED"
        QUIT
ET WRITE !,"CONTINUING WITH ERROR TRAP AFTER AN ERROR"
         ZSHOW "S"
        WRITE !,"HERE COMES AN ERROR IN THE TRAP CODE"
        WRITE 2/0
        QUIT
```
GTM>DO ^EP8A THIS IS EP8A CONTINUING WITH ERROR TRAP AFTER AN ERRORET+1^EP8A BAD^EP8A (\$ZTRAP) +1^GTM\$DMOD (Direct mode) HERE COMES AN ERROR IN THE TRAP CODE %GTM-E-DIVZERO, Attempt to divide by zero GTM>

This demonstrates how \$ETRAP behavior in this circumstance is more appropriate. Note that the \$ZTRAP="" at the lowest level, prevents exection from returning to Direct Mode when the initial value of \$ZTRAP ("B") is unstacked; this step takes \$ZTRAP out of the equation and should be part of initialization when the intention is to use \$ETRAP exclusively.

Example:

```
GTM>ZPRINT ^EP9
EP9 WRITE !,"THIS IS ",$TEXT(+0)
        SET $ZTRAP="DO ET"
        KILL A
BAD WRITE A
        WRITE !,"THIS IS NOT DISPLAYED"
        QUIT
ET SET $ZT=""
        WRITE !,"THIS IS THE ERROR TRAP"
ERROR WRITE !,"HERE COMES AN ERROR IN THE ERROR TRAP"
        WRITE 2/0
       OUIT
GTM>DO ^EP9
THIS IS EP9
THIS IS THE ERROR TRAP
HERE COMES AN ERROR IN THE ERROR TRAP
%GTM-E-DIVZERO, Attempt to divide by zero
%GTM-I-RTSLOC, At M source location ERROR+1^EP9
$
```
This routine sets the value of \$ZTRAP to null as soon as the program enters the error handler. This insures program termination when an error occurs in the error handler.

# Setting \$ZTRAP toOther Actions

The QUIT, HALT and ZHALT commands also serve as useful \$ETRAP or \$ZTRAP actions.

The QUIT command terminates execution at that invocation level.

```
GTM>zprint ^EP10
EP10 WRITE !,"THIS IS ",$TEXT(+0)
        SET $ECODE="";this affects only $ETRAP
        S $ET="S $EC="""" Q" ;this implicitly stacks $ZTRAP
         ;N $ZT S $ZT="QUIT" ;would give a similar result
        DO SUB1
        QUIT
```
```
SUB1 WRITE !,"THIS IS SUB1"
        DO SUB2
        WRITE !,"THIS IS SUB1 AFTER THE ERROR WAS 'IGNORED'"
        QUIT
SUB2 WRITE !,"THIS IS SUB2"
        KILL A
BAD WRITE A
        WRITE !,"THIS IS NOT DISPLAYED"
         QUIT
GTM>do ^EP10
THIS IS EP10
THIS IS SUB1
THIS IS SUB2
THIS IS SUB1 AFTER THE ERROR WAS 'IGNORED'
GTM>
```
This routine sets \$ETRAP or \$ZTRAP to the QUIT command. When the routine encounters an error at label BAD, GT.M executes the active error handling ISV. The QUIT command terminates execution of SUB2 and transfers execution back to SUB1. The WRITE displays the error message using the \$ZSTATUS special variable. Because the default behavior is to QUIT after \$ETRAP code completes, this technique is mostly useful with \$ETRAP as a place holder to avoid the \$ETRAP="" semantics when there is no action to take at the current level. With \$ZTRAP, where the default behavior is to resume execution at the beginning the line that triggered the error, the QUIT is more than a placeholder.

The HALT command terminates routine execution and returns control to the shell level. Setting \$ETRAP="HALT" or \$ZTRAP="HALT" is similar to setting the ISV to the empty string except that the "HALT" code does not pass the error condition code back to the shell. After a HALT, \$? contains zero (0).

ZHALT acts like HALT but takes and argument, which GT.M passes back to the OS shell. Note that UNIX shells typically limit return codes to a byte, so they may truncate the value of the ZHALT argument.

Example:

```
GTM>ZPRINT ^EP11
EP11 WRITE !,"THIS IS ",$TEXT(+0)
         SET $ECODE="";this affects only $ETRAP
         SET $ETRAP="HALT";this implicitly stacks $ZTRAP
         ;SET $ZTRAP="HALT";would give a similar result
         KILL A
BAD WRITE !,A
         WRITE !,"THIS IS NOT DISPLAYED"
         QUIT
GTM>DO ^EP11
THIS IS EP11
$
```
## Summary of \$ETRAP & \$ZTRAP Error-Handling Options

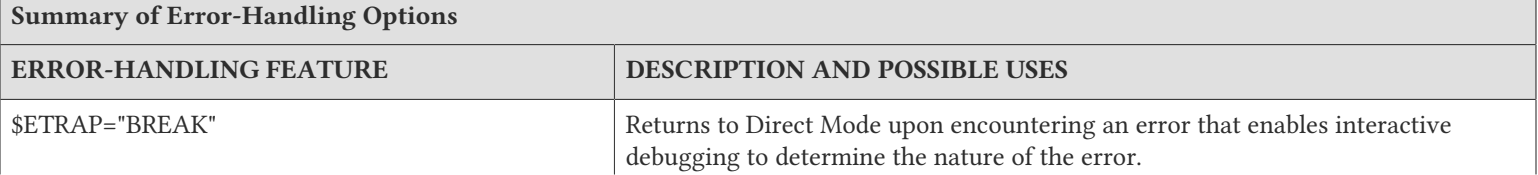

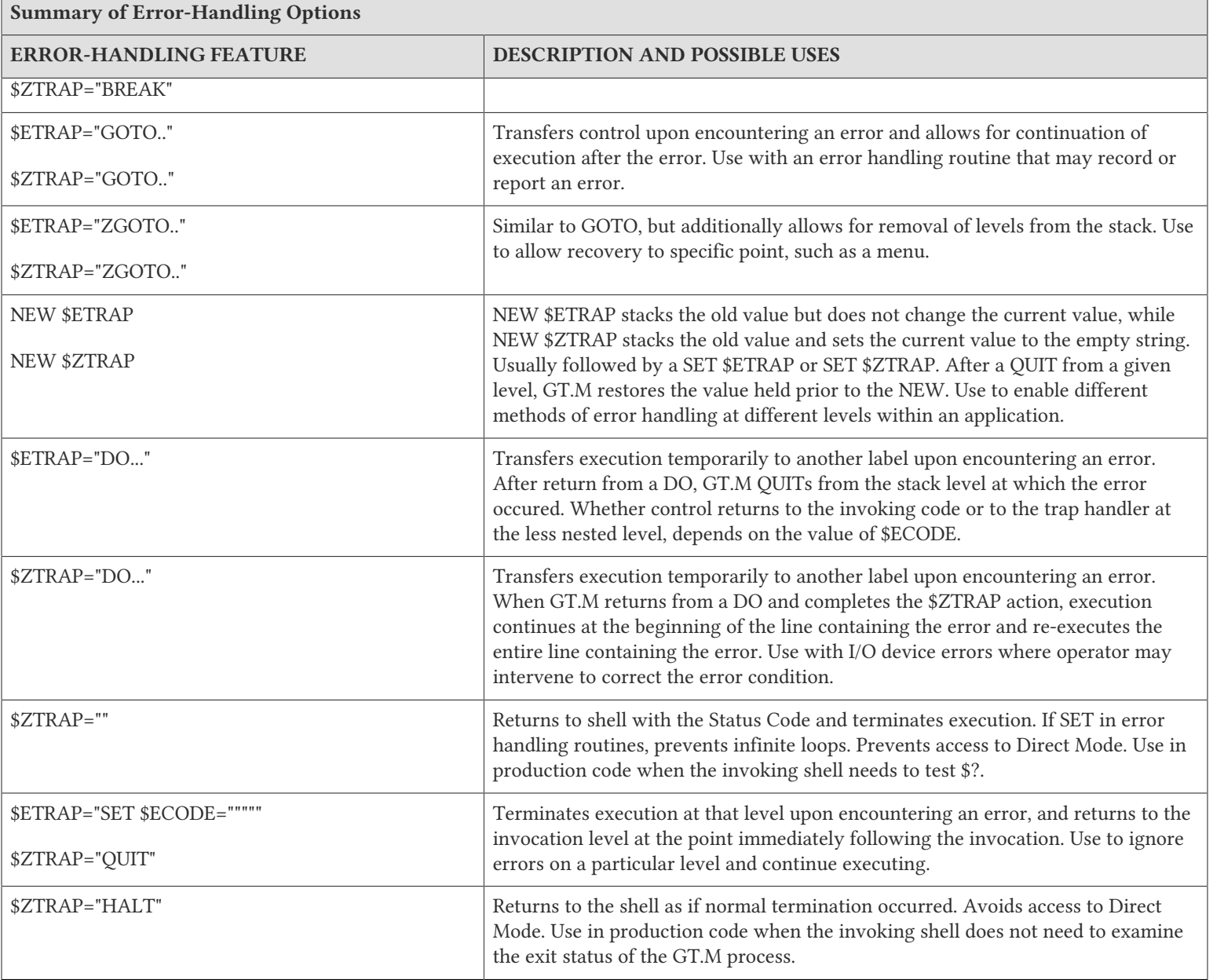

## Errors in \$ZTRAP

If \$ZTRAP contains invalid source code, GT.M displays an error message and puts the process into Direct Mode.

If the action specified by \$ZTRAP results in another run-time error before changing the value of \$ZTRAP, it may result in a loop that iteratively invokes \$ZTRAP until a stack overflow terminates the GT.M image. Keep \$ZTRAP simple and take special care to debug exception handling.

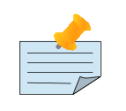

#### Note

An error in \$ETRAP code triggers an implicit TROLLBACK:\$TLEVEL QUIT:\$QUIT "" QUIT.

### Recording Information about Errors

GT.M provides a number of standard features and extensions to examine and record information about an error condition.

The extensions are:

- ZSHOW
- ZWRITE
- \$ECODE
- \$STACK
- \$STACK()
- \$ZSTATUS
- \$ZJOBEXAM()
- \$ZLEVEL

The ZSHOW command displays information about the current M environment. A ZSHOW argument may contain an expression that contains codes selecting one or more types of information for output.

A: selects auto-relink information

B: selects ZBREAK information

C: provides the list of loaded external call packages and their routines. ZSHOW "C" does not report packages that are accessible but have not been accessed by the process.

- D: selects open device information
- G: selects global statistic information
- I: selects intrinsic special variables
- L: selects locks held by the process
- R: selects the M stack but with routine hashes
- S: selects the M stack
- V: selects local variables
- \*: selects all possible ZSHOW information except A.

A ZSHOW with no argument displays the M stack on the current device. It lists the program stack from initiation to the current execution level.

The ZWRITE command prints the current value of defined variables. ZWRITE provides a tool for examining or saving variable context. ZWRITE and ZSHOW can only display the current local variables, not any local variable states that have been protected by NEW commands, or appearance in an invoked formallist. A WRITE may also display current global variables.

The \$ECODE special variable contains a M standardized/user defined/GT.M specific error code.

The \$STACK special variable contains the current level of M execution stack depth.

#### Error Processing

The \$STACK() function returns strings describing aspects of the execution environment.

The \$ZLEVEL special variable maintains an integer that indicates the level of nesting of DO and XECUTE commands. \$ZLEVEL always contains an integer count of the number of levels displayed by issuing a ZSHOW "S" in that context.

The \$ZJOBEXAM() function returns a string indicating the full path to the file where it stored a process context dump.

The \$ZSTATUS special variable records the error condition code and location of the last error condition during execution.

For I/O operations, GT.M uses the \$ZA, \$ZB and \$ZEOF special variables. \$ZA contains a status determined by the last read on the current device.

To simplify record keeping, an application may set \$ZTRAP to an error-handling routine that records information about an error. The next section provides an example of a routine ERR.m that does this.

### <span id="page-579-0"></span>Program to Record Information on an Error using \$ZTRAP

```
GTM>ZPRINT ^ERR
ERR0;;RECORD CONTENT OF AN ERROR
;
RECORD SET $ZTRAP="GOTO OPEN"
        ZSHOW "*":^ERR($J,$H)
        GOTO LOOPT;$H might change
LOOPV ZSHOW "V":^ERR($J,$H,"VL",$ZLEVEL)
LOOPT IF $ZLEVEL>1 ZGOTO $ZLEVEL-1:LOOPV
STACK SET $ZTRAP="GOTO WARN"
         SET %ERRVH=$H;can cause error if memory low
         SET ^ERR($J,%ERRVH,"$STACK")=$STACK
         SET ^ERR($J,%ERRVH,"$STACK",-1)=$STACK(-1)
         FOR %ERRVI=$STACK(-1):-1:1 DO
         . SET %ERRVK=""
         . FOR %ERRVJ="PLACE","MCODE","ECODE" DO
         . . SET %ERRVK=%ERRVK_$STACK(%ERRVI,%ERRVJ)_"|~|"
         . SET ^ERR($J,%ERRVH,"$STACK",%ERRVI)=%ERRVK
        GOTO WARN
OPEN SET $ZTRAP="GOTO OPEN1"
         SET %ERRIO=$IO,%ERRZA=$ZA,%ERRZB=$ZB,%ERRZE=$ZEOF
         SET %ERRVF="REC.ERR"
         SET %ERRVF=$ZDATE($H,"YEARMMDD2460SS")_"_"_$J_".ERR"
         OPEN %ERRVF:NEWVERSION
         USE %ERRVF
         S $ZT="S $ZT="" G WARN"" U $P:(NOCENA:CTRAP="""") G STAC"
        ZSHOW "*"
         KILL %ERRVF,%ERRIO,%ERRZA,%ERRZB,%ERRZE
         GOTO LOOPU
LOOPF WRITE !,"LOCAL VARIABLES FOR ZLEVEL: ",$ZLEVEL,!
         ZWRITE
LOOPU IF $ZLEVEL>1 ZGOTO $ZLEVEL-1:LOOPF
        WRITE !
STAC SET $ZTRAP="GOTO WARN"
         WRITE !,"PROGRAM STACK: ",!
         WRITE !,"$STACK: ",$STACK,!
         WRITE !,"$STACK(-1): ",$STACK(-1),!
         FOR %ERRVI=$STACK(-1):-1:1 DO
         . WRITE !,"LEVEL: ",%ERRVI
```
#### Error Processing

```
 . SET %ERRVK=10
         . FOR %ERRVJ="PLACE","MCODE","ECODE" DO
         .. W ?%ERRVK,"",%ERRVJ,":",$STACK(%ERRVI,%ERRVJ)
         .. SET %ERRVK=%ERRVK+20
         CLOSE $IO
WARN SET $ZTRAP="GOTO FATAL"
         IF $P=$I SET %ERRIO=$IO,%ERRZA=$ZA,%ERRZB=$ZB,%ERRZE=$ZEOF
         USE $P:(NOCENABLE:CTRAP="":EXCEPTION="")
         WRITE !,"YOU HAVE ENCOUNTERED AN ERROR"
         WRITE !,"PLEASE NOTIFY JOAN Q SUPPORT PERSON",!
FATAL SET $ZTRAP=""
         ZM +$P($ST($ST(-1),"ECODE"),"Z",2)
```
The routine sets \$ZTRAP to a sequence of values so that, in the event of an error various fallback actions are taken. If a STACKCRIT error occurs, GT.M makes a small amount of space for error handling. However, if the error handler uses up significant amounts of space by nesting routines or manupulating local variables, the error handler may cause another STACKCRIT error. In this case, it is possible for the error handling to loop endlessly, therefore this routine changes \$ZTRAP so that each error moves the routine closer to completion.

First it attempts to store the context information in the global ^ERR. The LOOPV-LOOPT code records the invocation levels using the ZSHOW command. This technique addresses the situation where the application program defines or NEWs local variables for each level. The code executes a pass through the loop for each instance where the value of \$ZLEVEL is greater than one (1). For each pass, ERR.M decrements the value of \$ZLEVEL with the ZGOTO. When the value of \$ZLEVEL reaches one (1), the code at, and following, the STACK label stores the error context available in the \$STACK() function.

If there is a problem with storing any of this information, ^ERR attempts to store the context information in a file in the current default working directory. If it uses a file, in order to (at the label OPEN), record information about I/O operations, on the current device at the time of the error, the error handler SETs local variables to the values of the device specific I/O special variables \$IO, \$ZA, \$ZB and \$ZEOF before opening the log file.

The routine OPENs the log file with a name made up of the date and \$JOB of the process. The NEWVERSION deviceparameter instructs GT.M to create a new version of the file. The LOOPF-LOOPU code records the invocation levels using the ZWRITE command in a manner analogous to that described above. If an error occurs trying to write to the file, \$ZTRAP USEs the principal device and transfers control to the STAC label in an attempt to provide a minimal error context on the user terminal. The code at and following the STAC label records the error context available in the \$STACK() function.

At the label WARN, the routine attempts to notify the user that an error has occurred and who to notify.

At the label FATAL, the ZMESSAGE command resignals the error. Because (with proper setup) \$ETRAP and \$ZTRAP are now null, GT.M releases control of the process to the host shell. In this example, the user never has access to Direct Mode.

Example:

```
GTM>zprint ^EP13
EP13 WRITE !,"THIS IS ",$TEXT(+0)
         SET $ZTRAP="GOTO NODB"
        KILL ^ERR
NODB SET $ECODE="";this affects only $ETRAP
         ;S $ET="GOTO ^ERR";this implicitly stacks $ZTRAP
        N $ZT S $ZT="GOTO ^ERR" ;gives similar result
        DO SUB1
        WRITE !,"THIS IS THE END"
        QUIT
SUB1 WRITE !,"THIS IS SUB1"
        NEW
```
 SET (A,B,C)=\$ZLEVEL DO SUB2 QUIT SUB2 WRITE !,"THIS IS SUB2" **NFW**  SET (B,C,D)=\$ZLEVEL DO SUB3 QUIT SUB3 WRITE !,"THIS IS SUB3" **NFW**  SET (A,C,D)=\$ZLEVEL DO BAD BAD NEW (A) SET B="BAD" WRITE 1/0 WRITE !,"THIS IS NOT DISPLAYED" QUIT GTM>do ^EP13 THIS IS EP13 THIS IS SUB1 THIS IS SUB2 THIS IS SUB3 YOU HAVE ENCOUNTERED AN ERROR PLEASE NOTIFY JOAN Q SUPPORT PERSON

Example EP13 uses the error recording routine by setting \$ZTRAP="GOTO ^ERR". When the routine encounters an error at label BAD, GT.M transfers control to routine ERR. Afterwards the ^ERR global would have contents like:

```
GTM>zwrite ^ERR
^ERR(13258,"64813,17382","$STACK")=0
^ERR(13258,"64813,17382","$STACK",-1)=5
^ERR(13258,"64813,17382","$STACK",1)="NODB+3^EP13|~| DO SUB1|~||~|"
^ERR(13258,"64813,17382","$STACK",2)="SUB1+3^EP13|~| DO SUB2|~||~|"
^ERR(13258,"64813,17382","$STACK",3)="SUB2+3^EP13|~| DO SUB3|~||~|"
^ERR(13258,"64813,17382","$STACK",4)="SUB3+3^EP13|~| DO BAD|~||~|"
^ERR(13258,"64813,17382","$STACK",5)="BAD+2^EP13|~| WRITE 1/0|~|,M9,Z150373210,|~|"
^ERR(13258,"64813,17382","D",1)="/dev/pts/0 OPEN TERMINAL NOPAST NOESCA NOREADS TYPE WIDTH=165 LENG=48 "
^ERR(13258,"64813,17382","G",0)="GLD:*,REG:*,SET:77,KIL:3,GET:0,DTA:0,ORD:0,ZPR:0,QRY:0,LKS:0,LKF:0,CTN:0,DRD:3,DWT:0,NTW:77,NTR:5,NBW:85,NBR:170,NR0:0,NR1:0,NR2:0,N
R3:0,TTW:0,TTR:0,TRB:0,TBW:0,TBR:0,TR0:0,TR1:0,TR2:0,TR3:0,TR4:0,TC0:0,TC1:0,TC2:0,TC3:0,TC4:0,ZTR:0,DFL:0,DFS:0,JFL:0,JFS:0"
^ERR(13258,"64813,17382","G",0,1)=",JBB:0,JFB:0,JFW:0,JRL:0,JRP:0,JRE:0,JRI:0,JRO:0,JEX:0,DEX:0,CAT:80,CFE:0,CFS:0,CFT:0,CQS:0,CQT:0,CYS:0,CYT:0,BTD:6"
^ERR(13258,"64813,17382","G",1)="GLD:/home/gtc_twinata/staff/nitin/
a.gld,REG:DEFAULT,SET:79,KIL:4,GET:0,DTA:0,ORD:0,ZPR:0,QRY:0,LKS:0,LKF:0,CTN:79,DRD:3,DWT:0,NTW:79
,NTR:6,NBW:87,NBR:178,NR0:0,NR1:0,NR2:0,NR3:0,TTW:0,TTR:0,TRB:0,TBW:0,TBR:0,TR0:0,TR1:0,TR2:0,TR3:0,TR4:0,TC0:0,TC1:0,TC2:0,"
^ERR(13258,"64813,17382","G",1,1)="TC3:0,TC4:0,ZTR:0,DFL:0,DFS:0,JFL:0,JFS:0,JBB:0,JFB:0,JFW:0,JRL:0,JRP:0,JRE:0,JRI:0,JRO:0,JEX:0,DEX:0,CAT:83,CFE:0,CFS:0,CFT:0,CQS
:0,CQT:0,CYS:0,CYT:0,BTD:6"
^ERR(13258,"64813,17382","I",1)="$DEVICE="""""
^ERR(13258,"64813,17382","I",2)="$ECODE="",M9,Z150373210,"""
^ERR(13258,"64813,17382","I",3)="$ESTACK=5"
^ERR(13258,"64813,17382","I",4)="$ETRAP="""""
^ERR(13258,"64813,17382","I",5)="$HOROLOG=""64813,17382"""
^ERR(13258,"64813,17382","I",6)="$IO=""/dev/pts/0"""
^ERR(13258,"64813,17382","I",7)="$JOB=13258"
^ERR(13258,"64813,17382","I",8)="$KEY=""
^ERR(13258,"64813,17382","I",9)="$PRINCIPAL=""/dev/pts/0"""
^ERR(13258,"64813,17382","I",10)="$QUIT=0"
^ERR(13258,"64813,17382","I",11)="$REFERENCE=""^ERR(13258,""""64813,17382"""",""""I"""",10)"""
^ERR(13258,"64813,17382","I",12)="$STACK=5"
^ERR(13258,"64813,17382","I",13)="$STORAGE=2147483647"
```
^ERR(13258,"64813,17382","I",14)="\$SYSTEM=""47,gtm\_sysid""" ^ERR(13258,"64813,17382","I",15)="\$TEST=1" ^ERR(13258,"64813,17382","I",16)="\$TLEVEL=0" ^ERR(13258,"64813,17382","I",17)="\$TRESTART=0" ^ERR(13258,"64813,17382","I",18)="\$X=12" ^ERR(13258,"64813,17382","I",19)="\$Y=6" ^ERR(13258,"64813,17382","I",20)="\$ZA=0" ^ERR(13258,"64813,17382","I",21)="\$ZALLOCSTOR=780808" ^ERR(197306,"64341,39400","I",21)="\$ZAUDIT=0" ^ERR(13258,"64813,17382","I",22)="\$ZB=""""" ^ERR(13258,"64813,17382","I",23)="\$ZCHSET=""M""" ^ERR(13258,"64813,17382","I",24)="\$ZCLOSE=0" ^ERR(13258,"64813,17382","I",25)="\$ZCMDLINE=""""" ^ERR(13258,"64813,17382","I",26)="\$ZCOMPILE=""""" ^ERR(13258,"64813,17382","I",27)="\$ZCSTATUS=0" ^ERR(13258,"64813,17382","I",28)="\$ZDATEFORM=0" ^ERR(13258,"64813,17382","I",29)="\$ZDIRECTORY=""/path/to/the/current/directory""" ^ERR(13258,"64813,17382","I",30)="\$ZEDITOR=0" ^ERR(13258,"64813,17382","I",31)="\$ZEOF=0" ^ERR(13258,"64813,17382","I",32)="\$ZERROR=""Unprocessed \$ZERROR, see \$ZSTATUS""" ^ERR(13258,"64813,17382","I",33)="\$ZGBLDIR=""/path/to/the/global/directory""" ^ERR(13258,"64813,17382","I",34)="\$ZHOROLOG=""64813,17382,175283,14400""" ^ERR(13258,"64813,17382","I",35)="\$ZININTERRUPT=0" ^ERR(13258,"64813,17382","I",36)="\$ZINTERRUPT=""IF \$ZJOBEXAM()""" ^ERR(13258,"64813,17382","I",37)="\$ZIO=""/dev/pts/0""" ^ERR(13258,"64813,17382","I",38)="\$ZJOB=0" ^ERR(13258,"64813,17382","I",39)="\$ZKEY=""""" ^ERR(13258,"64813,17382","I",40)="\$ZLEVEL=6" ^ERR(13258,"64813,17382","I",41)="\$ZMAXTPTIME=0" ^ERR(13258,"64813,17382","I",42)="\$ZMODE=""INTERACTIVE""" ^ERR(13258,"64813,17382","I",43)="\$ZONLNRLBK=0" ^ERR(13258,"64813,17382","I",44)="\$ZPATNUMERIC=""M""" ^ERR(13258,"64813,17382","I",45)="\$ZPIN=""/dev/pts/0""" ^ERR(13258,"64813,17382","I",46)="\$ZPOSITION=""RECORD+1^ERR""" ^ERR(13258,"64813,17382","I",47)="\$ZPOUT=""/dev/pts/0""" ^ERR(13258,"64813,17382","I",48)="\$ZPROMPT=""GTM>""" ^ERR(13258,"64813,17382","I",49)="\$ZQUIT=0" ^ERR(13258,"64813,17382","I",50)="\$ZREALSTOR=802648" ^ERR(13258,"64813,17382","I",51)="\$ZRELDATE=""20180614 00:33""" ^ERR(13258,"64813,17382","I",52)="\$ZROUTINES="". /usr/lib/fis-gtm/V6.3-007\_x86\_64 /usr/lib/fis-gtm/V6.3-007\_x86\_64/plugin/o(/ usr/lib/fis-gtm/V6.3-007\_x86\_64/plugin/r)""" ^ERR(13258,"64813,17382","I",53)="\$ZSOURCE=""""" ^ERR(13258,"64813,17382","I",54)="\$ZSTATUS=""150373210,BAD+2^EP13,%GTM-E-DIVZERO, Attempt to divide by zero""" ^ERR(13258,"64813,17382","I",55)="\$ZSTEP=""B""" ^ERR(13258,"64813,17382","I",56)="\$ZSTRPLLIM=0" ^ERR(13258,"64813,17382","I",57)="\$ZSYSTEM=0" ^ERR(13258,"64813,17382","I",58)="\$ZTIMEOUT=-1" ^ERR(13258,"64813,17382","I",59)="\$ZTDATA=0" ^ERR(13258,"64813,17382","I",60)="\$ZTDELIM=""""" ^ERR(13258,"64813,17382","I",61)="\$ZTEXIT=""""" ^ERR(13258,"64813,17382","I",62)="\$ZTLEVEL=0" ^ERR(13258,"64813,17382","I",63)="\$ZTNAME=""""" ^ERR(13258,"64813,17382","I",64)="\$ZTOLDVAL=""""" ^ERR(13258,"64813,17382","I",65)="\$ZTRAP=""GOTO OPEN""" ^ERR(13258,"64813,17382","I",66)="\$ZTRIGGEROP=""""" ^ERR(13258,"64813,17382","I",67)="\$ZTSLATE=""""" ^ERR(13258,"64813,17382","I",68)="\$ZTUPDATE=""""" ^ERR(13258,"64813,17382","I",69)="\$ZTVALUE=""""" ^ERR(13258,"64813,17382","I",70)="\$ZTWORMHOLE=""""" ^ERR(13258,"64813,17382","I",71)="\$ZUSEDSTOR=759855" ^ERR(13258,"64813,17382","I",72)="\$ZUT=1528966182176530"

#### Error Processing

```
^ERR(13258,"64813,17382","I",73)="$ZVERSION=""GT.M V6.3-007 Linux x86_64"""
^ERR(13258,"64813,17382","I",74)="$ZYERROR="""""
^ERR(13258,"64813,17382","L",0)="MLG:0,MLT:0"
^ERR(13258,"64813,17382","R",1)="RECORD+1^ERR:e99b16e4f7e1112d058dc22cb53491fd"
^ERR(13258,"64813,17382","R",2)="SUB3+3^EP13:d9e026c6d14e42567d3e64eecd049726"
^ERR(13258,"64813,17382","R",3)="SUB2+3^EP13:d9e026c6d14e42567d3e64eecd049726"
^ERR(13258,"64813,17382","R",4)="SUB1+3^EP13:d9e026c6d14e42567d3e64eecd049726"
^ERR(13258,"64813,17382","R",5)="NODB+3^EP13:d9e026c6d14e42567d3e64eecd049726"
^ERR(13258,"64813,17382","R",6)="+1^GTM$DMOD (Direct mode) "
^ERR(13258,"64813,17382","V",1)="A=5 ;*"
^ERR(13258,"64813,17382","V",2)="B=""BAD"""
^ERR(13258,"64813,17382","VL",3,"V",1)="A=3"
^ERR(13258,"64813,17382","VL",3,"V",2)="B=3"
^ERR(13258,"64813,17382","VL",3,"V",3)="C=3"
^ERR(13258,"64813,17382","VL",4,"V",1)="B=4"
^ERR(13258,"64813,17382","VL",4,"V",2)="C=4"
^ERR(13258,"64813,17382","VL",4,"V",3)="D=4"
^ERR(13258,"64813,17382","VL",5,"V",1)="A=5"
^ERR(13258,"64813,17382","VL",5,"V",2)="C=5"
^ERR(13258,"64813,17382","VL",5,"V",3)="D=5"
```
# Chapter 14. Triggers

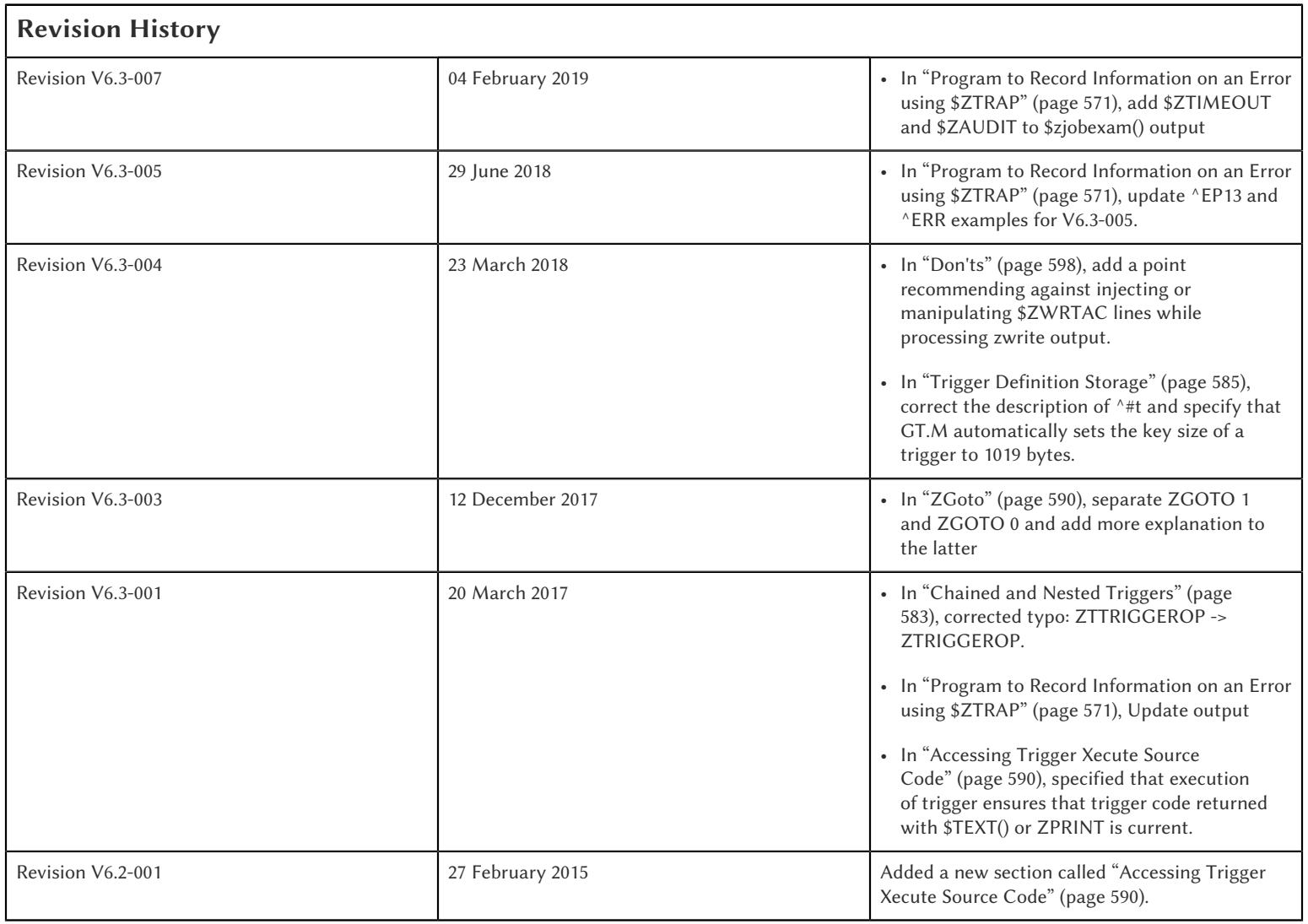

## Triggers

GT.M allows you to set up a trigger mechanism that automatically executes a defined action in response to a database update operation on a matching global node.The trigger mechanism executes a fragment of M code (trigger code) "before" or "as part of" a database update. You can define the specifications of this mechanism in a Trigger Definition File. For a trigger on KILL (and ZKILL), GT.M executes trigger code "before" the KILL operation. For example, a trigger on KILL ^CIF(:,1) might clear old cross references. For a trigger on SET, GT.M executes trigger code "as part of" the SET operation. Within trigger logic, the ISV \$ZTOLDVAL provides read access to the value of global node prior to the update and \$ZTVALUE provides read/write access to the tentative SET value. This allows you to modify the tentative SET value before GT.M commits it to the database. The term "as part of" means that SET triggers execute intertwined with the SET operation. Although it is not yet committed the database, the tentative new value appears to the process as assigned but the process must SET \$ZTVALUE to make any revision to the tentative value, because a SET of the global node would nest the trigger recursively - a pathological condition. GT.M executes SET triggers during a MERGE update where GT.M internally performs a series of SET operations and while

performing a \$INCREMENT() operation where GT.M internally performs a SET operation.For all triggers, GT.M handles the database update event and the triggered actions as an Atomic (all or nothing) transaction. Because triggers use application code and are always part of an implicit or explicit TP transaction, trigger code must conform to ACID conventions discussed in the TP documentation.

Triggers meet many application needs including (but not limited to) the following:

- 1. Enforce schema-level consistency: Since database schema created in a normal M application are implicit, M applications implement logic to maintain and enforce conformance with an application schema. Using triggers to enforce schema-level consistency ensures all processes invoke the code uniformly, and increases code modularity and maintainability.
- 2. Allow an application to maintain one or more non-primary key indexes. For example, a trigger on updates to global nodes containing a customer id can maintain an index on the last name.
- 3. Implement business logic: For example, an update to an account could automatically trigger updates to related accounts.
- 4. Reducing replication traffic: Since the GT.M replication stream carries only the triggering updates, not the triggered updates, triggers reduce network traffic.
- 5. Automate application defined logging or journaling of updates or maintaining historical records. Triggers can be used to control these.
- 6. Implement referential integrity: For example, a trigger can prevent the posting of a bank transaction for an inactive account and display a rule violation message.
- 7. Debugging: Debugging an application with multiple concurrent accesses is hard. You can use triggers to establish "watch points" on global variable updates to trap incorrect accesses. For example, if an application is failing because certain global variable nodes either have incorrect values or when previously set values disappear. A trigger can be used to trap all such accesses.
- 8. Implement a dataflow based programming paradigm. Although not a primary goal of the implementation of triggers, you can use them to implement applications that use a dataflow programming paradigm.

## Trigger Definition File

A trigger definition file is a text file used for adding new triggers, modifying existing triggers, or removing obsolete triggers. A trigger definition file consists of one or more trigger definitions. A trigger definition includes the following information:

- Trigger signature: A trigger signature consists of global variable, subscripts, value, command, and trigger code. GT.M uses a combination of global variable, subscripts, value, and command to find the matching trigger to invoke for a database update.
	- 1. *Global Variable*: The name of a specific global to which this trigger applies.
	- 2. *Subscripts*: Subscripts for global variable nodes of the named global, specified using the same patterns as the ZWRITE command.
	- 3. *Value*: For commands that SET or update the value at a node, GT.M honors an optional pattern to screen for changes to delimited parts of the value. A value pattern includes a piece separator and a list of pieces of interest.
	- 4. *Command*: There are four commands: SET, KILL, ZTRIGGER, and ZKILL (ZWITHDRAW is identical to ZKILL) the shorter name for the command is used when specifying triggers. MERGE is logically treated as equivalent to a series of SET operations performed in a loop. GT.M handles \$INCREMENT() of a global matching a SET trigger definition as a triggering update.

5. *Trigger code*: A string containing M code that GT.M executes when application code updates, including deletions by KILL and like commands, a global node with a matching trigger. The specified code can invoke additional routines and subroutines.

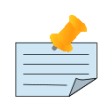

### **Note**

While GT.M does not restrict trigger code from performing I/O operations, FIS recommends against using OPEN, USE, READ, WRITE and CLOSE within trigger application code. Such operations may be useful for development and diagnostic purposes. However, triggers implicitly run as TP transactions and I/O violates the ACID property of Isolation. In addition, MUPIP has somewhat different I/O handling characteristics than the main GT.M run-time, so I/O within triggers run by MUPIP may behave differently than within the originating application environment.

- ACID property modifiers for triggered database updates: Currently, GT.M merely performs a syntax check on this part of a trigger definition. GT.M ensures the triggering database update, and any updates generated by trigger logic executed with transaction semantics. With the VIEW "NOISOLATION" command, GT.M transaction processing has long provided a mechanism for an application to inform the GT.M runtime system that it need not enforce Isolation. In such a case, the application and schema design provides Isolation by ensuring only one process ever updates nodes in a particular global at any given time, say by using \$JOB as a subscript. This property anticipates a time when a trigger specification can provide NOISOLATION for particular nodes, in contrast to entire globals, and for every update to that node, in contrast to by process use of a VIEW command. Currently, the GT.M runtime system enforces Consistency for application logic inside a transaction and for triggered updates. This property anticipates a time when a trigger specification permits an application to inform the runtime system the application and schema design ensures appropriate Consistency for a trigger and its logic, thus relieving the GT.M runtime system from that task.
- Trigger Name: You can optionally specify a trigger name that uniquely identifies each trigger. GT.M uses a trigger name for error reporting and configuration management of triggers - for example, a ZSHOW "S" reports the name of each trigger on the stack. If you do not specify a trigger name, GT.M automatically generates one using the global name as a base. Userspecified trigger names and automatically generated trigger names occupy different name space; both last for the life of the definition. A user-specified trigger name is an alphanumeric string of up to 28 characters. It must start with an alphabetic character or a percent sign (%). For a trigger name, GT.M uses the same naming convention as an M name. In other contexts, GT.M truncates M names at 31 characters. However, GT.M treats a trigger name of over 28 characters as an error. This is because a trigger name uniquely identifies a trigger and truncation may cause duplication.

An automatically generated trigger name is a string comprised of two parts. Using the global name as a base, GT.M takes the first part as an alphanumeric string of up to 21 characters starting with an alphabetic character or a percent sign (%). The trailing part consists of an automatically incremented number in the form of #n# where n is a whole number that monotonically increases from 1 to 999999 that uniquely identifies a trigger for the same update. For example, if no trigger names are specified in the trigger definition file, GT.M automatically generates trigger names Account#1#, Account#2#, and Account#3# for the first three triggers defined for global variable ^Account. An attempt to use automatic assignment for more than a million triggers produces an error. Once the numeric portion of the auto generated names reaches 999999, you must reload all triggers associated with the global variables that use the auto generated name space. At run-time GT.M generates a trailing suffix of a hash-sign (#) followed by up to two characters to ensure that every trigger has a unique designation, even when the environment is complex. The run-time suffix applies to both user-specified and automatically generated trigger names. It helps in differentiating triggers with the same name in different database files.

Suppose you want to set up a trigger called TrigAcct on every s ^Acct("ID") to invoke the routine ^OpenAccount. Your trigger definition file may have an entry like +^Acct("ID") -command=S -xecute="do ^OpenAccount" -name=TrigAcct. The following diagram identifies the different parts of this trigger definition:

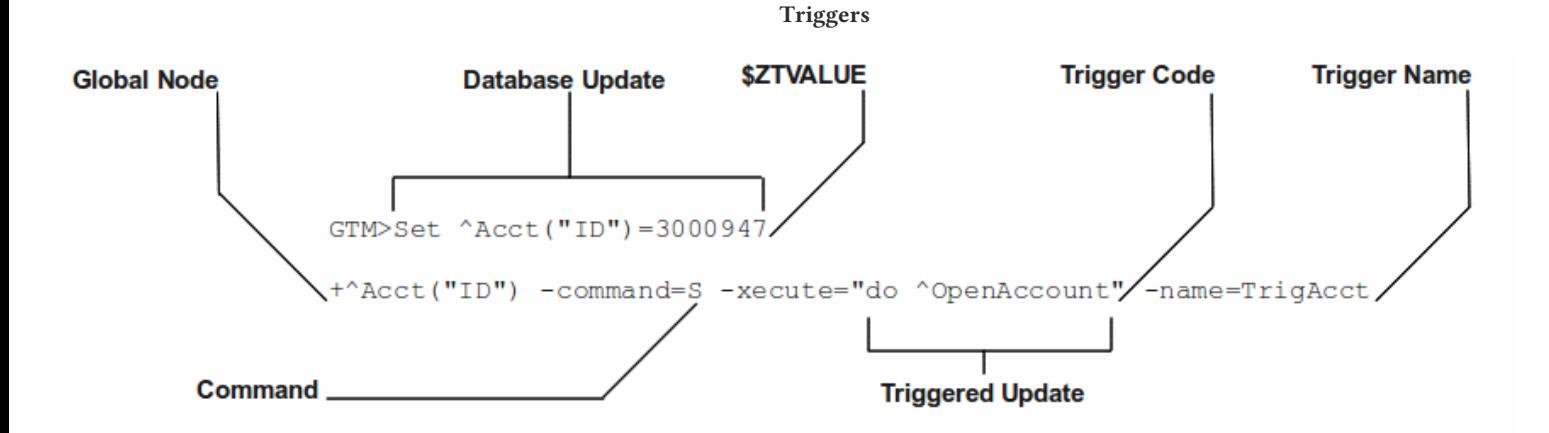

To apply this trigger definition file to GT.M, all you do is to load it using MUPIP TRIGGER -TRIGGERFILE or \$ZTRIGGER(). GT.M would invoke trigger name TrigAcct on every SET operation on ^Acct("ID"). Internally, GT.M stores trigger TrigAcct in the same database file where  $^{\wedge}$  Acct is stored. The syntax of an entry in a trigger definition file is:

{-triggername|-triggername-prefix\*|-\*|{+|-}trigvn -commands=*cmd[,...]* -xecute=*strlit1* [-[z]delim=*expr*][ pieces=*[lvn=]int1[:int2][;...]*] [-options={[no]i[solation]|[no]c[onsistencycheck]}...] [-name=*strlit2*]}

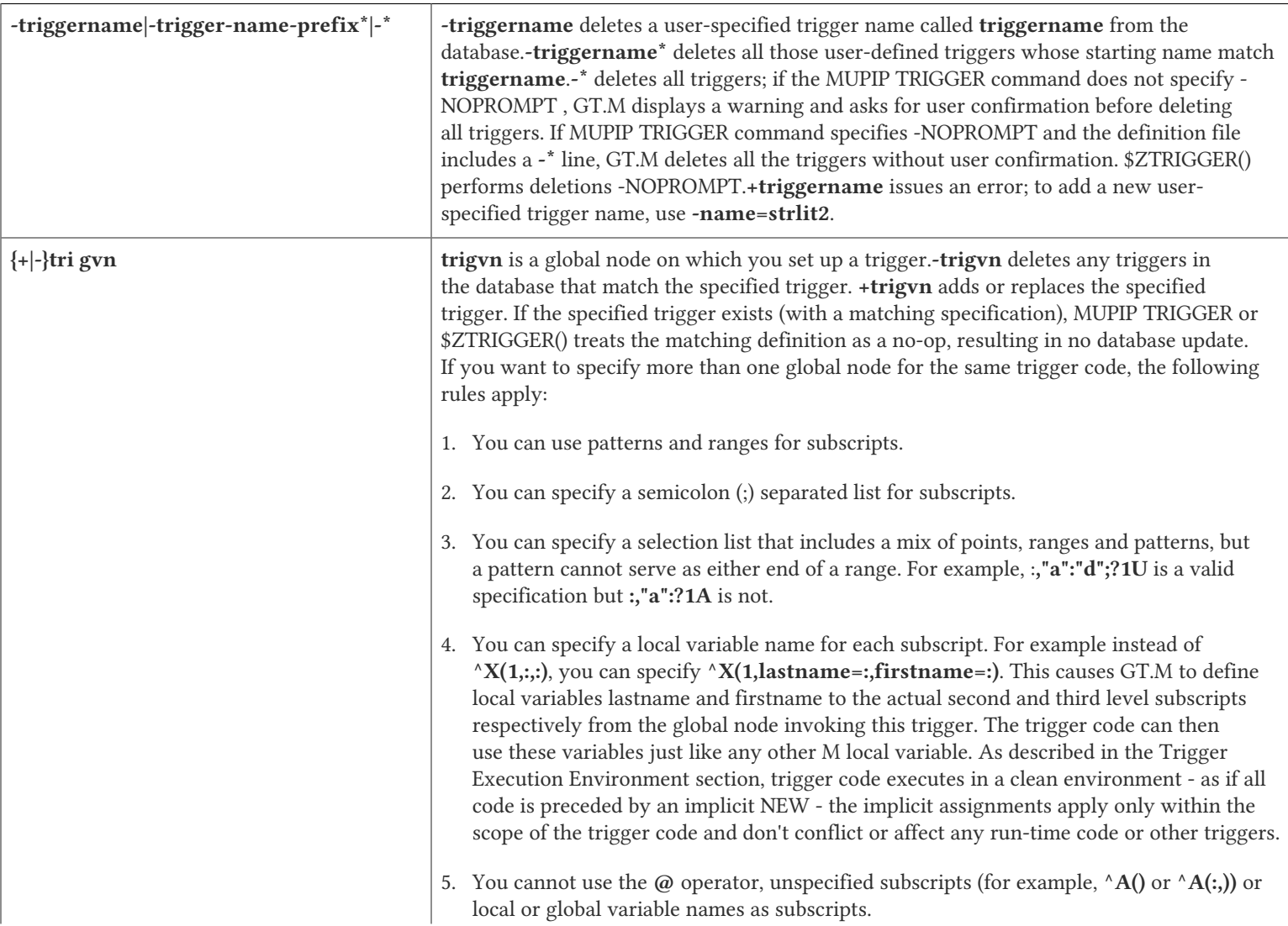

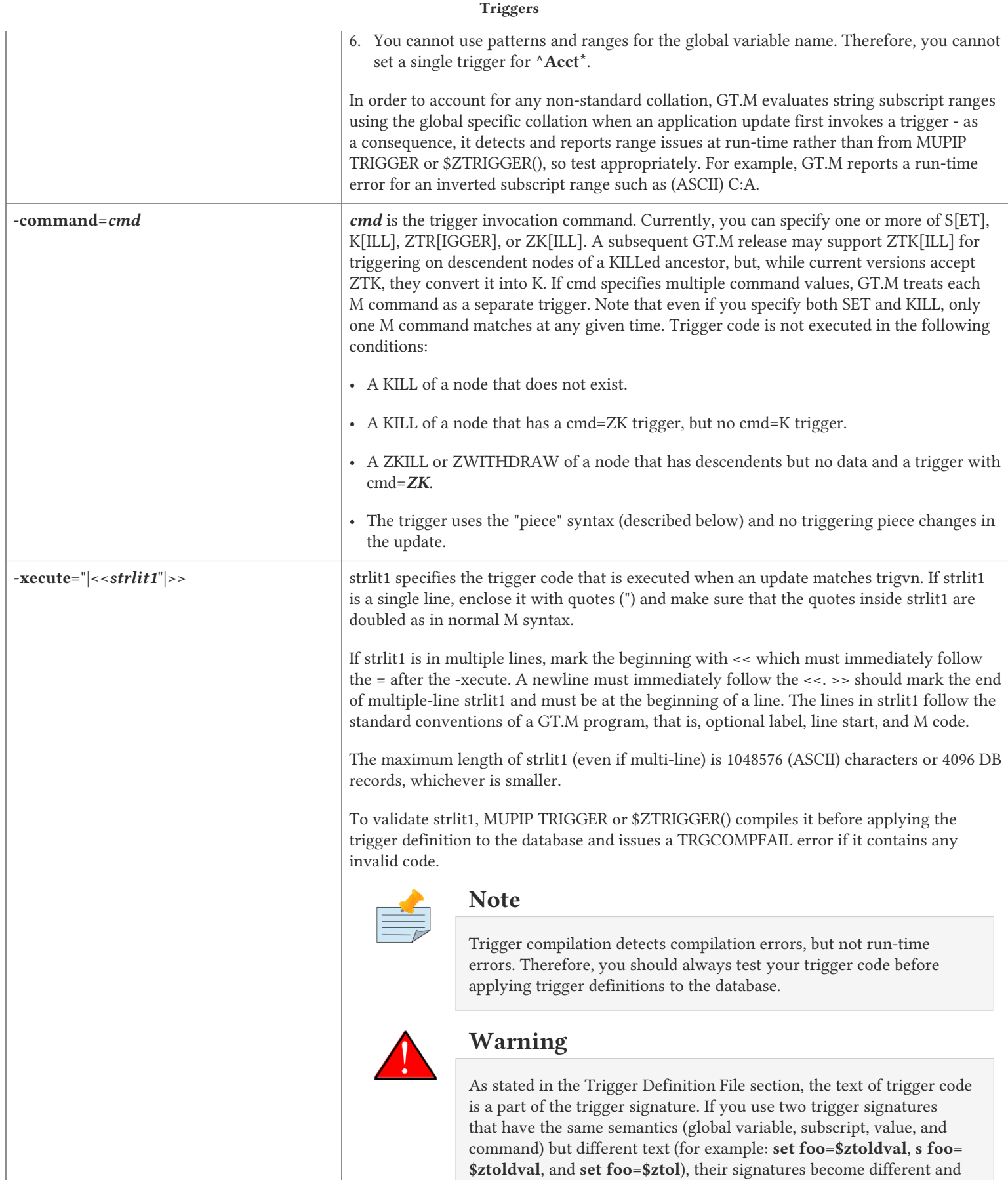

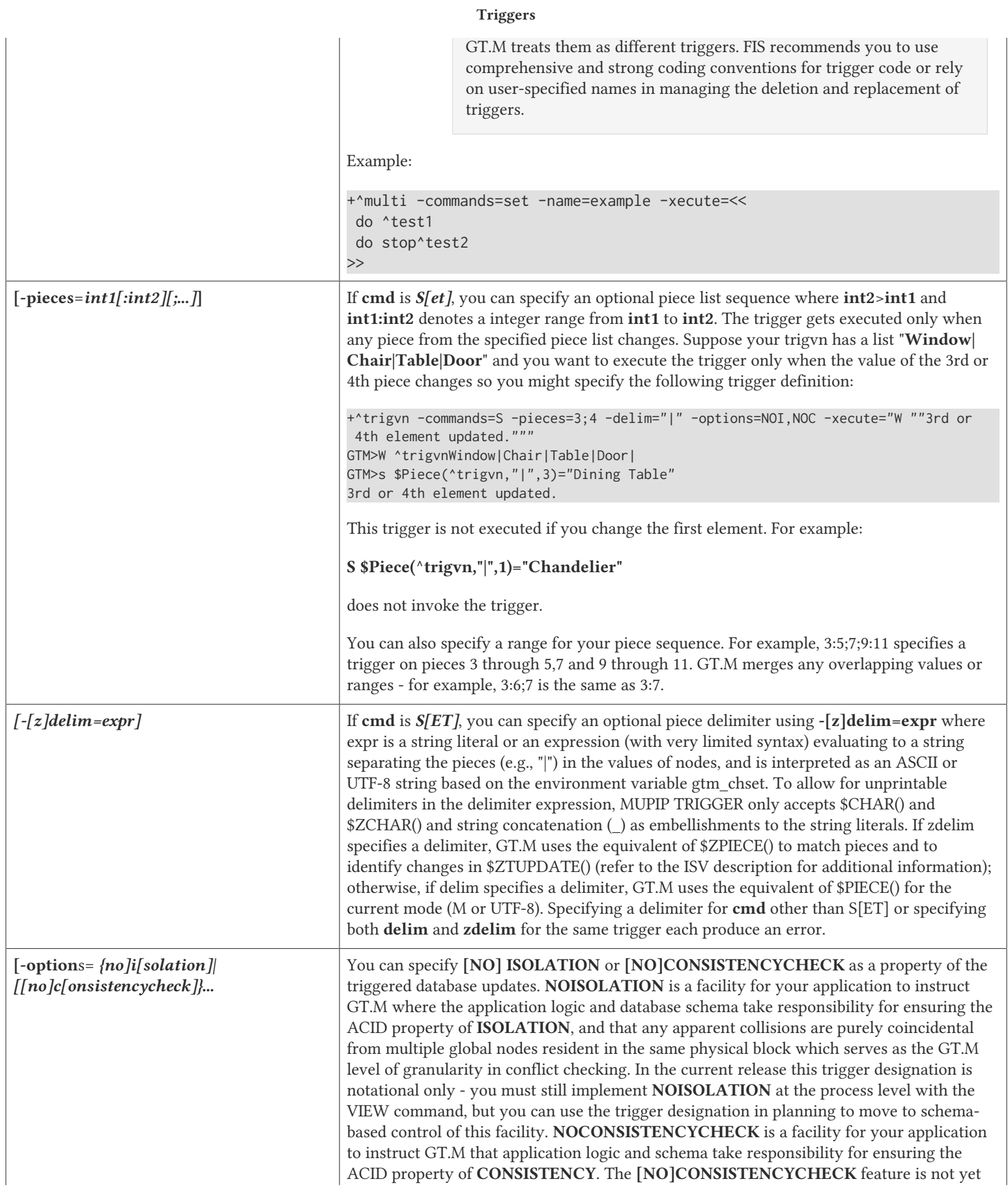

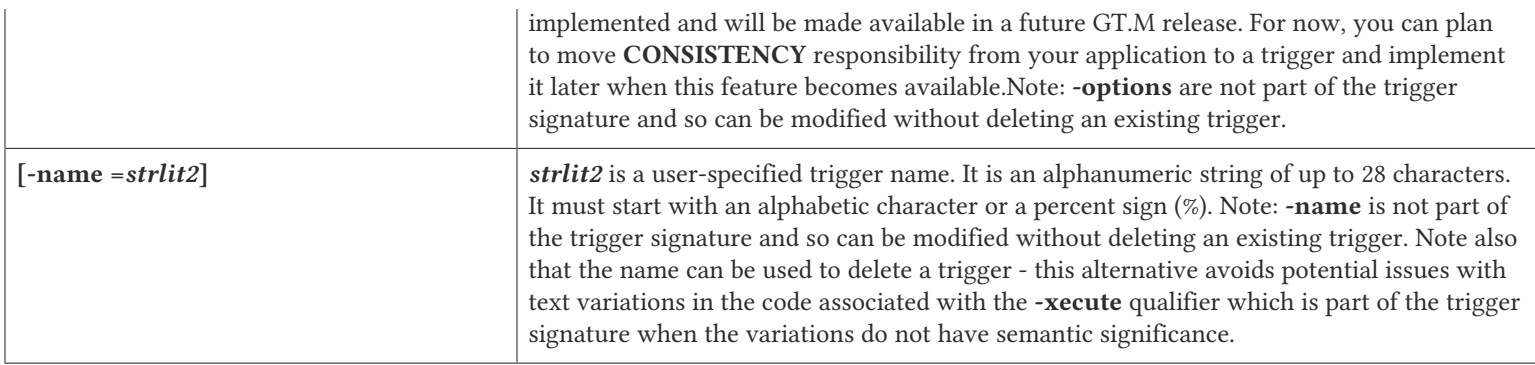

# Trigger ISVs Summary

The following table briefly describes all ISVs (Intrinsic Special Variables) available for use by application logic using triggers. With the exception of \$ZTWORMHOLE they return zero (0) if they have numeric values or an empty string when referenced by code outside of a trigger context. For more comprehensive description and usage examples of these ISVs, refer to ["Triggers](#page-333-0) [ISVs" \(page 325\).](#page-333-0)

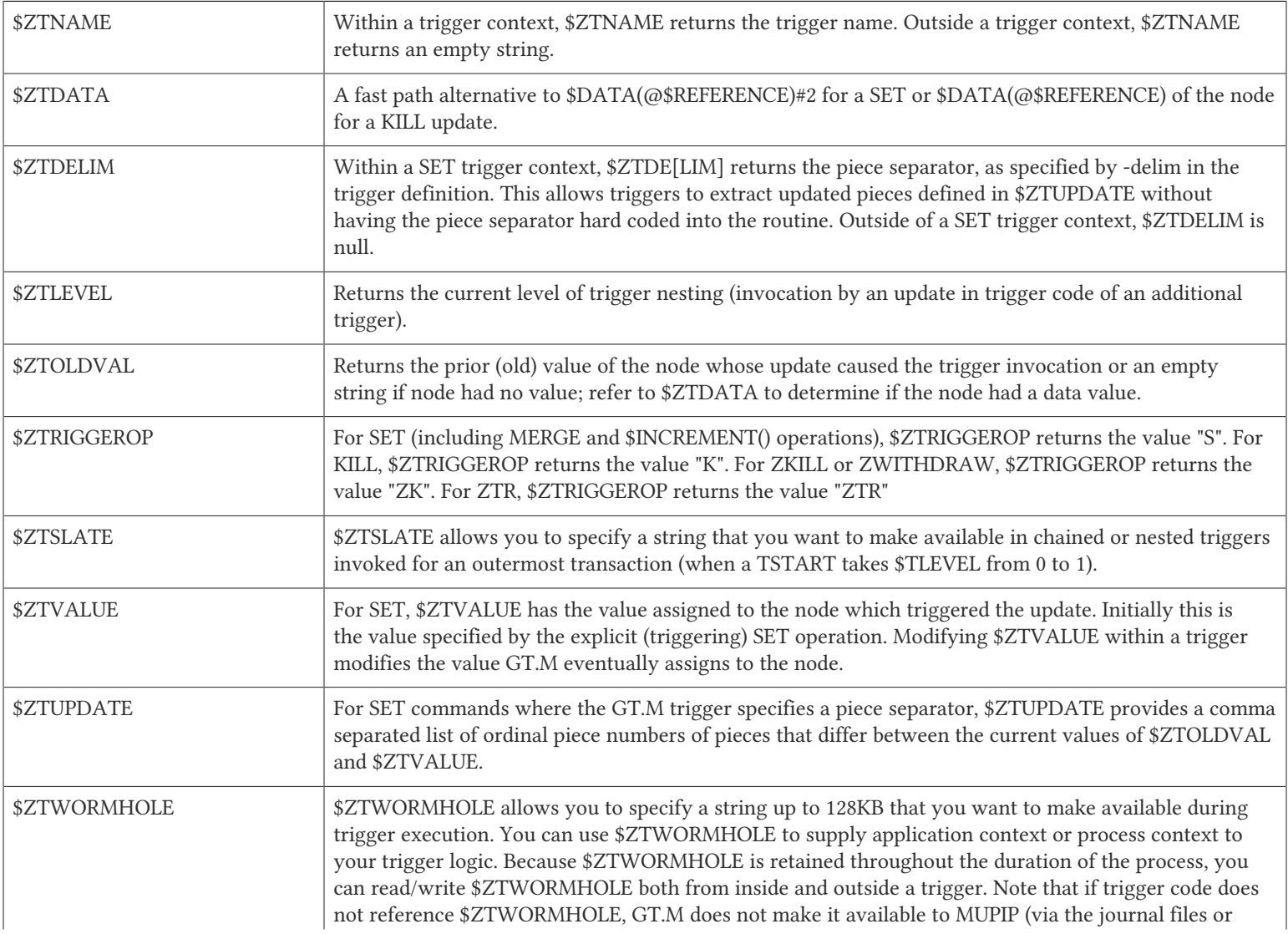

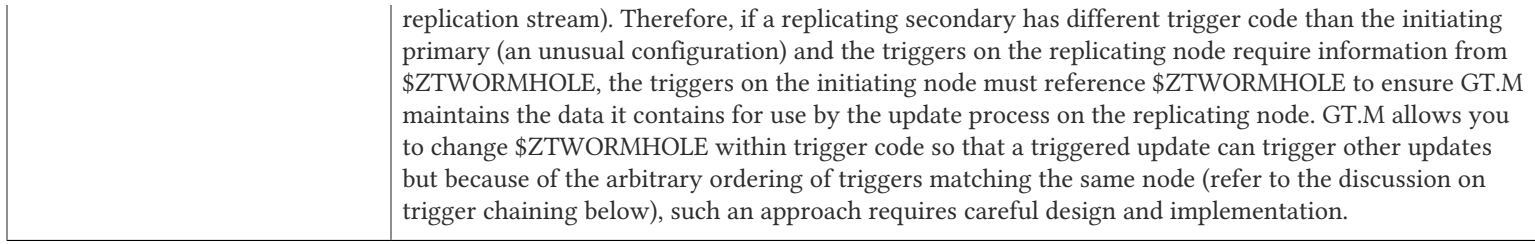

The Trigger Execution Environment section describes the interactions of the following ISVs with triggers: \$ETRAP, \$REFERENCE, \$TEST, \$TLEVEL, and \$ZTRAP.

### <span id="page-591-0"></span>Chained and Nested Triggers

Triggers are chained or nested when a database update sets off more than one trigger. A nested trigger is a *r* trigger set off by another trigger. GT.M assigns a nesting level to each nested trigger to up to 127 levels. While nested triggers are always Atomic with their triggering update GT.M gives each nested trigger a new trigger context rather than a part of the triggering update.A chained trigger is an arbitrary sequence of matching triggers for the same database update. Consider the following trigger definition entries:

+^Acct("ID") -commands=Set -xecute="Set ^Acct(1)=\$ZTVALUE+1" +^Acct(sub=:) -command=Set -xecute="Set ^X(\$ZTVALUE)=sub"

 $|\mathbf{v}|$ 

This example sets off a chained sequence of two triggers and one nested trigger. On Set  $^{\wedge}$ Acct("ID")=10, GT.M chains together an arbitrary sequence of triggers for  $^{\wedge}$ Acct("ID") and  $^{\wedge}$ Acct(sub:). It is possible for either the  $^{\wedge}$ Acct(sub=:) trigger or the ^Acct("ID") trigger to execute first and the other to follow because the trigger execution sequence is arbitrary. Whenever GT.M invokes the trigger for  $^{\wedge}$  Acct("ID"), the Set  $^{\wedge}$ Acct(1)=\$ZTVALUE+1 code sets off the trigger for  $^{\wedge}$ Acct(sub=:) as a nested trigger.

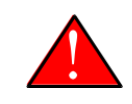

#### Caution

FIS recommends against using chained and nested triggers that potentially update the same piece of a global variable. You should always assess the significance of having chained triggers for a database update especially because of the arbitrary trigger execution order.The following table shows the stacking behavior of some Intrinsic Special Variables in chained and nested triggers.

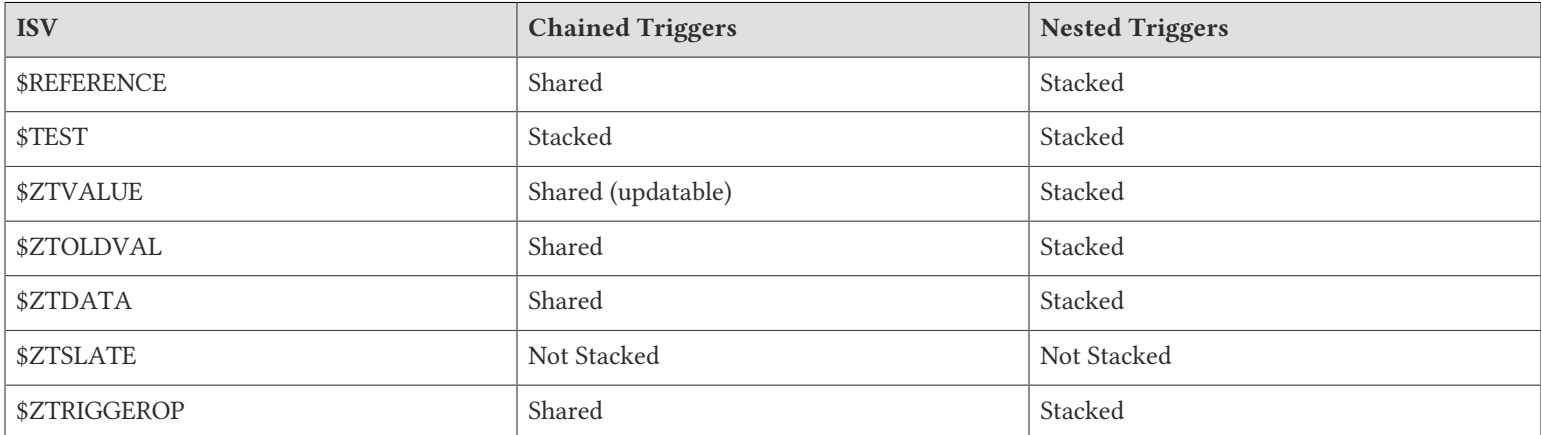

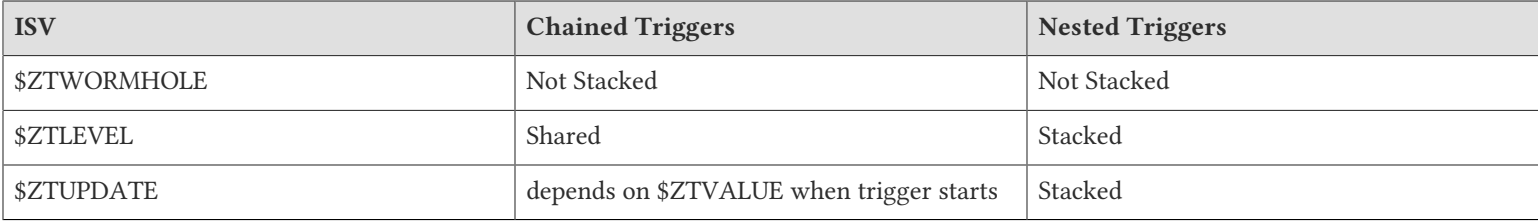

*Stacked* denotes an ISV whose value is restored at the completion of the trigger.

*Not Stacked* denotes an ISV whole value is retained after the completion of the trigger.

*Shared* denotes an ISV whose value is the same, possibly subject to updates, across chained updates

Note that a trigger that is both nested and chained has the characteristics from both columns - the "Chained" column is really about the relationship between triggers invoked by the same update and the "Nested" is really about the isolation of a trigger from the context that invoked it, whether or not that context is inside the context of another trigger.

## A Simple Example

This section contains a simple example showing how a GT.M trigger can automatically maintain cross references in response to a SET or KILL operation on  $\triangle$ CIF(ACN,1). It also reinforces the basic trigger concepts explained above. Global nodes in  $^{\wedge}$ CIF(ACN,1) have a structure  $^{\wedge}$ CIF(ACN,1)=NAM|XNAME| where the vertical-bars are delimiters and XNAME is a customer's canonical name (e.g., "Doe, Johnny"). The application schema has one cross reference index, ^XALPHA("A",XNAME,ACN)="". A GT.M trigger specified for ^CIF(:,1) nodes can automatically maintain the cross references.

1. Using your editor, create a trigger definition file called triggers.trg with the following entry:

#### +^CIF(acn=:,1) -delim="|" -pieces=2 -commands=SET,KILL -xecute="Do ^XNAMEinCIF"

In this definition:

- ^CIF specifies the global variable to which the trigger applies.
- acn=: in ZWRITE syntax, ":" specifies any value for the first subscript.
- acn= prefix requests GT.M assign the value of the first subscript (ACN) to the local variable acn before invoking the trigger logic.
- 1 specifies that the trigger matches only if the second subscript is 1 (one).
- -delim="|" specifies that GT.M use "|" as the piece separator when checking the value of the node to see whether to invoke the trigger. The use of the keyword delim tells GT.M to use \$PIECE() semantics for the value at the node; zdelim, instead, would instruct GT.M to use \$ZPIECE() semantics.
- -pieces=2 specifies that GT.M should only invoke the trigger when the update changes the second piece (XNAME) not for a change to the first piece (NAM), or any other piece without a change to XNAME.
- -commands=SET,KILL specifies that GT.M invoke the trigger for SET and KILL updates (but not a ZKILL/ ZWITHDRAW command).
- -xecute="Do ^XNAMEinCIF" provides code for GT.M to invoke to perform the trigger logic.

2. Execute a command like the following:

```
$ mupip trigger -triggerfile=triggers.trg
```
This command adds a trigger for  $^{\wedge}$ CIF(:,1). On successful trigger load, this command displays an output like the following:

```
File triggers.trg, Line 1: ^CIF trigger added with index 1
=========================================
1 triggers added
0 triggers deleted
0 trigger file entries not changed
0 triggers modified
=========================================
```
- 3. Now, every SET and KILL operation on the global node  $^{\wedge}$ CIF $(:,1)$  executes the routine XNAMEInCIF.
- 4. Using your editor, create an M routine called XNAMEinCIF.m with the following code:

```
XNAMEinCIF ; Triggered Update for XNAME change in ^CIF(:,1)
     Set oldxname=$Piece($ZTOLDval,"|",2) Set:'$Length(oldxname) oldxname=$zchar(254); old XNAME 
    Kill ^XALPHA("A", oldxname, acn); remove any old xref
                                    ; Create a new cross reference if the command is a Set
     Do:$ZTRIggerop="S" 
     . Set xname=$Piece($ZTVALue,"|",2) Set:'$Length(xname) xname=$zchar(254) ; new XNAME
    . Set^XALPHA("A", xname, acn)="'
  create new xref
\ddot{\phantom{1}}
```
When the XNAME piece of a  $^{\wedge}$ CIF(:,1) node is SET to a new value or KILLed, after obtaining the values, an unconditional KILL command deletes the previous cross reference index, if it exists. The deletion can be unconditional, because if the node did not previously exist, then the KILL is a no-op. Then, only if a SET invoked the trigger (determined from the ISV \$ZTRIGGEROP), the trigger invoked routine creates a new cross reference index node. Note that because GT.M implicitly creates a new context for the trigger logic we do not have to worry about out choice of names or explicitly NEW any variables.

After obtaining the values, an unconditional KILL command deletes the previous cross reference index, if it exists. Then, only if a SET invoked the trigger (determined from the ISV \$ZTRIGGEROP), the trigger invoked routine creates a new cross reference index node. Note that because GT.M implicitly creates a new context for the trigger logic we do not have to worry about out choice of names or explicitly NEW any variables.

# <span id="page-593-0"></span>Trigger Definition Storage

GT.M stores trigger definitions and trigger lookup information as nodes of a global-like structure (^#t). GT.M stores these structures in each region where triggers are mapped. You can manage the trigger definitions with MUPIP TRIGGER and \$ZTRIGGER() but you cannot directly access ^#t (except with DSE, which FIS recommends against under normal circumstances).

Database key and record size do not constrain the global like  $\wedge$ #t structure. GT.M automatically sets the key size of  $\wedge$ #t nodes to 1019 bytes which allows GT.M to store triggers more compactly in cases where regions have a small record size limit. GT.M can automatically span ^#t nodes as needed to accommodate records that exceed block size.

# Trigger Invocation and Execution Semantics

GT.M stores Triggers for each global variable in the database file for that global variable. When a global directory maps a global variable to its database file, it also maps triggers for that global variable to the same database file. When an extended reference

uses a different global directory to map a global variable to a database file, that global directory also maps triggers for that global variable to that same database file.

Although triggers for SET and KILL / ZKILL commands can be specified together, the command invoking a trigger is always unique. The ISV \$ZTRIGGEROP provides the trigger code which matched the triggering command.

Whenever a command updates a global variable, the GT.M runtime system first determines whether there are any triggers for that global variable. If there are any triggers, it scans the signatures for subscripts and node values to identify matching triggers. If multiple triggers match, GT.M invokes them in an arbitrary order. Since a future version of GT.M, potentially multithreaded, may well choose to execute multiple triggers in parallel, you should ensure that when a node has multiple triggers, they are coded so that correct application behavior does not rely on the order in which they execute.

When a process executes a KILL, ZKILL or SET command, the target is the global variable node specified by the command argument for modification. With SET and ZKILL, the target is a single node. In the case of KILL, the target may represent an entire sub-tree of nodes. GT.M only matches the trigger against the target node, and only invokes the trigger once for each KILL command. GT.M does not check nodes in sub-trees to see whether they have matching triggers.

## Kill / ZKill

If KILL or ZKILL updates a global node matching a trigger definition, GT.M executes the trigger code when a database state change has been computed but *before* it has been applied in the process space or the database. This means that the node to be KILLed and descendants (if any) remain visible to the trigger code. Note that a KILL trigger ignores \$ZTVALUE.

#### Set

If a SET updates a global node matching a trigger definition, GT.M executes the trigger code *after* the node has been updated in the process address space, but before it is applied to the database. When the trigger execution completes, the trigger logic commits the value of a node from the process address space only if \$ZTVALUE is not set. if \$ZTVALUE is set during trigger execution, the trigger logic commits the value of a node from the value of \$ZTVALUE.

Consider the following example:

```
GTM>set c=$ztrigger("S")
;trigger name: A#1# cycle: 1
+^A -commands=S -xecute="set ^B=200"
;trigger name: B#1# cycle: 1
+^B -commands=S -xecute="set $ztval=$ztval+1 " 
GTM>set ^A=100,^B=100 
GTM>write ^A
100
GTM>write ^B
201
```
SET ^A=100 invokes trigger A#1. When the trigger execution begins, GT.M sets ^A to 100 in the process address space, but does not apply it to the database. Therefore, the trigger logic sees  $\wedge$ A as set to 100. Other process accessing the database, however, see the prior value of ^A. When the trigger execution completes, the trigger logic commits the value of a node from the process address space only if \$ZTVALUE is not set. The trigger logic commits the value of a node from the \$ZTVALUE only if \$ZTVALUE is set during trigger execution. Because \$ZTVALUE is not set in A#1, GT.M commits the value of ^A from the process address space to the database. Therefore, GT.M commits ^A=100 to the database.SET ^B=200 invokes trigger B#2. \$ZTVALUE is set during trigger execution, therefore GT.M commits the value of \$ZTVALUE to ^B at the end of trigger execution.

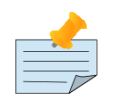

### Note

Within trigger code, any SET operation on  $\Delta$ B recursively invokes trigger B#1. Therefore, always set \$ZTVALUE to change the value node during trigger execution.GT.M executes the triggering update and all associated triggers within the same transaction, whether or not the original command is inside a transaction. This means that although the trigger logic sees the updated value of the node, it is not visible to other processes until the outermost transaction commits to the database. If there is a conflicting update by another process, GT.M RESTARTs the explicit or implicit transaction to resolve the conflict.

A trigger may need to update the node whose SET initiated the trigger. Situations where this may occur include:

- a log or journal entry may need to be stored in a different piece of the same node as the update, or
- the node being updated may need its data to be stored in a canonical form (such as all-caps, or with standardized punctuation, regardless of how it was actually entered), or have its value limited to a range.

In such cases, the trigger logic should make the changes to the ISV \$ZTVALUE instead of the global node. At the end of the trigger invocation, GT.M applies the value in \$ZTVALUE to the node. Before the first matching trigger executes, GT.M sets \$ZTVALUE. Since a command inside one trigger's logic can invoke another nested trigger, if already in a trigger, GT.M stacks the value of \$ZTVALUE for the prior update before modifying it for the nested trigger initiation.

GT.M treats a MERGE command as a series of SET commands performed in collation order of the data source. GT.M checks each global node updated by the MERGE for matching triggers. If GT.M finds one or more matches, it invokes all the matching trigger(s) before the next command or the next set argument to the same SET command.

GT.M treats the \$INCREMENT() function as a SET command. Since the result of a \$INCREMENT() operation must be numeric, if the trigger code modifies \$ZTVALUE, at the end of the trigger, GT.M applies the value of +\$ZTVALUE (that is, \$ZTVALUE coerced to a number) to the target node.

### Trigger Execution Environment

As noted above, if there are multiple matching triggers, the GT.M process makes a list of matching triggers and executes them in an arbitrary order with no guarantee of predictability.

For each matching trigger:

- 1. The GT.M process implicitly stacks the naked reference, \$REFERENCE, \$TEST, \$ZTOLDVAL, \$ZTDATA, \$ZTRIGGEROP, \$ZTUPDATE and NEWs all local variables. At the beginning of trigger code execution, \$REFERENCE, \$TEST and the naked indicator initially retain the values they had just prior to being stacked (in the case of KILL/ZKILL, to the reference of the KILL/ZKILL command, even though the trigger executes prior to the removal of any nodes). If an update directly initiates multiple (chained) triggers, all start with identical values of the naked reference, \$REFERENCE, \$TEST, \$ZTDATA, \$ZTLEVEL, \$ZTOLDVAL, and \$ZTRIGGEROP. This facilitates triggers that are independent of the order in which they run. Application logic inside triggers can use \$REFERENCE, the read-only intrinsic special variables \$ZTDATA, \$ZTLEVEL, \$ZTOLDVAL, \$ZTRIGGEROP & \$ZTUPDATE, and the read-write intrinsic special variables \$ZTVALUE, and \$ZTWORMHOLE.
- 2. GT.M executes the trigger code. Note that in the course of executing this GT.M trigger, if the same trigger matches again for the same or a different target, GT.M *reinvokes the trigger recursively*. In other words, the same trigger can be invoked more than once for the same command. Note that such a recursive invocation is probably a pathological condition that will eventually cause a STACKCRIT error. Triggers may nest up to 127 levels, after which an additional attempt to nest produces a MAXTRGRNEST error.

3. When the code completes, GT.M clears local variables, restores what was stacked, except \$ZTVALUE (refer to the ISV definitions for comments on modifying \$ZTVALUE) to the values they had at the start of the trigger, and if there is any remaining trigger matching the original update, adjusts \$ZTUPDATE and executes that next action. \$ZTVALUE always holds the current target value for the node for which the application update initially invoked the trigger(s). Note that because multiple triggers for the same node execute in an arbitrary order, having more than one trigger change \$ZTVALUE requires careful design and implementation.

After executing all triggers, GT.M commits the operation initiating the trigger as well as the trigger updates and continues execution with the next command (or, in the case of multiple nodes being updated by the same command, with the next node). Note that if the operation initiating the trigger is itself within a transaction, other processes will not see the database state changes till the TCOMMIT of the outermost transaction.

To ensure trigger actions are Atomic with respect to the update that invokes them, GT.M always executes trigger logic and the triggering update within a transaction. If the triggering update is not within an application transaction, GT.M implicitly starts a restartable "Batch" transaction to wrap the original update and any triggers generated by the update. In other words, when 0=\$TLEVEL GT.M behaves as if implicit TStart \*:Transactionid="BATCH" and TCommit commands bracket the upddate and its triggers. Therefore, the trigger code and/or its error trap always operate inside a Transaction and can use the TRESTART command even if the main application code never uses TSTART. \$ETRAP code for use in triggers may include TROLLBACK logic.

The deprecated ZTSTART/ZTCOMMIT transactions are not compatible with triggers. If a ZTSTART transaction is already active when an update to a global that has any trigger defined occurs, GT.M issues a runtime error. Likewise GT.M treats any attempt to issue a ZTSTART within a trigger context as an error.

### Error Handling during Trigger Execution

GT.M uses the \$ETRAP mechanism to handle errors during trigger execution. If an error occurs during a trigger, GT.M executes the M code in \$ETRAP. If \$ETRAP does not clear \$ECODE, GT.M does not commit the database updates within the trigger and passes control to the environment of the trigger update. If the \$ETRAP action or the logic it invokes clears \$ECODE, GT.M can continue processing the trigger logic.

Consider the following trivial example:

```
^Acct(id=:,disc=:) -commands=Set -xecute="Set msg=""Trigger Failed"",$ETrap=""If $Increment(^count) Write msg,!"" Set
 $ZTVAlue=x/disc"
```
During trigger execution if disc (the second subscript of the triggering update) evaluates to zero, resulting in a DIVZERO (Attempt to divide by zero) error, GT.M displays the message "Trigger Failed". Since the \$ETRAP does not clear \$ECODE, after printing the message, GT.M leaves the trigger context and invokes the error handler outside the trigger, if any. In a DIVZERO case, the process neither assigns a new value to ^Acct(id,disc) nor commits the incremented value of ^count to the database.

An application process can use a broad range of corrective actions to handle run-time errors within triggers. However, these corrective actions may not be available during MUPIP replication. As described in the Trigger Environment section, GT.M replicates only the trigger definitions, but not the triggered updates, which are executed by triggers when a replicating instance replays them. If a trigger is invoked in a replicating instance, it means that trigger was successfully invoked on the originating instance. For normal application requirements, you should ensure that the trigger produces the same results on a correctly configured replicating instance. Therefore your \$ETRAP code on MUPIP should deal with the following cases where:

- 1. The run-time \$ETRAP code modified the trigger logic to achieve the desired result
- 2. The replicating configuration is different from the initiating configuration
- 3. The filters between the initiating and replicating instance introduce an error

In the later two cases there are probably basically two possibilities for the mismatch environments - they are:

- 1. Intended and the \$ETRAP mechanism is an integral part of managing the difference
- 2. Unintended and the \$ETRAP mechanism should help notify the operational team to correct the difference and restart replication

The trigger facility includes an environment variable called gtm\_trigger\_etrap. It provides the initial value for \$ETRAP in trigger context and can be used to set error traps for trigger operations in both mumps and MUPIP processes. The code can, of course, also SET \$ETRAP within the trigger context. During a run-time trigger operation if you do not specify the value of gtm\_trigger\_etrap and a trigger fails, GT.M uses the current trap handler. In a mumps process, if the trap handler was \$ZTRAP at the time of the triggering update and gtm\_trigger\_etrap isn't defined, the error trap is implicitly replaced by \$ETRAP="" which exits out of both the trigger logic and the triggering action before the \$ZTRAP unstacks and takes effect. In a MUPIP process, if you do not specify the value of gtm\_trigger\_etrap and a trigger fails, GT.M implicitly performs a SET \$ETRAP="If \$ZJOBEXAM()" and terminates the MUPIP process. \$ZOBEXAM() records diagnostic information (equivalent to ZSHOW "\*") to a file that provides a basis for analysis of the failure.

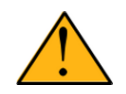

### Important

\$ZJOBEXAM() dumps the context of a process at the time the function executes and the output may well contain sensitive information such as identification numbers, credit card numbers, and so on. You should secure the location of files produced by the MUPIP error handler or set up appropriate security characteristics for operating MUPIP. Alternatively, if you do not want MUPIP to create a \$ZJOBEXAM() file, explicitly set the gtm\_trigger\_etrap environment variable to a handler such as "Write !,\$ZSTATUS,!, \$ZPOSITION,! Halt".

Other key aspects of error handling during trigger execution are as follows:

- 1. Any attempt to use the \$ZTRAP error handling mechanism for triggers results in a NOZTRAPINTRIGR error.
- 2. If the trigger initiating update occurs outside any transaction (\$TLEVEL=0), GT.M implicitly starts a transaction to wrap the initiating update and the triggered updates. Consequently if a TROLLBACK or TCOMMIT within the trigger context causes the code to come back to complete the initiating update with a different \$TLEVEL than when the trigger started (including any implicit TSTART), GT.M issues a TRIGTCOMMIT error and does not commit the original update.
- 3. Any TCOMMIT that takes \$TLEVEL below what it was when at trigger initiation, causes a TRIGTLVLCHNG error. This behavior applies to any trigger, whether chained, nested or singular.
- 4. It may appear that GT.M executes trigger code as an argument for an XECUTE. However, for performance reasons, GT.M internally converts trigger code into a pseudo routine and executes it as if it is a routine. Although this invisible for the most part, the trigger name can appear in places like error messages and \$STACK() return values.
- 5. Triggers are associated with a region and a process can use one or more global directories to access multiple regions, therefore, there is a possibility for triggers to have name conflicts. To avoid a potential name conflict with other resources, GT.M attempts to add a two character suffix, delimited by a "#" character to the user-supplied or automatically generated trigger name. If this attempt to make the name unique fails, GT.M issues a TRIGNAMEUNIQ error.
- 6. Defining gtm\_trigger\_etrap to hold M code of any complexity exposes mismatches between the quoting conventions for M code and shell scripts. FIS suggests an approach of enclosing the entire value in single-quotes and only escaping the singlequote ('), exclamation-point (!) and back-slash (\) characters. For a comprehensive (but hopefully not very realistic) example:

```
$ export gtm_trigger_etrap='write:1\'=2 $zstatus,\!,"5\\2=",5\\2,\! halt'
$ echo $gtm_trigger_etrap
```

```
write:1'=2 $zstatus,!,"5\2=",5\2,! halt 
GTM>set $etrap=$ztrnlnm("gtm_trigger_etrap")
GTM>xecute "write 1/0"
150373210,+1^GTM$DMOD,%GTM-E-DIVZERO, Attempt to divide by zero
5\angle 2=2$
```
## <span id="page-598-0"></span>**ZGoto**

To maintain the transactional integrity of triggers and to avoid branching control to an inappropriate destination, ZGOTO behaves as follows:

- 1. GT.M does not support ZGOTO 1:<entryref> arguments in MUPIP because they form an attempt to replace the MUPIP context.
- 2. When a ZGOTO argument specifies an entryref at or below the level of the update that initiated the trigger, GT.M redirects the flow of control to the entryref without performing the triggering update. Alternatively if GT.M finds a non-null \$ECODE, indicating an unhandled error when it goes to complete the trigger, it throws control to the current error handler rather than committing the original triggering update.
- 3. ZGOTO 1 returns to the base stack frame, which has to be outside any trigger invocation.
- 4. ZGOTO 0 terminates the process; when ""=\$ZTRAP and ""!=\$ECODE, ZGOTO 0 returns a non-zero status, derived from the error code in \$ZSTATUS, to the shell.
- 5. ZGOTO from within a run-time trigger context cannot directly reach a subsequent M command on the line containing the command that invoked the trigger, because a ZGOTO with an argument specifying the level where the update originated but no entryref returns to the update itself (as would a QUIT) and, if \$ECODE is null, GT.M continues processing with any additional triggers and the triggering update before resuming the line.

### <span id="page-598-1"></span>Accessing Trigger Xecute Source Code

ZPRINT/\$TEXT()/ZBREAK recognize both a runtime-disambiguator, delimited with a hash-sign (#), and a regiondisambiguator, delimited by a slash(/). ZPRINT and ZBREAK treat a trigger-not-found case as a TRIGNAMENF error, while \$TEXT() returns the empty string. When their argument contains a region-disambiguator, these features ignore a null runtimedisambiguator. When their argument does not contain a region-disambiguator, these features act as if runtime-disambiguator is specified, even if it has an empty value. When an argument specifies both runtime-disambiguator and region-disambiguator and the runtime-disambiguator identifies a trigger loaded from a region different from the specified region, or the regiondisambiguator identifies a region which holds a trigger that is not mapped by \$ZGBLDIR, these features treat the trigger as not found.

ZPRINT or \$TEXT() of trigger code may be out-of-date if the process previously loaded the code, but a \$ZTRIGGER() or MUPIP TRIGGER has since changed the code. In other words, execution of a trigger (not \$TEXT()) ensures that trigger code returned with \$TEXT() is current.

### GT.CM

GT.CM servers do not invoke triggers. This means that the client processes must restrict themselves to updates which don't require triggers, or explicitly call for the actions that triggers would otherwise perform. Because GT.CM bypasses triggers, it may provide a mechanism to bypass triggers for debugging or complex corrections to repair data placed in an inconsistent state by a bug in trigger logic.

### Other Utilities

During MUPIP INTEG, REORG and BACKUP (including -BYTESTREAM), GT.M treats trigger definitions just as it treats any normal global node.

Because they are designed as state capture and [re]establishment facilities, MUPIP EXTRACT does *not* extract trigger definitions and MUPIP LOAD doesn't restore trigger definitions or invoke any triggers. While you can construct input for MUPIP LOAD which bypasses triggers, there is no way for M code itself to bypass an existing trigger, except by using a GT.CM configuration. The \$ZTRIGGER() function permits M code to modify the triggers, add/delete/change, across all regions, excluding those served by GT.CM. However, those actions affect all processes updating the node associated with any trigger. Like MUPIP EXTRACT and LOAD, the ^%GI and ^%GO M utility programs do not extract and load GT.M trigger definitions. Unlike MUPIP LOAD, ^%GI invokes triggers just like any other M code, which may yield results other than those expected or intended.

## Triggers in Journaling and Database Replication

GT.M handles "trigger definitions" and "triggered updates" differently.

- 1. Trigger definition changes appear in both journal files and replication streams so the definitions propagate to recovered and replicated databases.
- 2. Triggered updates appear in the journal file, since MUPIP JOURNAL RECOVER/ROLLBACK to not invoke triggers. However, they do not appear in the replication stream since the Update Process on a replicating instance apply triggers and process their logic.

## Journaling

When journaling is ON, GT.M generates journal records for database updates performed by trigger logic. For an explicit database update, a journal record specifies whether any triggers were invoked as part of that update. GT.M triggers have no effect on the generation and use of before image journal records, and the backward phase of rollback / recovery.

A trigger associated with a global in a region that is journaled can perform updates in a region that is not journaled. However, if triggers in multiple regions update the same node in an unjournaled region concurrently, the replay order for recovery or rollback might differ from that of the original update and therefore produce a different result; therefore this practice requires careful analysis and implementation. Except when using triggers for debugging, FIS recommends journaling any region that uses triggers.

The following sample journal extract shows how GT.M journals records updates to trigger definitions and information on \$ZTWORMHOLE:

```
GDSJEX04
01\61731,15123\1\16422\gtm.node1\gtmuser1\21\0\\\
02\61731,15123\1\16422\0
01\61731,15126\1\16423\gtm.node1\gtmuser1\21\0\\\
08\61731,15126\1\16423\0\4294967297
05\61731,15126\1\16423\0\4294967297\1\4\^#t("trigvn","#LABEL")="1"
05\61731,15126\1\16423\0\4294967297\2\4\^#t("trigvn","#CYCLE")="1"
05\61731,15126\1\16423\0\4294967297\3\4\^#t("trigvn","#COUNT")="1"
05\61731,15126\1\16423\0\4294967297\4\4\^#t("trigvn",1,"TRIGNAME")="trigvn#1#
"05\61731,15126\1\16423\0\4294967297\5\4\^#t("trigvn",1,"CMD")="S"
05\61731,15126\1\16423\0\4294967297\6\4\^#t("trigvn",1,"XECUTE")="W $ZTWORMHOLE 
s ^trigvn(1)=""Triggered Update"" if $ZTVALUE=1 s $ZTWORMHOLE=$ZTWORMHOLE_"" 
Code: CR"
05\61731,15126\1\16423\0\4294967297\7\4\^#t("trigvn",1,"CHSET")="M"
```

```
05\61731,15126\1\16423\0\4294967297\8\4\^#t("#TRHASH",175233586,1)="trigvn"_$C(0,0,0,0,0)_
"W $ZTWORMHOLE s ^trigvn(1)=""Triggered Update"" if $ZTVALUE=1 s $ZTWORMHOLE=$ZTWORMHOLE
_"" Code:CR""1"
05\61731,15126\1\16423\0\4294967297\9\4\^#t("#TRHASH",107385314,1)="trigvn"_$C(0,0)_"
W $ZTWORMHOLE s ^trigvn(1)=""Triggered Update"" if $ZTVALUE=1 s $ZTWORMHOLE=$ZTWORMHOLE_"" 
Code:CR""1"
09\61731,15126\1\16423\0\4294967297\1\1\
02\61731,15127\2\16423\0
01\61731,15224\2\16429\gtm.node1\gtmuser1\21\0\\\
08\61731,15224\2\16429\0\8589934593
11\61731,15224\2\16429\0\8589934593\1\"A process context like--> Discount:10%;Country:IN"
05\61731,15224\2\16429\0\8589934593\1\1\^trigvn="Initial Update"
09\61731,15224\2\16429\0\8589934593\1\1\BA
08\61731,15232\3\16429\0\12884901889
11\61731,15232\3\16429\0\12884901889\1\"A process context like--> Discount:10%;Country:IN Code:CR"
05\61731,15232\3\16429\0\12884901889\1\1\^trigvn="1"
09\61731,15232\3\16429\0\12884901889\1\1\BA
08\61731,15260\4\16429\0\17179869185
11\61731,15260\4\16429\0\17179869185\1\"A process context like--> Discount:10%;Country:IN Code:CR"
05\61731,15260\4\16429\0\17179869185\1\1\^trigvn="Another Update"
09\61731,15260\4\16429\0\17179869185\1\1\BA
02\61731,15263\5\16429\0
01\61731,15865\5\26697\gtm.node1\gtmuser1\21\0\\\
08\61731,15865\5\26697\0\21474836481
05\61731,15865\5\26697\0\21474836481\1\2\^trigvn(1)="Updated outside the trigger."
09\61731,15865\5\26697\0\21474836481\1\1\BA
02\61731,15870\6\26697\0
01\61731,15886\6\26769\gtm.node1\gtmuser1\21\0\\\
08\61731,15886\6\26769\0\25769803777
11\61731,15886\6\26769\0\25769803777\1\" Code:CR"
05\61731,15886\6\26769\0\25769803777\1\1\^trigvn="1"
09\61731,15886\6\26769\0\25769803777\1\1\BA
02\61731,15895\7\26769\0
01\61731,15944\7\26940\gtm.node1\gtmuser1\21\0\\\
08\61731,15944\7\26940\0\30064771073
05\61731,15944\7\26940\0\30064771073\1\3\^trigvn="Another Update"
09\61731,15944\7\26940\0\30064771073\1\1\BA
08\61731,16141\8\26940\0\34359738369
11\61731,16141\8\26940\0\34359738369\1\"A process context like--> Discount:10%;Country:IN Code:CR"
05\61731,16141\8\26940\0\34359738369\1\1\^trigvn="1"
09\61731,16141\8\26940\0\34359738369\1\1\BA
08\61731,16178\9\26940\0\38654705665
11\61731,16178\9\26940\0\38654705665\1\"A process context like--> Discount:10%;Country:IN Code:CR"
05\61731,16178\9\26940\0\38654705665\1\1\^trigvn="Another update"
09\61731,16178\9\26940\0\38654705665\1\1\BA
02\61731,16210\10\26940\0
01\61731,16517\10\5337\gtm.node1\gtmuser1\21\0\\\
08\61731,16517\10\5337\0\42949672961
05\61731,16517\10\5337\0\42949672961\1\2\^trigvn(1)="4567"
09\61731,16517\10\5337\0\42949672961\1\1\BA
08\61731,16522\11\5337\0\47244640257
11\61731,16522\11\5337\0\47244640257\1\" Code:CR"
05\61731,16522\11\5337\0\47244640257\1\1\^trigvn="1"
09\61731,16522\11\5337\0\47244640257\1\1\BA
08\61731,16544\12\5337\0\51539607553
11\61731,16544\12\5337\0\51539607553\1\"No context Code:CR"
05\61731,16544\12\5337\0\51539607553\1\1\^trigvn="1"
09\61731,16544\12\5337\0\51539607553\1\1\BA
02\61731,16555\13\5337\0
03\61731,16555\13\5337\0\0
```
This journal extract output shows \$ZTWORMHOLE information for each triggered update to ^trigvn. Notice how GT.M stored trigger definitions as a node of a global-like structure  $*$ #t and how GT.M journals the trigger definition for  $*$ **trigvn** and the triggered update for **'trgvn.** 

Note: GT.M implicitly wraps a trigger as an M transaction. Therefore, a journal extract file for a database that uses triggers has Type 8 and 9 (TSTART/TCOMMIT) records even if the triggers perform no updates (that is, are effectively No-ops).

### MUPIP JOURNAL -RECOVER / -ROLLBACK

The lost and broken transaction files generated by MUPIP JOURNAL -RECOVER / -ROLLBACK contain trigger definition information. You can identify these entries + or - and appropriately deal with them using MUPIP TRIGGER and \$ZTRIGGER().

## Multisite Database Replication

During replication, GT.M replicates trigger definitions to ensure that when MUPIP TRIGGER updates triggers on an initiating instance, all replicating instances remain logically identical.

The replication stream has no records for updates generated by implicit GT.M trigger logic. If your trigger action invokes a routine, specify the value of the environment variable gtmroutines before invoking replication with MUPIP so the update process can locate any routines invoked as part of trigger actions.

To support upward compatibility, V5.4-000 allows your originating primary to replicate to:

- 1. An instance with a different a trigger configuration.
- 2. An instance running a prior GT.M version (having no trigger capability), in which case it replicates any triggered updates.

When a replicating instance needs to serve as a possible future originating instance, you must carefully design your replication filters to handle missing triggers or trigger mismatch situations to maintain logical consistency with the originating primary.

#### Replicating to an instance with a different trigger configuration

During an event such as rolling upgrade, the replicating instance may have a new database schema (due to application upgrades) and in turn a new set of triggers. Therefore, GT.M replication allows you to have different-trigger configuration for originating (primary) and replicating (secondary) instances. When replication starts between the two instances, any update to triggers on the originating instance automatically flow (through the filters) to the replicating instance. For the duration of the rolling upgrade, your application must use replication filters to ensure trigger updates on the originating instance produce an appropriate action on the replicating instance. However, whenever you follow the practice of creating replicating instances from backups of other appropriate originating instances, you do not have to use additional replication filters, because the backups include GT.M trigger definitions, under normal conditions instances automatically have the same triggers.

Because the replication stream carries the native key format, having different collation for a replicated global on the replicating node from that on the initiating node is effectively a schema change and requires an appropriate filter to appropriately transform the subscripts from initiating form to replicating form. This is true even without triggers. However, with triggers a mismatch also potentially impacts appropriate trigger invocation.

Because GT.M stores triggers in the database files as pseudo global variables, an application upgrade requiring a change to triggers is, in the worst case, no different than an application upgrade that changes the database schema, and can be handled under current rolling upgrade methods. Some changes to GT.M triggers may well be much simpler than a database schema change, and may not need a rolling upgrade.

#### Replicating to an instance that does not support triggers

At replication connection, if an originating primary detects a replicating instance that does not support triggers, the Source Server issues a warning to the operator log and the Source Server log. The Source Server also sends a warning message to the operator log and the Source Server log the first time it has to replicate an update associated with a trigger. In this configuration, internal filters in GT.M strip the replication stream of trigger-related information such as \$ZTWORMHOLE data and trigger definition updates from MUPIP TRIGGER or \$ZTRIGGER(). The Source Server does send updates done within trigger logic. Unless the application has replication filters that appropriately compensate for the trigger mismatch, this is a situation for concern, as the replicating instance may not maintain logical consistency with the originating primary. Note that filters that deal with \$ZTWORMHOLE issues must reside on the originating instance.

### Update & Helper Processes

For any replication stream record indicating triggers were invoked, the Update Process scans for matching GT.M triggers and unconditionally executes the implicit GT.M trigger logic.

## MUPIP Trigger and \$ZTRIgger()

MUPIP TRIGGER provides a facility to examine and update triggers. The \$ZTRIGGER() function performs trigger maintenance actions analogous to those performed by MUPIP TRIGGER. \$ZTRIGGER() returns the truth value expression depending on the success of the specified action. You choice of MUPIP TRIGGER or \$ZTRIGGER() for trigger maintenance should depend on your current application development model and configuration management practices. Both MUPIP TRIGGER and \$ZTRIGGER() use the same trigger definition syntax. You should familiarize yourself with the syntax of an entry in a trigger definition file before exploring MUPIP TRIGGER and \$ZTRIGGER(). For more information and usage examples of MUPIP TRIGGER, refer to *[GT.M](#page-0-0) [Administration and Operations Guide](#page-0-0)*. For more information and usage examples of \$ZTRIGGER(), refer to ["\\$ZTRIgger\(\)" \(page](#page-287-0) [279\).](#page-287-0)

# Appendix A. M Coding Standards - Do's and Don'ts

## M Coding Standards - Do's and Don'ts

M coding standards help:

- Improve quality and maintainability by producing uniform standardized code.
- Aid in readability and comprehension of developed source code by providing an unambiguous, easy to read standard to follow.
- Avoid common errors that would not be picked up by a compiler by using these as a framework for good coding practices.
- Provide an objective reference point for the code authors, maintainers, and reviewers.

### Do's

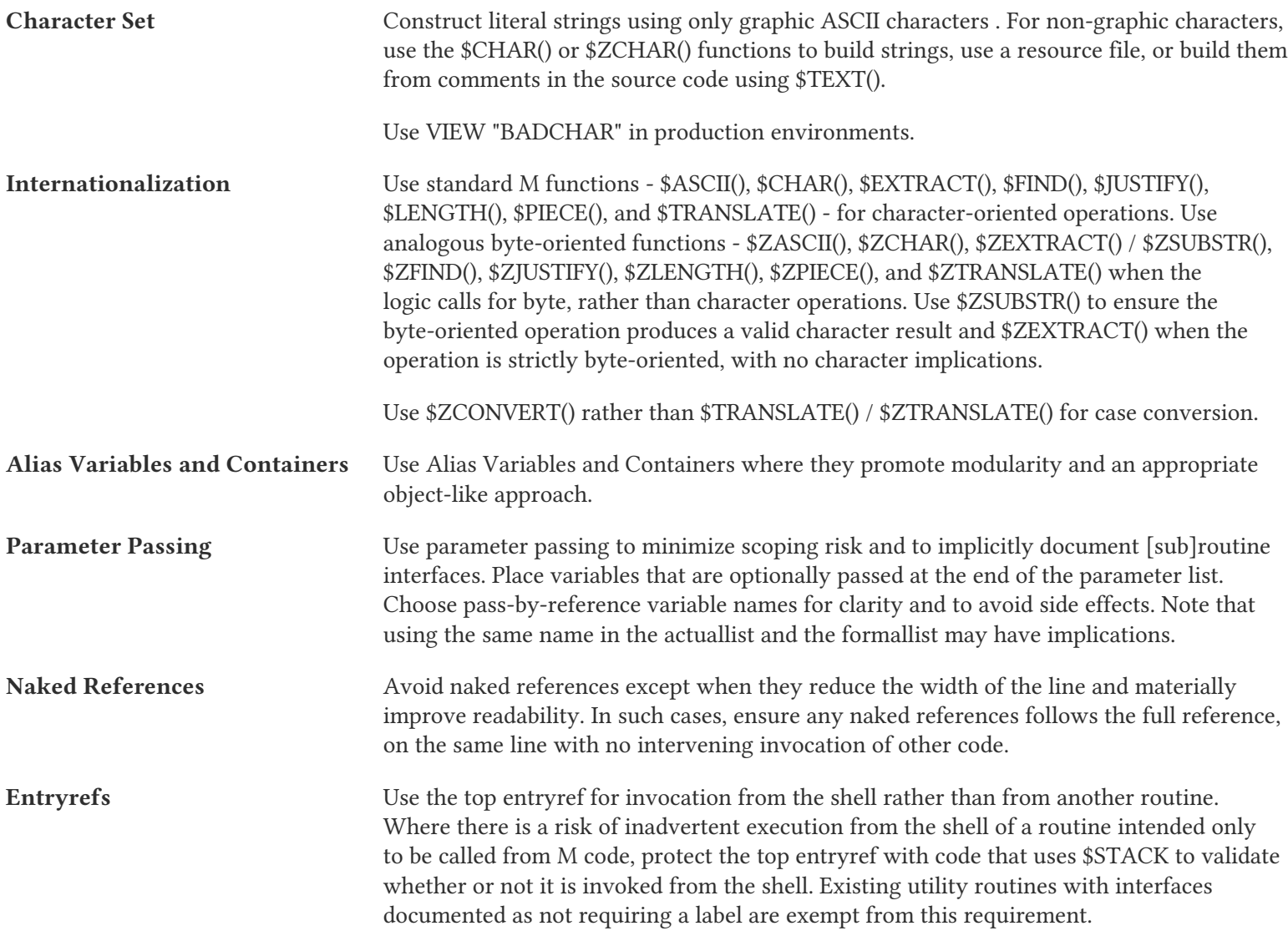

#### M Coding Standards - Do's and Don'ts

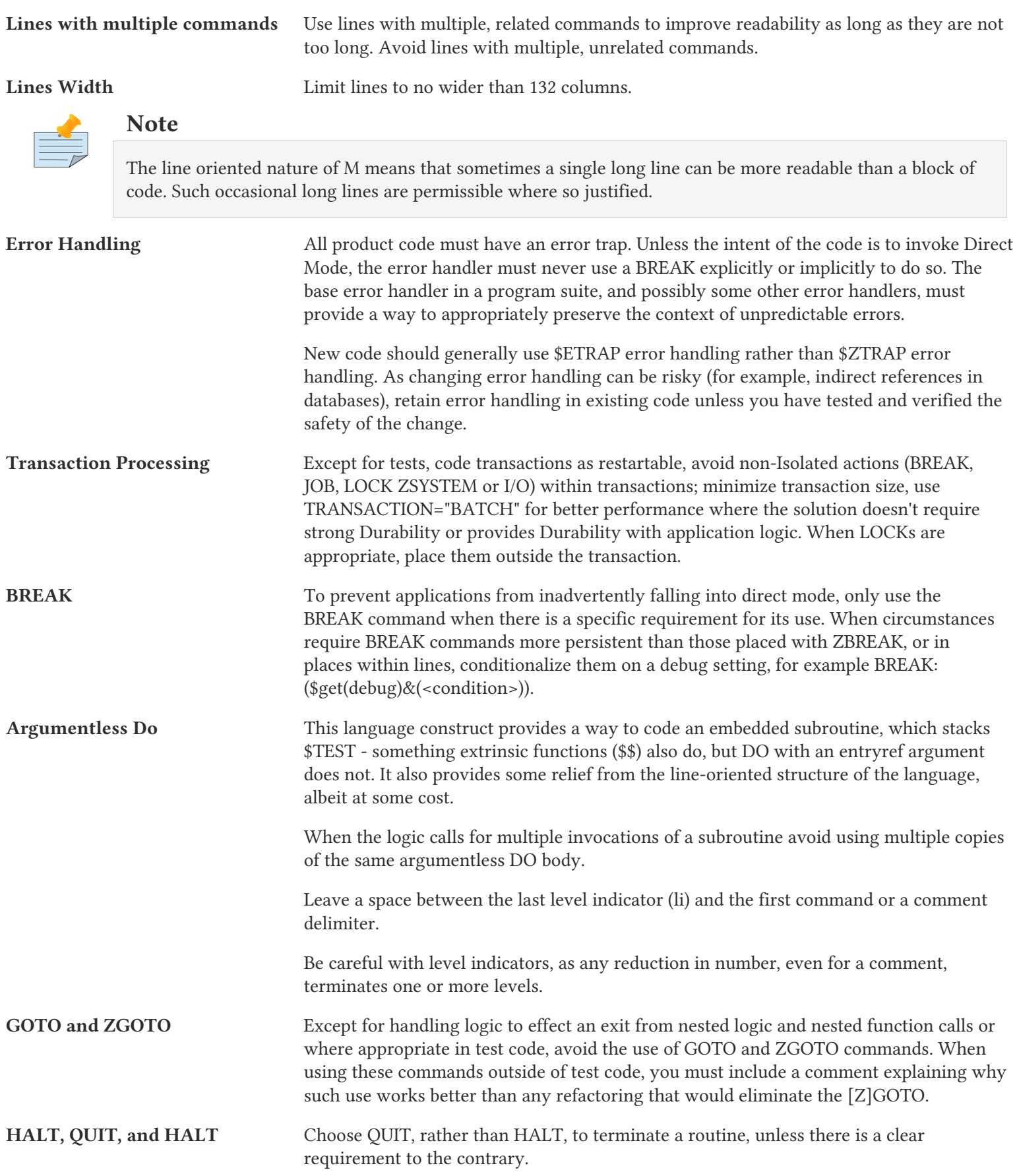

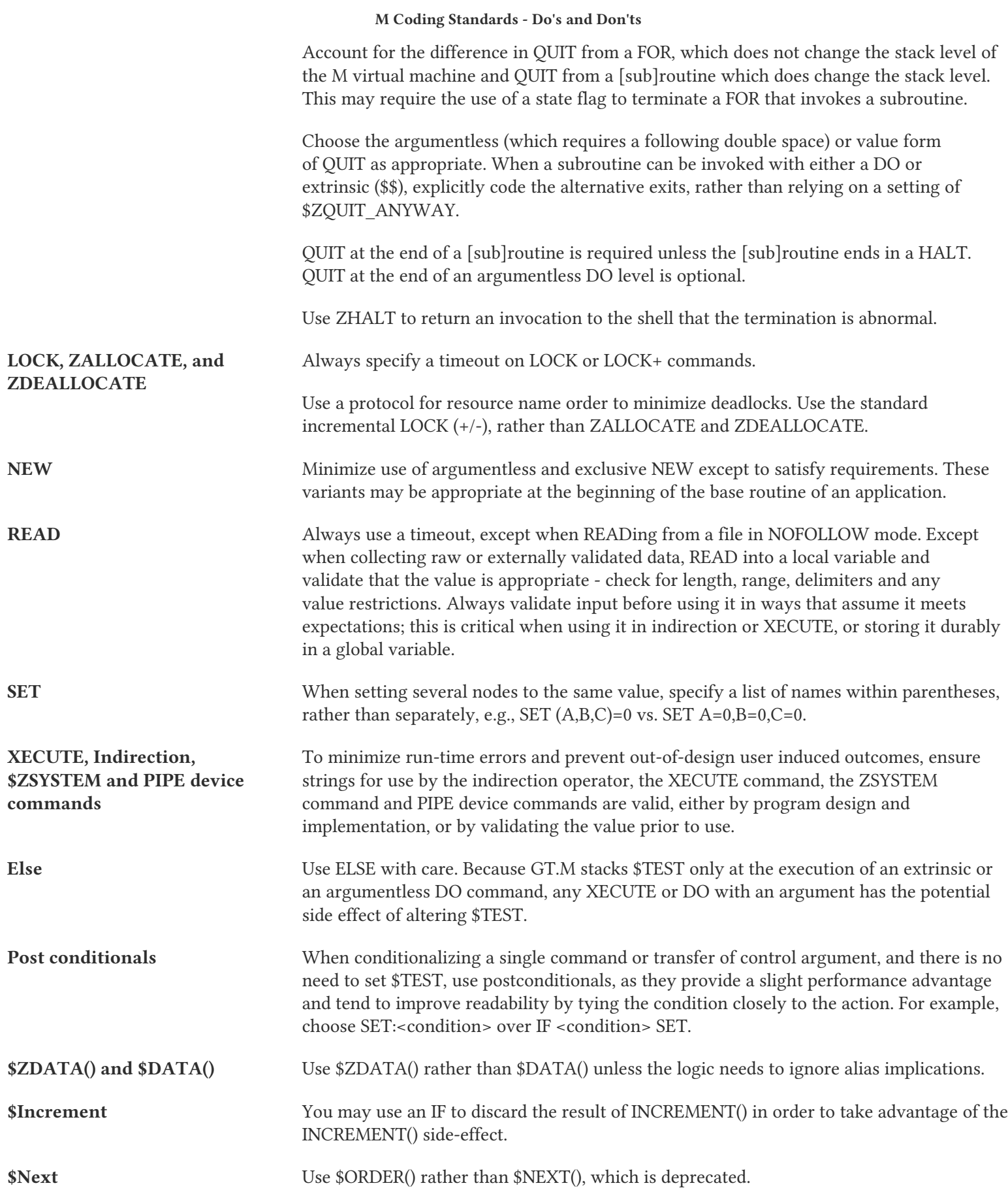

<span id="page-606-0"></span>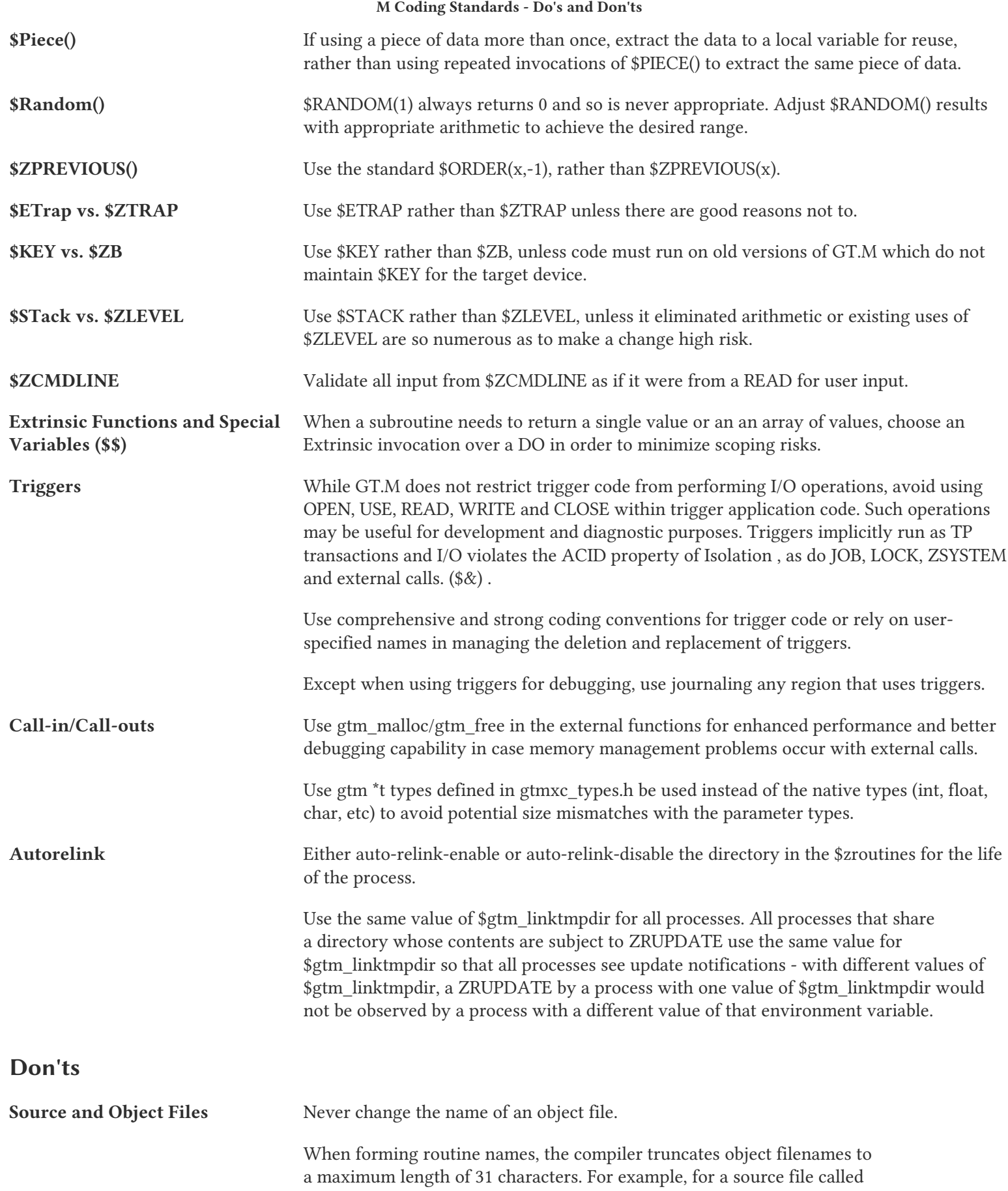

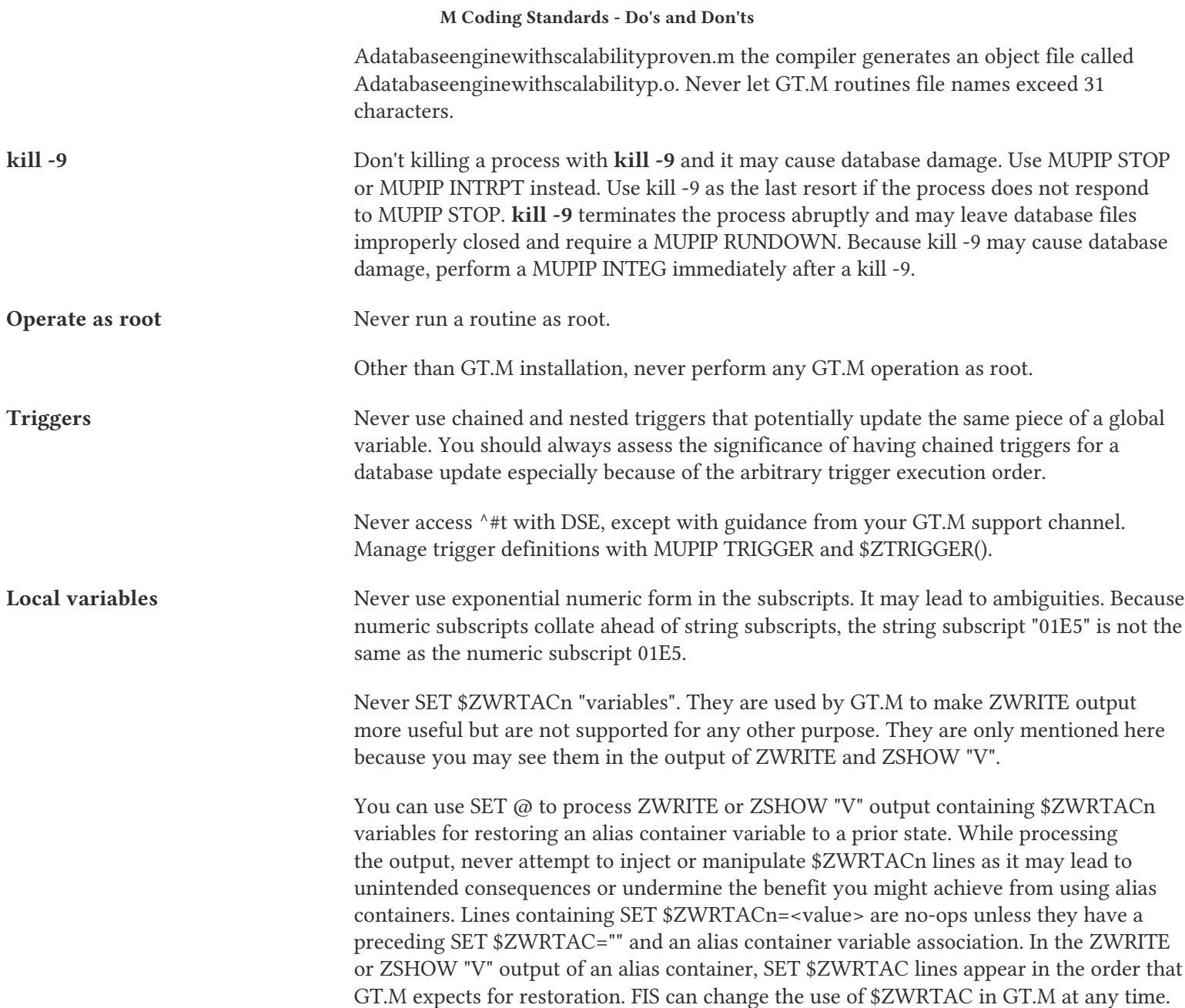